# Altivar 32

# Variable speed drives for synchronous and asynchronous motors

# **Programming Manual**

07/2014

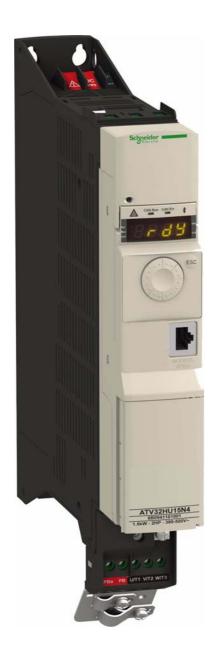

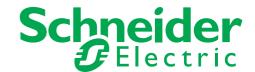

The information provided in this documentation contains general descriptions and/or technical characteristics of the performance of the products contained herein. This documentation is not intended as a substitute for and is not to be used for determining suitability or reliability of these products for specific user applications. It is the duty of any such user or integrator to perform the appropriate and complete risk analysis, evaluation and testing of the products with respect to the relevant specific application or use thereof. Neither Schneider Electric nor any of its affiliates or subsidiaries shall be responsible or liable for misuse of the information contained herein. If you have any suggestions for improvements or amendments or have found errors in this publication, please notify us.

No part of this document may be reproduced in any form or by any means, electronic or mechanical, including photocopying, without express written permission of Schneider Electric.

All pertinent state, regional, and local safety regulations must be observed when installing and using this product. For reasons of safety and to help ensure compliance with documented system data, only the manufacturer should perform repairs to components.

When devices are used for applications with technical safety requirements, the relevant instructions must be followed.

Failure to use Schneider Electric software or approved software with our hardware products may result in injury, harm, or improper operating results.

Failure to observe this information can result in injury or equipment damage.

© 2014 Schneider Electric. All rights reserved.

# **Table of Contents**

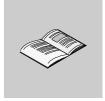

|           | Safety Information                       | 7    |
|-----------|------------------------------------------|------|
|           | About the Book                           | 8    |
| Ge        | neral Overview                           | 11   |
| Chapter 1 | Software enhancements                    | 13   |
| -         | Software enhancements                    | . 14 |
| Chapter 2 | Overview                                 | 17   |
|           | Factory configuration                    | . 18 |
|           | Application functions                    | . 19 |
|           | Basic functions                          | . 23 |
|           | Graphic display terminal option          | . 24 |
|           | Powering up the drive for the first time | . 27 |
|           | Remote display terminal option           | . 30 |
|           | Structure of the parameter tables        | . 31 |
|           | Finding a parameter in this document     |      |
|           | Description of the HMI                   |      |
|           | Structure of the menus                   |      |
| Ol ( 0    | 0.44                                     | 0.5  |
| Chapter 3 | Setup                                    |      |
|           | Steps for setting-up the drive           |      |
|           | Preliminary recommendations              | . 37 |
| Pro       | ogramming                                | 39   |
| Chapter 4 | Reference Mode (rEF)                     | 41   |
| Griapio.  | Introduction                             |      |
|           | Organization tree                        |      |
|           | Menu                                     |      |
|           |                                          |      |
| Chapter 5 | Monitoring Mode (MOn)                    |      |
|           | Introduction                             |      |
|           | Organization tree                        |      |
|           | Menu                                     |      |
|           | [MONIT. MOTOR]                           |      |
|           | [I/O MAP]                                |      |
|           | [MONIT. SAFETY]                          |      |
|           | [MONIT. FUN. BLOCKS]                     |      |
|           | [COMMUNICATION MAP]                      |      |
|           | [MONIT. PI]                              |      |
|           | [MONIT. POWER TIME]                      |      |
|           | [ALARMS]                                 |      |
|           | [OTHER STATE]                            |      |
|           | [DIAGNOSTICS]                            |      |
|           | [PASSWORD]                               | 73   |
| Chapter 6 | Configuration Mode (ConF)                | 75   |

|            | Introduction                                                     |     |
|------------|------------------------------------------------------------------|-----|
|            | Organization tree                                                |     |
|            | My Menu                                                          | 78  |
|            | Factory Settings                                                 | 79  |
|            | Macro Configuration                                              |     |
|            | Full                                                             |     |
|            |                                                                  |     |
|            | [SIMPLY START]                                                   |     |
|            | [SETTINGS]                                                       |     |
|            | [MOTOR CONTROL]                                                  |     |
|            | [INPUTS / OUTPUTS CFG]                                           |     |
|            | [COMMAND]                                                        |     |
|            | [FUNCTION BLOCKS]                                                |     |
|            | [APPLICATION FUNCT.] (FUn-)                                      |     |
|            | REFERENCE SWITCHING                                              | 164 |
|            | REFERENCE OPERATIONS                                             | 165 |
|            | RAMP                                                             | 167 |
|            | STOP CONFIGURATION                                               |     |
|            | AUTO DC INJECTION                                                |     |
|            | JOG                                                              |     |
|            | PRESET SPEEDS                                                    |     |
|            | +/- SPEED                                                        | 181 |
|            | +/- SPEED AROUND A REFERENCE                                     |     |
|            | REFERENCE MEMORIZING                                             | 185 |
|            | FLUXING BY LOGIC INPUT                                           |     |
|            | BRAKE LOGIC CONTROL                                              |     |
|            | EXTERNAL WEIGHT MEASUREMENT                                      |     |
|            | HIGH SPEED HOISTING                                              |     |
|            | PID REGULATOR                                                    |     |
|            | PID PRESET REFERENCES                                            |     |
|            | TORQUE LIMITATION                                                |     |
|            | 2ND CURRENT LIMITATION                                           |     |
|            | DYN CURRENT LIMIT                                                |     |
|            | LINE CONTACTOR COMMAND                                           |     |
|            | OUTPUT CONTACTOR COMMAND                                         |     |
|            | POSITIONING BY SENSORS                                           |     |
|            | PARAMETER SET SWITCHING                                          |     |
|            | MULTIMOTORS / MULTICONFIGURATIONS                                |     |
|            | AUTO TUNING BY LOGIC INPUT                                       |     |
|            | TRAVERSE CONTROL                                                 |     |
|            | [COMMUNICATION]                                                  |     |
|            | Access Level                                                     | 276 |
| <b>-</b>   |                                                                  |     |
| Chapter 7  | Interface (ltF)                                                  |     |
|            | Access Level (LAC)                                               | 278 |
|            | Language (LnG)                                                   | 280 |
|            | Monitoring Configuration (MCF)                                   |     |
|            | Display configuration (dCF)                                      |     |
|            | Display configuration (doi ) : : : : : : : : : : : : : : : : : : | 200 |
| Chapter 8  | Open / Save as (trA)                                             | 293 |
| Onapici o  | open/ ouve as (ara)                                              | 233 |
| Chapter 9  | Password (COd)                                                   | 297 |
| Chapter 10 | Multipoint Screen                                                | 299 |
|            | manus and I D'a manus than                                       | ••• |
|            | nance and Diagnostics                                            |     |
| Chapter 11 | Maintenance                                                      |     |
| Chapter 12 | Diagnostics and Troubleshooting                                  | 305 |
| •          | Error code                                                       |     |
|            | Clearing the detected fault                                      |     |
|            |                                                                  | 555 |

|            | Fault detection codes which require a power reset after the detected fault is cleared Fault detection codes that can be cleared with the automatic restart function after the cause has disappeared Fault detection codes that are cleared as soon as their cause disappears Option card changed or removed | 309<br>312<br>312<br>312 |
|------------|----------------------------------------------------------------------------------------------------|--------------------------|
| Annex      |                                                                                                    | 315                      |
| Chapter 13 | Index of Functions                                                                                                    | 317                      |
| Chapter 14 | Index of Parameter Codes                                                                                                    | 319                      |

# **Safety Information**

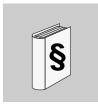

#### **Important Information**

#### NOTICE

Read these instructions carefully, and look at the equipment to become familiar with the device before trying to install, operate, or maintain it. The following special messages may appear throughout this documentation or on the equipment to warn of potential hazards or to call attention to information that clarifies or simplifies a procedure.

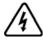

The addition of this symbol to a Danger or Warning safety label indicates that an electrical hazard exists, which will result in personal injury if the instructions are not followed.

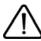

This is the safety alert symbol. It is used to alert you to potential personal injury hazards. Obey all safety messages that follow this symbol to avoid possible injury or death.

# **A DANGER**

**DANGER** indicates an imminently hazardous situation, which, if not avoided, **will result** in death or serious injury.

#### **A WARNING**

**WARNING** indicates a potentially hazardous situation, which, if not avoided, **can result** in death, serious injury, or equipment damage.

# **A** CAUTION

**CAUTION** indicates a potentially hazardous situation, which, if not avoided, **can result** in injury or equipment damage.

### **NOTICE**

**NOTICE**, used without the safety alert symbol, indicates a potentially hazardous situation which, if not avoided, **can result** in equipment damage.

#### **PLEASE NOTE**

The word "drive" as used in this manual refers to the controller portion of the adjustable speed drive as defined by NEC.

Electrical equipment should be installed, operated, serviced, and maintained only by qualified personnel. No responsibility is assumed by Schneider Electric for any consequences arising out of the use of this product. © 2013 Schneider Electric. All Rights Reserved.

#### **About the Book**

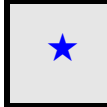

#### At a Glance

#### **Document scope**

The purpose of this document is to:

- help you to set-up the drive,
- show you how to program the drive,
- show you the different menus, modes and parameters,
- help you in maintenance and diagnostics.

#### Validity note

This documentation is valid for the Altivar 32 drive.

#### **Related documents**

| Title of Documentation                                    | Reference Number |
|-----------------------------------------------------------|------------------|
| ATV32 Quick Start                                         | S1A41715         |
| ATV32 Quick Start Annex                                   | S1B39941         |
| ATV32 Installation manual                                 | S1A28686         |
| ATV32 Communication Parameters                            | S1A44568         |
| ATV32 Modbus manual                                       | S1A28698         |
| ATV32 PROFINET Manual                                     | HRB25668         |
| ATV32 CANopen manual                                      | S1A28699         |
| ATV32 PROFIBUS DP Manual                                  | S1A28700         |
| ATV32 Modbus TCP - EtherNet/IP Manual                     | S1A28701         |
| ATV32 DeviceNet Manual                                    | S1A28702         |
| ATV32 EtherCAT Manual                                     | S1A28703         |
| ATV32 Atex manual                                         | S1A45605         |
| ATV32 Integrated safety Functions Manual                  | S1A45606         |
| ATV32 ATV Logic Manual                                    | S1B90747         |
| BMP Synchronous motor manual                              | 0198441113981    |
| ATV32 other option manuals: see www.schneider-electric.co | om               |

You can download the latest versions of these technical publications and other technical information from our website at <a href="https://www.schneider-electric.com">www.schneider-electric.com</a>.

#### Product related information

# **A A DANGER**

#### HAZARD OF ELECTRIC SHOCK, EXPLOSION OR ARC FLASH

- Only appropriately trained persons who are familiar with and understand the contents of this manual and all
  other pertinent product documentation and who have received safety training to recognize and avoid hazards
  involved are authorized to work on and with this drive system. Installation, adjustment, repair, and maintenance
  must be performed by qualified personnel.
- The system integrator is responsible for compliance with all local and national electrical code requirements as well as all other applicable regulations with respect to grounding of all equipment.
- Many components of the product, including the printed circuit boards, operate with mains voltage. Do not touch.
   Use only electrically insulated tools.
- · Do not touch unshielded components or terminals with voltage present.
- Motors can generate voltage when the shaft is rotated. Before performing any type of work on the drive system, block the motor shaft to prevent rotation.
- AC voltage can couple voltage to unused conductors in the motor cable. Insulate both ends of unused conductors of the motor cable.
- Do not short across the DC bus terminals or the DC bus capacitors or the braking resistor terminals.
- Before performing work on the drive system:
  - Disconnect all power, including external control power that may be present.
  - Place a "Do Not Turn On" label on all power switches.
  - Lock all power switches in the open position.
  - Wait 15minutes to allow the DC bus capacitors to discharge. The DC bus LED is not an indicator of the absence of DC bus voltage that can exceed 800Vdc.
  - Measure the voltage on the DC bus between the DC bus terminals using a properly rated voltmeter to verify that the voltage is < 42Vdc.
  - If the DC bus capacitors do not discharge properly, contact your local Schneider Electric representative.
- · Install and close all covers before applying voltage.

Failure to follow these instructions will result in death or serious injury.

### **A** DANGER

#### UNINTENDED EQUIPMENT OPERATION

- Read and understand this manual before installing or operating the Altivar 32 drive.
- Any changes made to the parameter settings must be performed by qualified personnel.

Failure to follow these instructions will result in death or serious injury.

# **▲** WARNING

#### **DAMAGE DRIVE EQUIPMENT**

Do not operate or install any drive or drive accessory that appears damaged.

Failure to follow these instructions can result in death, serious injury, or equipment damage.

### **▲** WARNING

#### LOSS OF CONTROL

- The designer of any control scheme must consider the potential failure modes of control paths and, for critical control functions, provide a means to achieve a safe state during and after a path failure. Examples of critical control functions are emergency stop, overtravel stop, power outage, and restart.
- · Separate or redundant control paths must be provided for critical control functions.
- System control paths may include communication links. Consideration must be given to the implications of unanticipated transmission delays or failures of the link.
- Observe all accident prevention regulations and local safety guidelines.<sup>1</sup>
- Each implementation of the product must be individually and thoroughly tested for proper operation before being placed into service.

Failure to follow these instructions can result in death, serious injury, or equipment damage.

 For USA: Additional information, refer to NEMA ICS 1.1 (latest edition), "Safety Guidelines for the Application, Installation, and Maintenance of Solid State Control" and to NEMA ICS 7.1 (latest edition), "Safety Standards for Construction and Guide for Selection, Installation and Operation of Adjustable Speed Drive Systems."

### **A**CAUTION

#### **INCOMPATIBLE LINE VOLTAGE**

Before turning on and configuring the drive, ensure that the line voltage is compatible with the supply voltage range shown on the drive nameplate. The drive may be damaged if the line voltage is not compatible.

Failure to follow these instructions can result in injury or equipment damage.

#### **CAUTION**

#### RISK OF DERATED PERFORMANCE DUE TO CAPACITOR AGING

The product capacitor performances after a long time storage above 2 years can be degraded. In that case, before using the product, apply the following procedure:

- Use a variable AC supply connected between L1 and L2 (even for ATV32●●●N4 references).
- Increase AC supply voltage to have:
  - 80% of rated voltage during 30 min
  - 100% of rated voltage for another 30 min

Failure to follow these instructions can result in equipment damage.

#### **User comments**

The word "drive" as used in this manual refers to the controller portion of the adjustable speed drive as defined by NEC.

#### Standards and Terminology

The technical terms, terminology, and the corresponding descriptions in this manual normally use the terms or definitions in the relevant standards.

In the area of drive systems this includes, but is not limited to, terms such as error, error message, failure, fault, fault reset, protection, safe state, safety function, warning, warning message, and so on.

Among others, these standards include:

- IEC 61800 series: Adjustable speed electrical power drive systems
- IEC 61508 Ed.2 series: Functional safety of electrical/electronic/programmable electronic safety-related
- EN 954-1 Safety of machinery Safety related parts of control systems
- EN ISO 13849-1 & 2 Safety of machinery Safety related parts of control systems.
- IEC 60204-1: Safety of machinery Electrical equipment of machines Part 1: General requirements

# **General Overview**

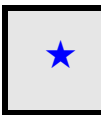

#### What's in this Part?

This part contains the following chapters:

| Chapter | Chapter Name          | Page      |
|---------|-----------------------|-----------|
| 1       | Software enhancements | <u>13</u> |
| 2       | Setup                 | <u>35</u> |
| 3       | Overview              | <u>17</u> |

# **Software enhancements**

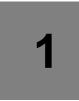

#### What's in this Chapter?

This chapter contains the following topics:

| Торіс                                                               | Page      |
|---------------------------------------------------------------------|-----------|
| Enhancements made to version V1.8 IE 11 in comparison to V1.5 IE 08 | <u>14</u> |
| Enhancements made to version V2.1 IE 15 in comparison to V1.8 IE 11 | <u>15</u> |
| Enhancements made to version V2.3 IE 17 in comparison to V2.1 IE 15 | <u>15</u> |

#### Software enhancements

Since it was first marketed, the Altivar ATV 32 has been equipped with additional functions. Software version V2.1 IE 15 has now been updated to V2.3 IE 17. This documentation relates to version V2.3 IE 17.

The software version appears on the rating plate attached to the side of the drive.

#### Enhancements made to version V1.8 IE 11 in comparison to V1.5 IE 08

Added specification for hoisting application with the speed monitoring module VW3A3620.

```
New Functions and parameters
```

```
(5 d d -) [ENCODER FAULT] function page 260:
```

• (5 d d) [Load slip detection] page 260

#### ( IE n -) [ENCODER CONFIGURATION] function page 133:

- (E n U) [Encoder usage] see page 132
- (E n 5) [Encoder type] see page 132
- (P [ I) [Number of pulses] see page 132
- (F A n F) [ANF Frequency Thd.] see page 133
- (L R n F) [ANF Detection level] see page <u>133</u>
- (d R n F) [ANF Direction check] see page <u>134</u>
- (E R n F) [ANF Time Thd.] see page 134

#### ( I Z L - ) [DYN CURRENT LIMIT] function page 216:

- ( I Z E A) [I2t model activation] see page 216
- ( I 2 L I) [max current of I2tl] see page 216
- ( I 2 L L) [max time of I2tl] see page 216

#### 

#### •

#### **New parameters**

#### (**Π □ n -**) [1.2 MONITORING] menu:

- (5 L F r) [Stator Frequency] see page 48
- (ППF) [Measured output fr.] see page 48

#### \_

- (5 P d I), (5 P d 2), (5 P d 3) [Cust. output value] see page 61
- (5 F F E) [Safety fault reg.] added in the [MORE FAULT INFO] (#F I) function, see page 67
- (5 R F I), (5 R F 2) [Safety fault Reg x] see page 67
- (5 F D D) to (5 F I I) [SAFF Subcode X] see page 68 to page 72
- (n L J) [IGBT alarm NB] see page 72
- ( I ≥ L П) [I²t overload level] see page 49

#### ([] n F -) [1.3 CONFIGURATION] menu:

- (5 d 5) [Scale factor display] see page 101
- (r d R E) [% error EMF sync] see page 114
- (Π 5 Ł P) [Memo Stop] see page 225
- (Pr 5 L) [Priority restart] see page 225

#### New fault detection codes

- (5 P F) [Speed fdback loss] see page 308
- (AnF) [Load slipping] see page 307

#### Enhancements made to version V2.1 IE 15 in comparison to V1.8 IE 11

#### **New parameters**

( □ ¬ F -) [1.3 CONFIGURATION] menu:

• (A I 2 L) [Al2 range] see page 131

#### Enhancements made to version V2.3 IE 17 in comparison to V2.1 IE 15

#### **New parameters**

([] n F -) [1.3 CONFIGURATION] menu:

- (HrFC) [Reset restricted fault configuration] see page 248
- (r IF) [Enable Relay1 fallback] see page 136
- (r ≥ F) [Enable Relay2 fallback] see page 136

# **Overview**

#### What's in this Chapter?

This chapter contains the following topics:

| Topic                                    | Page      |
|------------------------------------------|-----------|
| Factory configuration                    | <u>18</u> |
| Application functions                    | <u>19</u> |
| Basic functions                          | <u>23</u> |
| Graphic display terminal option          | <u>24</u> |
| Graphic display terminal option          | <u>24</u> |
| Powering up the drive for the first time | <u>27</u> |
| Remote display terminal option           | <u>30</u> |
| Structure of the parameter tables        | <u>31</u> |
| Finding a parameter in this document     | <u>32</u> |
| Description of the HMI                   | 33        |
| Structure of the menus                   | 34        |

#### **Factory configuration**

#### **Factory settings**

The Altivar 32 is factory-set for common operating conditions:

- Display: drive ready [Ready] (r d y) when motor is ready to run and motor frequency when motor is running.
- The LI3 to LI6 logic inputs, AI2 and AI3 analog inputs, LO1 logic output, AO1 analog output, and R2 relay are unassigned.
- · Stop mode when fault detected: freewheel.

| Code          | Description            | Factory settings values                                                                                    | Page       |
|---------------|------------------------|----------------------------------------------------------------------------------------------------|------------|
| bFr           | [Standard mot. freq]   | [50Hz IEC]                                                                                                 | <u>84</u>  |
| FCC           | [2/3 wire control]     | [2 wire] ( ¿ L ): 2-wire control                                                                           | <u>83</u>  |
| C E E         | [Motor control type]   | [Standard] (5 Ł d): standard motor law                                                                     | <u>102</u> |
| ACC           | [Acceleration]         | 3.0 seconds                                                                                                | <u>85</u>  |
| d E C         | [Deceleration]         | 3.0 seconds                                                                                                | <u>85</u>  |
| L S P         | [Low speed]            | 0 Hz                                                                                                    | <u>85</u>  |
| H 5 P         | [High speed]           | 50 Hz                                                                                                    | <u>85</u>  |
| I E H         | [Mot. therm. current]  | Nominal motor current (value depending on drive rating)                                                    | <u>85</u>  |
| 5 <i>dC</i> I | [Auto DC inj. level 1] | 0.7 x nominal drive current, for 0.5 seconds                                                               | <u>91</u>  |
| 5 F r         | [Switching freq.]      | 4 kHz                                                                                                    | 92         |
| Frd           | [Forward]              | [LI1] (L / I): Logic input LI1                                                                             | <u>123</u> |
| rr5           | [Reverse assign.]      | [LI2] (L I Z): Logic input LI2                                                                             | <u>123</u> |
| FrI           | [Ref.1 channel]        | [Al1] (F I I): Analog input Al1                                                                            | <u>151</u> |
| r 1           | [R1 Assignment]        | [No drive flt] (F L L): The contact opens when a fault is detected or when the drive has been switched off | <u>135</u> |
| ЬгЯ           | [Dec ramp adapt.]      | [Yes] (YE5): Function active (automatic adaptation of deceleration ramp)                                   | <u>169</u> |
| ALr           | [Automatic restart]    | [No] (n []): Function inactive                                                                             | 249        |
| 5 <i>E E</i>  | [Type of stop]         | [Ramp stop] (¬ П Р): On ramp                                                                               | <u>170</u> |
| C F G         | [Macro configuration]  | [Start/Stop] (5 £ 5)                                                                                       | <u>80</u>  |

**Note:** If you want to keep the drive presettings to a minimum, select the macro configuration [Macro configuration] ( $\mathcal{L} F \mathcal{L}$ ) = [Start/stop] ( $\mathcal{L} F \mathcal{L}$ ) followed by [Restore config.] ( $\mathcal{L} F \mathcal{L}$ ) = [Config. CFG] ( $\mathcal{L} F \mathcal{L}$ ). For more information, see page 80.

Check whether the values above are compatible with the application.

#### **Application functions**

The tables on the following pages show the combinations of functions and applications, in order to guide your selection.

The applications in these tables relate to the following machines, in particular:

- Hoisting: cranes, overhead cranes, gantries (vertical hoisting, translation, slewing), lifting platforms
- Handling: palletizers/depalletizers, conveyors, roller tables
- Packing: carton packers, labeling machines
- Textiles: weaving looms, carding frames, washing machines, spinners, drawing frames
- · Wood: automatic lathes, saws, milling
- Process

Each machine has its own special features, and the combinations listed here are neither mandatory nor exhaustive.

Some functions are designed specifically for a particular application. In this case, the application is identified by a tab in the margin on the relevant programming pages.

#### **Motor control functions**

| Functions                                   | Page       | Applications |          |         |          |      |         |
|---------------------------------------------|------------|--------------|----------|---------|----------|------|---------|
|                                             |            | Hoisting     | Handling | Packing | Textiles | Wood | Process |
| V/f ratio                                   | <u>102</u> |              |          |         |          |      |         |
| Sensorless flux vector control              | <u>102</u> |              |          |         |          |      |         |
| 2-point vector control                      | <u>102</u> |              |          |         |          |      |         |
| Open-loop synchronous motor                 | <u>102</u> |              |          |         |          |      |         |
| Output frequency up to 599 Hz               | <u>102</u> |              |          |         |          |      |         |
| Motor overvoltage limiting                  | <u>117</u> |              |          |         |          |      |         |
| DC bus connection (see Installation manual) | -          |              |          |         |          |      |         |
| Motor fluxing using a logic input           | <u>186</u> |              |          |         |          |      |         |
| Switching frequency of up to 16 kHz         | <u>92</u>  |              |          |         |          |      |         |
| Auto-tuning                                 | <u>85</u>  |              |          |         |          |      |         |

#### Functions on speed references

| Functions                                                   | Page       | Applic   | ations   |         |          |      |         |
|-------------------------------------------------------------|------------|----------|----------|---------|----------|------|---------|
|                                                             |            | Hoisting | Handling | Packing | Textiles | Wood | Process |
| Differential bipolar reference                              | <u>126</u> |          |          |         |          |      |         |
| Reference delinearization (magnifying glass effect)         | <u>129</u> |          |          |         |          |      |         |
| Frequency control input                                     | <u>151</u> |          |          |         |          |      |         |
| Reference switching                                         | <u>164</u> |          |          |         |          |      |         |
| Reference summing                                           | <u>165</u> |          |          |         |          |      |         |
| Reference subtraction                                       | <u>165</u> |          |          |         |          |      |         |
| Reference multiplication                                    | <u>165</u> |          |          |         |          |      |         |
| Adjustable profile ramp                                     | <u>167</u> |          |          |         |          |      |         |
| Jog operation                                               | <u>175</u> |          |          |         |          |      |         |
| Preset speeds                                               | <u>177</u> |          |          |         |          |      |         |
| + speed / - speed using single action pushbuttons (1 step)  | <u>181</u> |          |          |         |          |      |         |
| + speed / - speed using double action pushbuttons (2 steps) | <u>181</u> |          |          |         |          |      |         |
| +/- speed around a reference                                | <u>184</u> |          |          |         |          |      |         |
| Save reference                                              | <u>185</u> |          |          |         |          |      |         |

#### **Application-Specific functions**

| Functions                                                          | Page       | Applications |          |         |          |      |         |  |
|--------------------------------------------------------------------|------------|--------------|----------|---------|----------|------|---------|--|
|                                                                    |            | Hoisting     | Handling | Packing | Textiles | Wood | Process |  |
| Fast stop                                                          | <u>170</u> |              |          |         |          |      |         |  |
| Brake control                                                      | <u>188</u> |              |          |         |          |      |         |  |
| Load measurement                                                   | <u>196</u> |              |          |         |          |      |         |  |
| High-speed hoisting                                                | <u>198</u> |              |          |         |          |      |         |  |
| Rope slack                                                         | <u>201</u> |              |          |         |          |      |         |  |
| PID regulator                                                      | <u>203</u> |              |          |         |          |      |         |  |
| Motor/generator torque limit                                       | 212        |              |          |         |          |      |         |  |
| Load sharing                                                       | <u>119</u> |              |          |         |          |      |         |  |
| Line contactor control                                             | <u>217</u> |              |          |         |          |      |         |  |
| Output contactor control                                           | 220        |              |          |         |          |      |         |  |
| Positioning by limit switches or sensors                           | <u>221</u> |              |          |         |          |      |         |  |
| Stop at distance calculated after deceleration limit switch        | <u>223</u> |              |          |         |          |      |         |  |
| Parameter switching                                                | 226        |              |          |         |          |      |         |  |
| Motor or configuration switching                                   | 229        |              |          |         |          |      |         |  |
| Traverse control                                                   | <u>234</u> |              |          |         |          |      |         |  |
| Stop configuration                                                 | <u>170</u> |              |          |         |          |      |         |  |
| Safety Integrated functions (see related documents page <u>8</u> ) |            |              |          |         |          |      |         |  |

#### Safety functions/Fault management

| Functions                                                                    | Page       | Appli    | Applications |         |          |      |         |  |  |
|------------------------------------------------------------------------------|------------|----------|--------------|---------|----------|------|---------|--|--|
|                                                                              |            | Hoisting | Handling     | Packing | Textiles | Wood | Process |  |  |
| Safe Torque Off (STO) (Safety function, see dedicated document)              | -          |          |              |         |          |      |         |  |  |
| Deferred stop on thermal alarm                                               | <u>255</u> |          |              |         |          |      |         |  |  |
| Alarm handling                                                               | <u>142</u> |          |              |         |          |      |         |  |  |
| Fault management                                                             | <u>247</u> |          |              |         |          |      |         |  |  |
| IGBT tests                                                                   | <u>257</u> |          |              |         |          |      |         |  |  |
| Catch a spinning load                                                        | <u>250</u> |          |              |         |          |      |         |  |  |
| Motor protection with PTC probes                                             | 247        |          |              |         |          |      |         |  |  |
| Undervoltage management                                                      | <u>256</u> |          |              |         |          |      |         |  |  |
| 4-20 mA loss                                                                 | <u>257</u> |          |              |         |          |      |         |  |  |
| Uncontrolled output cut (output phase loss)                                  | <u>253</u> |          |              |         |          |      |         |  |  |
| Automatic restart                                                            | 249        |          |              |         |          |      |         |  |  |
| Use of the "Pulse input" input to measure the speed of rotation of the motor | <u>262</u> |          |              |         |          |      |         |  |  |
| Load variation detection                                                     | <u>264</u> |          |              |         |          |      |         |  |  |
| Underload detection                                                          | <u>267</u> |          |              |         |          |      |         |  |  |
| Overload detection                                                           | <u>269</u> |          |              |         |          |      |         |  |  |
| Safety Integrated functions (see related documents page 8)                   |            |          |              |         |          |      |         |  |  |

#### **Basic functions**

#### **Drive ventilation**

The fan starts automatically when the drive thermal state reaches 70% of the maximum thermal state and if the **[Fan Mode]** ( $FF\Pi$ ) is set to **[Standard]** (5Ed).

#### **Graphic display terminal option**

#### Description of the graphic display terminal

With the graphic display terminal, which works with FLASH V1.1IE26 or higher, it is possible to display more detailed information than can be shown on the integrated display terminal.

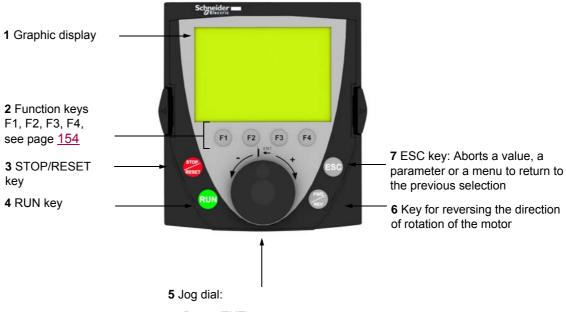

- · Press (ENT):
  - To save the current value
  - To enter the selected menu or parameter
- Turn +/-:
  - To increment or decrement a value
  - To go to the next or previous line
  - To increase or decrease the reference if control via the graphic display terminal is activated

Note: Keys 3, 4, 5 and 6 can be used to control the drive directly, if control via the graphic display terminal is activated.

To activate the keys on the remote display terminal, you first have to configure **[Ref.1 channel]**  $(F \vdash I) = [HMI] (L \vdash L)$ . For more information, see page <u>151</u>.

#### **Example configuration windows:**

#### Single selection

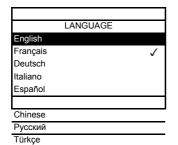

When powering up the graphic display terminal for the first time, the user has to select the required language.

When only one selection is possible, the selection made is indicated by  $\ensuremath{\checkmark}$  . Example: Only one language can be chosen.

#### Multiple selection

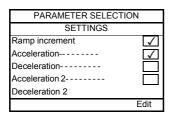

When multiple selection is possible, the selections made are indicated by  $\checkmark$ . Example: A number of parameters can be chosen to form the **[USER MENU]**.

#### Example configuration window for one value:

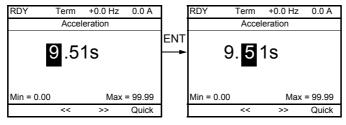

The << and >> arrows (keys F2 and F3) are used to select the digit to be modified, and the jog dial is rotated to increase or decrease this number.

#### Example visualization of function blocks state:

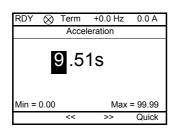

- OFF light: A valid function blocks program is in the ATV32 in stop mode.
- ON light: A valid function blocks program is in the ATV32 in run mode. The drive is considered as being in running state and configuration parameters cannot be modified.

#### Powering up the drive with Graphic display terminal for the first time

When powering up the graphic display terminal for the first time, the user has to select the required language.

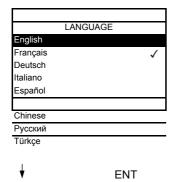

Display after the graphic display terminal has been powered up for the first time. Select the language and press ENT.

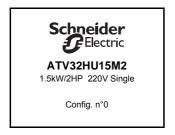

The drive's rating details will now appear.

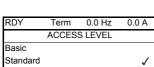

3 seconds

Basic Standard ✓ Advanced Expert

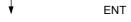

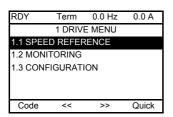

#### Powering up the drive for the first time

With the integrated display terminal, when powering up the drive for the first time, the user immediately accesses to [Standard mot. freq] (b F r) (see page 84) in the menu (COnF > FULL > SIM).

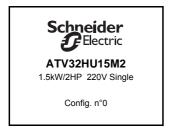

Display after the drive has been powered up for the first time.

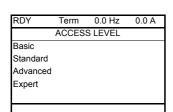

3 seconds

**ENT** 

The [ACCESS LEVEL] screen follows automatically.

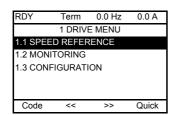

Automatically switches to the [1 DRIVE MENU] menu after 3 seconds. Select the menu and press ENT.

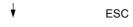

MAIN MENU
1 DRIVE MENU
2 IDENTIFICATION
3 INTERFACE
4 OPEN / SAVE AS
5 PASSWORD

The MAIN MENU appears on the graphic display terminal if you press the ESC key.

#### **Subsequent power-ups**

With the integrated display terminal, at subsequent power-ups of the drive for the first time, the user immediately accesses to the drive state (Same liste than [Drive state] (H 5 I) page 63). Example: Ready (rdY).

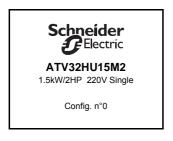

Display after powering up.

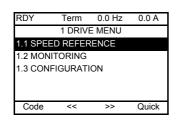

3 seconds

Automatically switches to the [1 DRIVE MENU] menu after 3 seconds. Select the menu and press ENT.

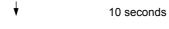

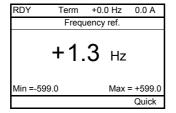

Automatically switches to the monitoring screen after 10 seconds.

#### Identification menu

This is a read-only menu that cannot be configured. It enables the following information to be displayed:

- Drive reference, power rating and voltage
- · Drive software version
- · Drive serial number
- · Safety function status and checksum
- · Function blocks program and catalogue version
- Type of options present, with their software version
- Graphic display terminal type and version

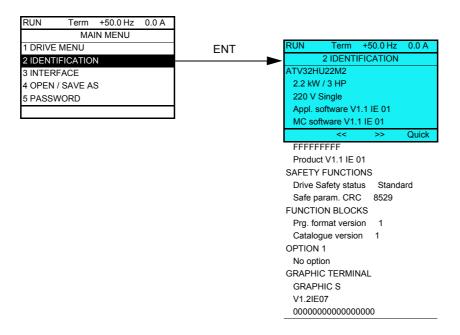

#### Remote display terminal option

#### Description of the remote display terminal

This remote display terminal is a local control unit which can be mounted on the door of the wall-mounted or floor-standing enclosure. It has a cable with connectors, which is connected to the drive serial link (see the documentation supplied with the remote display terminal). With this remote display terminal, up and down arrows are used for navigation rather than a jog dial.

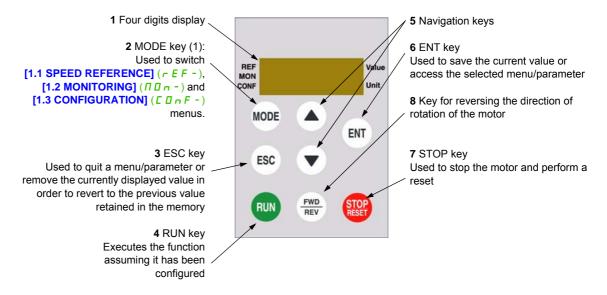

(1) If the drive is locked by a code ([PIN code 1] ( $\[ \[ \[ \[ \[ \] \] \] \]$ ) page 298), pressing the MODE key enables you to switch from the [1.2 MONITORING] ( $\[ \[ \[ \[ \[ \] \] \] \] \]$  menu to the [1.1 SPEED REFERENCE] ( $\[ \[ \[ \[ \[ \] \] \] \]$  menu and vice versa.

To activate the keys on the remote display terminal, you first have to configure [Ref.1 channel] (F r I) = [HMI] (L L L). For more information, see page  $\underline{151}$ .

#### Structure of the parameter tables

The parameter tables contained in the descriptions of the various menus are organized as follows. Example:

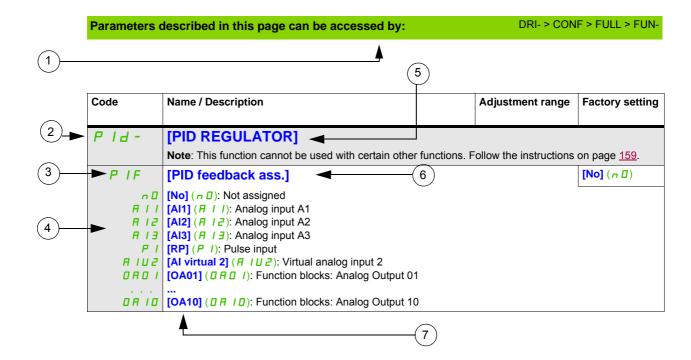

- 1. Way to access the parameters described in this page
- 2. Submenu code on 4-digit 7-segment display
- 3. Parameter code on 4-digit 7-segment display
- 4. Parameter value on 4-digit 7-segment display
- 5. Name of submenu on graphic display terminal
- 6. Name of parameter on graphic display terminal
- 7. Value of parameter on graphic display terminal

**Note:** The text in square brackets [] indicates what you will see on the graphic display terminal.

A menu followed by the mention "(continued)" appears sometimes to locate you in the structure. Example:

| FUn- | [APPLICATION FUNCT.] (continued)                                                                                      |  |
|------|----------------------------------------------------------------------------------------------------|--|
| PId- | [PID REGULATOR]                                                                                                    |  |
|      | <b>Note</b> : This function cannot be used with certain other functions. Follow the instructions on page <u>159</u> . |  |

In this case, the mention "(continued)" indicates that the [APPLICATION FUNCT.] submenu is above the [PID REGULATOR] submenu in the structure.

A parameter can contain some pictograms. Each pictogram has its legend at the end of the table. Main mictograms:

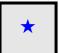

These parameters only appear if the corresponding function has been selected in another menu. When the parameters can also be accessed and adjusted from within the configuration menu for the corresponding function, their description is detailed in these menus, on the pages indicated, to aid programming.

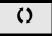

Parameter that can be modified during operation or when stopped.

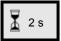

To change the assignment of this parameter, press the ENT key for 2 s.

#### Finding a parameter in this document

The following assistance with finding explanations on a parameter is provided:

- With the integrated display terminal and the remote display terminal: Direct use of the parameter code index, page <u>319</u>, to find the page giving details of the displayed parameter.
- With the graphic display terminal: Select the required parameter and press F1 F1 : [Code]. The parameter code is displayed instead of its name while the key is held down.

Example: ACC

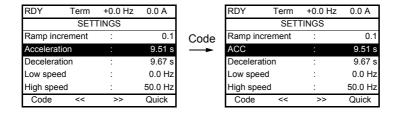

• Then use the parameter code index, page 319, to find the page giving details of the displayed parameter.

#### **Description of the HMI**

# Functions of the Display and the Keys

- 1 The **ESC** key is used for menu navigation (backward) and parameters adjustment (cancel)
- 2 The Jog dial is used for menu navigation (up or down) and parameters adjustment (increase/decrease value or element choice). It can be used as Virtual analogic input 1 for drive frequency reference.
- **3** The **ENT** key (push on the Jog dial) is used for menu navigation (forward) and parameters adjustment (validate)

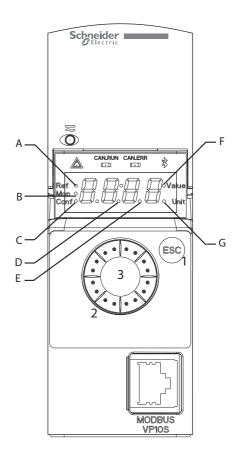

| Α | REF mode selected (r E F -)                              | Е | Dot used to display parameter value (1/10 unit) |
|---|----------------------------------------------------------|---|-------------------------------------------------|
| В | MON mode selected (                                      | F | Current display is parameter value              |
| С | CONF mode selected ( [ [ [ [ [ [ [ [ [ [ [ [ [ [ [ [ [ [ | G | Current display is parameter unit               |
| D | Dot used to display parameter value (1/100 unit)         |   |                                                 |

#### Normal display, with no fault code displayed and no startup:

Displays the parameter selected in the [1.2 MONITORING] ( $\Pi \square \neg$ ) menu (default: [Frequency ref.] ( $F \cap H$ )).

- In IE: Initialization sequence (only on remote display terminal)
- L □ Π: AutoTuning
- d □ b: Injection braking
- r d y: Drive ready
- n 5 L: Freewheel stop control
- [L]: Current limit
- F 5 L: Fast stop
- F L U: Fluxing function is activated
- n L P: Control is powered on but the DC bus is not loaded
- [ L L : Controlled stop
- Dbr: Adapted deceleration
- 5 [ [ : Stand by output cut
- U 5 A: Undervoltage alarm
- 55 /: Safety SS1 level
- 5 L 5: Safety SLS level
- 5 ₺ 🛭: Safety STO level

In the event of a detected fault, the display will flash to notify the user accordingly. If a graphic display terminal is connected, the name of the detected fault will be displayed.

#### Structure of the menus

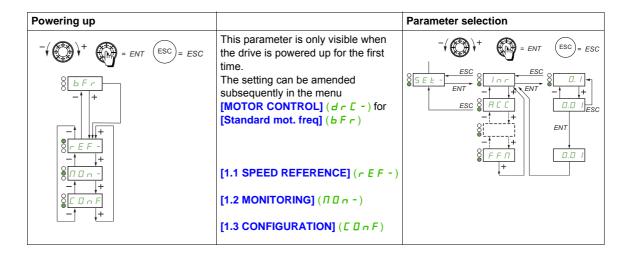

On the 7-segment display, a dash after menu and submenu codes is used to differentiate them from parameter codes.

Example: [APPLICATION FUNCT.] (F U n -) menu, [Acceleration] (R [ [ ] ) parameter

#### Selection of multiple assignments for one parameter

Example: List of group 1 alarms in [INPUTS / OUTPUTS CFG] ( / \_ [] -) menu

A number of alarms can be selected by "checking" them as follows.

The digit on the right indicates:

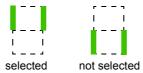

The same principle is used for all multiple selections.

Setup

2

#### What's in this Chapter?

This chapter contains the following topics:

| Topic                          |           |  |  |
|--------------------------------|-----------|--|--|
| Steps for setting-up the drive |           |  |  |
| Preliminary recommendations    | <u>37</u> |  |  |

#### Steps for setting-up the drive

# **INSTALLATION**

1. Please refer to the installation manual.

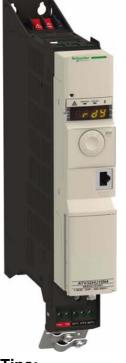

# **PROGRAMMING**

2. Apply input power to the drive, but do not give a run command.

#### 3. Configure:

- The nominal frequency of the motor
   [Standard mot. freq] (b F r) page 84 if this is not 50 Hz.
- The motor parameters in the [MOTOR CONTROL] (dr [-)
  menu, page 102, only if the factory configuration of the drive is
  not suitable.

# Tips:

- Before beginning programming, complete the customer setting tables, page <u>319</u>.
- Use the [Restore config.] (F [ 5) parameter, page 79, to return to the factory settings at any time.
- To locate the description of a function quickly, use the index of functions page 317.
- Before configuring a function, read carefully the "Function compatibility" section page <u>162</u>.

**Note**: The following operations must be performed for optimum drive performance in terms of accuracy and response time:

- Enter the values indicated on the motor rating plate in the [MOTOR CONTROL] (dr [-) menu, page 102.
- Perform auto-tuning with the motor cold and connected using the [Auto-tuning] (*L U n*) parameter, page <u>85</u>.

# 4. In the [SETTINGS] (5 E L -) menu, adjust the following parameters:

- [Acceleration] (A □ □), page 85 and [Deceleration] (d □ □), page 85.
- [Low speed] (L 5 P), page <u>85</u> and [High speed] (H 5 P), page <u>87</u>.
- [Mot. therm. current] ( I & H), page 85.

5. Start the drive.

#### **Preliminary recommendations**

#### Before powering up the drive

# **A** DANGER

#### UNINTENDED EQUIPMENT OPERATION

Read and understand this manual before installing or operating the ATV32 drive.

Any changes made to the parameter settings must be performed by qualified personnel.

Check that all logic inputs are inactive to avoid any unintended operation.

Failure to follow these instructions will result in death or serious injury.

#### Start-up

**Note**: When factory settings apply and during power-up/manual reset or after a stop command, the motor can only be powered once the "forward", "reverse" and "DC injection stop" commands have been reset. If they have not been reset, the drive will display [Freewheel stop] ( $n \le L$ ) but will not start. If the automatic restart function has been configured ([Automatic restart] (R L r) parameter in the

**[FAULT MANAGEMENT]** (*F L E -*) menu, page <u>247</u>), these commands are taken into account without a reset (to zero) being necessary.

#### Line contactor

## **CAUTION**

#### **RISK OF DAMAGE TO DRIVE**

Frequent use of the contactor will cause premature aging to the charge circuit of the filter capacitors. Do not power-up the drive less than every 60 seconds.

Failure to follow these instructions can result in equipment damage.

#### Using a motor with a lower rating or dispensing with a motor altogether

With the factory settings, motor output phase loss detection is active ([Output Phase Loss] ( $\square PL$ ) = [Yes] ( $\square E$  5), page 253). To avoid having to use a motor with the same rating as the drive when testing the drive or during a maintenance phase, deactivate the motor output phase loss detection ([Output Phase Loss] ( $\square PL$ ) = [No] ( $\square D$ )). This can prove particularly useful if very large drives are being tested with a small motor.

Set [Motor control type] ( [ L L ), page 102, to [Standard] ( 5 L d) in [Motor control menu] ( d r [ - ).

#### CAUTION

#### **RISK OF DAMAGE TO THE MOTOR**

Motor thermal protection will not be provided by the drive if the motor 's nominal current is 20% lower than that of the drive.

In this case, find an alternative source of thermal protection.

Failure to follow these instructions can result in equipment damage.

# **A A** DANGER

#### HAZARD OF ELECTRIC SHOCK, EXPLOSION OR ARC FLASH

If [Output Phase Loss] ( $\square PL$ ) is set to [No] ( $\square \square$ ), Loss of cable is not detected.

Check that this action will not endanger personnel or equipment in any way.

Failure to follow these instructions will result in death or serious injury.

# **Programming**

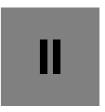

## What's in this Part?

This part contains the following chapters:

| Chapter | Chapter Name              | Page       |
|---------|---------------------------|------------|
| 4       | Reference Mode (rEF)      | <u>41</u>  |
| 5       | Monitoring Mode (MOn)     | <u>45</u>  |
| 6       | Configuration Mode (ConF) | <u>75</u>  |
| 7       | Interface (ItF)           | <u>277</u> |
| 8       | Open / Save as (trA)      | <u>293</u> |
| 9       | Password (COd)            | <u>297</u> |
| 10      | Multipoint Screen         | <u>299</u> |

# Reference Mode (rEF)

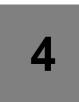

# What's in this Chapter?

This chapter contains the following topics:

| Торіс             | Page      |
|-------------------|-----------|
| Introduction      | <u>42</u> |
| Organization tree | <u>43</u> |
| Menu              | <u>44</u> |

#### Introduction

Use the reference mode to monitor and, if the reference channel is the analog input 1 ([Ref.1 channel] (F r l) page 151 set to [Al virtual 1] (F l l l)), adjust the actual reference value by modifying the analog input voltage value.

If local control is enabled ([Ref.1 channel] (F r I) page  $\underline{151}$  set to [HMI] (L E I), the jog dial on the remote display terminal or the Up/Down Navigation keys on the remote display terminal acts as a potentiometer to change the reference value up and down within the limits preset by other parameters ([Low speed] (L E I) or [High speed] (I E I).

There is no need to press the ENT key to confirm the change of the reference.

# **Organization tree**

(1) Depending on the active reference channel

Possible values:

(A IU I) (LFr) (NFr) (rP I) (FrH)

(r P [)

(2) 2 s or ESC

Displayed parameter value and unit of the diagram are given as examples.

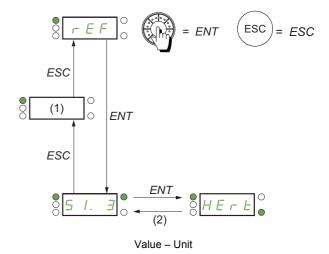

DRI- > REF-

#### Menu

| Code    | Name / Description                                                                                                    | Adjustment range          | Factory setting      |
|---------|----------------------------------------------------------------------------------------------------|---------------------------|----------------------|
| dr I-   | [1 DRIVE MENU]                                                                                                    |                           |                      |
| rEF-    | [1.1 SPEED REFERENCE]                                                                                                    |                           |                      |
|         | Displayed parameters depend on drive settings.                                                                                                    |                           |                      |
| RIUI    | [Image input AIV1]                                                                                                    | 0 to 100% of HSP-LSP      | 0%                   |
| *       | First virtual AI value.                                                                                                    | lial                      |                      |
| ()      | This parameter allows to modify the frequency reference with the embedded jog of                                                                                                    | ııaı.                     |                      |
| (1)     |                                                                                                    |                           |                      |
| LFr     | [HMI Frequency ref.]                                                                                                    | -599 to +599 Hz           | 0 Hz                 |
| *       | HMI frequency reference (signed value).                                                                                                    |                           |                      |
| ()      | This parameter allows to modify the frequency reference with the remote HMI.                                                                                                    |                           |                      |
| (1)     |                                                                                                    |                           |                      |
| ПЕг     | [Multiplying coeff.]                                                                                                    | 0 to 100%                 | 100%                 |
| *       | Multiply frequency variable.                                                                                                    |                           | I                    |
| 44      | Multiplying coefficient, can be accessed if [Multiplier ref] (☐ ☐ ☐ ☐ ☐ ☐ ☐ ☐ ☐ ☐ ☐ ☐ ☐ ☐ ☐ ☐ ☐ ☐ ☐                                                                                                     | 66 has been assigned to t | he graphic terminal. |
| ()      |                                                                                                    |                           |                      |
| rP I    | [Internal PID ref.]                                                                                                    | 0 to 32,767               | 150                  |
| *       | PID: Internal reference PI.                                                                                                    |                           | 1                    |
| $\circ$ | This parameter allows to modify the PID internal reference with the jog dial.  Internal PID reference is visible if [PID feedback] (P IF) is not set to [No] (n II).                                                             |                           |                      |
| (1)     |                                                                                                    |                           |                      |
| FrH     | [Frequency ref.]                                                                                                    | -599 to +599 Hz           | -                    |
| *       | Frequency reference before ramp (signed value). Actual frequency reference applied to the motor regardless of which reference charead-only mode. Frequency reference is visible if the command channel is not HMI or virtual AI. | annel has been selected.  | This parameter is in |
| rPC     | [PID reference]                                                                                                    | 0 to 65,535               | -                    |
| *       | PID: Setpoint value.  PID reference is visible if [PID feedback] (P IF) is not set to [No] (n II).                                                                                                    |                           |                      |

(1) It is not necessary to press the ENT key to confirm the modification of the reference.

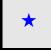

These parameters only appear if the corresponding function has been selected in another menu. When the parameters can also be accessed and adjusted from within the configuration menu for the corresponding function, their description is detailed in these menus, on the pages indicated, to aid programming.

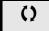

Parameter that can be modified during operation or when stopped.

# **Monitoring Mode (MOn)**

# What's in this Chapter?

This chapter contains the following topics:

| Торіс             | Page      |
|-------------------|-----------|
| Introduction      | <u>46</u> |
| Organization tree | <u>47</u> |
| Menu              | <u>48</u> |

#### Introduction

The parameters can be accessed when the drive is running or stopped.

Some functions have numerous parameters. In order to clarify programming and avoid having to scroll through endless parameters, these functions have been grouped in submenus. Like menus, submenus are identified by a dash after their code.

When the drive is running, the value displayed is one of the monitoring parameters. By default, the value displayed is the input frequency reference ([Frequency ref.] ( $F \cap H$ ) parameter page 48).

While the value of the new monitoring parameter required is being displayed, press a second time on the jog dial key to display the units or press and hold down the jog dial (ENT) again (for 2 seconds) to confirm the change of monitoring parameter and store it. From then on, it is the value of this parameter that will be displayed during operation (even after powering down).

Unless the new choice is confirmed by pressing and holding down ENT again, the display will revert to the previous parameter after powering down.

**Note:** After the drive has been turned off or following a loss of line supply, the parameter displayed is the drive status (example: [Ready] (r d y)). The selected parameter is displayed following a run command.

# **Organization tree**

Displayed parameters of the diagram are given as examples.

-/ + = ENT (ESC) = ESC

○ ☐ ☐ ☐ ○ Values - ○ units

(1) Visible only with graphic display terminal

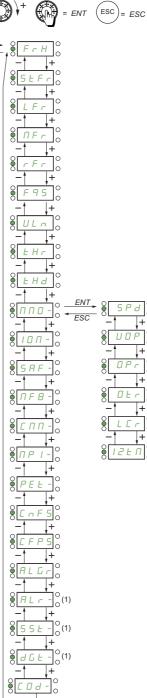

DRI- > MON-

# Menu

| Code    | Name / Description                                                                                                    | Unit                |
|---------|----------------------------------------------------------------------------------------------------|---------------------|
| П 🛮 п - | [1.2 MONITORING]                                                                                                    |                     |
| AIUI    | [Image input AIV1]                                                                                                    | %                   |
| ()      | First virtual Al value. This parameter is read-only. It enables you to display the speed reference applied to the motor.                                                                                              |                     |
| FrH     | [Frequency ref.]                                                                                                    | Hz                  |
|         | Frequency reference before ramp (signed value).  This parameter is read-only. It enables you to display the speed reference applied to the motor, regardless of channel has been selected.                            | f which reference   |
| SEFr    | [Stator Frequency]                                                                                                    | Hz                  |
|         | Displays the estimated stator frequency in Hz (signed value)                                                                                                    |                     |
| LFr     | [HMI Frequency ref.]                                                                                                    | Hz                  |
|         | HMI frequency reference (signed value).  This parameter only appears if the function has been enabled. It is used to change the speed reference from ENT does not have to be pressed to enable a change of reference. | the remote control. |
| ПЕг     | [Multiplying coeff.]                                                                                                    | %                   |
| *<br>() | Multiply frequency variable.  Multiplying coefficient, can be accessed if [Multiplier ref] (                                                                                                    |                     |
| ППЕ     | [Measured output fr.]                                                                                                    | Hz                  |
|         | Measured motor frequency (signed value) The measured motor speed is displayed if the speed monitoring card has been inserted. (VW3A3620)                                                                              |                     |
| rFr     | [Output frequency]                                                                                                    | Hz                  |
|         | Estimated motor frequency (signed value).                                                                                                    |                     |
| F 9 5   | [Pulse in. work. freq.]                                                                                                    | Hz                  |
| *       | Measured frequency of the "Pulse input" input (see page <u>262</u> ).                                                                                                    |                     |
| ULп     | [Mains voltage]                                                                                                    | V                   |
|         | Main voltage (from DC bus). Line voltage based on DC bus measurement, motor running or stopped.                                                                                                    |                     |
| EHr     | [Motor thermal state]                                                                                                    | %                   |
|         | Motor thermal state. 100% = Nominal thermal state, 118% = "OLF" threshold (motor overload).                                                                                                    |                     |
| F H d   | [Drv.thermal state]                                                                                                    | %                   |
|         | Drive thermal state.  100% = Nominal thermal state, 118% = "OHF" threshold (drive overload).                                                                                                    |                     |
| ппп-    | [MONIT. MOTOR]                                                                                                    |                     |
| 5 P d   | [Motor speed]                                                                                                    | rpm                 |
|         | Motor speed in rpm. (Estimated value)                                                                                                    |                     |
| UOP     | [Motor voltage]                                                                                                    | V                   |
|         | Motor voltage. (Estimated value)                                                                                                    |                     |
| 0 P r   | [Motor power]                                                                                                    | %                   |
|         | Output power monitoring (100% = nominal motor power, estimated value based on current measure).                                                                                                    |                     |
| 0 E r   | [Motor torque]                                                                                                    | %                   |
|         | Output torque value (100% = nominal motor torque, estimated value based on current measure).                                                                                                    |                     |
| L[r     | [Motor current]                                                                                                    | Α                   |
|         | Estimated motor current. (Value measured)                                                                                                    |                     |

# DRI- > MON- > IOM- > LIA-

| Code                                       | Name / Description                                                                                                    | Unit           |
|--------------------------------------------|----------------------------------------------------------------------------------------------------|----------------|
| ПОп-                                       | [1.2 MONITORING] (continued)                                                                                                    |                |
| ППО-                                       | [MONIT. MOTOR]                                                                                                    |                |
| 12 F U                                     | [l²t overload level]                                                                                                    | %              |
|                                            | Monitoring of l²t overload level This parameter can be accessed if [l²t model activation] ( l 2 L R) is set to [Yes] (YE 5) see page 216                                                                                                    |                |
| Ι 🛮 Π -                                    | [I/O MAP]                                                                                                    |                |
| LIA-                                       | [LOGIC INPUT CONF.]                                                                                                    |                |
|                                            | Logic input functions.                                                                                                    |                |
| LIA                                        | [LI1 assignment] Read-only parameters, cannot be configured. It displays all the functions that are assigned to the logic input in order to check for multiple assignments. If no functions have been assigned, [No] (n ) is displayed. Use the jog dial to scroll through the functions. The use of graphic display terminal allows to see the delay [LI1 On Delay] (L I d). Possible values are the sar configuration menu page 124.                                                                                                    | me than in     |
| L 2 A<br>to<br>L B A<br>L A I A<br>L A 2 A | [L assignment] All the logic inputs available on the drive are processed as in the example for LI1 above.                                                                                                    |                |
| L 15 1                                     | [State of logic inputs LI1 to LI6]                                                                                                    |                |
|                                            | Can be used to visualize the state of logic inputs LI1 to LI6 (display segment assignment: high = 1, low = 0).                                                                                                    |                |
|                                            | State 1                                                                                                    |                |
|                                            | Example above: LI1 and LI6 are at 1; LI2 to LI5 are at 0.                                                                                                    |                |
| L 152                                      | [State of Safe Torque Off] Can be used to visualize the state of LA1, LA2 and STO (Safe Torque Off) (display segment assignment: high:                                                                                                    | = 1, low = 0). |
|                                            | State 1 F - 1 F - |                |
|                                            | Example above: LA1 and LA2 are at 0; STO (Safe Torque Off) is at 1.                                                                                                    |                |

DRI- > MON- > IOM- > AIA-

| Code         | Name / Description                                                                                                    | Unit |
|--------------|----------------------------------------------------------------------------------------------------|------|
| AIA-         | [ANALOG INPUTS IMAGE]                                                                                                    |      |
|              | Analog input functions.                                                                                                    |      |
| AIIC         | [AI1]                                                                                                    | V    |
|              | Al1 customer image: Value of analog input 1.                                                                                                    |      |
| AIIA         | [Al1 assignment]                                                                                                    |      |
|              | Al1 functions assignment. If no functions have been assigned, [No] (n D) is displayed. Following parameters are visible on the graphic display terminal by pressing the ENT key on the parameter. |      |
| _ ^ 0        | [No] ( n []): Not assigned [Ref.1 channel] ( F r I ): Reference source 1                                                                                                    |      |
| Fr I<br>Fr 2 | [Ref.2 channel] (F r 2): Reference source 2                                                                                                    |      |
| 5 A 2        |                                                                                                    |      |
|              | [PID feedback] (P IF): PI feedback (PI control) [Torque limitation] (E R R): Torque limitation: Activation by an analog value                                                                     |      |
| d A ≥        | [Subtract. ref. 2] ( d 用 ≥): Subtracting reference 2                                                                                                    |      |
|              | [Manual PID ref.] (P III): Manual speed reference of the PI(D) regulator (auto-man) [PID speed ref.] (F P I): Speed reference of the PI(D) regulator (predictive reference)                       |      |
| 5 A 3        | [Summing ref. 3] (5 F 3): Summing reference 3                                                                                                    |      |
|              | [Ref.1B channel] (Fr 1b): Reference source 1B [Subtract. ref. 3] (d fl 3): Subtracting reference 3                                                                                                |      |
| FLOC         | [Forced local] (F L D C): Forced local reference source                                                                                                    |      |
|              | [Ref. 2 multiplier] (                                                                                                    |      |
|              | [Ref. 3 multiplier] (                                                                                                    |      |
|              | [IA01] ( I F D I): Functions blocks: Analog Input 01                                                                                                    |      |
| <br>IA IO    | [IA10] ( I F I D): Functions blocks: Analog Input 10                                                                                                    |      |
| U IL I       | [Al1 min value]                                                                                                    | V    |
|              | Voltage scaling parameter of 0%.                                                                                                    |      |
| П ІН І       | [Al1 max value]                                                                                                    | V    |
|              | Voltage scaling parameter of 100%.                                                                                                    |      |
| ALIF         | [Al1 filter]                                                                                                    | s    |
|              | Interference filtering cut-off time of the low-filter.                                                                                                    |      |
| AIA-         | [ANALOG INPUTS IMAGE] (continued)                                                                                                    |      |
|              | Analog input functions.                                                                                                    |      |
| A 15C        | [AI2]                                                                                                    | V    |
|              | Al2 customer image: Value of analog input 2.                                                                                                    |      |
| A ISA        | [AI2 assignment]                                                                                                    |      |
|              | Al2 functions assignment. If no functions have been assigned, [No] (n D) is displayed. Following parameters are visible on the graphic display terminal by pressing the ENT key on the parameter. |      |
|              | Identical to [Al1 assignment] (# I I#) page 50.                                                                                                    |      |
| U IL 2       | [Al2 min value]                                                                                                    | V    |
|              | Voltage scaling parameter of 0%.                                                                                                    |      |
| U IH2        | [Al2 max value]                                                                                                    | V    |
|              | Voltage scaling parameter of 100%.                                                                                                    |      |
| A 12F        | [Al2 filter]                                                                                                    | s    |
|              | Interference filtering cutoff time of the low-filter.                                                                                                    |      |
|              |                                                                                                    |      |

DRI- > MON- > IOM- > AIA- > AI3C

| Code    | Name / Description                                                                                                    | Unit |
|---------|----------------------------------------------------------------------------------------------------|------|
| AIA-    | [ANALOG INPUTS IMAGE] (continued)                                                                                                    |      |
|         | Analog input functions.                                                                                                    |      |
| A 13C   | [Al3]                                                                                                    | V    |
|         | Al3 customer image: Value of analog input 3.                                                                                                    |      |
| A I 3 A | [Al3 assignment]                                                                                                    |      |
|         | Al3 functions assignment. If no functions have been assigned, [No] ( n D) is displayed.  Following parameters are visible on the graphic display terminal by pressing the ENT key on the parameter. |      |
|         | Following parameters are visible on the graphic display terminal by pressing the ENT key on the parameter.                                                                                          |      |
|         | Identical to [Al1 assignment] (# / /#) page 50.                                                                                                    |      |
| [rL3    | [Al3 min value]                                                                                                    | mA   |
|         | Current scaling parameter of 0%.                                                                                                    |      |
| [rH∃    | [Al3 max value]                                                                                                    | mA   |
|         | Current scaling parameter of 100%.                                                                                                    |      |
| A 13F   | [Al3 filter]                                                                                                    | s    |
|         | Interference filtering cutoff time of the low-filter.                                                                                                    |      |
| Ι 🛮 Π - | [I/O MAP] (continued)                                                                                                    |      |
| A D A - | [ANALOG OUTPUTS IMAGE]                                                                                                    |      |
|         | Analog output functions. Following parameters are visible on the graphic display terminal by pressing the ENT key on the parameter.                                                                 |      |
| AO IC   | [AO1C]                                                                                                    |      |
| ()      | AO1 customer image: Value of analog output 1.                                                                                                    |      |
| AD I    | [AO1 assignment]                                                                                                    |      |
|         | AO1 functions assignment. If no functions have been assigned, [No] (n []) is displayed.                                                                                                    |      |
|         | Identical to [AO1 assignment] (# 🛭 I) page 141.                                                                                                    |      |
| U D L I | [AO1 min Output]                                                                                                    | V    |
| *       | Voltage scaling parameter of 0%. Can be accessed if [AO1 Type] (# 🛭 / Ł) is set to [Voltage] ( / 🗓 U).                                                                                              | 1    |
| и п н п | [AO1 max Output]                                                                                                    | V    |
| *       | Voltage scaling parameter of 100%. Can be accessed if [AO1 Type] (A I I I I) is set to [Voltage] (IIII).                                                                                            | 1    |
| ADL I   | [AO1 min output]                                                                                                    | mA   |
| *       | Current scaling parameter of 0%. Can be accessed if [AO1 Type] (# []   I   L) is set to [Current] ([]   R).                                                                                         |      |
| A D H I | [AO1 max output]                                                                                                    | mA   |
| *       | Current scaling parameter of 100%. Can be accessed if [AO1 Type] (# []   I   L) is set to [Current] ([]   H).                                                                                       |      |
| ASL I   | [Scaling AO1 max]                                                                                                    | %    |
|         | Minimum scaling value for AO1.                                                                                                    | •    |
| ASH I   | [Scaling AO1 min]                                                                                                    | %    |
|         | Maximum scaling value for AO1.                                                                                                    | 1    |
| AD IF   | [AO1 filter]                                                                                                    | s    |
|         | Cutoff time of the low-filter.                                                                                                    | L    |

## DRI- > MON- > IOM- > FSI-

| Code             | Name / Description                                                                                                    | Unit |
|------------------|----------------------------------------------------------------------------------------------------|------|
| Ι 🛮 Π -          | [I/O MAP] (continued)                                                                                                    |      |
| F 5 1 -          | [FREQ. SIGNAL IMAGE]                                                                                                    |      |
|                  | Frequency signal image. This menu is visible only on graphic display terminal.                                                                                |      |
| PFrE             | [RP input]                                                                                                    | Hz   |
|                  | Filtered customer pulse input frequency reference. Following parameters are visible on the graphic display terminal by pressing the ENT key on the parameter. |      |
| PIA              | [RP assignment]                                                                                                    |      |
|                  | Pulse input assignment. If no functions have been assigned, [No] ( n []) is displayed.                                                                        |      |
|                  | Identical to [Al1 assignment] (F I IF) page 50.                                                                                                    |      |
| PIL              | [RP min value]                                                                                                    | kHz  |
|                  | RP minimum value. Pulse input scaling parameter of 0%.                                                                                                    |      |
| PFr              | [RP max value]                                                                                                    | kHz  |
|                  | RP maximum value Pulse input scaling parameter of 100%.                                                                                                    |      |
| PF I             | [RP filter]                                                                                                    | ms   |
|                  | Interference filtering pulse input cutoff time of the low-filter.                                                                                             |      |
| ПОп-             | [1.2 MONITORING] (continued)                                                                                                    |      |
| 5 A F -          | [MONIT. SAFETY]                                                                                                    |      |
|                  | For more details on Integrated Safety Functions, please refer to dedicated Safety manual.                                                                     |      |
| 5 Ł O S          | [STO status]                                                                                                    |      |
|                  | Status of the Safe Torque Off safety function.                                                                                                    |      |
| Idle             |                                                                                                    |      |
| 5 E O<br>F L E   |                                                                                                    |      |
| 5 L 5 S          | [SLS status]                                                                                                    |      |
|                  | Status of the Safely-limited speed safety function.                                                                                                    |      |
| n 0              | [Not config.] ( , ]): SLS not configured                                                                                                    |      |
| Idle             | [Idle] ( I d L E): SLS not in progress                                                                                                    |      |
| ?A 1E            |                                                                                                    |      |
| 5 t r t<br>5 5 1 | [Safe ramp] (55 1): SLS in transient state                                                                                                    |      |
| 5 L S            | [Spd limited] (5 L 5): SLS speed limitation in progress                                                                                                    |      |
| 5 £ 0<br>F L £   |                                                                                                    |      |
| 55 15            | [SS1 status]                                                                                                    |      |
|                  | Status of the Safe Stop 1 safety function.                                                                                                    |      |
| n 0              | [Not config.] (¬□): SS1 not configured                                                                                                    |      |
| Idle             | [Idle] (Idle): SS1 not in progress                                                                                                    |      |
| 55 /             | [Safe ramp] (5 5 1): SS1 ramp in progress                                                                                                    |      |
| 5                |                                                                                                    |      |
| 1 2 2            | It durit (1 E 2). So I fault detected                                                                                                    |      |

DRI- > MON- > SAF-

| Code             | Name / Description                                                                                                    | Unit |
|------------------|----------------------------------------------------------------------------------------------------|------|
| SFFE             | [Safety fault reg.]                                                                                                    |      |
|                  | Safety function fault error register.                                                                                                    |      |
|                  | Bit0 = 1: Logic inputs debounce time-out (verify value of debounce time LIDT according to the application)                                     |      |
|                  | Bit1 Reserved                                                                                                    |      |
|                  | Bit2 = 1: Motor speed sign has changed during SS1 ramp Bit3 = 1: Motor speed has reached the frequency limit threshold during SS1 ramp.        |      |
|                  | Bit4: Reserved                                                                                                    |      |
|                  | Bit5: Reserved Bit6 = 1: Motor speed sign has changed during SLS limitation                                                                    |      |
|                  | Bit7 = 1: Motor speed sign has changed during 626 limitation  Bit7 = 1: Motor speed has reached the frequency limit threshold during SS1 ramp. |      |
|                  | Bit8: Reserved Bit9: Reserved                                                                                                    |      |
|                  | Bit10: Reserved                                                                                                    |      |
|                  | Bit11: Reserved                                                                                                    |      |
|                  | Bit12: Reserved   Bit13 = 1: Not possible to measure the motor speed (verify the motor wiring connection)                                      |      |
|                  | Bit14 = 1: Motor ground short-circuit detected (verify the motor wiring connection)                                                            |      |
|                  | Bit15 = 1: Motor phase to phase short-circuit detected (verify the motor wiring connection)                                                    |      |
| ПОп-             | [1.2 MONITORING] (continued)                                                                                                    |      |
| ПГЬ-             | [MONIT. FUN. BLOCKS]                                                                                                    |      |
|                  | For more details on Function Blocks, please refer to dedicated Function Blocks manual.                                                         |      |
| F                | [FB status]                                                                                                    |      |
|                  | Function Block Status.                                                                                                    |      |
| Idle             | [Idle] ( I d L E): Idle state                                                                                                    |      |
| CHEC             | [Check prog.] ( [ H E [ ): Check program state                                                                                                 |      |
| SEOP<br>In IE    | [Stop] (5 L D P): STOP state [Init] (1 n L L): Initialization state                                                                            |      |
| <u>, u</u> n     | [Run] (r Un): RUN state                                                                                                    |      |
| Err              | [Error] (Error state                                                                                                    |      |
| FBFE             | [FB fault] Status of the function blocks execution.                                                                                            |      |
|                  | Status of the function blocks execution.                                                                                                    |      |
|                  | [No] (n D): No fault detected                                                                                                    |      |
| In E<br>b In     | [Internal] ( Internal fault detected [Binary file] (b Internal fault detected                                                                  |      |
| InP              | [Intern para.] (InP): Internal parameter fault detected                                                                                        |      |
| PAr<br>CAL       | [Para. RW] (PRr): Parameter access fault detected [Calculation] (ERL): Calculation fault detected                                              |      |
| E O A U          | [TO AUX] (L IR II): TimeOut AUX task                                                                                                    |      |
| E O P P<br>A d L |                                                                                                    |      |
| In               | [Input assign.] ( In): Input not configured                                                                                                    |      |
| F                | [FB IDENTIFICATION]                                                                                                    |      |
| БИЕг             | [Program version]                                                                                                    |      |
| *                | Program user version. Can be accessed if [FB status] (F b 5 b) is not set to [Idle] (Idle).                                                    |      |
| b n 5            | [Program size]                                                                                                    |      |
| *                | Program file size. Can be accessed if [FB status] (F & 5 & 1) is not set to [Idle] ( I & L & 1).                                               |      |
| ЬпЦ              | [Prg. format version]                                                                                                    |      |
|                  | Binary format version of the drive. Can be accessed if [FB status] (F b 5 b) is not set to [Idle] (Idle).                                      |      |
| СЕП              | [Catalogue version]                                                                                                    |      |
|                  | Catalog version of the drive.                                                                                                    |      |

DRI- > MON- > CMM-

| Code                                               | Name / Description                                                                                                    | Unit                        |
|----------------------------------------------------|----------------------------------------------------------------------------------------------------|-----------------------------|
| ПОп-                                               | [1.2 MONITORING] (continued)                                                                                                    |                             |
|                                                    | [COMMUNICATION MAP] This menu is visible only on graphic display terminal, except for [COM. SCANNER INPUT MAP].( 15 Fl -) and MAP].( 15 Fl -) menus.                                                                                                    | [COM SCAN                   |
|                                                    | [Command channel] Active command channel.                                                                                                    |                             |
| H                                                  | [Terminals] (LErli): Terminals [HMI] (HII I): Graphic display terminal or remote display terminal [Modbus] (II db): Integrated Modbus [CANopen] (EIII): Integrated CANopen® [+/- speed] (LUd): +/- speed command [Com. card] (II Eb): Communication card (if inserted) [PC tool] (P 5): PC software                                                                                                    |                             |
|                                                    | [Cmd value]  DRIVECOM command register value.  [Profile] ( [ H [ F ) is not set to [I/O profile] (   D ), see page 151.                                                                                                    |                             |
|                                                    | Possible values in CiA402 profile, separate or not separate mode.  Bit 0: "Switch on"/Contactor command  Bit 1: "Disable voltage"/Authorization to supply AC power  Bit 2: "Quick stop"/Emergency stop  Bit 3: "Enable operation"/Run command  Bit 4 to Bit 6: Reserved (set to 0)  Bit 7: "Fault reset"/Fault acknowledgment active on 0 to 1 rising edge  Bit 8: Halt Stop according to the [Type of stop] (5 £ £) parameter without leaving the Operation enabled state  Bit 9: Reserved (set to 0)  Bit 10: Reserved (set to 0)  Bit 11 to Bit 15: Can be assigned to a command |                             |
|                                                    | Possible values in the I/O profile.  On state command [2 wire] (                                                                                                    | 1. Bit 0 ( <i>□ d □ □</i> ) |
|                                                    | On edge command [3 wire] ( ] [).  Bit 0: Stop (run authorization).  = 0: Stop  = 1: Run is authorized on a forward or reverse command  Bit 1: Forward (on 0 to 1 rising edge) command  The assignment of bits 0 and 1 cannot be modified. It corresponds to the assignment of the terminals. It can be ( [                                                                                                    | switched. Bits 0            |
|                                                    | [Active ref. channel] HMI reference channel.                                                                                                    |                             |
| L 0 C<br>H N I<br>N d b<br>C A n<br>E U d<br>n E E | [Terminals] (LErn): Terminals [Local] (LDE): Jog dial [HMI] (Hn I): Graphic display terminal or remote display terminal [Modbus] (ndb): Integrated Modbus [CANopen] (Enn): Integrated CANopen® [tUd] (LUd): +/- speed command [Com. card] (nEb): Communication card (if inserted) [PC tool] (P5): PC software                                                                                                    |                             |
|                                                    | [Frequency ref.] Frequency reference before ramp.                                                                                                    | Hz                          |

DRI- > MON- > CMM-

| Code  | Name / Description                                                                                                    | Unit              |
|-------|----------------------------------------------------------------------------------------------------|-------------------|
| E L A | [ETA state word]                                                                                                    |                   |
| E E H | DRIVECOM status word.                                                                                                    |                   |
|       | DITIVE COM States Word.                                                                                                    |                   |
|       | Possible values in CiA402 profile, separate or not separate mode.                                                                                                    |                   |
|       | Bit 0: "Ready to switch on", awaiting power section line supply Bit 1: "Switched on", ready                                                                                                    |                   |
|       | Bit 2: "Operation enabled", running                                                                                                    |                   |
|       | Bit 3: "Fault"                                                                                                    |                   |
|       | = 0: No fault                                                                                                    |                   |
|       | = 1: Fault Bit 4: "Voltage enabled", power section line supply present                                                                                                    |                   |
|       | = 0: Power section line supply absent                                                                                                    |                   |
|       | = 1: Power section line supply present                                                                                                    |                   |
|       | When the drive is powered by the power section only, this bit is always at 1.                                                                                                    |                   |
|       | Bit 5: Quick stop/Emergency stop Bit 6: "Switched on disabled", power section line supply locked                                                                                                    |                   |
|       | Bit 7: Alarm                                                                                                    |                   |
|       | = 0: No alarm                                                                                                    |                   |
|       | = 1: Alarm Bit 8: Reserved (= 0)                                                                                                    |                   |
|       | Bit 9: Remote: command or reference via the network                                                                                                    |                   |
|       | = 0: Command or reference via the graphic display terminal or the remote display terminal                                                                                                    |                   |
|       | = 1: Command or reference via the network                                                                                                    |                   |
|       | Bit 10: Target reference reached = 0: The reference is not reached                                                                                                    |                   |
|       | = 1: The reference has been reached                                                                                                    |                   |
|       | When the drive is in speed mode, this is the speed reference.                                                                                                    |                   |
|       | Bit 11: "Internal limit active", reference outside limits = 0: The reference is within the limits                                                                                                    |                   |
|       | = 1: The reference is not within the limits                                                                                                    |                   |
|       | When the drive is in speed mode, the limits are defined by the [Low speed] ( $L 5P$ ) and [High speed] ( $H 5P$ )                                                                                                    | parameters.       |
|       | Bit 12 and Bit 13: Reserved (= 0)                                                                                                    |                   |
|       | Bit 14: "Stop key", STOP via stop key = 0: STOP key not pressed                                                                                                    |                   |
|       | = 1: Stop triggered by the STOP key on the graphic display terminal or the remote display terminal                                                                                                    |                   |
|       | Bit 15: "Direction", direction of rotation                                                                                                    |                   |
|       | = 0: Forward rotation at output = 1: Reverse rotation at output                                                                                                    |                   |
|       | 1. To to to to total of the total of the tot |                   |
|       | The combination of bits 0, 1, 2, 4, 5 and 6 defines the state in the DSP 402 state chart (see the Communication                                                                                                    | manuals).         |
|       | Possible values in the I/O profile.                                                                                                    |                   |
|       | Note: The value is identical in the CiA402 profile and the I/O profile. In the I/O profile, the description of the value is identical in the CiA402 profile and the I/O profile.                                                                                                    | ies is simplified |
|       | and does not refer to the CiA402 (Drivecom) state chart.  Bit 0: Reserved (= 0 or 1)                                                                                                    |                   |
|       | Bit 1: Ready                                                                                                    |                   |
|       | = 0: Not ready                                                                                                    |                   |
|       | = 1: Ready                                                                                                    |                   |
|       | Bit 2: Running = 0: The drive will not start if a reference other than zero is applied.                                                                                                    |                   |
|       | = 1: Running, if a reference other than zero is applied, the drive can start.                                                                                                    |                   |
|       | Bit 3: Fault                                                                                                    |                   |
|       | = 0: No fault<br>= 1: Fault                                                                                                    |                   |
|       | Bit 4: Power section line supply present                                                                                                    |                   |
|       | = 0: Power section line supply absent                                                                                                    |                   |
|       | = 1: Power section line supply present  Bit 5: Reserved (= 1)                                                                                                    |                   |
|       | Bit 6: Reserved (= 1)  Bit 6: Reserved (= 0 or 1)                                                                                                    |                   |
|       | Bit 7: Alarm                                                                                                    |                   |
|       | = 0: No alarm                                                                                                    |                   |
|       | = 1: Alarm Bit 8: Reserved (= 0)                                                                                                    |                   |
|       | Bit 9: Command via a network                                                                                                    |                   |
|       | = 0: Command via the terminals or the graphic display terminal                                                                                                    |                   |
|       | = 1: Command via a network                                                                                                    |                   |

DRI- > MON- > CMM-

| Code   | Name / Description                                                                                                    | Unit |
|--------|----------------------------------------------------------------------------------------------------|------|
|        | Bit 10: Reference reached                                                                                                |      |
|        | = 0: The reference is not reached<br>= 1: The reference has been reached                                                 |      |
|        | Bit 11: Reference outside limits                                                                                         |      |
|        | = 0: The reference is within the limits<br>= 1: The reference is not within the limits                                   |      |
|        | When the drive is in speed mode, the limits are defined by LSP and HSP parameters.                                       |      |
|        | Bit 12 and Bit 13: Reserved (= 0)                                                                                        |      |
|        | Bit 14: Stop via STOP key = 0: STOP key not pressed                                                                      |      |
|        | = 1: Stop triggered by the STOP key on the graphic display terminal or the remote display terminal                       |      |
|        | Bit 15: Direction of rotation = 0: Forward rotation at output                                                            |      |
|        | = 1: Reverse rotation at output                                                                                          |      |
| Nnd-   | [MODBUS NETWORK DIAG]                                                                                                    |      |
|        | Modbus network diagnostic.                                                                                               |      |
| ПЧРІ   | [COM LED]                                                                                                    |      |
|        | View of the Modbus Communication.                                                                                        |      |
| ПІСЕ   | [Mb NET frames nb.]                                                                                                    |      |
| ПІЕС   | Modbus network frame counter: Number of processed frames.  [Mb NET CRC errors]                                           |      |
| II IEL | Modbus network CRC error counter: Number of CRC errors.                                                                  |      |
| спп-   | [COMMUNICATION MAP] (continued)                                                                                          |      |
| дЬЕ-   | [DIAG BLUETOOTH]                                                                                                    |      |
|        | Bluetooth network diagnostic.                                                                                            |      |
| ПЧРБ   | [COM LED]                                                                                                    |      |
|        | View of the Bluetooth Communication Led on integrated display.                                                           |      |
|        | Led Off: The Bluetooth channel is deactivated.  Led fixed On: The bluetooth channel is activated with active connection. |      |
|        | Led blinking: The bluetooth channel is activated without active connection.                                              |      |
| ПЭСЬ   | [Frame Nb]                                                                                                    |      |
|        | Bluetooth frame counter: Number of processed frames.                                                                     |      |
| ПЭЕС   | [CRC error Nb]                                                                                                    |      |
| СПП-   | Bluetooth CRC error counter: Number of CRC errors.                                                                       |      |
|        | [COMMUNICATION MAP] (continued)                                                                                          |      |
| 15 A - | [COM. SCANNER INPUT MAP] Used for CANopen® and Modbus Network.                                                           |      |
| пПΙ    | [Com Scan In1 val.]                                                                                                    |      |
|        | Value of the 1st input word.                                                                                             |      |
| n ∏ 2  | [Com Scan In2 val.]                                                                                                    |      |
|        | Value of the 2nd input word.                                                                                             |      |
| пΠЭ    | [Com Scan In3 val.]                                                                                                    |      |
|        | Value of the 3rd input word.                                                                                             |      |
| пПЧ    | [Com Scan In4 val.]                                                                                                    |      |
| 0.5    | Value of the 4th input word.                                                                                             |      |
| n N 5  | [Com Scan In5 val.] Value of the 5th input word.                                                                         |      |
| л П Б  | [Com Scan In6 val.]                                                                                                    |      |
| .,,,,  | Value of the 6th input word.                                                                                             |      |
| пΠЛ    | [Com Scan In7 val.]                                                                                                    |      |
|        | Value of the 7th input word.                                                                                             |      |
| л П В  | [Com Scan In8 val.]                                                                                                    |      |
|        | Value of the 8th input word.                                                                                             |      |

DRI- > MON- > CMM- > OSA-

| Code    | Name / Description                                                       | Unit |
|---------|--------------------------------------------------------------------------|------|
| ЕПП-    | [COMMUNICATION MAP] (continued)                                          |      |
| 05A-    | [COM SCAN MAP]                                                           |      |
| n E I   | [Com Scan Out1 val.]                                                     |      |
|         | Value of the 1st output word.                                            |      |
| n [ 2   | [Com Scan Out2 val.]                                                     |      |
| n [ ]   | Value of the 2nd output word.  [Com Scan Out3 val.]                      |      |
| пьз     | Value of the 3rd output word.                                            |      |
| n E 4   | [Com Scan Out4 val.]                                                     |      |
|         | Value of the 4th output word.                                            |      |
| n C 5   | [Com Scan Out5 val.] Value of the 5th output word.                       |      |
| n E B   | [Com Scan Out6 val.]                                                     |      |
|         | Value of the 6th output word.                                            |      |
| n [ ]   | [Com Scan Out7 val.] Value of the 7th output word.                       |      |
| n C B   | [Com Scan Out8 val.]                                                     |      |
| 1, 2, 0 | Value of the 8th output word.                                            |      |
| ЕПП-    | [COMMUNICATION MAP] (continued)                                          |      |
| L 1-    | [CMD. WORD IMAGE]                                                        |      |
|         | Command word image: Only accessible via graphic display terminal.        |      |
| CUAI    | [Modbus cmd.]                                                            |      |
|         | Modbus command word image.                                               |      |
| CUAZ    | [CANopen cmd.] CANopen® command word image.                              |      |
| СПАЗ    | [COM. card cmd.]                                                         |      |
|         | Communication card command word image.                                   |      |
| ЕПП-    | [COMMUNICATION MAP] (continued)                                          |      |
| r 1-    | [FREQ. REF. WORD MAP]                                                    |      |
| _       | Frequency reference image: Only accessible via graphic display terminal. | 1    |
| LFrI    | [Modbus ref.]                                                            | Hz   |
|         | Modbus frequency reference image.                                        |      |
| LFr2    | [CANopen ref.]                                                           | Hz   |
|         | CANopen® frequency reference image.                                      |      |
| LFr3    | [Com. card ref.]                                                         | Hz   |
|         | Communication card frequency reference image.                            |      |
| ЕПП-    | [COMMUNICATION MAP] (continued)                                          |      |
| [пП-    | [CANopen MAP]                                                            |      |
|         | CANopen® image: Only accessible via graphic display terminal.            |      |
| [       | [RUN LED] View of the CANopen® RUN Led Status.                           |      |
| C A n E | [ERR LED]                                                                |      |
|         | View of the CANopen® Error Led Status.                                   |      |
| PO 1-   | [PDO1 IMAGE]                                                             |      |
|         | View of the RPDO1 and TPDO1.                                             |      |
| rPII    | [Received PDO1-1]                                                        |      |
| *       | First frame of the received PDO1.                                        |      |

## DRI- > MON- > CMM- > CNM- > P01-

| Code        | Name / Description                                                       | Unit |
|-------------|--------------------------------------------------------------------------|------|
| r P 12      | [Received PDO1-2]                                                        |      |
| *           | Second frame of the received PDO1.                                       |      |
| rP 13       | [Received PDO1-3]                                                        |      |
| *           | Third frame of the received PDO1.                                        |      |
| r P 14      | [Received PDO1-4]                                                        |      |
| *           | Fourth frame of the received PDO1.                                       |      |
| <b>EPII</b> | [Transmit PDO1-1]                                                        |      |
| *           | First frame of the transmit PDO1.                                        |      |
| EP 12       | [Transmit PDO1-2]                                                        |      |
| *           | Second frame of the transmit PDO1.                                       |      |
| EP 13       | [Transmit PDO1-3]                                                        |      |
| *           | Third frame of the transmit PDO1.                                        |      |
| EP 14       | [Transmit PDO1-4]                                                        |      |
| *           | Fourth frame of the transmit PDO1.                                       |      |
| [ n Π -     | [CANopen MAP] (continued)                                                |      |
|             | CANopen® image: Only accessible via graphic display terminal.            |      |
| P 0 2 -     | [PDO2 IMAGE]                                                             |      |
|             | View of the RPDO2 and TPDO2: Same structure as [PDO1 IMAGE] (P II 1 - ). |      |
| r P 2 I     | [Received PDO2-1]                                                        |      |
| *           | First frame of the received PDO2.                                        |      |
| r P 2 2     | [Received PDO2-2]                                                        |      |
| *           | Second frame of the received PDO2.                                       |      |
| r P 2 3     | [Received PDO2-3]                                                        |      |
| *           | Third frame of the received PDO2.                                        |      |
| r P 2 4     | [Received PDO2-4]                                                        |      |
| *           | Fourth frame of the received PDO2.                                       |      |
| F P Z I     | [Transmit PDO2-1]                                                        |      |
| *           | First frame of the transmit PDO2.                                        |      |
| F P 2 2     | [Transmit PDO2-2]                                                        |      |
| *           | Second frame of the transmit PDO2.                                       |      |
| EP23        | [Transmit PDO2-3]                                                        |      |
| *           | Third frame of the transmit PDO2.                                        |      |
| EP24        | [Transmit PDO2-4]                                                        |      |
| *           | Fourth frame of the transmit PDO2.                                       |      |

DRI- > MON- > CMM- > CNM- > P03-

| Code             | Name / Description                                                       | Unit |
|------------------|--------------------------------------------------------------------------|------|
| <i>Γ</i> η Π -   | [CANopen MAP] (continued)                                                |      |
|                  | CANopen® image: Only accessible via graphic display terminal.            |      |
| P D 3 -          | [PDO3 IMAGE]                                                             |      |
|                  | View of the RPDO3 and TPDO3: Same structure as [PDO1 IMAGE] (P II 1 - ). |      |
| r P 3 I          | [Received PDO3-1]                                                        |      |
| *                | First frame of the received PDO3.                                        |      |
| r P 3 2          | [Received PDO3-2]                                                        |      |
| *                | Second frame of the received PDO3.                                       |      |
| r P 3 3          | [Received PDO3-3]                                                        |      |
| *                | Third frame of the received PDO3.                                        |      |
| r P 3 4          | [Received PDO3-4]                                                        |      |
| *                | Fourth frame of the received PDO3.                                       |      |
| LP3I             | [Transmit PDO3-1]                                                        |      |
| *                | First frame of the transmit PDO3.                                        |      |
| EP32             | [Transmit PDO3-2]                                                        |      |
| *                | Second frame of the transmit PDO3.                                       |      |
| <i>EP33</i>      | [Transmit PDO3-3]                                                        |      |
| *                | Third frame of the transmit PDO3.                                        |      |
| <i>EP34</i>      | [Transmit PDO3-4]                                                        |      |
| *                | Fourth frame of the transmit PDO3.                                       |      |
| <b>Γ</b> η Π -   | [CANopen MAP] (continued)                                                |      |
|                  | CANopen® image: Only accessible via graphic display terminal.            |      |
| n N E 5          | [Canopen NMT state]                                                      |      |
|                  | Drive NMT State of the CANopen® slave.                                   |      |
| 600E             | [Boot] ( b 🛮 🗗 b ): Bootup                                               |      |
| 5 t O P<br>O P E |                                                                          |      |
| POPE             |                                                                          |      |
| n b t P          | [Number of TX PDO]                                                       |      |
|                  | Number of transmit PDO.                                                  |      |
| nbrP             | [Number of RX PDO] Number of receive PDO.                                |      |
| ErCO             | [Error code]                                                             |      |
|                  | CANopen® error register (from 1 to 5).                                   |      |
| r E C I          | [RX Error Counter]                                                       |      |
|                  | Controller Rx error counter (not memorized at power off).                |      |
| FECI             | [TX error counter]                                                       |      |
|                  | Controller Tx error counter (not memorized at power off).                |      |

DRI- > MON- > MPI-

| Code           | Name / Description                                                                                            | Unit                  |
|----------------|----------------------------------------------------------------------------------------------------|-----------------------|
| П 🛮 п -        | [1.2 MONITORING] (continued)                                                                                  |                       |
| ΠP I -         | [MONIT. PI]                                                                                                   |                       |
| *              | PID management. Visible if [PID feedback ass.] (P IF) is not set to [No] (n II).                              |                       |
| rP I           | [Internal PID ref.]                                                                                           |                       |
| ()             | Internal PID reference: As a process value.                                                                   |                       |
| *              |                                                                                                    |                       |
| r P E          | [PID error]                                                                                                   |                       |
| *              | PID error value.                                                                                              |                       |
| r P F          | [PID feedback]                                                                                                |                       |
| *              | PID feedback value.                                                                                           |                       |
| rPC            | [PID reference]                                                                                               |                       |
| *              | PID setpoint value via graphic display terminal.                                                              |                       |
| r P O          | [PID Output]                                                                                                  | Hz                    |
|                | PID output value with limitation.                                                                             |                       |
| ПОп-           | [1.2 MONITORING] (continued)                                                                                  |                       |
| PEL-           | [MONIT. POWER TIME]                                                                                           |                       |
| APH            | [Consumption]                                                                                                 | Wh, kWh, MWh          |
| пгп            | Energy consumption in Wh, kWh or MWh (accumulated consumption).                                               | VVII, IXVVII, IVIVVII |
| r E H          | [Run time]                                                                                                    | s, min, h             |
| , , , ,        | Run elapsed time display (resetable) in seconds, minutes or hours (length of time the motor has been switched |                       |
| PEH            | [Power on time]                                                                                               | s, min, h             |
|                | Power elapsed time display in seconds, minutes or hours (length of time the drive has been switched on).      |                       |
| r P r          | [Operating t. reset]                                                                                          |                       |
| $\circ$        | Reset of run elapsed time.                                                                                    |                       |
|                |                                                                                                    |                       |
|                | [No] ( n D): Reset operation not in progress [Reset kWh] ( P H): Clear [Reset kWh] ( P P H)                   |                       |
|                | [rst. runtime] (r E H): Clear [rst. runtime] (r E H) [rst. P On t.] (P E H): Clear [rst. P On t.] (P E H)     |                       |
| Π <u></u>      | [1.2 MONITORING] (continued)                                                                                  |                       |
| [ n F 5        | [Config. active]                                                                                              |                       |
| 2              | View of the active configuration.                                                                             |                       |
| n 0            | [In progress] ( ¬ □): Transitory state (configuration changing)                                               |                       |
| Enf D<br>Enf I | [Config. n°0] ( [ n F []): Configuration 0 active [Config. n°1] ( [ n F   I): Configuration 1 active          |                       |
| EnF2           | [Config. n°2] (                                                                                               |                       |
| C F P S        | [Utilised param. set]                                                                                         |                       |
| *              | Configuration parameter status (can be accessed if parameter switching has been enabled, see page 226).       |                       |
|                | [None] (                                                                                                    |                       |
|                | [Set N°1] ( ← F P I): Parameter set 1 active [Set N°2] ( ← F P ≥): Parameter set 2 active                     |                       |
|                | [Set N°3] ([FP]): Parameter set 3 active                                                                      |                       |

DRI- > MON-

| Alarm groups    Current impacted alarm group numbers.   Group of alarms could be user defined in [INPUTS / OUTPUTS CFG] (   1 .   0 - ) page 122.                                                                                                    | Code  | Name / Description                                                                           | Unit                  |
|----------------------------------------------------------------------------------------------------|-------|----------------------------------------------------------------------------------------------|-----------------------|
| Group of alarms could be user defined in [INPUTS / OUTPUTS CFG] ( I - B - ) page 122.  [-] (): No alarm group impacted   [-] (): Nam group 2   [-] (): Nam group 1   [-] (): Nam group 2   [-] (): Nam group 1   [-] (): Nam group 1   [-] (): Nam group 3   [-3] (3): Nam group 1   [-] (): Nam group 2   [-] (                                                                                                    | ALGr  | [Alarm groups]                                                                               |                       |
| [](): No alarm group impacted                                                                                                    |       | Current impacted alarm group numbers.                                                        |                       |
| 1-   (1- ): Alarm group 1   -2   (-2 ): Alarm group 2   12   (12 ): Alarm group 3   1-3   (1-3): Alarm group 3   1-3   (1-3): Alarm group 1 and 3   -2   (-2 ): Alarm group 1 and 3   -2   (-2 ): Alarm group 1 and 3   12   (12 ): Alarm group 1, 2 and 3   12   (12 ): Alarm group 1, 2 and 3   12   (12 ): Alarm group 2, (12 ): Alarm group 3, (12 ): Alarm group 3, (12 ): Alarm group   |       | Group of alarms could be user defined in [INPUTS / OUTPUTS CFG] ( / _ [] - ) page 122.       |                       |
| 1-   (1- ): Alarm group 1   -2   (-2 ): Alarm group 2   12   (12 ): Alarm group 3   1-3   (1-3): Alarm group 3   1-3   (1-3): Alarm group 1 and 3   -2   (-2 ): Alarm group 1 and 3   -2   (-2 ): Alarm group 1 and 3   12   (12 ): Alarm group 1, 2 and 3   12   (12 ): Alarm group 1, 2 and 3   12   (12 ): Alarm group 2, (12 ): Alarm group 3, (12 ): Alarm group 3, (12 ): Alarm group   |       |                                                                                              |                       |
| - ? - [-2-] (-2-): Alarm group 2                                                                                                    |       |                                                                                              |                       |
| 12-   (12-): Alarm group 1 and 2   -3   -3   -3   Alarm group 2   -3   -3   Alarm group 2 and 3   -23   -23   Alarm group 2 and 3   123   (1-3): Alarm group 2 and 3   123   (1-3): Alarm group 2 and 3   123   (1-3): Alarm group 1, 2 and 3   123   (1-3): Alarm group 1, 3 and 3   123   (1-3): Alarm group 1, 3 and 3   123   (1-3): Alarm group 1, 3 and 3   123   (1-3): Alarm group 1, 3 and 3   123   (1-3): Alarm group 1, 3 and 3   123   (1-3): Alarm group 3, 3 and 3   123   (1-3): Alarm group 3, 3 and 3   123   (1-3): Alarm  | _     |                                                                                              |                       |
| -3   -3   -3   -3   Alarm group 1 and 3   -23   -23   Alarm group 2 and 3   123   (-23): Alarm group 2 and 3   123   (-23): Alarm group 2 and 3   123   (-23): Alarm group 2 and 3   123   (-23): Alarm group 2 and 3   123   (-23): Alarm group 2 and 3   123   (-23): Alarm group 2 and 3   123   (-23): Alarm group 2 and 3   123   (-23): Alarm group 2 and 3   123   (-23): Alarm group 3   (-23): Alarm group 3   (-   |       |                                                                                              |                       |
| 1-3                                                                                                    | _     |                                                                                              |                       |
| 123   123   123   Alarm group 2 and 3   123   123   Alarm group 1, 2 and 3   123   (123)   Alarm group 1, 2 and 3                                                                                                    | _     |                                                                                              |                       |
| 123   (123): Alarm group 1, 2 and 3                                                                                                    |       |                                                                                              |                       |
| Cust. output value]  or  P d 2  or  Cust. output value] (5 P d 1), [Cust. output value] (5 P d 2) or [Cust. output value] (5 P d 3) depending on the [Scale factor display] (5 d 5) parameter, page 101 ([Cust. output value] (5 P d 3) in the factory setting)  ### L 7    CALARMS    List of current alarms.                                                                                                    |       |                                                                                              |                       |
| or 5 P d d or 7 S P d d or 7 S P d d d d d d d d d d d d d d d d d d                                                                                                    |       |                                                                                              |                       |
| [Cust. output value] (5 P d 3), [Cust. output value] (5 P d 3) or [Cust. output value] (5 P d 3) depending on the [Scale factor display] (5 d 5) parameter, page 101 ([Cust. output value] (5 P d 3) in the factory setting)  ### It  ### It                                                                                                    |       | [Cust. output value]                                                                         |                       |
| or 75 P d 3  ### ALARMS  List of current alarms. If an alarm is present, a                                                                                                    |       |                                                                                              | th - IO - ala fa atau |
| ### Company of the process of the graphic display terminal.  ### Company of the process of the graphic display terminal.  ### Company of the graphic display terminal.  #### Company of the graphic display terminal.  ##### Company of the graphic display terminal.  ###################################                                                                                                    |       |                                                                                              | tne (Scale factor     |
| ### Figure 1   Figure 2   Figure 3   Figure 3   Figure |       | display] (5 & 5) parameter, page 101 ([Cust. output value] (5 P & 3) in the factory setting) |                       |
| List of current alarms.  If an alarm is present, a   appears on the graphic display terminal.    Description   Company   Company                                                                                                    | ?5Pd3 |                                                                                              |                       |
| If an alarm is present, a ✓ appears on the graphic display terminal.  □ □ □ □ □ □ □ □ □ □ □ □ □ □ □ □ □ □ □                                                                                                    | ALr-  | [ALARMS]                                                                                     |                       |
| No alarm   (n D R L)     P E L L     P E C T C alarm   (P E L L)     E L F     USA   (Under V. al.) (U S R)     L H     I attained) (E L R)     F E R     I attained) (E L R)     F E R     Freq. Th. attain.] (F E R)     F E R     Freq. Th. attain.] (F E R)     F E R     Freq. Th. attain.] (F E R)     F E R     Freq. Th. attain.] (F E R)     E S R     ITh.mot. att.] (L S B)     L S B     ITh.mot. att.] (L S B)     UPR     UNder v. prev.] (UP R)     HSP attain.] (F L R)     E H R     IAlarm group 13 (R E B)     F E R     F R     IAlarm group 2 (R E B)     R B B     IAlarm group 3 (R E B)     P E E P F R     P D I D dbk al.] (P F R)     R P B A A A A-20mA] (R P B)     E R B B I I I I I I I I I I I I I I I I I                                                                                                    |       | List of current alarms.                                                                      |                       |
| PELL   [External fault] (EEF)                                                                                                    |       | If an alarm is present, a ✓ appears on the graphic display terminal.                         |                       |
| E E F   External fault] (E E F) U S R   UnderV. al.] (U S R) E H   [I attained] (E E R) F E R   [Freq. Th. attain.] (F E R) F P R   [Freq. Th. 2 attained] (F P R) F P R   [Freq. Th. 2 attained] (F P R) F P R   [Freq. Th. 2 attained] (F P R) F P R   [Th.mot. att.] (E S R) E S P   [Th.mot. att.] (E S P) E S P   [Th.mot. att.] (E S P) U P R   [Underv. prev.] (U P R) F L R   [HSP attain.] (F L R) E H R   [AL. "C drv] (E H R) R E I   [Alarm group 1] (R E I) R E P R   [PID error al] (P E E) P F R   [PID fabl. al.] (P F R) R P P P   [Ala Al. 4-20mA] (R P P R) E H P P   [I I m T/l att.] (S S R) E H P P   [I M erv. att.] (E R P) E P R   [I M erv. att.] (E R P) E P R   [Underload. Proc. Al.] (U L R) U L R   [Underload. Proc. Al.] (U L R) E L H R   [Low torque alarm] (E L L R) E L H R   [Low torque alarm] (E L L R) E L L R   [Low torque alarm] (E L L R) E L L R   [Low torque alarm] (E L L R) E L L R   [Low torque alarm] (E L L R) E L L R   [Low torque alarm] (E L L R) E L L R   [Low torque alarm] (E L L R) E L L R   [Low torque alarm] (E L L R) E L L R   [Low torque alarm] (E L L R) E L L R   [Low torque alarm] (E L L R) E L L R   [Low torque alarm] (E L L R) E L L R   [Low torque alarm] (E L L R) E L L R   [Low torque alarm] (E L L R) E L L R   [Low torque alarm] (E L L R) E L L R   [Low torque alarm] (E L L R)                                                                                                    | nDAL  | [No alarm] (n D R L)                                                                         |                       |
| USH [LH ALL CLAN] (USH)  LER [LH ALL CLAN] (LER)  FER [Freq. Th. attain.] (FER)  FER [Freq. Th. 2 attained] (FER)  FOR [Freq. Th. 2 attained] (FER)  ESH [Th.mot. att.] (ESH)  ESH [Th.mot. att.] (ESH)  ESH [Th.mot. att.] (ESH)  ESH [Underv. prev.] (UPR)  FLR [HSP attain.] (FLR)  EHR [AL. °C drv] (EHR)  RG I [Alarm group 1] (RG I)  RG E [Alarm group 2] (RG E)  RG J [Alarm group 3] (RG J)  PEE [PID error al] (PEE)  PFR [PID fdbk al.] (PFR)  RPJ [Al. 4-20mA] (RPJ)  SSH [Lim Th att.] (SSR)  EHR [GST alarm] (EJR)  BOR [Brake R. al.] (BOR)  ULR [Underload. Proc. Al.] (ULR)  COVERIONAL PROC. Al.] (ULR)  COVER CLAN]  EHR [High torque alarm] (EEHR)  EHR [LUN torque alarm] (EEHR)  ELR [LOW torque alarm] (EEHR)  ELR [LOW torque alarm] (EEHR)  ELR [LOW torque alarm] (EEHR)  ELR [LOW torque alarm] (EEHR)  ELR [LOW torque alarm] (EEHR)  ELR [LOW torque alarm] (EEHR)  ELR [LOW torque alarm] (EEHR)  ELR [LOW torque alarm] (EEHR)  ELR [LOW torque alarm] (EEHR)                                                                                                    | PECL  | [PTC alarm] (P L C L)                                                                        |                       |
| C E R     Tattained  (C E R)   F E R     Freq. Th. attain.] (F E R)   F E R     Freq. Th. 2 attained  (F E R)   F E R     Freq.ref.att  (5 r R)   E S R                                                                                                    | ELF   | [External fault] (E L F)                                                                     |                       |
| F L R   Freq. Th. attain.] (F L R) F Z R   Freq. Th. 2 attained] (F Z R) S - R   Freq.ref.att] (S - R) L S R   Th.mot. att.] (L S R) L S Z   Th.mot 2 att.] (L S Z) L S Z   Th.mot 3 att.] (L S Z) L S Z   UPR   Underv. prev.] (UPR R) F L R   HSP attain.] (F L R) L H R   AL. °C drv] (L H R) R G I   Alarm group 1] (R G I) R G Z   Alarm group 2] (R G Z) R G Z   Alarm group 3] (R G Z) R G Z   Alarm group 3] (R F Z) P F R   PID folb al.] (P F R) R P Z   Ala Al. 4-20mA] (R P Z) S S R   Lim T/I att.] (S S R) L H Z   Th.drv.att.] (L R J) L J R   IGBT alarm] (L J R) L J R   IUnderload. Proc. Al.] (UL R) UL R   Underload. Proc. Al.] (UL R) UL R   Coverload. Proc. Al.] (UL R) UL R   High torque alarm] (L L H R) L L H   High torque alarm] (L L L R) UL A   Underload alarm] (L L L R) UL A   Underload alarm] (L L L R) UL A   Underload alarm] (L L L R) UL A   Underload alarm] (L L L R) UL A   Underload alarm] (L L L R) UL A   Underload alarm] (L L L R) UL A   Underload alarm] (L L L R) UL A   Underload alarm] (L L L R) UL A   Underload alarm] (L L L R)                                                                                                    |       |                                                                                              |                       |
| F 2 R   Freq. Th. 2 attained   (F 2 R)     S - R   Freq. Freq. fatt   (S - R)     L 5 R   Th.mot2 att.   (L 5 R)     L 5 Z   Th.mot3 att.   (L 5 Z)     L 5 Z   Th.mot3 att.   (L 5 Z)     Underv. prev.] (UPR)     F L R   HSP attain.] (F L R)     L H   HSP attain.] (F L R)     L H   (Al. "C dry   (L H R)     R G I   Alarm group 1] (R G I)     R G Z   (Alarm group 2] (R G Z)     R G Z   (Alarm group 3] (R G Z)     P E   P I   P I   P I     P I   P I   P I   P I     P I   P I   P I   P I     P I   P I   P I     P I   P I   P I     P I   P I   P I     P I   P I   P I     D I   T   Att.   (S S R)     L H   T   T   T   T     L H   Underload. Proc. Al.   (U L R)     U I R   Coverload. Proc. Al.   (U L R)     L H   High torque alarm   (L L H R)     L L H   L Low torque alarm   (L L H R)     L L H   L Low torque alarm   (L L L R)     D I   D   D   D   D   D     D   D   D   D                                                                                                    |       |                                                                                              |                       |
| Freq.ref.att] (5 r R)                                                                                                    |       |                                                                                              |                       |
| E S A                                                                                                    |       |                                                                                              |                       |
| E 5 2                                                                                                    |       |                                                                                              |                       |
| L S 3                                                                                                    |       |                                                                                              |                       |
| UPA [HSP attain.] (F L R)  EHR [AL. °C drv] (E HR)  RG I [Alarm group 1] (RG I)  RG2 [Alarm group 2] (RG2)  RG3 [Alarm group 3] (RG3)  PEE [PID error al] (PEE)  PFR [PID fdbk al.] (PFR)  RP3 [Al3 Al. 4-20mA] (RP3)  55R [Lim T/I att.] (55R)  EHA [Th.drv.att.] (EHA)  EJR [Brake R. al.] (BUR)  ULR [Underload. Proc. Al.] (ULR)  OVerload. Proc. Al.] (ULR)  [Coverload. Proc. Al.] (ULR)  [Coverload. Proc. Al.] (ULR)                                                                                                    |       |                                                                                              |                       |
| F L R                                                                                                    |       |                                                                                              |                       |
| E H H [AI. °C drv] (E H H)  R G I [Alarm group 1] (R G I)  R G Z [Alarm group 2] (R G Z)  R G 3 [Alarm group 3] (R G 3)  P E E [PID error al] (P E E)  P F H [PID fdbk al.] (P F R)  R P 3 [Al3 Al. 4-20mA] (R P 3)  5 5 R [Lim T/l att.] (5 5 R)  E H d [Th.drv.att.] (E H d)  E J H [IGBT alarm] (E J R)  B D R [Brake R. al.] (B D R)  UL R [Underload. Proc. Al.] (UL R)  UL R [Overload. Proc. Al.] (UL R)  [Coverload. Proc. Al.] (B L R)  E L H R [Rope slack alarm] (F S d R)  E L H R [Low torque alarm] (E L H R)  L L H [Low torque alarm] (E L L R)  UL D [Dynamic load alarm] (d L d R)                                                                                                    |       |                                                                                              |                       |
| ## Alarm group 1] (## I)  ## Big                                                                                                    |       |                                                                                              |                       |
| A G Z                                                                                                    | A G I |                                                                                              |                       |
| PEE                                                                                                    | A C S | [Alarm group 2] (# 🛭 2)                                                                      |                       |
| PFR                                                                                                    | A G 3 | [Alarm group 3] (A G 3)                                                                      |                       |
| RP3                                                                                                    |       |                                                                                              |                       |
| S S R                                                                                                    |       |                                                                                              |                       |
| E R d   [Th.drv.att.] (E R d) E J R   [IGBT alarm] (E J R) E D R   [Brake R. al.] (B D R) UL R   [Underload. Proc. Al.] (B L R) UL R   [Overload. Proc. Al.] (B L R) F S d R   [Rope slack alarm] (F S d R) E E H R   [High torque alarm] (E E H R) E E L R   [Low torque alarm] (E E L R) d L d R   [Dynamic load alarm] (d L d R)                                                                                                    |       |                                                                                              |                       |
| E JR [IGBT alarm] (E JR)  B DR [Brake R. al.] (B DR)  ULR [Underload. Proc. Al.] (ULR)  [Overload. Proc. Al.] (ULR)  F S d R [Rope slack alarm] (F S d R)  E E HR [High torque alarm] (E E HR)  E E L R [Low torque alarm] (E E L R)  d L d R [Dynamic load alarm] (d L d R)                                                                                                    |       |                                                                                              |                       |
| Brake R. al.] (B D A)   UL A  [Underload. Proc. Al.] (UL A)   UL A  [Overload. Proc. Al.] (UL A)   Coverload. Proc. Al.] (UL A)   Coverload. Proc. Al.] (  |       |                                                                                              |                       |
| UL R [Underload. Proc. Al.] (UL R)  UL R [Overload. Proc. Al.] (UL R)  C S d R [Rope slack alarm] (C S d R)  E E H R [High torque alarm] (E E H R)  E E L R [Low torque alarm] (E E L R)  d L d R [Dynamic load alarm] (d L d R)                                                                                                    |       |                                                                                              |                       |
| DL R [Overload. Proc. Al.] (DL R)   r 5 d R [Rope slack alarm] (r 5 d R)   E E H R [High torque alarm] (E E H R)   E E L R [Low torque alarm] (E E L R)   d L d R [Dynamic load alarm] (d L d R)                                                                                                    |       |                                                                                              |                       |
| F 5 d R [Rope slack alarm] (F 5 d R)   E E H R [High torque alarm] (E E H R)   E E L R [Low torque alarm] (E E L R)   d L d R [Dynamic load alarm] (d L d R)                                                                                                    |       |                                                                                              |                       |
| E E H R       [High torque alarm] (E E H R)         E E L R       [Low torque alarm] (E E L R)         d L d R       [Dynamic load alarm] (d L d R)                                                                                                    |       |                                                                                              |                       |
| E E L R       [Low torque alarm] (E E L R)         d L d R       [Dynamic load alarm] (d L d R)                                                                                                    |       |                                                                                              |                       |
| d L d R   [Dynamic load alarm] (d L d R)                                                                                                    |       |                                                                                              |                       |
| F 9 L A   [Freq. meter Alarm] (F 9 L A)                                                                                                    |       |                                                                                              |                       |
|                                                                                                    | F9LA  | [Freq. meter Alarm] (F 9 L A)                                                                |                       |

DRI- > MON- > SST-

| Code             | Name / Description                                                                                                    | Unit |
|------------------|----------------------------------------------------------------------------------------------------|------|
| 55 <i>L</i> -    | [OTHER STATE]                                                                                                    |      |
|                  | List of secondary states.                                                                                                    |      |
|                  | This menu is visible only on graphic display terminal.                                                                                 |      |
| FL<br>PECL       | [In motor fluxing] (F L ) [PTC Alarm] (P L C L)                                                                                        |      |
| FSE              | [Fast stop in prog.] (F 5 L)                                                                                                    |      |
| CEA              |                                                                                                    |      |
| F E A<br>F 2 A   | [Freq. Th. attained] (F Ł 用) [Freq. Th. 2 attained] (F ट 用)                                                                            |      |
| 5 r A            | [Frequency ref. att.] (Sr A)                                                                                                    |      |
| E S A            | [Motor th. state att.] (£ 5 A)                                                                                                    |      |
| E E F<br>A U E D |                                                                                                    |      |
| FEL              | [Remote] (F L L)                                                                                                    |      |
|                  | [Auto-tuning] (EUn)                                                                                                    |      |
| USA<br>Coe l     | [Undervoltage] (U 5 R) [Config. 1 act.] (C n F I)                                                                                      |      |
|                  | [Config. 2 act.] ( <i>EnF2</i> )                                                                                                    |      |
|                  | [HSP attained] (F L R)                                                                                                    |      |
| C F P I          | [Set 1 active] ([FP]) [Set 2 active] ([FP])                                                                                            |      |
| CFP3             |                                                                                                    |      |
| br 5             |                                                                                                    |      |
| 46L<br>661       | [DC bus loading] ( d b L ) [High torque alarm] ( E E H H)                                                                              |      |
|                  | [Low torque alarm] (E E L R)                                                                                                    |      |
|                  | [Forward] ( \( \text{TF r d} \)                                                                                                    |      |
|                  | [Reverse] ( \( \tau_r \cdot 5 \) [Freq. metre Alarm] ( \( F \ 9 L \ H \)                                                               |      |
| dGE-             | [DIAGNOSTICS]                                                                                                    |      |
| 002              | This menu is visible only on graphic display terminal.                                                                                 |      |
| PFH-             | [FAULT HISTORY]                                                                                                    |      |
| , , ,,           | Shows the 8 last detected faults.                                                                                                    |      |
| dP I             | [Past fault 1]                                                                                                    |      |
| <i>51 1</i>      | Fault record 1 (1 is last).                                                                                                    |      |
|                  | Tauk record 1 (1 is last).                                                                                                    |      |
| n 0 F            |                                                                                                    |      |
| Я5F<br>ЬLF       | [Angle error] (# 5 F): Angle setting detected fault [Brake control] (b L F): Brake's motor 3-phases loss                               |      |
|                  | [Brake feedback] (br F): Brake contactor detected error                                                                                |      |
| CFF              | [Incorrect config.] ( [ F F): Invalid configuration at power on                                                                        |      |
| CF 12<br>Cn F    | [Bad conf] ( [F   2): Configuration transfer detected error [Com. network] ( [C   F   F   F   F   F   F   F   F   F                    |      |
| C O F            | [CAN com.] ( CDF): CANopen® communication interruption                                                                                 |      |
| E c F            | [Capa.charg] ( [ r F): Load relay detected fault [Ch.sw. fault] ( [ 5 F): Channel switching detected error                             |      |
| [5F<br>∂LF       | [Load fault] ( d L F ): Dynamic load detected error                                                                                    |      |
| EEF I            | [Control EEprom] (E E F I): Control EEprom detected error                                                                              |      |
| EEF2<br>EPF1     | [Power Eeprom] (E E F 2): Power EEprom detected error [External fault Ll/Bit] (E P F 1): External detected fault from Ll or local link |      |
| EPF2             |                                                                                                    |      |
|                  | [FB fault] (F b E): Function block detected error                                                                                      |      |
| F G E S          | [FB stop fly.] (F & E 5): Function block stop detected error [Out. contact. stuck] (F E F I): Output contactor: closed contactor       |      |
| FCF2             | [Out. contact. open.] (F [ F 2): Output contactor: opened contactor                                                                    |      |
| HEF              | [Cards pairing] (H [ F): Hardware configuration detected error                                                                         |      |
| H d F<br>I L F   | [IGBT desaturation] (HdF): Hardware detected error [Option int link] (ILF): Option internal link interruption                          |      |
| InFI             | [Rating error] ( In F I): Unknown drive rating                                                                                         |      |
| InF2             |                                                                                                    |      |
| In F 3<br>In F 4 |                                                                                                    |      |
| In F 6           | [Internal-option] (In F B): Unknown or incompatible option board                                                                       |      |
| In F 9           | [Internal- I measure] ( In F 9): Current measurement circuit detected error                                                            |      |

| Code               | Name / Description                                                                                                    | Unit |
|--------------------|----------------------------------------------------------------------------------------------------|------|
| InFA               | •                                                                                                    |      |
| InFb               | [Internal- th. sensor] ( In F b): Thermal sensor detected error (OC or SC)                                                                  |      |
| InFE               | [Internal-CPU] ( In F E): CPU detected fault (ram, flash, task)                                                                             |      |
| LEF                | [Input contactor] (L [F]): Line contactor detected error                                                                                    |      |
| LFF3               |                                                                                                    |      |
| 0 b F              | [Overbraking] (                                                                                                    |      |
| 0 C F<br>0 H F     | [Overcurrent] ( D F ): Overcurrent<br>[Drive overheat] ( D H F ): Drive overheating                                                         |      |
| 0 L C              | [Proc.Overload Fit] ( [] L []): Torque overload                                                                                             |      |
| OLF                | [Motor overload] ( L F ): Motor overload                                                                                                    |      |
| OPF I              | [1 output phase loss] ( [I P F I): Motor 1-phase loss                                                                                       |      |
| 0 P F 2            |                                                                                                    |      |
| 05F                | [Mains overvoltage] ( U 5 F ): Oversupply detected fault                                                                                    |      |
| 0                  | [PTC fault] ( D E F L ): Motor overheating detected error from PTCL: standard product [Input phase loss] ( P H F ): Main input 1-phase loss |      |
| PEFL               |                                                                                                    |      |
| SAFF               | [Safety] (5 R F F): Safety function trip                                                                                                    |      |
| 5 C F 1            |                                                                                                    |      |
| 5 C F 3            |                                                                                                    |      |
|                    | [IGBT short circuit] (5 [ F 4): IGBT short-circuit (hard detection)                                                                         |      |
| 5 C F S            |                                                                                                    |      |
| 5 L F I<br>5 L F 2 | [Modbus com.] (5 L F I): Modbus local serial communication interruption [PC com.] (5 L F 2): PC Software communication interruption         |      |
| 5 L F 3            |                                                                                                    |      |
| 5 O F              | [Overspeed] (5 [] F): Overspeed                                                                                                    |      |
| 5 P F              | [Speed fdback loss] (5 P F): Speed feedback loss                                                                                            |      |
| 5 5 F              | [Torque/current lim] (5 5 F): Torque current limitation detected fault                                                                      |      |
| E J F              |                                                                                                    |      |
| En F<br>UL F       | [Auto-tuning] ( L n F ): Tune detected fault [Pr.Underload Fit] ( U L F ): Torque underload                                                 |      |
| USF                | [Undervoltage] (U 5 F): Undervoltage                                                                                                    |      |
| H5 I               | [Drive state]                                                                                                    |      |
| ,,,,,,,            | HMI Status of the detected fault record 1.                                                                                                  |      |
|                    | HIMI Status of the detected fault record 1.                                                                                                 |      |
| E U n              | [Auto-tuning] ( L U n): Auto-tuning                                                                                                    |      |
|                    | [In DC inject.] ( d [ b): Injection braking                                                                                                 |      |
|                    | [Ready] (r d y): Drive ready                                                                                                    |      |
| n 5 Ł              |                                                                                                    |      |
| rUn                | [In accel.] (# [ []): Acceleration                                                                                                    |      |
|                    |                                                                                                    |      |
|                    | [Current lim.] ( L L I): Current limit                                                                                                    |      |
|                    | (in case of using a synchronous motor, if the motor does not start, follow the procedure page 109)                                          |      |
| F5E                | [Fast stop] (F 5 L): Fast stop                                                                                                    |      |
| FLU<br>nLP         | [Mot. fluxing] (F L U): Fluxing function is activated [no mains V.] (n L P): Control is powered on but the DC bus is not loaded             |      |
| CEL                | [control.stop] (L L L): Controlled stop                                                                                                    |      |
| Obr                | [Dec. adapt.] ( D b r ): Adapted deceleration                                                                                               |      |
| 5 O C              | [Output cut] (5 [ [ ]): Stand by output cut                                                                                                 |      |
| U 5 A              |                                                                                                    |      |
| ΕC                 | [In mfg. test] ( £ \( \mathcal{L} \)): TC indus mode activated                                                                              |      |
| S E<br>F A         | [in autotest] (5 £): Self test in progress [autotest err] (F R): Self test detected error                                                   |      |
| y E S              | [Autotest OK] ( 4 E 5): Self test OK                                                                                                    |      |
| E P                | [eeprom test] (EP): Self test Eeprom detected error                                                                                         |      |
| FLE                | [In fault] (F L E): Product has detected a fault                                                                                            |      |
| 551                | [SS1 active] (5 5 1): Safety SS1 level                                                                                                    |      |
| 5 L S<br>5 L D     | [SLS active] (5 L 5): Safety SLS level<br>[STO active] (5 L D): Safety STO level                                                            |      |
|                    |                                                                                                    |      |
| EPI                | [ETA state word]                                                                                                    |      |
|                    | DRIVECOM status register of detected fault record 1 (same as [ETA state word] (E E FI) page 55).                                            |      |
| IP I               | [ETI state word]                                                                                                    |      |
|                    | Extended status register of detected fault record 1 (see the communication parameters file).                                                |      |
| СПРІ               | [Cmd word]                                                                                                    |      |
|                    | Command register of detected fault record 1 (same as [Cmd word] ( $\square \square d$ ) page $54$ ).                                        |      |
| ·                  |                                                                                                    |      |

DRI- > MON- > DGT- > PFH-

| Code    | Name / Description                                                                                 | Unit |
|---------|----------------------------------------------------------------------------------------------------|------|
| LEPI    | [Motor current]                                                                                    | A    |
|         | Estimated motor current of detected fault record 1 (same as [Motor current] (L [ r ) page 48).     |      |
| rFPI    | [Output frequency]                                                                                 | Hz   |
|         | Estimated motor frequency of detected fault record 1 (same as [Output frequency] (rFr) page 48).   |      |
| rEPI    | [Elapsed time]                                                                                     | h    |
|         | Elapsed run time of detected fault record 1 (same as [Elapsed time] (r E H) page 60).              |      |
| ULPI    | [Mains voltage]                                                                                    | V    |
|         | Main voltage of detected fault record 1 (same as [Mains voltage] (ULn) page 48).                   |      |
| E H P I | [Motor thermal state]                                                                              | %    |
|         | Motor thermal state of detected fault record 1 (same as [Motor thermal state] (E Hr) page 48).     |      |
| 4 C C 1 | [Command Channel]                                                                                  |      |
|         | Command channel of detected fault record 1 (same as [Command channel] ( [                          |      |
| dr[l    | [Channel ref. active]                                                                              |      |
|         | Reference channel of detected fault record 1 (same as [Channel ref. active] (r F [ [ ] ) page 54). |      |
| 5 r   1 | [Saf01 Reg n-1]                                                                                    |      |
| 5 r 2 l | SAF1 Register x (1 is last)                                                                        |      |
| Sre I   | [Saf02 Reg n-1] SAF2 Register x (1 is last)                                                        |      |
| 5 r A I | [SF00 Reg n-1]                                                                                     |      |
|         | SF00 Register x (1 is last)                                                                        |      |
| 5 r b 1 | [SF01 Reg n-1]                                                                                     |      |
|         | SF01 Register x (1 is last)                                                                        |      |
| 5r[l    | [SF02 Reg n-1]<br>SF02 Register x (1 is last)                                                      |      |
| Srdl    | [SF03 Reg n-1]                                                                                     |      |
|         | SF03 Register x (1 is last)                                                                        |      |
| 5rE I   | [SF04 Reg n-1]                                                                                     |      |
| 5 r F 1 | SF04 Register x (1 is last)  [SF05 Reg n-1]                                                        |      |
| 3661    | SF05 Register x (1 is last)                                                                        |      |
| 5 r G I | [SF06 Reg n-1]                                                                                     |      |
|         | SF06 Register x (1 is last)                                                                        |      |
| 5rHI    | [SF07 Reg n-1]<br>SF07 Register x (1 is last)                                                      |      |
| 5-11    | [SF08 Reg n-1]                                                                                     |      |
| 31 11   | SF08 Register x (1 is last)                                                                        |      |
| 5 r J I | [SF09 Reg n-1]                                                                                     |      |
|         | SF09 Register x (1 is last)                                                                        |      |
| 5 - ? 1 | [SF10 Reg n-1] SF10 Register x (1 is last)                                                         |      |
| 5rL I   | [SF11 Reg n-1]                                                                                     |      |
| 31 2 1  | SF11 Register x (1 is last)                                                                        |      |

DRI- > MON- > DGT- > PFH-

| Code       | Name / Description                                                                                                    | Unit |
|------------|----------------------------------------------------------------------------------------------------|------|
| PFH-       | [FAULT HISTORY] (continued)                                                                                                    |      |
|            | Shows the 8 last detected faults.                                                                                                    |      |
| d P 2      | [Past fault 2]                                                                                                    |      |
|            | [Saf1 Reg n-2] (5 r 12), [Saf2 Reg n-2] (5 r 22), [SF00 Reg n-2] (5 r 12), [SF01 Reg n-2] (5 r 12), and [SF02 Reg n-2] (5 r 12) to [SF11 Reg n-2] (5 r 12) may be visible with this parameter. Identical to [Past fault 1] (d P 1) page 62.                                                               |      |
| dP3        | [Past fault 3]                                                                                                    |      |
|            | [Saf1 Reg n-3] (5 r l 3), [Saf2 Reg n-3] (5 r 2 3), [SF00 Reg n-3] (5 r R 3), [SF01 Reg n-3] (5 r L 3) and [SF02 Reg n-3] (5 r L 3) to [SF11 Reg n-3] (5 r L 3) may be visible with this parameter. Identical to [Past fault 1] (d P l) page 62.                                                          |      |
| <i>dP4</i> | [Past fault 4]                                                                                                    |      |
|            | [Saf1 Reg n-4] (5 r I 4), [Saf2 Reg n-4] (5 r Z 4), [SF00 Reg n-4] (5 r R 4), [SF01 Reg n-4] (5 r L 4), and [SF02 Reg n-4] (5 r L 4) to [SF11 Reg n-4] (5 r L 4) may be visible with this parameter. Identical to [Past fault 1] (d P I) page 62.                                                         |      |
| d P 5      | [Past fault 5]                                                                                                    |      |
|            | [Saf1 Reg n-5] ( $5 r I 5$ ), [Saf2 Reg n-5] ( $5 r I 5$ ), [SF00 Reg n-5] ( $5 r I 5$ ), [SF01 Reg n-5] ( $5 r I 5$ ), and [SF02 Reg n-5] ( $5 r I 5$ ) to [SF11 Reg n-5] ( $5 r I 5$ ) may be visible with this parameter. Identical to [Past fault 1] ( $I I I I I I I I I I I I I I I I I I I$        |      |
| d P 6      | [Past fault 6]                                                                                                    |      |
|            | [Saf1 Reg n-6] (5 r I 6), [Saf2 Reg n-6] (5 r 2 6), [SF00 Reg n-6] (5 r B 6), [SF01 Reg n-6] (5 r B 6), and [SF02 Reg n-6] (5 r B 6) to [SF11 Reg n-6] (5 r B 6) may be visible with this parameter. Identical to [Past fault 1] (d P I) page 62.                                                         |      |
| dP7        | [Past fault 7]                                                                                                    |      |
|            | [Saf1 Reg n-7] ( $5 r l 7$ ), [Saf2 Reg n-7] ( $5 r l 2 7$ ), [SF00 Reg n-7] ( $5 r l 2 7$ ), [SF01 Reg n-7] ( $5 r l 2 7$ ), and [SF02 Reg n-7] ( $5 r l 2 7$ ) to [SF11 Reg n-7] ( $5 r l 2 7$ ) may be visible with this parameter. Identical to [Past fault 1] ( $l l 2 r l 1$ ) page $l 2 r l 2 7$ . |      |
| d P B      | [Past fault 8]                                                                                                    |      |
|            | [Saf1 Reg n-8] (5 r IB), [Saf2 Reg n-8] (5 r ZB), [SF00 Reg n-8] (5 r RB), [SF01 Reg n-8] (5 r LB) and [SF02 Reg n-8] (5 r LB) to [SF11 Reg n-8] (5 r LB) may be visible with this parameter. Identical to [Past fault 1] (d P I) page 62.                                                                |      |

DRI- > MON- > PFL-

| Code             | Name / Description                                                                                                    | Unit |
|------------------|----------------------------------------------------------------------------------------------------|------|
| 4 G E -          | [DIAGNOSTICS] (continued)                                                                                                    |      |
| PFL-             | [CURRENT FAULT LIST]                                                                                                    |      |
| n O F            | [No fault] ( ¬ □ F ): No detected fault memorized                                                                                                    |      |
| ASF              | [Angle error] (#5 F): Angle setting detected fault                                                                                                    |      |
| blf<br>brf       | [Brake control] ( b L F ): Brake's motor 3-phases loss [Brake feedback] (b r F): Brake contactor detected error                                        |      |
| C F F            | [Incorrect config.] (EFF): Invalid configuration at power on                                                                                           |      |
| CF 12            | [Bad conf] (E F 12): Configuration transfer detected error                                                                                             |      |
| [nF              |                                                                                                    |      |
| COF              | [CAN com.] ( C D F ): CANopen® communication interruption                                                                                              |      |
| ErF              |                                                                                                    |      |
| C S F            |                                                                                                    |      |
| dLF              |                                                                                                    |      |
| EEF I            |                                                                                                    |      |
| EPFI             |                                                                                                    |      |
| EPF2             | - , ,                                                                                                    |      |
| FBE              | - , ,                                                                                                    |      |
| F b E S          | [FB stop fly.] (F b E 5): Function block stop detected error                                                                                           |      |
|                  | [Out. contact. stuck] (F [ F I): Output contactor: closed contactor                                                                                    |      |
| FCF2             | • • • • • • • • • • • • • • • • • • • •                                                                                                    |      |
| HEF              | 3. ( )                                                                                                    |      |
| H d F<br>I L F   | [IGBT desaturation] (HdF): Hardware detected error [Option int link] (ILF): Option internal link interruption                                          |      |
| InFI             |                                                                                                    |      |
| In F 2           |                                                                                                    |      |
| In F 3           |                                                                                                    |      |
| In F 4           | [Int.Mfg area] ( In F 4): Invalid industrialization zone                                                                                               |      |
| In F 6           | [Internal-option] ( In F 5): Unknown or incompatible option board                                                                                      |      |
| In F 9           |                                                                                                    |      |
| In F A<br>In F b | [Internal-mains circuit] ( In F H): Input phase loss circuit detected error [Internal- th. sensor] ( In F H): Thermal sensor detected error (OC or SC) |      |
| InFE             | - , , , , , , , , , , , , , , , , , , ,                                                                                                    |      |
| LCF              | [Input contactor] (L C F): Line contactor detected error                                                                                               |      |
| LFF3             | [Al3 4-20mA loss] (L F F 3): Al3 4-20 mA loss                                                                                                    |      |
| 0 b F            | 31 7 3                                                                                                    |      |
| OCF              |                                                                                                    |      |
| OHF              |                                                                                                    |      |
| 01.0             | [Proc.Overload Fit] ( [] L []): Torque overload [Motor overload] ( [] L [F]): Motor overload                                                           |      |
|                  | [1 output phase loss] ( IPF 1): Motor 1-phase loss                                                                                                    |      |
|                  | [3out ph loss] (DPF 2): Motor 3-phases loss                                                                                                    |      |
| 0 S F            |                                                                                                    |      |
| OEFL             |                                                                                                    |      |
| PHF              |                                                                                                    |      |
|                  | [LI6=PTC probe] (PEFL): PTCL detected error (OC or SC)                                                                                                 |      |
| SAFF             | [Safety] (5 R F F): Safety function trip [Motor short circuit] (5 L F I): Motor short circuit (hard detection)                                         |      |
| 5 C F 3          |                                                                                                    |      |
| 5 C F 4          |                                                                                                    |      |
| 5 C F S          | [Motor short circuit] (5 [ F 5): Load short-circuit during Igon load sequence (hard detection)                                                         |      |
| 5 L F 1          |                                                                                                    |      |
| SLF2             |                                                                                                    |      |
|                  | [HMI com.] (5 L F 3): Remote terminal communication interruption                                                                                       |      |
| 5 O F<br>5 P F   | [Overspeed] (5 [F): Overspeed<br>[Speed fdback loss] (5 [F]): Speed feedback loss                                                                      |      |
| 55F              |                                                                                                    |      |
| E J F            |                                                                                                    |      |
| ₽ n F            |                                                                                                    |      |
| ULF              | [Pr.Underload Fit] (ULF): Torque underload                                                                                                    |      |
| U 5 F            | [Undervoltage] (U 5 F): Undervoltage                                                                                                    |      |

DRI- > MON- > AFI-

| Code    | Name / Description                                                                                                    | Unit               |
|---------|----------------------------------------------------------------------------------------------------|--------------------|
| AF I-   | [MORE FAULT INFO]                                                                                                    |                    |
|         | Additional detected fault information.                                                                                                    |                    |
| EnF     | [Network fault] Communication option card fault code. This parameter is read-only. The fault code remains saved in the parameter, even if the cause disappears. The pafter the drive is disconnected and then reconnected. The values of this parameter depend on the network card manual for the corresponding card.                                                                                                    |                    |
| ILF I   | [Internal link fault 1] Communication interruption between option card 1 and drive. This parameter is read-only. The fault code remains saved in the parameter, even if the cause disappears. The pafter the drive is disconnected and then reconnected.                                                                                                    | parameter is reset |
| 5 F F E | [Safety fault reg.] (1) Safety function fault error register.  Bit0 = 1: Logic inputs debounce time-out (verify value of debounce time LIDT according to the application)                                                                                                    |                    |
|         | Bit1 Reserved Bit2 = 1: Motor speed sign has changed during SS1 ramp Bit3 = 1: Motor speed has reached the frequency limit threshold during SS1 ramp. Bit4: Reserved Bit5: Reserved Bit6 = 1: Motor speed sign has changed during SLS limitation Bit7 = 1: Motor speed has reached the frequency limit threshold during SS1 ramp. Bit8: Reserved Bit9: Reserved Bit10: Reserved Bit11: Reserved Bit11: Reserved Bit12: Reserved Bit13 = 1: Not possible to measure the motor speed (verify the motor wiring connection) Bit14 = 1: Motor ground short-circuit detected (verify the motor wiring connection) Bit15 = 1: Motor phase to phase short-circuit detected (verify the motor wiring connection)                                                                                                    |                    |
| SAFI    | [Safety fault Reg1] (1) Safety fault register 1. Application control error register.  Bit0 = 1: PWRM consistency detected error Bit1 = 1: Safety functions parameters detected error Bit2 = 1: Application auto test has detected an error Bit3 = 1: Diagnostic verification of safety function has detected an error Bit4 = 1: Logical input diagnostic has detected an error Bit5 = 1: Application hardware watchdog active Bit6 = 1: Application watchdog management active Bit7 = 1: Motor control detected error Bit8 = 1: Internal serial link core detected error Bit9 = 1: Logical input activation detected error Bit10 = 1: Safe Torque Off function has triggered an error of the safety functions Bit11 = 1: Application interface has detected an error of the safety functions Bit13 = 1: Safely Limited Speed function has triggered an error Bit14 = 1: Motor data is corrupted Bit15 = 1: Internal serial link data flow detected error |                    |

(1) Hexadecimal values are displayed on the Graphic display terminal

Example:

SFFE = **0x0008** in Hexadecimal

SFFE = Bit 3

| Code    | Name / Description                                                                                                    | Unit |
|---------|----------------------------------------------------------------------------------------------------|------|
| 5 A F 2 | [Safety fault Reg2] (1)                                                                                                    |      |
|         | Safety fault register 2                                                                                                    |      |
|         | Motor Control error register                                                                                                    |      |
|         | Bit0 = 1 : Consistency stator frequency verification has detected an error                                                                                                    |      |
|         | Bit1 = 1 : Stator frequency estimation detected error                                                                                                    |      |
|         | Bit2 = 1 : Motor control watchdog management is active                                                                                                    |      |
|         | Bit3 = 1 : Motor control hardware watchdog is active                                                                                                    |      |
|         | Bit4 = 1 : Motor control auto test has detected an error Bit5 = 1 : Chain testing detected error                                                                                                    |      |
|         | Bit6 = 1 : Internal serial link core detected error                                                                                                    |      |
|         | Bit7 = 1 : Direct short-circuit detected error                                                                                                    |      |
|         | Bit8 = 1 : PWM driver detected error                                                                                                    |      |
|         | Bit9: Reserved                                                                                                    |      |
|         | Bit10 : Reserved                                                                                                    |      |
|         | Bit11 = 1 : Application interface has detected an error of the safety functions                                                                                                    |      |
|         | Bit12 = 1 : Reserved                                                                                                    |      |
|         | Bit13: Reserved                                                                                                    |      |
|         | Bit14 = 1 : Motor data is corrupted Bit15 = 1 : Internal serial link data flow detected error                                                                                                    |      |
|         |                                                                                                    |      |
| 5 F O O | [SAFF Subcode 0] (1)                                                                                                    |      |
|         | Safety fault subregister 00                                                                                                    |      |
|         | Appplication auto test error register                                                                                                    |      |
|         | Bit0 : Reserved                                                                                                    |      |
|         | Bit1 = 1 : Ram stack overflow                                                                                                    |      |
|         | Bit2 = 1 : Ram address integrity error Bit3 = 1 : Ram data access error                                                                                                    |      |
|         | Bit4 = 1 : Flash Checksum Error                                                                                                    |      |
|         | Bit5 : Reserved                                                                                                    |      |
|         | Bit6 : Reserved                                                                                                    |      |
|         | Bit7 : Reserved                                                                                                    |      |
|         | Bit8 : Reserved                                                                                                    |      |
|         | Bit9 = 1 : Fast task overflow                                                                                                    |      |
|         | Bit10 = 1 : Slow task overflow                                                                                                    |      |
|         | Bit11 = 1 : Application task overflow                                                                                                    |      |
|         | Bit12 : Reserved Bit13 : Reserved                                                                                                    |      |
|         | Bit14 = 1 : PWRM line is not activated during initialization phase                                                                                                    |      |
|         | Bit15 = 1 : Application hardware Watch Dog is not running after initialization                                                                                                    |      |
|         | 2.1.0 The photos in the area of the control in the second second |      |
| 5 F D 1 | [SAFF Subcode 1] (1)                                                                                                    |      |
| 3, 5,   | Safety fault subregister 01                                                                                                    |      |
|         | Logical input diagnostics error register                                                                                                    |      |
|         | Bit0 = 1 : Management - state machine error                                                                                                    |      |
|         | Bit1 = 1 : Data required for test management are corrupted                                                                                                    |      |
|         | Bit2 = 1 : Channel selection detected error                                                                                                    |      |
|         | Bit3 = 1 : Testing - state machine detected error                                                                                                    |      |
|         | Bit4 = 1 : Test request is corrupted                                                                                                    |      |
|         | Bit5 = 1 : Pointer to test method is corrupted                                                                                                    |      |
|         | Bit6 = 1 : Incorrect test action provided                                                                                                    |      |
|         | Bit7 = 1 : Detected Error in results collecting                                                                                                    |      |
|         | Bit8 = 1 : LI3 detected error. Cannot activate safe function Bit9 = 1 : LI4 detected error. Cannot activate safe function                                                                                                    |      |
|         | Bit10 = 1 : L15 detected error. Cannot activate safe function                                                                                                    |      |
|         | Bit11 = 1 : LIS detected error. Cannot activate safe function                                                                                                    |      |
|         | Bit12 = 1 : Test sequence updated while a diagnostic is in progress                                                                                                    |      |
|         | Bit13 = 1 : Detected error in test pattern management                                                                                                    |      |
|         | Bit14 : Reserved                                                                                                    |      |
|         | Bit15 : Reserved                                                                                                    |      |
|         |                                                                                                    |      |

(1) Hexadecimal values are displayed on the Graphic display terminal

Example:

SFFE = 0x0008 in Hexadecimal

SFFE = Bit 3

| Code    | Name / Description                                                                                                    | Unit |
|---------|----------------------------------------------------------------------------------------------------|------|
| 5 F O 2 | [SAFF Subcode 2] (1)                                                                                                    |      |
|         | Safety fault subregister 02 Application Watchdog Management detected error register Bit0 = 1 : Fast task detected error Bit1 = 1 : Slow task detected error Bit2 = 1 : Application task detected error Bit3 = 1 : Background task detected error Bit4 = 1 : Safety fast task/input detected error Bit5 = 1 : Safety slow task/input detected error Bit6 = 1 : Safety app task/input detected error Bit7 = 1 : Safety app task/input detected error Bit8 = 1 : Safety background task detected error Bit9 : Reserved Bit10 : Reserved Bit11 : Reserved Bit11 : Reserved Bit12 : Reserved Bit13 : Reserved Bit14 : Reserved Bit15 : Reserved Bit15 : Reserved         |      |
| S F O 3 | [SAFF Subcode 3] (1) Safety fault subregister 03 Bit0 = 1 : Debounce time out Bit1 = 1 : Input not consistent Bit2 = 1 : Consistency check - state machine detected error Bit3 = 1 : Consistency check - debounce timeout corrupted Bit4 = 1 : Response time data detected error Bit5 = 1 : Response time corrupted Bit6 = 1 : Undefined consumer queried Bit7 = 1 : Configuration detected error Bit8 = 1 : Inputs are not in nominal mode Bit9 : Reserved Bit10 : Reserved Bit11 : Reserved Bit11 : Reserved Bit12 : Reserved Bit13 : Reserved Bit14 : Reserved Bit15 : Reserved                                                                                  |      |
| S F 0 4 | [SAFF Subcode 4] (1) Safety fault subregister 04 [Safe Torque Off] 5 L D detected error register Bit0 = 1 : No signal configured Bit1 = 1 : State machine detected error Bit2 = 1 : Internal data detected error Bit3 : Reserved Bit4 : Reserved Bit5 : Reserved Bit6 : Reserved Bit7 : Reserved Bit8 : Reserved Bit9 : Reserved Bit10 : Reserved Bit11 : Reserved Bit11 : Reserved Bit11 : Reserved Bit12 : Reserved Bit13 : Reserved Bit14 : Reserved Bit15 : Reserved Bit16 : Reserved Bit17 : Reserved Bit19 : Reserved Bit10 : Reserved Bit10 : Reserved Bit11 : Reserved Bit11 : Reserved Bit12 : Reserved Bit13 : Reserved Bit14 : Reserved Bit15 : Reserved |      |

 $\hbox{(1) Hexadecimal values are displayed on the Graphic display terminal } \\$ 

Example:

SFFE = 0x0008 in Hexadecimal

SFFE = Bit 3

| Code    | Name / Description                                                                    | Unit |
|---------|---------------------------------------------------------------------------------------|------|
| 5 F O S | [SAFF Subcode 5] (1)                                                                  |      |
|         | Safety fault subregister 05                                                           |      |
|         | [Safe Stop 1] 5 5 / detected error register                                           |      |
|         | Bit0 = 1 : State machine detected error                                               |      |
|         | Bit1 = 1: Motor speed sign changed during stop                                        |      |
|         | Bit2 = 1 : Motor speed reached trip area Bit3 = 1 : Theoretical motor speed corrupted |      |
|         | Bit4 = 1 : Unauthorized configuration                                                 |      |
|         | Bit5 = 1 : Theoretical motor speed computation detected error                         |      |
|         | Bit6 : Reserved                                                                       |      |
|         | Bit7 = 1 : Speed sign check: consistency detected error                               |      |
|         | Bit8 = 1 : Internal SS1 request corrupted Bit9 : Reserved                             |      |
|         | Bit9 : Reserved Bit10 : Reserved                                                      |      |
|         | Bit11 : Reserved                                                                      |      |
|         | Bit12 : Reserved                                                                      |      |
|         | Bit13 : Reserved                                                                      |      |
|         | Bit14 : Reserved                                                                      |      |
|         | Bit15 : Reserved                                                                      |      |
| 5 F O 6 | [SAFF Subcode 6] (1)                                                                  |      |
| 5.00    | Safety fault subregister 06                                                           |      |
|         | [Safely Limited Speed] 5 L 5 detected error register                                  |      |
|         | Bit0 = 1 : State machine error register                                               |      |
|         | Bit1 = 1: Motor speed sign changed during limitation                                  |      |
|         | Bit2 = 1: Motor speed has reached the frequency limit threshold                       |      |
|         | Bit3 = 1 : Data corruption                                                            |      |
|         | Bit4 : Reserved Bit5 : Reserved                                                       |      |
|         | Bit6 : Reserved                                                                       |      |
|         | Bit7 : Reserved                                                                       |      |
|         | Bit8 : Reserved                                                                       |      |
|         | Bit9 : Reserved                                                                       |      |
|         | Bit10 : Reserved                                                                      |      |
|         | Bit11 : Reserved Bit12 : Reserved                                                     |      |
|         | Bit13 : Reserved                                                                      |      |
|         | Bit14 : Reserved                                                                      |      |
|         | Bit15 : Reserved                                                                      |      |
|         |                                                                                       |      |
| 5 F O 7 | [SAFF Subcode 7] (1)                                                                  |      |
|         | Safety fault subregister 07                                                           |      |
|         | Application Watchdog Management detected error register Bit0 : Reserved               |      |
|         | Bit1 : Reserved                                                                       |      |
|         | Bit2 : Reserved                                                                       |      |
|         | Bit3 : Reserved                                                                       |      |
|         | Bit4 : Reserved                                                                       |      |
|         | Bit5 : Reserved                                                                       |      |
|         | Bit6 : Reserved Bit7 : Reserved                                                       |      |
|         | Bit8 : Reserved                                                                       |      |
|         | Bit9 : Reserved                                                                       |      |
|         | Bit10 : Reserved                                                                      |      |
|         | Bit11 : Reserved                                                                      |      |
|         | Bit12 : Reserved                                                                      |      |
|         | Bit13 : Reserved                                                                      |      |
|         | Bit14 : Reserved                                                                      |      |
|         | Bit15 : Reserved                                                                      |      |
|         | al values are displayed on the Graphic display terminal                               |      |

(1) Hexadecimal values are displayed on the Graphic display terminal

Example:

SFFE = 0x0008 in Hexadecimal

SFFE = Bit 3

| Code    | Name / Description                                                                                                    | Unit |
|---------|----------------------------------------------------------------------------------------------------|------|
| 5 F O B | [SAFF Subcode 8] (1)                                                                                                    |      |
|         | Safety fault subregister 08                                                                                                |      |
|         | Application Watchdog Management detected error register                                                                    |      |
|         | Bit0 = 1 : PWM task detected error                                                                                         |      |
|         | Bit1 = 1 : Fixed task detected error                                                                                       |      |
|         | Bit2 = 1 : ATMC watchdog detected error                                                                                    |      |
|         | Bit3 = 1 : DYNFCT watchdog detected error                                                                                  |      |
|         | Bit4 : Reserved                                                                                                    |      |
|         | Bit5 : Reserved Bit6 : Reserved                                                                                            |      |
|         | Bit7 : Reserved                                                                                                    |      |
|         | Bit8 : Reserved                                                                                                    |      |
|         | Bit9 : Reserved                                                                                                    |      |
|         | Bit10 : Reserved                                                                                                    |      |
|         | Bit11 : Reserved                                                                                                    |      |
|         | Bit12 : Reserved                                                                                                    |      |
|         | Bit13 : Reserved                                                                                                    |      |
|         | Bit14 : Reserved                                                                                                    |      |
|         | Bit15 : Reserved                                                                                                    |      |
| 5 F O 9 | [SAFF Subcode 9] (1)                                                                                                    |      |
|         | Safety fault subregister 09                                                                                                |      |
|         | Motor control Auto Test detected error register                                                                            |      |
|         | Bit0 : Reserved                                                                                                    |      |
|         | Bit1 = 1 : Ram stack overflow                                                                                              |      |
|         | Bit2 = 1 : Ram address integrity detected error                                                                            |      |
|         | Bit3 = 1 : Ram data access detected error                                                                                  |      |
|         | Bit4 = 1 : Flash Checksum detected error                                                                                   |      |
|         | Bit5 : Reserved                                                                                                    |      |
|         | Bit6 : Reserved                                                                                                    |      |
|         | Bit7 : Reserved Bit8 : Reserved                                                                                            |      |
|         | Bit9 = 1 : 1ms task overflow                                                                                               |      |
|         | Bit10 = 1 : PWM task overflow                                                                                              |      |
|         | Bit11 = 1 : Fixed task overflow                                                                                            |      |
|         | Bit12 : Reserved                                                                                                    |      |
|         | Bit13 : Reserved                                                                                                    |      |
|         | Bit14 = 1 : Unwanted interruption                                                                                          |      |
|         | Bit15 = 1 : Hardware WD is not running after initialization                                                                |      |
| 55.10   | ICAEE Cubanda 401 (4)                                                                                                    |      |
| 5 F I D | [SAFF Subcode 10] (1)                                                                                                    |      |
|         | Safety fault subregister 10  Motor control direct short-circuit detected error register                                    |      |
|         | Motor control direct short-circuit detected error register  Bit0 = 1 : Ground short circuit - Configuration detected error |      |
|         | Bit1 = 1 : Phase to phase short circuit - Configuration detected error                                                     |      |
|         | Bit2 = 1: Ground short circuit                                                                                             |      |
|         | Bit3 = 1 : Phase to phase short circuit                                                                                    |      |
|         | Bit4 : Reserved                                                                                                    |      |
|         | Bit5 : Reserved                                                                                                    |      |
|         | Bit6 : Reserved                                                                                                    |      |
|         | Bit7 : Reserved                                                                                                    |      |
|         | Bit8 : Reserved                                                                                                    |      |
|         | Bit9 : Reserved                                                                                                    |      |
|         | Bit10 : Reserved                                                                                                    |      |
|         | Bit11 : Reserved                                                                                                    |      |
|         | Bit12 : Reserved                                                                                                    |      |
|         | Bit13 : Reserved                                                                                                    |      |
|         |                                                                                                    |      |
|         | Bit14 : Reserved Bit15 : Reserved                                                                                          |      |

(1) Hexadecimal values are displayed on the Graphic display terminal

Example:

SFFE = 0x0008 in Hexadecimal

SFFE = Bit 3

| Code       | Name / Description                                                                                                    | Unit              |
|------------|----------------------------------------------------------------------------------------------------|-------------------|
| SF I I     | [SAFF Subcode 11] (1)  Safety fault subregister 11  Motor Control dynamic check of activity detected error register  Bit0 = 1 : Application requested a diagnostic of direct short circuit  Bit1 = 1 : Application requested consistency verification of stator frequency estimation (voltage and current)  Bit2 = 1 : Application requested diagnostic of SpdStat provided by Motor Control  Bit3 : Reserved  Bit4 : Reserved  Bit5 : Reserved  Bit6 : Reserved  Bit7 : Reserved  Bit8 = 1 : Motor Control safe diagnostic of direct short circuit is enabled  Bit9 = 1 : Motor Control consistency check of stator frequency estimation is enabled  Bit10 = 1 : Motor Control diagnostic of SpdStat provided by Motor Control is enabled  Bit11 : Reserved  Bit12 : Reserved  Bit13 : Reserved  Bit14 : Reserved  Bit14 : Reserved  Bit15 : Reserved |                   |
| d G E -    | [DIAGNOSTICS] (continued)                                                                                                    |                   |
| L A C      | [IGBT alarm counter] Transistor alarm time counter (length of time the "IGBT temperature" alarm has been active).                                                                                                    |                   |
| F A C 2    | [Min. freq time] Transistor alarm time counter at minimum switching frequency (length of time the "IGBT temperature" alarm has the drive has automatically reduced the switching frequency to the minimum value).                                                                                                    | been active after |
| n E J<br>★ | [IGBT alarm Nb]  Transistor alarm counter: number detected during lifecycle.  Visible if [3.1 ACCESS LEVEL] (L R C) is set to [Expert] (E P r).                                                                                                    |                   |
| 5 E r -    | [SERVICE MESSAGE] See page 287.                                                                                                    |                   |
| rFLE       | [Reset past faults] Reset all resetable previous detected faults. [No] (n D): Reset not active                                                                                                    |                   |
| 9 E S      |                                                                                                    |                   |

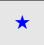

These parameters only appear if the corresponding function has been selected in another menu. When the parameters can also be accessed and adjusted from within the configuration menu for the corresponding function, their description is detailed in these menus, on the pages indicated, to aid programming.

SFFE = **0x0008** in Hexadecimal

SFFE = Bit 3

| Code     | Name / Description Unit                                                                                                    |
|----------|----------------------------------------------------------------------------------------------------|
| ПОп-     | [1.2 MONITORING] (continued)                                                                                                    |
| C D d -  | [PASSWORD]                                                                                                    |
|          | HMI Password.  If you have lost your code, please contact Schneider Electric.                                                                                                    |
| C S E    | [State]                                                                                                    |
|          | Status of the drive (lock/unlock). Information parameter, cannot be modified.                                                                                                    |
|          | [Locked] (L C): The drive is locked by a password [Unlocked] (UL C): The drive is not locked by a password                                                                                                    |
| C 0 d    | [PIN code 1]                                                                                                    |
|          | Confidential code.                                                                                                    |
|          | Enables the drive configuration to be protected using an access code.  When access is locked by means of a code, only the parameters in the [1.2 MONITORING] (                                                                                                    |
|          | [1.1 SPEED REFERENCE] (r E F -) menus can be accessed. The MODE key can be used to switch between menus.                                                                                                    |
|          | Note: Before entering a code, do not forget to make a careful note of it.                                                                                                    |
| OFF      | [OFF] (  PF ): No access locking codes.  - To lock access, enter a code (2 to 9,999). The display can be incremented using the jog dial. Then press ENT. [ON] (  Property of the property of the property of t |
|          | appears on the screen to indicate that access has been locked.  [ON] ( $\square$ $_{\Omega}$ ): A code is locking access (2 to 9,999).                                                                                                    |
| <i> </i> | - To unlock access, enter the code (incrementing the display using the jog dial) and press ENT. The code remains on the                                                                                                    |
|          | display and access is unlocked until the next time the drive is turned off. Access will be locked again the next time the drive is turned on.                                                                                                    |
|          | - If an incorrect code is entered, the display changes to [ON] (☐ n), and access remains locked.  Access is unlocked (the code remains on the screen).                                                                                                    |
|          | - To reactivate locking with the same code when access has been unlocked, return to [ON] ([]n) using the jog dial and then press ENT. [ON] ([]n) remains on the screen to indicate that access has been locked.                                                                                                    |
|          | - To lock access with a new code when access has been unlocked, enter the new code (increment the display using the jog                                                                                                    |
|          | dial) and then press ENT. [ON] (☐ n) appears on the screen to indicate that access has been locked.  - To clear locking when access has been unlocked, return to [OFF] (☐ F F) using the jog dial and then press ENT.                                                                                                    |
|          | [OFF] ( I F F ) remains on the display. Access is unlocked and will remain so until the next restart.                                                                                                    |
| C D d 2  | [PIN code 2]                                                                                                    |
| *        | Confidential code 2. Visible if [3.1 ACCESS LEVEL] (L R C) is set to [Expert] (E P r).                                                                                                    |
| 0 F F    | The value [OFF] ( [IFF]) indicates that no password has been set [Unlocked] ( [ILE]).  The value [ON] ( [IRF]) indicates that the drive configuration is protected and an access code must be entered in order to unlock it.                                                                                                    |
|          | Once the correct code has been entered, it remains on the display and the drive is unlocked until the next time the power supply                                                                                                    |
|          | is disconnected.                                                                                                    |
| 8888     | PIN code 2 is an unlock code known only to Schneider Electric Product Support.                                                                                                    |
| ULr      | [Upload rights]                                                                                                    |
| UL r O   | [Permitted] ("Lr"): Means that SoMove or the graphic display terminal can save the whole configuration (password,                                                                                                    |
| UL r I   | protections, configuration). When the configuration is edited, only the non protected parameters will be accessible.  [Not allowed] (ULrI): Means that SoMove or the graphic display terminal cannot save the configuration                                                                                                    |
| dLr      | [Download rights]                                                                                                    |
| dLr0     | [Locked drv] ( d L r 0): Locked drive: means that the configuration can be downloaded only in a locked drive which configuration                                                                                                    |
| dLrl     | has the same password. If the passwords are different, download is not permitted.  [Unlock. drv] (d L r I): Unlocked drive: means that the configuration can be downloaded only in a drive without active password                                                                                                    |
| dLr2     | [Not allowed] (dLr2): Not allowed: the configuration cannot be downloaded                                                                                                    |
| dLr3     | [Lock/unlock] (dLr3): Lock. + Not: download is permitted following case 0 or case 1                                                                                                    |

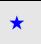

These parameters only appear if the corresponding function has been selected in another menu. When the parameters can also be accessed and adjusted from within the configuration menu for the corresponding function, their description is detailed in these menus, on the pages indicated, to aid programming.

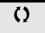

Parameter that can be modified during operation or when stopped.

# **Configuration Mode (ConF)**

# What's in this Chapter?

This chapter contains the following topics:

| Торіс               | Page      |
|---------------------|-----------|
| Introduction        | <u>76</u> |
| Organization tree   | <u>77</u> |
| My Menu             | <u>78</u> |
| Factory Settings    | <u>79</u> |
| Macro Configuration | <u>80</u> |
| Full                | <u>83</u> |

#### Introduction

Configuration mode includes 4 parts:

- 1. "My Menu" menu includes up to 25 parameters available for user customization using the graphic display terminal or SoMove software.
- 2. Store/recall parameter set: These 2 functions are used to store and recall customer settings.
- 3. [Macro configuration] ( [ F [ ] ) parameter which allows to load predefined values for applications (see page 80).
- 4. FULL: This menu provides access to all other parameters. It includes 10 sub-menus:
  - [SIMPLY START] (5 I III -) page 83
     [SETTINGS] (5 E L -) page 87
     [MOTOR CONTROL] (dr [ -) page 102
     [INPUTS / OUTPUTS CFG] (I \_ [ -] -) page 122
     [COMMAND] ([ L L -) page 151
     [FUNCTION BLOCK] (F L III -) page 155
     [APPLICATION FUNCT.] (F L III -) page 164
     [FAULT MANAGEMENT] (F L L -) page 247
     [COMMUNICATION] ([ [ [ III -] -) page 272
     [ACCESS LEVEL] (L III -) page 278

# **Organization tree**

Displayed parameter values are given as examples only.

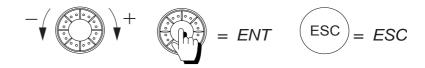

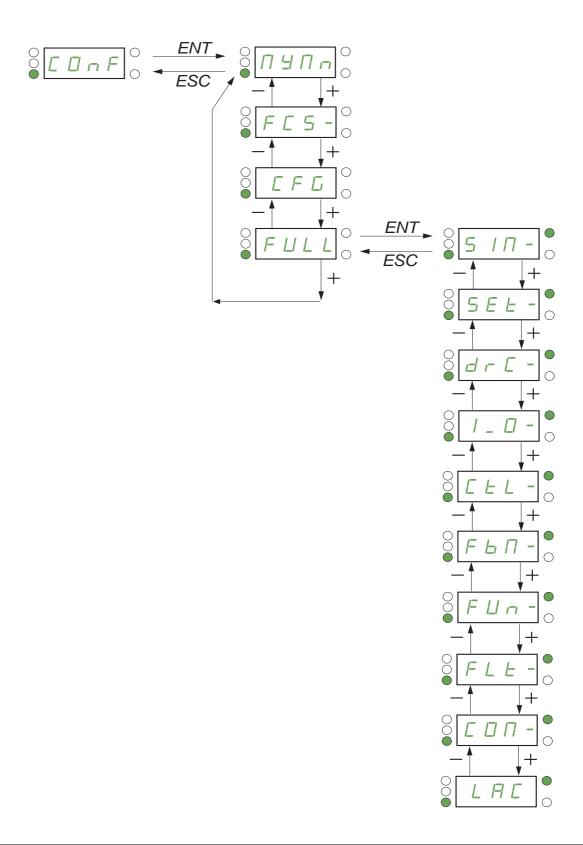

DRI- > CONF > MYMN-

# My Menu

| Code  | Name / Description                                                                                 |
|-------|----------------------------------------------------------------------------------------------------|
| [ DnF | [1.3 CONFIGURATION]                                                                                |
| ПУПп  | [MY MENU]                                                                                          |
|       | This menu contains the parameters selected in the [3.4 DISPLAY CONFIG.] (d [F -) menu on page 285. |

DRI- > CONF > FCS-

# **Factory Settings**

| Code               | Name / Description                                                                                                    | Factory setting      |  |
|--------------------|----------------------------------------------------------------------------------------------------|----------------------|--|
| C O n F            | [1.3 CONFIGURATION]                                                                                                    |                      |  |
| F C 5 -            | [FACTORY SETTINGS]                                                                                                    |                      |  |
| FC5 I              | [Config. Source]                                                                                                    | [Macro-Conf] ( In I) |  |
| *                  | Choice of source configuration.  If the configuration switching function is configured, it will not be possible to access [Config 1] ( [ F [ ] 1) and [Config 2] ( [ F [ ] 2).  Note: To load the drive's presettings previously memorized ([Config 1] ( [ F [ ] 1) or [Config 2] ( [ F [ ] 2)), select the source configuration [Config. Source] ( [ F [ ] 5 ] ) = [Config 1] ( [ F [ ] 1) or [Config 2] ( [ F [ ] 2) followed by a factory setting [Goto FACTORY SETTINGS] ( [ F [ ] 5) = [YES] ( [ F [ ] 5).                                                                                                    |                      |  |
| C F G I            | [Macro-Conf] ( I □ I): Factory configuration, return to selected macro configuration [Config 1] ( □ F □ I): Configuration 1 [Config 2] ( □ F □ Z): Configuration 2                                                                                                    |                      |  |
| Fr Y -             | [PARAMETER GROUP LIST]                                                                                                    |                      |  |
|                    | Selection of menus to be loaded.  See the multiple selection procedure on page 33 for the integrated display terminal and page 24 Note: In factory configuration and after a return to "factory settings", [PARAMETER GROUP LI                                                                                                    |                      |  |
|                    | [AII] (R L L): All parameters (the function blocks program will also be erased) [Drive configuration] (dr II): The [1 DRIVE MENU] (dr II) menu without [COMMUNICATION   Programme   Programme   Progra | ION] (               |  |
| ПОЕ                | [2.4 DISPLAY CONFIG.] menu, [Return std name] (\$\insigma\$ P) page \$\frac{287}{287}\$ returns to [No] (\$\insigma\$ D). [Motor param] (\$\insigma\$ B): Motor parameters, see page \$\frac{295}{295}\$.                                                                                                    |                      |  |
| соп                | The following selections can only be accessed if [Config. Source] (F [ 5 I) is set to [Macro-Conf.] (In I).  [Comm. menu] ([ [ ] [ ] [ ] [ ] [ ] [ ] [ ] [ ] [ ]                                                                                                    |                      |  |
|                    | [Display config.] (d 15): The [3.3 MONITORING CONFIG.] (TEF-) menu                                                                                                    |                      |  |
| # 2 s              | [Goto FACTORY SETTINGS]  A DANGER  UNINTENDED EQUIPMENT OPERATION Check that the modification of the current configuration is compatible with the wiring Failure to follow these instructions will result in death or serious injury.                                                                                                    | g diagram used.      |  |
|                    | It is only possible to revert to the factory settings if at least one group of parameters has previous                                                                                                    | isly been selected.  |  |
|                    | [No] (                                                                                                    |                      |  |
| 5 C S I            | [Save config]                                                                                                    | [No] (n [])          |  |
| *                  | The active configuration to be saved does not appear for selection. For example, if it is [Config [Config 1] (5 ½ r l) and [Config 2] (5 ½ r l) appear. The parameter changes back to [No] (n complete.                                                                                                    |                      |  |
| n0<br>5tr0<br>5tr2 | [No] (n 0): No [Config 0] (5 £ r 0): Press and hold down the ENT key for 2 s [Config 1] (5 £ r 1): Press and hold down the ENT key for 2 s [Config 2] (5 £ r 2): Press and hold down the ENT key for 2 s                                                                                                    |                      |  |

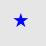

These parameters only appear if the corresponding function has been selected in another menu. When the parameters can also be accessed and adjusted from within the configuration menu for the corresponding function, their description is detailed in these menus, on the pages indicated, to aid programming.

₹ 2 s

To change the assignment of this parameter, press the ENT key for  $2\ s.$ 

DRI- > CONF

# **Macro Configuration**

| Code           | Name / Description                                                                                                    | Factory setting      |
|----------------|----------------------------------------------------------------------------------------------------|----------------------|
| [ On F         | [1.3 CONFIGURATION] (continued)                                                                                                    |                      |
| C F G          | [Macro configuration]                                                                                                    | [Start/Stop] (5 £ 5) |
| <b>★</b>       | LA DANGER  UNINTENDED EQUIPMENT OPERATION  Check that the selected macro configuration is compatible with the wiring diagram used.          |                      |
| 5 E S          | Failure to follow these instructions will result in death or serious inju  [Start/Stop] (5 £ 5): Start/stop [M. handling] (H d G): Handling | ıy.                  |
| H 5 E<br>G E n | [Hoisting] (H 5 L): Hoisting [Gen. Use] (L E n): General use                                                                                |                      |
| P Id<br>n E E  | [PID regul.] (P I d): PID regulation [Network C.] (n E b): Communication bus                                                                |                      |

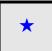

These parameters only appear if the corresponding function has been selected in another menu. When the parameters can also be accessed and adjusted from within the configuration menu for the corresponding function, their description is detailed in these menus, on the pages indicated, to aid programming.

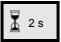

To change the assignment of this parameter, press the ENT key for 2 s.

#### Example of total return to factory settings

- [Config. Source] (F [ 5 I) is set to [Macro-Conf] (In I)
- [PARAMETER GROUP LIST] (F r 4 -) is set to [AII] (F L L)
- [Goto FACTORY SETTINGS] ( [F 5) is set to [Yes] ( 9 E 5)

# Assignment of the inputs/outputs

| Input/<br>output   | [Start/Stop]    | [M. handling]     | [Gen. Use]              | [Hoisting]       | [PID regul.]                    | [Network C.]                                                       |
|--------------------|-----------------|-------------------|-------------------------|------------------|---------------------------------|--------------------------------------------------------------------|
| [AI1]              | [Ref.1 channel] | [Ref.1 channel]   | [Ref.1 channel]         | [Ref.1 channel]  | [Ref.1 channel] (PID reference) | [Ref.2 channel]<br>([Ref.1 channel]<br>= integrated<br>Modbus) (1) |
| [AI2]              | [No]            | [Summing ref. 2]  | [Summing ref. 2]        | [No]             | [PID feedback]                  | [No]                                                               |
| [AI3]              | [No]            | [No]              | [No]                    | [No]             | [No]                            | [No]                                                               |
| [AO1]              | [No]            | [No]              | [No]                    | [No]             | [No]                            | [No]                                                               |
| [R1]               | [No drive flt]  | [No drive flt]    | [No drive flt]          | [No drive flt]   | [No drive flt]                  | [No drive flt]                                                     |
| [R2]               | [No]            | [No]              | [No]                    | [Brk control]    | [No]                            | [No]                                                               |
| [LI1] (2-wire)     | [Forward]       | [Forward]         | [Forward]               | [Forward]        | [Forward]                       | [Forward]                                                          |
| [LI2] (2-wire)     | [Reverse]       | [Reverse]         | [Reverse]               | [Reverse]        | [Reverse]                       | [Reverse]                                                          |
| [LI3] (2-wire)     | [No]            | [2 preset speeds] | [Jog]                   | [Fault reset]    | [PID integral reset]            | [Ref. 2<br>switching]                                              |
| [LI4] (2-wire)     | [No]            | [4 preset speeds] | [Fault reset]           | [External fault] | [2 preset PID ref.]             | [Fault reset]                                                      |
| [LI5] (2-wire)     | [No]            | [8 preset speeds] | [Torque limitation]     | [No]             | [4 preset PID ref.]             | [No]                                                               |
| [LI6] (2-wire)     | [No]            | [Fault reset]     | [No]                    | [No]             | [No]                            | [No]                                                               |
| [LI1] (3-wire)     | [Drive running] | [Drive running]   | [Drive running]         | [Drive running]  | [Drive running]                 | [Drive running]                                                    |
| [LI2] (3-wire)     | [Forward]       | [Forward]         | [Forward]               | [Forward]        | [Forward]                       | [Forward]                                                          |
| [LI3] (3-wire)     | [Reverse]       | [Reverse]         | [Reverse]               | [Reverse]        | [Reverse]                       | [Reverse]                                                          |
| [LI4] (3-wire)     | [No]            | [2 preset speeds] | [Jog]                   | [Fault reset]    | [PID integral reset]            | [Ref. 2<br>switching]                                              |
| [LI5] (3-wire)     | [No]            | [4 preset speeds] | [Fault reset]           | [External fault] | [2 preset PID ref.]             | [Fault reset]                                                      |
| [LI6] (3-wire)     | [No]            | [8 preset speeds] | [Torque limitation]     | [No]             | [4 preset PID ref.]             | [No]                                                               |
| [LO1]              | [No]            | [No]              | [No]                    | [No]             | [No]                            | [No]                                                               |
|                    | •               | (                 | Graphic display termina | keys             | •                               | ,                                                                  |
| F1 key             | [No]            | [No]              | [No]                    | [No]             | [No]                            | Control via<br>graphic display<br>terminal                         |
| F2, F3, F4<br>keys | [No]            | [No]              | [No]                    | [No]             | [No]                            | [No]                                                               |

In 3-wire control, the assignment of inputs LI1 to LI6 shifts.

(1) To start with, integrated Modbus [Modbus Address] ( $\mathbb{A} dd$ ) must first be configured, page  $\underline{273}$ .

**Note:** These assignments are reinitialized every time the macro configuration changes.

#### Other configurations and settings

In addition to the assignment of inputs/outputs, other parameters are assigned **only in the Hoisting macro configuration**.

#### Hoisting:

- [Movement type] ( b 5 b ) is set to [Hoisting] ( U E r ) page 191
- [Brake contact] ( L I ) is set to [No] ( D D ) page 191
- [Brake impulse] (b IP) is set to [Yes] (4E 5) page 191
- [Brake release I FW] ( Ibr) is set to 0 A page 191
- [Brake Release time] (br E) is set to 0 s page 191
- [Brake release freq] (b /r) is set to [Auto] (AULD) page 192
- [Brake engage freq] ( b E n ) is set to [Auto] ( A U L D ) page 192
- [Brake engage time] ( b E L ) is set to 0 s page 192
- [Engage at reversal] (b E d) is set to [No] (n 0) page 192
- [Jump at reversal] ( J d [) is set to [Auto] (A U L D) page 193
- [Time to restart] ( L L r ) is set to 0 s page 193
- [Current ramp time] (brr) is set to 0 s page 195
- [Low speed] (L 5 P) is set to Rated motor slip calculated by the drive, page 85
- [Output Phase Loss] ( PL) is set to [Yes] ( E5) page 253
   No further modifications can be made to this parameter.
- [Catch on the fly] (F L r) is set to [No] (n II) page 250
   No further modifications can be made to this parameter.

#### Return to factory settings:

Returning to factory settings with [Config. Source] ( $F \ \ \Box \ \ I$ ) is set to [Macro-Conf] ( $I \ \ \Box \ \ I$ ) page  $\underline{79}$  will return the drive to the selected macro configuration. The [Macro configuration] ( $C \ \ F \ \Box \ \ I$ ) parameter does not change, although [Customized macro] ( $C \ \ C \ \ F \ \Box \ \ I$ ) disappears.

#### Example diagrams for use with the macro configurations

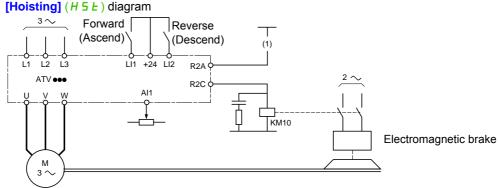

(1) Whithout integrated safety function, a contact on the Preventa module must be inserted in the brake control circuit to engage it when the "Safe Torque Off" safety function is activated (see connection diagrams in the Installation manual).

DRI- > CONF > FULL > SIM-

# Full

| Code           | Name / Description                                                                                                    | Adjustment range       | Factory setting                  |
|----------------|----------------------------------------------------------------------------------------------------|------------------------|----------------------------------|
| [ On F         | [1.3 CONFIGURATION]                                                                                                    |                        |                                  |
| FULL           | [FULL]                                                                                                    |                        |                                  |
| 5 IN-          | [SIMPLY START]                                                                                                    |                        |                                  |
| FCC            | [2/3 wire control]                                                                                                    |                        | [2 wire] (2 L)                   |
|                |                                                                                                    |                        |                                  |
| 🔀 2 s          | <b>▲</b> DANGER                                                                                                    |                        |                                  |
|                | UNINTENDED EQUIPMENT OPERATION                                                                                                    |                        |                                  |
|                | When this parameter is changed, [Reverse assign.] ( r r 5) and                                                                            |                        | E b) parameters, and all         |
|                | the assignments involving the logic inputs will revert to their defau  Check that this change is compatible with the wiring diagram used  |                        |                                  |
|                | Failure to follow these instructions will result in death or serie                                                                        |                        |                                  |
|                |                                                                                                    |                        |                                  |
|                | See [2/3 wire control] ( E [ [ ) page 122.                                                                                                |                        |                                  |
| 2.0            |                                                                                                    |                        |                                  |
|                | 2-wire control (level commands): This is the input state (0 or 1) or edge (0                                                              | to 1 or 1 to 0), which | n controls running or stopping.  |
|                | Example of "source" wiring:                                                                                                    |                        |                                  |
|                | ATVeee +24 LI1 Lix LI1: forward                                                                                                    |                        |                                  |
|                | Llx: reverse                                                                                                    |                        |                                  |
|                |                                                                                                    |                        |                                  |
|                |                                                                                                    |                        |                                  |
| 3 €            | [3 wire] ( 3 L )  3-wire control (pulse commands): A "forward" or "reverse" pulse is sufficie                                             | ent to command start   | ing a "ston" nulse is sufficient |
|                | to command stopping.                                                                                                    | shi to command start   | ing, a stop pulse is sumelent    |
|                | Example of "source" wiring:                                                                                                    |                        |                                  |
|                |                                                                                                    |                        |                                  |
|                | LI2: forward                                                                                                    |                        |                                  |
|                | E-7E-1 E-1 Llx: reverse                                                                                                    |                        |                                  |
|                |                                                                                                    |                        |                                  |
| C F G          | [Macro configuration]                                                                                                    |                        | [Start/Stop] (5 £ 5)             |
|                |                                                                                                    |                        |                                  |
| *              | <b>▲</b> DANGER                                                                                                    |                        |                                  |
|                | UNINTENDED EQUIPMENT OPERATION                                                                                                    |                        |                                  |
| ₹ 2 s          | Check that the selected macro configuration is compatible with the<br>Failure to follow these instructions will result in death or serion |                        | sed.                             |
|                | Failure to follow these instructions will result in death or serio                                                                        | ous injury.            |                                  |
|                | See [Macro configuration] ( [ F [ ] ) page 80.                                                                                            |                        |                                  |
| 5 £ 5          |                                                                                                    |                        |                                  |
| наб            | [M. handling] (H d C): Handling                                                                                                    |                        |                                  |
| H S E<br>G E n | 1- 0-1                                                                                                    |                        |                                  |
| PId            | [PID regul.] (P Id): PID regulation                                                                                                    |                        |                                  |
| nEE            | [Network C.] ( ¬ E E ): Communication bus                                                                                                 |                        |                                  |

# DRI- > CONF > FULL > SIM-

| Code         | Name / Description                                                                                                    | Adjustment range                      | Factory setting                                            |  |  |
|--------------|----------------------------------------------------------------------------------------------------|---------------------------------------|------------------------------------------------------------|--|--|
| CCFG         | [Customized macro]                                                                                                    |                                       |                                                            |  |  |
| *            | Read-only parameter, only visible if at least one macro configuration parameter has been modified.                                                                                                    |                                       |                                                            |  |  |
| n 0<br>9 E S |                                                                                                    |                                       |                                                            |  |  |
| bFr          | [Standard mot. freq]                                                                                                    |                                       | [50Hz IEC] (5 (D)                                          |  |  |
|              | This parameter modifies the presets of the following parameters: [Rated mo $\underline{85}$ , [Freq. threshold] ( $F \not\vdash d$ ) page $\underline{99}$ , [Rated motor freq.] ( $F \not\vdash 5$ ) and [I                                                                                                    |                                       |                                                            |  |  |
| 5 0<br>6 0   |                                                                                                    |                                       |                                                            |  |  |
| IPL          | [Input phase loss]                                                                                                    |                                       | Yes or No, according to drive rating                       |  |  |
| *            | This parameter is only accessible in this menu on 3-phase drives. If one phase disappears, the drive switches to fault mode [Input phase los continues to operate until it trips on an undervoltage detected fault (the drivinput phase loss and if this leads to performance decrease). See [Input phase loss] ( IPL) page 253.                                                                                              |                                       | 3 phases disappear, the drive                              |  |  |
| n 0<br>9 E S | [Ignore] ( n 0): Detected fault ignored, to be used when the drive is supplie [Freewheel] ( y E 5): With freewheel stop                                                                                                    | ed via a single-phase                 | supply or by the DC bus                                    |  |  |
| n P r        | [Rated motor power]                                                                                                    |                                       | According to drive rating                                  |  |  |
| *            | Rated motor power given on the nameplate, in kW if [Standard mot. freq] [Standard mot. freq] ( b F r ) is set to [60Hz NEMA] ( b D ).  See [Rated motor power] ( n P r ) page 104.                                                                                                    | ( <b>b</b> F r) is set to <b>[50H</b> | <b>z IEC]</b> (50), in HP if                               |  |  |
| U n 5        | [Rated motor volt.]                                                                                                    | 100 to 480 V                          | According to drive rating                                  |  |  |
| *            | Rated motor voltage given on the nameplate.  ATV32•••M2: 100 to 240 V – ATV32•••N4: 200 to 480 V.  See [Rated motor volt.] (U n 5) page 104.                                                                                                    |                                       |                                                            |  |  |
| nΓr          | [Rated mot. current]                                                                                                    | 0.25 to 1.5 ln (1)                    | According to drive rating and [Standard mot. freq] (b F r) |  |  |
| *            | Rated motor current given on the nameplate. See [Rated mot. current] (¬ [ ¬ ) page 104.                                                                                                    |                                       |                                                            |  |  |
| F r 5        | [Rated motor freq.]                                                                                                    | 10 to 800 Hz                          | 50 Hz                                                      |  |  |
| *            | Rated motor frequency given on the nameplate.  The factory setting is 50 Hz, or preset to 60 Hz if [Standard mot. freq] (b F r) is set to 60 Hz.  This parameter is not visible if [Motor control type] ([ E E ) page 102 is set to [Sync. mot.] (5 4 n).  See [Rated motor freq.] (F r 5) page 104.                                                                                                    |                                       |                                                            |  |  |
| n 5 P        | [Rated motor speed]                                                                                                    | 0 to 65,535 rpm                       | According to drive rating                                  |  |  |
|              | Rated motor speed given on the nameplate.  This parameter is not visible if [Motor control type] (E & E) page 102 is set to [Sync. mot.] (5 9 n).  See [Rated motor speed] (n 5 P) page 104.  0 to 9,999 rpm then 10.00 to 60.00 krpm on the integrated display terminal.  If, rather than the rated speed, the nameplate indicates the synchronous speed and the slip in Hz or as a %, calculate the rated speed as follows: |                                       |                                                            |  |  |
| *            | Nominal speed = Synchronous speed x $\frac{100 - \text{slip as a } \%}{100}$ or                                                                                                    |                                       |                                                            |  |  |
|              | Nominal speed = Synchronous speed x $\frac{50 - \text{slip in Hz}}{50}$ (50 Hz motors) or                                                                                                    |                                       |                                                            |  |  |
|              | Nominal speed = Synchronous speed x $\frac{60 - \text{slip in Hz}}{60}$ (60 Hz motors)                                                                                                    | )                                     |                                                            |  |  |

#### DRI- > CONF > FULL > SIM-

| Code                                              | Name / Description                                                                                                    | Adjustment range       | Factory setting                     |  |
|---------------------------------------------------|----------------------------------------------------------------------------------------------------|------------------------|-------------------------------------|--|
| Ł F r                                             | [Max frequency]                                                                                                    | 10 to 599 Hz           | 60 Hz                               |  |
|                                                   | The factory setting is 60 Hz, or preset to 72 Hz if <b>[Standard mot. freq]</b> (b F The maximum value is limited by the following conditions: It must not exceed 10 times the value of <b>[Rated motor freq.]</b> (F r 5).                                                                                                    | Fr) is set to 60 Hz.   |                                     |  |
|                                                   | See [Max frequency] ( EFr) page 102.                                                                                                    |                        |                                     |  |
| ŁИп                                               | [Auto tuning]                                                                                                    |                        | [No action] ( $\square$ $\square$ ) |  |
| ()                                                | For asynchronous motors, see page <u>105</u> . For synchronous motors, see page <u>110</u> .                                                                                                    |                        |                                     |  |
| <i>E</i> U 5                                      | [Auto tuning state]                                                                                                    |                        | [Not done] (L R b)                  |  |
|                                                   | This parameter is not saved at drive power off. It shows the Autotuning state See [Auto tuning state] ( $E \ U \ 5$ ) page $\underline{105}$ .                                                                                                    | us since last power o  | n.                                  |  |
| E A b<br>P E n d<br>P r O G<br>F A I L<br>d O n E | [Not done] ( L A L ): Autotune is not done [Pending] ( P E n d ): Autotune has been requested but not yet performed [In Progress] ( P r D L ): Autotune is in progress [Failed] ( F A L L ): Autotune has detected a fault [Done] ( d D n E ): The stator resistance measured by the auto-tuning function is used to control the motor |                        |                                     |  |
| 5 Ł U n                                           | [Tune selection]                                                                                                    |                        | [Default] ( E A b)                  |  |
|                                                   | See [Tune selection] (5 £ U n) page 105.                                                                                                    |                        | L                                   |  |
| Е Я Б<br>П Е Я S<br>С U S                         | [Default] ( E R b): The default stator resistance value is used to control the [Measure] ( R E R 5): The stator resistance measured by the auto-tuning fur [Custom] ( E U 5): The stator resistance set manually is used to control the                                                                                                | nction is used to cont | erol the motor                      |  |
| I E H                                             | [Mot. therm. current]                                                                                                    | 0.2 to 1.5 In (1)      | According to drive rating           |  |
| O                                                 | Motor thermal protection current, to be set to the rated current indicated on See [Mot. therm. current] ( I E H) page 88.                                                                                                    | the motor nameplate    |                                     |  |
| ACC                                               | [Acceleration]                                                                                                    | 0.00 to 6,000 s (2)    | 3.0 s                               |  |
| ()                                                | Time to accelerate from 0 to the [Rated motor freq.] ( $F  r  5$ ) (page 84). To parameter must be set according to the possibility of the application. See [Acceleration] ( $R  \Gamma  \Gamma$ ) page 87.                                                                                                    | have repeatability in  | ramps, the value of this            |  |
| <b>∃ E C</b>                                      | [Deceleration]                                                                                                    | 0.00 to 6,000 s (2)    | 3.0 s                               |  |
| O                                                 | Time to decelerate from the [Rated motor freq.] (F r 5) (page 84) to 0. To have repeatability in ramps, the value of this parameter must be set according to the possibility of the application.  See [Deceleration] (d E L) page 87.                                                                                                  |                        |                                     |  |
| L 5 P                                             | [Low speed]                                                                                                    | 0 to 599 Hz            | 0                                   |  |
| O                                                 | Motor frequency at minimum reference, can be set between 0 and [High speed] (H 5 P).  See [Low speed] (L 5 P) page 87.                                                                                                    |                        |                                     |  |
| H 5 P                                             | [High speed]                                                                                                    | 0 to 599 Hz            | 50 Hz                               |  |
| O                                                 | Motor frequency at maximum reference, can be set between [Low speed] (setting changes to 60 Hz if [Standard mot. freq] (b F r) is set to [60Hz NE See [High speed] (H 5 P) page 87.                                                                                                    |                        | quency] (EFr). The factory          |  |

- (1) In corresponds to the rated drive current indicated in the Installation manual and on the drive nameplate.
- (2) Range 0.01 to 99.99 s or 0.1 to 999.9 s or 1 to 6,000 s according to [Ramp increment] ( Inc.) page 167.

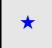

These parameters only appear if the corresponding function has been selected in another menu. When the parameters can also be accessed and adjusted from within the configuration menu for the corresponding function, their description is detailed in these menus, on the pages indicated, to aid programming.

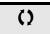

Parameter that can be modified during operation or when stopped.

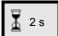

To change the assignment of this parameter, press the ENT key for 2 s.

## **Settings**

# With integrated display terminal

# **A** DANGER

#### **UNINTENDED EQUIPMENT OPERATION**

Check that changes made to the settings during operation do not present any danger.

We recommend stopping the drive before making any changes.

Failure to follow these instructions will result in death or serious injury.

#### From [ ] n F menu

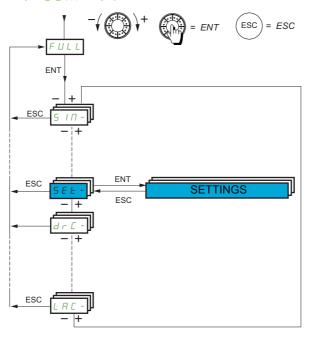

The adjustment parameters can be modified with the drive running or stopped.

| Code              | Name / Description                                                                                                    | Adjustment range                                                                                                    | Factory setting                |  |  |
|-------------------|----------------------------------------------------------------------------------------------------|----------------------------------------------------------------------------------------------------|--------------------------------|--|--|
| FULL              | [FULL] (continued)                                                                                                    |                                                                                                    |                                |  |  |
| 5 <i>E</i>        | [SETTINGS]                                                                                                    |                                                                                                    |                                |  |  |
| Inc               | [Ramp increment]                                                                                                    |                                                                                                    | 0.1                            |  |  |
| ()                | This parameter is valid for [Acceleration] (# [ [ ), [Dec [Deceleration 2] ( d [ 2 ). See [Ramp increment] ( In                                                                             | - 1 /1 -                                                                                                    | [                              |  |  |
| 0. 0<br>0.        |                                                                                                    |                                                                                                    |                                |  |  |
| ACC               | [Acceleration]                                                                                                    | 0.00 to 6,000 s (1)                                                                                                  | 3.0 s                          |  |  |
| ()                | Time to accelerate from 0 to the [Rated motor freq.] (F must be set according to the possibility of the application                                                                         | , · · · .                                                                                                    | ps, the value of this paramete |  |  |
| d E C             | [Deceleration]                                                                                                    | 0.00 to 6,000 s (1)                                                                                                  | 3.0 s                          |  |  |
| ()                | Time to decelerate from the [Rated motor freq.] (F r 5) must be set according to the possibility of the application                                                                         |                                                                                                    | ps, the value of this paramete |  |  |
| A C 2             | [Acceleration 2]                                                                                                    | 0.00 to 6,000 s (1)                                                                                                  | 5 s                            |  |  |
| *<br>()           | Time to accelerate from 0 to the [Rated motor freq.] (Figure must be set according to the possibility of the application                                                                    |                                                                                                    |                                |  |  |
| 4 E 2             | [Deceleration 2]                                                                                                    | 0.00 to 6,000 s (1)                                                                                                  | 5 s                            |  |  |
| *<br>()           | Time to decelerate from the [Rated motor freq.] (F r 5) must be set according to the possibility of the application                                                                         |                                                                                                    |                                |  |  |
| LA I              | [Begin Acc round]                                                                                                    | 0 to 100%                                                                                                    | 10%                            |  |  |
| *<br>()           | Rounding of start of acceleration ramp as a % of the [Ac [Ramp type] (r P E) is set to [Customized] (L U 5). So                                                                             |                                                                                                    |                                |  |  |
| E A ≥             | [End Acc round]                                                                                                    | 0 to 100%                                                                                                    | 10%                            |  |  |
| *<br>()           | Rounding of end of acceleration ramp as a % of the [Ac Can be set between 0 and 100% - [Begin Acc round] (Visible if [Ramp type] (r P L) is set to [Customized] (l                          | <b>Ŀ</b> Ħ 1).                                                                                                    |                                |  |  |
| L A 3             | [Begin Dec round]                                                                                                    | 0 to 100%                                                                                                    | 10%                            |  |  |
| *<br>()           | Rounding of start of deceleration ramp as a % of the [De [Ramp type] (r P L) is set to [Customized] (L U 5). Set                                                                            |                                                                                                    |                                |  |  |
| L A Y             | [End Dec round]                                                                                                    | 0 to 100%                                                                                                    | 10%                            |  |  |
| <b>*</b>          | Rounding of end of deceleration ramp as a % of the [De Can be set between 0 and 100% - [Begin Dec round] (Visible if [Ramp type] (¬PE) is set to [Customized] (Visible if [Ramp type] (¬PE) | <b>Ŀ</b> Я <b>∃</b> ).                                                                                               | ` ,                            |  |  |
| LSP               | [Low speed]                                                                                                    | 0 to 599 Hz                                                                                                    | 0 Hz                           |  |  |
| ()                |                                                                                                    | Motor frequency at minimum reference, can be set between 0 and [High speed] (H 5 P) page 85. See [Low speed] (L 5 P) |                                |  |  |
| H S P             | [High speed]                                                                                                    | 0 to 599 Hz                                                                                                    | 50 Hz                          |  |  |
| $\langle \rangle$ | Motor frequency at maximum reference, can be set between setting changes to 60 Hz if [Standard mot. freq] (b F r                                                                            |                                                                                                    |                                |  |  |

#### DRI- > CONF > FULL > SET-

| Code    | Name / Description                                                                                                    | Adjustment range                 | Factory setting           |  |
|---------|----------------------------------------------------------------------------------------------------|----------------------------------|---------------------------|--|
| H 5 P ≥ | [High speed 2]                                                                                                    | 0 to 599 Hz                      | 50 Hz                     |  |
| *       | Visible if [2 High speed] (5 H ≥) is not set to [No] (¬□). See [High speed 2] (H 5 P ≥) page 241.                     |                                  |                           |  |
| ()      |                                                                                                    |                                  |                           |  |
| H 5 P 3 | [High speed 3]                                                                                                    | 0 to 599 Hz                      | 50 Hz                     |  |
| *       | Visible if [4 High speed] (5 H 4) is not set to [No] ( $\square$ D). See [High speed]                                 | eed 3] (H 5 P 3) page <u>241</u> |                           |  |
| O       |                                                                                                    |                                  |                           |  |
| H 5 P 4 | [High speed 4]                                                                                                    | 0 to 599 Hz                      | 50 Hz                     |  |
| *       | Visible if [4 High speed] (5 H 4) is not set to [No] (n 0). See [High speed]                                          | eed 4] (H 5 P 4) page <u>241</u> |                           |  |
| ()      |                                                                                                    |                                  |                           |  |
| I E H   | [Mot. therm. current]                                                                                                 | 0.2 to 1.5 In (2)                | According to drive rating |  |
| ()      | Motor thermal protection current, to be set to the rated current indicated See [Mot. therm. current] ( I E H)page 85. | on the motor nameplate.          |                           |  |
| UFr     | [IR compensation]                                                                                                    | 0 to 200%                        | 100%                      |  |
| ()      | IR compensation. See [IR comprensation] (UFr) page 115.                                                               |                                  |                           |  |
| 5 L P   | [Slip compensation]                                                                                                   | 0 to 300%                        | 100%                      |  |
| *       | Slip compensation. See [Slip compensation] (5 L P) page 115.                                                          |                                  |                           |  |
| ()      |                                                                                                    |                                  |                           |  |
| 5 F C   | [K speed loop filter]                                                                                                 | 0 to 100                         | 65                        |  |
| *       | Speed filter coefficient. See [K speed loop filter] (5 F L) page 115.                                                 |                                  |                           |  |
| ()      |                                                                                                    |                                  |                           |  |
| 5 1 E   | [Speed time integral]                                                                                                 | 1 to 65,535 ms                   | 63 ms                     |  |
| *       | Speed loop integral time constant. See [Speed time integral] (5 / L) p                                                | age <u>115</u> .                 |                           |  |
| ()      |                                                                                                    |                                  |                           |  |
| 5 P G   | [Speed prop. gain]                                                                                                    | 0 to 1,000%                      | 40%                       |  |
| *       | Speed loop proportional gain. See [Speed prop. gain] (5 P L) page 11                                                  | <u>5</u> .                       |                           |  |
| 0       |                                                                                                    |                                  |                           |  |
| 5 P G U | [UF inertia comp.]                                                                                                    | 0 to 1,000%                      | 40%                       |  |
| *       | Inertia factor. See [UF inertia comp.] (5 P [ U) page 115.                                                            |                                  | 1                         |  |
| ()      |                                                                                                    |                                  |                           |  |
| ()      |                                                                                                    |                                  |                           |  |

- (1) Range 0.01 to 99.99 s or 0.1 to 999.9 s or 1 to 6,000 s according to [Ramp increment] ( Inc) page 167.
- (2) In corresponds to the rated drive current indicated in the Installation manual or on the drive nameplate.

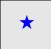

These parameters only appear if the corresponding function has been selected in another menu. When the parameters can also be accessed and adjusted from within the configuration menu for the corresponding function, their description is detailed in these menus, on the pages indicated, to aid programming.

()

Parameter that can be modified during operation or when stopped.

Parameter settings for [K speed loop filter] (5 F L), [Speed prop. gain] (5 P L) and [Speed time integral] (5 I L)

# **AWARNING**

#### LOSS OF CONTROL

Bad parameter settings of the speed loop with High Inertia application may cause a Ramp non consistent with application.

Failure to follow these instructions will result in death, serious injury, or equipment damage.

The following parameters can be accessed if [Motor control type] ( $\mathcal{L} \mathcal{L}$ ) page  $\underline{102}$  is set to [SVC V] ( $\mathcal{L} \mathcal{L} \mathcal{L}$ ), [Sync. mot.] ( $\underline{5} \mathcal{L}_{\Omega}$ ) or [Energy Sav.] ( $\underline{n} \mathcal{L}_{\Omega}$ ).

#### General Case: Setting for [K speed loop filter] (5 F L) = 0

The regulator is an "IP" type with filtering of the speed reference, for applications requiring flexibility and stability (hoisting or high inertia, for example).

- [Speed prop. gain] (5 P L) affects excessive speed.
- [Speed time integral] (5 / L) affects the passband and response time.

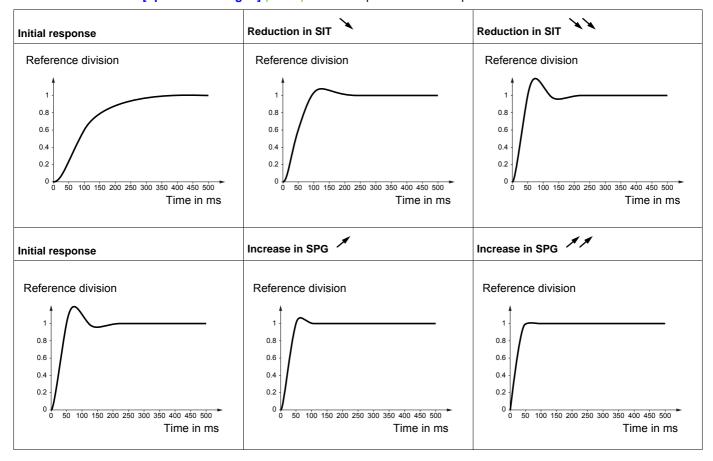

#### Special case: Parameter [K speed loop filter] (5 F [) is not 0

This parameter must be reserved for specific applications that require a short response time (trajectory positioning or servo control).

- When set to 100 as described above, the regulator is a "PI" type, without filtering of the speed reference.
- Settings between 0 and 100 will obtain an intermediate function between the settings below and those on the previous page.

Example: Setting for [K speed loop filter] (5 F L) = 100

- [Speed prop. gain] (5 P L) affects the passband and response time.
- [Speed time integral] (5 / L) affects excessive speed.

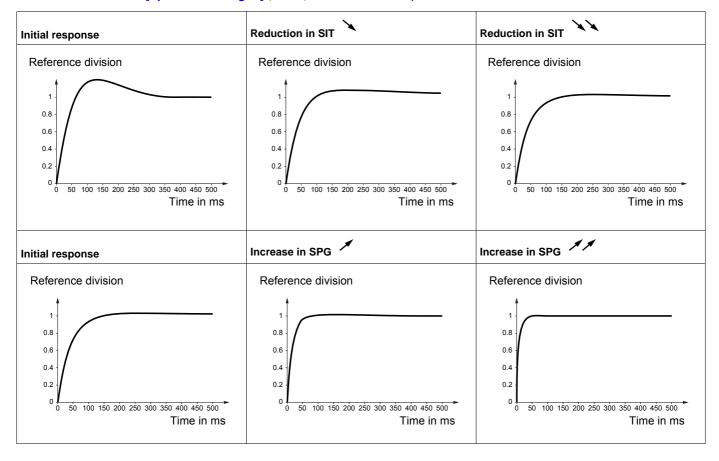

DRI- > CONF > FULL > SET-

| Code    | Name / Description                                                                                                    | Adjustment range                                           | Factory setting |  |  |
|---------|----------------------------------------------------------------------------------------------------|------------------------------------------------------------|-----------------|--|--|
| d C F   | [Ramp divider]                                                                                                    | 0 to 10                                                    | 4               |  |  |
| *       | Deceleration ramp time reduction. See [Ramp divider] ( d [ F ) page 170.                                                                                                    |                                                            |                 |  |  |
| O       |                                                                                                    |                                                            |                 |  |  |
| IdC     | [DC inject. level 1]                                                                                                    | 0.1 to 1.41 ln (1)                                         | 0.64 ln (1)     |  |  |
| *       | Level of DC injection braking current activated via logic input or selected as stop mode. See [DC inject. level 1] ( I d [) page                                                |                                                            |                 |  |  |
| ()      | <u>171</u> .                                                                                                    |                                                            |                 |  |  |
| Ed I    | [DC injection time 1]                                                                                                    | 0.1 to 30 s                                                | 0.5 s           |  |  |
| *<br>() | Maximum current injection time [DC inject. level 1] ( I d □. After [DC inject. level 2] ( I d □ 2). See [DC injection time 1] (E d I)                                           | this time, the injection current becomes page <u>171</u> . |                 |  |  |
| 1462    | [DC inject. level 2]                                                                                                    | 0.1 In to 1.41 In (1)                                      | 0.5 ln (1)      |  |  |
| *<br>() | Injection current activated by logic input or selected as stop mode, once period of time [DC injection time 1] (E d I) has elapsed. See [DC inject. level 2] (Id [2]) page 172. |                                                            |                 |  |  |
| E d C   | [DC injection time 2]                                                                                                    | 0.1 to 30 s                                                | 0.5 s           |  |  |
| *<br>() | Maximum injection time [DC inject. level 2] ( I d [ 2 ) for injection selected as stop mode only. See [DC injection time 2] ( E d [ ) page 172.                                 |                                                            |                 |  |  |
| 5 d C 1 | [Auto DC inj. level 1]                                                                                                    | 0 to 1.2 In (1)                                            | 0.7 In (1)      |  |  |
|         | CAUT                                                                                                    | ION                                                        |                 |  |  |
| *       | RISK OF DAMAGE TO THE MOTOR                                                                                                    |                                                            |                 |  |  |
| ()      | Check that the motor will withstand this current without overheating.  Failure to follow these instructions can result in equipment damage.                                     |                                                            |                 |  |  |
|         | Level of standstill DC injection current [Auto DC injection] (F d L<br>See page 173.                                                                                            | T) is not [No] ( n D).                                     |                 |  |  |
| F d C I | [Auto DC inj. time 1]                                                                                                    | 0.1 to 30 s                                                | 0.5 s           |  |  |
|         | CAUTION                                                                                                    |                                                            |                 |  |  |
|         | RISK OF DAMAGE TO THE MOTOR                                                                                                    |                                                            |                 |  |  |
| *       | <ul> <li>Long periods of DC injection braking can cause overhe</li> <li>Protect the motor by avoiding long periods of DC inject</li> </ul>                                      | -                                                          |                 |  |  |
| $\circ$ | Failure to follow these instructions can result in equipment damage.                                                                                                    |                                                            |                 |  |  |
|         | Standstill injection time. This parameter can be accessed if [Auto If [Motor control type] ( <i>E L L</i> ) page 102 is set to [Sync. mot.](5) time.  See page 173.             |                                                            |                 |  |  |

DRI- > CONF > FULL > SET-

| ode      | Name / Description                                                                                                    | Adjustment range                    | Factory setting              |
|----------|----------------------------------------------------------------------------------------------------|-------------------------------------|------------------------------|
| 5 d C 2  | [Auto DC inj. level 2]                                                                                                    | 0 to 1.2 ln (1)                     | 0.5 ln (1)                   |
| *<br>O   | RISK OF DAMAGE TO THE MOTOR Check that the motor will withstand this current with Failure to follow these instructions can result in                                                                                                    |                                     |                              |
|          | 2nd level of standstill DC injection current.  This parameter can be accessed if [Auto DC injection] (Figure 5 see page 174.)                                                                                                    | ਰੋਰ ☑) is not [No] (n ☑).           |                              |
| F G C S  | [Auto DC inj. time 2]                                                                                                    | 0 to 30 s                           | 0 s                          |
|          | RISK OF DAMAGE TO THE MOTOR                                                                                                    | AUTION                              |                              |
| <b>*</b> | <ul> <li>Long periods of DC injection braking can cause overheating and damage the motor.</li> <li>Protect the motor by avoiding long periods of DC injection braking.</li> <li>Failure to follow these instructions can result in equipment damage.</li> </ul>                       |                                     |                              |
|          | 2nd standstill injection time. This parameter can be accessed if [Auto DC injection] (F See page 174.                                                                                                    | 7 d C ) is set to [Yes] ( Y E 5 ).  |                              |
| 5 F r    | [Switching freq.]                                                                                                    | 2 to 16 kHz                         | 4.0 kHz                      |
|          | CAUTION                                                                                                    |                                     |                              |
| O        | RISK OF DAMAGE TO THE DRIVE On ATV32•••• M2 ratings, if the RFI filters are disconnected (operation on an IT system), the drive's switching frequency must not exceed 4 kHz.  Failure to follow these instructions can result in equipment damage.                                    |                                     |                              |
|          | Switching frequency setting. See page <a href="116">116</a> . <b>Adjustment range:</b> The maximum value is limited to 4 kH <b>Note:</b> In the event of excessive temperature rise, the drive the temperature returns to normal.                                                     |                                     |                              |
| C L I    | [Current Limitation]                                                                                                    | 0 to 1.5 ln (1)                     | 1.5 ln (1)                   |
|          | CAUTION                                                                                                    |                                     |                              |
| <b>*</b> | <ul> <li>RISK OF DAMAGE TO THE MOTOR AND THE ID</li> <li>Check that the motor will withstand this current, protors, which are susceptible to demagnetization.</li> <li>Check that the profile mission complies with the Failure to follow these instructions can result in</li> </ul> | particularly in the case of permane |                              |
|          | Used to limit the motor current. See page 215.  Note: If the setting is less than 0.25 In, the drive may lock (see page 253). If it is less than the no-load motor current,                                                                                                    |                                     | mode if this has been enable |

| Parameters described in this page can be accessed by: |                    |  |  |
|-------------------------------------------------------|--------------------|--|--|
|                                                       |                    |  |  |
| Code                                                  | Name / Description |  |  |

DRI- > CONF > FULL > SET-

| Code           | Name / Description                                                                                                    | Adjustment range                                                     | Factory setting              |
|----------------|----------------------------------------------------------------------------------------------------|----------------------------------------------------------------------|------------------------------|
| C L 2          | [I Limit. 2 value]                                                                                                    | 0 to 1.5 In (1)                                                      | 1.5 ln (1)                   |
|                | CAUTION                                                                                                    |                                                                      |                              |
| *<br>()        | <ul> <li>RISK OF DAMAGE TO THE MOTOR AND THE DRIVE</li> <li>Check that the motor will withstand this current, particula motors, which are susceptible to demagnetization.</li> <li>Check that the profile mission complies with the derating Failure to follow these instructions can result in equip</li> </ul>                                                                                                    | curve given in the installatio                                       |                              |
|                | See page 215.  Note: If the setting is less than 0.25 In, the drive may lock in [Outpi (see page 253). If it is less than the no-load motor current, the motor                                                                                                    |                                                                      | ode if this has been enabled |
| FLU            | [Motor fluxing]                                                                                                    |                                                                      | [No] (F n 🛮)                 |
|                | AADAN                                                                                                    | NGER                                                                 |                              |
| <b>A</b>       | HAZARD OF ELECTRIC SHOCK, EXPLOSION OR ARC                                                                                                    |                                                                      |                              |
| *              | When [Motor fluxing] (F L U) is set to [Continuous] (F                                                                                                    | <b>L b</b> ), the drive automatically                                | builds up flux.              |
| ()             | Check this action will not endanger personnel or equipme Failure to follow these instructions will result in death                                                                                                    |                                                                      |                              |
| 🚡 2 s          | CAUTI                                                                                                    | ON                                                                   |                              |
| <u>n</u> - 0   | RISK OF DAMAGE TO THE MOTOR                                                                                                    |                                                                      |                              |
|                | Check that the motor will withstand this current without ov Failure to follow these instructions can result in equip                                                                                                    | _                                                                    |                              |
|                | The parameter is visible if [Motor control type] ( [ L L ) page 102 In order to obtain rapid high torque on startup, magnetic flux needs In [Continuous] ( F [ L ) mode, the drive automatically builds up flut In [Not cont.] ( F [ L ) mode, fluxing occurs when the motor starts of the flux current is greater than [Rated mot. current] ( n [ r ) when magnetizing current. See page 186.                                                                                                    | to already have been established<br>ux when it is powered up.<br>up. | ed in the motor.             |
| F n :<br>F C : | [Continuous] (F [ E ]): Continuous mode. This option is not possib or if [Type of stop] (5 L L) page 170 is [Freewheel] (n 5 L).                                                                                                    |                                                                      |                              |
| ŁL5            | [Low speed time out]                                                                                                    | 0 to 999.9 s                                                         | 0 s                          |
| O              | Maximum operating time at <b>[Low speed]</b> ( <i>L</i> 5 <i>P</i> ) (see page <u>85</u> ). Following operation at LSP for a defined period, a motor stop is requested automatically. The motor will restart if the referer is greater than LSP and if a run command is still present. See page <u>210</u> . <b>Note:</b> A value of 0 indicates an unlimited period of time. <b>Note:</b> If <b>[Low speed time out]</b> ( <i>L L</i> 5) is not 0, <b>[Type of stop]</b> (5 <i>L L</i> ) page <u>170</u> is forced to <b>[Ramp stop]</b> (¬ $\Pi$ <i>P</i> ) (only if ramp stop can be configured). |                                                                      |                              |
| J G F          | [Jog frequency]                                                                                                    | 0 to 10 Hz                                                           | 10 Hz                        |
| *<br>()        | Reference in jog operation. See page <u>175</u> .                                                                                                    |                                                                      |                              |
| J G E          | [Jog delay]                                                                                                    | 0 to 2.0 s                                                           | 0.5 s                        |
| *<br>()        | Anti-repeat delay between 2 consecutive jog operations. See page                                                                                                    | <u>176</u> .                                                         | 1                            |

# DRI- > CONF > FULL > SET-

| ode               | Name / Description                                         | Adjustment range | Factory setting |
|-------------------|------------------------------------------------------------|------------------|-----------------|
| 5 P 2             | [Preset speed 2]                                           | 0 to 599 Hz      | 10 Hz           |
| *                 | Preset speed 2. See [Preset speed 2] (5 ₱ ₴) page 178.     |                  | '               |
| ()                |                                                            |                  |                 |
|                   |                                                            |                  |                 |
| 5 P 3             | [Preset speed 3]                                           | 0 to 599 Hz      | 15 Hz           |
| *                 | Preset speed 3. See [Preset speed 3] (5 P 3) page 178.     |                  |                 |
| ()                |                                                            |                  |                 |
| 5 P 4             | [Preset speed 4]                                           | 0 to 599 Hz      | 20 Hz           |
| *                 | Preset speed 4. See [Preset speed 4] (5 P 4) page 178.     |                  | I               |
|                   |                                                            |                  |                 |
| ()                |                                                            |                  |                 |
| 5 P S             | [Preset speed 5]                                           | 0 to 599 Hz      | 25 Hz           |
| *                 | Preset speed 5. See [Preset speed 5] (5 P 5) page 178.     |                  |                 |
| ()                |                                                            |                  |                 |
| ()                |                                                            |                  |                 |
| 5 P 6             | [Preset speed 6]                                           | 0 to 599 Hz      | 30 Hz           |
| *                 | Preset speed 6. See [Preset speed 6] (5 P b) page 178.     |                  |                 |
| $\langle \rangle$ |                                                            |                  |                 |
|                   |                                                            |                  |                 |
| 5 P 7             | [Preset speed 7]                                           | 0 to 599 Hz      | 35 Hz           |
| *                 | Preset speed 7. See [Preset speed 7] (5 P 7) page 178.     |                  |                 |
| ()                |                                                            |                  |                 |
| 5 P B             | [Preset speed 8]                                           | 0 to 599 Hz      | 40 Hz           |
|                   | Preset speed 8. See [Preset speed 8] (5 P B) page 179.     | 0 10 000 112     | 40 112          |
| *                 | Preset speed 6. See [Freset speed o] (3 F b) page 118.     |                  |                 |
| ()                |                                                            |                  |                 |
| 5 P 9             | [Preset speed 9]                                           | 0 to 599 Hz      | 45 Hz           |
| *                 | Preset speed 9. See [Preset speed 9] (5 P 9) page 179.     |                  |                 |
|                   |                                                            |                  |                 |
| ()                |                                                            |                  |                 |
| 5 P I D           | [Preset speed 10]                                          | 0 to 599 Hz      | 50 Hz           |
| *                 | Preset speed 10. See [Preset speed 10] (5 P I D) page 179. |                  |                 |
| ()                |                                                            |                  |                 |
|                   |                                                            |                  |                 |
| 5 <i>P I I</i>    | [Preset speed 11]                                          | 0 to 599 Hz      | 55 Hz           |
| *                 | Preset speed 11. See [Preset speed 11] (5 P I I) page 179. |                  |                 |
| ()                |                                                            |                  |                 |
|                   | [Procet enced 42]                                          | 0 to 500 Hz      | 60 Hz           |
| SPIZ              | [Preset speed 12]                                          | 0 to 599 Hz      | OU HZ           |
|                   | Preset speed 12. See [Preset speed 12] (5 P 12) page 179.  |                  |                 |
| *                 |                                                            |                  |                 |

# DRI- > CONF > FULL > SET-

| Code          | Name / Description                                                                  | Adjustment range                     | Factory setting               |
|---------------|-------------------------------------------------------------------------------------|--------------------------------------|-------------------------------|
| 5P 13         | [Preset speed 13]                                                                   | 0 to 599 Hz                          | 70 Hz                         |
| *             | Preset speed 13. See [Preset speed 13] (5 P / 3) page                               | <u>179</u> .                         | 1                             |
| ()            |                                                                                     |                                      |                               |
| 5P 14         | [Preset speed 14]                                                                   | 0 to 599 Hz                          | 80 Hz                         |
| *             | Preset speed 14. See [Preset speed 14] (5 P 14) page                                | <u>179</u> .                         |                               |
| ()            |                                                                                     |                                      |                               |
| 5 <i>P</i> 15 | [Preset speed 15]                                                                   | 0 to 599 Hz                          | 90 Hz                         |
| *             | Preset speed 15. See [Preset speed 15] (5 P 15) page                                | <u>179</u> .                         | <u> </u>                      |
| ()            |                                                                                     |                                      |                               |
| 5 <i>P 16</i> | [Preset speed 16]                                                                   | 0 to 599 Hz                          | 100 Hz                        |
| *             | Preset speed 16. See [Preset speed 16] (5 P 15) page                                | <u>179</u> .                         |                               |
| ()            |                                                                                     |                                      |                               |
| ПЕг           | [Multiplying coeff.]                                                                | 0 to 100%                            | 100%                          |
| *             | Multiplying coefficient, can be accessed if [Multiplier ref. terminal. See page 44. | ] (ПЯ 2, ПЯ 3) page 166 has been as: | signed to the graphic display |
| ()            |                                                                                     |                                      |                               |
| 5 r P         | [+/-Speed limitation]                                                               | 0 to 50%                             | 10%                           |
| *             | Limitation of +/- speed variation. See page 184.                                    |                                      |                               |
| ()            |                                                                                     |                                      |                               |

# DRI- > CONF > FULL > SET-

| Code       | Name / Description                                                            | Adjustment range        | Factory setting |
|------------|-------------------------------------------------------------------------------|-------------------------|-----------------|
| r P G      | [PID prop. gain]                                                              | 0.01 to 100             | 1               |
| *          | Proportional gain. See page 208.                                              |                         |                 |
| ()         |                                                                               |                         |                 |
| r 15       | [PID integral gain]                                                           | 0.01 to 100             | 1               |
|            | Integral gain. See page 208.                                                  | 0.01 to 100             | 1               |
| *          | integral gain. Ode page <u>250</u> .                                          |                         |                 |
| ()         |                                                                               |                         |                 |
| r d G      | [PID derivative gain]                                                         | 0.00 to 100             | 0               |
| *          | Derivative gain. See page 208.                                                |                         |                 |
| ()         |                                                                               |                         |                 |
| PrP        | [DID romn]                                                                    | 0 to 99.9 s             | 0 s             |
| *          | [PID ramp] PID acceleration/deceleration ramp, defined to go from [Min PID re |                         |                 |
|            | vice versa. See page <u>208</u> .                                             |                         |                 |
| ()         |                                                                               |                         |                 |
| POL        | [Min PID output]                                                              | -599 to 599 Hz          | 0 Hz            |
| *          | Minimum value of regulator output in Hz. See page 208.                        |                         |                 |
| ()         |                                                                               |                         |                 |
| POH        | [Max PID output]                                                              | 0 to 599 Hz             | 60 Hz           |
| *          | Maximum value of regulator output in Hz. See page 208.                        | 0 10 333 112            | 00 112          |
|            | maximain value of regulater curpation (12) coo page 232                       |                         |                 |
| ()         |                                                                               |                         |                 |
| PAL        | [Min fbk alarm]                                                               | See page <u>208</u> (2) | 100             |
| *          | Minimum monitoring threshold for regulator feedback. See page 20              | <u>8</u> .              |                 |
| ()         |                                                                               |                         |                 |
|            | [Max fbk alarm]                                                               | See page <u>209</u> (2) | 1,000           |
| <i>₽ 1</i> | Maximum monitoring threshold for regulator feedback. See page 20              |                         | 1,000           |
|            |                                                                               |                         |                 |
| ()         |                                                                               |                         |                 |
| PEr        | [PID error Alarm]                                                             | 0 to 65,535 (2)         | 100             |
| *          | Regulator error monitoring threshold. See page 209.                           |                         |                 |
| ()         |                                                                               |                         |                 |
| PSr        | [Speed input %]                                                               | 1 to 100%               | 100%            |
| *          | Multiplying coefficient for predictive speed input. See page 209.             |                         |                 |
| Ô          |                                                                               |                         |                 |
|            |                                                                               | Ta                      |                 |
| r P 2      | [Preset ref. PID 2]                                                           | See page <u>211</u> (2) | 300             |
| *          | Preset PID reference. See page 211.                                           |                         |                 |
| ()         |                                                                               |                         |                 |

DRI- > CONF > FULL > SET-

| Code  | Name / Description                  | Adjustment range        | Factory setting |
|-------|-------------------------------------|-------------------------|-----------------|
| r P 3 | [Preset ref. PID 3]                 | See page <u>211</u> (2) | 600             |
| *     | Preset PID reference. See page 211. |                         | ,               |
| O     |                                     |                         |                 |
| r P 4 | [Preset ref. PID 4]                 | See page <u>211</u> (2) | 900             |
| *     | Preset PID reference. See page 211. |                         | 1               |
| ()    |                                     |                         |                 |

DRI- > CONF > FULL > SET-

| de                                                                                 | Name / Description                                                                                                    | Adjustment range                                                                                            | Factory setting     |
|------------------------------------------------------------------------------------|----------------------------------------------------------------------------------------------------|----------------------------------------------------------------------------------------------------|---------------------|
| 16r                                                                                | [Brake release I FW]                                                                                                    | 0 to 1.36 ln (1)                                                                                            | 0.0 A               |
| *                                                                                  | Brake release current threshold for lifting or forward movemen                                                                                                    | t. See page <u>191</u> .                                                                                    |                     |
| $\langle \rangle$                                                                  |                                                                                                    |                                                                                                    |                     |
| Ird                                                                                | [Brake release I Rev]                                                                                                    | 0 to 1.36 In (1)                                                                                            | 0.0 A               |
| *                                                                                  | Brake release current threshold for lowering or reverse movem                                                                                                    |                                                                                                    |                     |
|                                                                                    |                                                                                                    |                                                                                                    |                     |
| ()                                                                                 |                                                                                                    |                                                                                                    |                     |
| br E                                                                               | [Brake Release time]                                                                                                    | 0 to 5.00 s                                                                                                 | 0 s                 |
| *                                                                                  | Brake release time delay. See page <u>191</u> .                                                                                                    |                                                                                                    |                     |
| $\circ$                                                                            |                                                                                                    |                                                                                                    |                     |
| b Ir                                                                               | [Proke veleges from]                                                                                                    | [Auto] (# U + D)                                                                                            | [Auto] (# U + 0)    |
| B Ir                                                                               | [Brake release freq]                                                                                                    | 0 to 10 Hz                                                                                                  | [Auto] (HBEB)       |
| *                                                                                  | See page <u>192</u> .                                                                                                    |                                                                                                    | 1                   |
| $\circ$                                                                            |                                                                                                    |                                                                                                    |                     |
|                                                                                    |                                                                                                    |                                                                                                    |                     |
| BEn                                                                                | [Auto] (AUE): Nominal value [Brake engage freq]                                                                                                    | [Auto] (# U + 0)                                                                                            | [Auto] (RUED)       |
| 0 C N                                                                              | [Brake engage neq]                                                                                                    | 0 to 10 Hz                                                                                                  | [Auto] (II B E B)   |
| *                                                                                  | Brake engage frequency threshold. See page 192.                                                                                                    |                                                                                                    |                     |
| $\circ$                                                                            |                                                                                                    |                                                                                                    |                     |
|                                                                                    | [Production of the colors of the colors of t | 0 to 5.00 s                                                                                                 | 0 s                 |
| F P E                                                                              | [Brake engage delay]                                                                                                    | 0 to 5.00 \$                                                                                                | 0.5                 |
|                                                                                    |                                                                                                    |                                                                                                    |                     |
|                                                                                    |                                                                                                    |                                                                                                    |                     |
| •                                                                                  | A WA                                                                                                    | ARNING                                                                                                    |                     |
| *                                                                                  | LOSS OF CONTROL                                                                                                    |                                                                                                    |                     |
| <b>*</b> ()                                                                        | LOSS OF CONTROL  Modify the Brake engage delay for horizontal movement                                                                                                    | ent only otherwise the control o                                                                            |                     |
|                                                                                    | LOSS OF CONTROL                                                                                                    | ent only otherwise the control o                                                                            |                     |
|                                                                                    | LOSS OF CONTROL  Modify the Brake engage delay for horizontal movement                                                                                                    | ent only otherwise the control o                                                                            |                     |
|                                                                                    | LOSS OF CONTROL  Modify the Brake engage delay for horizontal movemer Failure to follow these instructions can result in delays to the second second  | ent only otherwise the control o                                                                            |                     |
| ()                                                                                 | LOSS OF CONTROL  Modify the Brake engage delay for horizontal movemer  Failure to follow these instructions can result in delay before request to engage brake. See page 192.                                                                                                    | ent only otherwise the control o                                                                            | ment damage.        |
| <b>⇔ b E E ★</b>                                                                   | LOSS OF CONTROL Modify the Brake engage delay for horizontal movemer Failure to follow these instructions can result in delay before request to engage brake. See page 192.  [Brake engage time]                                                                                                    | ent only otherwise the control o                                                                            | ment damage.        |
| ()<br>bet<br>*                                                                     | LOSS OF CONTROL Modify the Brake engage delay for horizontal movemer Failure to follow these instructions can result in delay before request to engage brake. See page 192.  [Brake engage time] Brake engage time (brake response time). See page 192.                                                                                                    | ent only otherwise the control o<br>leath, serious injury, or equip                                         | ment damage.        |
| <b>⇔ b E E ★</b>                                                                   | LOSS OF CONTROL Modify the Brake engage delay for horizontal movemer Failure to follow these instructions can result in delay before request to engage brake. See page 192.  [Brake engage time]                                                                                                    | ent only otherwise the control o                                                                            | ment damage.        |
| ()<br>bet<br>*                                                                     | LOSS OF CONTROL Modify the Brake engage delay for horizontal movemer Failure to follow these instructions can result in delay before request to engage brake. See page 192.  [Brake engage time] Brake engage time (brake response time). See page 192.                                                                                                    | ent only otherwise the control of leath, serious injury, or equipode 0 to 5.00 s                            | ment damage.        |
| <ul> <li>()</li> <li>b∈E</li> <li>★</li> <li>()</li> <li>JdE</li> <li>★</li> </ul> | LOSS OF CONTROL Modify the Brake engage delay for horizontal movemer Failure to follow these instructions can result in delay before request to engage brake. See page 192.  [Brake engage time] Brake engage time (brake response time). See page 192.  [Jump at reversal]                                                                                                    | ent only otherwise the control of leath, serious injury, or equipode 0 to 5.00 s                            | ment damage.        |
| <ul> <li>()</li> <li>b∈E</li> <li>★</li> <li>()</li> </ul>                         | LOSS OF CONTROL Modify the Brake engage delay for horizontal movemer Failure to follow these instructions can result in delay before request to engage brake. See page 192.  [Brake engage time] Brake engage time (brake response time). See page 192.  [Jump at reversal]                                                                                                    | ent only otherwise the control of leath, serious injury, or equipode 0 to 5.00 s                            | ment damage.        |
| <ul> <li>C)</li> <li>BEE</li> <li>★</li> <li>C)</li> <li>AUE</li> </ul>            | LOSS OF CONTROL  Modify the Brake engage delay for horizontal movemer Failure to follow these instructions can result in description. Time delay before request to engage brake. See page 192.  [Brake engage time]  Brake engage time (brake response time). See page 192.  [Jump at reversal]  See page 193.  [Auto] (RUED): Nominal value                                                                                                    | ent only otherwise the control of leath, serious injury, or equipode 0 to 5.00 s  [Auto] (FUE D) 0 to 10 Hz | O S  [Auto] (AUE D) |
| ()                                                                                 | LOSS OF CONTROL  Modify the Brake engage delay for horizontal movemer Failure to follow these instructions can result in delay before request to engage brake. See page 192.  [Brake engage time]  Brake engage time (brake response time). See page 192.  [Jump at reversal]  See page 193.  [Auto] (RUED): Nominal value  [Time to restart]                                                                                                    | ent only otherwise the control of leath, serious injury, or equipode 0 to 5.00 s  [Auto] (RUED) 0 to 10 Hz  | [Auto] (AUED)       |
| <ul> <li>C)</li> <li>BEE</li> <li>★</li> <li>C)</li> <li>AUE</li> </ul>            | LOSS OF CONTROL  Modify the Brake engage delay for horizontal movemer Failure to follow these instructions can result in description. Time delay before request to engage brake. See page 192.  [Brake engage time]  Brake engage time (brake response time). See page 192.  [Jump at reversal]  See page 193.  [Auto] (RUED): Nominal value                                                                                                    | ent only otherwise the control of leath, serious injury, or equipode 0 to 5.00 s  [Auto] (RUED) 0 to 10 Hz  | [Auto] (AUED)       |

DRI- > CONF > FULL > SET-

| Code     | Name / Description                                                                                                    | Adjustment range                                                          | Factory setting                        |
|----------|----------------------------------------------------------------------------------------------------|---------------------------------------------------------------------------|----------------------------------------|
| ELIΠ     | [Motoring torque lim]                                                                                                    | 0 to 300%                                                                 | 100%                                   |
| *<br>()  | Torque limitation in motor mode, as a % or in 0.1% increment [Torque increment] ( In EP) parameter, page 213.  See page 213.                                                                                                    | ts of the rated torque in accordance v                                    | vith the                               |
| EL IG    | [Gen. torque lim]                                                                                                    | 0 to 300%                                                                 | 100%                                   |
| *<br>()  | Torque limitation in generator mode, as a % or in 0.1% increr [Torque increment] ( In EP) parameter, page 213. See page 213.                                                                                                    | nents of the rated torque in accordan                                     | ce with the                            |
| E r H    | [Traverse freq. high]                                                                                                    | 0 to 10 Hz                                                                | 4 Hz                                   |
| *        | Traverse high. See page <u>239</u> .                                                                                                    |                                                                           |                                        |
| ()       |                                                                                                    |                                                                           |                                        |
| ErL      | [Traverse freq. low]                                                                                                    | 0 to 10 Hz                                                                | 4 Hz                                   |
| *        | Traverse low. See page 239.                                                                                                    |                                                                           |                                        |
| ()       |                                                                                                    |                                                                           |                                        |
| 9 S H    | [Quick step High]                                                                                                    | 0 to [Traverse freq. high] (                                              | : r H) 0 Hz                            |
| *        | Quick step high. See page 239.                                                                                                    |                                                                           | <u> </u>                               |
| ()       |                                                                                                    |                                                                           |                                        |
| 95L      | [Quick step Low]                                                                                                    | 0 to [Traverse freq. low] ( Ł                                             | r L 0 Hz                               |
| *        | Quick step low. See page <u>239</u> .                                                                                                    |                                                                           | '                                      |
| ()       |                                                                                                    |                                                                           |                                        |
| ГЕВ      | [Current threshold]                                                                                                    | 0 to 1.5 ln (1)                                                           | In (1)                                 |
| ()       | Current threshold for [I attained] ( L + R) function assigned to                                                                                                    | o a relay or a logic output (see page                                     | 135). See page <u>249</u> .            |
| E E H    | [High torque thd.]                                                                                                    | -300% to +300%                                                            | 100%                                   |
| ()       | High torque threshold for [High tq. att.] ( <i>E E H FI</i> ) function as rated motor torque. See page 249.                                                                                                    | signed to a relay or a logic output (se                                   | ee page <u>135</u> ), as a % of the    |
| E E L    | [Low torque thd.]                                                                                                    | -300% to +300%                                                            | 50%                                    |
| ()       | Low torque threshold for [Low tq. att.] ( L L R) function assignment torque. See page 249.                                                                                                    | gned to a relay or a logic output (see p                                  | page <u>135</u> ), as a % of the rated |
| F9L      | [Pulse warning thd.]                                                                                                    | 0 Hz to 20,000 kHz                                                        | 0 Hz                                   |
| *        | Speed threshold measured by the [FREQUENCY METER] ( (see page 135). See page 250.                                                                                                    | F 9 F -) function, page <u>263</u> , assigned                             | d to a relay or a logic output         |
| FEd      | [Freq. threshold]                                                                                                    | 0.0 to 599 Hz                                                             | HSP                                    |
| ()       | Motor frequency threshold for [Freq.Th.att.] (F & R) function (PARAM. SET SWITCHING] (II & P -) function, page 227. S                                                                                                    |                                                                           | see page 135), or used by the          |
| F 2 d    | [Freq. threshold 2]                                                                                                    | 0.0 to 599 Hz                                                             | HSP                                    |
| ()       | Motor frequency threshold for [Freq. th.2 attained] (F 2 F) full by the [PARAM. SET SWITCHING] (                                                                                                    |                                                                           | utput (see page <u>135</u> ), or used  |
| FFE      | [Freewheel stop Thd]                                                                                                    | 0.2 to 599 Hz                                                             | 0.2 Hz                                 |
| <b>*</b> | Speed threshold below which the motor will switch to freewher. This parameter supports switching from a ramp stop or a fast It can be accessed if [Type of stop] (5 L L) is set to [Fast stop] (L L L) or [Auto DC injection] (R L L) are configured. See page 1.5 to [Fast stop] (Fast stop) are configured. | stop to a freewheel stop below a low top] (F 5 L) or [Ramp stop] ( ¬ П P) |                                        |

DRI- > CONF > FULL > SET-

| Code     | Name / Description                                                                                                    | Adjustment range                              | Factory setting          |
|----------|----------------------------------------------------------------------------------------------------|-----------------------------------------------|--------------------------|
| E E d    | [Motor therm. level]                                                                                                    | 0 to 118%                                     | 100%                     |
| ()       | Trip threshold for motor thermal alarm (logic output or relay). S                                                                                                    | ee page <u>252</u> .                          | ,                        |
| JPF      | [Skip Frequency]                                                                                                    | 0 to 599 Hz                                   | 0 Hz                     |
| ()       | Skip frequency. This parameter helps to prevent prolonged oper This function can be used to help to prevent a speed, which we renders it inactive. See page <u>179</u> .                                                                                                    |                                               |                          |
| JF2      | [Skip Frequency 2]                                                                                                    | 0 to 599 Hz                                   | 0 Hz                     |
| ()       | 2nd skip frequency. This parameter helps to prevent prolonged frequency. This function can be used to help to prevent a spee function to 0 renders it inactive. See page 180.                                                                                                    |                                               | · ·                      |
| JF3      | [3rd Skip Frequency]                                                                                                    | 0 to 599 Hz                                   | 0 Hz                     |
| 0        | 3rd skip frequency. This parameter helps to prevent prolonged frequency. This function can be used to help to prevent a spee function to 0 renders it inactive. See page 180.                                                                                                    |                                               |                          |
| J F H    | [Skip.Freq.Hysteresis]                                                                                                    | 0.1 to 10 Hz                                  | 1 Hz                     |
| <b>*</b> | Parameter visible if at least one skip frequency [Skip Frequency [3rd Skip Frequency] ( J F 3) is different from 0.  Skip frequency range: between ( J P F - J F H) and ( J P F + This adjustment is common to the 3 frequencies ( J P F , J F 2)                                                                                                    | J F H) for example.                           | <i>F ∂</i> ) or          |
| LUп      | [Unld.Thr.Nom.Speed]                                                                                                    | 20 to 100% of [Rated mot. current] (n [ r )   | 60%                      |
| <b>*</b> | Underload threshold at rated motor frequency ([Rated motor f Visible only if [Unid T. Del. Detect] (#L E) page 267 is not see page 267.                                                                                                    |                                               | e rated motor torque.    |
| LUL      | [Unld.Thr.0.Speed]                                                                                                    | 0 to [Unid.Thr.Nom.Speed] (                   | L U n) 0%                |
| <b>*</b> | Underload threshold at zero frequency, as a % of the rated mo Visible only if [Unid T. Del. Detect] (ULE) page 267 is not se See page 267.                                                                                                    | •                                             |                          |
| гПИВ     | [Unld. Freq.Thr. Det.]                                                                                                    | 0 to 599 Hz                                   | 0 Hz                     |
| <b>*</b> | Underload detection minimum frequency threshold. See page 2                                                                                                    | <del>267</del> .                              |                          |
| 5 r b    | [Hysteresis Freq.Att.]                                                                                                    | 0.3 to 599 Hz                                 | 0.3 Hz                   |
| <b>+</b> | Maximum deviation between the frequency reference and the r                                                                                                    | notor frequency, which defines stead          | ly state operation.      |
| Ô        | See page <u>267</u> .                                                                                                    |                                               |                          |
| FLU      | [Underload T.B.Rest.]                                                                                                    | 0 to 6 min                                    | 0 min                    |
| <b>*</b> | Minimum time permitted between an underload being detected In order for an automatic restart to be possible, the value of [Minimum time permitted between an underload being detected In order for an automatic restart to be possible, the value of [Minimum time permitted between an underload being detected In order for an automatic Planta State In order for an automatic Planta State In order for a planta State In order for a planta State In order for a planta Stat | •                                             | nust exceed that of this |
| LOC      | [Ovld Detection Thr.]                                                                                                    | 70% to 150% of [Rated mot. current] ( ¬ [ ¬ ) | 110%                     |
| *<br>()  | Overload detection threshold, as a % of the rated motor current limit current in order for the function to work. See page <u>269</u> . Visible only if <b>[Ovld Time Detect.]</b> ( <i>L IL</i> ) is not set to 0. This parameter is used to detect an "application overload". This                                                                                                    | [Rated mot. current] ( ¬ [ ¬ ). This          |                          |
| F Ł D    | [Overload T.B.Rest.]                                                                                                    | 0 to 6 min                                    | 0 min                    |
| *<br>()  | Minimum time permitted between an overload being detected a In order for an automatic restart to be possible, the value of [M parameter by at least one minute. See page 269.                                                                                                    |                                               | nust exceed that of this |

#### DRI- > CONF > FULL > SET-

|                         | Name / Description                                                                                                    | Adjustment range                                                                                                    | Factory setting                                                                |
|-------------------------|----------------------------------------------------------------------------------------------------|----------------------------------------------------------------------------------------------------|--------------------------------------------------------------------------------|
| LЬC                     | [Load correction]                                                                                                    | 0 to 599 Hz                                                                                                    | 0 Hz                                                                           |
| *                       | Rated correction in Hz. See [Load correction] (L & L) page 119.                                                                                                    |                                                                                                    |                                                                                |
| O                       |                                                                                                    |                                                                                                    |                                                                                |
| FFΠ                     | [Fan Mode]                                                                                                    |                                                                                                    | [Standard] (5 Ł d)                                                             |
|                         | CAUT                                                                                                    | ION                                                                                                    |                                                                                |
|                         | RISK OF EQUIPMENT DAMAGE                                                                                                    |                                                                                                    |                                                                                |
| ()                      | If [Fan Mode] $(F F \Pi)$ is set to [Never] $(5 E P)$ , the fan of                                                                                                    | of the drive will not be active                                                                                                    |                                                                                |
|                         | Life time of Electronic component will be reduced.                                                                                                    |                                                                                                    |                                                                                |
|                         | Check that the ambient temperature will be limited to 40°                                                                                                    |                                                                                                    |                                                                                |
|                         | Failure to follow these instructions can result in equipment damage.                                                                                                    |                                                                                                    |                                                                                |
| 5 E d<br>r U n<br>5 E P | [Always] ( L U n): The fan is started                                                                                                    | ing to the drive thermal state                                                                                                    | ,                                                                              |
| 5 d 5                   | [Scale factor display]                                                                                                    | 0.1 to 200                                                                                                    | 30                                                                             |
|                         |                                                                                                    |                                                                                                    | ne speed, the motor speed, etc.                                                |
| ()                      | The display will show  [Cust. output value] (5 P d 3) =   [Scale factor display] (5 d 5) x 1000  • If [Scale factor display] (5 d 5) ≤ 1, [Cust. output value] (5 P d 1) =   • If 1 < [Scale factor display] (5 d 5) ≤ 10, [Cust. output value] (1000 = 1000 = 10000 = 1000 = 1000 = 1000 = 1000 = 1000 = 1000 = 1000 = 1000 = 1000 | I) is displayed (possible defini     P d ♂) is displayed (possible     d ♂) is displayed (possible defini                           | to 2 decimal places tion = 0.01) definition = 0.1) nition = 1)                 |
| O                       | [Cust. output value] (5 P d 3) =   [Scale factor display] (5 d 5) x  1000  • If [Scale factor display] (5 d 5) ≤ 1, [Cust. output value] (5 P d  • If 1 < [Scale factor display] (5 d 5) ≤ 10, [Cust. output value] (  • If [Scale factor display] (5 d 5) > 10, [Cust. output value] (5 P d  • If [Scale factor display] (5 d 5) > 10 and [Scale factor display]  example: for 24,223, display will show 24.22                                                                                                    | I) is displayed (possible defini 5 P d 2) is displayed (possible d 3) is displayed (possible defini (5 d 5) x [Output frequency] (r | to 2 decimal places  tion = 0.01) definition = 0.1) nition = 1) - Fr) > 9,999: |
| ()                      | [Cust. output value] (5 P d 3) =   [Scale factor display] (5 d 5) x  1000  If [Scale factor display] (5 d 5) ≤ 1, [Cust. output value] (5 P d  If 1 < [Scale factor display] (5 d 5) ≤ 10, [Cust. output value] (6 P d  If [Scale factor display] (5 d 5) > 10, [Cust. output value] (5 P d  If [Scale factor display] (5 d 5) > 10 and [Scale factor display]                                                                                                    | I) is displayed (possible defini 5 P d 2) is displayed (possible d 3) is displayed (possible defini (5 d 5) x [Output frequency] (r | to 2 decimal places  tion = 0.01) definition = 0.1) nition = 1) - Fr) > 9,999: |

- (1) In corresponds to the rated drive current indicated in the Installation manual or on the drive nameplate.
- (2) If a graphic display terminal is not in use, values greater than 9,999 will be displayed on the 4-digit display with a period mark after the thousand digit, example: 15.65 for 15,650.

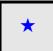

These parameters only appear if the corresponding function has been selected in another menu. When the parameters can also be accessed and adjusted from within the configuration menu for the corresponding function, their description is detailed in these menus, on the pages indicated, to aid programming.

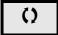

Parameter that can be modified during operation or when stopped.

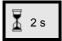

To change the assignment of this parameter, press the ENT key for 2 s.

DRI- > CONF > FULL > DRC-

#### **Motor control**

The parameters in the [MOTOR CONTROL] (d r [ ] - ) menu can only be modified when the drive is stopped and no run command is present, with the following exceptions:

- [Auto tuning] ( L U n) page 110, which may cause the motor to start up.
- Parameters containing the sign () in the code column, which can be modified with the drive running or stopped.

Note: We recommend to perform auto-tuning if one of the following parameters are modified from their factory setting.

| Code       | Name / Description                                                                                                    | Adjustment range           | Factory setting                 |
|------------|----------------------------------------------------------------------------------------------------|----------------------------|---------------------------------|
| FULL       | [FULL] (continued)                                                                                                    |                            |                                 |
| dr[-       | [MOTOR CONTROL]                                                                                                    |                            |                                 |
| bFr        | [Standard mot. freq]                                                                                                    |                            | [50 Hz IEC] (5 <sup>(1)</sup> ) |
|            | This parameter modifies the presets of the following parameters: [High speed] (H 5 P) page 85, [Freq. threshold] (F L d) page 99, [Rated motor volt.] (Un 5), [Rated motor freq.] (F r 5) and [Max frequency] (L F r).                                                                                                    |                            |                                 |
| 5          | [50 Hz IEC] (5 0): IEC<br>[60 Hz NEMA] (5 0): NEMA                                                                                                    |                            |                                 |
| <i>EFr</i> | [Max frequency]                                                                                                    | 10 to 599 Hz               | 60 Hz                           |
|            | The factory setting is 60 Hz, or preset to 72 Hz if [Standard mot. free The maximum value is limited by the following conditions:  It must not exceed 10 times the value of [Rated motor freq.] (F - 5)                                                                                                    | - '                        |                                 |
| C E E      | [Motor control type]                                                                                                    |                            | [Standard] (5 Ł d)              |
|            | Note: Select law before entering parameter values.                                                                                                    |                            |                                 |
| иис        | [SVC V] (UUC): Sensorless vector control with internal speed loop be needing high performance during starting or operation.                                                                                                    | pased on voltage feedbac   | k calculation. For applications |
| S Ł d      | [Standard] (5 £ d): Standard motor law. For simple applications that do not require high performance. Simple motor control law keeping a constant Voltage Frequency ratio, with a possible adjustment of the curve bottom. This law is generally used for motors connected in parallel. Some specific applications with motors in parallel and high performance levels may require [SVC V] (UUC). |                            |                                 |
|            | Voltage<br>UnS                                                                                                    | uency                      |                                 |
|            | <b>Note:</b> U0 is the result of an internal calculation based on motor parar modifying UFr value.                                                                                                    | neters and multiplied by L | JFr (%). U0 can be adjusted by  |

#### DRI- > CONF > FULL > DRC-

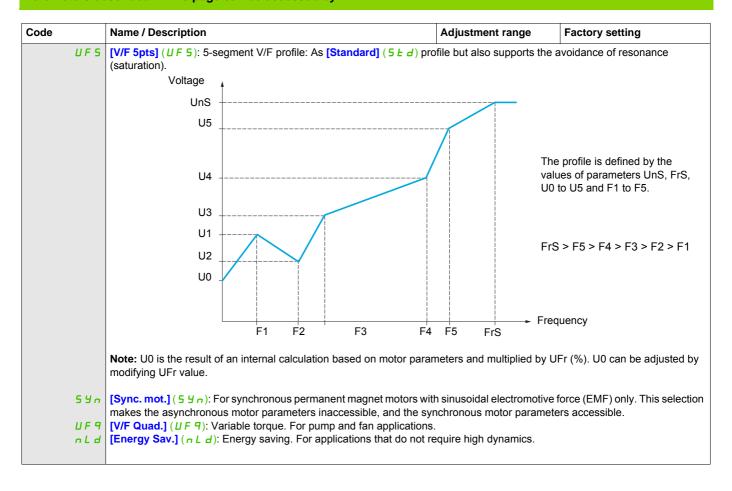

DRI- > CONF > FULL > DRC- > ASY-

# Asynchronous motor parameters

| Code  | Name / Description                                                                                                    | Adjustment range          | Factory setting                                              |  |
|-------|----------------------------------------------------------------------------------------------------|---------------------------|--------------------------------------------------------------|--|
| A59-  | [ASYNC. MOTOR]                                                                                                    |                           |                                                              |  |
|       | Only visible if [Motor control type] ( [ L L ) page 102 is not set to [Sync. mot.] (5 4 n).                                                                                                    |                           |                                                              |  |
| n P r | [Rated motor power]                                                                                                    | According to drive rating | According to drive rating                                    |  |
| *     | This parameter cannot be accessed if [Motor control type] ( $\mathcal{L} \ \mathcal{L} \ \mathcal{L}$ ) page $\underline{102}$ is set to [Sync. mot.] ( $\underline{5} \ \mathcal{L} \ \mathcal{L}$ ). Rated motor power given on the nameplate, in kW if [Standard mot. freq] ( $\underline{b} \ \mathcal{L} \ \mathcal{L}$ ) is set to [50Hz IEC] ( $\underline{5} \ \mathcal{L}$ ), in HP if [Standard mot. freq] ( $\underline{b} \ \mathcal{L} \ \mathcal{L}$ ) is set to [60Hz NEMA] ( $\underline{5} \ \mathcal{L}$ ). |                           |                                                              |  |
| C D 5 | [Motor 1 Cosinus Phi]                                                                                                    | 0.5 to 1                  | According to drive rating                                    |  |
| *     | Nominal motor cos phi.  This parameter can be accessed if [Motor param choice] (   P   E ) is set to [Mot Cos] (   E   E ).                                                                                                    |                           |                                                              |  |
| U n 5 | [Rated motor volt.]                                                                                                    | 100 to 480 V              | According to drive rating and [Standard mot. freq] ( b F r ) |  |
| *     | This parameter cannot be accessed if [Motor control type] ( £ £ ) page 102 is set to [Sync. mot.] (5 ½ n). Rated motor voltage given on the nameplate.                                                                                                    |                           |                                                              |  |
| n E r | [Rated mot. current]                                                                                                    | 0.25 to 1.5 ln (1)        | According to drive rating and [Standard mot. freq] ( b F r ) |  |
| *     | This parameter cannot be accessed if [Motor control type] ( L + L) page 102 is set to [Sync. mot.] (5 4 n). Rated motor current given on the nameplate.                                                                                                    |                           |                                                              |  |
| F r 5 | [Rated motor freq.]                                                                                                    | 10 to 800 Hz              | 50 Hz                                                        |  |
| *     | This parameter cannot be accessed if [Motor control type] ( L L ) page 102 is set to [Sync. mot.] (5 4 n).  Rated motor frequency given on the nameplate.  The factory setting is 50 Hz, or preset to 60 Hz if [Standard mot. freq] ( b F r) is set to 60 Hz.                                                                                                    |                           |                                                              |  |
| n 5 P | [Rated motor speed]                                                                                                    | 0 to 65,535 rpm           | According to drive rating                                    |  |
|       | This parameter cannot be accessed if [Motor control type] (                                                                                                    |                           |                                                              |  |
| *     |                                                                                                    |                           |                                                              |  |
|       |                                                                                                    |                           |                                                              |  |
|       | Nominal speed = Synchronous speed x $\frac{60 - \text{slip in Hz}}{60}$ (60 Hz mo                                                                                                    | tors).                    |                                                              |  |

DRI- > CONF > FULL > DRC- > ASY-

| Code                                           | Name / Description                                                                                                    | Adjustment range                                   | Factory setting   |  |
|------------------------------------------------|----------------------------------------------------------------------------------------------------|----------------------------------------------------|-------------------|--|
| ŁШп                                            | [Auto tuning]                                                                                                    | 1                                                  | [No] (n 0)        |  |
|                                                |                                                                                                    |                                                    |                   |  |
|                                                | $\mathbf{A}\mathbf{A}$                                                                                                    | DANGER                                             |                   |  |
|                                                | HAZARD OF ELECTRIC SHOCK OR ARC FLASH                                                                                                    |                                                    |                   |  |
|                                                | During auto-tuning, the motor operates at rated cu                                                                                                    |                                                    |                   |  |
|                                                | Do not service the motor during auto-tuning.                                                                                                    |                                                    |                   |  |
| ()                                             | Failure to follow these instructions will result in                                                                                                    | death or serious injury.                           |                   |  |
| ()                                             | <b>▲</b> WARNING                                                                                                    |                                                    |                   |  |
| ₹ 2 s                                          |                                                                                                    |                                                    |                   |  |
| <u>A</u> 23                                    | LOSS OF CONTROL  • It is essential that the following parameters [Rated motor volt.] (Un 5), [Rated motor freq.] (Fr 5),  [Rated mot. current] (n [r]), [Rated motor speed] (n 5 P), and [Rated motor power] (n Pr) or  [Motor 1 Cosinus Phi] ([ 0 5) are correctly configured before starting auto-tuning.  • When one or more of these parameters have been changed after auto-tuning has been performed,                                                                                                    |                                                    |                   |  |
|                                                | [Auto tuning] ( L U n) will return [No action] ( n D) and the procedure will have to be repeated.  Failure to follow these instructions can result in death, serious injury, or equipment damage.                                                                                                    |                                                    |                   |  |
|                                                | Failure to follow these instructions can result in                                                                                                    | death, serious injury, or equ                      | ulpment damage.   |  |
|                                                | <ul> <li>- Auto-tuning is only performed if no stop command has been activated. If a "freewheel stop" or "fast stop" function has been assigned to a logic input, this input must be set to 1 (active at 0).</li> <li>- Auto-tuning takes priority over any run or prefluxing commands, which will be taken into account after the auto-tuning sequence.</li> <li>- If auto-tuning detects a fault, the drive displays [No action] (n D) and, depending on the configuration of [Autotune fault mgt] (E n L) page 265, may switch to [Auto-tuning] (E n F) fault mode.</li> <li>- Auto-tuning may last for 1 to 2 seconds. Do not interrupt the process. Wait for the display to change to [No action] (n D)</li> <li>Note: Motor thermal state has a big influence on tune result. Make the tune with the motor stopped and cold.</li> <li>To redo a tune of the motor, wait that it is completely stopped and cold. Set first [Auto tuning] (E D n) to [Erase tune] (E L r) then redo the motor tuning.</li> <li>The use of the motor tuning without doing a [Erase tune] (E L r) first is used to get the thermal state estimation of the motor In any case, the motor has to be stopped before performing a tune operation.</li> <li>Cable length has an influence on the Tune result. If the cabling is modified, it is necessary to redo the tune operation.</li> </ul> |                                                    |                   |  |
|                                                |                                                                                                    |                                                    |                   |  |
| л О<br>У Е 5                                   | [No action] (n 0): Auto-tuning not in progress [Do tune] (9 E 5): Auto-tuning is performed immediatly if po                                                                                                    |                                                    |                   |  |
| 5.1                                            | to [No action] (¬□). If the drive state does not allow the tune operation immediately, the parameter changes to [No] (¬□) and the operation must be done again.                                                                                                    |                                                    |                   |  |
| ELr                                            | [Erase tune] ( L L r ): The motor parameters measured by the values are used to control the motor. [Auto tuning status]                                                                                                    |                                                    |                   |  |
| <i>Е</i> U 5                                   | [Auto tuning state]                                                                                                    |                                                    | [Not done] (L AL) |  |
|                                                | (for information only, cannot be modified) This parameter is not saved at drive power off. It shows the                                                                                                    | Autotuning status since last powe                  | r on.             |  |
| E A b<br>PE nd<br>Pr O G<br>F A I L<br>d O n E | [Not done] ( L R L ): Autotune is not done [Pending] ( P E n d ): Autotune has been requested but not y [In Progress] ( P r D L ): Autotune is in progress [Failed] ( F R I L ): Autotune has detected a fault [Done] ( d D n E ): The motor parameters measured by the a                                                                                                    |                                                    | ntrol the motor   |  |
| 5 Ł U n                                        | [Tune selection]                                                                                                    |                                                    | [Default] (E A b) |  |
| E A B<br>N E A S<br>C U S                      | (for information only, cannot be modified)  [Default] ( E R b ): The default values are used to control the  [Measure] ( R E R 5 ): The values measured by the auto-tuni  [Custom] ( L U 5 ): The values set manually are used to con  Note: Tune of the motor will increase significantly the perfor                                                                                                    | ng function are used to control the trol the motor | e motor           |  |

# DRI- > CONF > FULL > DRC- > ASY-

| ode                     | Name / Description                                                                                                    | Adjustment range                       | Factory setting         |  |  |
|-------------------------|----------------------------------------------------------------------------------------------------|----------------------------------------|-------------------------|--|--|
| E U n U                 | [Auto tuning usage]                                                                                                    |                                        | [Therm Mot] ( E $\Pi$ ) |  |  |
|                         | This parameter shows the way used to modify the motor                                                                                                    | r parameters according to its estimate | ed thermal state.       |  |  |
| с Е<br>Е П              | [No] ( n 0): No thermal state estimation [Therm Mot] ( L 17): Statoric thermal state estimation based on nominal current and current consumed by the motor [Cold tun] ( L 2): Statoric thermal state estimation based on statoric resistance measured at the first cold tune and tune done at each power up                                                                                                    |                                        |                         |  |  |
| AUL                     | [Automatic autotune]                                                                                                    |                                        | [No] (n 🛭)              |  |  |
| O                       | A A DANGER  HAZARD OF ELECTRIC SHOCK, EXPLOSION OR ARC FLASH                                                                                                    |                                        |                         |  |  |
| 2 s                     | When [Automatic autotune] (AUE) is changed from [No] (D), Autotune will be performed every time the power will be switched on.  Check this action will not endanger personnel or equipment in any way.  Failure to follow these instructions will result in death or serious injury.                                                                                                    |                                        |                         |  |  |
|                         | The motor must be stopped when switching on the drive.  [Automatic autotune] (FUE) is forced to [Yes] (YES) if [Auto tuning usage] (EUnU) is set to [Cold tun] (EE). The value of motor statoric resistance measured during the tune is used to estimate the thermal state of the motor at power up.                                                                                                    |                                        |                         |  |  |
| n 0<br>9 E S            | ` '                                                                                                    | ver up                                 |                         |  |  |
| FLU                     | [Motor fluxing]                                                                                                    |                                        | [No] (F n 🛘)            |  |  |
| (1) (1) (2 s            | HAZARD OF ELECTRIC SHOCK, EXPLOSION OR ARC FLASH When [Motor fluxing] (F L U) is set to [Continuous] (F L E), the drive automatically builds up flux. Check this action will not endanger personnel or equipment in any way. Failure to follow these instructions will result in death or serious injury.                                                                                                    |                                        |                         |  |  |
|                         | CAUTION                                                                                                    |                                        |                         |  |  |
|                         | RISK OF DAMAGE TO THE MOTOR Check that the motor will withstand this current Failure to follow these instructions can resu                                                                                                    | <u> </u>                               |                         |  |  |
|                         | If [Motor control type] (                                                                                                    |                                        |                         |  |  |
| F n C<br>F C L<br>F n D | [Continuous] (F [ E ): Continuous mode. This option is or if [Type of stop] (5 E E) page 170 is [Freewheel] (F                                                                                                    | 15 E).                                 |                         |  |  |
|                         | If [Motor control type] ( $\mathcal{L} \ \mathcal{L} \ \mathcal{L}$ ) page $\underline{102}$ is set to [Sync. mot.] ( $\underline{5} \ \mathcal{L} \ \mathcal{L}$ ), the [Motor fluxing] ( $\mathcal{L} \ \mathcal{L} \ \mathcal{L}$ ) parameter causes the alignment of the rotor and not the fluxing. If [Brake assignment] ( $\mathcal{L} \ \mathcal{L} \ \mathcal{L} \ \mathcal{L}$ ) page $\underline{191}$ is not [No] ( $\mathcal{L} \ \mathcal{L} \ \mathcal{L} \ \mathcal{L}$ ), the [Motor fluxing] ( $\mathcal{L} \ \mathcal{L} \ \mathcal{L} \ \mathcal{L} \ \mathcal{L}$ ) parameter has no effect. |                                        |                         |  |  |

## DRI- > CONF > FULL > DRC- > ASY-

| Code | Name / Description                     | Adjustment range | Factory setting   |
|------|----------------------------------------|------------------|-------------------|
| ПРС  | [Motor param choice]                   |                  | [Mot Power] (nPr) |
| *    |                                        |                  |                   |
|      | [Mot Power] (n P r ) [Mot Cos] (£ 0 5) |                  |                   |

(1) In corresponds to the rated drive current indicated in the Installation manual and on the drive nameplate.

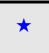

These parameters only appear if the corresponding function has been selected in another menu. When the parameters can also be accessed and adjusted from within the configuration menu for the corresponding function, their description is detailed in these menus, on the pages indicated, to aid programming.

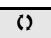

Parameter that can be modified during operation or when stopped.

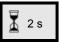

To change the assignment of this parameter, press the ENT key for 2 s.

## DRI- > CONF > FULL > DRC- > ASY-

# Asynchronous motor parameters: Expert mode

| Code         | Name / Description                                                                                                    | Adjustment range | Factory setting |
|--------------|----------------------------------------------------------------------------------------------------|------------------|-----------------|
| A59-         | [ASYNC. MOTOR]                                                                                                    |                  |                 |
| r 5 A        | [Cust stator resist.]                                                                                                    | 0 to 65,535 mOhm | 0 mOhm          |
| <b>★</b> (1) | Cold state stator resistance (per winding), modifiable value.  The factory setting is replaced by the result of the auto-tuning operation, if it has been performed. |                  |                 |
| LFA          | [Lfw]                                                                                                    | 0 to 655.35 mH   | 0 mH            |
| *            | Cold state leakage inductance, modifiable value.  The factory setting is replaced by the result of the auto-tuning operation, if it has been performed.              |                  |                 |
| IdA          | [ldw]                                                                                                    | 0 to 6,553.5 A   | 0 A             |
| *            | Customer adjusted magnetizing current.  The factory setting is replaced by the result of the auto-tuning operation, if it has been performed.                        |                  |                 |
| E r A        | [Cust. rotor t const.]                                                                                                    | 0 to 65,535 ms   | 0 ms            |
| *            | Customer adjusted rotor time constant.  The factory setting is replaced by the result of the auto-tuning operation, if it has been performed.                        |                  |                 |

(1) On the integrated display unit: 0 to 9,999 then 10.00 to 65.53 (10,000 to 65,535).

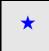

These parameters only appear if the corresponding function has been selected in another menu. When the parameters can also be accessed and adjusted from within the configuration menu for the corresponding function, their description is detailed in these menus, on the pages indicated, to aid programming.

DRI- > CONF > FULL > DRC- > SYN

#### Synchronous motor parameters

These parameters can be accessed if [Motor control type] (E E) page 102 is set to [Sync. mot.] (5  $\frac{1}{2}$   $\frac{1}{2}$ ). In this case, the asynchronous motor parameters cannot be accessed.

Once the drive is chosen:

1- Enter the motor nameplate.

#### 2 - Perform the tune.

- Do an [Auto tuning] ( L U n)
- Check the state of the synchronous motor saliency (See page <u>110</u>.)

If [Saliency mot. state] (5  $\Pi$   $\square$  L) displays [Med salient] ( $\Pi$  L 5) or [High salient] (H L 5)

- follow the procedure below "3 Improve the tune result" and
- follow the the procedure below "4 Adjust PHS"

Or if [Saliency mot. state] (5 \( \overline{D} \) L) displays [Low salient] (L L 5)

- follow the the procedure below "4 - Adjust PHS"

#### 3 - Improve the tune results.

## **CAUTION**

### RISK OF DAMAGE TO THE MOTOR AND THE DRIVE

- Check that the motor will withstand this current, particularly in the case of permanent magnet synchronous motors, which are susceptible to demagnetization.
- Check that the profile mission complies with the derating curve given in the installation manual.

Failure to follow these instructions can result in equipment damage.

- Set [PSI align curr. max] ( ( ( ) conforming to the maximum motor current. The maximum value of [PSI align curr. max] ( ( ( ) conforming to the maximum motor current. The maximum value of [PSI align curr. max] ( ( ( ) conforming to the maximum motor current. The maximum value of [PSI align curr. max] ( ( ( ) conforming to the maximum motor current. The maximum value of [PSI align curr. max] ( ( ( ) conforming to the maximum motor current. The maximum value of [PSI align curr. max] ( ( ) conforming to the maximum motor current. The maximum value of [PSI align curr. max] ( ( ) conforming to the maximum motor current. The maximum value of [PSI align curr. max] ( ( ) conforming to the maximum motor current. The maximum value of [PSI align curr. max] ( ( ) conforming to the maximum motor current. The maximum value of [PSI align curr. max] ( ( ) conforming to the maximum motor current. The maximum value of [PSI align curr. max] ( ( ) conforming to the maximum motor current. The maximum value of [PSI align curr. max] ( ( ) conforming to the maximum motor current. The maximum value of [PSI align curr. max] ( ( ) conforming to the maximum motor current. The maximum value of [PSI align curr. max] ( ( ) conforming to the maximum motor current. The maximum value of [PSI align curr. max] ( ) conforming to the maximum motor current. The maximum motor current is a conforming to the maximum motor current. The maximum motor current is a conforming to the maximum motor current. The maximum motor current is a conforming to the maximum motor current is a conforming to the maximum motor current.
- Do a second ( L □ n ) after the ( Π L r ) modification.

#### 4 - Adjust PHS.

Adjust [Syn. EMF constant] (PH5) to have optimal behavior (See page 113.)

- Start the motor at minimal stable frequency available on the machine (without load).
- Check and note the [% error EMF sync] (r d R E) value. (See page 114)
  - If the [% error EMF sync] (r d R E) value is lower than 0%, then [Syn. EMF constant] (P H 5) may be increased.
  - If the [% error EMF sync] (r d RE) value is upper than 0%, then [Syn. EMF constant] (PH 5) may be reduced.

[% error EMF sync] (r d R E) value should be closed to 0%.

• Stop the motor for modify PH 5 in accordance with the value of the rd RE (previously noted).

#### Advices:

The drive must be chosen to have enough current according to the need of behavior, but not too much, to have enough accuracy in the current measurement, especially with the high frequency signal injection (see **[HF inj. activation]** (*HF I*) page <u>113</u>).

Performances may be higher on high saliency motors by activating high frequency injection function (see **[HF inj. activation]** (HF I) page 113).

| Code           | Name / Description                                                                                                    | Adjustment range                      | Factory setting              |  |  |
|----------------|----------------------------------------------------------------------------------------------------|---------------------------------------|------------------------------|--|--|
| dr[-           | [MOTOR CONTROL] (continued)                                                                                                    |                                       |                              |  |  |
| 5 <i>4</i> П - | [SYNCHRONOUS MOTOR]                                                                                                    |                                       |                              |  |  |
| n E r S        | [Nominal I sync.]                                                                                                    | 0.25 to 1.5 In (1)                    | According to drive rating    |  |  |
| *              | Rated synchronous motor current given on the nameplate.                                                                                                    |                                       |                              |  |  |
| PPn5           | [Pole pairs]                                                                                                    | 1 to 50                               | According to drive rating    |  |  |
| *              | Number of pairs of poles on the synchronous motor.                                                                                                    |                                       |                              |  |  |
| n 5 P 5        | [Nom motor spdsync]                                                                                                    | 0 to 48,000 rpm                       | According to drive rating    |  |  |
| *              | Rated motor speed given on the nameplate.                                                                                                    |                                       |                              |  |  |
| (2)            |                                                                                                    |                                       |                              |  |  |
| Ł 95           | [Motor torque]                                                                                                    | 0.1 to 6,553.5 Nm                     | According to drive rating    |  |  |
| *              | Rated motor torque given on the nameplate.                                                                                                    |                                       |                              |  |  |
| ŁИп            | [Auto tuning]                                                                                                    |                                       | [No] (n [])                  |  |  |
|                |                                                                                                    |                                       |                              |  |  |
|                | A A D A                                                                                                    | NOED                                  |                              |  |  |
|                | A A DA                                                                                                    | NGER                                  |                              |  |  |
|                | HAZARD OF ELECTRIC SHOCK OR ARC FLASH                                                                                                    |                                       |                              |  |  |
|                | During auto-tuning, the motor operates at rated current     De not consider the motor during outs tuning.                                                                                                    | t.                                    |                              |  |  |
|                | Do not service the motor during auto-tuning.  Failure to follow these instructions will result in deal                                                                                                    | nth or serious injury.                |                              |  |  |
| ()             |                                                                                                    |                                       |                              |  |  |
|                | <b>▲</b> WAF                                                                                                    | NING                                  |                              |  |  |
|                |                                                                                                    | MINIO                                 |                              |  |  |
| 2 s            | LOSS OF CONTROL                                                                                                    | over 1/ F F) INom motor               | ar and a mal ( F F F )       |  |  |
|                | • It is essential that the following parameters [Nominal I [Pole pairs] (PPn 5), [Syn. EMF constant] (PH 5), [A                                                                                                    |                                       |                              |  |  |
|                | (L 9 5) are correctly configured before starting auto-tur                                                                                                    |                                       | . [                          |  |  |
|                | When one or more of these parameters have been characters.                                                                                                    | -                                     | -                            |  |  |
|                | [Auto tuning] ( L U n ) will return [No action] ( n U) and                                                                                                    | · · · · · · ·                         | -                            |  |  |
|                | Failure to follow these instructions can result in dea                                                                                                    | ath, serious injury, or equipm        | nent damage.                 |  |  |
|                | - Auto-tuning is only performed if no stop command has been                                                                                                    | activated. If a "freewheel stop" or " | fast stop" function has been |  |  |
|                | assigned to a logic input, this input must be set to 1 (active                                                                                                    | ,                                     | unt ofter the cute tuning    |  |  |
|                | <ul> <li>- Auto-tuning takes priority over any run or prefluxing commands, which will be taken into account after the auto-tuning<br/>sequence.</li> </ul>                                                                                                    |                                       |                              |  |  |
|                | - If auto-tuning detects a fault, the drive displays [No action]                                                                                                    | , , , ,                               |                              |  |  |
|                | [Autotune fault mgt] (£ n L) page 265, may switch to [Auto-tuning] (£ n F) fault mode.  - Auto-tuning may last for 1 to 2 seconds. Do not interrupt the process. Wait for the display to change to [No action] (n D).                                          |                                       |                              |  |  |
|                | Note: Motor thormal state has a hig influence on tune result. Male                                                                                                    | co the tune with the motor stepped    | Land cold                    |  |  |
|                | <b>Note:</b> Motor thermal state has a big influence on tune result. Make the tune with the motor stopped and cold. To redo a tune of the motor, wait that it is completely stopped and cold. Set first [Auto tuning] (£ \$U_D\$) to [Erase tune] (£ \$U_D\$). |                                       |                              |  |  |
|                | then redo the motor tuning.  The use of the motor tuning without doing a [Erase tune] (L L r                                                                                                    | ) first is used to get the thormal st | ata actimation of the motor  |  |  |
|                | In any case, the motor has to be stopped before performing a tur                                                                                                    |                                       | ate estimation of the motor. |  |  |
|                | Cable length has an influence on the Tune result. If the cabling is                                                                                                    | s modified, it is necessary to redo   | the tune operation.          |  |  |
|                | [No action] (                                                                                                    |                                       |                              |  |  |
| 9 E S          | [Do tune] ( 4 E 5): Auto-tuning is performed immediatly if possib to [No action] ( 7 0). If the drive state does not allow the tune ope                                                                                                    |                                       |                              |  |  |
|                | the operation must be done again.                                                                                                    | ,                                     |                              |  |  |
| [Lr            | [Erase tune] ( [ L r ]): The motor parameters measured by the auvalues are used to control the motor. [Auto tuning status] ( E II                                                                                                    |                                       | ne default motor parameters  |  |  |
|                | values are used to control the motor. [Auto tuning status] (E U                                                                                                    | J) IS SEL TO [NOT COINE] (E TI D).    |                              |  |  |

DRI- > CONF > FULL > DRC- > SYN-

| Code                      | Name / Description                                                                                                    | Adjustment range              | Factory setting         |
|---------------------------|----------------------------------------------------------------------------------------------------|-------------------------------|-------------------------|
| E U 5                     | [Auto tuning state]                                                                                                    |                               | [Not done] (E R b)      |
|                           | (for information only, cannot be modified) This parameter is not saved at drive power off. It shows the Autotuning state                                                                                                    | us since last power on.       |                         |
| EA                        | [Pending] (PEnd): Autotune has been requested but not yet performed                                                                                                    | tion are used to control      | the motor               |
| SEUn                      | [Tune selection]                                                                                                    |                               | [Default] (E A b)       |
|                           | (for information only, cannot be modified) <b>Note:</b> Tune of the motor will increase significantly the performances.                                                                                                    |                               |                         |
| Е Я Ь<br>П Е Я S<br>С U S | [Default] ( E R b): The default values are used to control the motor [Measure] ( R E R 5): The values measured by the auto-tuning function are [Custom] ( L U 5): The values set manually are used to control the motor                                                                                | used to control the mot       | or                      |
| E U n U                   | [Auto tuning usage]                                                                                                    |                               | [Therm Mot] ( L $\Pi$ ) |
|                           | This parameter shows the way used to modify the motor parameters accord                                                                                                    | ing to its estimated the      | rmal state.             |
| n                         | [No] ( $\square$ D): No thermal state estimation [Therm Mot] ( $\vdash$ $\square$ ): Statoric thermal state estimation based on nominal curr [Cold tun] ( $\vdash$ $\vdash$ ): Statoric thermal state estimation based on statoric resista at each power up                                            |                               |                         |
| AUL                       | [Automatic autotune]                                                                                                    |                               | [No] (n [])             |
| ()                        | HAZARD OF ELECTRIC SHOCK, EXPLOSION OR ARC FLASI When [Automatic autotune] ( # U L ) is changed from [No] ( n D) power will be switched on. Check this action will not endanger personnel or equipment in an                                                                                           | , Autotune will be per        | formed every time the   |
| 🚡 2 s                     | Failure to follow these instructions will result in death or ser                                                                                                    | ous injury.                   |                         |
|                           | The motor must be stopped when switching on the drive.  [Automatic autotune] (AUE) is forced to [Yes] (GE5) if [Auto tuning usof motor statoric resistance measured during the tune is used to estimate the [No] (GB): Function deactivated [Yes] (GE5): A tune is automatically done at each power up |                               |                         |
| SNOL                      | [Saliency mot. state]                                                                                                    |                               |                         |
| *                         | (for information only, cannot be modified) Information on synchronous motor saliency. This parameter can be accessed if [Tune selection] (5 L U II) is set to [Me Note: In case of motor with low saliency, the standard control law is advised.                                                       |                               |                         |
|                           | [Low salient] ( $L$ $L$ 5): Low saliency level (Recommended configuration: [Al [PSIO align] ( $P$ 5 $I$ $I$ $I$ and [HF inj. activation] ( $I$ $I$ $I$ $I$ $I$ $I$ $I$ $I$ $I$ $I$                                                                                                    | ) = [SPM align] (5 <i>P</i> Π | <b>F</b> ) is possible. |

### DRI- > CONF > FULL > DRC- > SYN-

| Code        | Name / Description                                                                                                    | Adjustment range                                                              | Factory setting                                  |  |  |
|-------------|----------------------------------------------------------------------------------------------------|-------------------------------------------------------------------------------|--------------------------------------------------|--|--|
| A S E       | [Angle setting type]                                                                                                    |                                                                               | [PSIO align.] (P 5 10)                           |  |  |
| *           | Mode for measuring the phase-shift angle. Visible only if [Motor control type] ( [ E E ) is set to [Sync. mot.] (5 ½ n). [PSI align] ( P 5 I) and [PSIO align] ( P 5 II) are working for all type of synchronous motors. [SPM align] ( 5 P II R) and [IPM align] ( 1 P II R) increase performances depending on the type of synchronous motor.                                                                                                    |                                                                               |                                                  |  |  |
| SPNA        | motor has a medium or low saliency level). It uses high frequency injection,                                                                                                    | less noisy than standard<br>d Permanent Magnet mo<br>which is less noisy than | d alignment mode.<br>otor (usually, this kind of |  |  |
|             | [PSI align] (P 5 1): Pulse signal injection. Standard alignment mode by puls [PSIO align] (P 5 10): Pulse signal injection - Optimized. Standard optimiz                                                                                                    | o ,                                                                           | ulse signal injection. The                       |  |  |
|             | phase shift angle measurement time is re                                                                                                    |                                                                               |                                                  |  |  |
| ο 🛭         | duced after the first run order or tune operation, even if the drive has been turned off.  [No align] (                                                                                                    |                                                                               |                                                  |  |  |
| HF I        | [HF inj. activation]                                                                                                    |                                                                               | [No] (n 🛮)                                       |  |  |
| *           | Activation of high frequency signal injection in RUN. This function allows to estimate the motor speed in a view to have torque at low speed without speed feedback.  Note: The more the saliency is high, the more the [HF inj. activation] (HF I) function will be efficient.  In order to ensure the performances, it could be necessary to adjust the speed loop parameters ([K speed loop filter] (5 F L), [Speed time integral] (5 I L) and [Speed prop. gain] (5 P L), see page 115) and the speed estimation phase locked loop (Expert parameters [HF pII bandwith] (5 P L) and [HF pII dump. factor] (5 P F), see page 113).  High frequency injection is not efficient with low saliency motors (see [Saliency mot. state] (5 \( \pi \) \( \pi \) \( \pi \) \( \pi \) \( \pi \) \( \pi \) and [HF pII bandwith] (5 P L).  It is advised to have 4 kHz of pwm frequency ([Switching freq.] (5 F r)).  In case of instability with no load, it is advised to decrease [Speed prop. gain] (5 P L) and [HF pII bandwith] (5 P L). Then adjust the speed loop parameters to have the dynamic behavior and the PLL gains to have a good speed estimation at low speed.  In case of instability with load, it could help to increase the [Angle error Comp.] (P E L) parameter (mainly for SPM motor). |                                                                               |                                                  |  |  |
| n 0<br>4E 5 | [No] (n 0): Function deactivated [Yes] (YES): High frequency injection is used for speed estimation                                                                                                    |                                                                               |                                                  |  |  |

- (1) In corresponds to the rated drive current indicated in the Installation manual and on the drive nameplate.
- (2) On the integrated display unit: 0 to 9,999 then 10.00 to 65.53 (10,000 to 65,536).

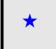

These parameters only appear if the corresponding function has been selected in another menu. When the parameters can also be accessed and adjusted from within the configuration menu for the corresponding function, their description is detailed in these menus, on the pages indicated, to aid programming.

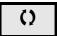

Parameter that can be modified during operation or when stopped.

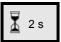

To change the assignment of this parameter, press the ENT key for 2 s.

# DRI- > CONF > FULL > DRC- > SYN-

# Synchronous motor: Expert mode

| Code           | Name / Description                                                                                                    | Adjustment range                                                                                                    | Factory setting                                                                  |  |  |
|----------------|----------------------------------------------------------------------------------------------------|----------------------------------------------------------------------------------------------------|----------------------------------------------------------------------------------|--|--|
| 5 <i>4</i> N - | [SYNCHRONOUS MOTOR]                                                                                                    |                                                                                                    |                                                                                  |  |  |
| r 5 A S        | [Cust. stator R syn]                                                                                                    | 0 to 65,535 mOhm                                                                                                    | 0 mOhm                                                                           |  |  |
| *              | Cold state stator resistance (per winding). The factory setting is                                                                                                    | replaced by the result of the auto-tu                                                                                    | ning operation, if it has been                                                   |  |  |
| ()             | performed.  The value can be entered by the user, if he knows it.                                                                                                    |                                                                                                    |                                                                                  |  |  |
| (1)            |                                                                                                    |                                                                                                    |                                                                                  |  |  |
| L d 5          | [Autotune L d-axis]                                                                                                    | 0 to 655.35 mH                                                                                                    | 0 mH                                                                             |  |  |
| *              | Axis "d" stator inductance in mH (per phase).  On motors with smooth poles [Autotune L d-axis] (L d 5) = [Autotune L q-axis] (L 9 5) = Stator inductance L.  The factory setting is replaced by the result of the auto-tuning operation, if it has been performed.                                                                                                    |                                                                                                    |                                                                                  |  |  |
| L 95           | [Autotune L q-axis]                                                                                                    | 0 to 655.35 mH                                                                                                    | 0 mH                                                                             |  |  |
| *              | Axis "q" stator inductance in mH (per phase).  On motors with smooth poles [Autotune L d-axis] (L d 5) = [  The factory setting is replaced by the result of the auto-tuning of the content of the setting of the setting of the set |                                                                                                    | rinductance L.                                                                   |  |  |
| P H S          | [Syn. EMF constant]                                                                                                    | 0 to 6,553.5 mV/rpm                                                                                                    | 0 mV/rpm                                                                         |  |  |
| <b>★</b> (1)   | Synchronous motor EMF constant, in mV per rpm (peak voltage PHS adjustment allows to reduce the current in operation with                                                                                                    | ,                                                                                                    |                                                                                  |  |  |
| Fr55           | [Nominal freq sync.]                                                                                                    | 10 to 800 Hz                                                                                                    | nSPS * PPnS / 60                                                                 |  |  |
| *              | Nominal motor frequency for synchronous motor in Hz unit. Automatically updated according to                                                                                                    |                                                                                                    |                                                                                  |  |  |
| ()             | [Nom motor spdsync] (n 5 P 5) and [Pole pairs] (P P n 5) of                                                                                                    | ата.                                                                                                    |                                                                                  |  |  |
| 5 P b          | [HF pll bandwith]                                                                                                    | 0 to 100 Hz                                                                                                    | 25 Hz                                                                            |  |  |
| *              | Bandwidth of the stator frequency PII.                                                                                                    |                                                                                                    |                                                                                  |  |  |
| 5 <i>P F</i>   | [HF pll dump. factor]                                                                                                    | 0 to 200%                                                                                                    | 100%                                                                             |  |  |
| *              | Dumping factor of the stator frequency PII.                                                                                                    |                                                                                                    |                                                                                  |  |  |
| PEC            | [Angle error Comp.]                                                                                                    | 0 to 500%                                                                                                    | 0%                                                                               |  |  |
| *              | Error compensation of the angle position in high frequency mo It increases performances at low speed in generator and motor                                                                                                    | mode, particularly for SPM motors.                                                                                       |                                                                                  |  |  |
| AUFC           |                                                                                                    |                                                                                                    |                                                                                  |  |  |
| FrI            | [HF injection freq.] Frequency of the high frequency injection signal. It has an influ                                                                                                    | 250 to 1,000 Hz                                                                                                    | 500 Hz                                                                           |  |  |
| *              | estimation accuracy.                                                                                                    | ence on the noise during angle shift                                                                                     | measurement and speed                                                            |  |  |
| НІг            | [HF current level]                                                                                                    | 0 to 200%                                                                                                    | 25%                                                                              |  |  |
| *              | Ratio for the current level of the high frequency injection signal and speed estimation accuracy.                                                                                                    | It has an influence on the noise duri                                                                                    | ng angle shift measurement                                                       |  |  |
| ПСг            | [PSI align curr. max]                                                                                                    | [Auto] (# U L 0) to 300%                                                                                                 | [Auto] (# U + 0)                                                                 |  |  |
| *              | Current level in % of [Nominal I sync.] (¬ [ ¬ 5) for [PSI align modes. This parameter has an impact on the inductor measure. This current must be equal or higher than the maximum current If [PSI align curr. max] (¬ [ ¬ ) is set to [Auto] (¬ [ U L [ D ]), [PSI during the tune operation and 100% of [Nominal I sync.] (¬ [ C alignment ([PSI align] (¬ 5 1 D )).                                                                                                    | ment. [PSI align curr. max] ( $\Pi E =$ t level of the application, otherwise i align curr. max] ( $\Pi E =$ ) = 150% of | ) is used for tune operation. nstability may occur.  [Nominal I sync.] (n [ r 5) |  |  |
| ILr            | [Injection level align]                                                                                                    | 0 to 200%                                                                                                    | 50%                                                                              |  |  |
| *              | Current level in % of [Nominal I sync.] ( , , , , , 5) for high frequency                                                                                                    | iency phase-shift angle measureme                                                                                        | nt IPMA type                                                                     |  |  |

## DRI- > CONF > FULL > DRC- > SYN-

| Code | Name / Description                                                                                                    | Adjustment range    | Factory setting |  |  |
|------|----------------------------------------------------------------------------------------------------|---------------------|-----------------|--|--|
| 5 /r | [Boost level align.]                                                                                                    | 0 to 200%           | 100%            |  |  |
| *    | Current level in % of [Nominal I sync.] (n [ r 5) for high frequency phase-shift angle measurement SPMA type.                                                                                                    |                     |                 |  |  |
| rdAE | [% error EMF sync]                                                                                                    | -3276.7 to 3275.8 % | -               |  |  |
|      | Ratio D-Axis Current Use r d RE to asjust [Syn. EMF constant] (PH5), r d RE should be closed to 0. If the [% error EMF sync] (r d RE) value is lower than 0%, then [Syn. EMF constant] (PH5), may be increased. If the [% error EMF sync] (r d RE) value is upper than 0%, then [Syn. EMF constant] (PH5), may be reduced. |                     |                 |  |  |

(1) On the integrated display unit: 0 to 9,999 then 10.00 to 65.53 (10,000 to 65,536).

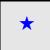

These parameters only appear if the corresponding function has been selected in another menu. When the parameters can also be accessed and adjusted from within the configuration menu for the corresponding function, their description is detailed in these menus, on the pages indicated, to aid programming.

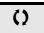

Parameter that can be modified during operation or when stopped.

| Code     | Name / Description                                                                                                    | Adjustment range                                                          | Factory setting          |
|----------|----------------------------------------------------------------------------------------------------|---------------------------------------------------------------------------|--------------------------|
| dr[-     | [MOTOR CONTROL] (continued)                                                                                                    |                                                                           |                          |
| 5 P G    | [Speed prop. gain]                                                                                                    | 0 to 1,000%                                                               | 40%                      |
| *        | Speed loop proportional gain.  Visible if [Motor control type] ( [ E E ] is not set to [Standard] ( 5 E a                                                                                                    |                                                                           | uad.l (IIF 9)            |
| ()       | violate in [mater control type] (2.2.2) to not control [etailitation] (3.2.1)                                                                                                    | 3), [th. sp.o] (2) - 3) o. [th. qc                                        |                          |
| 5 P G U  | [UF inertia comp.]                                                                                                    | 0 to 1,000%                                                               | 40%                      |
| <b>*</b> | Inertia factor for following motor control laws.  Visible if [Motor control type] ( [ L L L ) is set to [Standard] ( 5 L d ), [                                                                                                    | V/F 5pts] (UF 5) or [V/F Quad.                                            | ](UF9).                  |
| 5 / E    | [Speed time integral]                                                                                                    | 1 to 65,535 ms                                                            | 63 ms                    |
| <b>*</b> | Speed loop integral time constant.  Visible if [Motor control type] ( [ L L ) is not set to [Standard] ( 5 L t                                                                                                    | d), [V/F 5pts] (U F 5) or [V/F Qu                                         | uad.] (UF 9).            |
| 5 F C    | [K speed loop filter]                                                                                                    | 0 to 100                                                                  | 65                       |
| *        | Speed filter coefficient (0(IP) to 100(PI)).                                                                                                    |                                                                           | ,                        |
| ()       |                                                                                                    |                                                                           |                          |
| FFH      | [Spd est. filter time]                                                                                                    | 0 to 100 ms                                                               | 6.4 ms                   |
| *        | Accessible in Expert mode only. Frequency to filter the estimated speed.                                                                                                    |                                                                           |                          |
| C r E F  | [Cur. ref. filter time]                                                                                                    | 0 to 100 ms                                                               | 3.2 ms                   |
| *        | Accessible in Expert mode only.  Filter time of the current reference filter [of control law (if [No] ( n []):                                                                                                    | stator natural frequency)].                                               |                          |
| UFг      | [IR compensation]                                                                                                    | 0 to 200%                                                                 | 100%                     |
| ()       | Used to optimize torque at very low speed, or to adapt to special cases [IR compensation] (UFr)). If there is insufficient torque at low speed can avoid the motor to start (locking) or change the current limiting m                                                                                                    | d, increase [IR compensation]                                             |                          |
| 5 L P    | [Slip compensation]                                                                                                    | 0 to 300%                                                                 | 100%                     |
| *<br>O   | This parameter cannot be accessed if [Motor control type] ( L b b i This parameter is written at 0% when [Motor control type] ( L b b is Adjusts the slip compensation around the value set by the rated motor. The speeds given on motor nameplates are not necessarily exact. If slip setting is lower than actual slip: The motor is not rotating at the the reference.  If slip setting is higher than actual slip: The motor is overcompensated. | s set to [V/F Quad.] (UF 9). or speed. correct speed in steady state, but | ut at a speed lower than |
| ШΙ       | [U1]                                                                                                    | 0 to 800 V according to rating                                            | 0 V                      |
| *        | V/F profile setting. This parameter can be accessed if [Motor control type] ( [ L L ) is s                                                                                                    | et to [V/F 5pts] (U F 5).                                                 |                          |
| FI       | [F1]                                                                                                    | 0 to 599 Hz                                                               | 0 Hz                     |
| *        | V/F profile setting. This parameter can be accessed if [Motor control type] ( [ L L ) is s                                                                                                    | et to [V/F 5pts] (U F 5).                                                 |                          |
| U 2      | [U2]                                                                                                    | 0 to 800 V according to rating                                            | 0 V                      |
| *        | V/F profile setting. This parameter can be accessed if [Motor control type] ( [ L L ) is s                                                                                                    | et to [V/F 5pts] (U F 5).                                                 |                          |
| F 2      | [F2]                                                                                                    | 0 to 599 Hz                                                               | 0 Hz                     |
| *        | V/F profile setting. This parameter can be accessed if [Motor control type] ( [ L L ] ) is s                                                                                                    | et to [V/F 5pts] (U F 5).                                                 |                          |

DRI- > CONF > FULL > DRC-

| Code  | Name / Description                                                                                                    | Adjustment range                                                                                                    | Factory setting            |  |  |  |  |
|-------|----------------------------------------------------------------------------------------------------|----------------------------------------------------------------------------------------------------|----------------------------|--|--|--|--|
| П Э   | [U3]                                                                                                    | 0 to 800 V according to rating                                                                                            | 0 V                        |  |  |  |  |
| *     | V/F profile setting. This parameter can be accessed if [Motor control type] ( [ ]                                                                                                    | V/F profile setting. This parameter can be accessed if [Motor control type] ( [ L L L ) is set to [V/F 5pts] ( [ U F 5 ). |                            |  |  |  |  |
| F 3   | [F3]                                                                                                    | 0 to 599 Hz                                                                                                    | 0 Hz                       |  |  |  |  |
| *     | V/F profile setting. This parameter can be accessed if [Motor control type] ( [ ]                                                                                                    | E L) is set to [V/F 5pts] (U F 5).                                                                                        |                            |  |  |  |  |
| ЦЧ    | [U4]                                                                                                    | 0 to 800 V according to rating                                                                                            | 0 V                        |  |  |  |  |
| *     | V/F profile setting. This parameter can be accessed if [Motor control type] ( L b                                                                                                    | E L) is set to [V/F 5pts] (U F 5).                                                                                        |                            |  |  |  |  |
| FЧ    | [F4]                                                                                                    | 0 to 599 Hz                                                                                                    | 0 Hz                       |  |  |  |  |
| *     | V/F profile setting. This parameter can be accessed if [Motor control type] ( L &                                                                                                    | E L) is set to [V/F 5pts] (U F 5).                                                                                        |                            |  |  |  |  |
| U 5   | [U5]                                                                                                    | 0 to 800 V according to rating                                                                                            | 0 V                        |  |  |  |  |
| *     | V/F profile setting. This parameter can be accessed if [Motor control type] ( L &                                                                                                    | E L) is set to [V/F 5pts] (U F 5).                                                                                        |                            |  |  |  |  |
| F 5   | [F5]                                                                                                    | 0 to 599 Hz                                                                                                    | 0 Hz                       |  |  |  |  |
| *     | V/F profile setting.                                                                                                    | - L) is set to IV/E Entel (U.S.S.)                                                                                        |                            |  |  |  |  |
| EL I  | This parameter can be accessed if [Motor control type] ( [Current Limitation]                                                                                                    | 0 to 1.5 ln (1)                                                                                                    | 1.5 ln (1)                 |  |  |  |  |
|       | [Current Limitation]                                                                                                    | 0 10 1.0 111 (1)                                                                                                    | 1.0 iii (1)                |  |  |  |  |
|       | CAL                                                                                                    | ITION                                                                                                    |                            |  |  |  |  |
| *     | CAI                                                                                                    | JTION                                                                                                    |                            |  |  |  |  |
|       | RISK OF DAMAGE TO THE MOTOR AND THE DR                                                                                                    |                                                                                                    |                            |  |  |  |  |
| ()    |                                                                                                    | Check that the motor will withstand this current, particularly in the case of permanent magnet synchronous                |                            |  |  |  |  |
|       | motors, which are susceptible to demagnetization.  • Check that the profile mission complies with the de                                                                                            | rating curve given in the installation                                                                                    | manual.                    |  |  |  |  |
|       | <ul> <li>Check that the profile mission complies with the derating curve given in the installation manual.</li> <li>Failure to follow these instructions can result in equipment damage.</li> </ul> |                                                                                                    |                            |  |  |  |  |
|       |                                                                                                    |                                                                                                    |                            |  |  |  |  |
|       | First current limitation.  Note: If the setting is less than 0.25 In, the drive may lock in (see page 253). If it is less than the no-load motor current, the                                       |                                                                                                    | e if this has been enabled |  |  |  |  |
| 5 F L | [Switch. freq type]                                                                                                    |                                                                                                    | [SFR type 1] (HF I)        |  |  |  |  |
|       | The motor switching frequency will be modified (reduced) who                                                                                                    | en the internal temperature of the drive v                                                                                | vill be too high.          |  |  |  |  |
| HF    | [SFR type 1] (HF I): Heating optimization Allows the system to adapt the switching frequency according                                                                                              | a to the motor frequency.                                                                                                 |                            |  |  |  |  |
| HF    | [SFR type 2] (HF 2): Motor noise optimization (for high swite                                                                                                    | ching frequency)                                                                                                    |                            |  |  |  |  |
|       | Allows the system to keep a constant chosen switching frequ<br>[Output frequency] (r F r).                                                                                                    | ency [Switching freq.] (5 F r) whatever                                                                                   | er the motor frequency     |  |  |  |  |
|       | In the event of overheating, the drive automatically decreases                                                                                                    |                                                                                                    |                            |  |  |  |  |
| 5 F r | It is restored to its original value when the temperature return  [Switching freq.]                                                                                                    | s to normal.                                                                                                    | 4 kHz                      |  |  |  |  |
|       | [Switching freq.]                                                                                                    | 2 10 10 1012                                                                                                    | TRIZ                       |  |  |  |  |
| ()    | CAUTION                                                                                                    |                                                                                                    |                            |  |  |  |  |
|       | RISK OF DAMAGE TO THE DRIVE                                                                                                    |                                                                                                    |                            |  |  |  |  |
|       | On ATV32                                                                                                    |                                                                                                    |                            |  |  |  |  |
|       | frequency must not exceed 4 kHz.                                                                                                    |                                                                                                    |                            |  |  |  |  |
|       | Failure to follow these instructions can result in equipment damage.                                                                                                    |                                                                                                    |                            |  |  |  |  |
|       | Switching frequency setting.                                                                                                    |                                                                                                    |                            |  |  |  |  |
|       | Adjustment range: The maximum value is limited to 4 kHz if [                                                                                                    |                                                                                                    |                            |  |  |  |  |
|       | <b>Note:</b> In the event of excessive temperature rise, the drive wi the temperature returns to normal.                                                                                            | ill automatically reduce the switching free                                                                               | quency and reset it once   |  |  |  |  |
|       | In case of high speed motor, it is advised to increase the Puls                                                                                                    | se Width Modulation (PWM) frequency [\$                                                                                   | Switching freq.] (5 F r)   |  |  |  |  |
|       | at 8, 12 or 16 kHz.                                                                                                    |                                                                                                    |                            |  |  |  |  |

## DRI- > CONF > FULL > DRC-

| Code                      | Name / Description                                                                                                    | Adjustment range                                                                     | Factory setting                |
|---------------------------|----------------------------------------------------------------------------------------------------|--------------------------------------------------------------------------------------|--------------------------------|
| nrd                       | [Noise reduction]                                                                                                    |                                                                                      | [No] (n [])                    |
|                           | Random frequency modulation helps to prevent any resonance, which                                                                        | h may occur at a fixed frequ                                                         | ency.                          |
| n 0<br>4 E S              |                                                                                                    |                                                                                      |                                |
| Ь 🛮 А                     | [Boost activation] [Dynamic] (                                                                                                    |                                                                                      |                                |
| n 0<br>d y n A<br>5 E A E | [Dynamic] (d y n R): Dynamic boost                                                                                                    |                                                                                      |                                |
| 6 O O                     | [Boost]                                                                                                    | -100 to 100%                                                                         | 0%                             |
| *                         | This parameter can be accessed if [Boost activation] ( b                                                                                 | the rated magnetizing curre adual adjustment up to the find rotor motors.  Frequency |                                |
| FAL                       | [Action Boost]                                                                                                    | 0 to 599 Hz                                                                          | 0 Hz                           |
| *                         | This parameter can be accessed if [Boost activation] ( b 🛛 A) is not Frequency above which the magnetizing current is no longer affected |                                                                                      |                                |
| 5 U L                     | [Motor surge limit.]                                                                                                    |                                                                                      | [No] (n 🛮)                     |
| n 0                       |                                                                                                    | ed at 230 V, or if the length o                                                      |                                |
| 9 E S                     | [Yes] (YES): Function active                                                                                                    |                                                                                      | 1.2                            |
| 5 O P                     | [Volt surge limit. opt]                                                                                                    |                                                                                      | 10 μs                          |
| *                         | Optimization parameter for transient overvoltages at the motor termina (5 U L) is set to [Yes] (4 E 5).                                  | lls. This parameter can be ac                                                        | cessed if [Motor surge limit.] |
| 6<br>8                    | Set to 6, 8 or 10 $\mu$ s, according to the following table.                                                                             |                                                                                      |                                |
| 10                        | Note: This parameter is useful for ATV32                                                                                                 |                                                                                      |                                |

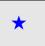

These parameters only appear if the corresponding function has been selected in another menu. When the parameters can also be accessed and adjusted from within the configuration menu for the corresponding function, their description is detailed in these menus, on the pages indicated, to aid programming.

()

Parameter that can be modified during operation or when stopped.

The value of the **[Volt surge limit. opt]** (5  $\square$  P) parameter corresponds to the attenuation time of the cable used. It is defined to help to prevent the superimposition of voltage wave reflections resulting from long cable lengths. It limits overvoltages to twice the DC bus rated voltage.

The tables on the following page give examples of correspondence between the **[Volt surge limit. opt]** (5  $\square$  P) parameter and the length of the cable between the drive and the motor. For longer cable lengths, an output of the filter or a dV/dt protection filter must be used.

For motors in parallel, the sum of all the cable lengths must be taken into consideration. Compare the length given in the table row corresponding to the power for one motor with that corresponding to the total power, and select the shorter length.

Example: Two 7.5 kW (10 HP) motors

Take the lengths on the 15 kW (20 HP) table row, which are shorter than those on the 7.5 kW (10 HP) row, and divide by the number of motors to obtain the length per motor (with unshielded "GORSE" cable and SOP = 6, the result is 40/2 = 20 m maximum for each 7.5 kW (10 HP) motor).

In special cases (for example, different types of cable, different motor powers in parallel, different cable lengths in parallel, etc.), we recommend using an oscilloscope to check the overvoltage values obtained at the motor terminals.

To retain the overall drive performance, do not increase the SOP value unnecessarily.

### Tables giving the correspondence between the SOP parameter and the cable length, for 400 V line supply

| Altivar 32  | Mo   | otor |        | cross-<br>n (min) | Maximum cable length in meters |         |         |                    |         |         |                         |         |       |
|-------------|------|------|--------|-------------------|--------------------------------|---------|---------|--------------------|---------|---------|-------------------------|---------|-------|
| Reference   | Powe | r    |        |                   | Unshielded<br>Type H07         |         |         | Shielded "Type GVC |         |         | Shielded "<br>Type 2950 |         | cable |
|             | kW   | HP   | in mm² | AWG               | SOP = 10                       | SOP = 8 | SOP = 6 | SOP = 10           | SOP = 8 | SOP = 6 | SOP = 10                | SOP = 8 | SOP=6 |
| ATV32HO37N4 | 0.37 | 0.50 | 1.5    | 14                | 100 m                          | 70 m    | 45 m    | 105 m              | 85 m    | 65 m    | 50 m                    | 40 m    | 30 m  |
| ATV32HO55N4 | 0.55 | 0.75 | 1.5    | 14                | 100 m                          | 70 m    | 45 m    | 105 m              | 85 m    | 65 m    | 50 m                    | 40 m    | 30 m  |
| ATV32HO75N4 | 0.75 | 1    | 1.5    | 14                | 100 m                          | 70 m    | 45 m    | 105 m              | 85 m    | 65 m    | 50 m                    | 40 m    | 30 m  |
| ATV32HU11N4 | 1.1  | 1.5  | 1.5    | 14                | 100 m                          | 70 m    | 45 m    | 105 m              | 85 m    | 65 m    | 50 m                    | 40 m    | 30 m  |
| ATV32HU15N4 | 1.5  | 2    | 1.5    | 14                | 100 m                          | 70 m    | 45 m    | 105 m              | 85 m    | 65 m    | 50 m                    | 40 m    | 30 m  |
| ATV32HU22N4 | 2.2  | 3    | 1.5    | 14                | 110 m                          | 65 m    | 45 m    | 105 m              | 85 m    | 65 m    | 50 m                    | 40 m    | 30 m  |
| ATV32HU30N4 | 3    | -    | 1.5    | 14                | 110 m                          | 65 m    | 45 m    | 105 m              | 85 m    | 65 m    | 50 m                    | 40 m    | 30 m  |
| ATV32HU40N4 | 4    | 5    | 2.5    | 12                | 110 m                          | 65 m    | 45 m    | 105 m              | 85 m    | 65 m    | 50 m                    | 40 m    | 30 m  |
| ATV32HU55N4 | 5.5  | 7.5  | 4      | 10                | 120 m                          | 65 m    | 45 m    | 105 m              | 85 m    | 65m     | 50 m                    | 40 m    | 30 m  |
| ATV32HU75N4 | 7.5  | 10   | 6      | 8                 | 120 m                          | 65 m    | 45 m    | 105 m              | 85 m    | 65 m    | 50 m                    | 40 m    | 30 m  |
| ATV32HD11N4 | 11   | 15   | 10     | 8                 | 115 m                          | 60 m    | 45 m    | 100 m              | 75 m    | 55 m    | 50 m                    | 40 m    | 30 m  |
| ATV32HD15N4 | 15   | 20   | 16     | 6                 | 105 m                          | 60 m    | 40 m    | 100 m              | 70 m    | 50 m    | 50 m                    | 40 m    | 30 m  |

For 230/400 V motors used at 230 V, the [Motor surge limit.] (5 UL) parameter can remain set to [No] ( $\pi$   $\square$ ).

DRI- > CONF > FULL > DRC-

| Code     | Name / Description                                                                                                    | Adjustment range           | Factory setting                   |  |  |  |  |
|----------|----------------------------------------------------------------------------------------------------|----------------------------|-----------------------------------|--|--|--|--|
| ИЬг      | [Braking level]                                                                                                    | 335 to 820 V               | According to drive rating voltage |  |  |  |  |
| ()       | Braking transistor command level.                                                                                                    |                            |                                   |  |  |  |  |
| LЬЯ      | [Load sharing]                                                                                                    |                            | [No] (n 🛮)                        |  |  |  |  |
| <b>★</b> | When 2 motors are connected mechanically and therefore at the same specian be used to improve torque distribution between the two motors. To do to This parameter can only be accessed if [Motor control type] ( L L L ) page [No] ( n D ): Function inactive [Yes] ( J E 5): Function active | his, it varies the speed b | pased on the torque.              |  |  |  |  |
| LbC      | [Load correction]                                                                                                    | 0 to 599 Hz                | 0 Hz                              |  |  |  |  |
| <b>*</b> | Rated correction in Hz.  This parameter can be accessed if [Load sharing] (L b fl) is set to [Yes] (  Torque  Nominal torque  Nominal torque  LbC  Frequency                                                                                                    | ¥ € 5).                    |                                   |  |  |  |  |

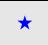

These parameters only appear if the corresponding function has been selected in another menu. When the parameters can also be accessed and adjusted from within the configuration menu for the corresponding function, their description is detailed in these menus, on the pages indicated, to aid programming.

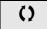

Parameter that can be modified during operation or when stopped.

# Load sharing, parameters that can be accessed at expert level

Principle:

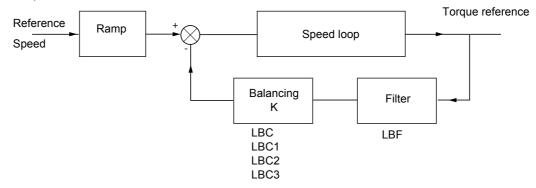

The load sharing factor K is determined by the torque and speed, with two factors K1 and K2 (K = K1  $\times$  K2).

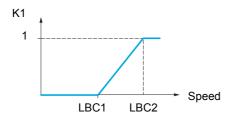

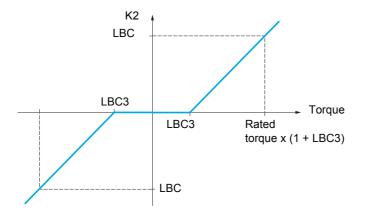

## DRI- > CONF > FULL > DRC-

| Code    | Name / Description                                                                                                    | Adjustment range                                  | Factory setting             |
|---------|----------------------------------------------------------------------------------------------------|---------------------------------------------------|-----------------------------|
| LBEI    | [Correction min spd]                                                                                                    | 0 to 598.9 Hz                                     | 0 Hz                        |
| *<br>() | This parameter can be accessed if [Load sharing] (L b R) is set to [Yes] Minimum speed for load correction in Hz. Below this threshold, no correct speed if this would hamper rotation of the motor.                                      |                                                   | ncel correction at very low |
| r P C S | [Correction max spd]                                                                                                    | [Correction min spd]<br>(L b [ 1) + 0.1 at 599 Hz | 0.1 Hz                      |
| *<br>() | This parameter can be accessed if <b>[Load sharing]</b> ( <i>L b R</i> ) is set to <b>[Yes]</b> Speed threshold in Hz above which maximum load correction is applied.                                                                     | (YES).                                            |                             |
| L b C 3 | [Torque offset]                                                                                                    | 0 to 300%                                         | 0%                          |
| *<br>() | This parameter can be accessed if <b>[Load sharing]</b> ( <i>L b R</i> ) is set to <b>[Yes]</b> Minimum torque for load correction as a % of the rated torque. Below this torque instabilities when the torque direction is not constant. |                                                   | are made. Used to avoid     |
| LЬF     | [Sharing filter]                                                                                                    | 0 to 20 s                                         | 100 ms                      |
| *<br>() | This parameter can be accessed if [Load sharing] (L b R) is set to [Yes] Time constant (filter) for correction in ms. Used in the event of flexible me                                                                                    |                                                   | to avoid instabilities.     |

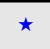

These parameters only appear if the corresponding function has been selected in another menu. When the parameters can also be accessed and adjusted from within the configuration menu for the corresponding function, their description is detailed in these menus, on the pages indicated, to aid programming.

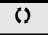

Parameter that can be modified during operation or when stopped.

DRI- > CONF > FULL > I\_O-

# Inputs / outputs CFG

The parameters in the [INPUTS / OUTPUTS CFG] (  $I_- \Box -$ ) menu can only be modified when the drive is stopped and no run command is present.

| Code     | Name / Description                                                                                                    | Adjustment range         | Factory setting                                                                                                    |  |  |  |
|----------|----------------------------------------------------------------------------------------------------|--------------------------|----------------------------------------------------------------------------------------------------|--|--|--|
| FULL     | [FULL] (continued)                                                                                                    |                          |                                                                                                    |  |  |  |
| 1_0-     | [INPUTS / OUTPUTS CFG]                                                                                                    |                          |                                                                                                    |  |  |  |
| FCC      | [2/3 wire control]                                                                                                    |                          | [2 wire] (2 [)                                                                                                    |  |  |  |
|          |                                                                                                    |                          |                                                                                                    |  |  |  |
| 2 s      | <b>▲</b> DANGER                                                                                                    |                          |                                                                                                    |  |  |  |
|          | UNINTENDED EQUIPMENT OPERATION                                                                                                    |                          |                                                                                                    |  |  |  |
|          | When this parameter is changed, [Reverse assign.] ( r r 5) and                                                                      |                          |                                                                                                    |  |  |  |
|          | the assignments involving the logic inputs will revert to their defau compatible with the wiring diagram used.                      | ılt values. Check that   | this change is                                                                                                    |  |  |  |
|          | Failure to follow these instructions will result in death or seri                                                                   | ious injury.             |                                                                                                    |  |  |  |
|          |                                                                                                    |                          |                                                                                                    |  |  |  |
| 2 €      | [2 wire] ( $\mathcal{Z}\mathcal{L}$ )  2-wire control (level commands): This is the input state (0 or 1) or edge (0                 | to 1 or 1 to 0) which co | ntrols running or stopping.                                                                                                    |  |  |  |
|          | Example of "source" wiring:                                                                                                    |                          |                                                                                                    |  |  |  |
|          | ATV•••                                                                                                    |                          |                                                                                                    |  |  |  |
|          | +24 Ll1 Llx Ll1: forward Llx: reverse                                                                                               |                          |                                                                                                    |  |  |  |
|          |                                                                                                    |                          |                                                                                                    |  |  |  |
|          |                                                                                                    |                          |                                                                                                    |  |  |  |
| 3 €      |                                                                                                    |                          |                                                                                                    |  |  |  |
|          | <b>3-wire control (pulse commands):</b> A "forward" or "reverse" pulse is sufficient to command stopping.                           | ent to command starting  | , a "stop" pulse is sufficient                                                                                                    |  |  |  |
|          | Example of "source" wiring:                                                                                                    |                          |                                                                                                    |  |  |  |
|          | ATV                                                                                                    |                          |                                                                                                    |  |  |  |
|          | +24 LI1 LI2 LIX LI1: stop<br>                                                                                                    |                          |                                                                                                    |  |  |  |
|          | E-FE-L E-L Llx: reverse                                                                                                    |                          |                                                                                                    |  |  |  |
| F C F    | [2 wire type]                                                                                                    |                          | [Transition] (Erg)                                                                                                    |  |  |  |
|          | [2 wile type]                                                                                                    |                          | [mandadi](2 / m)                                                                                                    |  |  |  |
|          | A DANCED                                                                                                    |                          |                                                                                                    |  |  |  |
| *        | <u> </u>                                                                                                    |                          |                                                                                                    |  |  |  |
| ₹ 2 s    | UNINTENDED EQUIPMENT OPERATION  Check that the modification of the 2 wire type controls is compatible with the wiring diagram used. |                          |                                                                                                    |  |  |  |
| <u> </u> | Failure to follow these instructions will result in death or seri                                                                   |                          | gram uscu.                                                                                                    |  |  |  |
|          |                                                                                                    |                          |                                                                                                    |  |  |  |
| LEL      | [Level] (L E L): State 0 or 1 is taken into account for run (1) or stop (0)                                                         | :::-t                    | As a side of the state of the state of the s |  |  |  |
| Ern      | after a break in the power supply                                                                                                   |                          |                                                                                                    |  |  |  |
| PF O     | [Fwd priority] (PFD): State 0 or 1 is taken into account for run or stop, but input                                                 | the "forward" input take | s priority over the "reverse"                                                                                                    |  |  |  |
|          | "iput                                                                                                    |                          |                                                                                                    |  |  |  |

# DRI- > CONF > FULL > I\_O-

| Code    | Name / Description                                                                                                    | Adjustment range | Factory setting |
|---------|----------------------------------------------------------------------------------------------------|------------------|-----------------|
| гИп     | [Drive Running]                                                                                                    |                  | [No] (n [])     |
| *       | Assignment of the stop command.  Visible only if [2/3 wire control] ( L [ ] ) is set to [3 wire] ( J [ ).                                                                                             |                  |                 |
| C d D D | [LI1] (L I I): Logical input LI1 if not in [I/O profile] (III) [Cd00] (CdIII): In [I/O profile] (III), can be switched with possible logic [OL01] (IIII): Function blocks: Logical Output 01          | inputs           |                 |
| 0 L 1 D | [OL10] ( U L I U): Function blocks: Logical Output 10                                                                                                    |                  |                 |
| Frd     | [Forward]                                                                                                    |                  | [LI1] (L I I)   |
|         | Assignment of the forward direction command.                                                                                                    |                  |                 |
| C 4 0 0 | [LI1] (L I I): Logical input LI1 if not in [I/O profile] (III) [Cd00] (L III): In [I/O profile] (III), can be switched with possible logic inputs [OL01] (ILIIII): Function blocks: Logical Output 01 |                  |                 |
| 0 L 1 D | [OL10] ( U L I U): Function blocks: Logical Output 10                                                                                                    |                  |                 |
| rr5     | [Reverse assign.]                                                                                                    |                  | [LI2] (L 12)    |
|         | Assignment of the reverse direction command.                                                                                                    |                  |                 |
|         | [No] ( n 0): Not assigned [Ll1] (L I I): Logical input Ll1 [] ( ): See the assignment conditions on page 150                                                                                          |                  |                 |

# DRI- > CONF > FULL > I\_O- > L1-

| Code           | Name / Description                                                                                                    | Adjustment range            | Factory setting |
|----------------|----------------------------------------------------------------------------------------------------|-----------------------------|-----------------|
| L 1-           | [LI1 CONFIGURATION]                                                                                                    |                             |                 |
| LIA            | [LI1 assignment]                                                                                                    |                             |                 |
|                | Read-only parameter, cannot be configured.                                                                                      |                             |                 |
|                | It displays all the functions that are assigned to input LI1 in order to check for                                              | r multiple assignments.     |                 |
|                |                                                                                                    |                             |                 |
|                | [No] ( n []): Not assigned [Run] ( n [] n): Run Enable                                                                          |                             |                 |
|                | [Forward] (F c d): Forward operation                                                                                            |                             |                 |
|                | [Reverse] (r r 5): Reverse operation                                                                                            |                             |                 |
| r P S<br>J D G | [Ramp switching] ( - P 5): Ramp switching [Jog] ( J [] []): Jog operation                                                       |                             |                 |
| U 5 P          |                                                                                                    |                             |                 |
| d 5 P          | [- speed] (d 5 P): - speed                                                                                                    |                             |                 |
|                | [2 preset speeds] (P 5 2): 2 Preset speeds                                                                                      |                             |                 |
| P 5 4<br>P 5 8 | [4 preset speeds] (P 5 4): 4 Preset speeds<br>[8 preset speeds] (P 5 8): 8 Preset speeds                                        |                             |                 |
| rFE            | [Ref. 2 switching] (r F L): Reference switching                                                                                 |                             |                 |
| n 5 E          | [Freewheel stop] (n 5 £): Freewheel stop                                                                                        |                             |                 |
| d [ ]          | [DC injection] (d [ 1): Injection DC stop                                                                                       |                             |                 |
|                | [Fast stop] (F 5 £): Fast stop [Forced local] (F L D): Forced local mode                                                        |                             |                 |
| r 5 F          | [Fault reset] (r 5 F): Fault reset                                                                                              |                             |                 |
| E U L          | [Auto-tuning] ( E U L ): Auto-tuning                                                                                            |                             |                 |
|                | [Ref. memo.] (5 P II): Save reference                                                                                           |                             |                 |
| FL I<br>PAII   | [Pre Fluxing] (F L I): Motor fluxing [Auto / manual] (P F U): PI(D) auto-manu                                                   |                             |                 |
|                | [PID integral reset] (P / 5): Integral shunting PI(D)                                                                           |                             |                 |
| Pr2            |                                                                                                    |                             |                 |
|                | [4 preset PID ref.] (Pr 4): 4 Preset PI(D) references                                                                           |                             |                 |
| ELF            | [Torque limitation] ( <i>E L F</i> ): Permanent torque limitation [External fault] ( <i>E E F</i> ): External fault             |                             |                 |
|                | [Output contact. fdbk] ( ¬ [ ]: Downstream contactor feedback                                                                   |                             |                 |
| EnF I          | , , ,                                                                                                    |                             |                 |
| CHAI           | [3 config. switching] ( ℂ ¬ F ♂): Configuration switching 2 [2 parameter sets] ( ℂ H Ħ I): Parameter switching 1                |                             |                 |
|                | [3 parameter sets] ( $\mathcal{L}$ $\mathcal{H}$ $\mathcal{H}$ $\mathcal{L}$ ): Parameter switching 2                           |                             |                 |
| ELE            |                                                                                                    | alog input) by a logic inpu | ut              |
|                | [Cmd switching] ( [ 5): Command channel switching [Fault inhibition] (                                                          |                             |                 |
|                | [16 preset speeds] (P 5 16): 16 preset speeds                                                                                   |                             |                 |
|                | [Current limit 2] (L [ 2): Current limitation switching                                                                         |                             |                 |
|                | [Ref 1B switching] (r [b): Reference channel switching (1 to 1B)                                                                |                             |                 |
| Erc            | [Traverse control] ( E r L): Traverse control [Brake contact] ( E L I): Brake logic input contact                               |                             |                 |
|                | [Stop FW limit sw.] (5 R F): Stop switch forward                                                                                |                             |                 |
| 5 A r          | [Stop RV limit sw.] (5 A r): Stop switch reverse                                                                                |                             |                 |
| dAF            | [Slowdown forward] (d R F): Slowdown attained forward [Slowdown reverse] (d R r): Slowdown attained reverse                     |                             |                 |
| d A r<br>C L S |                                                                                                    |                             |                 |
| LE5            | [Drive lock (Line contact. ctrl)] (L E 5): Emergency stop                                                                       |                             |                 |
| cec            | [Init. traverse ctrl.] (r E r): Reload traverse control                                                                         |                             |                 |
| 5 n C          | [Counter wobble] (5 n L): Counter wobble synchronization [Prod. reset] (r P R): Reset Product                                   |                             |                 |
|                | [2 HSP] (5 H ≥): High Speed 2                                                                                                   |                             |                 |
| 5 H 4          | [4 HSP] (5 H 4): High Speed 4                                                                                                   |                             |                 |
|                | [Bth visibilit.] (b t U C): Bluetooth visibility                                                                                |                             |                 |
|                | [Preset spd2] (F P 5 1): Function key preset speed 1 assignment [Preset spd3] (F P 5 2): Function key preset speed 2 assignment |                             |                 |
| FPr I          | [PID ref. 2] (F P r 1): Function key preset PI 1 assignment                                                                     |                             |                 |
| FPr2           | [PID ref. 3] (FPr2): Function key preset PI 2 assignment                                                                        |                             |                 |
|                | [+Speed] (F U 5 P): Function key faster assignment                                                                              |                             |                 |
|                | [-Speed] (F & 5 P): Function key slower assignment  [T/K] (F E): Function key bumpless assignment                               |                             |                 |
| υsī            | [+speed around ref.] (U 5 I): + Speed around ref                                                                                |                             |                 |
| d 5 T          | [-speed around ref.] ( d 5 1): - Speed around ref                                                                               |                             |                 |

## DRI- > CONF > FULL > I\_O- > L1-

| Code                                | Name / Description                                                                                                    | Adjustment range          | Factory setting          |
|-------------------------------------|----------------------------------------------------------------------------------------------------|---------------------------|--------------------------|
| US 1<br>45 1<br>1L 0 1<br><br>1L 10 | [+speed around ref.] (U 5 I): + Speed around ref<br>[-speed around ref.] (U 5 I): - Speed around ref<br>[IL01] (IL II): Function blocks: Logical Input 1<br>[IL10] (IL II): Function blocks: Logical Input 10 |                           |                          |
| F                                   | [FB start] (F b r n): Function blocks: Run mode<br>[SLS ch.1] (5 L 5 I): Safety: false consumer<br>[SLS ch.2] (5 L 5 2): Safety: false consumer                                                               |                           |                          |
| LId                                 | [LI1 On Delay]                                                                                                    | 0 to 200 ms               | 0 ms                     |
|                                     | This parameter is used to take account of the change of the logic input to stand 200 milliseconds, in order to filter out possible interference. The change                                                   |                           |                          |
| 1_0-                                | [INPUTS / OUTPUTS CFG] (continued)                                                                                                    |                           |                          |
| L 2 -                               | [LIX CONFIGURATION]                                                                                                    |                           |                          |
| to<br><i>L E -</i>                  | All the logic inputs available on the drive are processed as in the example for                                                                                                    | or LI1 above, up to LI6.  |                          |
| L 5 -                               | [LI5 CONFIGURATION] Specific parameters for LI5 used as a pulse input.                                                                                                    |                           |                          |
| PIA                                 | [RP assignment]                                                                                                    |                           |                          |
|                                     | Read-only parameter, cannot be configured.  It displays all the functions associated with the Pulse input in order to check  Identical to [Al1 assignment] (# 1 1#) page 130.                                 | , for example, for compa  | tibility problems.       |
| PIL                                 | [RP min value]                                                                                                    | 0 to 20.00 kHz            | 0 kHz                    |
|                                     | Pulse input scaling parameter of 0% in Hz * 10 unit.                                                                                                    |                           |                          |
| PFr                                 | [RP max value]                                                                                                    | 0 to 20.00 kHz            | 20.00 kHz                |
|                                     | Pulse input scaling parameter of 100% in Hz * 10 unit.                                                                                                    |                           |                          |
| PF I                                | [RP filter]                                                                                                    | 0 to 1,000 ms             | 0 ms                     |
|                                     | I/O ext Pulse input cutoff time of the low-filter.                                                                                                    |                           |                          |
| LA I-<br>LA2-                       | [LAx CONFIGURATION] The 2 analog inputs Al1 and Al2 on the drive could be used as LI inputs and                                                                                                    | I are processed as in the | e example for LI1 above. |
|                                     |                                                                                                    |                           |                          |

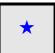

These parameters only appear if the corresponding function has been selected in another menu. When the parameters can also be accessed and adjusted from within the configuration menu for the corresponding function, their description is detailed in these menus, on the pages indicated, to aid programming.

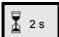

To change the assignment of this parameter, press the ENT key for 2 s.

### Configuration of analog inputs and Pulse input

The minimum and maximum input values (in volts, mA, etc.) are converted to % in order to adapt the references to the application.

### Minimum and maximum input values:

The minimum value corresponds to a reference of 0% and the maximum value to a reference of 100%. The minimum value may be greater than the maximum value:

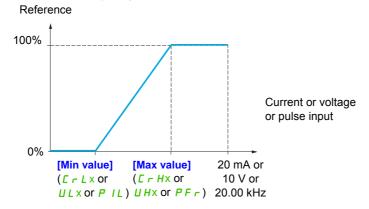

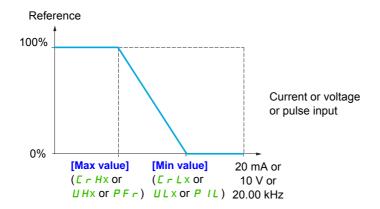

For +/- bidirectional inputs, the min. and max. are relative to the absolute value, for example +/- 2 to 8 V.

## Range (output values): For analog inputs only:

This parameter is used to configure the reference range to  $[0\% \rightarrow 100\%]$  or  $[-100\% \rightarrow +100\%]$  in order to obtain a bidirectional output from a unidirectional input.

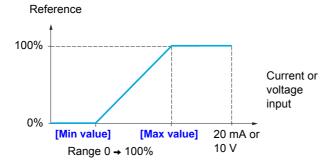

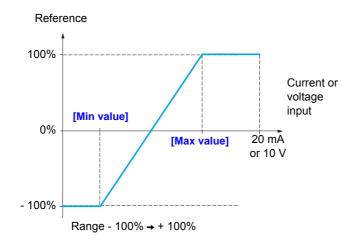

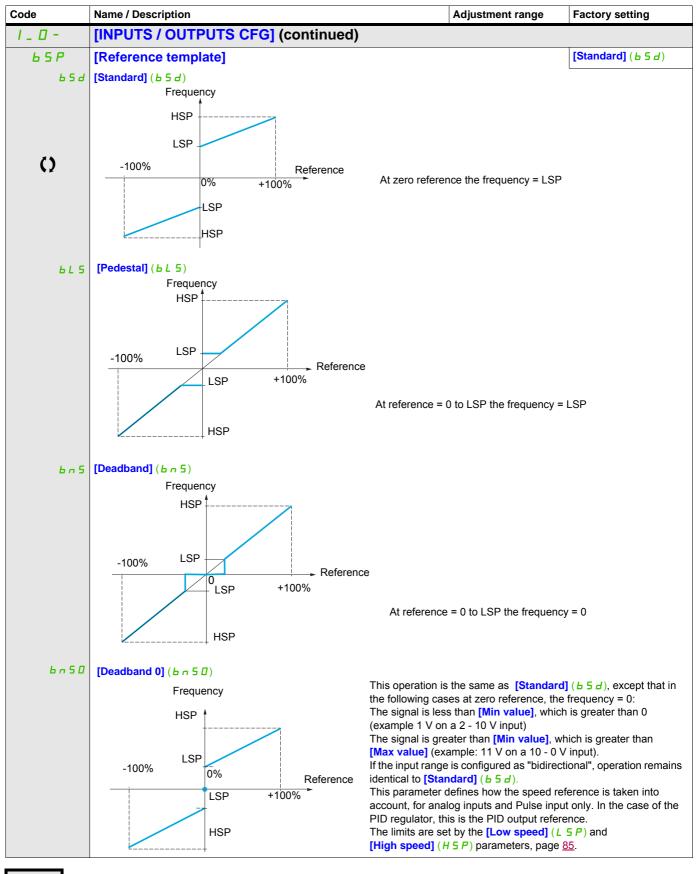

Parameter that can be modified during operation or when stopped.

## Delinearization: For analog inputs only:

The input can be delinearized by configuring an intermediate point on the input/output curve of this input:

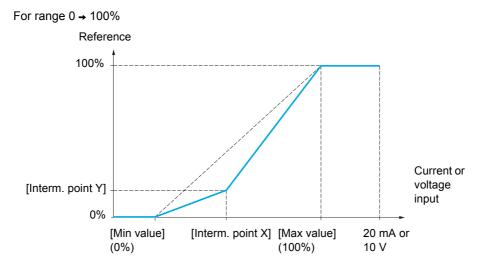

**Note:** For [Interm. point X], 0% corresponds to [Min value] and 100% to [Max value].

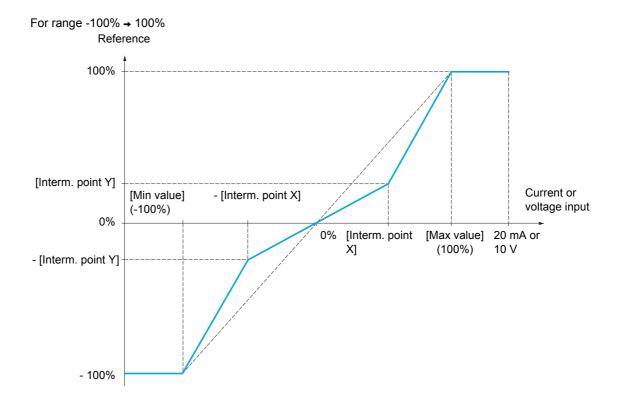

| Code             | Name / Description                                                                                                    | Adjustment range           | Factory setting              |  |
|------------------|----------------------------------------------------------------------------------------------------|----------------------------|------------------------------|--|
| A 1 1 -          | [AI1 CONFIGURATION]                                                                                                    |                            |                              |  |
| AIIA             | [Al1 assignment]                                                                                                    |                            |                              |  |
|                  | Read-only parameter, cannot be configured.  It displays all the functions associated with input Al1 in order to check, for example, for compatibility problems.                                                                                                    |                            |                              |  |
| n 0              | [No] (n D): Not assigned                                                                                                    |                            |                              |  |
| AO I             | [AO1 assignment] (# 🗓 I): Analog output AO1                                                                                                    |                            |                              |  |
| FrI              | [Ref.1 channel] (F r 1): Reference source 1                                                                                                    |                            |                              |  |
| Fr2<br>5A2       | [Ref.2 channel] (F r ♂): Reference source 2<br>[Summing ref. 2] (5 月 ♂): Summing reference 2                                                                                                    |                            |                              |  |
| PIF              | [PID feedback] (PIF): PI feedback (PI control)                                                                                                    |                            |                              |  |
| LAA              | [Torque limitation] ( E R R): Torque limitation: Activation by an analog value of 21 ( L R R): Subtracting reference 2                                                                                                    | ue                         |                              |  |
| 4 A Z<br>P I N   | [Subtract. ref. 2] ( d 用 2): Subtracting reference 2<br>[Manual PID ref.] ( P I П): Manual speed reference of the PI(D) regulator (                                                                                                    | auto-man)                  |                              |  |
| FP I             | [PID speed ref.] (F P I): Speed reference of the PI(D) regulator (predictive                                                                                                    |                            |                              |  |
| 5 A 3<br>F r 1 b | [Summing ref. 3] (5 H 3): Summing reference 3 [Ref.1B channel] (F r   Ib): Reference source 1B                                                                                                    |                            |                              |  |
| a A B            | [Subtract. ref. 3] (d R 3): Subtracting reference 3                                                                                                    |                            |                              |  |
| FLOC             | [Forced local] (F L D E): Forced local reference source                                                                                                    |                            |                              |  |
| П Я 2<br>П Я 3   | [Ref.2 multiplier] (                                                                                                    |                            |                              |  |
| PES              | [Weight input] (PE5): Hoisting: External weight measurement function                                                                                                    |                            |                              |  |
| IAO I            | [IA01] ( I R 🖸 I): Function blocks: Analog Input 01                                                                                                    |                            |                              |  |
|                  | [IA10] ( I R I D): Function blocks: Analog Input 10                                                                                                    |                            |                              |  |
| AIIE             | [Al1 Type]                                                                                                    |                            | [Voltage] ( I 🏻 U)           |  |
| 100              | [Voltage] ( I 🗓 U): Positive voltage input 0 - 10 V (negative values are interesting):                                                                                                    | rpreted as zero: the input | ,                            |  |
| U IL I           | [Al1 min value]                                                                                                    | 0 to 10.0 V                | 0 V                          |  |
|                  | Al1 voltage scaling parameter of 0%.                                                                                                    |                            |                              |  |
| и ін і           | [Al1 max value]                                                                                                    | 0 to 10.0 V                | 10.0 V                       |  |
|                  | Al1 voltage scaling parameter of 100%.                                                                                                    |                            |                              |  |
| AIIF             | [Al1 filter]                                                                                                    | 0 to 10.00 s               | 0 s                          |  |
|                  | Interference filtering.                                                                                                    |                            |                              |  |
| A I IL           | [Al1 range]                                                                                                    |                            | [0 - 100%] ( <i>P</i> 🛭 5)   |  |
| P 0 5<br>n E G   | [0 - 100%] (P D 5): Positive logical [+/- 100%] (n E D): Positive and negative logical                                                                                                    |                            |                              |  |
| A I IE           | [Al1 Interm. point X]                                                                                                    | 0 to 100%                  | 0%                           |  |
|                  | Input delinearization point coordinate. Percentage of the physical input sign 0% corresponds to [Al1 min value] (U IL I).  100% corresponds to [Al1 max value] (U IH I).                                                                                                    | nal.                       |                              |  |
| A 1 15           | [Al1 Interm. point Y]                                                                                                    | 0 to 100%                  | 0%                           |  |
|                  | Output delinearization point coordinate (frequency reference).  Percentage of the internal frequency reference corresponding to the [All Interm. point X] (# / /E) percentage of physical input signal.                                                                                                    |                            |                              |  |
| I _ 🛮 -          | [INPUTS / OUTPUTS CFG] (continued)                                                                                                    |                            |                              |  |
| A 12 -           | [AI2 CONFIGURATION]                                                                                                    |                            |                              |  |
| A 12A            | [Al2 assignment]                                                                                                    |                            |                              |  |
|                  | Identical to [Al1 assignment] (# I I#) page 130.                                                                                                    |                            |                              |  |
| A 12F            | [Al2 Type]                                                                                                    |                            | [Voltage +/-] (n   0   0   0 |  |
| 10U<br>n 10U     | [Voltage] ( I 🛮 U): Positive voltage input 0 - 10 V (negative values are inter[Voltage +/-] ( n I 🗓 U): Positive and negative voltage input +/- 10 V (the interpretation of the context of the context |                            | is unidirectional)           |  |
| U IL 2           | [Al2 min value]                                                                                                    | 0 to 10.0 V                | 0 V                          |  |
|                  | Al2 voltage scaling parameter of 0%.                                                                                                    |                            |                              |  |
|                  |                                                                                                    |                            | <u></u>                      |  |

# DRI- > CONF > FULL > I\_O- > AI2-

| Code           | Name / Description                                                                                                    | Adjustment range         | Factory setting               |  |
|----------------|----------------------------------------------------------------------------------------------------|--------------------------|-------------------------------|--|
| U IH2          | [Al2 max. value]                                                                                                    | 0 to 10.0 V              | 10.0 V                        |  |
|                | Al2 voltage scaling parameter of 100%.                                                                                                    |                          |                               |  |
| A 12F          | [Al2 filter]                                                                                                    | 0 to 10.00 s             | 0 s                           |  |
|                | Interference filtering.                                                                                                    |                          |                               |  |
| A IZL          | [Al2 range]                                                                                                    |                          | [0 - 100%] (P 🛭 5)            |  |
| P 0 5<br>n E G |                                                                                                    |                          |                               |  |
|                | [+/- 100%] (n E L) available if (R I 2 E) [Al2 Type] (page 130) is set to [Vol                                                                                                    | ltage +/-] (n   🛭 🗓 🗓    |                               |  |
| A 12E          | [Al2 Interm. point X]                                                                                                    | 0 to 100%                | 0%                            |  |
|                | Input delinearization point coordinate. Percentage of the physical input sign 0% corresponds to [Min value] if the range is 0 → 100%.                                                                                                    | nal.                     |                               |  |
|                | 0% corresponds to $\frac{[\text{Max value}] + [\text{Min value}]}{2}$ if the range is -100% $\rightarrow$ +                                                                                                    | 100%.                    |                               |  |
|                | 100% corresponds to [Max value].                                                                                                    | T                        |                               |  |
| A 125          | [Al2 Interm. point Y]                                                                                                    | 0 to 100%                | 0%                            |  |
|                | Output delinearization point coordinate (frequency reference).  Percentage of the internal frequency reference corresponding to the [Al2 li input signal.                                                                                                    | nterm. point X] (# 128   | E) percentage of physical     |  |
| 1_0-           | [INPUTS / OUTPUTS CFG] (continued)                                                                                                    |                          |                               |  |
| A 13-          | [AI3 CONFIGURATION]                                                                                                    |                          |                               |  |
| A I 3 A        | [Al3 assignment]                                                                                                    |                          |                               |  |
|                | Identical to [Al1 assignment] (R I IR) page 130.                                                                                                    |                          |                               |  |
| A 13E          | [Al3 Type]                                                                                                    |                          | [Current] ( D A)              |  |
| O A            | [Current] ( P R): Current input 0 - 20 mA                                                                                                    |                          |                               |  |
| ErL3           | [Al3 min. value]                                                                                                    | 0 to 20.0 mA             | 0 mA                          |  |
|                | Al3 current scaling parameter of 0%.                                                                                                    |                          |                               |  |
| ЕгНЭ           | [Al3 max. value]                                                                                                    | 0 to 20.0 mA             | 20.0 mA                       |  |
|                | Al3 current scaling parameter of 100%.                                                                                                    |                          |                               |  |
| A I 3 F        | [Al3 filter]                                                                                                    | 0 to 10.00 s             | 0 s                           |  |
|                | Interference filtering.                                                                                                    |                          |                               |  |
| A I 3 L        | [Al3 range]                                                                                                    |                          | [0 - 100%] (P 🛭 5)            |  |
| P 0 5<br>n E G | [0 - 100%] (P D 5): Unidirectional input [+/- 100%] (n E G): Bidirectional input Example: On a 4 - 20 mA input. 4 mA corresponds to reference -100%. 12 mA corresponds to reference 0%. 20 mA corresponds to reference +100%. Since Al3 is, in physical terms, a bidirectional input, the [+/- 100%] (n E G) is unidirectional. A bidirectional signal is not compatible with a bidirectional | · ·                      | pe used if the signal applied |  |
| A I 3 E        | [Al3 Interm. point X]                                                                                                    | 0 to 100%                | 0%                            |  |
|                | Input delinearization point coordinate. Percentage of the physical input sign $0\%$ corresponds to [Min value] ( $\mathcal{L} \cap \mathcal{L} \supset 0$ ) if the range is $0 \rightarrow 100\%$ .                                                                                                    | nal.                     | '                             |  |
|                | 0% corresponds to $\frac{[Al3 \text{ max. value}] ( [ r H ]) - [Al3 \text{ min. value}]}{( [ r L ])}$ if the                                                                                                    | range is -100% →+100%    | <b>%</b> .                    |  |
|                | 100% corresponds to [Al3 max. value] ([ r H ]).                                                                                                    |                          |                               |  |
| R 135          | [Al3 Interm. point Y]                                                                                                    | 0 to 100%                | 0%                            |  |
|                | Output delinearization point coordinate (frequency reference).  Percentage of the internal frequency reference corresponding to the [Al3 li input signal.                                                                                                    | nterm. point X] (A I 3 & | percentage of physical        |  |

## DRI- > CONF > FULL > I\_O- > AU2-

| Code           | Name / Description                                                                                                    | Adjustment range                    | Factory setting                |
|----------------|----------------------------------------------------------------------------------------------------|-------------------------------------|--------------------------------|
| 1_0-           | [INPUTS / OUTPUTS CFG] (continued)                                                                                                    |                                     |                                |
| AUI-           | [VIRTUAL AI1]                                                                                                    |                                     |                                |
| АЦ ІА          | [AIV1 assignment]                                                                                                    |                                     |                                |
|                | Virtual analog input 1 via the jog dial available on the front side Identical to [Al1 assignment] (# I I#) page 130.                                                 | of the product.                     |                                |
| AU2-           | [VIRTUAL AI2]                                                                                                    |                                     |                                |
| A N S A        | [AIV2 assignment]                                                                                                    |                                     |                                |
|                | Possible assignments for [Al virtual 2] (# 102): Virtual analog net. channel] (# 102).                                                                               | g input 2 via communication channe  | el, to be configured with [Al2 |
|                | Identical to [AIV1 assignment] (AU IA) page 130.                                                                                                    |                                     |                                |
| A 102          | [Al2 net. Channel]                                                                                                    |                                     | [No] (n 🛮)                     |
| *              | [VIRTUAL AI2] ( F U 2 F) source channel.  This parameter can also be accessed in the [PID REGULATOR Scale: The value 8192 transmitted by this input is equivalent to |                                     |                                |
| П d b<br>С Я n | [No] (n D): Not assigned [Modbus] (                                                                                                    |                                     |                                |
| IEn-           | [ENCODER CONFIGURATION]                                                                                                    |                                     |                                |
|                | Following parameters can be accessed if the speed monitoring                                                                                                    | card VW3A3620 has been inserted     | d.                             |
| ЕпЦ            | [Encoder usage]                                                                                                    |                                     | [No] (nO)                      |
| n 0<br>5 E C   | [No] ( $n$ $\square$ ): Function inactive.<br>[Fdbk monit.] ( $5$ $E$ $\square$ ): The encoder provides speed feedback fo                                            | r monitoring.                       |                                |
| E n 5          | [Encoder type]                                                                                                    |                                     | [AABB] (AAbb)                  |
| *              | Encoder usage configuration.                                                                                                    |                                     |                                |
|                | Encoder usage configuration.  To be configured in accordance with the type of encoder used.                                                                          |                                     |                                |
|                | [AABB] (AAbb): For signals A, /A, B, /B. [AB] (Ab): For signals A, B.                                                                                                |                                     |                                |
|                | Following parameters can be accessed if [Encoder usage] (En                                                                                                    | U) is set to [Fdbk monit.] (5 € C). |                                |
| PG I           | [Number of pulses]                                                                                                    | 100 to 3600                         | 1024                           |
| *              | Encoder usage configuration.                                                                                                    |                                     |                                |
|                | Number of pulses per encoder revolution. Following parameters can be accessed if [Encoder usage] (Encoder usage)                                                     | U) is set to [Fdbk monit.] (5 € C). |                                |

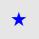

These parameters only appear if the corresponding function has been selected in another menu. When the parameters can also be accessed and adjusted from within the configuration menu for the corresponding function, their description is detailed in these menus, on the pages indicated, to aid programming.

### Load slip detection:

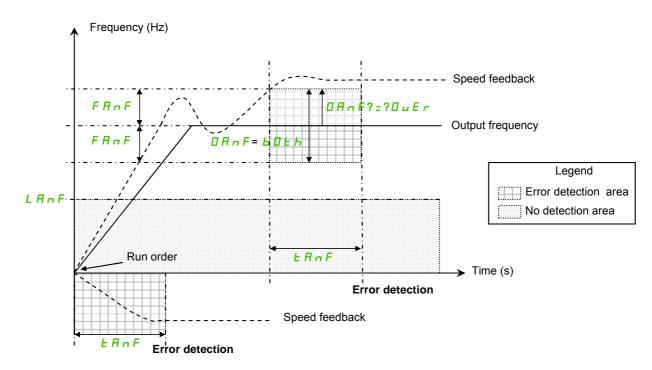

The drive will detect an error and display the error code [Load slipping] ( $R \cap F$ ) in the following cases:

- As soon as the RUN order is received, if the sign of the output frequency and the speed feedback are in opposite way during [ANF Time Thd.] (*E R n F*).
- · During operation:
  - if the speed feedback is in the same direction than the output frequency
  - and the speed feedback is over [ANF Detection level] (L R n F).
  - and

"if [ANF Direction check] (dRnF) is set to [Over] (DUEr), the difference between the output frequency and the speed feedback is over [ANF Frequency Thd.] (FRnF) during [ANF Time Thd.] (TAnF) (Overspeed detection).

"if [ANF Direction check] (dRnF) is set to [Both] (bDEh), the difference between the output frequency and the speed feedback is over [ANF Frequency Thd.] (FRnF) or below - [ANF Frequency Thd.] (FRnF) during [ANF Time Thd.] (ERnF) (Overspeed or underspeed detection).

| Code | Name / Description                                                                                                    | Adjustment range                | Factory setting             |  |  |
|------|----------------------------------------------------------------------------------------------------|---------------------------------|-----------------------------|--|--|
| 1_0- | [INPUTS / OUTPUTS CFG] (continued)                                                                                                    |                                 |                             |  |  |
| IEn- | [ENCODER CONFIGURATION] (continued)                                                                                                    |                                 |                             |  |  |
|      | Following parameters can be accessed if the speed monitoring card VW3A3620 has been inserted and if [Encoder usage] (E n U) is set to [Fdbk monit.] (5 E C). |                                 |                             |  |  |
| FAnF | [ANF Frequency Thd.]                                                                                                    | 0.1 to 50 Hz                    | 5.0 Hz                      |  |  |
| *    | Level of [Load slipping] (F n F) detected error.                                                                                                    |                                 | ,                           |  |  |
|      | The drive will not detect the error [Load slipping] ( R n F ) if the differ is below than [ANF Frequency Thd.] ( F R n F ).                                  | rence between the output freque | ency and the speed feedback |  |  |
| LAnF | [ANF Detection level]                                                                                                    | 0 to 10 Hz                      | 0.0 Hz                      |  |  |
|      | Level of ANF detected error.                                                                                                    |                                 |                             |  |  |
| *    | The drive will not detect the error [Load slipping] ( R n F ) if the speed feedback is below [ANF Detection lev                                              |                                 |                             |  |  |

## DRI- > CONF > FULL > I\_O- > IEn-

| Code    | Name / Description                                                                                                    | Adjustment range | Factory setting      |
|---------|----------------------------------------------------------------------------------------------------|------------------|----------------------|
| dAnF    | [ANF Direction check]                                                                                                    |                  | [Over] ( [] [] E r ) |
| *       | Available [Load slipping] ( # n F) detection direction.                                                                                                    |                  |                      |
|         | [Over] ( $\square \sqcup E r$ ): The drive will detect the error [Load slipping] ( $R r$ [Both] ( $L \sqcup E r$ ): The drive will detect the error [Load slipping] ( $R r$ |                  | lerspeed.            |
| Ł A n F | [ANF Time Thd.]                                                                                                    | 0 to 10 s        | 0.10 s               |
|         | Level of [Load slipping] ( R n F ) detected error.                                                                                                    |                  |                      |
| *       |                                                                                                    |                  |                      |

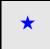

These parameters only appear if the corresponding function has been selected in another menu. When the parameters can also be accessed and adjusted from within the configuration menu for the corresponding function, their description is detailed in these menus, on the pages indicated, to aid programming.

| Code               | Name / Description                                                                                                    | Adjustment range                   | Factory setting        |  |  |
|--------------------|----------------------------------------------------------------------------------------------------|------------------------------------|------------------------|--|--|
| 1_0-               | [INPUTS / OUTPUTS CFG] (continued)                                                                                                    |                                    |                        |  |  |
| r I-               | [R1 CONFIGURATION]                                                                                                    |                                    |                        |  |  |
| r I                | [R1 Assignment]                                                                                                    |                                    | [No drive flt] (F L E) |  |  |
| n 0                | [No] ( $\square$ D): Not assigned                                                                                                    |                                    |                        |  |  |
| FLE                | [No drive flt] (F L L): Drive fault detection status (relay normally energized, and de-energized if there is a trip) [Drv running] (r U n): Drive running |                                    |                        |  |  |
|                    | [Freq. Th. attain.] (F & H): Frequency threshold attained ([Freq. t                                                                                       | hreshold] (F L d) page 99)         |                        |  |  |
|                    | [HSP attain.] (F L R): High speed attained                                                                                                    |                                    |                        |  |  |
|                    | [I attained] ( L E A): Current threshold attained ([Current threshold] ( L E d) page 99) [Freq.ref.att] ( 5 r A): Frequency reference attained            |                                    |                        |  |  |
|                    | [Th.mot. att.] (£ 5 R): Motor 1 thermal state attained                                                                                                    |                                    |                        |  |  |
|                    | [PID error al] (PEE): PID error alarm                                                                                                    |                                    |                        |  |  |
|                    | [PID fdbk al] (PFR): PID feedback alarm                                                                                                    | Trans Abreach and Oliver 7 () mana | 00)                    |  |  |
|                    | [Freq. Th. 2 attained] (F ≥ R): Frequency threshold 2 attained ([F [Th. drv. att.] (E R d): Drive thermal state attained                                  | req. threshold 2] (F 2 a) page     | <u>99</u> )            |  |  |
|                    | [Pro.Undload] (UL A): Underload alarm                                                                                                    |                                    |                        |  |  |
|                    | [Ovld.P.Alrm] (ULH): Overload alarm                                                                                                    | <b>-</b> .)                        |                        |  |  |
| r 5 d A<br>E E H A | [Rope slack] (r 5 d fl): Rope slack (see [Rope slack config.] (r [High tq. att.] (L L H fl): Motor torque overshooting high threshold                     |                                    | 10 00                  |  |  |
|                    | [Low tq. att.] (E E L R): Motor torque undershooting low threshold                                                                                        |                                    |                        |  |  |
| NFrd               | [Forward] ( 「F r d): Motor in forward rotation                                                                                                    |                                    |                        |  |  |
|                    | [Reverse] (                                                                                                    |                                    |                        |  |  |
| £52<br>£53         |                                                                                                    |                                    |                        |  |  |
| A L S              | _ ` , ,                                                                                                    |                                    |                        |  |  |
|                    | [Cnfg.0 act.] ( [ n F []): Configuration 0 active                                                                                                    |                                    |                        |  |  |
|                    | [Cnfg.1 act.] ( ← ¬ F I): Configuration 1 active<br>[Cnfg.2 act.] ( ← ¬ F Z): Configuration 2 active                                                      |                                    |                        |  |  |
| CFPI               |                                                                                                    |                                    |                        |  |  |
| C F P 2            | _ , ,                                                                                                    |                                    |                        |  |  |
| CFP3<br>dbl        |                                                                                                    |                                    |                        |  |  |
|                    | [In braking] ( b c 5): Drive braking                                                                                                    |                                    |                        |  |  |
| РгП                | [P. removed] (P r □): Drive locked by "Safe Torque Off" input                                                                                             |                                    |                        |  |  |
|                    | [Fr.met. alar.] (F 9 L R): Measured speed threshold attained [Pul                                                                                         | se warning thd.] (F 9 L) page 9    | <u>99</u>              |  |  |
|                    | [I present] ( $\Pi \ E \ P$ ): Motor current present [Limit sw. att] ( $L \ S \ R$ ): Limit switch attained                                               |                                    |                        |  |  |
| d L d A            | [Load alarm] ( d L d R): Load variation detection (see page 264)                                                                                          |                                    |                        |  |  |
|                    | [Alarm Grp 1] (R L I): Alarm group 1                                                                                                    |                                    |                        |  |  |
| A G 2<br>A G 3     | [Alarm Grp 2] (# [ 2): Alarm group 2<br>[Alarm Grp 3] (# [ 3): Alarm group 3                                                                              |                                    |                        |  |  |
|                    | [LI6=PTC al.] (PL A): LI6 = PTCL alarm                                                                                                    |                                    |                        |  |  |
|                    | [Ext. fault al] (E F R): External fault alarm                                                                                                    |                                    |                        |  |  |
|                    | [Under V. al.] (U 5 H): Undervoltage alarm [Uvolt warn] (U P H): Undervoltage threshold                                                                   |                                    |                        |  |  |
| E H A              | _ ` ' '                                                                                                    |                                    |                        |  |  |
|                    | [Lim T/l att.] (5 5 A): Torque limit alarm                                                                                                    |                                    |                        |  |  |
| E J H<br>A P 3     | [IGBT al.] (Ł J fl): Thermal junction alarm<br>[Al3 Al. 4-20] (fl fl fl): Al3 4-20 mA loss alarm                                                          |                                    |                        |  |  |
| r d 9              | - ' '                                                                                                    |                                    |                        |  |  |
| r 1-               | [R1 CONFIGURATION] (continued)                                                                                                    |                                    |                        |  |  |
| r Id               | [R1 Delay time]                                                                                                    | 0 to 60,000 ms                     | 0 ms                   |  |  |
| (1)                | The change in state only takes effect once the configured time has The delay cannot be set for the [No drive flt] (F L L) assignment,                     |                                    | becomes true.          |  |  |
| r 15               | [R1 Active at]                                                                                                    |                                    | [1] ( <i>P</i> 0 5)    |  |  |
|                    | Configuration of the operating logic:                                                                                                    |                                    |                        |  |  |
| P 0 5              |                                                                                                    |                                    |                        |  |  |
| n E G              | [0] (n E 5): State 0 when the information is true  Configuration [1] (P 5) cannot be modified for the [No drive flt]                                      | (F I F) assignment                 |                        |  |  |

# DRI- > CONF > FULL > I\_O- > DO1-

| Part   Hard Holding time   The change in state only takes effect once the configured time has elapsed, when the information becomes false. The holding time cannot be set for the [No drive fti] (FL £) assignment, and remains at 0.   [No] ( \times D ]                                                                                                    | Code                                 | Name / Description                                                                                                    | Adjustment range           | Factory setting           |
|----------------------------------------------------------------------------------------------------|--------------------------------------|----------------------------------------------------------------------------------------------------|----------------------------|---------------------------|
| The holding time cannot be set for the [No drive fit] (F L £) assignment, and remains at 0.  F IF  [Enable Relay1 fallback]  Available if [R1 Assignment] (- f) page 135 is set [No] (- f). Not assigned  YES] (# £ 5): Relay controlled by OL1R. The relay is de-energized if the drive is in operating state "Fault"  No] (- f): Relay controlled by OL1R. The relay is de-energized if the drive is in operating state "Fault"  I D - [INPUTS / OUTPUTS CFG] (continued)  F 2 - [R2 CONFIGURATION]  [R2 Assignment] (- f) page 135 with the addition of:  \$\frac{1}{2} \text{ L C R}\$ is assignment] (- f) page 135 with the addition of:  \$\frac{1}{2} \text{ L C R}\$ is assignment] (- f) page 135 with the addition of:  \$\frac{1}{2} \text{ L C R}\$ is assignment] (- f) page 135 with the addition of:  \$\frac{1}{2} \text{ L C R}\$ is assignment] (- f) page 135 with the addition of:  \$\frac{1}{2} \text{ L C R}\$ is assignment] (- f) page 135 with the addition of:  \$\frac{1}{2} \text{ L C R}\$ is assignment] (- f) page 135 with the addition of:  \$\frac{1}{2} \text{ L C R}\$ is assignment] (- f) page 135 with the addition of:  \$\frac{1}{2} \text{ L C R}\$ is assignment] (- f) page 135 with the addition of:  \$\frac{1}{2} \text{ L C R}\$ is assignment] (- f) page 135 with the addition of:  \$\frac{1}{2} \text{ L C R}\$ is assignment] (- f) page 135 with the addition of:  \$\frac{1}{2} \text{ L C R}\$ is assignment] (- f) page 135 with the addition of:  \$\frac{1}{2} \text{ L C R}\$ is assignment to set for the [No drive fit] (F L E), [Brk control] (b L C) and [input cont.] (L L C)  The change in state only takes effect once the configured time has elapsed, when the information becomes true.  F 2 5 [R2 Active at]  Configuration of the operating logic:  F 2 6 [R2 Active at]  Configuration of the operating logic:  F 2 7 [R2 Holding time]  The holding time cannot be set for the [No drive fit] (F L E), [Brk control] (b L C), [DC charging] (d C G)  The configuration of the operating logic:  F 2 8 [R2 Holding time]  The holding time cannot be set for the [No drive | r IH                                 | [R1 Holding time]                                                                                                    | 0 to 9,999 ms              | 0 ms                      |
| Available if [R1 Assignment] (r 1) page 135 is set [No] (n 0) : Not assigned    YES   YES   YES   YES   Relay controlled by OL1R. The relay is de-energized if the drive is in operating state "Fault"                                                                                                    |                                      |                                                                                                    |                            | comes false.              |
| YES  (YES): Relay controlled by OLTR. The relay is de-energized if the drive is in operating state "Fault"   Nol (n 0): Relay controlled by OLTR.                                                                                                    | r IF                                 | [Enable Relay1 fallback]                                                                                                    |                            | [No] (n 🗓)                |
| Indicates   Indicates   Indi                           |                                      | Available if [R1 Assignment] ( / I) page 135 is set [No] ( / II) : Not assign                                                                                                    | ed                         |                           |
| R2 CONFIGURATION                                                                                                    | n 0                                  | [No] (n II): Relay controlled by OL1R.                                                                                                    | rive is in operating state | 'Fault"                   |
| R2 Assignment                                                                                                    |                                      |                                                                                                    |                            |                           |
| identical to [R1 Assignment] (r l) page 135 with the addition of:    BL   L   L   Extra control   L   L   Extra contactor control                                                                                                    | r2-                                  | [R2 CONFIGURATION]                                                                                                    |                            |                           |
| Bett   Bett control   (b.l.f.): Brake contactor control                                                                                                    | r 2                                  | [R2 Assignment]                                                                                                    |                            | [No] (n [])               |
| R2 Delay time   The delay cannot be set for the [No drive fit] (F L E), [Brk control] (b L E), [Output cont.] (d E E) and [Input cont.] (L L E) assignments, and remains at 0.  The change in state only takes effect once the configured time has elapsed, when the information becomes true.    P                                                                                                    | 9CO<br>6PO<br>CC<br>FTC              | [Brk control] (b L C): Brake contactor control [Input cont.] (L L C): Line contactor control [Output cont] (D C C): Output contactor control [End reel] (E b D): End of reel (traverse control function) [Sync. wobble] (b 5 y): "Counter wobble" synchronization [DC charging] (d C D): DC bus precharging contactor control                                                                                                    |                            |                           |
| The delay cannot be set for the [No drive fit] (F L E), [Brk control] (B L C), [Output cont.] (B L C) and [input cont.] (L L C) assignments, and remains at 0.  The change in state only takes effect once the configured time has elapsed, when the information becomes true.  [1] (P B S)  [1] (P B S)  [1] (P B S) State 1 when the information is true [1] (P B S) State 1 when the information is true [1] (P B S) State 1 when the information is true [1] (P B S) State 1 when the information is true The configuration [1] (P B S) cannot be modified for the [No drive fit] (F L E), [Brk control] (b L C), [DC charging] (d C D) and [Input cont.] (L L C) assignments.  [R2 Holding time]  The holding time cannot be set for the [No drive fit] (F L E), [Brk control] (b L C) and [Input cont.] (L L C) assignments, and remains at 0.  The change in state only takes effect once the configured time has elapsed, when the information becomes false.  [No] (n D)  Available if [R2 Assignment] (r Z) page 136 is set [No] (n D): Not assigned  [No] (n D): Relay controlled by OL1R. The relay is de-energized if the drive is in operating state "Fault" [No] (n D): Relay controlled by OL1R.  [No] (n D): [No] (n D):                          | 0 L 10                               | [OL10] ( [] L   []): Function blocks: Logical Output 10                                                                                                    |                            |                           |
| assignments, and remains at 0.  The change in state only takes effect once the configured time has elapsed, when the information becomes true.  [1] (PD5)  [1] (PD5): State 1 when the information is true [1] (PD5): State 1 when the information is true [1] (PD5): State 0 when the information is true The configuration [1] (PD5): Annot be modified for the [No drive fit] (FLE). [Brk control] (bLE), [DC charging] (dED) and [Input cont.] (LLE) assignments.  [R2 Holding time]  The holding time cannot be set for the [No drive fit] (FLE), [Brk control] (bLE) and [Input cont.] (LLE) assignments, and remains at 0.  The change in state only takes effect once the configured time has elapsed, when the information becomes false.  [R2 Enable Relay2 fallback]  Available if [R2 Assignment] (r 2) page 138 is set [No] (nD): Not assigned  [YES] (YES): Relay controlled by OL1R. The relay is de-energized if the drive is in operating state "Fault" [No] (nD): Relay controlled by OL1R.  [Input cont.] (LLC): State contactor control  [LD1 assignment] (r 1) page 135 with the addition of (shown for information only as these selections can only be configured in the [APPLICATION FUNCT.] (FUn - )) menu:  [Input cont.] (LLC): Brake contactor control  [Input cont.] (LLC): Line contactor control  [Input cont.] (LLC): Line contactor control                           |                                      | [R2 Delay time]                                                                                                    | 0 to 60,000 ms             | 0 ms                      |
| Configuration of the operating logic:  [1] (PB 5): State 1 when the information is true The configuration [1] (PB 5): annot be modified for the [No drive fit] (FLE), [Brk control] (bLC), [DC charging] (dEB) and [Input cont.] (LLC) assignments.  [R2 Holding time]  [R2 Holding time]  [R2 Holding time cannot be set for the [No drive fit] (FLE), [Brk control] (bLC) and [Input cont.] (LLC) assignments, and remains at 0.  The change in state only takes effect once the configured time has elapsed, when the information becomes false.  [R0] (nB)  Available if [R2 Assignment] (nB) page 136 is set [N0] (nB): Not assigned  [N0] (nB): Relay controlled by OL1R. The relay is de-energized if the drive is in operating state "Fault" [N0] (nB): Relay controlled by OL1R.  [IND IND IND IND IND IND IND IND IND IND                                                                                                    | (1)                                  | assignments, and remains at 0.                                                                                                    |                            |                           |
| P   S   [1] ( P   S ): State 1 when the information is true   [0] ( n   E ): State 0 when the information is true   [0] ( n   E ): State 0 when the information is true   The configuration [1] ( P   B ): cannot be modified for the [No drive fit] ( F   L   E ). [Brk control] ( b   L   E ). (BC charging) ( d   B   B ) and [Input cont.] ( l   L   E ) assignments.    F   2 H   [R2   Holding time]                                                                                                    | r 25                                 | [R2 Active at]                                                                                                    |                            | [1](P05)                  |
| The holding time cannot be set for the [No drive fit] (F L E), [Brk control] (b L E) and [Input cont] (L L E) assignments, and remains at 0.  The change in state only takes effect once the configured time has elapsed, when the information becomes false.  [No] (n D)  Available if [R2 Assignment] (r 2) page 136 is set [No] (n D): Not assigned  [YES] (YES): Relay controlled by OL1R. The relay is de-energized if the drive is in operating state "Fault" [No] (n D): Relay controlled by OL1R.  [INPUTS / OUTPUTS CFG] (continued)  L D I [LO1 CONFIGURATION]  [LO1 assignment] [No] (n D)  Identical to [R1 Assignment] [No] (n D)  b L E [Brk control] (b L E): Brake contactor control [Input cont.] (L L E): Line contactor control [Input cont.] (L E E): Line contactor control [Input cont.] (L E E): Line contactor control [End reel] (E b D): End of reel(traverse control function)  E 9 [Sync. wobble] (b E 9): "Counter wobble" synchronization [D C charging] (d E D): D C bus precharging contactor control [OL01] (D L D I): Function blocks: Logical Output 01                                                                                                    |                                      | [1] (P 0 5): State 1 when the information is true [0] (n E 0): State 0 when the information is true The configuration [1] (P 0 5) cannot be modified for the [No drive flt] (F L                                                                                                    | E), [Brk control] ( L [    | ), [DC charging] (♂ [□],  |
| remains at 0.  The change in state only takes effect once the configured time has elapsed, when the information becomes false.  F 2 F  [Enable Relay2 fallback]  Available if [R2 Assignment] (r 2) page 136 is set [No] (n 0): Not assigned  YES [No] (n 0): Relay controlled by OL1R. The relay is de-energized if the drive is in operating state "Fault"  [No] (n 0): Relay controlled by OL1R.  I - 0 - [INPUTS / OUTPUTS CFG] (continued)  L 0 I - [LO1 CONFIGURATION]  [LO1 assignment]  [No] (n 0)  Identical to [R1 Assignment] (r I) page 135 with the addition of (shown for information only as these selections can only be configured in the [APPLICATION FUNCT.] (F 0 n - )) menu:  b L C [Brk control] (b L C): Brake contactor control  L L C [Input cont.] (L L C): Line contactor control  [Input cont.] (L L C): Line contactor control  [Ind reel] (E b 0): End of reel(traverse control function)  E 5 9 [Sync. wobble] (L 5 9): "Counter wobble" synchronization  [Ind Cocharging] (d C 0): DC bus precharging contactor control  [Ind Cocharging] (d C 0): Function blocks: Logical Output 01                                                                                                    | r 2 H                                | [R2 Holding time]                                                                                                    | 0 to 9,999 ms              | 0 ms                      |
| Available if [R2 Assignment] (r 2) page 136 is set [No] (n 0): Not assigned  #E5 [YES] (#E5): Relay controlled by OL1R. The relay is de-energized if the drive is in operating state "Fault"  [No] (n 0): Relay controlled by OL1R.  [ID - [INPUTS / OUTPUTS CFG] (continued)  [ID - [LO1 CONFIGURATION]  [ID - [LO1 assignment] [No] (n 0)  [Identical to [R1 Assignment] (r 1) page 135 with the addition of (shown for information only as these selections can only be configured in the [APPLICATION FUNCT.] (F U n - )) menu:  [ID - [IB k control] (b L 0): Brake contactor control  [Input cont.] (L L 0): Line contactor control  [Input cont.] (L 10): Line contactor control  [ID - [ID - [ID - ID]]]  [ID - [ID - ID]]  [ID - ID]  [ID - ID]  [ID - I                         |                                      | remains at 0.                                                                                                    |                            | · · · · · ·               |
| YES] (YES) (YES): Relay controlled by OL1R. The relay is de-energized if the drive is in operating state "Fault"   No] (n 0): Relay controlled by OL1R.                                                                                                    | r 2 F                                | [Enable Relay2 fallback]                                                                                                    |                            | [No] (n 🛮)                |
| [No] (n 0): Relay controlled by OL1R.    I                                                                                                    |                                      | Available if [R2 Assignment] ( r 2) page 136 is set [No] ( n 0) : Not assign                                                                                                    | ed                         | L                         |
| L D I - [LO1 configuration]  [No] (n D)  Identical to [R1 Assignment] (r I) page 135 with the addition of (shown for information only as these selections can only be configured in the [APPLICATION FUNCT.] (F U n - )) menu:    BL C   [Brk control] (b L C): Brake contactor control   [Input cont.] (L L C): Line contactor control   [Output cont.] (D C): Output contactor control   Eb D   [End reel] (E b D): End of reel(traverse control function)   E 5 9   [Sync. wobble] (b 5 9): "Counter wobble" synchronization   DC charging] (d C D): DC bus precharging contactor control   [OL01] (D L D I): Function blocks: Logical Output 01                                                                                                    |                                      |                                                                                                    | rive is in operating state | 'Fault"                   |
| ILO1 assignment]   [No] (n   D)                                                                                                    | I _ D -                              | [INPUTS / OUTPUTS CFG] (continued)                                                                                                    |                            |                           |
| Identical to [R1 Assignment] (r l) page 135 with the addition of (shown for information only as these selections can only be configured in the [APPLICATION FUNCT.] (F U r - )) menu:    B L C   [Brk control] (b L C): Brake contactor control   [Input cont.] (L L C): Line contactor control   C L C   [Output cont.] (C L C): Output contactor control   E b C   [End reel] (E b C): End of reel(traverse control function)   E 5 9   [Sync. wobble] (b 5 9): "Counter wobble" synchronization   C C C C C C C C C C C C C C C C C C C                                                                                                    | L 🛛 I -                              | [LO1 CONFIGURATION]                                                                                                    |                            |                           |
| configured in the [APPLICATION FUNCT.] (F U n - )) menu:  B L C  L L C  [Input cont.] (L L C): Brake contactor control  [Input cont.] (L L C): Line contactor control  [Output cont] (D C): Output contactor control  [End reel] (E b D): End of reel(traverse control function)  E 5 9  [Sync. wobble] (E 5 9): "Counter wobble" synchronization  [DC charging] (d C D): DC bus precharging contactor control  [OL01] (D L D I): Function blocks: Logical Output 01                                                                                                    | L D I                                | [LO1 assignment]                                                                                                    |                            | [No] ( n [])              |
| L I [OL10] (DL I D): Function blocks: Logical Output 10                                                                                                    | <br>4 C O<br>6 P O<br>1 C C<br>1 C C | configured in the [APPLICATION FUNCT.] (F Un -)) menu:  [Brk control] (b L C): Brake contactor control  [Input cont.] (L L C): Line contactor control  [Output cont] (D C C): Output contactor control  [End reel] (E b D): End of reel(traverse control function)  [Sync. wobble] (b 5 y): "Counter wobble" synchronization  [DC charging] (d C D): DC bus precharging contactor control  [OL01] (D L D I): Function blocks: Logical Output 01 | or information only as the | se selections can only be |

| Code    | Name / Description                                                                                                    | Adjustment range   | Factory setting |
|---------|----------------------------------------------------------------------------------------------------|--------------------|-----------------|
| LOId    | [LO1 delay time]                                                                                                    | 0 to 60,000 ms (1) | 0 ms            |
|         | The delay cannot be set for the [No drive flt] (F L E), [Brk control] (b L C assignments, and remains at 0.  The change in state only takes effect once the configured time has elapsed                                                                                                   |                    |                 |
| L 0 15  | [LO1 active at]                                                                                                    |                    | [1](P05)        |
|         | Configuration of the operating logic:  [1] (P 0 5): State 1 when the information is true  [0] (n E 0): State 0 when the information is true  The configuration [1] (P 0 5) cannot be modified for the [No drive flt] (F L E), [Brk control] (b L C) and [Input cont.] (L L C assignments. |                    |                 |
| L D I H | [LO1 holding time]                                                                                                    | 0 to 9,999 ms      | 0               |
|         | The holding time cannot be set for the [No drive flt] (F L E), [Brk control] (b L C) and [Input cont] (L L C) assignments, remains at 0.  The change in state only takes effect once the configured time has elapsed, when the information becomes false.                                 |                    |                 |

(1) 0 to 9,999 ms then 10.00 to 60.00 s on the integrated display terminal.

\$1A28692 04/2014 137

## Use of analog output AO1 as a logic output

Analog output AO1 can be used as a logic output, by assigning DO1. In this case, when set to 0, this output corresponds to the AO1 min. value (0 V, or 0 mA for example), and when set to 1 to the AO1 max. value (10 V, or 20 mA for example).

The electrical characteristics of this analog output remain unchanged. As these characteristics are different from logic output characteristics, check that it is still compatible with the intended application.

| Code                                                                   | Name / Description                                                                                                    | Adjustment range   | Factory setting   |
|------------------------------------------------------------------------|----------------------------------------------------------------------------------------------------|--------------------|-------------------|
| I _ D -                                                                | [INPUTS / OUTPUTS CFG] (continued)                                                                                                    |                    |                   |
| d D 1 -                                                                | [DO1 CONFIGURATION]                                                                                                    |                    |                   |
| d 0 1                                                                  | [DO1 assignment]                                                                                                    |                    | [No] ( n 🗓 )      |
| <br>660<br>670<br>670<br>670<br>670<br>670<br>670<br>670<br>670<br>670 | [Input cont.] (L L E): Line contactor control [Output cont] (D E E): Output contactor control [End reel] (E b D): End of reel(traverse control function) [Sync. wobble] (E 5 9): "Counter wobble" synchronization                                                                          |                    |                   |
| 4014                                                                   | [DO1 delay time]                                                                                                    | 0 to 60,000 ms (1) | 0 ms              |
|                                                                        | The delay cannot be set for the [No drive flt] (F L E), [Brk control] (b L C) assignments, and remains at 0.  The change in state only takes effect once the configured time has elapsed                                                                                                   |                    |                   |
| d0 15                                                                  | [DO1 active at]                                                                                                    |                    | [1]( <i>P</i> 05) |
| P 0 5                                                                  | Configuration of the operating logic:  [1] (P 0 5): State 1 when the information is true  [0] (n E 0): State 0 when the information is true  The configuration [1] (P 0 5) cannot be modified for the [No drive flt] (F L E), [Brk control] (b L 0) and [Input cont.] (L L 0) assignments. |                    |                   |
| 40 IH                                                                  | [DO1 holding time]                                                                                                    | 0 to 9,999 ms      | 0 ms              |
|                                                                        | The holding time cannot be set for the [No drive flt] (F L L), [Brk control] (remains at 0.  The change in state only takes effect once the configured time has elapsed                                                                                                    |                    |                   |

(1) 0 to 9,999 ms then 10.00 to 60.00 s on the integrated display terminal.

# Configuration of analog output

## Minimum and maximum values (output values):

The minimum output value, in volts, corresponds to the lower limit of the assigned parameter and the maximum value corresponds to its upper limit. The minimum value may be greater than the maximum value.

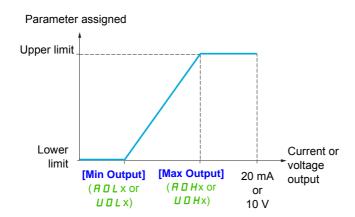

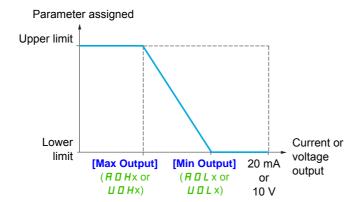

### Scaling of the assigned parameter

The scale of the assigned parameter can be adapted in accordance with requirements by modifying the values of the lower and upper limits by means of two parameters for each analog output.

These parameters are given in %. 100% corresponds to the total variation range of the configured parameter, so: 100% = upper limit - lower limit For example, [Sign. torque] (5 £ 7) which varies between -3 and +3 times the rated torque, 100% corresponds to 6 times the rated torque.

- The [Scaling AOx min] (# 5 L x) parameter modifies the lower limit: new value = lower limit + (range x ASLx). The value 0% (factory setting) does not modify the lower limit.
- The [Scaling AOx max] (# 5 Hx) parameter modifies the upper limit: new value = lower limit + (range x ASLx). The value 100% (factory setting) does not modify the upper limit.
- [Scaling AOx min] (# 5 L x) must always be lower than [Scaling AOx max] (# 5 Hx).

Upper limit of the assigned parameter

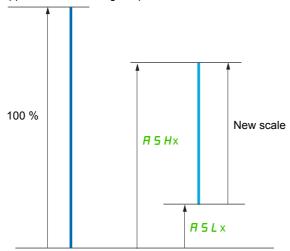

Lower limit of the assigned parameter

### **Application example 2**

The value of the motor current at the AO1 output is to be transferred with 0 - 20 mA, range 2 ln motor, ln motor being the equivalent of a 0.8 ln drive.

The [I motor] ( $\square \ \square \ \Gamma$ ) parameter varies between 0 and 2 times the rated drive current, or a range of 2.5 times the rated drive current.

[Scaling AO1 min] (# 5 L I) must not modify the lower limit, which therefore remains at its factory setting of 0%.

[Scaling AO1 max] (H = 1) must modify the upper limit by 0.5x the rated motor torque, or 100 - 100/5 = 80% (new value = lower limit + (range x ASH1).

|                                                                          | Name / Description                                                                                                    | Adjustment range                                                                                                    | Factory setting                                                                                                 |
|--------------------------------------------------------------------------|----------------------------------------------------------------------------------------------------|----------------------------------------------------------------------------------------------------|----------------------------------------------------------------------------------------------------|
| 1_0-                                                                     | [INPUTS / OUTPUTS CFG] (continued)                                                                                                    |                                                                                                    |                                                                                                    |
| AO I-                                                                    | [AO1 CONFIGURATION]                                                                                                    |                                                                                                    |                                                                                                    |
| A D I                                                                    | [AO1 assignment]                                                                                                    |                                                                                                    | [No] (n 🗓)                                                                                                    |
|                                                                          | ,                                                                                                    | and the standing of the standing standing standi | landallation manual and an                                                                                      |
| 0 C r                                                                    | [I motor] ( [ [ r o ] : Current in the motor, between 0 and 2 In (In = rated drive current indicated in the Installation manual and on the drive nameplate)                                                                                                    |                                                                                                    |                                                                                                    |
| OF                                                                       | [Motor freq.] ( [] F r ): Output frequency, from 0 to [Max frequency] ( L F                                                                                                    |                                                                                                    |                                                                                                    |
|                                                                          |                                                                                                    |                                                                                                    |                                                                                                    |
|                                                                          | [Motor torque] (£ r 9): Motor torque, between 0 and 3 times the rated motor torque [Sign. torque] (5 £ 9): Signed motor torque, between -3 and +3 times the rated motor torque. The + sign corresponds to the                                                                                                    |                                                                                                    |                                                                                                    |
| 564                                                                      | motor mode and the - sign to the generator mode (braking).                                                                                                    | e rated motor torque. The                                                                                                    | e + sign corresponds to the                                                                                     |
| 0 r S<br>0 P S                                                           |                                                                                                    |                                                                                                    |                                                                                                    |
|                                                                          | [PID feedback] (                                                                                                    |                                                                                                    |                                                                                                    |
| 0 P E                                                                    |                                                                                                    |                                                                                                    |                                                                                                    |
|                                                                          |                                                                                                    |                                                                                                    |                                                                                                    |
| 0 P r<br>U D P                                                           |                                                                                                    |                                                                                                    |                                                                                                    |
| EHr                                                                      |                                                                                                    |                                                                                                    |                                                                                                    |
| £ H r 2<br>£ H r 3                                                       | [Mot therm2] ( L H r 2): Motor thermal state 2, between 0 and 200 % of the rated thermal state [Mot therm3] ( L H r 3): Motor thermal state 3, between 0 and 200% of the rated thermal state                                                                                                    |                                                                                                    |                                                                                                    |
|                                                                          | [Drv thermal] (E H d): Drive thermal state, between 0 and 200% of the rated thermal state                                                                                                    |                                                                                                    |                                                                                                    |
| E9L<br>401                                                               | This is the only possible choice in this case, and is only displayed for informational purposes.                                                                                                    |                                                                                                    |                                                                                                    |
|                                                                          |                                                                                                    |                                                                                                    |                                                                                                    |
|                                                                          |                                                                                                    | • •                                                                                                    | -                                                                                                    |
| £ 9 N S                                                                  | [Torque 4Q] (£ 9 \$\infty\$ 5): Signed motor torque, between -3 and +3 times the                                                                                                    | e rated motor torque. The                                                                                                    | · · · ·                                                                                                    |
| E 9NS                                                                    | [Torque 4Q] (£ 9 \( \begin{align*} 15 \)): Signed motor torque, between -3 and +3 times the correspond to the physical direction of the torque, regardless of mode (mo                                                                                                    | e rated motor torque. The                                                                                                    | · · · ·                                                                                                    |
| ₽905<br>080 I<br>                                                        | [Torque 4Q] (£ 9 \( \begin{align*} 15 \)): Signed motor torque, between -3 and +3 times the correspond to the physical direction of the torque, regardless of mode (mo                                                                                                    | e rated motor torque. The                                                                                                    | · · · ·                                                                                                    |
| ₽905<br>080 I<br>                                                        | [Torque 4Q] (£ 9 / 5): Signed motor torque, between -3 and +3 times the correspond to the physical direction of the torque, regardless of mode (mo [OA01] ( [] # [] I): Function blocks: Analog Output 01                                                                                                    | e rated motor torque. The                                                                                                    | · · · ·                                                                                                    |
| E905<br>0801<br><br>0810<br>801E                                         | [Torque 4Q] ( L 9 17 5): Signed motor torque, between -3 and +3 times the correspond to the physical direction of the torque, regardless of mode (mo [OA01] ( D H D I ): Function blocks: Analog Output 01 [OA10] ( D H I D D): Function blocks: Analog Output 10  [AO1 Type] [Voltage] ( I D U): Voltage output                                   | e rated motor torque. The                                                                                                    | e + sign and the - sign                                                                                         |
| E905<br>0801<br>0810<br>801E<br>100                                      | [Torque 4Q] ( L 9 17 5): Signed motor torque, between -3 and +3 times the correspond to the physical direction of the torque, regardless of mode (mo [OA01] ( D R D I ): Function blocks: Analog Output 01 [OA10] ( D R I D ): Function blocks: Analog Output 10  [AO1 Type] [Voltage] ( I D U ): Voltage output [Current] ( D R ): Current output | e rated motor torque. The                                                                                                    | e + sign and the - sign                                                                                         |
| E905  0801  0810  801E  100  80E                                         | [Torque 4Q] ( L 9 17 5): Signed motor torque, between -3 and +3 times the correspond to the physical direction of the torque, regardless of mode (mo [OA01] ( D H D I ): Function blocks: Analog Output 01 [OA10] ( D H I D D): Function blocks: Analog Output 10  [AO1 Type] [Voltage] ( I D U): Voltage output                                   | e rated motor torque. The tor or generator).  0 to 20.0 mA                                                                                                    | e + sign and the - sign  [Current] ( $\square$ $\sqcap$ )                                                       |
| €905<br>0801<br>0810<br>801E<br>100<br>08                                | [Torque 4Q] (                                                                                                    | o to 20.0 mA                                                                                                    | [Current] ( [ A ] )                                                                                             |
| E905<br>0801<br>0810<br>801E<br>100<br>08<br>80L1<br>★                   | [Torque 4Q] (                                                                                                    | o to 20.0 mA  to to 20.0 mA  to to 20.0 mA                                                                                                    | e + sign and the - sign  [Current] ( $\square$ $\sqcap$ )                                                       |
| €905<br>0801<br>0810<br>801E<br>100<br>08                                | [Torque 4Q] (                                                                                                    | o to 20.0 mA  to to 20.0 mA  to to 20.0 mA                                                                                                    | [Current] ( [ A ] )                                                                                             |
| E905<br>0801<br>0810<br>801E<br>100<br>08<br>80L1<br>★                   | [Torque 4Q] (                                                                                                    | o to 20.0 mA  to to 20.0 mA  to to 20.0 mA                                                                                                    | [Current] ( [ A ] )                                                                                             |
| E905<br>0801<br>0810<br>801E<br>100<br>08<br>80L1<br>★                   | [Torque 4Q] (                                                                                                    | o to 20.0 mA  o to 20.0 mA  o to 20.0 mA  o to 20.0 mA  o to 20.0 mA  o to 20.0 mA  o to 20.0 mA                                                                                                    | [Current] ( $\square$ $\square$ $\square$ $\square$ $\square$ $\square$ $\square$ $\square$ $\square$ $\square$ |
| E905  0801  0810  801E  100  80E  80H  ################################# | [Torque 4Q] (                                                                                                    | o to 20.0 mA  o to 20.0 mA  o to 20.0 mA  o to 20.0 mA  o to 20.0 mA  o to 20.0 mA  o to 20.0 mA                                                                                                    | [Current] ( $\square$ $\square$ $\square$ $\square$ $\square$ $\square$ $\square$ $\square$ $\square$ $\square$ |
| E905  0801  0810  801E  100  80L1  *  40L1  UOL1  *                      | [Torque 4Q] (                                                                                                    | O to 20.0 mA  O to 20.0 mA  O to 20.0 mA  O to 20.0 mA  O to 10.0 V  O to 10.0 V  O to 10.0 V                                                                                                    | [Current] ( I A )  O mA  20.0 mA                                                                                |
| # U D H I                                                                | [Torque 4Q] (                                                                                                    | O to 20.0 mA  O to 20.0 mA  O to 20.0 mA  O to 20.0 mA  O to 10.0 V  O to 10.0 V  O to 10.0 V                                                                                                    | [Current] ( I A )  O mA  20.0 mA                                                                                |
| # HOLI  # UOLI  # UOHI  # UOHI                                           | [Torque 4Q] (                                                                                                    | 0 to 20.0 mA  0 to 20.0 mA  0 to 20.0 mA  0 to 20.0 mA  11] (                                                                                                    | [Current] ( II A )  O mA  20.0 mA  10.0 V                                                                       |
| # HOLI  # UOLI  # UOHI  # UOHI                                           | [Torque 4Q] (                                                                                                    | 0 to 20.0 mA  0 to 20.0 mA  0 to 20.0 mA  0 to 20.0 mA  11] (                                                                                                    | [Current] ( II A )  O mA  20.0 mA  10.0 V                                                                       |
| E905  0801  0810  801E  100  80L1  *  00L1  *  UOL1  *  UOH1  *  A5L1    | [Torque 4Q] (                                                                                                    | o to 20.0 mA  o to 20.0 mA  o to 20.0 mA  o to 20.0 mA  o to 10.0 V  o to 10.0 V  o to 10.0 V  o to 10.0 V  o to 10.0 V  o to 10.0 V  o to 10.0 V  o to 10.0 V  o to 10.0 V  o to 10.0 V  o to 10.0 V  o to 10.0 V  o to 10.0 V  o to 10.0 V                                                                                                    | [Current] (   R )                                                                                               |
| E905  0801  0810  ROTE  100  ROLI  *  HOHI  *  UOLI  #  UOHI  #  FSLI    | [Torque 4Q] (£ 9 // 5): Signed motor torque, between -3 and +3 times the correspond to the physical direction of the torque, regardless of mode (mo [OA01] (                                                                                                    | o to 20.0 mA  o to 20.0 mA  o to 20.0 mA  o to 20.0 mA  o to 10.0 V  o to 10.0 V  o to 10.0 V  o to 10.0 V  o to 10.0 V  o to 10.0 V  o to 10.0 V  o to 10.0 V  o to 10.0 V  o to 10.0 V  o to 10.0 V  o to 10.0 V  o to 10.0 V  o to 10.0 V                                                                                                    | [Current] (   R )                                                                                               |

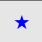

These parameters only appear if the corresponding function has been selected in another menu. When the parameters can also be accessed and adjusted from within the configuration menu for the corresponding function, their description is detailed in these menus, on the pages indicated, to aid programming.

The following submenus group the alarms into 1 to 3 groups, each of which can be assigned to a relay or a logic output for remote signaling. These groups can also be displayed on the graphic display terminal (see **[3.3 MONITORING CONFIG.]** ( $\Pi \ \Gamma \ F \ -$ ) menu page 282) and viewed via the **[1.2 MONITORING]** ( $\Pi \ \Gamma \ P \ -$ ) menu page 45.

When one or a number of alarms selected in a group occurs, this alarm group is activated.

| Code    | Name / Description                                                                                                    |  |  |
|---------|----------------------------------------------------------------------------------------------------|--|--|
| I _ D - | [INPUTS / OUTPUTS CFG] (continued)                                                                                                    |  |  |
| AIC-    | [ALARM GRP1 DEFINITION]                                                                                                    |  |  |
|         | Selection to be made from the following list:                                                                                                   |  |  |
|         | [LI6=PTC al.] (PLR): LI6 = PTCL alarm                                                                                                    |  |  |
|         | [Ext. fault al.] (E F R): External fault alarm                                                                                                  |  |  |
|         | [Under V. al.] (U 5 A): Undervoltage alarm                                                                                                    |  |  |
|         | [I attained] ( [ L A): Current threshold attained ([Current threshold] ( [ L A) page 99)                                                        |  |  |
|         | [Freq.Th.att.] (F & A): Frequency threshold attained ([Freq. threshold] (F & d) page 99)                                                        |  |  |
|         | [Freq. th.2 attained] (F 2 R): Frequency threshold 2 attained ([Freq. threshold 2] (F 2 d) page 99)                                             |  |  |
|         | [Freq.ref.att] (5 r A): Frequency reference attained                                                                                            |  |  |
|         | [Th.mot. att.] (£ 5 P): Motor 1 thermal state attained                                                                                          |  |  |
| £ 5 2   |                                                                                                    |  |  |
|         | [Th.mot3 att] (£ 5 3): Motor 3 thermal state attained                                                                                           |  |  |
|         | [Uvolt warn] (UPR): Undervoltage threshold                                                                                                    |  |  |
|         | [HSP attain.] (F L R): High speed attained                                                                                                    |  |  |
|         | [Al. °C drv] (L H H): Drive overheating                                                                                                    |  |  |
|         | [[PID error al] (PEE): PID error alarm                                                                                                    |  |  |
|         | [PID fdbk al.] (PFR): PID feedback alarm                                                                                                    |  |  |
|         | [Al3 Al. 4-20] (RP3): Alarm indicating absence of 4-20 mA signal on input Al3                                                                   |  |  |
|         | [Lim T/I att.] (5 5 A): Torque limit alarm                                                                                                    |  |  |
|         | [Th. drv. att.] (L H d): Drive thermal state attained [IGBT alarm] (L J H): IGBT alarm                                                          |  |  |
|         | [Underload. Proc. Al.] (UL #): Underload alarm                                                                                                  |  |  |
|         | [Overload, Proc. Al.] ( D L R): Overload alarm                                                                                                  |  |  |
|         | ☐ [Rope slack alarm] (☐ ☐ ☐ ☐): Overload alarm ☐ [Rope slack alarm] (☐ ☐ ☐ ☐): Rope slack (see [Rope slack config.] (☐ ☐ ☐) parameter page 202) |  |  |
|         | E E H R [High torque alarm] (E E H R): Motor torque overshooting high threshold [High torque thd.] (E E H) page 99.                             |  |  |
|         | E E L R [Low torque alarm] (E E L R): Motor torque undershooting low threshold[Low torque thd.] (E E L) page 99.                                |  |  |
|         | [Freq. meter Alarm] (F 9 L R): Measured speed threshold attained: [Pulse warning thd.] (F 9 L) page 99.                                         |  |  |
|         | [Dynamic load alarm] ( d L d R): Load variation detection (see [DYNAMIC LOAD DETECT.] ( d L d - ) page 264).                                    |  |  |
|         | See the multiple selection procedure on page 33 for the integrated display terminal, and page 24 for the graphic display terminal.              |  |  |
| A5C-    | [ALARM GRP2 DEFINITION]                                                                                                    |  |  |
|         | Identical to [ALARM GRP1 DEFINITION] (# I [ -) page 142.                                                                                        |  |  |
| ABC-    | [ALARM GRP3 DEFINITION]                                                                                                    |  |  |
|         | Identical to [ALARM GRP1 DEFINITION] (# I [ -) page 142.                                                                                        |  |  |

#### Command

The parameters in the [COMMAND] ( $\Gamma E L -$ ) menu can only be modified when the drive is stopped and no run command is present.

#### Command and reference channels

Run commands (forward, reverse, stop, etc.) and references can be sent using the following channels:

| Command                                                             | Reference                                  |
|---------------------------------------------------------------------|--------------------------------------------|
| Terminals: logic inputs LI or analog inputs used as logic inputs LA | Terminals: analog inputs AI, pulse input   |
| Function blocks                                                     | Function blocks                            |
| Remote display terminal                                             | Remote display terminal                    |
| Graphic display terminal                                            | Graphic display terminal                   |
| Integrated Modbus                                                   | Integrated Modbus                          |
| Integrated CANopen®                                                 | Integrated CANopen®                        |
| Communication card                                                  | Communication card                         |
|                                                                     | +/- speed via the terminals                |
|                                                                     | +/- speed via the graphic display terminal |

# **A DANGER**

#### UNINTENDED EQUIPMENT OPERATION

When analog inputs [AI1] ( $R \ I \ I$ ) or [AI2] ( $R \ I \ I$ ) are used as logic inputs ([LAI1] ( $L \ R \ I \ I$ ) or [LAI2] ( $L \ R \ I \ I$ )) in a configuration, they remain active in their behaviors in analog input mode (example : [Ref.1 channel] ( $R \ I \ I$ ) is still set to [AI1] ( $R \ I \ I$ )).

- · Check this behavior will not endanger personnel or equipment in any way

Failure to follow these instructions will result in death or serious injury.

Note: [LA1] (L ฅ I) and [LA2] (L ฅ ਟ) can be used as 2 logic inputs in source mode only.

- + 24 V power supply (max. 30 V)
- State 0 if < 7.5 V, state 1 if > 8.5 V.

**Note:** The stop keys on the graphic display terminal or remote display can be programmed as non-priority keys. A stop key can only have priority if the [Stop Key priority] (P 5 L) parameter in the [COMMAND] (L L L -) menu, page 151 is set to [Yes] (4 E 5).

The behavior of the Altivar 32 can be adapted according to requirements:

- [Not separ.] (5 1 / 17): Command and reference are sent via the same channel.
- [Separate] (5 E P): Command and reference may be sent via different channels.

In these configurations, control via the communication bus is performed in accordance with the DRIVECOM standard with only 5 freely-assignable bits (see Communication Parameters Manual). The application functions cannot be accessed via the communication interface.

• [I/O profile] ( I :: The command and the reference can come from different channels. This configuration both simplifies and extends use via the communication interface. Commands may be sent via the logic inputs on the terminals or via the communication bus. When commands are sent via a bus, they are available on a word, which acts as virtual terminals containing only logic inputs. Application functions can be assigned to the bits in this word. More than one function can be assigned to the same bit.

**Note:** Stop commands from the graphic display terminal or remote display terminal remain active even if the terminals are not the active command channel.

# Reference channel for [Not separ.] (5 / $\Pi$ ), [Separate] (5 E P) and [I/O profile] ( I $\Pi$ ) configurations, PID not configured

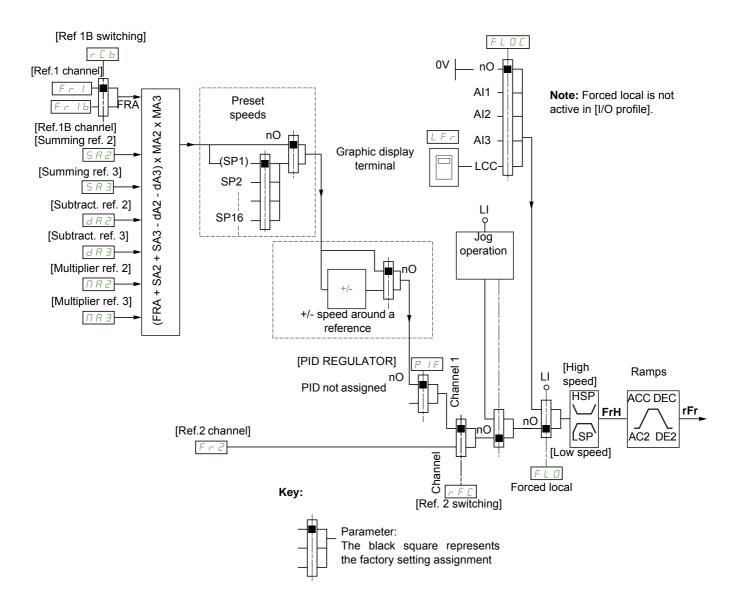

### Fr 1, 582, 583, 482, 483, 882, 883:

- Terminals, graphic display terminal, integrated Modbus, integrated CANopen®, communication card
   Fr Ib, for 5 E P and ID:
- Terminals, graphic display terminal, integrated Modbus, integrated CANopen®, communication card *F r I b*, for 5 *I*  $\Pi$ :
- Terminals, only accessible if F r I = terminals

#### F r 2:

• Terminals, graphic display terminal, integrated Modbus, integrated CANopen®, communication card, and +/- speed

**Note:** [Ref.1B channel] ( $F \cap Ib$ ) and [Ref 1B switching] ( $\cap Ib$ ) must be configured in the [APPLICATION FUNCT.] ( $F \cup Ib$ ) menu.

Reference channel for [Not separ.] (5 / //), [Separate] (5 E P) and [I/O profile] ( / //) configurations, PID configured with PID references at the terminals

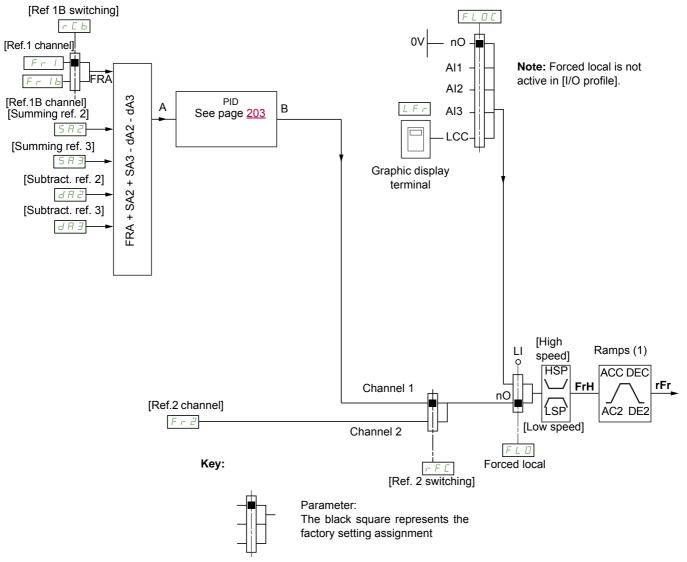

(1) Ramps not active if the PID function is active in automatic mode.

#### F - 1:

- Terminals, graphic display terminal, integrated Modbus, integrated CANopen®, communication card  $F \cap Ib$ , for  $S \in P$  and  $I \cap ID$ :
- Terminals, graphic display terminal, integrated Modbus, integrated CANopen®, communication card *F r I b*, for 5 *I*  $\Pi$ :
- Terminals, only accessible if F r I = terminals

SA2, SA3, JA2, JA3:

Terminals only

F r 2:

Terminals, graphic display terminal, integrated Modbus, integrated CANopen®, communication card, and
 +/- speed

**Note:** [Ref.1B channel] ( $F \cap Ib$ ) and [Ref 1B switching] ( $\cap Ib$ ) must be configured in the [APPLICATION FUNCT.] ( $F \cup Ib$ ) menu.

### Command channel for [Not separ.] (5 / 17) configuration

Reference and command, not separate

The command channel is determined by the reference channel. Parameters  $F \cap I$ ,  $F \cap Z$ ,  $F \cap F \cap I$ , and  $F \cap I \cap I$  are common to reference and command.

Example: If the reference is F - I = H - I - I (analog input at the terminals), control is via L - I (logic input at the terminals).

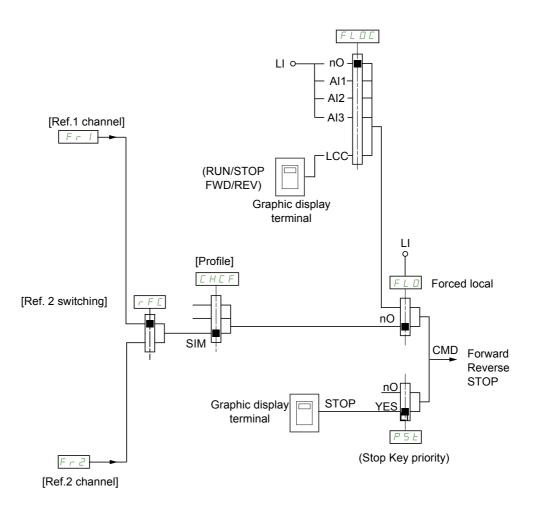

### Key:

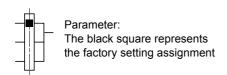

### Command channel for [Separate] (5 E P) configuration

Separate reference and command

Parameters F L 0 and F L 0 C are common to reference and command.

Example: If the reference is in forced local mode via H / (analog input at the terminals), command in forced local mode is via L / (logic input at the terminals).

The command channels  $\[ \[ \] \]$  and  $\[ \[ \] \]$  are independent of the reference channels  $\[ \] \]$   $\[ \]$   $\[ \]$   $\[ \]$   $\[ \]$   $\[ \]$   $\[ \]$   $\[ \]$   $\[ \]$   $\[ \]$   $\[ \]$   $\[ \]$   $\[ \]$   $\[ \]$   $\[ \]$   $\[ \]$   $\[ \]$   $\[ \]$   $\[ \]$   $\[ \]$   $\[ \]$   $\[ \]$   $\[ \]$   $\[ \]$   $\[ \]$   $\[ \]$   $\[ \]$   $\[ \]$   $\[ \]$   $\[ \]$   $\[ \]$   $\[ \]$   $\[ \]$   $\[ \]$   $\[ \]$   $\[ \]$   $\[ \]$   $\[ \]$   $\[ \]$   $\[ \]$   $\[ \]$   $\[ \]$   $\[ \]$   $\[ \]$   $\[ \]$   $\[ \]$   $\[ \]$   $\[ \]$   $\[ \]$   $\[ \]$   $\[ \]$   $\[ \]$   $\[ \]$   $\[ \]$   $\[ \]$   $\[ \]$   $\[ \]$   $\[ \]$   $\[ \]$   $\[ \]$   $\[ \]$   $\[ \]$   $\[ \]$   $\[ \]$   $\[ \]$   $\[ \]$   $\[ \]$   $\[ \]$   $\[ \]$   $\[ \]$   $\[ \]$   $\[ \]$   $\[ \]$   $\[ \]$   $\[ \]$   $\[ \]$   $\[ \]$   $\[ \]$   $\[ \]$   $\[ \]$   $\[ \]$   $\[ \]$   $\[ \]$   $\[ \]$   $\[ \]$   $\[ \]$   $\[ \]$   $\[ \]$   $\[ \]$   $\[ \]$   $\[ \]$   $\[ \]$   $\[ \]$   $\[ \]$   $\[ \]$   $\[ \]$   $\[ \]$   $\[ \]$   $\[ \]$   $\[ \]$   $\[ \]$   $\[ \]$   $\[ \]$   $\[ \]$   $\[ \]$   $\[ \]$   $\[ \]$   $\[ \]$   $\[ \]$   $\[ \]$   $\[ \]$   $\[ \]$   $\[ \]$   $\[ \]$   $\[ \]$   $\[ \]$   $\[ \]$   $\[ \]$   $\[ \]$   $\[ \]$   $\[ \]$   $\[ \]$   $\[ \]$   $\[ \]$   $\[ \]$   $\[ \]$   $\[ \]$   $\[ \]$   $\[ \]$   $\[ \]$   $\[ \]$   $\[ \]$   $\[ \]$   $\[ \]$   $\[ \]$   $\[ \]$   $\[ \]$   $\[ \]$   $\[ \]$   $\[ \]$   $\[ \]$   $\[ \]$   $\[ \]$   $\[ \]$   $\[ \]$   $\[ \]$   $\[ \]$   $\[ \]$   $\[ \]$   $\[ \]$   $\[ \]$   $\[ \]$   $\[ \]$   $\[ \]$   $\[ \]$   $\[ \]$   $\[ \]$   $\[ \]$   $\[ \]$   $\[ \]$   $\[ \]$   $\[ \]$   $\[ \]$   $\[ \]$   $\[ \]$   $\[ \]$   $\[ \]$   $\[ \]$   $\[ \]$   $\[ \]$   $\[ \]$   $\[ \]$   $\[ \]$   $\[ \]$   $\[ \]$   $\[ \]$   $\[ \]$   $\[ \]$   $\[ \]$   $\[ \]$   $\[ \]$   $\[ \]$   $\[ \]$   $\[ \]$   $\[ \]$   $\[ \]$   $\[ \]$   $\[ \]$   $\[ \]$   $\[ \]$   $\[ \]$   $\[ \]$   $\[ \]$   $\[ \]$   $\[ \]$   $\[ \]$   $\[ \]$   $\[ \]$   $\[ \]$   $\[ \]$   $\[ \]$   $\[ \]$   $\[ \]$   $\[ \]$   $\[ \]$   $\[ \]$   $\[ \]$   $\[ \]$   $\[ \]$   $\[\]$   $\[\]$   $\[\]$   $\[\]$   $\[\]$   $\[\]$   $\[\]$   $\[\]$   $\[\]$   $\[\]$   $\[\]$   $\[\]$   $\[\]$   $\[\]$   $\[\]$   $\[\]$   $\[\]$   $\[\]$   $\[\]$   $\[\]$   $\[\]$   $\[\]$   $\[\]$   $\[\]$   $\[\]$   $\[\]$   $\[\]$   $\[\]$   $\[\]$   $\[\]$   $\[\]$   $\[\]$   $\[\]$   $\[\]$   $\[\]$   $\[\]$   $\[\]$   $\[\]$   $\[\]$   $\$ 

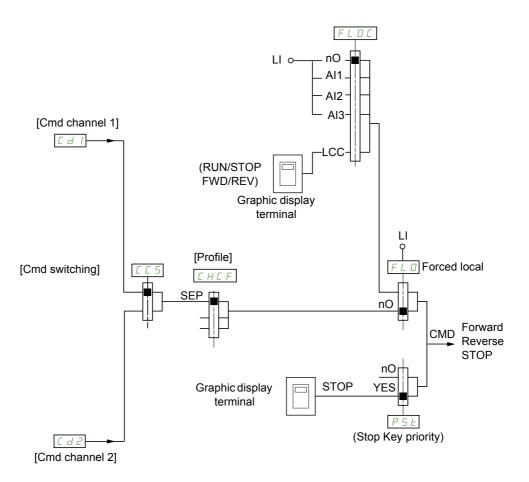

# Key:

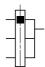

#### Parameter:

The black square represents the factory setting assignment, except for [Profile].

### Cd 1, Cd2:

· Terminals, graphic display terminal, integrated Modbus, integrated CANopen®, communication card

#### Command channel for [I/O profile] ( I D) configuration

Separate reference and command, as in [Separate] (5 E P) configuration

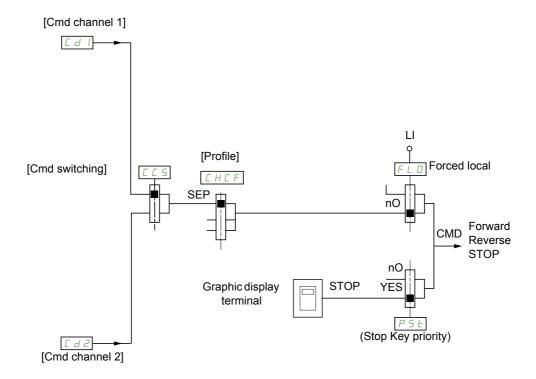

#### Key:

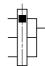

#### Parameter:

The black square represents the factory setting assignment, except for [Profile].

#### [d], [d2:

· Terminals, graphic display terminal, integrated Modbus, integrated CANopen®, communication card

A command or an action can be assigned:

- To a fixed channel by selecting an L / input or a Cxxx bit:
  - By selecting, for example, L I 3, this action will be triggered by L I 3 regardless of which command channel is switched.
  - By selecting, for example,  $\[ \[ \] \]$  /  $\[ \]$  / this action will be triggered by integrated CANopen® with bit 14 regardless of which command channel is switched.
- To a switchable channel by selecting a CDxx bit:
  - By selecting, for example, [ d | I |, this action will be triggered by:
    - L | | 2 if the terminals channel is active
    - [ | | | | | if the integrated Modbus channel is active
    - C ≥ 1 I if the integrated CANopen® channel is active
    - [ ] I if the communication card channel is active

If the active channel is the graphic display terminal, the functions and commands assigned to CDxx switchable internal bits are inactive.

**Note**:  $\[ \[ \] \] \]$  to  $\[ \[ \] \]$  can only be used for switching between 2 networks. They do not have equivalent logic inputs.

| Terminals    | Integrated Modbus | Integrated CANopen® | Communication card | Internal bit, can be switched |  |  |
|--------------|-------------------|---------------------|--------------------|-------------------------------|--|--|
|              |                   |                     |                    | CD00                          |  |  |
| LI2 (1)      | C101 (1)          | C201 (1)            | C301 (1)           | CD01                          |  |  |
| LI3          | C102              | C202                | C302               | CD02                          |  |  |
| LI4          | C103              | C203                | C303               | CD03                          |  |  |
| LI5          | C104              | C204                | C304               | CD04                          |  |  |
| LI6          | C105              | C205                | C305               | CD05                          |  |  |
| -            | C106              | C206                | C306               | CD06                          |  |  |
| -            | C107              | C207                | C307               | CD07                          |  |  |
| -            | C108              | C208                | C308               | CD08                          |  |  |
| -            | C109              | C209                | C309               | CD09                          |  |  |
| -            | C110              | C210                | C310               | CD10                          |  |  |
| -            | C111              | C211                | C311               | CD11                          |  |  |
| -            | C112              | C212                | C312               | CD12                          |  |  |
| LAI1         | C113              | C213                | C313               | CD13                          |  |  |
| LAI2         | C114              | C214                | C314               | CD14                          |  |  |
| -            | C115              | C215                | C315               | CD15                          |  |  |
| OL01 to OL10 |                   |                     |                    |                               |  |  |

<sup>(1)</sup> If [2/3 wire control] ( $E \ E$ ) page 83 is set to [3 wire] ( $\exists E$ ),  $E \ B = B$  and  $E \ B = B$  cannot be accessed.

DRI- > CONF > FULL > CTL-

### Assignment conditions for logic inputs and control bits

The following elements are available for every command or function that can be assigned to a logic input or a control bit:

| [LI1] (L / /) to [LI6] (L / E)                     | Drive with or without option                                     |
|----------------------------------------------------|------------------------------------------------------------------|
| [LAI1] (L # 1 1) to [LAI2] (L # 12)                | Logical inputs                                                   |
| [C101] ( [                                         | With integrated Modbus in [I/O profile] ( I D) configuration     |
| [C111] ([             ) to [C115] ([           5)  | With integrated Modbus regardless of configuration               |
| [C201] ( [ 2 [ ] 1) to [C210] ( [ 2   1 [ ] )      | With integrated CANopen® in [I/O profile] ( I 🗓 ) configuration  |
| [C211] ([2   1   1) to [C215] ([2   15)            | With integrated CANopen® regardless of configuration             |
| [C301] ([ ] [ ] I) to [C310] ([ ] I [ ])           | With a communication card in [I/O profile] ( I 🛭 ) configuration |
| [C311] ([ 3   1   1) to [C315] ([ 3   1 5)         | With a communication card regardless of configuration            |
| [CD00] ( [ d [ ] [ ] ) to [CD10] ( [ d     [ ] ] ) | In [I/O profile] ( / 🗓 ) configuration                           |
| [CD11] ( [ d   I   I) to [CD15] ( [ d   I   5)     | Regardless of configuration                                      |
| [OL01] (                                           | Regardless of configuration                                      |

**Note:** In [I/O profile] (  $I \square$ ) configuration,  $L \mid I$  cannot be accessed and if [2/3 wire control] ( $E \subseteq L$ ) page 83 is set to [3 wire] ( $E \subseteq L$ ),  $E \subseteq L$  and  $E \subseteq L$  cannot be accessed either.

# **AWARNING**

#### LOSS OF CONTROL

Inactive communication channels are not monitored (no trip in the event of a communication bus interruption).

Check that the commands and functions assigned to bits C101 to C315 will not pose a risk in the event of the interruption of the associated communication bus.

Failure to follow these instructions can result in death, serious injury, or equipment damage.

|                   | Name / Description                                                                                                    | Adjustment range                                                 | Factory setting                           |  |  |  |  |  |  |  |
|-------------------|----------------------------------------------------------------------------------------------------|------------------------------------------------------------------|-------------------------------------------|--|--|--|--|--|--|--|
| FULL              | [FULL] (continued)                                                                                                    |                                                                  |                                           |  |  |  |  |  |  |  |
| CEL-              | [COMMAND]                                                                                                    |                                                                  |                                           |  |  |  |  |  |  |  |
| Frl               | [Ref.1 channel]                                                                                                    |                                                                  | [Al1] ( <i>R I I</i> )                    |  |  |  |  |  |  |  |
| A I I             |                                                                                                    |                                                                  |                                           |  |  |  |  |  |  |  |
|                   | [Al2] (# 12): Analog input A2<br>[Al3] (# 13): Analog input A3                                                                                                    |                                                                  |                                           |  |  |  |  |  |  |  |
| LCC               | [HMI] (L [ [ ): Graphic display terminal or remote display terminal source                                                                                                    |                                                                  |                                           |  |  |  |  |  |  |  |
|                   | [Modbus] (                                                                                                    |                                                                  |                                           |  |  |  |  |  |  |  |
|                   | [CANopen] ( F n ): Integrated CANopen® [Com. card] ( F E ): Communication card (if inserted)                                                                                                    |                                                                  |                                           |  |  |  |  |  |  |  |
| PI                | [RP] (P I): Pulse input                                                                                                    |                                                                  |                                           |  |  |  |  |  |  |  |
| ЯІШІ              | [Al virtual 1] (# / "!): Virtual analog input 1 with the jog dial (only available [Not separ.] (5 / ""))                                                                                                    | e if [Profile] (EHEF) i                                          | s not set to                              |  |  |  |  |  |  |  |
| 0 A O I           | [OA01] (                                                                                                    |                                                                  |                                           |  |  |  |  |  |  |  |
| <br>ПЯ ІП         | [OA10] (☐ F / ☐): Function blocks: Analog Output 10                                                                                                    |                                                                  |                                           |  |  |  |  |  |  |  |
| r In              | [RV Inhibition]                                                                                                    |                                                                  | [No] ( ¬ 🛮 )                              |  |  |  |  |  |  |  |
|                   | Inhibition of movement in reverse direction, does not apply to direction reque                                                                                                    | ests sent by logic inputs                                        |                                           |  |  |  |  |  |  |  |
|                   | Reverse direction requests sent by logic inputs are taken into account.                                                                                                    |                                                                  |                                           |  |  |  |  |  |  |  |
|                   | Reverse direction requests sent by the graphic display terminal are not taken into account.  Reverse direction requests sent by the line are not taken into account.                                                                                     |                                                                  |                                           |  |  |  |  |  |  |  |
|                   | Any reverse speed reference originating from the PID, summing input, etc., is interpreted as a zero reference (0 Hz).                                                                                                    |                                                                  |                                           |  |  |  |  |  |  |  |
| _                 |                                                                                                    |                                                                  |                                           |  |  |  |  |  |  |  |
| л U<br>У Е S      | [No] (n 0)<br>[Yes] (4 E 5)                                                                                                    |                                                                  |                                           |  |  |  |  |  |  |  |
| PSŁ               | [Stop Key priority]                                                                                                    |                                                                  | [Yes] ( <i>YE</i> 5)                      |  |  |  |  |  |  |  |
| ₹ 2 s             | <b>▲</b> WARNING                                                                                                    |                                                                  |                                           |  |  |  |  |  |  |  |
|                   | LOSS OF CONTROL                                                                                                    |                                                                  |                                           |  |  |  |  |  |  |  |
|                   | You are going to disable the stop key located on the remote displays.                                                                                                    |                                                                  |                                           |  |  |  |  |  |  |  |
|                   | Do not select [No] ( ¬ □) unless exterior stopping methods exist.                                                                                                    |                                                                  |                                           |  |  |  |  |  |  |  |
|                   | Failure to follow these instructions can result in death, serious injury, or equipment damage.                                                                                                    |                                                                  |                                           |  |  |  |  |  |  |  |
|                   | This will be a freewheel stop. If the active command channel is the graphic display terminal, the stop will be performed according to the [Type of stop] (5 £ £) page 170 irrespective of the configuration of [Stop Key priority] (P 5 £).              |                                                                  |                                           |  |  |  |  |  |  |  |
|                   |                                                                                                    |                                                                  |                                           |  |  |  |  |  |  |  |
| n 0<br>9 E S      | [No] (n 0) [Yes] (9 E 5): Gives priority to the STOP key on the graphic display terminal                                                                                                    | whon the graphic displa                                          | v torminal is not anabled as              |  |  |  |  |  |  |  |
| 363               | [[165] ( 3 6 3). Gives priority to the STOP key on the graphic display terminal                                                                                                    | Wileli lile qiapilic disple                                      |                                           |  |  |  |  |  |  |  |
|                   | the command channel.                                                                                                    |                                                                  | ry terrimanis not enabled at              |  |  |  |  |  |  |  |
| C H C F           | the command channel.  [Profile]                                                                                                    |                                                                  | [Not separ.] (5 I $\Pi$ )                 |  |  |  |  |  |  |  |
|                   | [Profile]                                                                                                    |                                                                  | ,<br>                                     |  |  |  |  |  |  |  |
| <i>□ H□ F</i> 2 s | [Profile]                                                                                                    |                                                                  | ,<br>                                     |  |  |  |  |  |  |  |
|                   | [Profile]  A DANGER  UNINTENDED EQUIPMENT OPERATION                                                                                                    |                                                                  | [Not separ.] (5 III)                      |  |  |  |  |  |  |  |
|                   | [Profile]  A DANGER  UNINTENDED EQUIPMENT OPERATION  When [I/O profile] ( I D) is deselected, the drive automatically ret                                                                                                    | urns to the factory se                                           | [Not separ.] (5 I II)                     |  |  |  |  |  |  |  |
|                   | [Profile]  A DANGER  UNINTENDED EQUIPMENT OPERATION  When [I/O profile] ( I D) is deselected, the drive automatically ret Check that the modification of the current configuration is compati                                                            | urns to the factory se<br>ble with the wiring dia                | [Not separ.] (5 I II)                     |  |  |  |  |  |  |  |
|                   | [Profile]  A DANGER  UNINTENDED EQUIPMENT OPERATION  When [I/O profile] ( I D) is deselected, the drive automatically ret                                                                                                    | urns to the factory se<br>ble with the wiring dia                | [Not separ.] (5 III)                      |  |  |  |  |  |  |  |
|                   | UNINTENDED EQUIPMENT OPERATION When [I/O profile] ( I D) is deselected, the drive automatically ret Check that the modification of the current configuration is compating Failure to follow these instructions will result in death or serious controls. | urns to the factory se<br>ble with the wiring dia<br>ous injury. | [Not separ.] (5 III)  etting. agram used. |  |  |  |  |  |  |  |

# DRI- > CONF > FULL > CTL-

| Code               | Name / Description                                                                                                    | Adjustment range                       | Factory setting         |  |  |  |  |
|--------------------|----------------------------------------------------------------------------------------------------|----------------------------------------|-------------------------|--|--|--|--|
| C C 5              | [Cmd switching]                                                                                                    |                                        | [ch1 active] ( [ d l)   |  |  |  |  |
| *                  | This parameter can be accessed if [Profile] ( $\mathcal{L} H \mathcal{L} F$ ) is set to [Separate] (5 If the assigned input or bit is at 0, channel [Cmd channel 1] ( $\mathcal{L} d \mathcal{L}$ ) is active If the assigned input or bit is at 1, channel [Cmd channel 2] ( $\mathcal{L} d \mathcal{L}$ ) is active | •                                      | Ι 🗓 ).                  |  |  |  |  |
| <br>C d S<br>C d I | [ch2 active] ( [ d 2): [Cmd channel 2] ( [ d 2) active (no switching)                                                                                                    | 15)                                    |                         |  |  |  |  |
| E d I              | [Cmd channel 1]                                                                                                    |                                        | [Terminals] (EEr)       |  |  |  |  |
| *                  | This parameter can be accessed if [Profile] ( [H [F]) is set to [Separate] ( 5 E P) or [I/O profile]                                                                                                    |                                        |                         |  |  |  |  |
| EE                 | [HMI] (L C C): Graphic display terminal or remote display terminal [Modbus] (Π d b): Integrated Modbus                                                                                                    |                                        |                         |  |  |  |  |
| C 4 2              | [Cmd channel 2]                                                                                                    |                                        | [Modbus] (П d b)        |  |  |  |  |
| *                  | This parameter can be accessed if [Profile] ( [H [F]) is set to [Separate] (5                                                                                                    | <i>E P</i> ) or <b>[I/O profile]</b> ( | <i>I</i> <b>(1)</b> .   |  |  |  |  |
| EE                 | [HMI] (L C C): Graphic display terminal or remote display terminal [Modbus] (                                                                                                    |                                        |                         |  |  |  |  |
| rFE                | [Ref. 2 switching]                                                                                                    |                                        | [Ref.1 channel] (F r I) |  |  |  |  |
|                    | This parameter can be accessed if [Profile] ( [F   F   F   F   F   F   F   F   F   F                                                                                                    | •                                      | Ι 🗓 ).                  |  |  |  |  |
| LII                | [LI1] (L / I): Logical input LI1                                                                                                    |                                        |                         |  |  |  |  |
|                    | [] ( ): See the assignment conditions on page 150 (not [ d [ ] to [ d                                                                                                    | 75)                                    | fNo1 ( D)               |  |  |  |  |
| Fr2                | [Ref.2 channel]                                                                                                    | the common of its of the               | [No] (n [])             |  |  |  |  |
|                    | reference. If [Profile] ( [ H [ F ) is set to [Separate] ( 5 E P ) or [I/O profile] (                                                                                                    |                                        |                         |  |  |  |  |
| UP d E             | [+/-Speed] (UPdE): +/- speed command [HMI] (LEE): Graphic display terminal or remote display terminal [Modbus] (Idb): Integrated Modbus                                                                                                    |                                        |                         |  |  |  |  |
| C A n<br>n E E     | [CANopen] ( E R n ): Integrated CANopen® [Com. card] ( n E L ): Communication card (if inserted) [RP] ( P I ): Pulse input                                                                                                    |                                        |                         |  |  |  |  |
| A 10 1<br>0 A O 1  | [Al virtual 1] (                                                                                                    |                                        |                         |  |  |  |  |
| 0 A 10             | [OA10] (☐ F I ☐): Function blocks: Analog Output 10                                                                                                    |                                        |                         |  |  |  |  |

### DRI- > CONF > FULL > FBM- > MFB-

| Code       | Name / Description                                                                                                    | Adjustment range                                                                                                    | Factory setting            |  |  |  |  |  |  |  |
|------------|----------------------------------------------------------------------------------------------------|----------------------------------------------------------------------------------------------------|----------------------------|--|--|--|--|--|--|--|
| COP        | [Copy channel 1 <> 2]                                                                                                    | [No] (n 🛭)                                                                                                    |                            |  |  |  |  |  |  |  |
| ₹ 2 s      | ▲ DANGER                                                                                                    |                                                                                                    |                            |  |  |  |  |  |  |  |
|            | UNINTENDED EQUIPMENT OPERATION                                                                                                    |                                                                                                    |                            |  |  |  |  |  |  |  |
|            | Copying the command and/or reference can change the direction of rotation.  Check that this is safe.                                                                                                    |                                                                                                    |                            |  |  |  |  |  |  |  |
|            | Failure to follow these instructions will result in death or serious injury.                                                                                                    |                                                                                                    |                            |  |  |  |  |  |  |  |
|            | Can be used to copy the current reference and/or the cexample.  If [Profile] ( [ H [ F ) page 151 is set to [Not separ.] ( 5 to channel 2.  If [Profile] ( [ H [ F ) is set to [I/O profile] ( I [ ] ), copying A reference or a command cannot be copied to a channous to the copied to a channous case, the reference copied is [Output frequency] ( | In) or [Separate] (5 EP), copying will only ag will be possible in both directions. nel on the terminals. re ramp) unless the destination channel reference. | be possible from channel 1 |  |  |  |  |  |  |  |
|            | [No] (¬ [I]): No copy                                                                                                    |                                                                                                    |                            |  |  |  |  |  |  |  |
| 5 .<br>C . | [Reference] (5 P): Copy reference [Command] ( L d): Copy command                                                                                                    |                                                                                                    |                            |  |  |  |  |  |  |  |
| AL.        |                                                                                                    |                                                                                                    |                            |  |  |  |  |  |  |  |

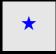

These parameters only appear if the corresponding function has been selected in another menu. When the parameters can also be accessed and adjusted from within the configuration menu for the corresponding function, their description is detailed in these menus, on the pages indicated, to aid programming.

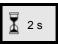

To change the assignment of this parameter, press the ENT key for 2 s.

DRI- > CONF > FULL > FBM-

As the graphic display terminal may be selected as the command and/or reference channel, its action modes can be configured.

The parameters on this page can only be accessed on the graphic display terminal, and not on the integrated display terminal.

#### Comments:

- The display terminal command/reference is only active if the command and/or reference channels from the terminal are active with the exception of [T/K] (F L) (command via the display terminal), which takes priority over these channels. Press [T/K] (F L) (command via the display terminal) again to revert control to the selected channel.
- Command and reference via the display terminal are impossible if the latter is connected to more than one drive.
- The JOG, preset speed and +/- speed functions can only be accessed if [Profile] ( [ H [ F ) is set to [Not separ.] ( 5 / П ).
- The preset PID reference functions can only be accessed if [Profile] ( [ H [ F ) is set to [Not separ.] (5 | I | I) or [Separate] (5 | E | P).
- The [T/K] (F L) (command via the display terminal) can be accessed regardless of the [Profile] (L H L F).

| Code    | Name / Description                                                                                                    | Adjustment range                                                                                                    | Factory setting             |  |  |  |  |  |  |  |
|---------|----------------------------------------------------------------------------------------------------|----------------------------------------------------------------------------------------------------|-----------------------------|--|--|--|--|--|--|--|
| Fnl     | [F1 key assignment]                                                                                                    |                                                                                                    | [No] (n 🗓)                  |  |  |  |  |  |  |  |
| F J O G | [No] (n 0): Not assigned [Jog] (f J 0 0): JOG operation [Preset spd2] (f P 5 1): Press the key to run the drive at the 2nd preset sp to stop the drive.                                                                                                    | peed [Preset speed 2] (5                                                                                                    | P ₹) page 94. Press STOP    |  |  |  |  |  |  |  |
| F P S 2 | [Preset spd3] (F P 5 2): Press the key to run the drive at the 3rd preset speed [Preset speed 3] (5 P 3) page 94. Press STOP to stop the drive.                                                                                                    |                                                                                                    |                             |  |  |  |  |  |  |  |
| FPrI    | [PID ref. 2] (F P r I): Sets a PID reference equal to the 2nd preset PID reference [Preset ref. PID 2] (r P 2) page 96, without sending a run command. Only operates if [Ref.1 channel] (F r I) is set to [HMI] (L C C). Does not operate with the [T/K] (F L) function.                                                                                                    |                                                                                                    |                             |  |  |  |  |  |  |  |
| FPr2    | [PID ref. 3] (FPr2): Sets a PID reference equal to the 3rd preset PID resending a run command. Only operates if [Ref.1 channel] (Fr1) is set to function.                                                                                                    |                                                                                                    |                             |  |  |  |  |  |  |  |
| F u 5 P | [+speed] (F U 5 P): Faster, only operates if [Ref.2 channel] (F r 2) is seincrease the speed. Press STOP to stop the drive.                                                                                                    | [+speed] (F U 5 P): Faster, only operates if [Ref.2 channel] (F r 2) is set to [HMI] (L [ C ). Press the key to run the drive and increase the speed. Press STOP to stop the drive |                             |  |  |  |  |  |  |  |
| F d 5 P | [- speed] (F d 5 P): Slower, only operates if [Ref.2 channel] (F r 2) is se                                                                                                    |                                                                                                    |                             |  |  |  |  |  |  |  |
| FŁ      | assigned to [+ speed]. Press the key to run the drive and decrease the speed. Press STOP to stop the drive.  [T/K] (F L): Command via the display terminal: Takes priority over [Cmd switching] (L L 5) and over  [Ref. 2 switching] (r F L).                                                                                                    |                                                                                                    |                             |  |  |  |  |  |  |  |
| Fn2     | [F2 key assignment]                                                                                                    |                                                                                                    | [No] (n [])                 |  |  |  |  |  |  |  |
|         | Identical to [F1 key assignment] (F n I) page 154.                                                                                                    |                                                                                                    |                             |  |  |  |  |  |  |  |
| F n 3   | [F3 key assignment]                                                                                                    |                                                                                                    | [No] (n 🛮)                  |  |  |  |  |  |  |  |
|         | Identical to [F1 key assignment] (F n I) page 154.                                                                                                    |                                                                                                    |                             |  |  |  |  |  |  |  |
| F n 4   | [F4 key assignment]                                                                                                    |                                                                                                    | [No] (n 🛭)                  |  |  |  |  |  |  |  |
|         | Identical to [F1 key assignment] (F n I) page 154.                                                                                                    |                                                                                                    |                             |  |  |  |  |  |  |  |
| ЬПР     | [HMI cmd.]                                                                                                    |                                                                                                    | [Stop] (5 L 🛭 P)            |  |  |  |  |  |  |  |
| *       | When the [T/K] (F L) function is assigned to a key and that function is actively when control returns to the graphic display terminal or remote display terminal or remote display term | , , ,                                                                                                    | the behavior at the moment  |  |  |  |  |  |  |  |
|         | [Stop] (5 L D P): Stops the drive (although the controlled direction of opera (to be taken into account on the next RUN command)).                                                                                                    | ·                                                                                                    | •                           |  |  |  |  |  |  |  |
| ьипғ    | [Bumpless] ( b U II F ): Does not stop the drive (the controlled direction of are copied)                                                                                                    | operation and the referer                                                                                                    | ice of the previous channel |  |  |  |  |  |  |  |

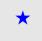

These parameters only appear if the corresponding function has been selected in another menu. When the parameters can also be accessed and adjusted from within the configuration menu for the corresponding function, their description is detailed in these menus, on the pages indicated, to aid programming.

DRI- > CONF > FULL > FBM- > FBA-

# **Function Block Management**

| Code                                        | Name / Description                                                                                                    | Adjustment range Factory setting |                            |  |  |  |  |  |  |
|---------------------------------------------|----------------------------------------------------------------------------------------------------|----------------------------------|----------------------------|--|--|--|--|--|--|
| FULL                                        | [FULL] (continued)                                                                                                    |                                  |                            |  |  |  |  |  |  |
| <b>Г</b> ЬП-                                | [FUNCTION BLOCKS]                                                                                                    |                                  |                            |  |  |  |  |  |  |
| ПҒЬ-                                        | [MONIT. FUN. BLOCKS]  Note: This section shows only what is possible to do with local or remote dis PC software, please refer to the dedicated Function blocks manual.                                                                                                    | play on the drive. For ad        | vanced configuration using |  |  |  |  |  |  |
| FBSE                                        | [FB Status]                                                                                                    |                                  |                            |  |  |  |  |  |  |
| Idle<br>Chec<br>Seop<br>In It<br>run<br>Err | [Idle] ( IdLE): No binary file in the target, the FB is waiting for a download  [Check prog.] (EHEE): Check the program downloaded  [Stop] (5E @P): The Function blocks application is stopped  [Init] ( In IE): Check coherency between ATVLogic program and Function blocks parameters  [Run] ( Pun): The Function blocks application is running  [Error] (Error): An internal error has been detected. The Function blocks application is in fault state mode. |                                  |                            |  |  |  |  |  |  |
| FBFE                                        | [FB Fault]                                                                                                    |                                  |                            |  |  |  |  |  |  |
| n 0<br>  n                                  |                                                                                                    |                                  |                            |  |  |  |  |  |  |
| FЬ I-                                       | [FB IDENTIFICATION]                                                                                                    |                                  |                            |  |  |  |  |  |  |
| БИЕг                                        | [Program version]                                                                                                    | 0 to 255                         | -                          |  |  |  |  |  |  |
| *                                           | Program user version.                                                                                                    |                                  |                            |  |  |  |  |  |  |
| b n 5                                       | [Program size]                                                                                                    | 0 to 65,535                      | -                          |  |  |  |  |  |  |
| *                                           | Program file size.                                                                                                    |                                  |                            |  |  |  |  |  |  |
| ЬпЦ                                         | [Prg. format version]                                                                                                    | 0 to 255                         | -                          |  |  |  |  |  |  |
|                                             | Binary format version of the drive.                                                                                                    |                                  |                            |  |  |  |  |  |  |
| ГЕЦ                                         | [Catalog version]                                                                                                    | 0 to 65,535                      | -                          |  |  |  |  |  |  |
|                                             | Catalog version of the drive.                                                                                                    |                                  |                            |  |  |  |  |  |  |
| <b>Г</b> ЬП-                                | [FUNCTION BLOCKS] (continued)                                                                                                    |                                  |                            |  |  |  |  |  |  |
| FBCd                                        | [FB Command]                                                                                                    |                                  |                            |  |  |  |  |  |  |
| O                                           | Allows to start and stop the function blocks manually.                                                                                                    |                                  |                            |  |  |  |  |  |  |
|                                             | <b>[FB Command]</b> ( $FbCd$ ) is forced to <b>[Stop]</b> ( $5bD$ ) if there is no valid f <b>[FB Command]</b> ( $FbCd$ ) is set to <b>[Start]</b> ( $5bCD$ ) when the function bloc <b>[FB start mode]</b> ( $FbCD$ ) configuration. <b>Note:</b> As soon as the function blocks are started, the drive is considered as i parameters is no longer possible.                                                                                                    | ks application switch to F       | Run according to           |  |  |  |  |  |  |
| 5 £ 0 P<br>5 £ r £                          | [Stop] (5 L D P): Function blocks application Stop command [Start] (5 L r L): Function blocks application Start command                                                                                                    |                                  |                            |  |  |  |  |  |  |

DRI- > CONF > FULL > FBM- > FBP-

| Code    | Name / Description                                                                                                    | Factory setting      |                                         |  |  |  |  |  |  |  |  |  |
|---------|----------------------------------------------------------------------------------------------------|----------------------|-----------------------------------------|--|--|--|--|--|--|--|--|--|
| FbrΠ    | [FB start mode]                                                                                                    | <del>-</del>         | [No] (n 🛭)                              |  |  |  |  |  |  |  |  |  |
|         |                                                                                                    |                      |                                         |  |  |  |  |  |  |  |  |  |
| 🚡 2 s   | <b>▲</b> DANG                                                                                                    | ER                   |                                         |  |  |  |  |  |  |  |  |  |
|         | UNINTENDED EQUIPMENT OPERATION                                                                                                    |                      |                                         |  |  |  |  |  |  |  |  |  |
|         | Start mode value will allow the start of the program by the s                                                                                                    | elected channel.     |                                         |  |  |  |  |  |  |  |  |  |
|         | Check that this configuration will not endanger personnel or equipment in any way.                                                                                                    |                      |                                         |  |  |  |  |  |  |  |  |  |
|         | Failure to follow these instructions will result in death or serious injury.                                                                                                    |                      |                                         |  |  |  |  |  |  |  |  |  |
|         |                                                                                                    |                      |                                         |  |  |  |  |  |  |  |  |  |
|         | Allows to choose the different ways of starting the Function blocks application. <b>Note:</b> Modifications of this parameter are not taken into account if the Function blocks application is running.                                                                                                    |                      |                                         |  |  |  |  |  |  |  |  |  |
|         |                                                                                                    |                      | - · - · · · · · · · · · · · · · · · · · |  |  |  |  |  |  |  |  |  |
|         | [No] (                                                                                                    |                      |                                         |  |  |  |  |  |  |  |  |  |
| LII     | [LI1] (L I I): Function blocks application switches to Run on a rising edge of the logic input. It switch to Stop on falling edge of                                                                                                    |                      |                                         |  |  |  |  |  |  |  |  |  |
|         | the logic input.  [] ( ): See the assignment conditions on page 150 (not [OL10] (                                                                                                    |                      |                                         |  |  |  |  |  |  |  |  |  |
| F 6 5 N | [Stop FB Stop motor]                                                                                                    |                      | [Freewheel] ( 4 E 5)                    |  |  |  |  |  |  |  |  |  |
|         |                                                                                                    |                      |                                         |  |  |  |  |  |  |  |  |  |
|         | <b>▲</b> WARNING                                                                                                    |                      |                                         |  |  |  |  |  |  |  |  |  |
|         |                                                                                                    |                      |                                         |  |  |  |  |  |  |  |  |  |
|         | LOSS OF CONTROL  If [Stop FB stop motor] (F b 5 \( \Pi \)) is set to [No] (\( \ni \) \( \Pi \)) the motor will not stop when the program will be stopped.                                                                                                    |                      |                                         |  |  |  |  |  |  |  |  |  |
|         | Do not select these values unless exterior stopping methods exist.                                                                                                    |                      |                                         |  |  |  |  |  |  |  |  |  |
|         | Failure to follow these instructions can result in death, serious injury, or equipment damage.                                                                                                    |                      |                                         |  |  |  |  |  |  |  |  |  |
|         | Allows to setup the way of working of the drive when function blocks are stopped.                                                                                                    |                      |                                         |  |  |  |  |  |  |  |  |  |
| _       |                                                                                                    | are stopped.         |                                         |  |  |  |  |  |  |  |  |  |
|         | [Ignore] ( n I ): The drive ignores the detected fault [Freewheel] ( y E 5): Motor stops in freewheel                                                                                                    |                      |                                         |  |  |  |  |  |  |  |  |  |
| г ПР    | [Ramp stop] ( ¬ П Р): Ramp stop                                                                                                    |                      |                                         |  |  |  |  |  |  |  |  |  |
| F5      |                                                                                                    |                      |                                         |  |  |  |  |  |  |  |  |  |
| FbdF    | [FB on drive fault]                                                                                                    |                      | [Stop] (5 <i>L</i> D <i>P</i> )         |  |  |  |  |  |  |  |  |  |
|         | Behavior of function blocks when the drive trips.                                                                                                    |                      |                                         |  |  |  |  |  |  |  |  |  |
| 5 £ 0 P | [Stop] (5 L D P): Function blocks stops when the drive trips, outputs                                                                                                    | are realeased        |                                         |  |  |  |  |  |  |  |  |  |
|         | [Ignore] ( I L n): Function blocks continue to work when the drive trip                                                                                                    |                      |                                         |  |  |  |  |  |  |  |  |  |
| FBA-    | [INPUTS ASSIGNMENTS]                                                                                                    |                      |                                         |  |  |  |  |  |  |  |  |  |
| ILOI    | [Logic input 1 assignment]                                                                                                    |                      | [No] (n [])                             |  |  |  |  |  |  |  |  |  |
|         | Possible assignment for the Function block logic input.                                                                                                    |                      |                                         |  |  |  |  |  |  |  |  |  |
| n 0     | [No] ( n D): Not assigned                                                                                                    |                      |                                         |  |  |  |  |  |  |  |  |  |
| FLE     | [No drive flt] (F L E): Drive fault detection status (relay normally ene                                                                                                    |                      | ere is a trip)                          |  |  |  |  |  |  |  |  |  |
| F E A   | [Freq. Th. attain.] (F & H): Frequency threshold attained ([Freq. three] [Freq. Th. 2 attained] (F & H): Frequency threshold 2 attained ([Freq. three] [Freq. Th. 2 attained] (F & H): Frequency threshold 2 attained ([Freq. three] [Freq. Th. 2 attained] (Freq. three] (Freq. Th. 2 attained) (Freq. three] (Freq. Three] (Freq. Three] (Freq.  |                      | 99)                                     |  |  |  |  |  |  |  |  |  |
| Frl     | [Ref.1 channel] (F r I) Reference source 1                                                                                                    | , / page             | <del></del> ,                           |  |  |  |  |  |  |  |  |  |
|         | [Ref.2 channel] (F r ≥) Reference source 2<br>[ch1 active] (C ≥ I): Command channel = channel 1 (for [Cmd switch                                                                                                    | hingl(F.E.E.)        |                                         |  |  |  |  |  |  |  |  |  |
| [ 45    |                                                                                                    |                      |                                         |  |  |  |  |  |  |  |  |  |
| FrIb    | [Ref.1B channel] (Fr Ib): Reference channel = channel 1b (for [Ref.1B channel]   Channel   Channel   Chann |                      |                                         |  |  |  |  |  |  |  |  |  |
|         | [Yes] (YE 5): Yes<br>[LI1] (L I I): Logical input LI1                                                                                                    |                      |                                         |  |  |  |  |  |  |  |  |  |
|         | [] ( ): See the assignment conditions on page 150                                                                                                    |                      |                                         |  |  |  |  |  |  |  |  |  |
| 1L      | [Logic input x assignment]                                                                                                    |                      | [No] (n 🗓)                              |  |  |  |  |  |  |  |  |  |
|         | All the Function Blocks logic inputs available on the drive are process                                                                                                    |                      |                                         |  |  |  |  |  |  |  |  |  |
|         | [Logic input 1 assignment] ( I L D I) above, up to [Logic input 10                                                                                                    | assignment] ( IL ID) |                                         |  |  |  |  |  |  |  |  |  |

| Code                                                                                                    | ame / Description Adjustment range Factory setting                                                                     |                            |                               |  |  |  |  |  |  |  |  |  |
|----------------------------------------------------------------------------------------------------|----------------------------------------------------------------------------------------------------|----------------------------|-------------------------------|--|--|--|--|--|--|--|--|--|
| IADI                                                                                                    | [Analog input 1 assignment]                                                                                            |                            | [No] (n 🛮)                    |  |  |  |  |  |  |  |  |  |
|                                                                                                    | Possible assignment for the Function block analog input.                                                               |                            |                               |  |  |  |  |  |  |  |  |  |
| # 11<br># 13<br># 13<br># 13<br># 0 C c<br># 0 C c<br># 0 P S<br># 0 P F<br># 0 P F<br># 1 D P d H<br># 1 C C<br># 1 C E E<br># 1 C E E<br># 1 C E<br># 1 C E<br>E<br># 1 C E<br>E<br># 1 C E<br>E<br># 1 C E<br>E<br># 1 C E<br>E<br>E<br>E<br>E<br>E<br>E<br>E<br>E<br>E<br>E<br>E<br>E<br>E<br>E<br>E<br>E<br>E<br>E | [Al2] (                                                                                                    |                            |                               |  |  |  |  |  |  |  |  |  |
|                                                                                                    | [OA10] ( ☐ F I ☐ ): Function blocks: Analog Output 10                                                                  |                            |                               |  |  |  |  |  |  |  |  |  |
| IA                                                                                                    | [Analog input x assignment]                                                                                            |                            | [No] (n [])                   |  |  |  |  |  |  |  |  |  |
|                                                                                                    | All the Function blocks analog inputs available on the drive are processed a [IA10] ( I R I D).                        | s in the example for [IAC  |                               |  |  |  |  |  |  |  |  |  |
| FЬП-                                                                                                    | [FUNCTION BLOCKS] (continued)                                                                                          |                            |                               |  |  |  |  |  |  |  |  |  |
| FAd-                                                                                                    | [ADL CONTAINERS]                                                                                                    |                            |                               |  |  |  |  |  |  |  |  |  |
|                                                                                                    | ADL containers contain Modbus logical adress of internal parameters of the other parameter name instead of the adress. | drive. If the chosen adres | s is valid, the display shows |  |  |  |  |  |  |  |  |  |
| LADI                                                                                                    | ADL Container 01                                                                                                    | 3,015 to 64,299            | 0                             |  |  |  |  |  |  |  |  |  |
| LADZ                                                                                                    | ADL Container 02                                                                                                    | 3,015 to 64,299            | 0                             |  |  |  |  |  |  |  |  |  |
| LAO3                                                                                                    | ADL Container 03                                                                                                    | 3,015 to 64,299            | 0                             |  |  |  |  |  |  |  |  |  |
| LAOY                                                                                                    | ADL Container 04                                                                                                    | 3,015 to 64,299            | 0                             |  |  |  |  |  |  |  |  |  |
| L A D S                                                                                                    | ADL Container 05                                                                                                    | 3,015 to 64,299            | 0                             |  |  |  |  |  |  |  |  |  |
| L A D 6                                                                                                    | ADL Container 06                                                                                                    | 3,015 to 64,299            | 0                             |  |  |  |  |  |  |  |  |  |
| LAOI                                                                                                    | ADL Container 07                                                                                                    | 3,015 to 64,299            | 0                             |  |  |  |  |  |  |  |  |  |
| LADB                                                                                                    | ADL Container 08                                                                                                    | 3,015 to 64,299            | 0                             |  |  |  |  |  |  |  |  |  |
| Lnub                                                                                                    | ADE CONTRIBE OF                                                                                                    | 0,0101004,233              | 0                             |  |  |  |  |  |  |  |  |  |

| Code    | Name / Description                                  | Adjustment range | Factory setting |
|---------|-----------------------------------------------------|------------------|-----------------|
| FЬП-    | [FUNCTION BLOCKS] (continued)                       |                  |                 |
| FBP-    | [FB PARAMETERS]                                     |                  |                 |
|         | Internal parameters available for the user program. |                  |                 |
| ПООІ    | [1]                                                 | 0 to 65,535      | 0               |
| (1)     | M001 Parameter saved in EEprom.                     |                  |                 |
| ()      |                                                     |                  |                 |
| п о о г | П                                                   | 0 to 65,535      | 0               |
| (1)     | M002 Parameter saved in EEprom                      |                  |                 |
| ()      |                                                     |                  |                 |
| пооз    | [1]                                                 | 0 to 65,535      | 0               |
| (1)     | M003 Parameter saved in EEprom                      |                  | 1               |
| ()      |                                                     |                  |                 |
| ПООЧ    | []                                                  | 0 to 65,535      | 0               |
| (1)     | M004 Parameter saved in EEprom                      |                  |                 |
| ()      |                                                     |                  |                 |
| П О О 5 | П                                                   | 0 to 65,535      | 0               |
| (1)     | M005 Parameter written in RAM                       |                  |                 |
| ()      |                                                     |                  |                 |
| ПООБ    | П                                                   | 0 to 65,535      | 0               |
| (1)     | M006 Parameter written in RAM                       |                  |                 |
| ()      |                                                     |                  |                 |
| רםםח    | П                                                   | 0 to 65,535      | 0               |
| (1)     | M007 Parameter written in RAM                       |                  | 1               |
| ()      |                                                     |                  |                 |
| поов    | П                                                   | 0 to 65,535      | 0               |
| (1)     | M008 Parameter written in RAM                       |                  | 1               |
| ()      |                                                     |                  |                 |
|         |                                                     |                  |                 |

(1) If a graphic display terminal is not in use, values greater than 9,999 will be displayed on the 4-digit display with a period mark after the thousand digit, for example, 15.65 for 15,650.

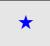

These parameters only appear if the corresponding function has been selected in another menu. When the parameters can also be accessed and adjusted from within the configuration menu for the corresponding function, their description is detailed in these menus, on the pages indicated, to aid programming.

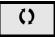

Parameter that can be modified during operation or when stopped.

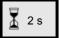

To change the assignment of this parameter, press the ENT key for 2 s.

# [APPLICATION FUNCT.] (F U n -)

Summary of functions:

| Code              | Name                     | Page       |
|-------------------|--------------------------|------------|
| (r E F -)         | [REFERENCE SWITCH.]      | <u>164</u> |
| (DA I-)           | [REF. OPERATIONS]        | <u>165</u> |
| (rPE-)            | [RAMP]                   | <u>167</u> |
| (5 £ £ -)         | [STOP CONFIGURATION]     | <u>170</u> |
| (Ad[-)            | [AUTO DC INJECTION]      | <u>173</u> |
| (                 | [JOG]                    | <u>175</u> |
| (P55-)            | [PRESET SPEEDS]          | <u>178</u> |
| (UPd)             | [+/- SPEED]              | <u>182</u> |
| (5 r E -)         | [+/-SPEED AROUND REF.]   | <u>184</u> |
| (5 <i>P</i> П-)   | [MEMO REFERENCE]         | <u>185</u> |
| (FL 1-)           | [FLUXING BY LI]          | <u>186</u> |
| (P L L -)         | [BRAKE LOGIC CONTROL]    | <u>191</u> |
| (ELП-)            | [EXTERNAL WEIGHT MEAS.]  | <u>197</u> |
| (H5H-)            | [HIGH SPEED HOISTING]    | 202        |
| (P Id-)           | [PID REGULATOR]          | 207        |
| (Pr I-)           | [PID PRESET REFERENCES]  | 211        |
| ( <i>E</i>        | [TORQUE LIMITATION]      | <u>213</u> |
| ( <i>EL I-</i> )  | [2nd CURRENT LIMIT.]     | <u>215</u> |
| ( 12 E -)         | [DYN CURRENT LIMIT]      | <u>216</u> |
| (L L [ -)         | [LINE CONTACTOR COMMAND] | 218        |
| ( <b>D C C</b> -) | [OUTPUT CONTACTOR CMD]   | 220        |
| (LPD-)            | [POSITIONING BY SENSORS] | 224        |
| (NLP-)            | [PARAM. SET SWITCHING]   | 227        |
| (ППЕ-)            | [MULTIMOTORS/CONFIG.]    | 232        |
| (EnL-)            | [AUTO TUNING BY LI]      | 233        |
| (Er 🛛 -)          | [TRAVERSE CONTROL]       | 234        |
| ( <i>CH</i> 5-)   | [HSP SWITCHING]          | 241        |
| (d[[-)            | [DC BUS]                 | 242        |

The parameters in the [APPLICATION FUNCT.] ( $F \sqcup n -$ ) menu can only be modified when the drive is stopped and there is no run command, except for parameters with a () symbol in the code column, which can be modified with the drive running or stopped.

Note: Compatibility of functions

The choice of application functions may be limited by the number of I/O and by the fact that some functions are incompatible with others. Functions that are not listed in the table below are fully compatible.

If there is an incompatibility between functions, the first function configured will help to prevent the others being configured.

Each of the functions on the following pages can be assigned to one of the inputs or outputs.

# **A DANGER**

#### **UNINTENDED EQUIPMENT OPERATION**

A single input can activate several functions at the same time (reverse and 2nd ramp for example). Ensure that these functions can be used at the same time.

Failure to follow these instructions will result in death or serious injury.

It is only possible to assign one input to several functions at [Advanced] ( A d U) and [Expert] ( E P r ) levels.

Before assigning a command, reference or function to an input or output, the user must check that this input or output has not already been assigned and that another input or output has not been assigned to an incompatible function.

The drive factory setting or macro configurations automatically configure functions, which may help to prevent other functions being assigned.

In some case, it is necessary to unconfigure one or more functions in order to be able to enable another. Check the compatibility table below.

Stop functions have priority over run commands.

Speed references via logic command have priority over analog references.

**Note:** This compatibility table does not affect commands that can be assigned to the keys of the graphic display terminal (see page  $\underline{24}$ ).

DRI- > CONF > FULL > REF-

### Compatibility table

| Compatibility table                       |                                 |                                     | ,                        | ,                        | ,                           |                             |                                | ,                         |                                |                              |                             |                                     | ,                            |                                 |                           | ,                                       |                                |                                    |                                          |
|-------------------------------------------|---------------------------------|-------------------------------------|--------------------------|--------------------------|-----------------------------|-----------------------------|--------------------------------|---------------------------|--------------------------------|------------------------------|-----------------------------|-------------------------------------|------------------------------|---------------------------------|---------------------------|-----------------------------------------|--------------------------------|------------------------------------|------------------------------------------|
|                                           | Reference operations (page 165) | +/- speed (3)<br>(page <u>182</u> ) | Preset speeds (page 177) | PID regulator (page 207) | Traverse control (page 239) | JOG operation<br>(page 175) | Reference switching (page 164) | Skip frequency (page 179) | Brake logic control (page 191) | Auto DC injection (page 173) | Catch on the fly (page 250) | Output contactor command (page 220) | DC injection stop (page 170) | Fast stop<br>(page <u>170</u> ) | Freewheel stop (page 170) | +/- speed around a reference (page 184) | High speed hoisting (page 202) | Load sharing<br>(page <u>119</u> ) | Positioning by sensors (page <u>224)</u> |
| Reference operations (page <u>165</u> )   |                                 |                                     | <b>†</b>                 | •<br>(2)                 |                             | <b>†</b>                    | Ť                              | t                         |                                |                              |                             |                                     |                              |                                 |                           |                                         |                                |                                    |                                          |
| +/- speed (3)<br>(page <u>182</u> )       |                                 |                                     |                          |                          | •                           | •                           | Ť                              | t                         |                                |                              |                             |                                     |                              |                                 |                           |                                         |                                |                                    |                                          |
| Preset speeds (page <u>177</u> )          | +                               |                                     |                          |                          |                             | Ť                           | 1                              | t                         |                                |                              |                             |                                     |                              |                                 |                           |                                         |                                |                                    |                                          |
| PID regulator (page 207)                  | •<br>(2)                        |                                     |                          |                          | •                           | •                           | 1                              | 1                         | •                              |                              |                             |                                     |                              |                                 |                           | •                                       | •                              | •                                  | •                                        |
| Traverse control (page <u>239</u> )       |                                 | •                                   |                          | •                        |                             | •                           | 1                              | 1                         |                                |                              |                             |                                     |                              |                                 |                           | •                                       | •                              |                                    |                                          |
| JOG operation (page <u>175</u> )          | +                               | •                                   | +                        | •                        | •                           |                             |                                | t                         | •                              | +                            |                             |                                     |                              |                                 |                           | •                                       | •                              |                                    |                                          |
| Reference switching (page <u>164</u> )    | <b>←</b>                        | <b>←</b>                            | +                        | <b>←</b>                 | +                           |                             |                                | t                         |                                |                              |                             |                                     |                              |                                 |                           | 1                                       |                                |                                    |                                          |
| Skip frequency (page <u>179</u> )         | +                               | <b>←</b>                            | +                        | +                        | +                           | +                           | <b>←</b>                       |                           |                                |                              |                             |                                     |                              |                                 |                           | +                                       |                                |                                    |                                          |
| Brake logic control (page 191)            |                                 |                                     |                          | •                        |                             | •                           |                                |                           |                                |                              | •                           | •                                   | •                            |                                 |                           |                                         |                                |                                    |                                          |
| Auto DC injection (page <u>173</u> )      |                                 |                                     |                          |                          |                             | 1                           |                                |                           |                                |                              |                             |                                     | 1                            |                                 | <b>†</b>                  |                                         |                                |                                    |                                          |
| Catch on the fly (page 250)               |                                 |                                     |                          |                          |                             |                             |                                |                           | •                              |                              |                             |                                     |                              |                                 |                           |                                         |                                |                                    |                                          |
| Output contactor command (page 220)       |                                 |                                     |                          |                          |                             |                             |                                |                           | •                              |                              |                             |                                     |                              |                                 |                           |                                         |                                |                                    | ı                                        |
| DC injection stop (page <u>170</u> )      |                                 |                                     |                          |                          |                             |                             |                                |                           | •                              | +                            |                             |                                     |                              | •<br>(1)                        | 1                         |                                         |                                |                                    |                                          |
| Fast stop (page <u>170</u> )              |                                 |                                     |                          |                          |                             |                             |                                |                           |                                |                              |                             |                                     | •<br>(1)                     |                                 | 1                         |                                         |                                |                                    | L                                        |
| Freewheel stop (page 170)                 |                                 |                                     |                          |                          |                             |                             |                                |                           |                                | +                            |                             |                                     | +                            | +                               |                           |                                         |                                |                                    |                                          |
| +/- speed around a reference (page 184)   |                                 |                                     |                          | •                        | •                           | •                           | +                              | 1                         |                                |                              |                             |                                     |                              |                                 |                           |                                         |                                |                                    |                                          |
| High speed hoisting (page 202)            |                                 |                                     |                          | •                        | •                           | •                           |                                |                           |                                |                              |                             |                                     |                              |                                 |                           |                                         |                                |                                    |                                          |
| Load sharing (page 119)                   |                                 |                                     |                          | •                        |                             |                             |                                |                           |                                |                              |                             |                                     |                              |                                 |                           |                                         |                                |                                    |                                          |
| Positioning by sensors (page <u>224</u> ) |                                 |                                     |                          | •                        |                             |                             |                                |                           |                                |                              |                             |                                     |                              |                                 |                           |                                         |                                |                                    |                                          |

(1) Priority is given to the first of these two stop modes to be activated.

| (2) Onl | y the multiplier reference is inco | mpati | ble with the PID regulator. |                |
|---------|------------------------------------|-------|-----------------------------|----------------|
| •       | Incompatible functions             |       | Compatible functions        | Not applicable |

Priority functions (functions which cannot be active at the same time):

| <b>←</b> | 1 | The function indicated by the arrow has priority over the other |
|----------|---|-----------------------------------------------------------------|
|----------|---|-----------------------------------------------------------------|

#### **Incompatible Functions**

The following function will be inaccessible or deactivated after an Automatic restart.

This is only possible for control type if [2/3 wire control] ( $E \ E$ ) is set to [2 wire] ( $E \ E$ ) and if [2 wire type] ( $E \ E$ ) is set to [Level] ( $E \ E$ ) or [Fwd priority] ( $E \ E$ ). See [2/3 wire control] ( $E \ E$ ) page 83.

The [1.2 MONITORING] ( $\Pi \square \neg$ ) menu page  $\underline{45}$  can be used to display the functions assigned to each input in order to check their compatibility.

When a function is assigned, a ✓ appears on the graphic display terminal, as illustrated in the example below:

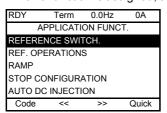

If you attempt to assign a function that is incompatible with another function that has already been assigned, an alarm message will appear:

· With the graphic display terminal:

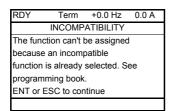

• With the integrated display terminal and the remote display terminal: COMP flashes until ENT or ESC is pressed.

When you assign a logic input, an analog input, a reference channel or a bit to a function, pressing the HELP key will display the functions that may already have been activated by this input, bit or channel.

When a logic input, an analog input, a reference channel or a bit that has already been assigned to another function, the following screens appear:

• With the graphic display terminal:

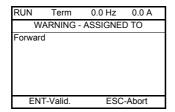

If the access level permits this new assignment, pressing ENT confirms the assignment.

If the access level does not permit this new assignment, pressing ENT results in the following display:

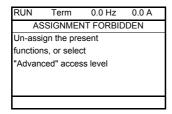

· With the integrated display terminal:

The code for the first function, which is already assigned, is displayed flashing.

If the access level permits this new assignment, pressing ENT confirms the assignment.

If the access level does not permit this new assignment, pressing ENT has no effect, and the message continues to flash. It is only possible to exit by pressing ESC.

DRI- > CONF > FULL > FUN- > OAI-

# **REFERENCE SWITCHING**

| Code    | Name / Description                                                                                                    | Adjustment range                                                                                                    | Factory setting      |
|---------|----------------------------------------------------------------------------------------------------|----------------------------------------------------------------------------------------------------|----------------------|
| FUn-    | [APPLICATION FUNCT.]                                                                                                    |                                                                                                    |                      |
| rEF-    | [REFERENCE SWITCH.]                                                                                                    |                                                                                                    |                      |
| г [ Ь   | [Ref 1B switching]                                                                                                    |                                                                                                    | [ch1 active] (Fr I)  |
|         | See the diagrams on pages $\underline{144}$ and $\underline{145}$ . If the assigned input or bit is at 0, [Ref.1 channel] ( $F r I$ ) is active (see [I If the assigned input or bit is at 1, [Ref.1B channel] ( $F r I I I I I I I I I I I I I I I I I I $ | [Not set to [Not set to [Not s | epar.] (5 / //) with |
|         | [ch1 active] (F r I): No switching, [Ref.1 channel] (F r I) active                                                                                                    |                                                                                                    |                      |
|         | [ch1B active] (F r 1b): No switching, [Ref.1B channel] (F r 1b) active                                                                                                    | •                                                                                                    |                      |
|         | [LI1] (L I I): Logical input LI1 [] ( ): See the assignment conditions on page 150 (not [Cd00] (L a                                                                                                    | .ПП) to [Cd15] (Г д . !                                                                                                    | 5 <i>))</i>          |
|         | [Ref.1B channel]                                                                                                    |                                                                                                    | [No] (n [])          |
|         |                                                                                                    |                                                                                                    | [HO] (HZ)            |
|         | [No] ( D ): Not assigned                                                                                                    |                                                                                                    |                      |
|         | [Al1] (F I I): Analog input A1<br>[Al2] (F I ≥): Analog input A2                                                                                                    |                                                                                                    |                      |
|         | [AI3] (F / 3): Analog input A3                                                                                                    |                                                                                                    |                      |
|         | [HMI] (L C C): Graphic display terminal or remote display terminal source                                                                                                    |                                                                                                    |                      |
|         | [Modbus] ( $\Pi \neq b$ ): Integrated Modbus                                                                                                    |                                                                                                    |                      |
|         | [CANopen] ( [ F n ): Integrated CANopen®                                                                                                    |                                                                                                    |                      |
| n E E   | [Com. card] (n E L): Communication option board source                                                                                                    |                                                                                                    |                      |
| PI      | [RP] (P I): Pulse input                                                                                                    |                                                                                                    |                      |
| Я І Ш І | [Al virtual 1] (F IU I): Virtual analog input 1 with the jog dial (only availa                                                                                                    | ble if [Profile] ( [ H [ F                                                                                                    | ) is not set to      |
| 0801    | [Not separ.] (5 / \( \bar{\pi} \))) [OA01] (\( \bar{\pi} \bar{\pi} \bar{\pi} \)): Function blocks: Analog Output 01                                                                                                    |                                                                                                    |                      |
| 0 A 10  | <br>[OA10] (☐ F I ☐): Function blocks: Analog Output 10                                                                                                    |                                                                                                    |                      |

### **REFERENCE OPERATIONS**

### Summing input / Subtracting input / Multiplier

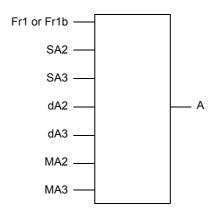

 $A = (Fr1 \text{ or } Fr1b + SA2 + SA3 - dA2 - dA3) \times MA2 \times MA3$ 

- If 5R2, 5R3, dR2, dR3 are not assigned, they are set to 0.
- If Π R ≥, Π R ∃ are not assigned, they are set to 1.
- A is limited by the minimum L 5 P and maximum H 5 P parameters.
- For multiplication, the signal on \$\Pi P \cdot \text{or } P P \cdot \text{is interpreted as a %. 100% corresponds to the maximum value of the corresponding input. If \$\Pi P \cdot \text{or } P P \cdot \text{is sent via the communication bus or graphic display terminal, an \$\Pi F \cdot \text{multiplication variable, page } \frac{282}{282}\$ must be sent via the bus or graphic display terminal.
- Reversal of the direction of operation in the event of a negative result can be inhibited (see [RV Inhibition] (5 In) page 151).

| Code    | Name / Description Ad                                                                                                    | justment range              | Factory setting |
|---------|----------------------------------------------------------------------------------------------------|-----------------------------|-----------------|
| FUn-    | [APPLICATION FUNCT.] (continued)                                                                                                    |                             |                 |
| DAI-    | [REF. OPERATIONS]                                                                                                    |                             |                 |
|         | Reference = (Fr1 or Fr1b + SA2 + SA3 - dA2 - dA3) x MA2 x MA3. Se <b>Note:</b> This function cannot be used with certain other functions. Follow                                                                                                    |                             |                 |
| 5 A 2   | [Summing ref. 2]                                                                                                    |                             | [No] (n [])     |
|         | Selection of a reference to be added to [Ref.1 channel] (F r I) or [R                                                                                                    | ef.1B channel] (Fr 1b).     |                 |
| n 0     | [No] (n []): Not assigned                                                                                                    |                             |                 |
| AII     | [Al1] (A I I): Analog input A1                                                                                                    |                             |                 |
|         | [AI2] (# I 2): Analog input A2                                                                                                    |                             |                 |
|         | [Al3] (R I 3): Analog input A3                                                                                                    |                             |                 |
|         | [HMI] (L [ [ ]): Graphic display terminal or remote display terminal sou                                                                                                    | urce                        |                 |
|         | [Modbus] (                                                                                                    |                             |                 |
|         | [CANopen] ( F A n): Integrated CANopen®                                                                                                    |                             |                 |
|         | [Com. card] ( n E L ): Communication option board source [RP] ( P I ): Motor voltage                                                                                                    |                             |                 |
| я і ш   |                                                                                                    |                             |                 |
|         | [Al virtual 2] (# / U 2): Virtual analog input 2 by the communication by                                                                                                    | nus                         |                 |
|         |                                                                                                    | 343                         |                 |
|         | in the state of the state of th |                             |                 |
| 0 A 1 O | [OA10] ( P I D): Function blocks: Analog Output 10                                                                                                    |                             |                 |
| 5 A 3   | [Summing ref. 3]                                                                                                    |                             | [No] (n [])     |
|         | Selection of a reference to be added to [Ref.1 channel] ( $F \cap I$ ) or [R Identical to [Summing ref. 2] ( $S \cap I$ ) page $I \cap I$                                                                                                    | ef.1B channel] (Fr Ib).     |                 |
| d A ≥   | [Subtract. ref. 2]                                                                                                    |                             | [No] (n 🗓)      |
|         | Selection of a reference to be subtracted from [Ref.1 channel] (Fr Identical to [Summing ref. 2] (5 fl 2) page 165.                                                                                                    | I) or [Ref.1B channel] (F r | <i>1</i> b).    |

# DRI- > CONF > FULL > FUN- > RPT-

| Code  | Name / Description                                                                                                    | Adjustment range              | Factory setting |
|-------|----------------------------------------------------------------------------------------------------|-------------------------------|-----------------|
| 4 A 3 | [Subtract. ref. 3]                                                                                                    |                               | [No] (n [])     |
|       | Selection of a reference to be subtracted from [Ref.1 channel] (Figure 165) ldentical to [Summing ref. 2] (5 R 2) page 165.                        | Fr I) or [Ref.1B channel] (Fr | 16).            |
| пяг   | [Multiplier ref. 2]                                                                                                    |                               | [No] (n [])     |
|       | Selection of a multiplier reference [Ref.1 channel] ( $F \ r \ I$ ) or [Red Identical to [Summing ref. 2] ( $5 \ R \ 2$ ) page $\underline{165}$ . | f.1B channel] (F r 1b).       |                 |
| ПЯЗ   | [Multiplier ref. 3]                                                                                                    |                               | [No] (n [])     |
|       | Selection of a multiplier reference [Ref.1 channel] ( $F \ r \ I$ ) or [Red Identical to [Summing ref. 2] ( $5 \ R \ e^2$ ) page $165$ .           | f.1B channel] (F r Ib).       |                 |

# **RAMP**

| Code                     | Name / Description                                                                                       |                                                                                                    | Adjustment range               | Factory setting                   |
|--------------------------|----------------------------------------------------------------------------------------------------|----------------------------------------------------------------------------------------------------|--------------------------------|-----------------------------------|
| FUn-                     | [APPLICATION FUNCT.]                                                                                     | (continued)                                                                                                    |                                |                                   |
| rPt-                     | [RAMP]                                                                                                   |                                                                                                    |                                |                                   |
| rPE                      | [Ramp type]                                                                                              |                                                                                                    |                                | [Linear] (L In)                   |
| L I n<br>5<br>U<br>C U S | [S ramp] (5)<br>[U ramp] ( <i>U</i> )                                                                    |                                                                                                    |                                |                                   |
|                          | S ramps                                                                                                  |                                                                                                    |                                |                                   |
| O                        | f (Hz)  FrS  0  12  11  12  13  13  14  15  16  17  18  18  18  18  18  18  18  18  18                   | The rounding coefficient is to t1 = 0.6 set ramp time (lineat2 = 0.4 set ramp time (rount3 = 1.4 set ramp time                                                                                                    | ar)                            |                                   |
|                          | U ramps f(Hz) FrS FrS  0  11 12 13 13                                                                    | The rounding coefficient is t<br>t1 = 0.5 set ramp time (linea<br>t2 = 1.0 set ramp time (rour<br>t3 = 1.5 set ramp time                                                                                                    | ar)                            |                                   |
|                          | Customized ramps  f(Hz)  Frs  12 = ACC * (tA1(%) / 100 + tA2(%)                                          | tA1: adjustable from 0 to 10 tA2: adjustable from 0 to (10 tA3: adjustable from 0 to 10 tA4: adjustable from 0 to (10 tA4: adjustable from 0 to (10 tA4: adjustable from 0 to (10 tA4: adjustable from 0 to (10 tA4: adjustable from 0 to (10 tA4: adjustable from 0 to (10 tA4: adjustable from 0 to (10 tA4: adjustable from 0 to (10 tA4: adjustable from 0 to (10 tA4: adjustable from 0 to 10 tA4: adjustable from 0 to 10 tA4: adjustable from 0 to 10 tA4: adjustable from 0 to 10 tA4: adjustable from 0 to 10 tA4: adjustable from 0 to (10 tA4: adjustable from 0 to (10 tA4: adjustab | 00% - tA1)<br>00%              |                                   |
|                          | t34 = DEC * (tA3(%) / 100 + tA4(%)                                                                       |                                                                                                    |                                | 1                                 |
| Inc                      | [Ramp increment]                                                                                         |                                                                                                    |                                | [0,1](0. 1)                       |
| (1)                      | This parameter is valid for [Acceleration 2] (d E 2).                                                    | ation] (Ħ ြ C), [Deceleration                                                                                                    | n] (dEC), [Acceleration 2] (RC |                                   |
| 0. 0 I<br>0. I           | [0,01]: Ramp up to 99.99 seconds [0,1]: Ramp up to 999.9 seconds [1]: Ramp up to 6,000 seconds           |                                                                                                    |                                |                                   |
| ACC                      | [Acceleration]                                                                                           |                                                                                                    | 0.00 to 6,000 s (2)            | 3.0 s                             |
| <b>()</b>                | Time to accelerate from 0 to the [Ra parameter must be set according to                                  |                                                                                                    |                                | ramps, the value of this          |
| d E C                    | [Deceleration]                                                                                           |                                                                                                    | 0.00 to 6,000 s (2)            | 3.0 s                             |
| ()                       | Time to decelerate from the [Rated parameter must be set according to                                    |                                                                                                    |                                | ramps, the value of this          |
| (1)                      | FD anim A an marrier 17                                                                                  |                                                                                                    | 0 to 1000/                     | 100/                              |
| E∏ I                     | [Begin Acc round]                                                                                        |                                                                                                    | 0 to 100%                      | 10%                               |
| <b>*</b>                 | Rounding of start of acceleration rar Can be set between 0 and 100%. This parameter can be accessed if t |                                                                                                    |                                | ( <i>n <b>c</b> c)</i> ramp time. |
| (1)                      |                                                                                                    |                                                                                                    |                                |                                   |

# DRI- > CONF > FULL > FUN- > STT-

| Code            | Name / Description                         | 1                                                                                                    | Adjustment range                                                                                                    | Factory setting           |
|-----------------|--------------------------------------------|----------------------------------------------------------------------------------------------------|----------------------------------------------------------------------------------------------------|---------------------------|
| Ł A ≥           | [End Acc roun                              | d]                                                                                                    | 0 to 100%                                                                                                    | 10%                       |
| <b>*</b> () (1) | Can be set between                         | n 0 and (100% - <mark>[Begin Acc ro</mark>                                                                                                    | e [Acceleration] (# [ [ ) or [Acceleration] (# [ ] ) or [Acceleration] (# [ ] ).  e] (r P E) is [Customized] ([ U 5).                                                                                                    | on 2] (R C 2) ramp time.  |
| L A 3           | [Begin Dec rou                             | ındl                                                                                                    | 0 to 100%                                                                                                    | 10%                       |
| <b>*</b> () (1) | Rounding of start of<br>Can be set between | deceleration ramp as a % of the of the office of the offic | ne [Deceleration] (d E L) or [Decelerate] (r P L) is [Customized] (L U 5).                                                                                                    | ion 2] (d E 2) ramp time. |
| L A Y           | [End Dec roun                              | d1                                                                                                    | 0 to 100%                                                                                                    | 10%                       |
| <b>*</b> () (1) | Can be set between                         | n 0 and (100% - <mark>[Begin Dec ro</mark>                                                                                                    | The [Deceleration] ( d E [ ) or [Deceleration] ( d E [ ) or [Deceleration] ( l H 3 )).  The second second s | on 2] (d E ∂) ramp time.  |
|                 | frequency is greate. Threshold ramp swi    | itched if the value of [Ramp 2 than [Ramp 2 threshold] (F tching can be combined with [I                                                                                                    | Ramp switch ass.] (r P 5) switching as                                                                                                    | ,                         |
|                 | LI or bit                                  | Frequency                                                                                                    | Ramp                                                                                                    |                           |
|                 | 0                                          | < Frt                                                                                                    | ACC, dEC                                                                                                    |                           |
|                 | 0                                          | > Frt                                                                                                    | AC2, dE2                                                                                                    |                           |
|                 | 1                                          | < Frt                                                                                                    | AC2, dE2                                                                                                    |                           |
|                 | 1                                          | > Frt                                                                                                    | AC2, dE2                                                                                                    |                           |
| r P 5           | [Ramp switch                               | ass.] channel] (F r 1b) page <u>164</u> .                                                                                                    |                                                                                                    | [No] (n 🛭)                |
| A C 2           | [Acceleration 2                            |                                                                                                    | 0.00 to 6,000 s (2)                                                                                                    | 5.0 s                     |
|                 | _                                          | -                                                                                                    | q.] (F r 5). To have repeatability in ram                                                                                                    |                           |
| <b>*</b> () (1) | be set according to                        | the possibility of the application                                                                                                    |                                                                                                    | ·                         |
| 4 E 2           | [Deceleration 2                            | <u> </u>                                                                                                    | 0.00 to 6,000 s (2)                                                                                                    | 5.0 s                     |
| *<br>()         | Time to decelerate set according to the    | from [Rated motor freq.] (F r possibility of the application.                                                                                                    | 5) to 0. To have repeatability in ramps, thold] (F r E) is greater than 0 or if [Ran                                                                                                    |                           |
| (1)             |                                            |                                                                                                    |                                                                                                    |                           |

### DRI- > CONF > FULL > FUN- > STT-

| Code         | Name / Description                                                                                                    | Adjustment range                                                                                             | Factory setting                                   |
|--------------|----------------------------------------------------------------------------------------------------|----------------------------------------------------------------------------------------------------|---------------------------------------------------|
| ЬгЯ          | [Dec ramp adapt.]                                                                                                    |                                                                                                    | [Yes] ( <i>YE</i> 5)                              |
|              | CAUT                                                                                                    | ION                                                                                                    |                                                   |
|              | RISK OF DAMAGE TO THE MOTOR  Choose only [Dec ramp adapt.] ( L r R) = [Yes] ( L E synchronous motor, otherwise it will be demagnetized.  Failure to follow these instructions can result in equ                                                                                                    |                                                                                                    | is a permanent magnet                             |
|              | Activating this function automatically adapts the deceleration ramp of the load, which can cause an overvoltage detected fault.  [Dec ramp adapt.] (br fl) is forced to [No] (n ll) if the brake logic The function is incompatible with applications requiring:  - Positioning on a ramp.  - The use of a braking resistor (the resistor would not operate                                                                                 | c control [Brake assignment] (                                                                               | •                                                 |
| <i>4 E S</i> | [No] (n 0): Function inactive [Yes] (9 E 5): Function active, for applications that do not require The following selections appear depending on the rating of the dr stronger deceleration to be obtained than with [Yes] (9 E 5). Use [High torq. A] (d 9 n R): Addition of a constant current flow com When [Dec ramp adapt.] (b r R) is configured on [High torq. x] by the addition of a current flow component. The aim is to increase | ive and [Motor control type] (I comparative testing to determine the conent.  (d Y nx), the dynamic performa | ne your selection.  nces for braking are improved |

- (1) The parameter can also be accessed in the [SETTINGS] (5 E -) menu.
- (2) Range 0.01 to 99.99 s or 0.1 to 999.9 s or 1 to 6,000 s according to [Ramp increment] ( Inc) page 167.

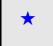

These parameters only appear if the corresponding function has been selected in another menu. When the parameters can also be accessed and adjusted from within the configuration menu for the corresponding function, their description is detailed in these menus, on the pages indicated, to aid programming.

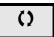

Parameter that can be modified during operation or when stopped.

DRI- > CONF > FULL > FUN- > STT-

# **STOP CONFIGURATION**

| Code                             | Name / Description                                                                                                    | Adjustment range                                                                                              | Factory setting                                                                                                    |
|----------------------------------|----------------------------------------------------------------------------------------------------|----------------------------------------------------------------------------------------------------|----------------------------------------------------------------------------------------------------|
| FUn-                             | [APPLICATION FUNCT.] (continued)                                                                                                    |                                                                                                    |                                                                                                    |
| 5 L L -                          | [STOP CONFIGURATION]                                                                                                    |                                                                                                    |                                                                                                    |
|                                  | Note: Some types of stops cannot be used with all other ful                                                                                                    | nctions. Follow the instructions o                                                                            | n page <u>160</u> .                                                                                                    |
| 5 <i>E E</i>                     | [Type of stop]                                                                                                    |                                                                                                    | [Ramp stop] (¬ П P)                                                                                                    |
|                                  | Stop mode on disappearance of the run command or appearance. If the "brake logic" function on page 191 has been en only ramp type stops may be configured.                                                                                                    | •                                                                                                    | t] ( <i>L L</i> 5) page <u>93</u> or <u>210</u> is not 0,                                                                                                    |
| r N P<br>F 5 E<br>n 5 E<br>d C I | [Ramp stop] (r \( \Pi \) P): Stop on ramp [Fast stop] (F 5 \( E )): Fast stop [Freewheel] (n 5 \( E )): Freewheel stop [DC injection] (d \( E \) I): DC injection stop. Available only if [Sync. mot.] (5 \( \frac{9}{4} \) n).                                                                                                    | Motor control type] ( E                                                                                       | ge <u>102</u> is not set to                                                                                                    |
| FFE                              | [Freewheel stop Thd.]                                                                                                    | 0.2 to 599 Hz                                                                                                 | 0.2 Hz                                                                                                    |
| <b>*</b> () (1)                  | Speed threshold below which the motor will switch to freew This parameter supports switching from a ramp stop or a fa This parameter can be accessed if [Type of stop] (5 £ £) if [Brake assignment] (6 £ £) or [Auto DC injection] (7 6 £ £)                                                                                                    | st stop to a freewheel stop below<br>s set to <b>[Fast stop]</b> ( <i>F</i> <b>5</b> <i>L</i> ) or <b>[</b> I |                                                                                                    |
| n 5 E                            | [Freewheel stop ass.]                                                                                                    |                                                                                                    | [No] (n D)                                                                                                    |
|                                  | The stop is activated when the input or the bit changes to 0. motor will only restart if [2/3 wire control] (£ £ £) page 83 [Level] (£ £ £) or [Fwd priority] (P F II). If not, a new run [No] (n II): Not assigned [LI1] (£ 1 1): Logical input LI1 [] (): See the assignment conditions on page 150                                                                                                    | is set to [2 wire] ( 2 [ ) and if [2                                                                          | The state of the state of the s |
| FSE                              | [Fast stop assign.]                                                                                                    |                                                                                                    | [No] (n 🛮)                                                                                                    |
|                                  | The stop is activated when the input changes to 0 or the bit If the input returns to state 1 and the run command is still at control] (£ £ £) page 83 is set to [2 wire] (£ £ ) and if [2 wire] (1 to 1) and if [2 wire] (2 to 2) and if [2 wire] (2 to 3) and if [2 wire] (2 to 4) and if [2 wire] (2 to 4) and if [2 wire] (2 to 4) and if [2 wire] (3 to 4) and if [2 wire] (4 to 4) and if [2 wire] (5 to 4) and if [2 wire] (6 to 4) and if [2 wire] (6 to 4) and if [2 wire] (7 to 4) and if [2 wire] (8 to 4) and if [2 wire] (8 t | ctive, the motor will only restart if re type] ( <i>E C E</i> ) is set to [Level]                             | [2/3 wire (L E L) or [Fwd priority] (PF II).                                                                                                    |
|                                  | [No] (n D): Not assigned [LI1] (L I I): Logical input LI1 [] ( ): See the assignment conditions on page 150                                                                                                    |                                                                                                    |                                                                                                    |
| d C F                            | [Ramp divider]                                                                                                    | 0 to 10                                                                                                    | 4                                                                                                    |
| <b>*</b> () (1)                  | This parameter can be accessed if [Type of stop] (5 £ £) is [No] (n D) and if [Stop type] (P R 5) is set to [Fast stop] (The ramp that is enabled ([Deceleration] (d E C) or [Dece requests are sent.  Value 0 corresponds to a minimum ramp time.                                                                                                    | F 5 L).                                                                                                    |                                                                                                    |

(1)(3)

# DRI- > CONF > FULL > FUN- > ADC Parameters described in this page can be accessed by: Code Name / Description **Factory setting** Adjustment range ac i [DC injection assign.] [No] (n []) **▲** WARNING NO HOLDING TORQUE • DC injection braking does not provide any holding torque at zero speed. • DC injection braking does not work when there is a loss of power or when the drive detects a fault. • Where necessary, use a separate brake to maintain torque levels. Failure to follow these instructions can result in death, serious injury, or equipment damage. DC injection braking is initiated when the assigned input or bit changes to state 1. If the input returns to state 0 and the run command is still active, the motor will only restart if [2/3 wire control] ( L C ) page 83 is set to [2 wire] (2 L) and if [2 wire type] (L L L) is set to [Level] (L E L) or [Fwd priority] (PFD). If not, a new run command must be sent Note: This function cannot be used with certain other functions. Follow the instructions on page 160. [No] ( D): Not assigned L | | [LI1] (L | I): Logical input LI1 [...] (. . . ): See the assignment conditions on page 150 0.1 to 1.41 ln (2) 0.64 In (2) IdC [DC inject. level 1] **▲** WARNING NO HOLDING TORQUE • DC injection braking does not provide any holding torque at zero speed. • DC injection braking does not work when there is a loss of power or when the drive detects a fault. • Where necessary, use a separate brake to maintain torque levels. Failure to follow these instructions can result in death, serious injury, or equipment damage. CAUTION (1)(3)**RISK OF DAMAGE TO THE MOTOR** Check that the motor will withstand this current without overheating. Failure to follow these instructions can result in equipment damage. Level of DC injection braking current activated via logic input or selected as stop mode. This parameter can be accessed if [Type of stop] (5 \, \mathbb{E}) is set to [DC injection] (\, d \, \mathbb{E}\) or if [DC injection assign.] (\, d \, \mathbb{E}\) is not [No] ( ¬ □). EdI[DC injection time 1] 0.1 to 30 s 0.5 s **CAUTION RISK OF DAMAGE TO THE MOTOR** • Long periods of DC injection braking can cause overheating and damage the motor. • Protect the motor by avoiding long periods of DC injection braking.

# Failure to follow these instructions can result in equipment damage.

Maximum current injection time [DC inject. level 1] ( I d C). After this time, the injection current becomes [DC inject. level 2] ( I d [ 2).

This parameter can be accessed if [Type of stop] (5 £ £) is set to [DC injection] (d [ I) or if [DC injection assign.] (d [ I) is not set to [No] (n []).

### DRI- > CONF > FULL > FUN- > ADC-

| Code           | Name / Description                                                                                               | Adjustment range                                     | Factory setting     |
|----------------|----------------------------------------------------------------------------------------------------|------------------------------------------------------|---------------------|
| 1465           | [DC inject. level 2]                                                                                             | 0.1 ln (2) to [DC inject. level 1]                   | 0.5 ln (2)          |
| *              |                                                                                                    | CAUTION                                              |                     |
| (1) (3)        | RISK OF DAMAGE TO THE MOTOR Check that the motor will withstand this of Failure to follow these instructions can |                                                      |                     |
|                | elapsed.                                                                                                    | p] (5 £ £) is set to [DC injection] (d [ I) or if [D | • ` '               |
| E d C          | [DC injection time 2]                                                                                            | 0.1 to 30 s                                          | 0.5 s               |
|                |                                                                                                    | CAUTION                                              |                     |
| <b>*</b>       |                                                                                                    | an cause overheating and damage the motor            | r.                  |
| (1) (3)        | Protect the motor by avoiding long perior     Failure to follow these instructions ca                            |                                                      |                     |
|                | Maximum injection time [DC inject. level 2] ( / a This parameter can be accessed if [Stop type]                  |                                                      |                     |
| 40 E d         | [Dis. operat opt code]                                                                                           |                                                      | [Ramp stop] (¬ П P) |
|                | Disable operation stop mode.                                                                                     |                                                      |                     |
| n 5 L<br>r N f |                                                                                                    | Irive function                                       |                     |

- (1) The parameter can also be accessed in the [SETTINGS] (5 E -) menu.
- (2) In corresponds to the rated drive current indicated in the Installation manual and on the drive nameplate.
- (3) These settings are independent of the [AUTO DC INJECTION] (AdC-) function.

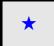

These parameters only appear if the corresponding function has been selected in another menu. When the parameters can also be accessed and adjusted from within the configuration menu for the corresponding function, their description is detailed in these menus, on the pages indicated, to aid programming.

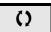

Parameter that can be modified during operation or when stopped.

# **AUTO DC INJECTION**

| Code                | Name / Description                                                                                                    | Adjustment range                                                                                                    | Factory setting                                                                        |
|---------------------|----------------------------------------------------------------------------------------------------|----------------------------------------------------------------------------------------------------|----------------------------------------------------------------------------------------|
| FUn-                | [APPLICATION FUNCT.] (continu                                                                                                    | ued)                                                                                                    |                                                                                        |
| AGC -               | [AUTO DC INJECTION]                                                                                                    |                                                                                                    |                                                                                        |
| A 9 C               | [Auto DC injection]                                                                                                    |                                                                                                    | [Yes] ( <i>9E</i> 5)                                                                   |
| ()                  | HAZARD OF ELECTRIC SHOCK, EXP When [Auto DC injection] (F d E) is se command has not been sent. Check this action will not endanger pers Failure to follow these instructions w        | et to [Continuous] ( $\mathcal{L} \mathcal{E}$ ), the injection connel or equipment in any way.                                                                                                    | of current is done even if a run                                                       |
| ₹ 2 s               |                                                                                                    | <b>▲</b> WARNING                                                                                                    |                                                                                        |
|                     | NO HOLDING TORQUE  • DC injection braking does not provide  • DC injection braking does not work wh  • Where necessary, use a separate brake  Failure to follow these instructions can | any holding torque at zero speed. en there is a loss of power or when the se to maintain torque levels.                                                                                                    |                                                                                        |
| л О<br>У Е S<br>С L | , ,                                                                                                    | on and [Motor fluxing] (F L U) page 93. If [I(R d E) must be [No] (n D).  [In D] (n D) when [Motor control type] (E E E)  [In D] when [Brake assignment] (b L E) parent even if a run command has not been se | ) page <u>102</u> is set to<br>ge <u>191</u> is not set to <b>[No]</b> ( ¬ <b>!</b> ). |
| 5 d C               | [Auto DC inj. level 1]                                                                                                    | 0 to 1.2 ln (2)                                                                                                    | 0.7 In (2)                                                                             |
| <b>* ()</b> (1)     | RISK OF DAMAGE TO THE MOTOR Check that the motor will withstand this Failure to follow these instructions ca                                                                           |                                                                                                    |                                                                                        |
|                     | Level of standstill DC injection current [Auto Do                                                                                                    | C injection] (# d [) is not [No] (n []).                                                                                                    |                                                                                        |
| F d C I             | [Auto DC inj. time 1]                                                                                                    | 0.1 to 30 s                                                                                                    | 0.5 s                                                                                  |
|                     |                                                                                                    | CAUTION                                                                                                    |                                                                                        |
| <b>* ()</b> (1)     | RISK OF DAMAGE TO THE MOTOR  • Long periods of DC injection braking c  • Protect the motor by avoiding long per  Failure to follow these instructions ca                               | iods of DC injection braking.                                                                                                    | motor.                                                                                 |
|                     | Standstill injection time. This parameter can be If [Motor control type] ( L + L) page 102 is set time.                                                                                |                                                                                                    |                                                                                        |

### DRI- > CONF > FULL > FUN- > JOG-

|             | Name / Des                              | scription                                              |                                                                             | Adjustment range                   | Factory setting |
|-------------|-----------------------------------------|--------------------------------------------------------|-----------------------------------------------------------------------------|------------------------------------|-----------------|
| C 2         | [Auto DC                                | C inj. lev                                             | el 2]                                                                       | 0 to 1.2 In (2)                    | 0.5 ln (2)      |
| <b>*</b>    |                                         |                                                        | SE TO THE MOTOR                                                             | CAUTION                            |                 |
| 1)          |                                         |                                                        | otor will withstand this currer these instructions can res                  |                                    |                 |
|             |                                         |                                                        | DC injection current. e accessed if [Auto DC injectio                       | n] (H d E) is not [No] $(n B)$ .   |                 |
| I C 2       | [Auto DC                                | inj. tim                                               | e 2]                                                                        | 0 to 30 s                          | 0 s             |
|             |                                         |                                                        |                                                                             | CAUTION                            |                 |
|             |                                         |                                                        |                                                                             | f DC injection broking             |                 |
|             | Failure 2nd standst                     | to follow                                              |                                                                             |                                    |                 |
|             | Failure 2nd standst                     | to follow                                              | these instructions can res                                                  | ult in equipment damage.           |                 |
| <b>*</b>    | 2nd standst<br>This param               | to follow                                              | time. e accessed if [Auto DC injectio] Operation                            | n] (# d E) is set to [Yes] (YE 5). |                 |
| <b>\</b> () | 2nd standst<br>This param               | to follow till injection eter can be                   | time. e accessed if [Auto DC injectio] Operation  SdC1 SdC2  tdC1 SdC2      | ult in equipment damage.           |                 |
|             | 2nd standst<br>This param<br>AdC<br>YES | to follow till injection eter can be SdC2              | time. accessed if [Auto DC injectio] Operation  SdC1 SdC2 tdC1              | tdC1 + tdC2                        |                 |
|             | 2nd standst<br>This param<br>AdC<br>YES | to follow  till injection eter can be  SdC2  x  ≠0  =0 | time. e accessed if [Auto DC injection] Operation  SdC1 SdC2 tdC1 SdC2 tdC1 | n] (# d E) is set to [Yes] (YE 5). |                 |

- (1) The parameter can also be accessed in the [SETTINGS] (5 E L -) menu.
- (2) In corresponds to the rated drive current indicated in the Installation manual and on the drive nameplate.

These parameters only appear if the corresponding function has been selected in another menu. When the parameters can also be accessed and adjusted from within the configuration menu for the corresponding function, their description is detailed in these menus, on the pages indicated, to aid programming.

Parameter that can be modified during operation or when stopped.

2 s

To change the assignment of this parameter, press the ENT key for 2 s.

# JOG

| Code    | Name / Description                                                                                    |                                                                                                    | Adjustment rang                          | e Factory setting |  |  |  |
|---------|----------------------------------------------------------------------------------------------------|----------------------------------------------------------------------------------------------------|------------------------------------------|-------------------|--|--|--|
| FUn-    | [APPLICATION FUNC                                                                                     | T.] (continued)                                                                                                    |                                          |                   |  |  |  |
| 7 D C - | [JOG]                                                                                                 |                                                                                                    |                                          |                   |  |  |  |
|         | Note: This function cannot be used with certain other functions. Follow the instructions on page 160. |                                                                                                    |                                          |                   |  |  |  |
| J 0 G   | [JOG]                                                                                                 |                                                                                                    |                                          | [LI3] (L I 3)     |  |  |  |
|         | The JOG function is only active<br>The function is active when the                                    | Pulse operation. The JOG function is only active if the command channel and the reference channels are on the terminals. The function is active when the assigned input or bit is at 1.  Example: 2-wire control operation (tCC = 2C). |                                          |                   |  |  |  |
|         | Motor                                                                                                 | Ramp                                                                                                    | Ramp                                     |                   |  |  |  |
|         | frequency                                                                                             | DEC/DE2                                                                                                    | forced to 0.1 s                          |                   |  |  |  |
|         | Reference                                                                                             |                                                                                                    |                                          |                   |  |  |  |
|         | JGF reference                                                                                         | /                                                                                                    |                                          |                   |  |  |  |
|         | 0                                                                                                    |                                                                                                    |                                          |                   |  |  |  |
|         | JGF reference                                                                                         |                                                                                                    |                                          |                   |  |  |  |
|         | 11(100)                                                                                               |                                                                                                    |                                          |                   |  |  |  |
|         | LI (JOG)                                                                                              |                                                                                                    |                                          |                   |  |  |  |
|         | 0                                                                                                    |                                                                                                    |                                          |                   |  |  |  |
|         |                                                                                                    |                                                                                                    | JGt                                      | -                 |  |  |  |
|         | Forward A                                                                                             |                                                                                                    |                                          |                   |  |  |  |
|         | 0                                                                                                    |                                                                                                    |                                          |                   |  |  |  |
|         | Reverse A                                                                                             |                                                                                                    |                                          |                   |  |  |  |
|         | 1 -                                                                                                   |                                                                                                    |                                          |                   |  |  |  |
|         | 0                                                                                                    |                                                                                                    |                                          |                   |  |  |  |
|         |                                                                                                    |                                                                                                    |                                          |                   |  |  |  |
|         | [No] (n 0): Not assigned [L11] (L 1 1): Logical input L11 [] ( ): See the assignment                  | nt conditions on page                                                                                                    | <u>150</u> (not <b>[Cd00]</b> ( <i>□</i> | Cd15] (           |  |  |  |
| J G F   | [Jog frequency]                                                                                       |                                                                                                    | 0 to 10 Hz                               | 10 Hz             |  |  |  |
| *       | Reference in jog operation.                                                                           |                                                                                                    |                                          |                   |  |  |  |
|         | This parameter can be accessed                                                                        | ed if [JOG] ( J 🛭 💪 ) is                                                                                                    | not set to [No] (n []).                  |                   |  |  |  |
| ()      |                                                                                                    |                                                                                                    |                                          |                   |  |  |  |
| (1)     |                                                                                                    |                                                                                                    |                                          |                   |  |  |  |

### DRI- > CONF > FULL > FUN- > PSS-

| Code  | Name / Description                                                                                                    | Adjustment range | Factory setting |
|-------|----------------------------------------------------------------------------------------------------|------------------|-----------------|
| J G E | [Jog delay]                                                                                                    | 0 to 2.0 s       | 0.5 s           |
| *     | Anti-repeat delay between 2 consecutive jog operations.  This parameter can be accessed if [JOG] ( J [] [] is not set to [N] | o] (n 0).        | ,               |
| ()    |                                                                                                    |                  |                 |
| (1)   |                                                                                                    |                  |                 |

(1) The parameter can also be accessed in the [SETTINGS] (5 E L -) menu.

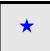

These parameters only appear if the corresponding function has been selected in another menu. When the parameters can also be accessed and adjusted from within the configuration menu for the corresponding function, their description is detailed in these menus, on the pages indicated, to aid programming.

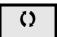

Parameter that can be modified during operation or when stopped.

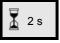

To change the assignment of this parameter, press the ENT key for 2 s.

### **PRESET SPEEDS**

2, 4, 8 or 16 speeds can be preset, requiring 1, 2, 3 or 4 logic inputs respectively.

#### Note:

You must configure 2 and 4 speeds in order to obtain 4 speeds.

You must configure 2, 4 and 8 speeds in order to obtain 8 speeds.

You must configure 2, 4, 8, and 16 speeds in order to obtain 16 speeds.

Combination table for preset speed inputs

| 16 speeds<br>LI (PS16) | 8 speeds<br>LI (PS8) | 4 speeds<br>LI (PS4) | 2 speeds<br>LI (PS2) | Speed reference |
|------------------------|----------------------|----------------------|----------------------|-----------------|
| 0                      | 0                    | 0                    | 0                    | Reference (1)   |
| 0                      | 0                    | 0                    | 1                    | SP2             |
| 0                      | 0                    | 1                    | 0                    | SP3             |
| 0                      | 0                    | 1                    | 1                    | SP4             |
| 0                      | 1                    | 0                    | 0                    | SP5             |
| 0                      | 1                    | 0                    | 1                    | SP6             |
| 0                      | 1                    | 1                    | 0                    | SP7             |
| 0                      | 1                    | 1                    | 1                    | SP8             |
| 1                      | 0                    | 0                    | 0                    | SP9             |
| 1                      | 0                    | 0                    | 1                    | SP10            |
| 1                      | 0                    | 1                    | 0                    | SP11            |
| 1                      | 0                    | 1                    | 1                    | SP12            |
| 1                      | 1                    | 0                    | 0                    | SP13            |
| 1                      | 1                    | 0                    | 1                    | SP14            |
| 1                      | 1                    | 1                    | 0                    | SP15            |
| 1                      | 1                    | 1                    | 1                    | SP16            |

<sup>(1)</sup> See the diagram on page  $\underline{144}$ : Reference 1 = (SP1).

| Code             | Name / Description                                                                                                | Adjustment range | Factory setting |  |  |
|------------------|----------------------------------------------------------------------------------------------------|------------------|-----------------|--|--|
| FUn-             | [APPLICATION FUNCT.] (continued)                                                                                  |                  |                 |  |  |
| P55-             | [PRESET SPEEDS]                                                                                                   |                  |                 |  |  |
|                  | <b>Note:</b> This function cannot be used with certain other functions. Follow the instructions on page 160.      |                  |                 |  |  |
| P 5 2            | [2 preset speeds]                                                                                                 |                  | [No] (n [])     |  |  |
| ∩ 0<br>L I I<br> | [No] (n D): Not assigned [Ll1] (L I I): Logical input Ll1 [] ( ): See the assignment conditions on page 150       |                  |                 |  |  |
| P 5 4            | [4 preset speeds]                                                                                                 |                  | [No] (n 🛭)      |  |  |
|                  | Identical to [2 preset speeds] (P 5 2) page 178. To obtain 4 speeds, you must also configure 2 speeds.            |                  |                 |  |  |
| P 5 B            | [8 preset speeds]                                                                                                 |                  | [No] (n [])     |  |  |
|                  | Identical to [2 preset speeds] (P 5 2) page 178. To obtain 8 speeds, you must also configure 2 and 4 speeds.      |                  |                 |  |  |
| P 5 1 6          | [16 preset speeds]                                                                                                | [No] (n [])      |                 |  |  |
|                  | Identical to [2 preset speeds] (P 5 2) page 178.  To obtain 16 speeds, you must also configure 2, 4 and 8 speeds. |                  |                 |  |  |
| 5 P 2            | [Preset speed 2]                                                                                                  | 0 to 599 Hz      | 10 Hz           |  |  |
| *                | Preset speed 2. See the Combination table for preset PID references pa                                            | ge <u>203</u> .  |                 |  |  |
| ()               |                                                                                                    |                  |                 |  |  |
| (1)              |                                                                                                    |                  |                 |  |  |
| 5 P 3            | [Preset speed 3]                                                                                                  | 0 to 599 Hz      | 15 Hz           |  |  |
| *                | Preset speed 3. See the Combination table for preset PID references pa                                            | ge <u>203</u> .  |                 |  |  |
| ()               |                                                                                                    |                  |                 |  |  |
| (1)              |                                                                                                    |                  |                 |  |  |
| 5 P 4            | [Preset speed 4]                                                                                                  | 0 to 599 Hz      | 20 Hz           |  |  |
| *                | Preset speed 4. See the Combination table for preset PID references pa                                            | ge <u>203</u> .  |                 |  |  |
| Ô                |                                                                                                    | <b>-</b>         |                 |  |  |
| (1)              |                                                                                                    |                  |                 |  |  |
| 5 P S            | [Preset speed 5]                                                                                                  | 0 to 599 Hz      | 25 Hz           |  |  |
| *                | Preset speed 5. See the Combination table for preset PID references pa                                            | ge <u>203</u> .  |                 |  |  |
| ()               |                                                                                                    |                  |                 |  |  |
| (1)              |                                                                                                    |                  |                 |  |  |
| 5 <i>P</i> 6     | [Preset speed 6]                                                                                                  | 0 to 599 Hz      | 30 Hz           |  |  |
| *                | Preset speed 6. See the Combination table for preset PID references pa                                            |                  |                 |  |  |
|                  |                                                                                                    |                  |                 |  |  |
| (1)              |                                                                                                    |                  |                 |  |  |
| 5 <i>P</i> 7     | [Preset speed 7]                                                                                                  | 0 to 599 Hz      | 35 Hz           |  |  |
| *                | Preset speed 7. See the Combination table for preset PID references pa                                            |                  |                 |  |  |
|                  |                                                                                                    | <u> </u>         |                 |  |  |
| ()               |                                                                                                    |                  |                 |  |  |
| (1)              |                                                                                                    |                  |                 |  |  |

| Code          | Name / Description                                                                            | Adjustment range                  | Factory setting               |
|---------------|-----------------------------------------------------------------------------------------------|-----------------------------------|-------------------------------|
| 5 P B         | [Preset speed 8]                                                                              | 0 to 599 Hz                       | 40 Hz                         |
| *             | Preset speed 8. See the Combination table for preset PID refe                                 | rences page 203.                  |                               |
| ()            |                                                                                               |                                   |                               |
| (1)           |                                                                                               |                                   |                               |
| 5 P 9         | [Preset speed 9]                                                                              | 0 to 599 Hz                       | 45 Hz                         |
| *             | Preset speed 9. See the Combination table for preset PID refe                                 | rences page <u>203</u> .          |                               |
|               |                                                                                               | , -                               |                               |
| ()            |                                                                                               |                                   |                               |
| (1)           |                                                                                               | 0.4. 500.11                       | 50.11                         |
| 5 <i>P 10</i> | [Preset speed 10]                                                                             | 0 to 599 Hz                       | 50 Hz                         |
| *             | Preset speed 10. See the Combination table for preset PID ref                                 | erences page <u>203</u> .         |                               |
| ()            |                                                                                               |                                   |                               |
| (1)           |                                                                                               |                                   |                               |
| 5 P 1 1       | [Preset speed 11]                                                                             | 0 to 599 Hz                       | 55 Hz                         |
| *             | Preset speed 11. See the Combination table for preset PID ref                                 | erences page <u>203</u> .         | ,                             |
| ()            |                                                                                               |                                   |                               |
| (1)           |                                                                                               |                                   |                               |
| 5P 12         | [Preset speed 12]                                                                             | 0 to 599 Hz                       | 60 Hz                         |
| *             | Preset speed 12. See the Combination table for preset PID ref                                 |                                   |                               |
|               |                                                                                               |                                   |                               |
| ()            |                                                                                               |                                   |                               |
| (1)           |                                                                                               |                                   |                               |
| 5 <i>P</i> 13 | [Preset speed 13]                                                                             | 0 to 599 Hz                       | 70 Hz                         |
| *             | Preset speed 13. See the Combination table for preset PID ref                                 | erences page <u>203</u> .         |                               |
| ()            |                                                                                               |                                   |                               |
| (1)           |                                                                                               |                                   |                               |
| 5P 14         | [Preset speed 14]                                                                             | 0 to 599 Hz                       | 80 Hz                         |
| *             | Preset speed 14. See the Combination table for preset PID ref                                 | erences page <u>203</u> .         | "                             |
| ()            |                                                                                               |                                   |                               |
| (1)           |                                                                                               |                                   |                               |
| 5 <i>P</i> 15 | [Preset speed 15]                                                                             | 0 to 599 Hz                       | 90 Hz                         |
| *             | Preset speed 15. See the Combination table for preset PID ref                                 | erences page 203.                 |                               |
|               |                                                                                               |                                   |                               |
| ()            |                                                                                               |                                   |                               |
| (1)           |                                                                                               |                                   |                               |
| 5 <i>P</i> 16 | [Preset speed 16]                                                                             | 0 to 599 Hz                       | 100 Hz                        |
| *             | Preset speed 16. The appearance of these [Preset speed x] (5 Px) parameters                   | is determined by the number of sp | eeds configured.              |
| ()            | See the Combination table for preset PID references page 203                                  |                                   | Ü                             |
| (1)           |                                                                                               |                                   |                               |
| JPF           | [Skip Frequency]                                                                              | 0 to 599 Hz                       | 0 Hz                          |
| ()            | Skip frequency. This parameter helps to prevent prolonged open                                |                                   |                               |
| ₹ ₽           | This function can be used to help to prevent a critical speed, what to 0 renders it inactive. | nich would cause resonance, being | reached. Setting the functior |

# DRI- > CONF > FULL > FUN- > UPD-

| Code     | Name / Description                                                                                                    | Adjustment range | Factory setting |
|----------|----------------------------------------------------------------------------------------------------|------------------|-----------------|
| JF2      | [Skip Frequency 2]                                                                                                    | 0 to 599 Hz      | 0 Hz            |
| ()       | 2nd skip frequency. This parameter helps to prevent prolonged operation within an adjustable range around the regulated frequency. This function can be used to help to prevent a critical speed, which would cause resonance, being reached. Setting the function to 0 renders it inactive.                                             |                  |                 |
| JF 3     | [3rd Skip Frequency]                                                                                                    | 0 to 599 Hz      | 0 Hz            |
| O        | 3rd skip frequency. This parameter helps to prevent prolonged operation within an adjustable range around the regulated frequency. This function can be used to help to prevent a critical speed, which would cause resonance, being reached. Setting the function to 0 renders it inactive.                                             |                  |                 |
| JF H     | [Skip.Freq.Hysteresis]                                                                                                    | 0.1 to 10 Hz     | 1 Hz            |
| <b>*</b> | This parameter is visible if at least one skip frequency [Skip Frequency] ( $JPF$ ), [Skip Frequency 2] ( $JF2$ ) or [3rd Skip Frequency] ( $JF3$ ) is different from 0.<br>Skip frequency range: between ( $JPF - JFH$ ) and ( $JPF + JFH$ ), for example.<br>This adjustment is common to the 3 frequencies ( $JPF$ , $JF2$ , $JF3$ ). |                  |                 |

(1) The parameter can also be accessed in the [SETTINGS] (5 E L -) menu.

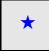

These parameters only appear if the corresponding function has been selected in another menu. When the parameters can also be accessed and adjusted from within the configuration menu for the corresponding function, their description is detailed in these menus, on the pages indicated, to aid programming.

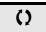

Parameter that can be modified during operation or when stopped.

#### +/- SPEED

Two types of operations are available:

- Use of single action keys: Two logic inputs are required in addition to the operating direction(s).
   The input assigned to the "+ speed" command increases the speed, the input assigned to the "- speed" command decreases the speed.
- Use of double action keys: Only one logic input assigned to "+ speed" is required.

#### +/- speed with double-press buttons:

Description: 1 button pressed twice (2 steps) for each direction of rotation. A contact closes each time the button is pressed.

|                | Released (- speed) | 1st press (speed maintained) | 2nd press (faster) |
|----------------|--------------------|------------------------------|--------------------|
| Forward button | -                  | а                            | a and b            |
| Reverse button | -                  | С                            | c and d            |

## Example of wiring:

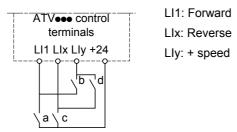

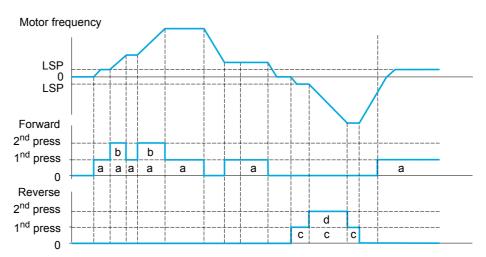

Do not use this +/-speed type with 3-wire control.

Whichever type of operation is selected, the max. speed is set by [High speed] (H 5 P) (see page 85).

## Note:

If the reference is switched via [Ref. 2 switching] (r F L) (see page 152) from one reference channel to any other reference channel with "+/- speed", the value of reference [Output frequency] (r F r) (after ramp) is copied at the same time.

This helps to prevent the speed being incorrectly reset to zero when switching takes place.

| Code  | Name / Description                                                                                                    | Adjustment range                         | Factory setting     |
|-------|----------------------------------------------------------------------------------------------------|------------------------------------------|---------------------|
| FUn-  | [APPLICATION FUNCT.] (continued)                                                                                                    |                                          |                     |
| UPd-  | [+/- SPEED]                                                                                                    |                                          |                     |
|       | This function can be accessed if reference channel [Ref.2 channel] ( $F \subset Z$ ) Note: This function cannot be used with certain other functions. Follow the in                                                                                                    |                                          |                     |
| U S P | [+ speed assignment]                                                                                                    |                                          | [No] (n 🛮)          |
|       | Function active if the assigned input or bit is at 1.                                                                                                    |                                          |                     |
| LII   | [No] (n 0): Not assigned [LI1] (L I I): Logical input LI1 [] ( ): See the assignment conditions on page 150                                                                                                    |                                          |                     |
| d 5 P | [-Speed assignment]                                                                                                    |                                          | [No] (n [])         |
|       | See the assignment conditions on page 150                                                                                                    |                                          |                     |
|       | Function active if the assigned input or bit is at 1.                                                                                                    |                                          |                     |
| 5 E r | [Reference saved]                                                                                                    |                                          | [No] (n 🛮)          |
| *     | Associated with the "+/- speed" function, this parameter can be used to save - When the run commands disappear (saved to RAM).  - When the line supply or the run commands disappear (saved to EEPR Therefore, the next time the drive starts up, the speed reference is the last reference. | OM).                                     |                     |
| гЯП   | [No] (n 0): No save (the next time the drive starts up, the speed reference i [RAM] (r R II): Saved in RAM [EEprom] (E E P): Saved in EEPROM                                                                                                    | s [Low speed] ( <i>L</i> 5 <i>P</i> ), s | ee page <u>85</u> ) |

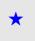

These parameters only appear if the corresponding function has been selected in another menu. When the parameters can also be accessed and adjusted from within the configuration menu for the corresponding function, their description is detailed in these menus, on the pages indicated, to aid programming.

# +/- SPEED AROUND A REFERENCE

The reference is given by **[Ref.1 channel]** (F r I) or **[Ref.1B channel]** (F r Ib) with summing/subtraction/multiplication functions and preset speeds if relevant (see the diagram on page <u>144</u>). For improved clarity, we will call this reference A. The action of the +speed and -speed keys can be set as a % of this reference A. On stopping, the reference (A +/- speed) is not saved, so the drive restarts with reference A+ only.

The maximum total reference is limited by **[High speed]** (H 5 P) and the minimum reference by **[Low speed]** (L 5 P), see page <u>85</u>.

## Example of 2-wire control:

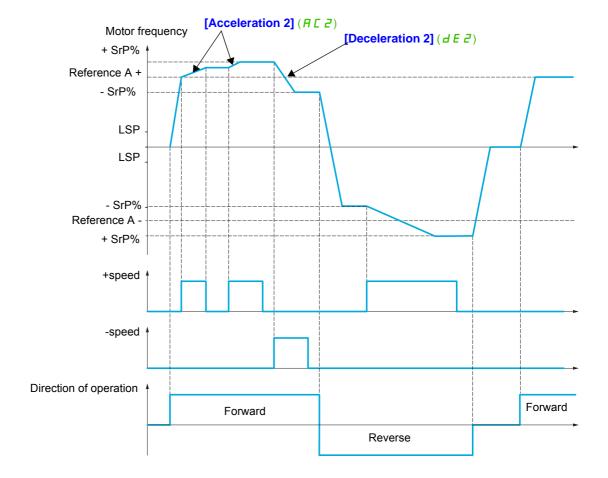

| Code            | Name / Description                                                                                                    | Adjustment range          | Factory setting             |
|-----------------|----------------------------------------------------------------------------------------------------|---------------------------|-----------------------------|
| FUn-            | [APPLICATION FUNCT.] (continued)                                                                                                    |                           |                             |
| 5 r E -         | [+/-SPEED AROUND REF.]                                                                                                    |                           |                             |
|                 | The function can be accessed for reference channel [Ref.1 channel] (Fr. Note: This function cannot be used with certain other functions. Follow the i                                                   |                           | <u>3</u> .                  |
| US I            | [+ speed assignment]                                                                                                    |                           | [No] (n 🛮)                  |
| LII             | No] ( n []): Not assigned [LI1] ( L I I): Logical input LI1 [] ( ): See the assignment conditions on page 150                                                                                           |                           |                             |
| d 5             | [-Speed assignment]                                                                                                    |                           | [No] (n 🛮)                  |
|                 | See the assignment conditions on page 150                                                                                                    |                           |                             |
|                 | Function active if the assigned input or bit is at 1.                                                                                                    |                           |                             |
| 5 r P           | [+/-Speed limitation]                                                                                                    | 0 to 50%                  | 10%                         |
| <b>*</b>        | This parameter limits the variation range with +/- speed as a % of the refere [Acceleration 2] (# [ 2]) and [Deceleration 2] (d [ 2]).  This parameter can be accessed if +/- speed is assigned.        | nce. The ramps used in    | n this function are         |
| A C ≥           | [Acceleration 2]                                                                                                    | 0.00 to 6,000 s (2)       | 5.00 s                      |
| <b>* ()</b> (1) | Time to accelerate from 0 to the [Rated motor freq.] (F r 5). To have repe be set according to the possibility of the application.  This parameter can be accessed if [+/- speed] ( L U d) is assigned. | atability in ramps, the v | alue of this parameter must |
| d E 2           | [Deceleration 2]                                                                                                    | 0.00 to 6,000 s (2)       | 5.00 s                      |
| <b>*</b><br>O   | Time to decelerate from the [Rated motor freq.] (F ~ 5) to 0. To have repe be set according to the possibility of the application.  This parameter can be accessed if [+/- speed] (£ U d) is assigned.  | atability in ramps, the v | alue of this parameter must |
| (1)             |                                                                                                    |                           |                             |

- (1) The parameter can also be accessed in the [SETTINGS] (5 E E -) menu.
- (2) Range 0.01 to 99.99 s or 0.1 to 999.9 s or 1 to 6,000 s according to [Ramp increment] ( Inc) page 167.

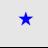

These parameters only appear if the corresponding function has been selected in another menu. When the parameters can also be accessed and adjusted from within the configuration menu for the corresponding function, their description is detailed in these menus, on the pages indicated, to aid programming.

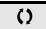

Parameter that can be modified during operation or when stopped.

# REFERENCE MEMORIZING

Saving a speed reference value using a logic input command lasting longer than 0.1 s.

- This function is used to control the speed of several drives alternately via a single analog reference and one logic input for each drive.
- It is also used to confirm a line reference (communication bus or network) on several drives via a logic input. This allows movements to be synchronized by getting rid of variations when the reference is set.
- The reference is acquired 100 ms after the rising edge of the request. A new reference is not then acquired until a new request is made.

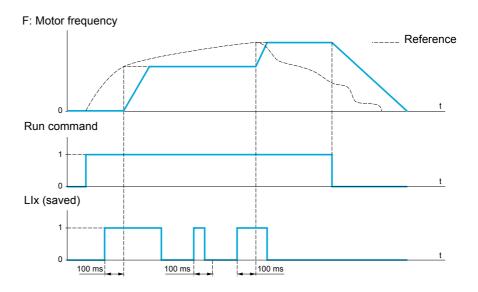

| Code         | Name / Description                                                                     | Adjustment range | Factory setting |
|--------------|----------------------------------------------------------------------------------------|------------------|-----------------|
| FUn-         | [APPLICATION FUNCT.] (continued)                                                       |                  |                 |
| 5 P N -      | [MEMO REFERENCE]                                                                       |                  |                 |
| 5 <i>P</i> П | [Ref. memo ass.]                                                                       |                  | [No] (n [])     |
|              | Assignment to a logic input. Function active if the assigned input is at active state. |                  |                 |
| n 0          | [No] ( D): Not assigned                                                                |                  |                 |
|              | [LI1] (L / I): Logical input LI1                                                       |                  |                 |
|              | [] ( ): See the assignment conditions on page 150                                      |                  |                 |

# **FLUXING BY LOGIC INPUT**

| Code           | Name / Description                                                                                                    | Adjustment range                                                | Factory setting                                |  |  |
|----------------|----------------------------------------------------------------------------------------------------|-----------------------------------------------------------------|------------------------------------------------|--|--|
| FUn-           | [APPLICATION FUNCT.] (continued)                                                                                                    | [APPLICATION FUNCT.] (continued)                                |                                                |  |  |
| FL I-          | [FLUXING BY LI]                                                                                                    |                                                                 |                                                |  |  |
| FLU            | [Motor fluxing]                                                                                                    |                                                                 | [No] (F n D)                                   |  |  |
|                |                                                                                                    |                                                                 |                                                |  |  |
|                |                                                                                                    | DANGER                                                          |                                                |  |  |
|                | HAZARD OF ELECTRIC SHOCK, EXPLOSION                                                                                                    | N OR ARC FLASH                                                  |                                                |  |  |
| *              | When [Motor fluxing] (F L U) is set to [Contin Check this action will not endanger personnel o                                                                                                    |                                                                 | atically builds up flux.                       |  |  |
| ()             | Failure to follow these instructions will result                                                                                                    |                                                                 |                                                |  |  |
| (1)            |                                                                                                    |                                                                 |                                                |  |  |
| 🚡 2 s          | C                                                                                                    | AUTION                                                          |                                                |  |  |
| -              | RISK OF DAMAGE TO THE MOTOR                                                                                                    |                                                                 |                                                |  |  |
|                | Check that the motor will withstand this current Failure to follow these instructions can resu                                                                                                    |                                                                 |                                                |  |  |
|                | Tandre to follow these mistractions can resu                                                                                                    | it in equipment damage.                                         |                                                |  |  |
| F n C<br>F C E |                                                                                                    | page <u>173</u> is <b>[Yes]</b> ( <i>YE</i> 5) or if <b>[Ty</b> | pe of stop] (5 <i>L L</i> ) page <u>170</u> is |  |  |
| FnD            |                                                                                                    |                                                                 |                                                |  |  |
|                | In order to obtain rapid high torque on startup, magnetic fin [Continuous] (F [ ] ) mode, the drive automatically but in [Not cont.] (F [ ] ) mode, fluxing occurs when the most The flux current is greater than [Rated mot. current] ( ] is then adjusted to the motor magnetizing current.                                                                                                    | uilds up flux when it is powered up. tor starts up.             |                                                |  |  |
|                | If [Motor control type] ( \( \begin{align*} \begin{align*} |                                                                 |                                                |  |  |
| FLI            | [Fluxing assignment]                                                                                                    | <u>,                                      </u>                  | [No] ( n [])                                   |  |  |
|                |                                                                                                    |                                                                 |                                                |  |  |
|                | C                                                                                                    | AUTION                                                          |                                                |  |  |
| *              | RISK OF DAMAGE TO THE MOTOR                                                                                                    |                                                                 |                                                |  |  |
|                | Check that the motor will withstand this current                                                                                                    |                                                                 |                                                |  |  |
|                | Failure to follow these instructions can resu                                                                                                    | it in equipment damage.                                         |                                                |  |  |
|                | Assignment is only possible if [Motor fluxing] (F L U) is If an LI or a bit is assigned to the motor fluxing command. If an LI or a bit has not been assigned, or if the assigned motor starts.                                                                                                    | , flux is built up when the assigned i                          |                                                |  |  |
|                | [No] ( ¬ □): Not assigned                                                                                                    |                                                                 |                                                |  |  |
| L 1            | [LI1] (L I I): Logical input LI1 [] ( ): See the assignment conditions on page 150                                                                                                    |                                                                 |                                                |  |  |
|                | <u> </u>                                                                                                    |                                                                 |                                                |  |  |

| Code  | Name / Description                                                                                                    | Adjustment range                                                                                                    | Factory setting        |  |
|-------|----------------------------------------------------------------------------------------------------|----------------------------------------------------------------------------------------------------|------------------------|--|
| A S Ł | [Angle setting type]                                                                                                    | 1                                                                                                    | [PSIO align.] (P 5 10) |  |
| *     | [PSI align] (P 5 1) and [PSIO align] (P 5 1 0) are working for all                                                                                                    | e phase-shift angle. Visible only if [Motor control type] ( [ L L ) is set to [Sync. mot.] (5 ½ n). d [PSIO align] ( P 5 1 0) are working for all type of synchronous motors. [SPM align] ( 5 P $\Pi$ $\Pi$ ) and increase performances depending on the type of synchronous motor. |                        |  |
|       | [IPM align] ( IP II II): Alignment for IPM motor. Alignment mode for Interior-buried Permanent Magnet motor (usually, this kind of motor has a high saliency level). It uses high frequency injection, which is less noisy than standard alignment mode.  [SPM align] ( 5 P II II): Alignment for SPM motor. Mode for Surface-mounted Permanent Magnet motor (usually, this kind of                                                                                                    |                                                                                                    |                        |  |
|       | motor has a medium or low saliency level). It uses high frequency injection, which is less noisy than standard alignment mode.  [PSI align] (P 5 1): Pulse signal injection. Standard alignment mode by pulse signal injection.  [PSIO align] (P 5 10): Pulse signal injection - Optimized. Standard optimized alignment mode by pulse signal injection. The phase-shift angle measurement time is reduced after the first run order or tune operation, even if the drive has been turned off. |                                                                                                    |                        |  |
| n D   | [No align] (                                                                                                    | • •                                                                                                    |                        |  |

(1) The parameter can also be accessed in the [SETTINGS] (5 E L -) menu.

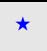

These parameters only appear if the corresponding function has been selected in another menu. When the parameters can also be accessed and adjusted from within the configuration menu for the corresponding function, their description is detailed in these menus, on the pages indicated, to aid programming.

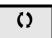

Parameter that can be modified during operation or when stopped.

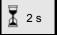

To change the assignment of this parameter, press the ENT key for 2 s.

#### **BRAKE LOGIC CONTROL**

Used to control an electromagnetic brake by the drive, for horizontal and vertical hoisting applications, and for unbalanced machines.

#### Principle:

- Vertical hoisting movement:

Maintain motor torque in the driving load holding direction during brake opening and closing, in order to hold the load, start smoothly when the brake is released and stop smoothly when the brake is engaged.

- Horizontal movement:

Synchronize brake release with the build-up of torque during startup and brake engage at zero speed on stopping, to help to prevent jolting.

#### Recommended settings for brake logic control for a vertical hoisting application:

# **▲** WARNING

#### LOSS OF CONTROL

- Check that the selected settings and configurations will not result in the dropping or loss of control of the load being lifted.
- Follow the recommandations below.

Failure to follow these instructions can result in death, serious injury, or equipment damage.

- [Brake impulse] (b IP): [Yes] (y E 5). Ensure that the direction of rotation FW corresponds to lifting the load.
  - For applications in which the load being lowered is very different from the load being lifted, set **b I P** = 2 **I b r** (for example, ascent always with a load and descent always without a load).
- Acceleration time: For hoisting applications, it is advisable to set the acceleration ramps to more than 0.5 seconds. Ensure that the drive does not exceed the current limit.
  - The same recommendation applies for deceleration.
  - Reminder: For a hoisting movement, a braking resistor should be used.
- [Brake Release time] ( b r E ): Set according to the type of brake. It is the time required for the mechanical brake to release.
- [Brake release frequency] (b Ir), in open-loop mode only: Leave in [Auto] (AUED), adjust if necessary.
- [Brake engage frequency] ( b E ¬): Leave in [Auto] ( R ⊔ L □), adjust if necessary.
- [Brake engage time] ( b E b ): Set according to the type of brake. It is the time required for the mechanical brake to engage.

### Recommended settings for brake logic control for a horizontal hoisting application:

- [Brake impulse] ( b IP): No
- [Brake release I FW] ( I b r ): Set to 0.
- [Brake Release time] ( b r b): Set according to the type of brake. It is the time required for the mechanical brake to release.
- [Brake engage frequency] (b E n), in open-loop mode only: Leave in [Auto] (A U E D), adjust if necessary.
- [Brake engage time] ( b E b ): Set according to the type of brake. It is the time required for the mechanical brake to engage.

# Brake logic control, horizontal movement in open-loop mode

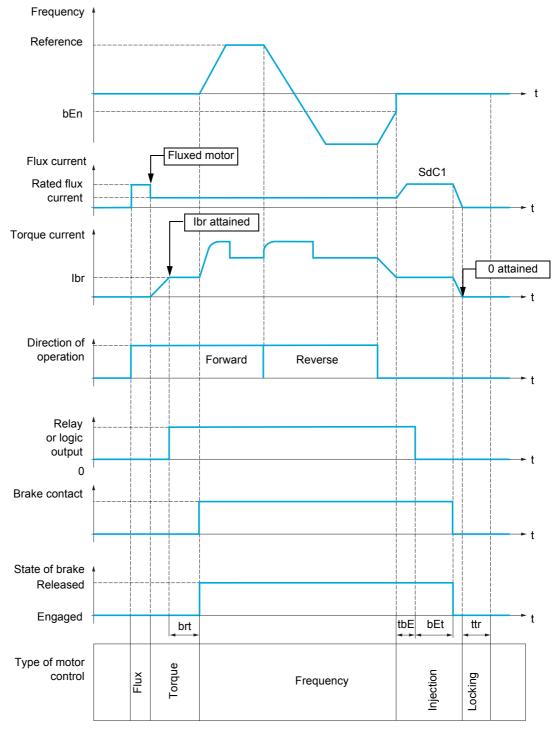

## Key:

- (b E n): [Brake engage freq]
- (b E b): [Brake engage time]
- (br E): [Brake Release time]
- ( Ibr): [Brake release I FW]
- (5 d [ 1): [Auto DC inj. level 1]
- (L b E): [Brake engage delay]
- (EEr): [Time to restart]

# Brake logic control, vertical movement in open-loop mode

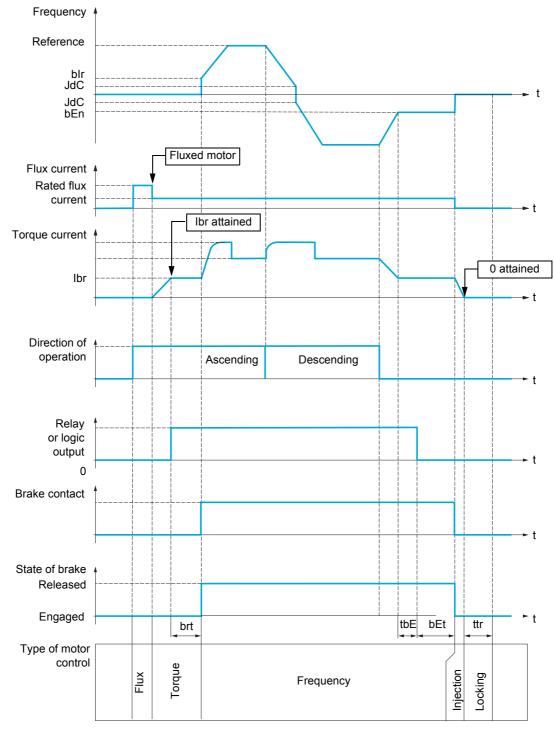

#### Key:

- (b E n): [Brake engage freq]
- (b E b): [Brake engage time]
- (b /r): [Brake release freq]
- (br E): [Brake Release time]
- ( / b r ): [Brake release I FW]
- ( J d [): [Jump at reversal]
- (L b E): [Brake engage delay]
- (EEr): [Time to restart]

| Code         | Name / Description                                                                                                    | Adjustment range                  | Factory setting                           |  |
|--------------|----------------------------------------------------------------------------------------------------|-----------------------------------|-------------------------------------------|--|
| FUn-         | [APPLICATION FUNCT.] (continued)                                                                                                    |                                   |                                           |  |
| BLC-         | [BRAKE LOGIC CONTROL]                                                                                                    |                                   |                                           |  |
|              | <b>Note:</b> This function cannot be used with certain other functions. Follow the instructions on page <u>160</u> .                                                                                                    |                                   |                                           |  |
| 6 L C        | [Brake assignment]                                                                                                    |                                   | [No] (n 🛮)                                |  |
|              | Logic output or control relay.  Note: If the brake is assigned, only a ramp stop is possible. Check the Tarke logic control can only be assigned if [Motor control type] (L E E)  [V/F Quad.] (UF 9) or [Sync. mot] (5 4 n). See Compatibility table page                                                              | is not set to [Standard] (5       | <i>L d</i> ), [V/F 5pts] ( <i>U F</i> 5), |  |
| r 2          | [No] ( n D): Function not assigned (in this case, none of the function para [R2] ( r 2): Relay [L01] ( L D I): Logic output [d01] ( d D I): Analog output AO1 functioning as a logic output. Selection is set to [No] ( n D)                                                                                           | ,                                 | gnment] (# 🛭 I) page <u>141</u>           |  |
| 65 E         | [Movement type]                                                                                                    |                                   | [Hoisting] (UEr)                          |  |
| *            |                                                                                                    |                                   |                                           |  |
| HOr          | [Traveling] (H 0 r): Resistive-load movement (translational motion of on Note: If [Motor control type] (£ £ ) is set to [Standard] (5 £ d) or [V/I [Traveling] (H 0 r). [Hoisting] (U E r): Driving-load movement (hoisting winch, for example) Note: If [Weight sensor ass.] (P E 5) page 197 is not [No] (n 0), [Mov | F 5pts] ( <i>U F</i> 5), [Movemen | t type] (b 5 b) is forced to              |  |
| ЬС І         | [Brake contact]                                                                                                    |                                   | [No] (n 🛭)                                |  |
| *            | If the brake has a monitoring contact (closed for released brake).                                                                                                    |                                   |                                           |  |
|              | [No] (                                                                                                    |                                   |                                           |  |
| 6 IP         | [Brake impulse]                                                                                                    |                                   | [Yes] (9 E 5)                             |  |
| <b>*</b>     | Brake impulse.  This parameter can be accessed if [Weight sensor ass.] (PE 5) is set to if [Movement type] (b 5 b) is set to [Hoisting] (UE r).                                                                                                    | o [No] (n 🛭) (see page <u>197</u> | Y). It is set to [Yes] (YE 5)             |  |
| л О<br>У Е 5 |                                                                                                    | <u>-</u>                          | - /                                       |  |
| 2 1br        | [2 IBR] (2 Ibr): The torque is in the required direction, at current [Bra [Brake release I Rev] ( Ir d) for Reverse, for certain specific application                                                                                                    |                                   | r Forward and                             |  |
| Ibr          | [Brake release I FW]                                                                                                    | 0 to 1.36 In (2)                  | 0 A                                       |  |
| *            | Brake release current threshold for ascending or forward movement.  This parameter can be accessed if [Weight sensor ass.] (PE 5) is set                                                                                                    | to [No] (n []) page <u>197</u> .  |                                           |  |
| ()           |                                                                                                    |                                   |                                           |  |
| (1)          |                                                                                                    |                                   |                                           |  |
| Ird          | [Brake release I Rev]                                                                                                    | 0 to 1.36 In (2)                  | 0 A                                       |  |
| *            | Brake release current threshold for descending or reverse movement.  This parameter can be accessed if [Brake impulse] (b   P) is set to [2]                                                                                                    | BR1(2 15 c)                       |                                           |  |
| O            | This parameter can be accessed if [Drake impulse] (B TF) is set to [2]                                                                                                    | ong (2 101).                      |                                           |  |
| brE          | [Brake Release time]                                                                                                    | 0 to 5.00 s                       | 0 s                                       |  |
| *            | Brake release time delay.                                                                                                    |                                   | l                                         |  |
| O            |                                                                                                    |                                   |                                           |  |
| (1)          |                                                                                                    |                                   |                                           |  |

# DRI- > CONF > FULL > FUN- > BLC-

| Code             | Name / Description                                                                                                    | Adjustment range                                                                                                    | Factory setting               |  |  |
|------------------|----------------------------------------------------------------------------------------------------|----------------------------------------------------------------------------------------------------|-------------------------------|--|--|
| b Ir             | [Brake release freq]                                                                                                    | [Auto] (# U L D) to 10                                                                                                    | Hz [Auto] (# U Ł 🛭)           |  |  |
| *<br>()          | Brake release frequency threshold (initialization of according This parameter can be accessed if [Movement type] (                                                                                                    | • *                                                                                                    | -).                           |  |  |
| (1)<br># U E     | [Auto] (AUED): The drive takes a value equal to the 0 to 10 Hz: Manual control.                                                                                                    | rated slip of the motor, calculated using the                                                                                                    | e drive parameters            |  |  |
| ЬEп              | [Brake engage freq]                                                                                                    | [Auto] (                                                                                                    | [Auto] (# U + 0)              |  |  |
| <b>*</b> () (1)  | Brake engage frequency threshold.  Note: [Brake engage freq] ( b E n) cannot be higher to                                                                                                    | han [Low speed] (L 5 P).                                                                                                    |                               |  |  |
| ЯИЬ              | [Auto] (FUED): The drive takes a value equal to the 0 to 10 Hz: Manual control.                                                                                                    | rated slip of the motor, calculated using the                                                                                                    | e drive parameters            |  |  |
| Ł b E            | [Brake engage delay]                                                                                                    | 0 to 5.00 s                                                                                                    | 0 s                           |  |  |
| <b>\( \)</b> (1) | LOSS OF CONTROL  Modify the Brake engage delay for horizontal  Failure to follow these instructions can res                                                                                                    |                                                                                                    |                               |  |  |
|                  | Time delay before request to engage brake.                                                                                                    |                                                                                                    |                               |  |  |
| ЬЕЬ              | [Brake engage time]                                                                                                    | 0 to 5.00 s                                                                                                    | 0 s                           |  |  |
| <b>(1)</b>       | Brake engage time (brake response time).                                                                                                    |                                                                                                    |                               |  |  |
| 5 d C 1          | [Auto DC inj. level 1]                                                                                                    | 0 to 1.2 ln (2)                                                                                                    | 0.7 ln (2)                    |  |  |
| <b>*</b> ()      |                                                                                                    | CAUTION                                                                                                    |                               |  |  |
| (1)              |                                                                                                    | RISK OF DAMAGE TO THE MOTOR Check that the motor will withstand this current without overheating. Failure to follow these instructions can result in equipment damage. |                               |  |  |
|                  | Level of standstill DC injection current.  Note: This parameter can be accessed if [Movement of the content of the content of | type] (                                                                                                    | <b>j]</b> (H 🛛 r ).           |  |  |
| ьед              | [Engage at reversal]                                                                                                    |                                                                                                    | [No] (n 🛮)                    |  |  |
| *<br>()          | Can be used to select whether or not the brake engage                                                                                                    | es on transition to zero speed when the ope                                                                                                    | erating direction is reversed |  |  |
| ,                | [No] (n D): The brake does not engage [Yes] (YE 5): The brake engages                                                                                                    |                                                                                                    |                               |  |  |

# DRI- > CONF > FULL > FUN- > BLC-

| Code       | Name / Description                                                                                                    | Adjustment range            | Factory setting |  |  |
|------------|----------------------------------------------------------------------------------------------------|-----------------------------|-----------------|--|--|
| JdC        | [Jump at reversal]                                                                                                    | [Auto] ( # U L []) to 10 Hz | [Auto] (        |  |  |
| *          | This parameter can be accessed if [Movement type] ( b 5 b ) page 191 is                                                                                                    | s set to [Hoisting] (UEr).  |                 |  |  |
| ()         |                                                                                                    |                             |                 |  |  |
| (1)        |                                                                                                    |                             |                 |  |  |
| AUF 0<br>- | [Auto] (RUED): The drive takes a value equal to the rated slip of the motor, calculated using the drive parameters  0 to 10 Hz: Manual control  When the reference direction is reversed, this parameter can be used to avoid loss of torque (and consequential release of load) on transition to zero speed. Parameter is not applicable if [Engage at reversal] (b E d) = [Yes] (9 E 5). |                             |                 |  |  |
| EEr        | [Time to restart]                                                                                                    | 0.00 to 15.00 s             | 0 s             |  |  |
| *          | Time between the end of a brake engage sequence and the start of a brake release sequence.                                                                                                    |                             |                 |  |  |
| ()         |                                                                                                    |                             |                 |  |  |
| (1)        |                                                                                                    |                             |                 |  |  |

- (1) The parameter can also be accessed in the [SETTINGS] (5 E L -) menu.
- (2) In corresponds to the rated drive current indicated in the Installation manual and on the drive nameplate.

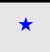

These parameters only appear if the corresponding function has been selected in another menu. When the parameters can also be accessed and adjusted from within the configuration menu for the corresponding function, their description is detailed in these menus, on the pages indicated, to aid programming.

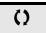

Parameter that can be modified during operation or when stopped.

## Brake control logic expert parameters

Following parameters for brake logic sequence are accessible in expert mode only.

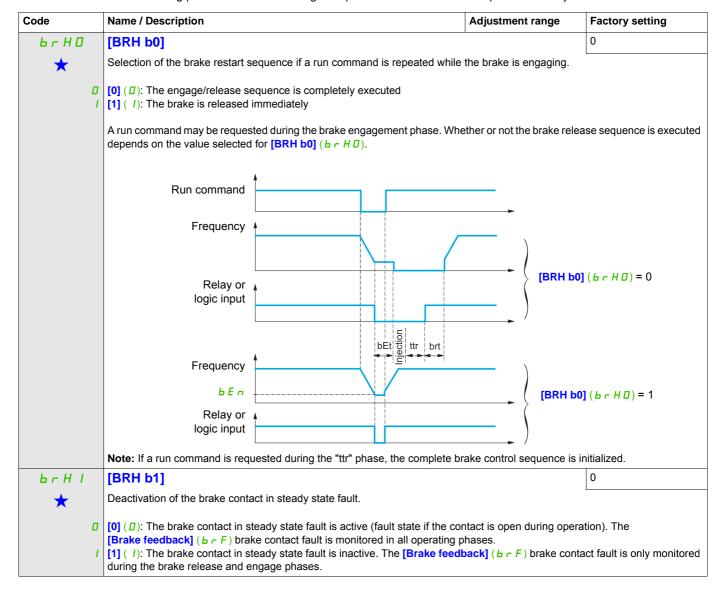

# DRI- > CONF > FULL > FUN- > BLC-

| Code           | Name / Description                                                                                                    | Adjustment range                                                       | Factory setting                                 |  |  |
|----------------|----------------------------------------------------------------------------------------------------|------------------------------------------------------------------------|-------------------------------------------------|--|--|
| <i>6 r H 2</i> | [BRH b2]                                                                                                    |                                                                        | 0                                               |  |  |
| *              | Taking the brake contact into account for the brake control sequence.                                                                                                    |                                                                        |                                                 |  |  |
| 0              | [0] ( $\square$ ): The brake contact is not taken into account [1] ( $\square$ ): The brake contact is taken into account                                                                                                    |                                                                        |                                                 |  |  |
|                | If a logic input is assigned to the brake contact:  - [BRH b2] (b r H d) = 0: During the brake release sequence, the re [Brake Release time] (b r t). During the brake engage sequer [Current ramp time] (b r r) at the end of the [Brake engage t - [BRH b2] (b r H d) = 1: When the brake is released, the reference the brake is engaged, the current changes to 0 according to the ra changes to 0. | ce, the current changes to ( me] (b E b). is enabled when the logic ir | O according to the ramp aput changes to 1. When |  |  |
|                | Run command Relay or                                                                                                    |                                                                        |                                                 |  |  |
|                | logic input brt bEt                                                                                                    | brr [BRH b2] (                                                         | <b>Ь</b>                                        |  |  |
|                | Logic input Brake contact Frequency                                                                                                    | brr   BRH b2] (                                                        | <i>ЬгН2</i> )=1                                 |  |  |
| brr            | [Current ramp time]  Torque current ramp time (increase and decrease) for a current variation                                                                                                    | 0 to 5.00 s                                                            | 0 s                                             |  |  |
| O              | Torque surrent ramp time (morease and decrease) for a current variation                                                                                                    | oqual to [bi and release 11                                            | •••]( 101 ).                                    |  |  |

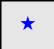

These parameters only appear if the corresponding function has been selected in another menu. When the parameters can also be accessed and adjusted from within the configuration menu for the corresponding function, their description is detailed in these menus, on the pages indicated, to aid programming.

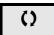

Parameter that can be modified during operation or when stopped.

# **EXTERNAL WEIGHT MEASUREMENT**

## Load measurement

This function uses the information supplied by a weight sensor to adapt the current [Brake release I FW] ( I b r ) of the [BRAKE LOGIC CONTROL] (b L C -) function. The signal from the weight sensor can be assigned to an analog input (usually a 4 - 20 mA signal) or to the pulse-in input, according to the type of weight sensor.

# Example: Measurement of the total weight of a hoisting winch and its load

The current [Brake release | FW] ( | | | | | | | ) is adapted in accordance with the curve below.

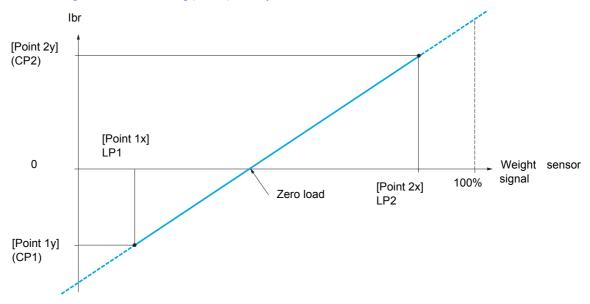

| ELFI - [EXTERNAL WEIGHT MEAS.]  PES [Weight sensor ass.]  [No] (n D)  AWARNING  LOSS OF CONTROL Check that [Point 1 X] (L P I), [Point 2x] (L P 2), [Point 1Y] (E P I) and [Point 2Y] (E P 2) are correctly set to avoid loss of control of the load being lifted.  Failure to follow these instructions can result in death, serious injury, or equipment damage.  This parameter can be configured if [BRAKE LOGIC CONTROL] (b L E -) page 191 is not set to [No] (n D).  No [No] (n D): Not assigned  B I I [AM] (B I I): Analog input A1 B I I [AM] (B I I): Analog input A2 B I I [AM] (B I I): Analog input A3 B I I [RP] (P I): Pulse input B I I I I I A I I I I I I I I I I I I I                                                                                                    | Code    | Name / Description                                          | Adjustment range                                    | Factory setting             |  |  |
|----------------------------------------------------------------------------------------------------|---------|-------------------------------------------------------------|-----------------------------------------------------|-----------------------------|--|--|
| Image: Amount of the land of the land o    | FUn-    | [APPLICATION FUNCT.] (continued)                            |                                                     |                             |  |  |
| LOSS OF CONTROL Check that [Point 1 X] ( L P I), [Point 2x] ( L P 2), [Point 1Y] ( L P I) and [Point 2Y] ( L P 2) are correctly set to avoid loss of control of the load being lifted.  Failure to follow these instructions can result in death, serious injury, or equipment damage.  This parameter can be configured if [BRAKE LOGIC CONTROL] ( b L L -) page 191 is not set to [No] ( n D).  [No] ( n D): Not assigned [                                                                                                    | Е L П - | [EXTERNAL WEIGHT MEAS.]                                     |                                                     |                             |  |  |
| LOSS OF CONTROL Check that [Point 1 X] (L P I), [Point 2x] (L P 2), [Point 1Y] (E P I) and [Point 2Y] (E P 2) are correctly set to avoid loss of control of the load being lifted.  Failure to follow these instructions can result in death, serious injury, or equipment damage.  This parameter can be configured if [BRAKE LOGIC CONTROL] (B L E -) page 191 is not set to [No] (n B).  No] (n B): Not assigned                                                                                                    | P E 5   | [Weight sensor ass.]                                        |                                                     | [No] (n 🛮)                  |  |  |
| LOSS OF CONTROL Check that [Point 1 X] (L P I), [Point 2x] (L P 2), [Point 1Y] (E P I) and [Point 2Y] (E P 2) are correctly set to avoid loss of control of the load being lifted.  Failure to follow these instructions can result in death, serious injury, or equipment damage.  This parameter can be configured if [BRAKE LOGIC CONTROL] (B L E -) page 191 is not set to [No] (n B).  No] (n B): Not assigned                                                                                                    |         |                                                             |                                                     |                             |  |  |
| Check that [Point 1 X] (L P I), [Point 2x] (L P P), [Point 1Y] (C P I) and [Point 2Y] (C P P) are correctly set to avoid loss of control of the load being lifted.  Failure to follow these instructions can result in death, serious injury, or equipment damage.  This parameter can be configured if [BRAKE LOGIC CONTROL] (b L C -) page 191 is not set to [No] (n B).  [No] (n B): Not assigned  [R I I [A1] (R I I): Analog input A1  [R I I [A1] (R I I): Analog input A2  [R I I [A1] (R I I): Analog input A3  [R I I [A1] (R I I): Analog input A3  [R I I I [A1] (R I I I): Virtual analog input 1 with the jog dial  [R I I I I A virtual 1] (R I I II I): Virtual analog input 2 by the communication bus  [D A01] (B R B I): Function blocks: Analog Output 01  [D A10] [D A10] (B R B): Function blocks: Analog Output 10  [Point 1 X]  [Point 1 X]  [Point 1 X]  [Point 1 X]  [Point 1 X]  [Current corresponding to load [Point 1 X] (L P I), in A.  This parameter can be accessed if [Weight sensor ass.] (PE 5) is assigned.  [Point 2X]  [Point 2X]  [Point 2X]  [Point 2Y]  [Point 2Y]  [Point 2Y]  [Point 2Y]  [Ib r R]  [Ib r R]  [I |         | <b>▲</b> W                                                  | ARNING                                              |                             |  |  |
| set to avoid loss of control of the load being lifted.  Failure to follow these instructions can result in death, serious injury, or equipment damage.  This parameter can be configured if [BRAKE LOGIC CONTROL] (b L L -) page 191 is not set to [No] (n D).  No] (n D): Not assigned  R     [Al1] (R   I): Analog input A1  R     [Al2] (R   I   2): Analog input A2  R       [Al3] (R   I   3): Analog input A3  R                                                                                                    |         | LOSS OF CONTROL                                             |                                                     |                             |  |  |
| Failure to follow these instructions can result in death, serious injury, or equipment damage.  This parameter can be configured if [BRAKE LOGIC CONTROL] (b L C -) page 191 is not set to [No] (n D).  No] (n D): Not assigned All (All) (R I I): Analog input A1 Alz (R I 2): Analog input A2 Alz (R I 2): Analog input A3 P I I RB (R I 2): Pulse input Al virtual 1] (R I U I): Virtual analog input 1 with the jog dial Al virtual 2] (R I U 2): Virtual analog input 2 by the communication bus BB D I I I Avirtual 2] (R I U 2): Virtual analog output 01  I R I D I RD (BR D I): Function blocks: Analog Output 10  LP I [Point 1 X]  O to 99.99% of signal on assigned input. [Point 1 X]  (I P I) must be less than [Point 2x] (L P 2). This parameter can be accessed if [Weight sensor ass.] (P E 5) is assigned.  LP 2 [Point 1Y]  Current corresponding to load [Point 1 X] (L P I), in A. This parameter can be accessed if [Weight sensor ass.] (P E 5) is assigned.  LP 2 [Point 2X]  (D 1 to 100% of signal on assigned input. [Point 2x] (L P 2) must be greater than [Point 1x] (L P I). This parameter can be accessed if [Weight sensor ass.] (P E 5) is assigned.  LP 2 [Point 2X]  Current corresponding to load [Point 2x] (L P 2), in A. This parameter can be accessed if [Weight sensor ass.] (P E 5) is assigned.  LP 2 [Point 2Y]  This parameter can be accessed if [Weight sensor ass.] (P E 5) is assigned.  LP 3 [Ibr 4-20 mA loss]  Brake release current in the event of the loss of the weight sensor is assigned to an analog current input and the 4-20 mA loss is deactivate.                                                                                                    |         |                                                             | [Point 1Y] ([P] I) and [Point 2)                    | (☐ P ≥) are correctly       |  |  |
| This parameter can be configured if [BRAKE LOGIC CONTROL] ( b L E - ) page 191 is not set to [No] ( n D).    R   D   ( n D): Not assigned                                                                                                    |         |                                                             | death, serious injury, or equip                     | ment damage.                |  |  |
| [No] (n D): Not assigned [A11] (R I I): Analog input A1 [A12] (R I Z): Analog input A2 [A13] [A13] (R I Z): Analog input A3 [R] [R] [P I): Pulse input [R] [I I I I I I I I I I I I I I I I I I I                                                                                                     |         |                                                             |                                                     |                             |  |  |
| Ali   (Ali   (R   I   I): Analog input A1     Ali   (Ali   (R   I   I): Analog input A2     Ali   (Ali   (R   I   I): Analog input A3     P   I   Ali virtual   3 : Analog input A3     P   I   Ali virtual   1 : Ali virtual   1 : Ali vitual   1 : Ali vitual   1 : Ali vitual   1 : Ali vitual   1 : Ali vitual   1 : Ali vitual   1 : Ali vitual   1 : Ali vitual   1 : Ali vitual   1 : Ali vitual   1 : Ali vitual   1 : Ali vitual   1 : Ali vitual   1 : Ali vitual   1 : Ali vitual   1 : Ali vitual      |         | This parameter can be configured if [BRAKE LOGIC CONTR      | OL] ( <i>b L L</i> -) page <u>191</u> is not set to | [No] (n 🛮).                 |  |  |
| R                                                                                                    | n 0     | [No] ( ¬ □): Not assigned                                   |                                                     |                             |  |  |
| R   13   R   3   Nalog input A3   RP   P   P   P   P   P   P   P   P                                                                                                    |         |                                                             |                                                     |                             |  |  |
| RP  (P I): Pulse input   RI III   (A Ivirtual 1] (B III I): Virtual analog input 1 with the jog dial   RI III   (A Ivirtual 2] (B III 2): Virtual analog input 2 by the communication bus   IOA01] (IDRIII I): Function blocks: Analog Output 01   IOA01] (IDRIII I): Function blocks: Analog Output 10   IOA01] (IDRIII I): Function blocks: Analog Output 10   IOA01] (IDRIII I): Function blocks: Analog Output 10   IOA01] (IDRIII I): Function blocks: Analog Output 10   IOA01] (IDRIII I): Function blocks: Analog Output 10   IOA01] (IDRIII I): Function blocks: Analog Output 10   IOA01] (IDRIII I): Function blocks: Analog Output 10   IOA01] (IDRIII I): Function blocks: Analog Output 10   IOA01] (IDRIII I): Function blocks: Analog Output 10   IOA01] (IDRIII I): Function blocks: Analog Output 10   IOA01] (IDRIII I): Function blocks: Analog Output 10   IOA01] (IDRIII I): Function blocks: Analog Output 2] (IDRIII I): Function blocks: Analog Output 10   IOA01] (IDRIII I): Function blocks: Analog Output 10   IOA01] (IDRIII I): Function blocks: Analog Output    |         |                                                             |                                                     |                             |  |  |
| Al virtual 2] (                                                                                                    | PI      | [RP] (P I): Pulse input                                     |                                                     |                             |  |  |
| Coat   Coat      |         |                                                             |                                                     |                             |  |  |
| Description   Description      |         |                                                             | iication bus                                        |                             |  |  |
| to to 99.99% of signal on assigned input.  [Point 1x] (L P I) must be less than [Point 2x] (L P 2).  This parameter can be accessed if [Weight sensor ass.] (P E 5) is assigned.  [Point 1Y]  Current corresponding to load [Point 1 X] (L P I), in A.  This parameter can be accessed if [Weight sensor ass.] (P E 5) is assigned.  [Point 2X]  [Point 2X]  [Point 2X]  [Point 2X]  [Point 2] (L P 2) must be greater than [Point 1x] (L P I).  This parameter can be accessed if [Weight sensor ass.] (P E 5) is assigned.  [Point 2Y]  [Point 2Y]  [Point 2Y]  [Point 2Y]  [Ibr 4-20 mA loss]  [Ibr 4-20 mA loss]  [Ibr 4-20 mA loss is deactivate.  This parameter can be accessed if the weight sensor is assigned to an analog current input and the 4-20 mA loss is deactivate.                                                                                                    |         | [OA10] ( ☐ F I ☐): Function blocks: Analog Output 10        |                                                     |                             |  |  |
| This parameter can be accessed if [Weight sensor ass.] (PE 5) is assigned.  [Point 1Y]  Current corresponding to load [Point 1X] (LPI), in A. This parameter can be accessed if [Weight sensor ass.] (PE 5) is assigned.  [Point 2X]  [Point 2X]  [Point 2X]  [Point 2X]  [Point 2X]  [Point 2X]  [Point 2X]  [Point 2X]  [Point 2X]  [Point 2X]  [Point 2X]  [Point 2X]  [Point 2X]  [Point 2X]  [Point 2X]  [Point 2X]  [Point 2X]  [PE 5) is assigned.  [PE 5) is assigned.  [PE 7]  [Point 2Y]  [Point 2X]  [PE 8]  [PE 9]  [PE 9]  [Point 2X]  [PE 9]  [PE 9]  [  | LPI     | [Point 1 X]                                                 | 0 to LP2-0.01%                                      | 0%                          |  |  |
| This parameter can be accessed if [Weight sensor ass.] (PE 5) is assigned.  [Point 1Y]  Current corresponding to load [Point 1 X] (LPI), in A. This parameter can be accessed if [Weight sensor ass.] (PE 5) is assigned.  [Point 2X]  [Point 2X]  [Point 2x] (LP2) must be greater than [Point 1x] (LPI). This parameter can be accessed if [Weight sensor ass.] (PE 5) is assigned.  [Point 2x] (LP2) must be greater than [Point 1x] (LPI). This parameter can be accessed if [Weight sensor ass.] (PE 5) is assigned.  [Point 2Y]  [Current corresponding to load [Point 2x] (LP2), in A. This parameter can be accessed if [Weight sensor ass.] (PE 5) is assigned.  [Ibr 4-20 mA loss]  [Ibr 4-20 mA loss]  [Ibr 4-20 mA loss]  [Ibr 4-20 mA loss]  [Ibr 4-20 mA loss is deactivate.]                                                                                                    | _       |                                                             |                                                     |                             |  |  |
| Current corresponding to load [Point 1 X] (L P I), in A. This parameter can be accessed if [Weight sensor ass.] (PE 5) is assigned.  LP2 [Point 2X]                                                                                                    | ×       |                                                             | E 5) is assigned.                                   |                             |  |  |
| This parameter can be accessed if [Weight sensor ass.] (PE 5) is assigned.  LP2 [Point 2X] LP1+0.01% to 100% 50%  0.01 to 100% of signal on assigned input. [Point 2x] (LP2) must be greater than [Point 1x] (LP1). This parameter can be accessed if [Weight sensor ass.] (PE 5) is assigned.  [Point 2Y] -1.36 In to 1.36 In (1) 0 A  Current corresponding to load [Point 2x] (LP2), in A. This parameter can be accessed if [Weight sensor ass.] (PE 5) is assigned.  [Ibr 4-20 mA loss] 0 to 1.36 In (1) 0  Brake release current in the event of the loss of the weight sensor information. This parameter can be accessed if the weight sensor is assigned to an analog current input and the 4-20 mA loss is deactivate                                                                                                    | CP I    | [Point 1Y]                                                  | -1.36 In to 1.36 In (1)                             | -ln (1)                     |  |  |
| <ul> <li>Condition 100% of signal on assigned input.         [Point 2x] (L P 2) must be greater than [Point 1x] (L P I).         This parameter can be accessed if [Weight sensor ass.] (P E 5) is assigned.         [Point 2Y]</li></ul>                                                                                                    | *       |                                                             | E 5) is assigned.                                   |                             |  |  |
| ★       [Point 2x] (L P 2) must be greater than [Point 1x] (L P I).         This parameter can be accessed if [Weight sensor ass.] (P E 5) is assigned.         L P 2       [Point 2Y]         Current corresponding to load [Point 2x] (L P 2), in A.         This parameter can be accessed if [Weight sensor ass.] (P E 5) is assigned.         I b r R       [Ibr 4-20 mA loss]         Brake release current in the event of the loss of the weight sensor information.         This parameter can be accessed if the weight sensor is assigned to an analog current input and the 4-20 mA loss is deactivate                                                                                                    | LP2     | [Point 2X]                                                  | LP1+0.01% to 100%                                   | 50%                         |  |  |
| Current corresponding to load [Point 2x] (L P 2), in A. This parameter can be accessed if [Weight sensor ass.] (P E 5) is assigned.  [Ibr 4-20 mA loss]  Brake release current in the event of the loss of the weight sensor information. This parameter can be accessed if the weight sensor is assigned to an analog current input and the 4-20 mA loss is deactivate.                                                                                                    | *       | [Point 2x] (L P 2) must be greater than [Point 1x] (L P I). |                                                     |                             |  |  |
| This parameter can be accessed if [Weight sensor ass.] (PE 5) is assigned.    Ibr   F   [Ibr 4-20 mA loss]                                                                                                    | CP2     | [Point 2Y]                                                  | -1.36 In to 1.36 In (1)                             | 0 A                         |  |  |
| Brake release current in the event of the loss of the weight sensor information.  This parameter can be accessed if the weight sensor is assigned to an analog current input and the 4-20 mA loss is deactivate                                                                                                    | *       |                                                             |                                                     |                             |  |  |
| This parameter can be accessed if the weight sensor is assigned to an analog current input and the 4-20 mA loss is deactivate                                                                                                    | 16 r A  | [lbr 4-20 mA loss]                                          | 0 to 1.36 ln (1)                                    | 0                           |  |  |
|                                                                                                    | *       | _                                                           |                                                     |                             |  |  |
|                                                                                                    | O       |                                                             |                                                     | 4-20 mA loss is deactivated |  |  |

(1) In corresponds to the rated drive current indicated in the Installation manual and on the drive nameplate.

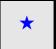

These parameters only appear if the corresponding function has been selected in another menu. When the parameters can also be accessed and adjusted from within the configuration menu for the corresponding function, their description is detailed in these menus, on the pages indicated, to aid programming.

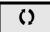

Parameter that can be modified during operation or when stopped.

## **HIGH SPEED HOISTING**

This function can be used to optimize the cycle times for hoisting movements for zero or lightweight loads. It authorizes operation at "constant power" in order to reach a speed greater than the rated speed without exceeding the rated motor current.

The speed remains limited by the [High speed] (H 5 P) parameter page 85.

The function acts on the speed reference pedestal and not on the reference itself.

#### Principle:

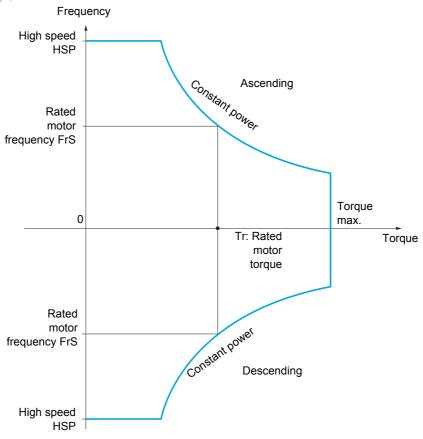

There are 2 possible operating modes:

- Speed reference mode: The maximum permissible speed is calculated by the drive during a speed step that is set so that the drive can measure the load.
- Current limitation mode: The maximum permissible speed is the speed that supports current limitation in motor mode, in the "ascending" direction only. For the "descending" direction, operation is in Speed reference mode.

# Speed reference mode

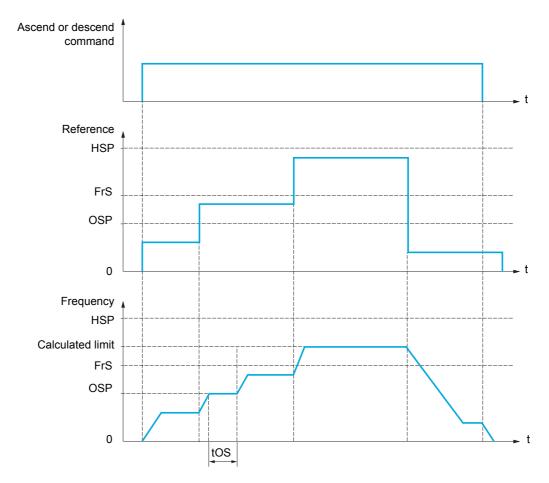

OSP: Adjustable speed step for load measurement

tOS: Load measuring time

Two parameters are used to reduce the speed calculated by the drive, for ascending and descending.

# **Current limiting mode**

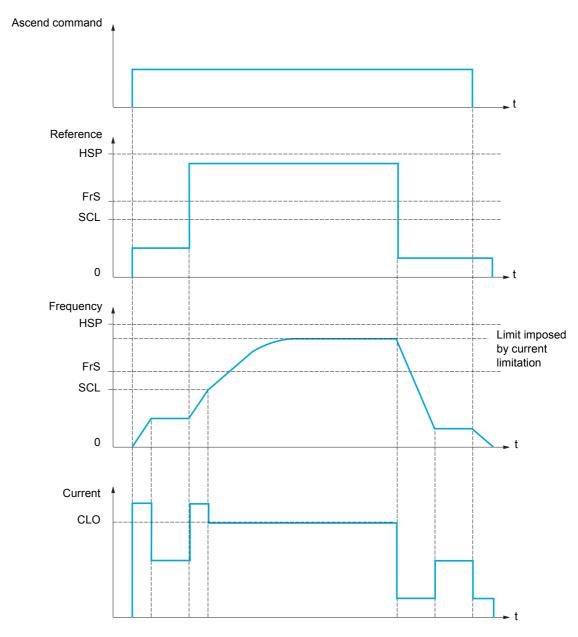

SCL: Adjustable speed threshold, above which current limitation is active

CLO: Current limitation for high-speed function

**Note:** The speed reached for a specific current will be lower in case of network undervoltage in comparison with nominal network voltage.

## Rope slack

The Rope slack function can be used to help to prevent starting up at high speed when a load has been set down ready for lifting but the rope is still slack (as illustrated below).

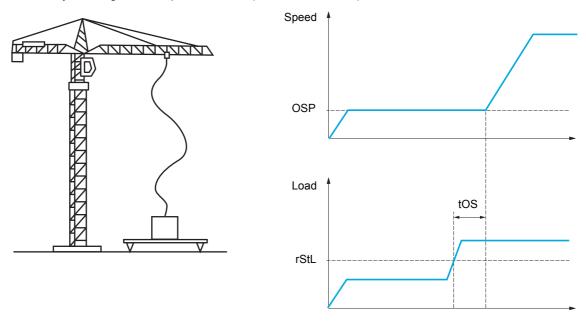

The speed step (OSP parameters) described on page  $\underline{199}$  is used to measure the load. The effective measurement cycle will not be triggered until the load reaches the adjustable threshold [Rope slack trq level] (r = 5 L), which corresponds to the weight of the hook.

A logic output or a relay can be assigned to the indication of the rope slack state in the **[INPUTS / OUTPUTS CFG]** (I = III - III - III - IIII - I

| Code                  | Name / Description                                                                                                    | Adjustment range                 | Factory setting  |  |  |
|-----------------------|----------------------------------------------------------------------------------------------------|----------------------------------|------------------|--|--|
| FUn-                  | [APPLICATION FUNCT.] (continued)                                                                                                    |                                  |                  |  |  |
| H 5 H -               | [HIGH SPEED HOISTING]                                                                                                    |                                  |                  |  |  |
|                       | <b>Note:</b> This function cannot be used with certain other functions. Follow the instructions on page <u>160</u> .                                                                                           |                                  |                  |  |  |
| H 5 D                 | [High speed hoisting]                                                                                                    |                                  | [No] (n [])      |  |  |
| n 0<br>5 5 0<br>C 5 0 | [No] ( ,                                                                                                    |                                  |                  |  |  |
| C O F                 | [Motor speed coeff.]                                                                                                    | 0 to 100%                        | 100%             |  |  |
| *<br>()               | Speed reduction coefficient calculated by the drive for Ascending direction. This parameter can be accessed if [High speed hoisting] (H 5 II) is set to                                                        |                                  |                  |  |  |
| [ Or                  | [Gen. speed coeff]                                                                                                    | 0 to 100%                        | 50%              |  |  |
| <b>*</b>              | Speed reduction coefficient calculated by the drive for Descending direction. This parameter can be accessed if [High speed hoisting] (H 5 0) is not seem to be accessed if [High speed hoisting] (H 5 0).     |                                  |                  |  |  |
| £ 0 5                 | [Load measuring tm.]                                                                                                    | 0.1 s to 65 s                    | 0.5 s            |  |  |
| <b>*</b><br>()        | Duration of speed step for measurement.  This parameter can be accessed if [High speed hoisting] (H 5 0) is not s                                                                                              | set to [No] ( n []).             |                  |  |  |
| 0 S P                 | [Measurement spd]                                                                                                    | 0 to [Rated motor freq.] (F r 5) | 40 Hz            |  |  |
| *<br>()               | Speed stabilized for measurement.  This parameter can be accessed if [High speed hoisting] (H 5 0) is not s                                                                                                    | set to [No] ( n II ).            |                  |  |  |
| C L O                 | [High speed I Limit]                                                                                                    | 0 to 1.5 In (1)                  | In (1)           |  |  |
| <b>*</b><br>O         | Current limitation at high speed.  This parameter can be accessed if [High speed hoisting] (H 5 0) is set to Note: If the setting is less than 0.25 In, the drive may lock in [Output Phase (see page 253).    |                                  | has been enabled |  |  |
| 5 C L                 | [I Limit. frequency]                                                                                                    | 0 to 599 Hz according to rating  | 40 Hz            |  |  |
| *<br>()               | Frequency threshold, above which the high-speed limitation current is acti This parameter can be accessed if [High speed hoisting] (H 5 🛭) is set to                                                           |                                  |                  |  |  |
| r S d                 | [Rope slack config.]                                                                                                    |                                  | [No] (n [])      |  |  |
| *                     | Rope slack function.  This parameter can be accessed if [High speed hoisting] (H 5 0) is not s                                                                                                    | set to [No] ( n D).              |                  |  |  |
| n O<br>dr I<br>PES    | [Drive estim.] (dr I): Measurement of the load by estimating the torque generated by the drive                                                                                                    |                                  |                  |  |  |
| r S E L               | [Rope slack trq level]                                                                                                    | 0 to 100%                        | 0%               |  |  |
| *                     | Adjustment threshold corresponding to a load weighing slightly less than the hook when off-load, as a % of the rated load. This parameter can be accessed if [Rope slack trq level] (r 5 d) has been assigned. |                                  |                  |  |  |

(1) In corresponds to the rated drive current indicated in the Installation manual and on the drive nameplate.

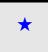

These parameters only appear if the corresponding function has been selected in another menu. When the parameters can also be accessed and adjusted from within the configuration menu for the corresponding function, their description is detailed in these menus, on the pages indicated, to aid programming.

()

Parameter that can be modified during operation or when stopped.

## PID REGULATOR

#### **Block diagram**

The function is activated by assigning an analog input to the PID feedback (measurement).

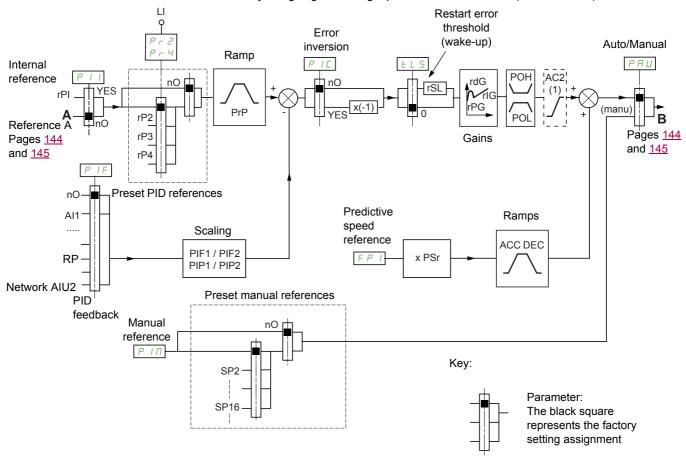

(1) Ramp AC2 is only active when the PID function starts up and during PID "wake-ups".

#### PID feedback:

The PID feedback must be assigned to one of the analog inputs AI1 to AI3, to the pulse input, according to whether any extension cards have been inserted.

#### PID reference:

The PID reference must be assigned to the following parameters: Preset references via logic inputs (rP2, rP3, rP4)

In accordance with the configuration of [Act. internal PID ref.] (P / /) page 207:

Internal reference ( P I) or

Reference A ([Ref.1 channel] (F r 1) or [Ref.1B channel] (F r 1b), see page 151).

## Combination table for preset PID references:

| LI (Pr 4) | LI ( <i>P r 2</i> ) | Pr2=n0 | Reference |
|-----------|---------------------|--------|-----------|
|           |                     |        | rPI or A  |
| 0         | 0                   |        | rPI or A  |
| 0         | 1                   |        | rP2       |
| 1         | 0                   |        | rP3       |
| 1         | 1                   |        | rP4       |

A predictive speed reference can be used to initialize the speed on restarting the process.

#### Scaling of feedback and references:

- [Min PID feedback] (P IF I), [Max PID feedback] (P IF 2) parameters can be used to scale the PID feedback (sensor range). This scale MUST be maintained for all other parameters.
- [Min PID reference] (P IP I), [Max PID reference] (P IP 2) parameters can be used to scale the adjustment range, for example the reference. The adjustment range MUST remain within the sensor range.

The maximum value of the scaling parameters is 32,767. To facilitate installation, we recommend using values as close as possible to this maximum level, while retaining powers of 10 in relation to the actual values.

**Example** (see graph below): Adjustment of the volume in a tank, between 6 m<sup>3</sup> and 15 m<sup>3</sup>.

- Sensor used 4-20 mA, 4.5 m $^3$  for 4 mA and 20 m $^3$  for 20 mA, with the result that  $P \mid F \mid I = 4,500$  and  $P \mid F \mid I = 2,500$  and
- Adjustment range 6 to 15 m<sup>3</sup>, with the result that P IP I = 6,000 (min. reference) and P IP ≥ = 15,000 (max. reference).
- · Example references:
  - rP1 (internal reference) = 9,500
  - rP2 (preset reference) = 6,500
  - rP3 (preset reference) = 8,000
  - rP4 (preset reference) = 11,200

The [3.4 DISPLAY CONFIG.] menu can be used to customize the name of the unit displayed and its format.

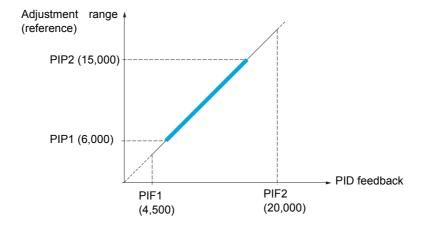

#### Other parameters:

- [PID wake up thresh.] (r 5 L) parameter: Can be used to set the PID error threshold, above which the PID regulator will be reactivated (wake-up) after a stop due to the max. time threshold being exceeded at low speed [Low speed time out] (£ L 5).
- Reversal of the direction of correction [PID correct. reverse] (P I L): If [PID correct. reverse] (P I L) is set to [No] (n D), the speed of the motor will increase when the error is positive (for example: pressure control with a compressor). If [PID correct. reverse] (P I L) is set to [Yes] (Y E S), the speed of the motor will decrease when the error is positive (for example: temperature control using a cooling fan).
- The integral gain may be short-circuited by a logic input.
- An alarm on the PID feedback may be configured and indicated by a logic output.
- An alarm on the PID error may be configured and indicated by a logic output.

#### "Manual - Automatic" Operation with PID

This function combines the PID regulator, the preset speeds and a manual reference. Depending on the state of the logic input, the speed reference is given by the preset speeds or by a manual reference input via the PID function.

## Manual reference [Manual reference] (P I □):

- Analog inputs Al1 to Al3
- Pulse input

### Predictive speed reference [Speed ref. assign.] (F P 1):

- [Al1] (*F | I*): Analog input
- [Al2] (*A I ≥*): Analog input
- [AI3] (F I ∃): Analog input
- [RP] (P I): Pulse input
- [HMI] (L [ [): Graphic display terminal or remote display terminal
- [Modbus] ( ☐ d b ): Integrated Modbus
- [CANopen] ([ Fn]): Integrated CANopen®
- [Com. card] (¬ E L ): Communication card (if inserted)

#### Setting up the PID regulator

#### 1. Configuration in PID mode.

See the diagram on page 203.

## 2. Perform a test in factory settings mode.

To optimize the drive, adjust [PID prop. gain] (r P I) or [PID integral gain] (r I I) gradually and independently, and observe the effect on the PID feedback in relation to the reference.

#### 3. If the factory settings are unstable or the reference is incorrect.

- Perform a test with a speed reference in Manual mode (without PID regulator) and with the drive on load for the speed range of the system:
  - In steady state, the speed must be stable and comply with the reference, and the PID feedback signal must be stable.
  - In transient state, the speed must follow the ramp and stabilize quickly, and the PID feedback must follow the speed. If this is not the case, see the settings for the drive and/or sensor signal and wiring.
- Switch to PID mode.
- Set [Dec ramp adapt.] ( b r F) to [No] ( no auto-adaptation of the ramp).
- Set [PID ramp] (PrP) to the minimum permitted by the mechanism without triggering an [Overbraking] (DbF).
- Set the integral gain [PID integral gain] ( r / L) to minimum.
- Leave the derivative gain [PID derivative gain] (r d []) at 0.
- Observe the PID feedback and the reference.
- Switch the drive ON/OFF a number of times or vary the load or reference rapidly a number of times.
- Set the proportional gain [PID prop. gain] ( P L) in order to ascertain the compromise between response time and stability in transient phases (slight overshoot and 1 to 2 oscillations before stabilizing).
- If the reference varies from the preset value in steady state, gradually increase the integral gain [PID integral gain] (r I L), reduce the proportional gain [PID prop. gain] (r P L) in the event of instability (pump applications), find a compromise between response time and static precision (see diagram).
- Lastly, the derivative gain may permit the overshoot to be reduced and the response time to be improved, although this will be more difficult to obtain a compromise in terms of stability, as it depends on 3 gains.
- Perform in-production tests over the whole reference range.

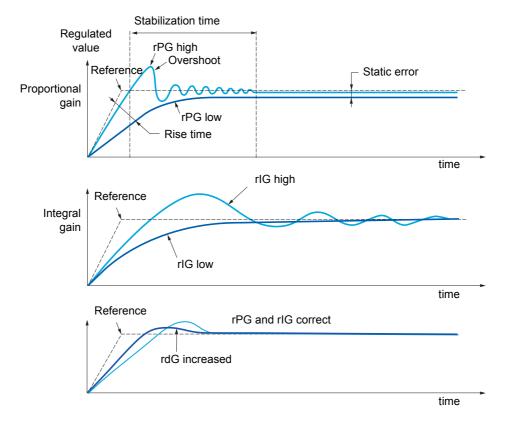

The oscillation frequency depends on the system kinematics.

| Parameter | Rise time | Overshoot | Stabilization time | Static error |
|-----------|-----------|-----------|--------------------|--------------|
| rPG       | **        | 1         | =                  | `            |
| rlG       | `         | 11        | 1                  | **           |
| rdG       | =         | `         | `                  | =            |

| Code             | Name / Description                                                                                                    | Adjustment range                                | Factory setting   |
|------------------|----------------------------------------------------------------------------------------------------|-------------------------------------------------|-------------------|
| FUn-             | [APPLICATION FUNCT.] (continued)                                                                                               |                                                 |                   |
| PId-             | [PID REGULATOR]                                                                                                    |                                                 |                   |
|                  | Note: This function cannot be used with certain other function                                                                 | s. Follow the instructions on page <u>160</u> . |                   |
| PIF              | [PID feedback ass.]                                                                                                    |                                                 | [No] (n 🛮)        |
| n 0              |                                                                                                    |                                                 |                   |
| A I I            |                                                                                                    |                                                 |                   |
|                  | [Al3] (F I 3): Analog input A3                                                                                                 |                                                 |                   |
|                  | [RP] (P I): Pulse input [Al virtual 1] (R I U I): Virtual analog input 1 by the commun                                         | ication bus                                     |                   |
| A 1U2<br>0 A O 1 | [Al virtual 2] (# IU2): Virtual analog input 2 by the commun                                                                   |                                                 |                   |
|                  | [OA01] (UHU 1). Function blocks. Analog Output 01                                                                              |                                                 |                   |
|                  | [OA10] ( I R I I I ): Function blocks: Analog Output 10                                                                        |                                                 |                   |
| A ICS            | [Al2 net. channel]                                                                                                    |                                                 | [No] (n 🛮)        |
| *                | This parameter can be accessed if [PID feedback ass.] (P I accessed in the [INPUTS / OUTPUTS CFG] (I_ [] -) menu.              | F) is set to [Al virtual 2] (F IU2). This para  | meter can also be |
|                  |                                                                                                    |                                                 |                   |
|                  | [No] ( n D): Not assigned                                                                                                    |                                                 |                   |
| П d b<br>С Я n   | , ,                                                                                                    |                                                 |                   |
| n E Ł            |                                                                                                    |                                                 |                   |
| PIFI             | [Min PID feedback]                                                                                                    | 0 to [Max PID feedback] (P IF 2) (2)            | 100               |
| *                | Value for minimum feedback.                                                                                                    |                                                 |                   |
| ()               |                                                                                                    |                                                 |                   |
|                  |                                                                                                    |                                                 |                   |
| (1)<br>P I F 2   | [Max PID feedback]                                                                                                    | [Min PID feedback] (P   IF   I) to 32,767 (2    | 1 000             |
|                  | Value for maximum feedback.                                                                                                    | [MITTID TECUDACK] (T TT T) to 32,707 (2         | 1,000             |
| *                | value for maximum recuback.                                                                                                    |                                                 |                   |
| ()               |                                                                                                    |                                                 |                   |
| (1)              |                                                                                                    |                                                 |                   |
| PIPI             | [Min PID reference]                                                                                                    | [Min PID feedback] (P IF I) to                  | 150               |
|                  | Minimum                                                                                                    | [Max PID reference] (P IP 2) (2)                |                   |
| *                | Minimum process value.                                                                                                    |                                                 |                   |
| ()               |                                                                                                    |                                                 |                   |
| (1)              |                                                                                                    |                                                 |                   |
| P IP 2           | [Max PID reference]                                                                                                    | [Min PID reference] (P IP I) to                 | 900               |
|                  |                                                                                                    | [Max PID feedback] (P IF ≥) (2)                 |                   |
| *                | Maximum process value.                                                                                                    |                                                 |                   |
| ()               |                                                                                                    |                                                 |                   |
| (1)              |                                                                                                    |                                                 |                   |
| PII              | [Act. internal PID ref.]                                                                                                    |                                                 | [No] (n 🛮)        |
| *                | Internal PID regulator reference.                                                                                              |                                                 | £ '- 2 ('- '- ')  |
|                  |                                                                                                    | <b>11</b> /2                                    | ***               |
| n 0              | [No] ( n []): The PID regulator reference is given by [Ref.1 che summing/subtraction/multiplication functions (see the diagram |                                                 | with              |
| 9 E S            |                                                                                                    |                                                 |                   |

# DRI- > CONF > FULL > FUN- > PID-

| ode                                                 | Name / Description                                                                                                    | Adjustment range                                                                                                    | Factory setting                                                                                                    |
|-----------------------------------------------------|----------------------------------------------------------------------------------------------------|----------------------------------------------------------------------------------------------------|----------------------------------------------------------------------------------------------------|
| rP I                                                | [Internal PID ref.]                                                                                                    | [Min PID reference] (P IP I) to [Max PID reference] (P IP 2)                                                                                                    | 150                                                                                                    |
| <b>*</b>                                            | Internal PID regulator reference. This parameter can also be accessed in the [1.2 MONITO]                                                                                                    | RING] (                                                                                                    |                                                                                                    |
| r P G                                               | [PID prop. gain]                                                                                                    | 0.01 to 100                                                                                                    | 1                                                                                                    |
| <b>*</b>                                            | Proportional gain.                                                                                                    |                                                                                                    |                                                                                                    |
| r 16                                                | [PID integral gain]                                                                                                    | 0.01 to 100                                                                                                    | 1                                                                                                    |
| *<br>()                                             | Integral gain.                                                                                                    |                                                                                                    |                                                                                                    |
| r d G                                               | [PID derivative gain]                                                                                                    | 0.00 to 100                                                                                                    | 0                                                                                                    |
| *<br>()                                             | Derivative gain.                                                                                                    |                                                                                                    | ,                                                                                                    |
| PrP                                                 | [PID ramp]                                                                                                    | 0 to 99.9 s                                                                                                    | 0 s                                                                                                    |
| *                                                   | PID acceleration/deceleration ramp, defined to go from [Mi                                                                                                    | in PID reference] (P IP I) to [Max PID refer                                                                                                    | r <mark>ence]</mark> ( <i>P IP 2</i> ) an                                                                                                    |
| <b>*</b> () (1)                                     | PID acceleration/deceleration ramp, defined to go from [Mi vice versa.                                                                                                    | in PID reference] (P IP I) to [Max PID refer                                                                                                    | rence] ( <i>P IP 2</i> ) an                                                                                                    |
| 0                                                   |                                                                                                    | in PID reference] (P IP I) to [Max PID refer                                                                                                    | [No] (n [])                                                                                                    |
| (1) PIE                                             | [PID correct. reverse]  Reversal of the direction of correction [PID correct. reverse] (P IL) is set to [No] (n II), the spressure control with a compressor)  If [PID correct. reverse] (P IL) is set to [Yes] (YES), the temperature control using a cooling fan).                                                                                                    | se] (P IC): speed of the motor will increase when the error                                                                                                    | [No] (n [])                                                                                                    |
| (1) PIE                                             | [PID correct. reverse]  Reversal of the direction of correction [PID correct. reverse] [PID correct. reverse] [PID | se] (P IC): speed of the motor will increase when the error                                                                                                    | [No] (n [])                                                                                                    |
| (1) PIE                                             | [PID correct. reverse]  Reversal of the direction of correction [PID correct. reverse] [PID correct. reverse] [PID | se] (P IC): speed of the motor will increase when the error                                                                                                    | [No] (n [])                                                                                                    |
| (1) PIE  *                                          | [PID correct. reverse]  Reversal of the direction of correction [PID correct. reverse] [P   L   ) is set to [No] (n   D), the spressure control with a compressor)  If [PID correct. reverse] (P   L   ) is set to [Yes] (y E 5), the temperature control using a cooling fan).  [No] (n   D): No [Yes] (y E 5): Yes                                                                                                    | se] (P IC): speed of the motor will increase when the error speed of the motor will decrease when the erro                                                                | [No] (n II)  is positive (example of its positive (example)                                                                                                    |
| (1) PIC  * * * * * * * * * * * * * * * * * *        | [PID correct. reverse]  Reversal of the direction of correction [PID correct. reverse If [PID correct. reverse] (P I L) is set to [No] (n L), the spressure control with a compressor)  If [PID correct. reverse] (P I L) is set to [Yes] (YES), the temperature control using a cooling fan).  [No] (n L): No [Yes] (YES): Yes  [Min PID output]                                                                                                    | se] (P IC): speed of the motor will increase when the error speed of the motor will decrease when the erro                                                                | [No] (n II)  is positive (example of its positive (example)                                                                                                    |
| (1) PIE  * * * * * * * * * * * * * * * * * *        | [PID correct. reverse]  Reversal of the direction of correction [PID correct. reverse If [PID correct. reverse] (P I L) is set to [No] (n D), the spressure control with a compressor)  If [PID correct. reverse] (P I L) is set to [Yes] (9 E 5), the temperature control using a cooling fan).  [No] (n D): No [Yes] (9 E 5): Yes  [Min PID output]  Minimum value of regulator output in Hz.                                                                                                    | se] (P IC): speed of the motor will increase when the error speed of the motor will decrease when the error - 599 to 599 Hz                                               | [No] (n II)  is positive (example) r is positive (example)  0 Hz                                                                                                    |
| (1)  PIC  *  YES  POL  (1)  POH  (1)  POH  (1)  PRL | [PID correct. reverse]  Reversal of the direction of correction [PID correct. reverse If [PID correct. reverse] (P I L) is set to [No] (n D), the spressure control with a compressor)  If [PID correct. reverse] (P I L) is set to [Yes] (YES), the temperature control using a cooling fan).  [No] (n D): No [Yes] (YES): Yes  [Min PID output]  Minimum value of regulator output in Hz.                                                                                                    | se] (P IC): speed of the motor will increase when the error speed of the motor will decrease when the error  - 599 to 599 Hz  O to 599 Hz  [Min PID feedback] (P IF I) to | [No] (n [])  r is positive (example)  r is positive (example)                                                                                                    |
| (1) PIE  * * * * * * * * * * * * * * * * * *        | [PID correct. reverse] Reversal of the direction of correction [PID correct. reverse If [PID correct. reverse] (P I L) is set to [No] (n D), the spressure control with a compressor) If [PID correct. reverse] (P I L) is set to [Yes] (YES), the temperature control using a cooling fan).  [No] (n D): No [Yes] (YES): Yes  [Min PID output]  Minimum value of regulator output in Hz.  [Max PID output]  Maximum value of regulator output in Hz.                                                                                                    | se] (P IC): speed of the motor will increase when the error speed of the motor will decrease when the error  - 599 to 599 Hz  0 to 599 Hz                                 | [No] (n D)  r is positive (example of the control of the control o |

# DRI- > CONF > FULL > FUN- > PID-

| Code                                 | Name / Description                                                                                                    | Adjustment range                                               | Factory setting       |
|--------------------------------------|----------------------------------------------------------------------------------------------------|----------------------------------------------------------------|-----------------------|
| PAH                                  | [Max fbk alarm]                                                                                                    | [Min PID feedback] (P IF I) to [Max PID feedback] (P IF 2) (2) | 1,000                 |
| *                                    | Maximum monitoring threshold for regulator feedback.                                                                                                    |                                                                |                       |
| ()                                   |                                                                                                    |                                                                |                       |
| (1)                                  |                                                                                                    |                                                                |                       |
| PEr                                  | [PID error Alarm]                                                                                                    | 0 to 65,535 (2)                                                | 100                   |
|                                      | Regulator error monitoring threshold.                                                                                                    | 0 10 00,000 (2)                                                | 100                   |
| *                                    | regulator error monitoring threshold.                                                                                                    |                                                                |                       |
| ()                                   |                                                                                                    |                                                                |                       |
| (1)                                  |                                                                                                    |                                                                |                       |
| P 15                                 | [PID integral reset]                                                                                                    |                                                                | [No] (n 🛮)            |
| *                                    | If the assigned input or bit is at 0, the function is inactive (if the assigned input or bit is at 1, the function is active (the                                                                                                    |                                                                |                       |
| n                                    |                                                                                                    |                                                                |                       |
| FP I                                 | [Speed ref. assign.]                                                                                                    |                                                                | [No] (n 🛮)            |
| *                                    | PID regulator predictive speed input.                                                                                                    |                                                                |                       |
| A 13<br>L C C<br>A A<br>A E E<br>P A | [Al1] (F I I): Analog input A1 [Al2] (F I Z): Analog input A2 [Al3] (F I Z): Analog input A3 [HMI] (L C C): Graphic display terminal or remote display [Modbus] (F d b): Integrated Modbus [CANopen] (C F R): Integrated CANopen® [Com. card] (R E E): Communication option board source [RP] (P I): Pulse input | <b>.</b>                                                       |                       |
| A IU I<br>DAD I                      | , , ,                                                                                                    | diai                                                           |                       |
| <br>0 A I C                          |                                                                                                    |                                                                |                       |
| PSr                                  | [Speed input %]                                                                                                    | 1 to 100%                                                      | 100%                  |
| *                                    | Multiplying coefficient for predictive speed input.                                                                                                    |                                                                | 1 1 2 2 1 2           |
|                                      | This parameter cannot be accessed if [Speed ref. assign                                                                                                    | .] (F P I) is set to [No] ( □ □).                              |                       |
| ()                                   |                                                                                                    |                                                                |                       |
| (1)                                  |                                                                                                    |                                                                |                       |
| PRU                                  | [Auto/Manual assign.]                                                                                                    |                                                                | [No] ( n 🛮 )          |
| *                                    | If the assigned input or bit is at 0, the PID is active.  If the assigned input or bit is at 1, manual operation is acti                                                                                                    | ve.                                                            |                       |
| n 0<br>L 1 i                         |                                                                                                    |                                                                |                       |
| A C 2                                | [Acceleration 2]                                                                                                    | 0.00 to 6,000 s (3)                                            | 5 s                   |
| *                                    | Time to accelerate from 0 to the [Rated motor freq.] (Fr                                                                                                    | 5). To have repeatability in ramps, the value of               | f this parameter must |
| ()                                   | be set according to the possibility of the application.  Ramp AC2 is only active when the PID function starts up a                                                                                                    | and during PID "wake-ups".                                     |                       |

## DRI- > CONF > FULL > FUN- > PID-

| Code         | Name / Description                                                                                                    | Adjustment range                                                                                                    | Factory setting                             |
|--------------|----------------------------------------------------------------------------------------------------|----------------------------------------------------------------------------------------------------|---------------------------------------------|
| РІП          | [Manual reference]                                                                                                    |                                                                                                    | [No] (n 🛭)                                  |
| *            | Manual speed input. This parameter can be accessed if [Auto/Manual assign.] (P A U) is not set to [No] (n D). The preset speeds are active on the manual reference if they have been configured.                                                                                                    |                                                                                                    | <b>(</b> ).                                 |
| A I I        | [RP] (P I): Pulse input [Al virtual 1] (F I I I): Virtual analog input 1 with the jog dial [OA01] (I R I I): Function blocks: Analog Output 01                                                                                                    | 0 to 999.9 s                                                                                                    | 0 s                                         |
|              | Maximum operating time at [Low speed] (L 5 P) (see [Low speed]                                                                                                    | eed] ( <i>L</i> 5 <i>P</i> ) page <u>85</u> ).                                                                                                    |                                             |
| ()           | Following operation at [Low speed] (L 5 P) for a defined period,                                                                                                    |                                                                                                    | motor will restart                          |
| (1)          | if the reference is greater than [Low speed] (L 5 P) and if a run Note: A value of 0 indicates an unlimited period of time. If [Low speed time out] (E L 5) is not 0, [Type of stop] (5 E E) can be configured).                                                                                                    | ·                                                                                                    | only if a ramp stop                         |
| r 5 L        | [PID wake up thresh.]                                                                                                    | 0.0 to 100.0                                                                                                    | 0                                           |
| <b>★</b> 2 s | UNINTENDED EQUIPMENT OPERATION Check that unintended restarts will not present any dar Failure to follow these instructions will result in de                                                                                                    | _                                                                                                    |                                             |
|              | If the "PID" and "Low speed operating time" [Low speed time o regulator may attempt to set a speed lower than [Low speed] (I This results in unsatisfactory operation, which consists of starting Parameter [PID wake up thresh.] (r 5 L) (restart error threshorestarting after a stop at prolonged [Low speed] (L 5 P). [PID widepends on [Min PID feedback] (P IF I) and [Max PID feedback] (F IF I) and [Max PID feedback] (F IF II) and [Max PID feedback] (F IF II) and [Max PID feedback] (F IF II) and [Max PID feedback] (F IF II) and [Max PID feedback] (F IF II) and [Max PID feedback] (F IF II) and [Max PID feedback] (F IF II) and [Max PID feedback] (F IF II) and [Max PID feedback] (F IF II) and [Max PID feedback] (F III II) and [Max PID feedback] (F III II) and [Max PID feedback] (F III III III III III III III III III | L 5 P). g, operating at low speed then stopping, and ld) can be used to set a minimum PID error that up thresh.] (r 5 L) is a percentage of the pack] (P 1 F 2), see [Min PID feedback] (P | so on<br>hreshold for<br>e PID error (value |

- (1) The parameter can also be accessed in the [SETTINGS] (5 E L -) menu.
- (2) If a graphic display terminal is not in use, values greater than 9,999 will be displayed on the 4-digit display with a period mark after the thousand digit, for example, 15.65 for 15,650.
- (3) Range 0.01 to 99.99 s or 0.1 to 999.9 s or 1 to 6,000 s according to [Ramp increment] ( Inc) page 167.

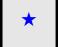

These parameters only appear if the corresponding function has been selected in another menu. When the parameters can also be accessed and adjusted from within the configuration menu for the corresponding function, their description is detailed in these menus, on the pages indicated, to aid programming.

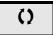

Parameter that can be modified during operation or when stopped.

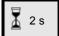

To change the assignment of this parameter, press the ENT key for 2 s.

# PID PRESET REFERENCES

| Code  | Name / Description                                                                                                    | Adjustment range                                                 | Factory setting |
|-------|----------------------------------------------------------------------------------------------------|------------------------------------------------------------------|-----------------|
| FUn-  | [APPLICATION FUNCT.] (continued)                                                                                                    |                                                                  |                 |
| Pr I- | [PID PRESET REFERENCES]                                                                                                    |                                                                  |                 |
|       | Function can be accessed if [PID feedback ass.] (P IF) page 2                                                                                                    | 207 is assigned.                                                 |                 |
| Pr2   | [2 preset PID ref.]                                                                                                    |                                                                  | [No] (n 🛮)      |
|       | If the assigned input or bit is at 0, the function is inactive.  If the assigned input or bit is at 1, the function is active.                                                                                                    |                                                                  |                 |
|       | [No] ( n D): Not assigned [LI1] (L I I): Logical input LI1 [] ( ): See the assignment conditions on page 150                                                                                                    |                                                                  |                 |
| Pr4   | [4 preset PID ref.]                                                                                                    |                                                                  | [No] (n 🛮)      |
|       | Check that [2 preset PID ref.] (Pr2) has been assigned before Identical to [2 preset PID ref.] (Pr2) page 209.  If the assigned input or bit is at 0, the function is inactive.  If the assigned input or bit is at 1, the function is active. | e assigning this function.                                       |                 |
| r P Z | [Preset ref. PID 2]                                                                                                    | [Min PID reference] (P IP I) to [Max PID reference] (P IP 2) (2) | 300             |
| *     | This parameter can be accessed if [2 preset PID ref.2] (Pr 2) is                                                                                                    | s assigned.                                                      |                 |
| ()    |                                                                                                    |                                                                  |                 |
| (1)   |                                                                                                    |                                                                  |                 |
| r P 3 | [Preset ref. PID 3]                                                                                                    | [Min PID reference] (P IP I) to                                  | 600             |
|       | [                                                                                                    | [Max PID reference] (P IP 2) (2)                                 |                 |
| *     | This parameter can be accessed if [3 preset PID ref.] (Pr 3) is                                                                                                    | assigned.                                                        |                 |
| ()    |                                                                                                    |                                                                  |                 |
| (1)   |                                                                                                    |                                                                  |                 |
| r P 4 | [Preset ref. PID 4]                                                                                                    | [Min PID reference] (P IP I) to [Max PID reference] (P IP 2) (2) | 900             |
| *     | This parameter can be accessed if [4 preset PID ref.] (Pr 4) is                                                                                                    | assigned.                                                        |                 |
| ()    |                                                                                                    |                                                                  |                 |
| (1)   |                                                                                                    |                                                                  |                 |
| (1)   |                                                                                                    |                                                                  |                 |

- (1) The parameter can also be accessed in the [SETTINGS] (5 E L -) menu.
- (2) If a graphic display terminal is not in use, values greater than 9,999 will be displayed on the 4-digit display with a period mark after the thousand digit, for example, 15.65 for 15,650.

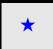

These parameters only appear if the corresponding function has been selected in another menu. When the parameters can also be accessed and adjusted from within the configuration menu for the corresponding function, their description is detailed in these menus, on the pages indicated, to aid programming.

Parameter that can be modified during operation or when stopped.

DRI- > CONF > FULL > FUN- > PRI-

## **TORQUE LIMITATION**

There are two types of torque limitation:

- With a value that is fixed by a parameter
- With a value that is set by an analog input (Al or pulse)

If both types are enabled, the lowest value is taken into account. The two types of limitation can be configured or switched remotely using a logic input or via the communication bus.

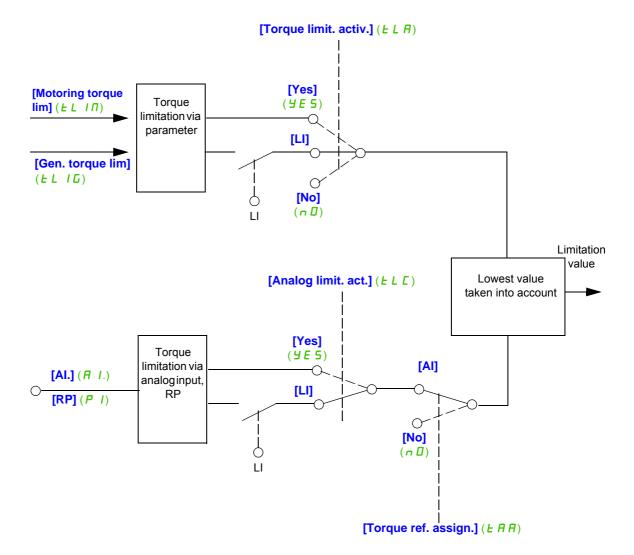

| Code                                                              | Name / Description                                                                                                    | Adjustment range                 | Factory setting                        |
|-------------------------------------------------------------------|----------------------------------------------------------------------------------------------------|----------------------------------|----------------------------------------|
| FUn-                                                              | [APPLICATION FUNCT.] (continued)                                                                                                    |                                  |                                        |
| FOL-                                                              | [TORQUE LIMITATION]                                                                                                    |                                  |                                        |
| E L A                                                             | [Torque limit. activ.]                                                                                                    |                                  | [No] (n [])                            |
|                                                                   | If the assigned input or bit is at 0, the function is inactive.  If the assigned input or bit is at 1, the function is active.                                                                                                    |                                  |                                        |
| 9 E S                                                             | [No] (n 0): Function inactive [Yes] (YE 5): Function always active [LI1] (L I I): Logical input LI1 [] ( ): See the assignment conditions on page 150                                                                                                    |                                  |                                        |
| IntP                                                              | [Torque increment]                                                                                                    |                                  | [1%] ( /)                              |
| *                                                                 | This parameter cannot be accessed if [Torque limit. activ.] (£ L H) is see Selection of units for the [Motoring torque lim] (£ L III) and [Gen. torque lim]                                                                                               |                                  | neters.                                |
| 0. I                                                              | [0,1%] ( D. I): Unit 0.1% [1%] (I): Unit 1%                                                                                                    |                                  |                                        |
| EL III                                                            | [Motoring torque lim]                                                                                                    | 0 to 300%                        | 100%                                   |
| (1)                                                               | This parameter cannot be accessed if [Torque limit. activ.] ( <i>L L R</i> ) is so Torque limitation in motor mode, as a % or in 0.1% increments of the rate [Torque increment] ( In L P) parameter.                                                      |                                  | vith the                               |
| EL IG                                                             | [Gen. torque lim]                                                                                                    | 0 to 300%                        | 100%                                   |
| <b>* ()</b> (1)                                                   | This parameter cannot be accessed if <b>[Torque limit. activ.]</b> ( <i>L L R</i> ) is so Torque limitation in generator mode, as a % or in 0.1% increments of the <b>[Torque increment]</b> ( <i>I n L P</i> ) parameter.                                |                                  | ce with the                            |
| L A A                                                             | [Torque ref. assign.]                                                                                                    |                                  | [No] (n [])                            |
|                                                                   | If the function is assigned, the limitation varies between 0% and 300% of applied to the assigned input.  Examples:  12 mA on a 4-20 mA input results in limitation to 150% of the rated torque 2.5 V on a 10 V input results in 75% of the rated torque. | ·                                | isis of the 0% to 100% signal          |
| A I I<br>A I 2<br>A I 3<br>P I<br>A I U 1<br>A I U 2<br>I O A O I | [Al2] (R 12): Analog input [Al3] (R 13): Analog input [RP] (P 1): Pulse input [Al Virtual 1] (R 1 U 1): Virtual analog input 1 with the jog dial [Al Virtual 2] (R 1 U 2): Virtual input via communication bus, to be config                              | gured via <b>[Al2 net. chann</b> | <b>uei]</b> (Я ІЕ ∂) page <u>132</u> . |
| 0 A 10                                                            | [OA10] (                                                                                                    |                                  |                                        |

# DRI- > CONF > FULL > FUN- > TOL-

| Code  | Name / Description                                                                                                    | Adjustment range              | Factory setting              |  |
|-------|----------------------------------------------------------------------------------------------------|-------------------------------|------------------------------|--|
| E L C | [Analog limit. act.]                                                                                                    | 1                             | [Yes] (YE 5)                 |  |
|       | This parameter cannot be accessed if [Torque limit. activ.] ( <i>L L R</i> ) is set                                                                        | to [No] ( n 🛮 ).              |                              |  |
|       | Identical to [Torque limit. activ.] ( <i>L L R</i> ) page <u>213</u> .                                                                                     |                               |                              |  |
|       | If the assigned input or bit is at 0:                                                                                                    | ssigned input or bit is at 0: |                              |  |
| *     | The limitation is specified by the [Motoring torque lim] (£ L / \( \Pi \)) and [Gen. torque lim.] (£ L / \( \Pi \)) parameters if                          |                               | i) parameters if             |  |
|       | [Torque limit. activ.] ( <i>E L R</i> ) is not [No] ( <i>n</i> 0).  No limitation if [Torque limit. activ.] ( <i>E L R</i> ) is set to [No] ( <i>n</i> 0). |                               |                              |  |
|       | If the assigned input or bit is at 1:                                                                                                    |                               |                              |  |
|       | The limitation depends on the input assigned by [Torque ref. assign.] (E                                                                                   |                               |                              |  |
|       | Note: If [Torque limitation] ( L L R) and [Torque ref. assign.] ( L R R) are                                                                               | e enabled at the same tir     | ne, the lowest value will be |  |
|       | taken into account.                                                                                                    |                               |                              |  |

(1) The parameter can also be accessed in the [SETTINGS] (5 E L -) menu.

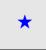

These parameters only appear if the corresponding function has been selected in another menu. When the parameters can also be accessed and adjusted from within the configuration menu for the corresponding function, their description is detailed in these menus, on the pages indicated, to aid programming.

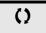

Parameter that can be modified during operation or when stopped.

# **2ND CURRENT LIMITATION**

| Code         | Name / Description                                                                                                    | Adjustment range | Factory setting                    |
|--------------|----------------------------------------------------------------------------------------------------|------------------|------------------------------------|
| FUn-         | [APPLICATION FUNCT.] (continued)                                                                                                    |                  |                                    |
| EL I-        | [2nd CURRENT LIMIT.]                                                                                                    |                  |                                    |
| L C 2        | [Current limit 2]                                                                                                    |                  | [No] (n 🗓)                         |
|              | If the assigned input or bit is at 0, the first current limitation is active.  If the assigned input or bit is at 1, the second current limitation is active.                                                                                                    |                  |                                    |
| n 0<br>L 1 1 |                                                                                                    |                  |                                    |
| C L 2        | [I Limit. 2 value]                                                                                                    | 0 to 1.5 ln (1)  | 1.5 ln (1)                         |
|              |                                                                                                    |                  |                                    |
|              | CAU                                                                                                    | ITION            |                                    |
| <b>*</b> ()  | <ul> <li>RISK OF DAMAGE TO THE MOTOR AND THE DRIVE</li> <li>Check that the motor will withstand this current, particularly in the case of permanent magnet synchronou motors, which are susceptible to demagnetization.</li> <li>Check that the profile mission complies with the derating curve given in the installation manual.</li> <li>Failure to follow these instructions can result in equipment damage.</li> </ul> Second current limitation. This parameter can be accessed if [Current limit 2] (L □ 2) is not set to [No] (n □). The adjustment range is limited to 1.5 ln.                                                                                                    |                  | e installation manual.             |
| E L I        | (see [Output Phase Loss] (  PL ) page 253). If it is less that [Current limitation]                                                                                                    | o to 1.5 In (1)  | , the motor cannot run. 1.5 In (1) |
| <b>*</b> ()  | CAUTION  RISK OF DAMAGE TO THE MOTOR AND THE DRIVE  • Check that the motor will withstand this current, particularly in the case of permanent magnet synchronous motors, which are susceptible to demagnetization.  • Check that the profile mission complies with the derating curve given in the installation manual.  Failure to follow these instructions can result in equipment damage.  First current limitation.  This parameter can be accessed if [Current limit 2] (L [ 2 ) is not set to [No] (n [ 0 ).  The adjustment range is limited to 1.5 In.  Note: If the setting is less than 0.25 In, the drive may lock in [Output Phase Loss] ( [ 1 ] P L ) fault mode if this has be enabled (see [Output Phase Loss] ( [ 1 ] P L ) page 253). If it is less than the no-load motor current, the motor cannot run. |                  | e installation manual.             |

(1) In corresponds to the rated drive current indicated in the Installation manual and on the drive nameplate.

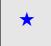

These parameters only appear if the corresponding function has been selected in another menu. When the parameters can also be accessed and adjusted from within the configuration menu for the corresponding function, their description is detailed in these menus, on the pages indicated, to aid programming.

()

Parameter that can be modified during operation or when stopped.

DRI- > CONF > FULL > FUN- >CLI-

## **DYN CURRENT LIMIT**

The DTM ATV32, is available with SoMove to set the **BMP** motors. To install the Altivar 32 DTM (device type manager), you can download and install our FDT (field device tool): SoMove lite on <a href="https://www.schneider-electric.com">www.schneider-electric.com</a>.

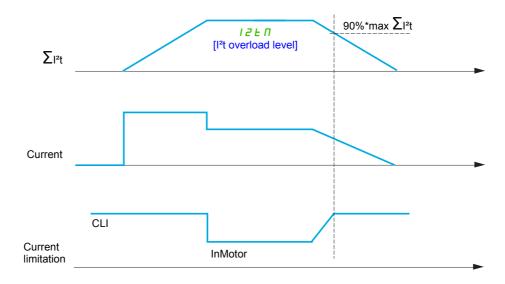

| Code   | Name / Description                                                                              | Adjustment range      | Factory setting |  |
|--------|-------------------------------------------------------------------------------------------------|-----------------------|-----------------|--|
| FUn-   | [APPLICATION FUNCT.] (continued)                                                                |                       |                 |  |
| 12E -  | [DYN CURRENT LIMIT]                                                                             |                       |                 |  |
| 12EA   | [l²t model activation] [No] (n D)                                                               |                       |                 |  |
| *      | I²t model activation for current limitation                                                     |                       |                 |  |
|        |                                                                                                 | • • • •               |                 |  |
|        | This parameter can be accessed if [max time of l²tl] ( $\ \ l \ \ \ \ \ \ \ \ \ \ \ \ \ \ \ \ $ | s not set to [0.00] ( | <b>(1)</b>      |  |
| 15F 1  | [max current of l²tl]                                                                           |                       | 1.5 ln +1 (1)   |  |
|        | Maximum current of I²t model.                                                                   |                       |                 |  |
| 12 E E | [max time of I²tl]                                                                              | 0.00 to 655.35        | [0.00](0.00)    |  |
|        | Maximum time of I²t model.                                                                      |                       | -               |  |

(1) In corresponds to the rated drive current indicated in the Installation manual or on the drive nameplate.

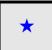

These parameters only appear if the corresponding function has been selected in another menu. When the parameters can also be accessed and adjusted from within the configuration menu for the corresponding function, their description is detailed in these menus, on the pages indicated, to aid programming.

#### LINE CONTACTOR COMMAND

The line contactor closes every time a run command (forward or reverse) is sent and opens after every stop, as soon as the drive is locked. For example, if the stop mode is stop on ramp, the contactor will open when the motor reaches zero speed.

Note: The drive control power supply must be provided via an external 24 V source.

Example circuit:

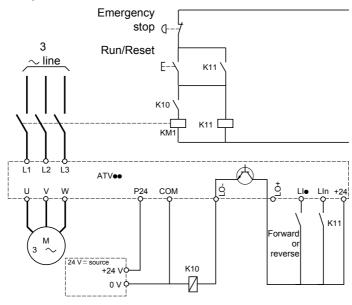

24 V power supply

Note: The "Run/Reset" key must be pressed once the "Emergency stop" key has been released.

```
LIo = Run command [Forward] (Frd) or [Reverse] (rr5)
LO-/LO+ = [Line contactor ass.] (LLE)
LIn = [Drive lock] (LE5)
```

# **CAUTION**

### **RISK OF DAMAGE TO THE MOTOR**

This function can only be used for a small number of consecutive operations with a cycle time longer than 60 s (in order to avoid premature aging of the filter capacitor charging circuit).

Failure to follow these instructions can result in equipment damage.

### DRI- > CONF > FULL > FUN- >LLC-

| Code  | Name / Description                                                                                                    | Adjustment range                                                                 | Factory setting |  |
|-------|----------------------------------------------------------------------------------------------------|----------------------------------------------------------------------------------|-----------------|--|
| FUn-  | [APPLICATION FUNCT.] (continued)                                                                                                    |                                                                                  |                 |  |
| LLE-  | [LINE CONTACTOR COMMAND]                                                                                                    |                                                                                  |                 |  |
| LLC   | [Line contactor ass.]                                                                                                    | [No] (n 🛮)                                                                       |                 |  |
|       | Logic output or control relay.                                                                                                    |                                                                                  |                 |  |
| L D I | [No] (                                                                                                    |                                                                                  |                 |  |
| LE5   | [Drive lock]                                                                                                    |                                                                                  | [No] (n [])     |  |
| *     | This parameter can be accessed if [Line contactor ass.] (L L L) is not set to [No] ( \( \overline{L} \) \). The drive locks when the assigned input or bit changes to 0.                           |                                                                                  |                 |  |
|       | [No] ( $\square$ D): Function inactive                                                                                                    |                                                                                  |                 |  |
| L 1 1 | [LI1] ( <i>L I I</i> ): Logical input LI1 [] ( ): See the assignment conditions on page 150                                                                                                    | [LI1] (L I): Logical input LI1 [] ( ): See the assignment conditions on page 150 |                 |  |
| LCE   | [Mains V. time out]                                                                                                    | 5 to 999 s                                                                       | 5 s             |  |
| *     | Monitoring time for closing of line contactor. If, once this time has elapsed, there is no voltage on the drive power circuit, the drive will lock with a [Line contactor] (L [F]) detected fault. |                                                                                  |                 |  |

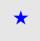

These parameters only appear if the corresponding function has been selected in another menu. When the parameters can also be accessed and adjusted from within the configuration menu for the corresponding function, their description is detailed in these menus, on the pages indicated, to aid programming.

#### **OUTPUT CONTACTOR COMMAND**

This allows the drive to control a contactor located between the drive and the motor. The request for the contactor to close is made when a run command is sent. The request for the contactor to open is made when there is no longer any current in the motor.

# **CAUTION**

#### **RISK OF DAMAGE TO THE MOTOR**

If a DC injection braking function has been configured, it should not be left operating too long in stop mode, as the contactor only opens at the end of braking.

Failure to follow these instructions can result in equipment damage.

### **Output contactor feedback**

The corresponding logic input should be at 1 when there is no run command and at 0 during operation.

In the event of an inconsistency, the drive trips in FCF2 if the output contactor fails to close (Llx at 1) and in FCF1 if it is stuck (Llx at 0).

The [Delay to motor run] ( d b 5) parameter can be used to delay tripping in fault mode when a run command is sent and the [Delay to open cont.] ( d R 5) parameter delays the detected fault when a stop command is set

**Note:** FCF2 (contactor failing to close) can be reset by the run command changing state from 1 to 0 (0 --> 1 --> 0 in 3-wire control).

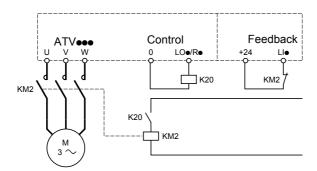

The [Out. contactor ass.] ( $\square \ \square \ \square$ ) and [Output contact. fdbk] ( $\neg \ \square \ H$ ) functions can be used individually or together.

| Code     | Name / Description                                                                                                    | Adjustment range | Factory setting |
|----------|----------------------------------------------------------------------------------------------------|------------------|-----------------|
| FUn-     | [APPLICATION FUNCT.] (continued)                                                                                                    |                  |                 |
| 0[[-     | [OUTPUT CONTACTOR CMD]                                                                                                    |                  |                 |
| 0 C C    | [Out. contactor ass.]                                                                                                    |                  | [No] (n 🛮)      |
|          | Logic output or control relay.                                                                                                    |                  |                 |
| L D I    | [LO1] (L II I): Logical output LO1 [R2] (r Z): Relay r2                                                                                                    |                  |                 |
| r [ A    | [Output contact. fdbk]                                                                                                    |                  | [No] (n 🛭)      |
|          | The motor starts up when the assigned input or bit changes to 0.  [No] (n 0): Function inactive [Ll1] (L I I): Logical input Ll1                                                                                                    |                  |                 |
|          | [] ( ): See the assignment conditions on page 150                                                                                                    | 0.05 to 60 s     | 0.15 s          |
| d b 5    | [Delay to motor run]                                                                                                    | 0.05 10 60 8     | 0.15 8          |
| <b>*</b> | Time delay for:  Motor control following the sending of a run command  Output contactor state monitoring, if the feedback is assigned. If the contactor fails to close at the end of the set time, the drive will lock in FCF2 mode.  This parameter can be accessed if [Out. contactor ass.] ( |                  |                 |
| ∂ A S    | [Delay to open cont.]                                                                                                    | 0 to 5.00 s      | 0.10 s          |
| *<br>()  | Time delay for output contactor opening command following motor stop.  This parameter can be accessed if [Output contact. fdbk] (                                                                                                    |                  |                 |

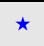

These parameters only appear if the corresponding function has been selected in another menu. When the parameters can also be accessed and adjusted from within the configuration menu for the corresponding function, their description is detailed in these menus, on the pages indicated, to aid programming.

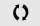

Parameter that can be modified during operation or when stopped.

#### **POSITIONING BY SENSORS**

This function is used for managing positioning using position sensors or limit switches linked to logic inputs or using control word bits:

- · Slowing down
- Stopping

The action logic for the inputs and bits can be configured on a rising edge (change from 0 to 1) or a falling edge (change from 1 to 0). The example below has been configured on a rising edge:

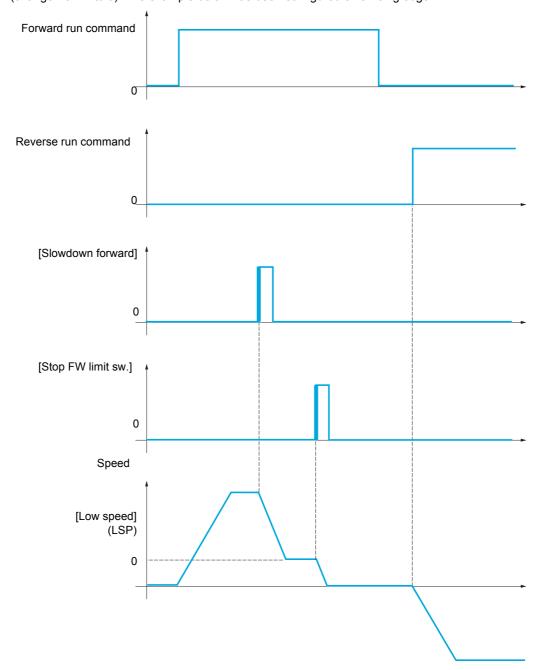

The slowdown mode and stop mode can be configured.

The operation is identical for both directions of operation. Slowdown and stopping operate according to the same logic, described below.

#### Example: Forward slowdown, on rising edge

- Forward slowdown takes place on a rising edge (change from 0 to 1) of the input or bit assigned to forward slowdown if this rising edge occurs in forward operation. The slowdown command is then memorized, even in the event of a power outage. Operation in the opposite direction is authorized at high speed. The slowdown command is deleted on a falling edge (change from 1 to 0) of the input or bit assigned to forward slowdown if this falling edge occurs in reverse operation.
- A bit or a logic input can be assigned to disable this function.
- Although forward slowdown is disabled while the disable input or bit is at 1, sensor changes continue to be monitored and saved.

#### Example: Positioning on a limit switch, on rising edge

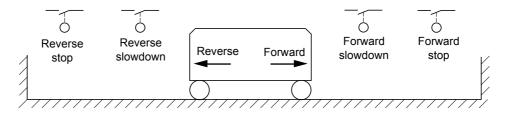

#### Operation with short cams:

# **AWARNING**

#### LOSS OF CONTROL

When operating for the first time or after restoring the factory settings, the drive must initially be started outside the slowdown and stop zones in order to initialize the function.

Failure to follow these instructions can result in death, serious injury, or equipment damage.

# **AWARNING**

#### LOSS OF CONTROL

The current zone is memorized at power off.

In case of manual modification of the system position, the drive must be started at the same position at the next power up of the drive.

Failure to follow these instructions can result in death, serious injury, or equipment damage.

In this instance, when operating for the first time or after restoring the factory settings, the drive must initially be started outside the slowdown and stop zones in order to initialize the function.

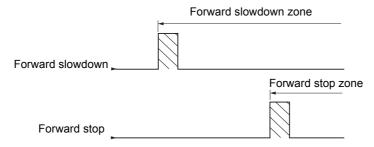

#### Operation with long cams:

In this instance, there is no restriction, which means that the function is initialized across the whole trajectory.

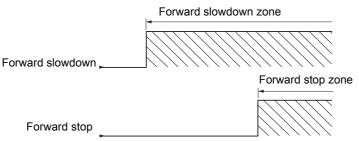

#### Stop at distance calculated after deceleration limit switch

This function can be used to control the stopping of the moving part automatically once a preset distance has been traveled after the slowdown limit switch.

On the basis of the rated linear speed and the speed estimated by the drive when the slowdown limit switch is tripped, the drive will induce the stop at the configured distance.

This function is useful in applications where one manual-reset overtravel limit switch is common to both directions. It will then only respond to help management if the distance is exceeded. The stop limit switch retains priority in respect of the function.

The [Deceleration type] (d 5 F) parameter can be configured to obtain either of the functions described below:

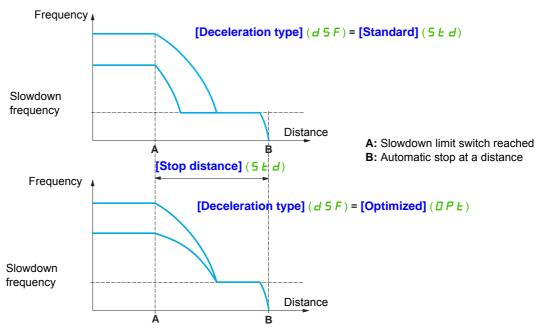

#### Note:

- If the deceleration ramp is modified while stopping at a distance is in progress, this distance will not be observed.
- If the direction is modified while stopping at a distance is in progress, this distance will not be observed.

# **AWARNING**

#### LOSS OF CONTROL

- Check that the parameters configured are consistent (in particular, you should check that the required distance is possible).
- This function does not replace the stop limit switch, which remains necessary for safety reasons. Failure to follow these instructions will result in death, serious injury, or equipment damage.

| Code         | Name / Description                                                                                                    | Adjustment range                                    | Factory setting               |  |
|--------------|----------------------------------------------------------------------------------------------------|-----------------------------------------------------|-------------------------------|--|
| FUn-         | [APPLICATION FUNCT.] (continued)                                                                                                    |                                                     |                               |  |
| LPO-         | [POSITIONING BY SENSORS]  Note: This function cannot be used with certain other functions. Follow the instructions on page 160.                                                                                                    |                                                     |                               |  |
| 5 A F        | [Stop FW limit sw.]                                                                                                    |                                                     | [No] (n [])                   |  |
|              | Stop switch forward.                                                                                                    |                                                     |                               |  |
|              | [No] ( n D): Not assigned [Ll1] (L I I): Logical input Ll1 [] ( ): See the assignment conditions on page 150                                                                                                    |                                                     |                               |  |
| 5 A r        | [Stop RV limit sw.]                                                                                                    |                                                     | [No] (n [])                   |  |
|              | Stop switch reverse. Identical to [Stop FW limit sw.] (5 A F) above.                                                                                                    |                                                     |                               |  |
| 5 A L        | [Stop limit config.]                                                                                                    |                                                     | [Active low] (L D)            |  |
|              |                                                                                                    |                                                     |                               |  |
|              | <b>▲</b> WARNIN                                                                                                    | G                                                   |                               |  |
| *            | LOSS OF CONTROL  If [Stop limit config.] (5 fl L) is set to [Active high] (H   L), to signal (stop order will not be given if signal is not applied for an Do not select [Active high] (H   L) unless you are sure that you failure to follow these instructions can result in death, ser | y reason).<br>our signal will be prese              | ent in any case.              |  |
| L O          |                                                                                                    | of the assigned bits or in                          | puts                          |  |
| d A F        | [Active high] (H I L): Stop controlled on a rising edge (change from 0 to [Slowdown forward]                                                                                                    | 1) of the assigned bits of                          | [No] (n [])                   |  |
| 5117         | Slowdown attained forward.  Identical to [Stop FW limit sw.] (5 A F) above.                                                                                                    |                                                     | [10](112)                     |  |
| dAr          | [Slowdown reverse]                                                                                                    |                                                     | [No] (n 🛘)                    |  |
|              | Slowdown attained reverse.  Identical to [Stop FW limit sw.] (5 # F) above.                                                                                                    |                                                     |                               |  |
| d A L        | [Slowdown limit cfg.]                                                                                                    |                                                     | [Active low] (L 🛮)            |  |
|              | CAUTION                                                                                                    |                                                     |                               |  |
| *            | RISK OF DAMAGE TO THE EQUIPMENT  If [Slowdown limit cfg.] (                                                                                                    | pplied for any reason).<br>our signal will be prese |                               |  |
|              | This parameter can be accessed if at least one limit switch or one slowdov or negative logic of the bits or inputs assigned to the slowdown.                                                                                                    | vn sensor has been assig                            | gned. It defines the positive |  |
| L 0<br>H 1 G | [Active low] (L II): Slowdown controlled on a falling edge (change from 1 to 0) of the assigned bits or inputs [Active high] (H II): Slowdown controlled on a rising edge (change from 0 to 1) of the assigned bits or inputs                                                             |                                                     |                               |  |

### DRI- > CONF > FULL > FUN- > LPO-

| Code                  | Name / Description                                                                                                    | Adjustment range                                                          | Factory setting              |
|-----------------------|----------------------------------------------------------------------------------------------------|---------------------------------------------------------------------------|------------------------------|
| C L 5                 | [Disable limit sw.]                                                                                                    |                                                                           | [No] (n [])                  |
|                       | <b>▲</b> WA                                                                                                    | ARNING                                                                    |                              |
| *                     | LOSS OF CONTROL                                                                                                    |                                                                           |                              |
|                       | If [Disable limit sw.] ( L 5) is set to an input and a                                                                                                    | _                                                                         | ement will be inhibited.     |
|                       | Check that this configuration will not endanger personal Failure to follow these instructions can result in                                                                                                    |                                                                           | ment damage.                 |
|                       | This parameter can be accessed if at least one limit switch or The action of the limit switches is disabled when the assigned slowed down by limit switches, it will restart up to its speed ref                                                                                           | one sensor has been assigned. bit or input is at 1. If, at this time, the |                              |
|                       | [No] (n ]): Function inactive [L11] (L I I): Logical input L11 [] ( ): See the assignment conditions on page 150                                                                                                    |                                                                           |                              |
| P A S                 | [Stop type]                                                                                                    |                                                                           | [Ramp stop] (r   P)          |
| *                     | This parameter can be accessed if at least one limit switch or                                                                                                    | one sensor has been assigned.                                             |                              |
| гПР<br>F 5 L<br>n 5 L | [Ramp stop] (r   P): Follow ramp [Fast stop] (F 5 L): Fast stop (ramp time reduced by [Ramp [Freewheel] (n 5 L): Freewheel stop                                                                                                    | divider] ( d [ F), see [Ramp divide                                       | r] ( d [ F) page <u>91</u> ) |
| d 5 F                 | [Deceleration type]                                                                                                    |                                                                           | [Standard] (5 Ł d)           |
| *                     | This parameter can be accessed if at least one limit switch or                                                                                                    | one sensor has been assigned.                                             |                              |
| 5 E d<br>0 P E        | <b>[Standard]</b> ( $5 E d$ ): Uses the <b>[Deceleration]</b> ( $d E C$ ) or <b>[Deceleration]</b> ( $D P E$ ): The ramp time is calculated on the basis to limit the operating time at low speed (optimization of the cyc speed).                                                         | of the actual speed when the slowdo                                       | wn contact switches, in orde |
| 5 Ł d                 | [Stop distance]                                                                                                    |                                                                           | [No] (n [])                  |
| *                     | This parameter can be accessed if at least one limit switch or Activation and adjustment of the "Stop at distance calculated a                                                                                                    | •                                                                         | tion.                        |
| n 0<br>-              | [No] ( $_{\square}$ ): Function inactive (the next two parameters will, the 0.01 to 10.00: Stop distance range in meters                                                                                                    | erefore, be inaccessible)                                                 |                              |
| n L S                 | [Rated linear speed]                                                                                                    | 0.20 to 5.00 m/s                                                          | 1.00 m/s                     |
| *                     | This parameter can be accessed if at least one limit switch or o set to [No] ( $n \ \square$ ). Rated linear speed in meters/second.                                                                                                    | ne sensor has been assigned and [S                                        | Stop distance] (5 Ł d) is no |
| 5 F d                 | [Stop corrector]                                                                                                    | 50 to 200%                                                                | 100%                         |
| *                     | This parameter can be accessed if at least one limit switch or o set to [No] ( $n \square$ ). Scaling factor applied to the stop distance to compensate, for                                                                                                    |                                                                           | Stop distance] (5 L d) is no |
| ПБЕР                  | [Memo Stop]                                                                                                    | <u> </u>                                                                  | [No] (n [])                  |
| *                     | This parameter can be accessed if at least one limit switch or With or whithout memorisation stop switch                                                                                                    | one sensor has been assigned.                                             |                              |
| n 0<br>4 E S          | [No] ( n D): No memorisation of limit switch [YES] ( U E 5): Memorisation of limit switch                                                                                                    |                                                                           |                              |
| Pr5E                  | [Priority restart]                                                                                                    |                                                                           | [No] (n D)                   |
| *                     | This parameter can be accessed if at least one limit switch or Priority given to the starting even if switch stop is activated.                                                                                                    | one sensor has been assigned.                                             |                              |
| n 0<br>9 E S          | [No] ( $_{\Omega}$ $_{\Omega}$ ): No priority restart if stop switch is activated [YES] ( $_{\Omega}$ $_{\Omega}$ ): Priority to restart even if stop switch is activate This parameter is forced to [No] ( $_{\Omega}$ $_{\Omega}$ ) if [Memo Stop] ( $_{\Omega}$ $_{\Omega}$ $_{\Omega}$ |                                                                           |                              |

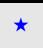

These parameters only appear if the corresponding function has been selected in another menu. When the parameters can also be accessed and adjusted from within the configuration menu for the corresponding function, their description is detailed in these menus, on the pages indicated, to aid programming.

DRI- > CONF > FULL > FUN- > LPO-

#### PARAMETER SET SWITCHING

A set of 1 to 15 parameters from the **[SETTINGS]** (5 E L -) menu on page 87 can be selected and 2 or 3 different values assigned. These 2 or 3 sets of values can then be switched using 1 or 2 logic inputs or control word bits. This switching can be performed during operation (motor running).

It can also be controlled on the basis of 1 or 2 frequency thresholds, whereby each threshold acts as a logic input (0 = threshold not reached, 1 = threshold reached).

|                                                 | Values 1     | Values 2     | Values 3     |
|-------------------------------------------------|--------------|--------------|--------------|
| Parameter 1                                     | Parameter 1  | Parameter 1  | Parameter 1  |
| Parameter 2                                     | Parameter 2  | Parameter 2  | Parameter 2  |
| Parameter 3                                     | Parameter 3  | Parameter 3  | Parameter 3  |
| Parameter 4                                     | Parameter 4  | Parameter 4  | Parameter 4  |
| Parameter 5                                     | Parameter 5  | Parameter 5  | Parameter 5  |
| Parameter 6                                     | Parameter 6  | Parameter 6  | Parameter 6  |
| Parameter 7                                     | Parameter 7  | Parameter 7  | Parameter 7  |
| Parameter 8                                     | Parameter 8  | Parameter 8  | Parameter 8  |
| Parameter 9                                     | Parameter 9  | Parameter 9  | Parameter 9  |
| Parameter 10                                    | Parameter 10 | Parameter 10 | Parameter 10 |
| Parameter 11                                    | Parameter 11 | Parameter 11 | Parameter 11 |
| Parameter 12                                    | Parameter 12 | Parameter 12 | Parameter 12 |
| Parameter 13                                    | Parameter 13 | Parameter 13 | Parameter 13 |
| Parameter 14                                    | Parameter 14 | Parameter 14 | Parameter 14 |
| Parameter 15                                    | Parameter 15 | Parameter 15 | Parameter 15 |
| Input LI or bit or frequency threshold          | 0            | 1            | 0 or 1       |
| 2 values                                        |              |              |              |
| Input LI or bit or frequency threshold 3 values | 0            | 0            | 1            |

**Note:** Do not modify the parameters in the [SETTINGS] (5EE) menu, because any modifications made in this menu ([SETTINGS] (5EE)) will be lost on the next power-up. The parameters can be adjusted during operation in the [PARAM. SET SWITCHING] ( $\Pi L P$ ) menu, on the active configuration.

**Note:** Parameter set switching cannot be configured from the integrated display terminal.

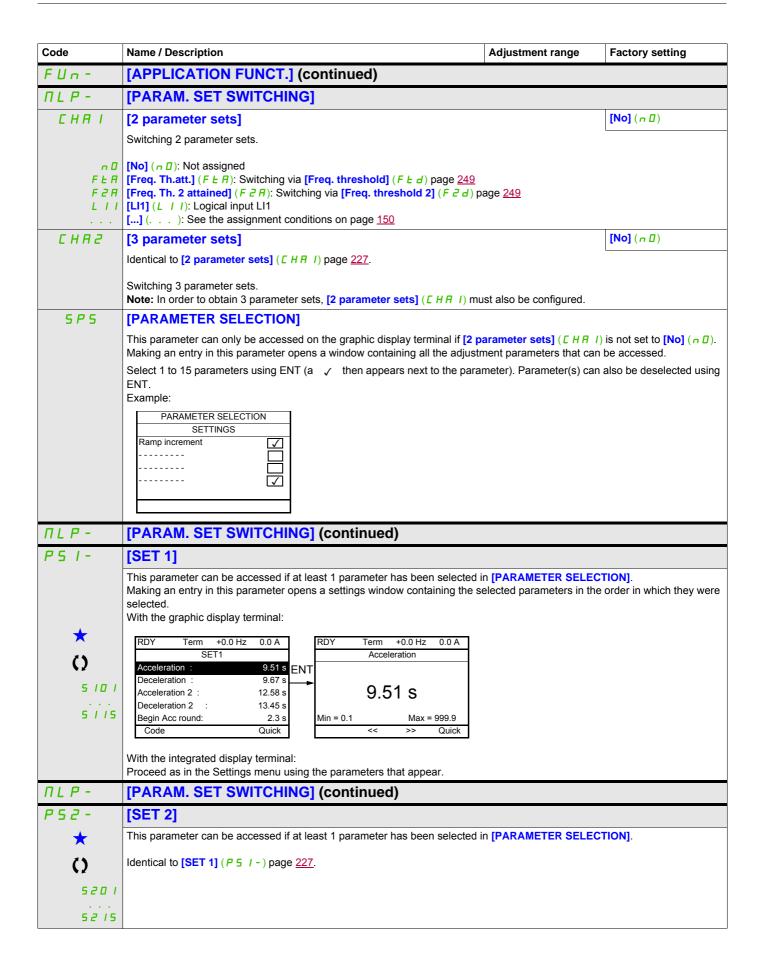

| Code    | Name / Description                                                                                     | Adjustment range               | Factory setting         |
|---------|----------------------------------------------------------------------------------------------------|--------------------------------|-------------------------|
| ΠLP-    | [PARAM. SET SWITCHING] (continued)                                                                     |                                |                         |
| P53-    | [SET 3]                                                                                                |                                |                         |
| *       | This parameter can be accessed if [3 parameter sets] ( [ H R 2 ) is not [No] in [PARAMETER SELECTION]. | ( 🗖 🗓 ) and if at least 1 para | meter has been selected |
| ()      | Identical to [SET 1] ( P 5 1 - ) page 227.                                                             |                                |                         |
| 5 3 0 1 |                                                                                                    |                                |                         |
| 5315    |                                                                                                    |                                |                         |

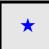

These parameters only appear if the corresponding function has been selected in another menu. When the parameters can also be accessed and adjusted from within the configuration menu for the corresponding function, their description is detailed in these menus, on the pages indicated, to aid programming.

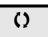

Parameter that can be modified during operation or when stopped.

**Note:** We recommend that a parameter set switching test is carried out while stopped and a check is made to verify that it has been performed correctly.

Some parameters are interdependent and in this case may be restricted at the time of switching.

Interdependencies between parameters must be respected, even between different sets.

Example: The highest [Low speed] (L 5 P) must be below the lowest [High speed] (H 5 P).

#### **MULTIMOTORS / MULTICONFIGURATIONS**

#### Motor or configuration switching [MULTIMOTORS/CONFIG.] (☐ ☐ [ -)

The drive may contain up to 3 configurations, which can be saved using the

[FACTORY SETTINGS] (F [ 5 - ) menu, page 79.

Each of these configurations can be activated remotely, enabling adaptation to:

- 2 or 3 different motors or mechanisms (multimotor mode)
- 2 or 3 different configurations for a single motor (multiconfiguration mode)

The two switching modes cannot be combined.

Note: The following conditions MUST be observed:

- Switching may only take place when stopped (drive locked). If a switching request is sent during operation, it will not be executed until the next stop.
- In the event of motor switching, the following additional conditions apply:
  - When the motors are switched, the power and control terminals concerned must also be switched as appropriate.
  - The maximum power of the drive must not be exceeded by any of the motors.
- All the configurations to be switched must be set and saved in advance in the same hardware configuration, this being the definitive configuration (option and communication cards). Failure to follow this instruction can cause the drive to lock on an [Incorrect config.] ( [ F F ] state.

#### Menus and parameters switched in multimotor mode

- [SETTINGS] (5 E L -)
- [MOTOR CONTROL] (dr [ -)
- [INPUTS / OUTPUTS CFG] ( / \_ [] -)
- [COMMAND] ([ L L -)
- [APPLICATION FUNCT.] (Fun-) with the exception of the [MULTIMOTORS/CONFIG.] function (to be configured once only)
- [FAULT MANAGEMENT] (F L E)
- [MY MENU]
- [USER CONFIG.]: The name of the configuration specified by the user in the [FACTORY SETTINGS] (F [ 5 ) menu

#### Menus and parameters switched in multiconfiguration mode

As in multimotor mode, except for the motor parameters that are common to the 3 configurations:

- Rated current
- Thermal current
- Rated voltage
- Rated frequency
- Rated speed
- · Rated power
- · IR compensation
- Slip compensation
- · Synchronous motor parameters
- · Type of thermal protection
- Thermal state
- The auto-tuning parameters and motor parameters that can be accessed in expert mode
- · Type of motor control

Note: No other menus or parameters can be switched.

\$1A28692 04/2014 229

#### 

Let A be the source drive and B the drive addressed. In this example, switching is controlled by logic input.

- 1. Connect graphic display terminal to the drive A.
- 2. Put logic input LI ([2 Configurations] ( [ n F I)) and LI ([3 Configurations] ( [ n F Z)) to 0.
- 3. Download configuration 0 in a file of graphic display terminal (example: file 1 of the graphic display terminal).
- 4. Put logic input LI ([2 Configurations] ( □ ¬ F I)) to 1 and leave logic input LI ([3 Configurations] ( □ ¬ F I)) to 0.
- 5. Download configuration 1 in a file of graphic display terminal (example: file 2 of the graphic display terminal).
- 6. Put logic input LI ([3 Configurations] ( [ n F ])) to 1 and leave logic input LI ([2 Configurations] ( [ n F ])) to 1
- 7. Download configuration 2 in a file of graphic display terminal (example: file 3 of the graphic display terminal).
- 8. Connect graphic display terminal to the drive B.
- 9. Put logic input LI ([2 Configurations] (∠ ¬ F I)) and LI ([3 Configurations] (∠ ¬ F ≥)) to 0.
- 10. Make a factory setting of the drive B.
- 11. Download the configuration file 0 in the drive (file 1 of graphic display terminal in this example).
- 13. Download the configuration file 1 in the drive (file 2 of graphic display terminal in this example).
- 14. Put logic input LI ([3 Configurations] ( $\Gamma \cap F \supseteq$ )) to 1 and leave logic input LI ([2 Configurations] ( $\Gamma \cap F \supseteq I$ )) to 1.
- 15. Download the configuration file 2 in the drive (file 3 of graphic display terminal in this example).

**Note:** Steps 6, 7, 14 et 15 are necessary only if [MULTIMOTORS/CONFIG.] ( ¬ ¬ с - ) function is used with 3 configurations or 3 motors.

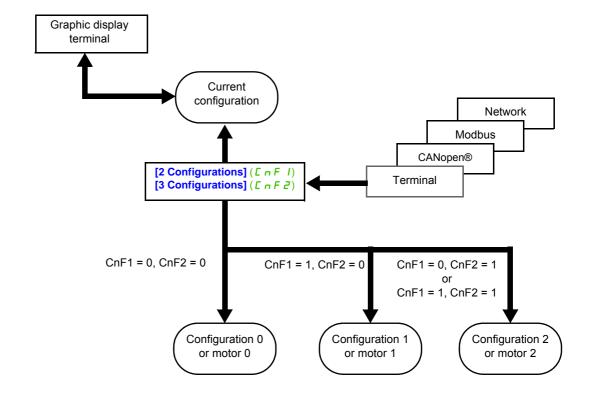

#### **Switching command**

Depending on the number of motors or selected configurations (2 or 3), the switching command is sent using one or two logic inputs. The table below lists the possible combinations.

| LI<br>2 motors or configurations | LI<br>3 motors or configurations | Number of configurations or active motors |
|----------------------------------|----------------------------------|-------------------------------------------|
| 0                                | 0                                | 0                                         |
| 1                                | 0                                | 1                                         |
| 0                                | 1                                | 2                                         |
| 1                                | 1                                | 2                                         |

#### Schematic diagram for multimotor mode

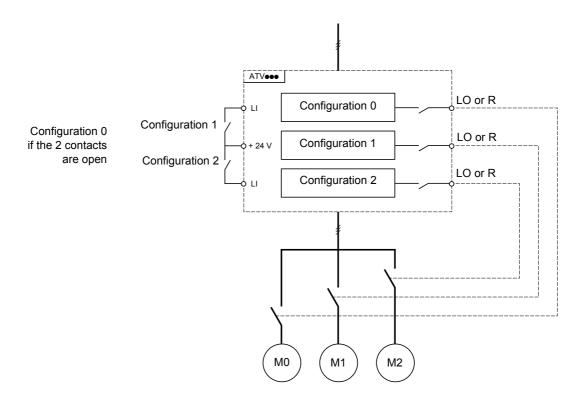

#### Auto-tuning in multimotor mode

This auto-tuning can be performed:

- Manually using a logic input when the motor changes.
- Automatically each time the motor is activated for the 1<sup>st</sup> time after switching on the drive, if the [Automatic autotune] (AUE) parameter on page 106 is set to [Yes] (YE 5).

#### Motor thermal states in multimotor mode:

The drive helps to protect the three motors individually. Each thermal state takes into account all stop times, if the drive power is not switched off.

### **Configuration information output**

# **CAUTION**

#### **RISK OF DAMAGE TO THE MOTOR**

The motor thermal state of each motor is not memorized when power is switched off.

To continue to protect the motors, it is required to:

 Perform auto-tuning on each motor every time the power is switched on, or

• Use an external overload protection on each motor.

Failure to follow these instructions can result in equipment damage.

In the [INPUTS / OUTPUTS CFG] ( $I = \square -$ ) menu, a logic output can be assigned to each configuration or motor (2 or 3) for remote information transmission.

**Note:** As the **[INPUTS / OUTPUTS CFG]** ( / \_ [] - ) menu is switched, these outputs must be assigned in all configurations in which information is required.

| Code  | Name / Description                                                                                                    | Adjustment range                                   | Factory setting |  |
|-------|----------------------------------------------------------------------------------------------------|----------------------------------------------------|-----------------|--|
| FUn-  | [APPLICATION FUNCT.] (continued)                                                                                                    |                                                    |                 |  |
| ППС - | [MULTIMOTORS/CONFIG.]                                                                                                    |                                                    |                 |  |
| ЕНП   | [Multimotors]                                                                                                    |                                                    | [No] (n [])     |  |
|       |                                                                                                    |                                                    |                 |  |
|       | CAUTION                                                                                                    |                                                    |                 |  |
|       | RISK OF DAMAGE TO THE MOTOR  When [Multimotors] ( L H II ) is set to [Yes] ( Y E 5), the motor thermal state of each motor is not n when power is switched off.                                                                                                    |                                                    |                 |  |
|       | To continue to protect the motors, it is required to                                                                                                    |                                                    |                 |  |
|       | Perform auto-tuning on each motor every time the power is switched on,                                                                                                    |                                                    |                 |  |
|       | or     Use an external overload protection on each meaning the second control of the second control of th | otor                                               |                 |  |
|       | Failure to follow these instructions can result                                                                                                    |                                                    |                 |  |
| 4 E : | [No] (n 0): Multiconfiguration possible [Yes] (4 E 5): Multimotor possible                                                                                                    |                                                    | [Not ( - f))    |  |
| [nF   | [2 Configurations]                                                                                                    |                                                    | [No] (n [])     |  |
|       | Switching of 2 motors or 2 configurations.                                                                                                    |                                                    |                 |  |
|       | [No] (n []): No switching [Ll1] (L   I  ): Logical input Ll1 [] ( ): See the assignment conditions on page 150                                                                                                    |                                                    |                 |  |
| EnF2  | [3 Configurations]                                                                                                    |                                                    | [No] (n 🗓)      |  |
|       | Switching of 3 motors or 3 configurations.                                                                                                    |                                                    | <u> </u>        |  |
|       | Identical to [2 Configurations] ( $\Gamma \cap F$ I) page 232.                                                                                                    |                                                    |                 |  |
|       | Note: In order to obtain 3 motors or 3 configurations, [2 Co                                                                                                    | onfigurations] ( $\Gamma \circ F I$ ) must also be | configured      |  |

# **AUTO TUNING BY LOGIC INPUT**

| Code  | Name / Description                                                                                                    | Adjustment range | Factory setting |
|-------|----------------------------------------------------------------------------------------------------|------------------|-----------------|
| FUn-  | [APPLICATION FUNCT.] (continued)                                                                                             |                  |                 |
| EnL-  | [AUTO TUNING BY LI]                                                                                                    |                  |                 |
| E U L | [Auto-tune assign.]                                                                                                    |                  | [No] (n [])     |
|       | Auto-tuning is performed when the assigned input or bit changes to 1. <b>Note:</b> Auto-tuning causes the motor to start up. |                  |                 |
| n 0   | [No] ( $\square$ D): Not assigned                                                                                            |                  |                 |
|       | [LI1] (L I I): Logical input LI1                                                                                             |                  |                 |
|       | [] ( ): See the assignment conditions on page 150                                                                            |                  |                 |

#### TRAVERSE CONTROL

Function for winding reels of yarn (in textile applications):

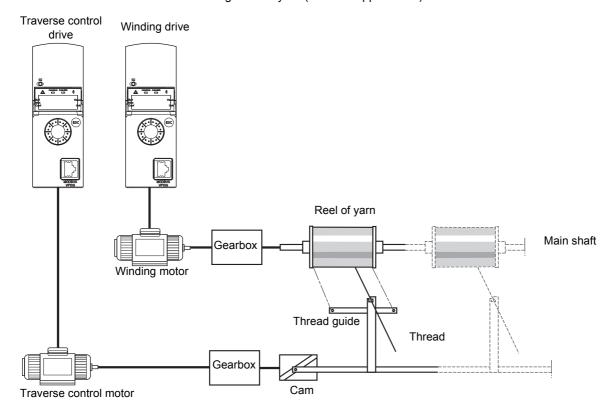

The speed of rotation of the cam must follow a precise profile to ensure that the reel is steady, compact and linear:

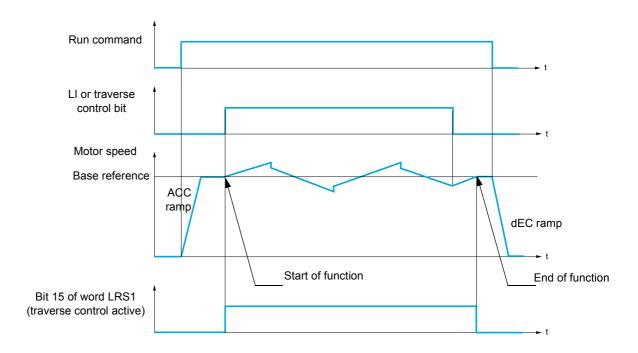

The function starts when the drive has reached its base reference and the traverse control command has been enabled

When the traverse control command is disabled, the drive returns to its base reference, following the ramp determined by the traverse control function. The function then stops, as soon as it has returned to this reference.

Bit 15 of word LRS1 is at 1 while the function is active.

#### **Function parameters**

These define the cycle of frequency variations around the base reference, as shown in the diagram below:

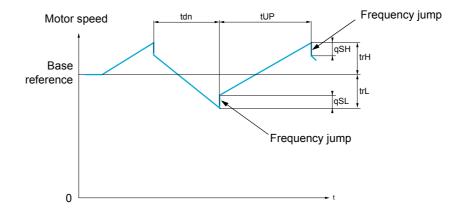

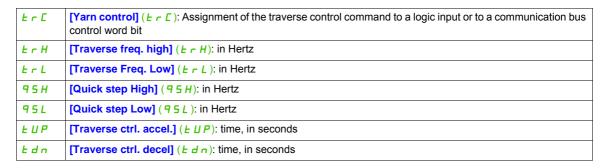

#### Reel parameters:

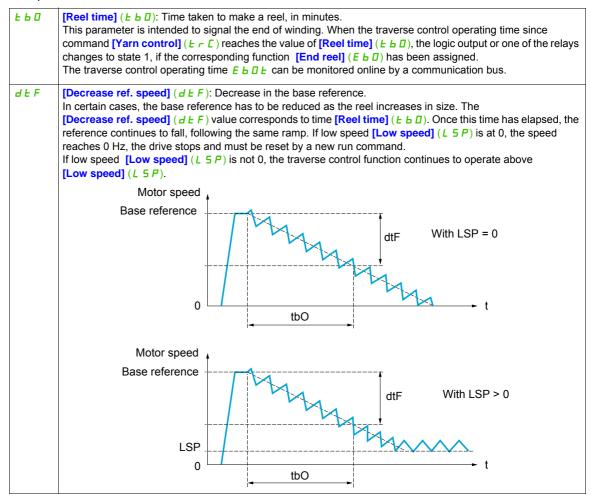

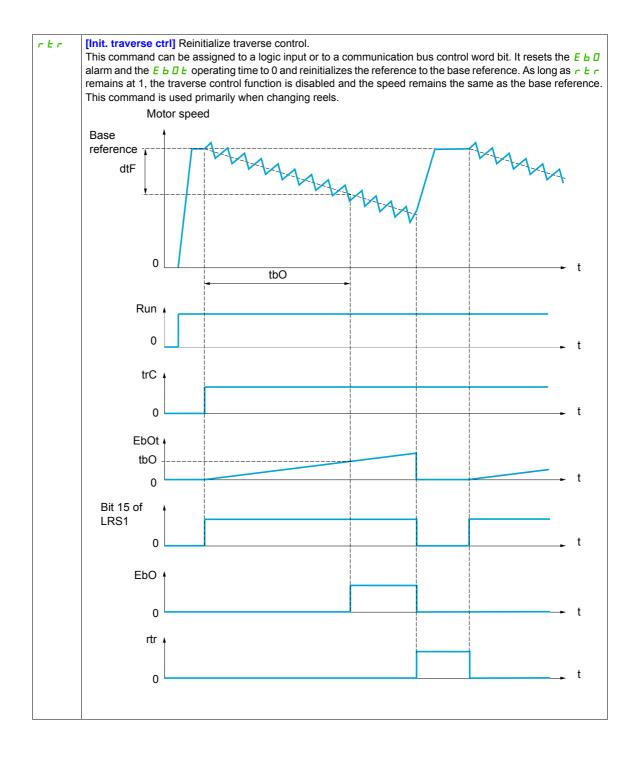

#### Counter wobble

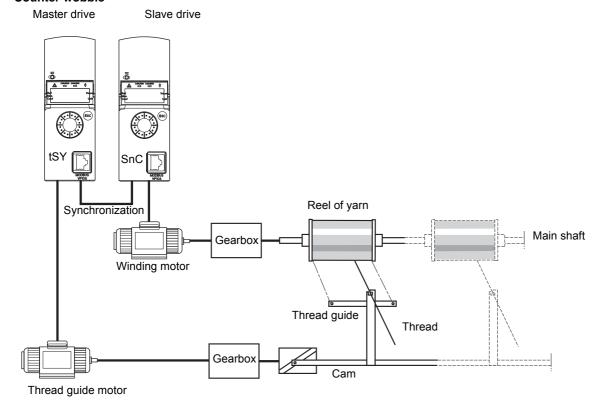

The Counter wobble function is used in certain applications to obtain a constant yarn tension when the Traverse control function is producing considerable variations in speed on the yarn guide motor ([Traverse freq. high] ( $E \cap H$ ) and [Traverse Freq. low] ( $E \cap L$ ), see [Traverse freq. high] ( $E \cap H$ ) page 239).

Two motors must be used (one master and one slave).

The master controls the speed of the yarn guide, the slave controls the winding speed. The function assigns the slave a speed profile, which is in antiphase to that of the master. This means that synchronization is required, using one of the master's logic outputs and one of the slave's logic inputs.

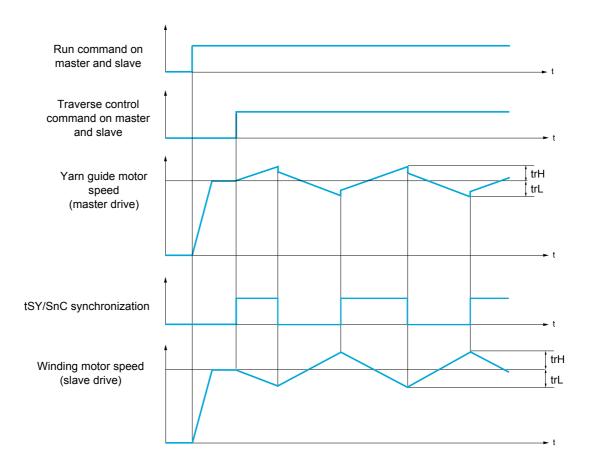

### Connection of synchronization I/O

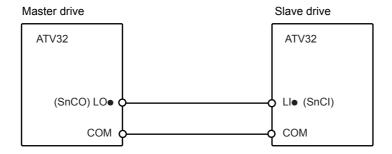

The starting conditions for the function are:

- Base speeds reached on both drives
- [Yarn control] ( Ł ┌ L ) input activated
- Synchronization signal present

Note: The [Quick step High] (95H) and [Quick step Low] (95L) parameters should generally be kept at 0.

| Code                                         | Name / Description                                                                                                    | Adjustment range                             | Factory setting                         |
|----------------------------------------------|----------------------------------------------------------------------------------------------------|----------------------------------------------|-----------------------------------------|
| FUn-                                         | [APPLICATION FUNCT.] (continued)                                                                                                    |                                              |                                         |
| £ r 0 -                                      | [TRAVERSE CONTROL]                                                                                                    |                                              |                                         |
|                                              | <b>Note:</b> This function cannot be used with certain other functions.                                                                                                    | Follow the instructions on page <u>160</u> . | T                                       |
| F r C                                        | [Yarn control]                                                                                                    |                                              | [No] (n [])                             |
|                                              | The Traverse control cycle starts when the assigned input or bit                                                                                                    | changes to 1 and stops when it changes       | ges to 0.                               |
| LII                                          | [No] ( n 0): Function inactive, thereby helping to prevent access [LI1] (L I I): Logical input LI1 [] ( ): See the assignment conditions on page 150                        | s to other parameters                        |                                         |
| E r H                                        | [Traverse freq. high]                                                                                                    | 0 to 10 Hz                                   | 4 Hz                                    |
| *                                            | Traverse frequency high.                                                                                                    |                                              | 1                                       |
| ()                                           |                                                                                                    |                                              |                                         |
| (1)                                          |                                                                                                    |                                              |                                         |
| Er L                                         | [Traverse Freq. Low]                                                                                                    | 0 to 10 Hz                                   | 4 Hz                                    |
| *                                            | Traverse frequency low.                                                                                                    |                                              |                                         |
|                                              |                                                                                                    |                                              |                                         |
| ()                                           |                                                                                                    |                                              |                                         |
| (1)                                          |                                                                                                    |                                              | Т                                       |
| 95H                                          | [Quick step High]                                                                                                    | 0 to [Traverse freq. high] (E r H)           | 0 Hz                                    |
| *                                            | Quick step high.                                                                                                    |                                              |                                         |
| ()                                           |                                                                                                    |                                              |                                         |
| (1)                                          |                                                                                                    |                                              |                                         |
| 95L                                          | [Quick step Low]                                                                                                    | 0 to [Traverse Freq. Low] (£ r L)            | 0 Hz                                    |
| *                                            | Quick step low.                                                                                                    |                                              |                                         |
| ()                                           |                                                                                                    |                                              |                                         |
| (1)                                          |                                                                                                    |                                              |                                         |
| L U P                                        | [Traverse ctrl. accel.]                                                                                                    | 0.1 to 999.9 s                               | 4 s                                     |
| *                                            | Acceleration traverse control.                                                                                                    |                                              |                                         |
|                                              |                                                                                                    |                                              |                                         |
| ()                                           |                                                                                                    |                                              |                                         |
| Edn                                          | [Traverse ctrl. decel]                                                                                                    | 0.1 to 999.9 s                               | 4 s                                     |
| *                                            | Deceleration traverse control.                                                                                                    |                                              |                                         |
| $\circ$                                      |                                                                                                    |                                              |                                         |
| <i>E                                    </i> | [Reel time]                                                                                                    | 0 to 9,999 min                               | 0 min                                   |
| *                                            | Reel execution time.                                                                                                    |                                              |                                         |
| $\circ$                                      |                                                                                                    |                                              |                                         |
| E                                            | [End reel]                                                                                                    |                                              | [No] (n [])                             |
| *                                            | The assigned output or relay changes to state 1 when the traver                                                                                                    | rse control operating time reaches the       | [Reel time] (L b D)                     |
| L 0 I                                        | [No] (n []): Not assigned [LO1] (L [] I): Logical output LO1 [R2] (r 2): Relay R2 [dO1] (d [] I): Analog output AO1 functioning as a logic output. S is set to [No] (n []). | Selection can be made if <b>[AO1 assig</b> i | nment] ( <i>R D I</i> ) page <u>141</u> |

| Code          | Name / Description                                                                                                    | Adjustment range                           | Factory setting                  |
|---------------|----------------------------------------------------------------------------------------------------|--------------------------------------------|----------------------------------|
| 5 n C         | [Counter wobble] [No] (n D)                                                                                                    |                                            | [No] (n [])                      |
| *             | Synchronization input. To be configured on the winding drive (slave) only.                                                                                                    |                                            |                                  |
| n 0<br>L 1 1  | [ Constitution of the constitution of the cons |                                            |                                  |
| E 5 9         | [Sync. wobble]                                                                                                    |                                            | [No] (n [])                      |
| *             | Synchronization output. To be configured on the yarn guide drive (master) only.                                                                                                    |                                            |                                  |
| 90 I<br>C 0 I | [LO1] ( <i>L</i>                                                                                                    | logic output. Selection can be made if [AC | <b>D1 assignment]</b> ( <i>R</i> |
| dEF           | [Decrease ref. speed]                                                                                                    | 0 to 599 Hz                                | 0 Hz                             |
| *<br>Ω        | Decrease in the base reference during the traverse                                                                                                    | e control cycle.                           |                                  |
| rEr           | [Init. traverse ctrl]                                                                                                    |                                            | [No] (n 🛭)                       |
| *             | When the state of the assigned input or bit changes to 1, the traverse control operating time is reset to 0, along with [Decrease ref. speed] (d F).                                                                                                    |                                            |                                  |
| n 0<br>L 1 1  | [No] (n []): Function not assigned [Ll1] (L I I): Logical input Ll1 [] ( ): See the assignment conditions on page                                                                                                    | ge <u>150</u>                              |                                  |

(1) The parameter can also be accessed in the [SETTINGS] (5 E L -) menu.

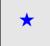

These parameters only appear if the corresponding function has been selected in another menu. When the parameters can also be accessed and adjusted from within the configuration menu for the corresponding function, their description is detailed in these menus, on the pages indicated, to aid programming.

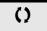

Parameter that can be modified during operation or when stopped.

#### **HIGH SPEED SWITCHING**

| Code    | Name / Description                                                                                                    | Adjustment range                 | Factory setting |  |
|---------|----------------------------------------------------------------------------------------------------|----------------------------------|-----------------|--|
| FUn-    | [APPLICATION FUNCT.] (continued)                                                                                                    | [APPLICATION FUNCT.] (continued) |                 |  |
| C H 5 - | [HSP SWITCHING]                                                                                                    |                                  |                 |  |
| 5 H 2   | [2 High speed]                                                                                                    |                                  | [No] (n [])     |  |
|         | High Speed Switching.                                                                                                    |                                  |                 |  |
| n 0     | [No] ( , D): Function not assigned                                                                                                    |                                  |                 |  |
|         | [Freq. Th. attain.] (F L H): Frequency threshold attained<br>[Freq. Th. 2 attained] (F ∠ H): Frequency threshold 2 attained                      |                                  |                 |  |
|         | [LI1] (L   I): Logical input LI1                                                                                                    |                                  |                 |  |
|         | [] ( ): See the assignment conditions on page 150                                                                                                |                                  |                 |  |
| 5 H Y   | [4 High speed]                                                                                                    |                                  | [No] (n 🛮)      |  |
|         | High Speed Switching.                                                                                                    |                                  |                 |  |
|         | Note: In order to obtain 4 High speed, [2 High speed] (5 H 2) must also be                                                                       | e configurea.                    |                 |  |
|         | Identical to [2 High speed] (5 H ≥) page 241.                                                                                                    |                                  |                 |  |
| H 5 P   | [High speed]                                                                                                    | 0 to 599 Hz                      | 50 Hz           |  |
| ()      | Motor frequency at maximum reference, can be set between [Low speed] The factory setting changes to 60 Hz if [Standard mot. freq] (b F r) is set | · / •                            | ency] (EFr).    |  |
| H S P 2 | [High speed 2]                                                                                                    | 0 to 599 Hz                      | 50 Hz           |  |
| *       | Visible if [2 High speed] (5 H ≥) is not set to [No] ( ¬ □).                                                                                     |                                  |                 |  |
| ()      | Identical to [High speed] (H 5 P) page 241.                                                                                                    |                                  |                 |  |
| H 5 P 3 | [High speed 3]                                                                                                    | 0 to 599 Hz                      | 50 Hz           |  |
| *       | Visible if [4 High speed] (5 H 4) is not set to [No] ( $\square$ D).                                                                             |                                  |                 |  |
| O       | Identical to [High speed] (H 5 P) page 241.                                                                                                    |                                  |                 |  |
| H 5 P 4 | [High speed 4]                                                                                                    | 0 to 599 Hz                      | 50 Hz           |  |
| *       | Visible if [4 High speed] (5 H 4) is not set to [No] ( $\square$ D).                                                                             |                                  |                 |  |
| ()      | Identical to [High speed] (H 5 P) page 241.                                                                                                    |                                  |                 |  |

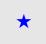

These parameters only appear if the corresponding function has been selected in another menu. When the parameters can also be accessed and adjusted from within the configuration menu for the corresponding function, their description is detailed in these menus, on the pages indicated, to aid programming.

()

Parameter that can be modified during operation or when stopped.

DRI- > CONF > FULL>DCC-

# **DC Bus**

| Code         | Name / Description                                                                                                    | Adjustment range | Factory setting            |  |
|--------------|----------------------------------------------------------------------------------------------------|------------------|----------------------------|--|
| FUn-         | [APPLICATION FUNCT.]                                                                                                    |                  |                            |  |
| d [ [ -      | [DC Bus]                                                                                                    |                  |                            |  |
| 4 C C N      | [DC-Bus chaining]                                                                                                    |                  | [No] (n 🛮)                 |  |
|              | DC Bus chaining configuration                                                                                                    |                  |                            |  |
|              | [No] (¬□): Not assigned [Bus & Main] (¬□): The drive is supplied by both DC Bus and Li                                                                                                    | ine.             |                            |  |
|              | [Only Bus] ( L U 5): The drive is supplied by DC Bus only. Line is not                                                                                                    |                  |                            |  |
|              |                                                                                                    |                  |                            |  |
|              | A A DAN                                                                                                    | GER              |                            |  |
|              | LOSS OF PERSONNEL AND EQUIPMENT PROTECTION                                                                                                    |                  |                            |  |
|              | Enabling [DC-Bus chaining] ( d [ [ [ ] ] ) to [Bus & Main] (   [ ]   [ ] ) will disable the ground fault detection on ATV32HU55N4 HD15N4.                                                                                                    |                  |                            |  |
|              | Do not select this configuration unless external ground fault protection exists for each of these drives.  Failure to follow these instructions will result in death or serious injury.                                                                                                    |                  |                            |  |
| 4 C C C      | [DC-Bus compat.]                                                                                                    |                  | [Altivar] (A L U)          |  |
|              | DC Bus chaining compatibility                                                                                                    |                  |                            |  |
|              | Visible if [DC-Bus chaining] ( d [ [ [ ] ] ) above is not set to [No] ( n [ ] )                                                                                                    | ).               |                            |  |
|              | [Altivar] ( F & U): Only Altivar 32 drives are on the DC Bus chain. [Lexium] ( L H II): At least one Lexium 32 drive is on the DC Bus cha                                                                                                    | nin              |                            |  |
|              | /                                                                                                    |                  |                            |  |
| *            | - For ATV●●●M2, not depending on [DC-Bus compat.] ( ☐ ☐ ☐ ☐ ☐ ☐ ☐ ☐ ☐ ☐ ☐ ☐ ☐ ☐ ☐ ☐ ☐ ☐                                                                                                    |                  |                            |  |
|              | - For ATV●●●N4, if [DC-Bus compat.] ( ☐ ☐ ☐ ☐ ☐ ☐ ☐ ☐ ☐ ☐ ☐ ☐ ☐ ☐ ☐ ☐ ☐ ☐                                                                                                    |                  |                            |  |
|              | For ATV•••N4, if [DC-Bus compat.] (d[[[]]) is set to [Lexium] (L H II) the parameters [Mains voltage] (U r E 5), [Undervoltage level] (U 5 L) are forced to their default value, [Braking level] (U b r) is forced to 780 Vdc and the drive will trip in [Overbraking] (II b F) at a DC Bus level of 820 Vdc instead of 880 Vdc to be compatible with Lexium 32 drives. |                  |                            |  |
| IPL          | [Input phase loss] Drive behaviour in case of input phase loss detected fault.                                                                                                    |                  | According to drive rating. |  |
| *            | Cannot be accessed if drive rating is ATVeeeM2.  Visible if [3.1 ACCESS LEVEL] (L R C) is set to [Expert] (E P r) and [DC-Bus chaining] (d C C R) above is set to [No]                                                                                                    |                  | bove is set to [No] ( ¬ □  |  |
| ∩ 0<br>9 E S | [Ignore] ( ¬ □): Detected fault ignored [Freewheel] ( Ч Е 5): Detected fault with freewheel stop                                                                                                    |                  |                            |  |
|              | [Input phase loss] ( IPL) is forced to [Ignore] ( $\square$ D) if [DC-Bus chaining] ( $\square$ C $\square$ D) above is set to [Only Bus] ( $\square$ See [Input phase loss] ( $\square$ D) in the Programming Manual (DRI- > CONF > FULL > FLT- > IPL-).                                                                                                    |                  |                            |  |

DRI- > CONF > FULL>DCC

#### SCL3 [Ground short circuit] [Freewheel] (4 E 5) Direct ground short-circuit fault detection behaviour Can be accessed for drives rating ATV32HU55N4 ... HD15N4. Visible if [3.1 ACCESS LEVEL] (L R L) is set to [Expert] (E P r) and [DC-Bus chaining] (d L L II) above is not set to [No] (n 🛮 ). n O [Ignore] ( ¬ []): Detected fault ignored YE 5 [Freewheel] (YE 5): Detected fault with freewheel stop [Ground short circuit] (5 L L 3) is forced to [Ignore] (n 1) for ATV32HU55N4 ... HD15N4 drives if [DC-Bus chaining] (d[∏]) above is set to [Bus & Main] (∏ F In). Note: If [Ground short circuit] (5 [L ]) is set to [Ignore] ( []), integrated safety functions (except Safe Torque Off ) for ATV32HU55N4 ... HD15N4 drives cannot be used, otherwise the drive will trip in [Safe function fault] (5 F F F) state. A A DANGER LOSS OF PERSONNEL AND EQUIPMENT PROTECTION Enabling [Ground short circuit] (5 [ L 3) to [No] ( $\Pi_{\Box}$ ) will disable the ground fault detection. • Do not select this configuration unless external ground fault protection exists for each of these drives. Failure to follow these instructions will result in death or serious injury. UrES [Mains Voltage] According to drive According to drive voltage rating voltage rating Rated voltage of the line supply in Vac. Visible if [3.1 ACCESS LEVEL] (L AL) is set to [Expert] (E Pr) and [DC-Bus chaining] (d L L II) above is set to [No] (nO). For ATV32•••M2: 200 [200V ac] ( 2 0 0): 200 Volts AC 2 2 □ [220V ac] (2 2 □): 220 Volts AC 2 3 □ [230V ac] (2 3 □): 230 Volts AC 2 4 □ [240V ac] (2 4 □): 240 Volts AC (factory setting) [Lexium] (L H II): [Mains voltage] (U r E 5), [Undervoltage level] (USL), [Braking level] (U b r) are forced to their default value. For ATV32 380 [380V ac] ( 3 8 0): 380 Volts AC [400V ac] (400): 400 Volts AC 400 440 Volts AC 460V ac] (460V ac] (460Volts AC 5 0 0 [500V ac] (5 0 0): 500 Volts AC (factory setting) [Lexium] (L H \( \Pi \)): [Mains voltage] (\( \Pi \) \( \Pi \) \( \Ext{S} \), [Undervoltage level] (\( \Pi \) \( \Ext{S} \) are forced to their default value, [Braking level] (Ubr) is forced to 780 Vdc and the drive will trip in [Overbraking] (DbF) at a DC Bus level of 820 Vdc instead of 880 Vdc

| U 5 L | [Undervoltage level] Undervoltage fault level setting in Volts.                                                                                                    | 100 to 276 Vac            | According to drive rating     |  |
|-------|----------------------------------------------------------------------------------------------------|---------------------------|-------------------------------|--|
| *     | Visible if [3.1 ACCESS LEVEL] (L R C) is set to [Expert] (E P r), [DC-Bus chaining] (d C C II) above is set to [No] (nO) and [Mains voltage] (U r E 5) is not set to [Lexium] (L H II).                                                                                                    |                           |                               |  |
|       | The factory setting is determined by the drive voltage rating :  - For ATV32●●●M2 : 141 Vac  - For ATV32●●●N4 : 276 Vac  The adjustment range is determined by the [Mains voltage] (Ur E 5) value.  See [Undervoltage level] (U 5 L) in the Programming Manual (DRI- > CONF > FULL > FLT- > USB-). |                           |                               |  |
| ИЬг   | [Braking level] Braking transistor command level.                                                                                                    | 335 to 820 Vdc            | According to drive rating     |  |
|       | Visible if [3.1 ACCESS LEVEL] (L AL) is set to [Expert] (EPr) and [DC-Bus                                                                                                    | s chaining] ( d [ [ [] ]) | above is set to [No] ( n []). |  |
| *     | The factory setting is determined by the drive voltage rating : - For ATV32                                                                                                    |                           |                               |  |
| ()    | - For ATV32•••N4: 820 Vdc The adjustment range is determined by the [Mains voltage] (Ur E 5) value. See [Braking level] (U b r) in the Programming Manual (DRI- > CONF > FUL                                                                                                    | .L > DRC-).               |                               |  |

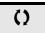

Parameter that can be modified during operation or when stopped.

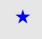

These parameters only appear if the corresponding function has been selected in another menu. When the parameters can also be accessed and adjusted from within the configuration menu for the corresponding function, their description is detailed in these menus, on the pages indicated, to aid programming.

# **Fault Management**

# With integrated display terminal:

Summary of functions:

| Code  | Name                      | Page       |
|-------|---------------------------|------------|
| PEC   | [PTC MANAGEMENT]          | 247        |
| r 5 E | [FAULT RESET]             | 247        |
| Atr   | [AUTOMATIC RESTART]       | <u>249</u> |
| A 15  | [ALARMS SETTING]          | 249        |
| FLr   | [CATCH ON THE FLY]        | <u>250</u> |
| E H E | [MOTOR THERMAL PROT.]     | <u>252</u> |
| OPL   | [OUTPUT PHASE LOSS]       | <u>253</u> |
| IPL   | [INPUT PHASE LOSS]        | <u>253</u> |
| DHL   | [DRIVE OVERHEAT]          | <u>254</u> |
| SAL   | [THERMAL ALARM STOP]      | <u>255</u> |
| ELF   | [EXTERNAL FAULT]          | <u>255</u> |
| U 5 b | [UNDERVOLTAGE MGT]        | <u>256</u> |
| E IE  | [IGBT TESTS]              | <u>257</u> |
| LFL   | [4-20mA LOSS]             | <u>257</u> |
| InH   | [FAULT INHIBITION]        | <u>258</u> |
| ELL   | [COM. FAULT MANAGEMENT]   | <u>258</u> |
| 5 d d | [ENCODER FAULT]           | 260        |
| E Id  | [TORQUE OR I LIM. DETECT] | <u>261</u> |
| F9F   | [FREQUENCY METER]         | <u>263</u> |
| dLd   | [DYNAMIC LOAD DETECT.]    | <u>264</u> |
| EnF   | [AUTO TUNING FAULT]       | <u>265</u> |
| PP I  | [CARDS PAIRING]           | 266        |
| ULd   | [PROCESS UNDERLOAD]       | <u>267</u> |
| OLd   | [PROCESS OVERLOAD]        | 269        |
| LFF   | [FALLBACK SPEED]          | <u>269</u> |
| FSE   | [RAMP DIVIDER]            | 270        |
| dC I  | [DC INJECTION]            | <u>270</u> |

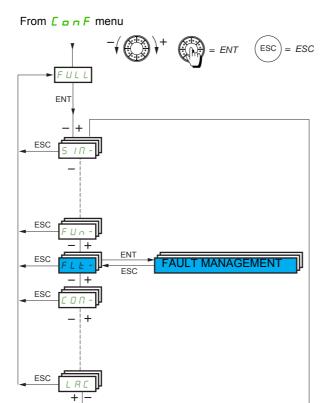

The parameters in the **[FAULT MANAGEMENT]** (*F L L -*) menu can only be modified when the drive is stopped and there is no run command, except for parameters with a () symbol in the code column, which can be modified with the drive running or stopped.

#### PTC probe

1 set of PTC probe can be managed by the drive in order to help to protect the motor: on logic input LI6 converted for this use by switch SW2 on the control block.

The PTC probe is monitored for the following detected faults:

- · Motor overheating
- · Sensor break
- · Sensor short-circuit

Protection via PTC probe does not disable protection via  $I^2t$  calculation performed by the drive (the two types of protection can be combined).

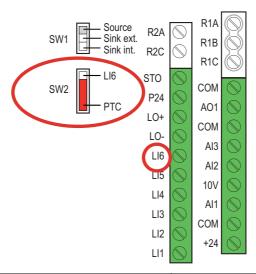

| Code    | Name / Description                                                                                                    | Adjustment range | Factory setting |
|---------|----------------------------------------------------------------------------------------------------|------------------|-----------------|
| FULL    | [FULL] (continued)                                                                                                    |                  |                 |
| FLE-    | [FAULT MANAGEMENT]                                                                                                    |                  |                 |
| PEC-    | [PTC MANAGEMENT]                                                                                                    |                  |                 |
| PECL    | [LI6 = PTC probe]                                                                                                    |                  | [No] (n [])     |
|         | Check first that the switch SW2 on the control block is set to PTC.                                                                                                    |                  |                 |
| A5      | [No] ( ¬ □): Not used  [Always] ( ¬ □): PTC probe are monitored permanently, even if the power supply is not connected (as long as the control remains connected to the power supply)  [Power ON] ( ¬ □ 5): PTC probe are monitored while the drive power supply is connected  [Motor ON] ( ¬ □ 5): PTC probe are monitored while the motor power supply is connected |                  |                 |
| FLE-    | [FAULT MANAGEMENT] (continued)                                                                                                    |                  |                 |
| r 5 E - | [FAULT RESET]                                                                                                    |                  |                 |
| r 5 F   | [Fault reset]                                                                                                    |                  | [No] (n [])     |
|         | Detected faults are cleared manually when the assigned input or bit changes to 1, if the cause of the detected fault has disappeared.  The STOP/RESET key on the graphic display terminal performs the same function.  Following detected faults can be cleared manually: #5F, brF, blF, lnF, lnF, lnF, lnF, lnF, lnF, lnF, l                                         |                  |                 |
|         | [No] (n 0): Function inactive [Yes] (9 E 5): Logical input Ll1 [] ( ): See the assignment conditions on page 150                                                                                                    |                  |                 |

# DRI- > CONF > FULL > FLT- > RST-

| Code         | Name / Description                                                                                                    | Adjustment range                           | Factory setting                                                                                                    |
|--------------|----------------------------------------------------------------------------------------------------|--------------------------------------------|----------------------------------------------------------------------------------------------------|
| r P A        | [Product reset assig.]                                                                                                    |                                            | [No] (n [])                                                                                                    |
|              |                                                                                                    |                                            |                                                                                                    |
|              | ΔD                                                                                                    | ANGER                                      |                                                                                                    |
|              | UNINTENDED EQUIPMENT OPERATION                                                                                                  |                                            |                                                                                                    |
| *            | This configuration enables to reset the drive.                                                                                  |                                            |                                                                                                    |
|              | Check this action will not endanger personnel or ed                                                                             | quipment in any way.                       |                                                                                                    |
|              | Failure to follow these instructions will result in                                                                             | n death or serious injury.                 |                                                                                                    |
|              |                                                                                                    |                                            |                                                                                                    |
|              | This parameter can only be modified if [3.1 ACCESS LEVEL Drive reinitialization via logic input. Can be used to reset all de    |                                            |                                                                                                    |
|              | supply. The drive is reinitialized on a rising edge (change fro                                                                 |                                            |                                                                                                    |
|              | when locked.                                                                                                    | for 2 o                                    |                                                                                                    |
|              | To assign reinitialization, press and hold down the ENT key                                                                     | 101 2 5.                                   |                                                                                                    |
|              | [No] (n D): Function inactive                                                                                                   |                                            |                                                                                                    |
| L 1 1        | [L11] (L / /): Logical input L11                                                                                                |                                            |                                                                                                    |
| L 16         | [LI6] (L / 5): Logical input LI6                                                                                                |                                            |                                                                                                    |
|              | [LAI1] (L # I I): Logical input AI1<br>[LAI2] (L # I 2): Logical input AI2                                                      |                                            |                                                                                                    |
| 0101         |                                                                                                    |                                            |                                                                                                    |
| <br>OL 10    | [OL10] ( L   D): Function blocks: Logical Output 10                                                                             |                                            |                                                                                                    |
| r P          | [Product reset]                                                                                                    |                                            | [No] (n [])                                                                                                    |
| ' '          | [i Toddet Teset]                                                                                                    |                                            | [HO] (HD)                                                                                                    |
|              |                                                                                                    |                                            |                                                                                                    |
|              | A D                                                                                                    | ANGER                                      |                                                                                                    |
| *            | UNINTENDED EQUIPMENT OPERATION                                                                                                  |                                            |                                                                                                    |
| ^            | You are going to reset the drive.                                                                                               |                                            |                                                                                                    |
|              | Check this action will not endanger personnel or equipment in any way.                                                          |                                            |                                                                                                    |
|              | Failure to follow these instructions will result in                                                                             | n death or serious injury.                 |                                                                                                    |
|              | This program are only be accessed if to 4 A COFFEE LEVE                                                                         |                                            |                                                                                                    |
|              | This parameter can only be accessed if [3.1 ACCESS LEVE Drive reinitialization. Can be used to reset all detected faults        |                                            |                                                                                                    |
|              | The I ( C) Foresties in active                                                                                                  | -                                          | , ,,,,,                                                                                                    |
| 7 U<br>4 E S | [No] (n D): Function inactive [Yes] (YE 5): Reinitialization. Press and hold down the EN                                        | kev for 2 s. The parameter changes l       | pack to [No] (n [])                                                                                                    |
|              | automatically as soon as the operation is complete. The driv                                                                    |                                            |                                                                                                    |
| HrFC         | [Reset restricted fault configuration]                                                                                          |                                            | [No] ( n 🗓 )                                                                                                    |
|              | This parameter can only be accessed if [3.1 ACCESS LEVE                                                                         | L] (L R C) is set to [Expert] (E P r) n    | node.                                                                                                    |
|              | Can be used to select the access level of [Fault reset] (r 5 F) to reset detected faults without having to disconnect the drive |                                            |                                                                                                    |
| *            | from the power supply, see page 247                                                                                             |                                            |                                                                                                    |
|              | Note: If [Reset restricted fault configuration] (HrFL) is                                                                       | set to [Yes] ( 4 E 5), the additional foll | owing detected fault can be                                                                                                    |
|              | cleared manually: $\square \Gamma F$ , $S \Gamma F I$ , $S \Gamma F I$ .                                                        |                                            | and a state of the state of the |
| n 0          | [No] (n D): Function inactive                                                                                                   |                                            |                                                                                                    |
| 9 E S        |                                                                                                    |                                            |                                                                                                    |
|              |                                                                                                    |                                            |                                                                                                    |

DRI- > CONF > FULL > FLT- > THT-

| Code                                       | Name / Description                                                                                                    | Adjustment range                                                                                          | Factory setting             |
|--------------------------------------------|----------------------------------------------------------------------------------------------------|----------------------------------------------------------------------------------------------------|-----------------------------|
| FLE-                                       | [FAULT MANAGEMENT] (continued)                                                                                                    |                                                                                                    |                             |
| Atr-                                       | [AUTOMATIC RESTART]                                                                                                    |                                                                                                    |                             |
| ALr                                        | [Automatic restart]                                                                                                    |                                                                                                    | [No] ( n 🛮 )                |
| ₹ 2 s                                      | <b>▲</b> DAN                                                                                                    | NGER                                                                                                    |                             |
|                                            | <ul> <li>UNINTENDED EQUIPMENT OPERATION</li> <li>The automatic restart can only be used on machines of personnel or equipment.</li> <li>If the automatic restart is activated, R1 will only indicated for the restart sequence has expired.</li> <li>The equipment must be used in compliance with national feature to follow these instructions will result in decident.</li> </ul>                                                                                                    | or installations which do not poste<br>te a fault has been detected or<br>onal and regional safety regula | nce the time-out period     |
|                                            | The drive fault relay remains activated if this function is active. The maintained.  Use 2-wire control ([2/3 wire control] ( \( \mathbb{L} \) \( \mathbb{L} \) | and [2 wire type] (E E E) is has elapsed, the procedure is ab                                             | set to [Level] (L E L), see |
| n 0<br>9 E S                               | ` '                                                                                                    |                                                                                                    |                             |
| L A r                                      | [Max. restart time]                                                                                                    |                                                                                                    | [5 minutes] (5)             |
| *<br>5<br>10<br>30<br>1h<br>2h<br>3h<br>CE | [10 minutes] ( I II): 10 minutes<br>[30 minutes] ( 3 II): 30 minutes<br>[1 hour] ( I h): 1 hour<br>[2 hours] ( 2 h): 2 hours                                                                                                    | <b>'es]</b> ( <b>9 E 5</b> ). It can be used to limi                                                      | t the number of consecutive |
| FLE-                                       | [FAULT MANAGEMENT] (continued)                                                                                                    |                                                                                                    |                             |
| ALS-                                       | [ALARM SETTING]                                                                                                    |                                                                                                    |                             |
| ГЕВ                                        | [Current threshold]                                                                                                    | 0 to 1.5 ln (1)                                                                                           | INV                         |
| ()                                         | Motor current threshold.                                                                                                    |                                                                                                    |                             |
| (1)<br>F L d                               | [Freq. threshold]                                                                                                    | 0 to 599 Hz                                                                                               | 50 Hz                       |
| ()                                         | Motor frequency threshold.                                                                                                    | 0 10 000 112                                                                                              | 00112                       |
| F 2 d                                      | [Freq. threshold 2]                                                                                                    | 0 to 599 Hz                                                                                               | 50 Hz                       |
| ()                                         | Motor frequency threshold.                                                                                                    |                                                                                                    | 1                           |
| E E H                                      | [High torque thd.]                                                                                                    | -300 to 300%                                                                                              | 100%                        |
| ()                                         | High torque frequency threshold.                                                                                                    |                                                                                                    | 1                           |
| E E L                                      | [Low torque thd.] Low torque frequency threshold.                                                                                                    | -300 to 300%                                                                                              | 50%                         |
| ()                                         | Low torque frequency trieshold.                                                                                                    |                                                                                                    |                             |

### DRI- > CONF > FULL > FLT- >THT-

| Code  | Name / Description                                                                                                    | Adjustment range | Factory setting |
|-------|----------------------------------------------------------------------------------------------------|------------------|-----------------|
| F 9 L | [Pulse warning thd.]                                                                                                    | 0 to 20,000 Hz   | 0 Hz            |
| *     | Frequency level.  Visible if [Frequency meter] (F 9 F) is not [No] (n D).                                                                                                    |                  |                 |
| FLE-  | [FAULT MANAGEMENT] (continued)                                                                                                    |                  |                 |
| FLr-  | [CATCH ON THE FLY]                                                                                                    |                  |                 |
|       | <b>Note:</b> This function cannot be used with certain other functions. Follow the instructions on page <u>159</u> .                                                                                                    |                  |                 |
| FLr   | [Catch on the fly]                                                                                                    |                  | [No] (n 🛭)      |
|       | Used to enable a smooth restart if the run command is maintained after the following events:  - Loss of line supply or disconnection.  - Clearance of current detected fault or automatic restart.  - Freewheel stop.  The speed given by the drive resumes from the estimated speed of the motor at the time of the restart, then follows the ramp to the reference speed.  This function requires 2-wire level control.  When the function is operational, it activates at each run command, resulting in a slight delay of the current (0.5 s max).  [Catch on the fly] (F L r) is forced to [No] (n l) if brake logic control [Brake assignment] (b L l) is assigned (page 191) or if [Auto DC injection] (fl d l) is set to [Continuous] (l l) page 173. |                  |                 |
|       | [No] (n D): Function inactive                                                                                                    |                  |                 |
| 9 E 5 | [Yes] (YE5): Function active                                                                                                    |                  |                 |

(1) In corresponds to the rated drive current indicated in the Installation manual and on the drive nameplate.

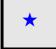

These parameters only appear if the corresponding function has been selected in another menu. When the parameters can also be accessed and adjusted from within the configuration menu for the corresponding function, their description is detailed in these menus, on the pages indicated, to aid programming.

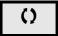

Parameter that can be modified during operation or when stopped.

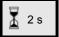

To change the assignment of this parameter, press the ENT key for 2 s.

#### Motor thermal protection

#### **Function**

Thermal protection by calculating the I<sup>2</sup>t.

Note: The motor thermal state is not saved when the drive is switched off.

- · Self-cooled motors: The tripping curves depend on the motor frequency.
- Force-cooled motors: Only the 50 Hz tripping curve needs to be considered, regardless of the motor frequency.

The following curves represent the trip time in seconds:.

#### Trip time in seconds

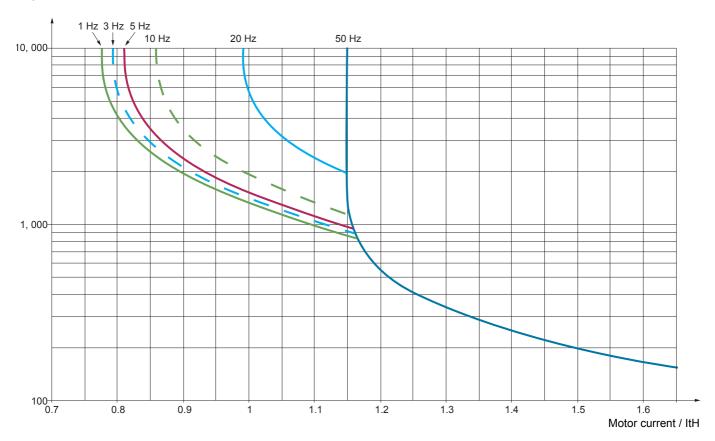

# **CAUTION**

#### **RISK OF DAMAGE TO THE MOTOR**

External protection against overloads is required under the following circumstances:

- · When the product is being switched on again, as there is no memory to record the motor thermal state
- When supplying more than one motor
- When supplying motors with ratings less than 0.2 times the nominal drive current
- · When using motor switching

Failure to follow these instructions can result in equipment damage.

| Code                  | Name / Description                                                                                                    | Adjustment range             | Factory setting            |  |
|-----------------------|----------------------------------------------------------------------------------------------------|------------------------------|----------------------------|--|
| FLE-                  | [FAULT MANAGEMENT] (continued)                                                                                                    |                              |                            |  |
| EHE-                  | [MOTOR THERMAL PROT.]                                                                                                    |                              |                            |  |
| E H E                 | E [Motor protect. type]                                                                                                    |                              | [Self cooled] (A [ L)      |  |
|                       | $\textbf{Note:}\ A\ trip\ will\ occur when the thermal state reaches 118% of the rated back below 100%.$                                                                                                    | state and reactivation will  | occur when the state falls |  |
| n 0<br>A C L<br>F C L | [No] (n []): No protection [Self cooled] (F [ L ): For self-cooled motors [Force-cool] (F [ L ): For force-cooled motors                                                                                                    |                              |                            |  |
| FFd                   | [Motor therm. level]                                                                                                    | 0 to 118%                    | 100%                       |  |
| (1)                   | Trip threshold for motor thermal alarm (logic output or relay).                                                                                                    |                              |                            |  |
| FF95                  | [Motor2 therm. level]                                                                                                    | 0 to 118%                    | 100%                       |  |
| ()                    | Trip threshold for motor 2 thermal alarm (logic output or relay).                                                                                                    |                              |                            |  |
| EEd3                  | [Motor3 therm. level]                                                                                                    | 0 to 118%                    | 100%                       |  |
| $\Diamond$            | Trip threshold for motor 3 thermal alarm (logic output or relay).                                                                                                    |                              |                            |  |
| O L L                 | [Overload fault mgt]                                                                                                    |                              | [Freewheel] (4 E 5)        |  |
|                       | RISK OF DAMAGE TO THE MOTOR  If [Overload fault mgt] ( L L ) is set to [Ignore] ( D D), motor thermal protection is no longuer provided to the drive. Provide an alternative means of thermal protection.  Failure to follow these instructions can result in equipment damage.                                                                                                    |                              |                            |  |
|                       | randre to follow these instructions can result in equipment                                                                                                    | iii uailiage.                |                            |  |
|                       | Type of stop in the event of a motor thermal trip.                                                                                                    |                              |                            |  |
| n 0                   | [Ignore] (n D): Detected fault ignored                                                                                                    |                              |                            |  |
| 9E5<br>5EE            | [Per STT] (5 \( \mathbb{E} \) E): Stop according to configuration of [Type of stop] (5 \( \mathbb{E} \) page \( \frac{170}{2} \), without tripping. In this case, the fault relay does not open and the drive is ready to restart as soon as the detected fault disappears, according to the restart conditions of the active command channel (for example, according to [2/3 wire control] (\( \mathbb{E} \) \( \mathbb{E} \) and [2 wire type] (\( \mathbb{E} \) \( \mathbb{E} \) page \( \frac{122}{2} \) if control is via the terminals). Configuring an alarm for this detected fault is recommended (assigned to a logic output, for example) in order to indicate the cause of the stop.  [fallback spd] (\( \mathbb{E} \) F): Change to fallback speed, maintained as long as the detected fault persists and the run command has not been removed (2) |                              |                            |  |
| LFF                   |                                                                                                    |                              |                            |  |
| r L 5<br>r ПР         |                                                                                                    |                              |                            |  |
| F 5 E<br>d [          | [Fast stop] (F 5 £): Fast stop [DC injection] (d [ 1): DC injection stop. This type of stop cannot be use                                                                                                    | ed with certain other functi | ons. See table on page 162 |  |
| ПЕП                   | [Mot THR memo]                                                                                                    |                              | [No] (n [])                |  |
|                       | Motor thermal state memorization.                                                                                                    |                              |                            |  |
| n 0<br>9 E S          | [No] ( n 0): Motor thermal state is not stored at power off [Yes] ( y E 5): Motor thermal state is stored at power off                                                                                                    |                              |                            |  |

DRI- > CONF > FULL > FLT- > SAT-

| [Yes] (S    P   Court   Phase Loss     P   Court   Phase Loss     P   Court   Phase Loss     P   Court   Phase Loss     P   Court   Phase Loss     P   Court   Phase Loss   P   Court   Phase Loss   P   Court   Phase Loss   P   Court   Phase Loss   P   Court   Phase Loss   P   Court   Phase Loss   P   Court   Phase Loss   P   Court   Phase Loss   P   Court   Phase Loss   P   Court   Phase Loss   P   Court   Phase Loss   P   Court   Phase Loss   P   Court   Phase Loss   Phase Loss   P |                           |
|----------------------------------------------------------------------------------------------------|---------------------------|
| [Yes] (9  [Yes] (9  [Yes] (9)  [Yes] (9)  [Y |                           |
| HAZARD OF ELECTRIC SHOCK, EXPLOSION, OR ARC FLASH  If [Output phase loss] (  P L ) is set to [No] (  Output cut] (  R E ), loss of cable is not Check this action will not endanger personnel or equipment in any way.                                                                                                    |                           |
| HAZARD OF ELECTRIC SHOCK, EXPLOSION, OR ARC FLASH  If [Output phase loss] (  PL ) is set to [No] (  O ) or [Output cut] (  RC ), loss of cable is not check this action will not endanger personnel or equipment in any way.                                                                                                    | ot detected.              |
| HAZARD OF ELECTRIC SHOCK, EXPLOSION, OR ARC FLASH  If [Output phase loss] (  PL ) is set to [No] (  O ) or [Output cut] (  RC ), loss of cable is not check this action will not endanger personnel or equipment in any way.                                                                                                    | ot detected.              |
| If [Output phase loss] (                                                                                                    | ot detected.              |
| Check this action will not endanger personnel or equipment in any way.                                                                                                    | ot detected.              |
|                                                                                                    |                           |
|                                                                                                    |                           |
|                                                                                                    |                           |
| Note: [Output phase loss] ( $\square PL$ ) is set to [No] ( $\square \square$ ) when [Motor control type] ( $\square LL$ ) page 102 is set to [Sync. mot.] (5 $\square LL$ ). For other [Motor control type] ( $\square LL$ ) configurations, [Output phase loss] ( $\square PL$ ) is ( $\square LL$ ) if brake logic control is configured.                                                                                                    |                           |
| [No] (n ]): Function inactive [Yes] (YE5): Tripping on [Output phase loss] (   P L ) with freewheel stop [Output cut] (   P L ): No fault triggered, but management of the output voltage in order to avoid an overcurrer with the motor is re-established and catch on the fly performed (even if this function has not been configured).  The drive switches to [Output cut] (5   L ) state after [OutPh time detect] (   d L ) time. Catch on fly is possible drive is in Stand by output cut [Output cut] (5   L ) state.                                                                                                    |                           |
| D d E         [OutPh time detect]         0.5 to 10 s         0.5 s                                                                                                    |                           |
| Time delay for taking the [Output Phase Loss] ( [] P L ) detected fault into account.                                                                                                    |                           |
| F L E - [FAULT MANAGEMENT] (continued)                                                                                                    |                           |
|                                                                                                    |                           |
| IPL - [INPUT PHASE LOSS]                                                                                                    | a a fa alaba a a a fina a |
| [miput prime seed]                                                                                                    | ng to drive rating        |
| Cannot be accessed if drive rating is ATV•••M2.  In this case, no factory settings value.                                                                                                    |                           |
| Factory setting: [Freewheel] ( <u>J E 5</u> ) for drive rating ATV32•••N4.  If 1 phase disappears and if this leads to performance decrease, the drive switches to fault mode [Input phas                                                                                                    | o local (BUE)             |
| If 2 or 3 phases disappear, the drive trips in [Input phase loss] (PHF).                                                                                                    | e loss] (F H F ).         |
| [Ignore] ( n D): Detected fault ignored  YE 5  [Freewheel] ( YE 5): Detected fault with freewheel stop                                                                                                    |                           |

#### DRI- > CONF > FULL > FLT-

| Code  | Name / Description                                                                                                    | Adjustment range               | Factory setting                         |
|-------|----------------------------------------------------------------------------------------------------|--------------------------------|-----------------------------------------|
| FLE-  | [FAULT MANAGEMENT] (continued)                                                                                                    |                                |                                         |
| DHL - | [DRIVE OVERHEAT]                                                                                                    |                                |                                         |
| O H L | [Overtemp fault mgt]                                                                                                    |                                | [Freewheel] (4 E 5)                     |
|       |                                                                                                    |                                |                                         |
|       | <b>▲</b> CAUTIO                                                                                                    | N                              |                                         |
|       | RISK OF EQUIPMENT DAMAGE                                                                                                    |                                |                                         |
|       | Inhibiting drive overheating fault detection results in the drive no warranty.                                                                                                    | ot being protected. This       | invalidates the                         |
|       | Check that the possible consequences do not present any risk.                                                                                                    |                                |                                         |
|       | Failure to follow these instructions can result in injury or e                                                                                                    | quipment damage.               |                                         |
|       | Behavior in the event of the drive overheating.                                                                                                    |                                |                                         |
|       | <b>Note</b> : A trip will occur when the thermal state reaches 118% of the rated st back below 90%.                                                                                                    | ate and reactivation will o    | ccur when the state falls               |
| n 0   | [Ignore] (¬ []): Detected fault ignored                                                                                                    |                                |                                         |
| Y E S | [Freewheel] ( 4 E 5): Freewheel stop                                                                                                    |                                |                                         |
| 5 £ £ | [Per STT] (5 £ £): Stop according to configuration of [Type of stop] (5 £ £) page 170, without tripping. In this case, the fault relay does not open and the drive is ready to restart as soon as the detected fault disappears, according to the restart conditions |                                |                                         |
|       | of the active command channel (for example, according to [2/3 wire control                                                                                                    | ol] ( E [ [ ) and [2 wire type | pe] ( <i>E E E</i> ) page <u>122</u> if |
|       | control is via the terminals). Configuring an alarm for this detected fault is rec in order to indicate the cause of the stop.                                                                                                    | ommended (assigned to a        | logic output, for example)              |
| LFF   | [fallback spd] (L F F): Change to fallback speed, maintained as long as the not been removed (2)                                                                                                    | e detected fault persists a    | and the run command has                 |
| r L 5 | [Spd maint.] ( L 5): The drive maintains the speed being applied when the                                                                                                    | ne detected fault occurred     | , as long as the detected               |
| сПР   | fault is present and the run command has not been removed (2)  [Ramp stop] ( ¬ ¬ P): Stop on ramp                                                                                                    |                                |                                         |
| F 5 Ł | [Fast stop] (F 5 L): Fast stop                                                                                                    |                                |                                         |
| 4 C I | [DC injection] (d [ 1): DC injection stop. This type of stop cannot be used                                                                                                    |                                | , -                                     |
| E H A | [Drv therm. state al]                                                                                                    | 0 to 118%                      | 100%                                    |
| ()    | Trip threshold for drive thermal alarm (logic output or relay).                                                                                                    |                                |                                         |

- (1) The parameter can also be accessed in the [SETTINGS] (5 E -) menu.
- (2) Because, in this case, the detected fault does not trigger a stop, it is recommended to assign a relay or logic output to its indication.

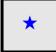

These parameters only appear if the corresponding function has been selected in another menu. When the parameters can also be accessed and adjusted from within the configuration menu for the corresponding function, their description is detailed in these menus, on the pages indicated, to aid programming.

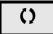

Parameter that can be modified during operation or when stopped.

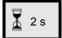

To change the assignment of this parameter, press the ENT key for 2 s.

DRI- > CONF > FULL > FLT-

#### Deferred stop on thermal alarm

This function helps to prevent the drive stopping between two steps of the process if the drive or motor overheats, by authorizing operation until the next stop. At the next stop, the drive is locked until the thermal state falls back to a value, which undershoots the set threshold by 20%. Example: A trip threshold set at 80% enables reactivation at 60%.

One thermal state threshold must be defined for the drive, and one thermal state threshold for the motor(s), which will trip the deferred stop.

| Code         | Name / Description                                                                                                    | Adjustment range                 | Factory setting                  |
|--------------|----------------------------------------------------------------------------------------------------|----------------------------------|----------------------------------|
| FLE-         | [FAULT MANAGEMENT] (continued)                                                                                                    |                                  |                                  |
| SAL-         | [THERMAL ALARM STOP]                                                                                                    |                                  |                                  |
| SAL          | [Thermal alarm stop]                                                                                                    |                                  | [No] (n [])                      |
|              | Thermal alarm stop function allow to set a custom alarm thermal I reached, the drive trips in freewheel stop.                                                                                                    | evel for the drive or the moto   | or. When one of these levels is  |
| n 0<br>4 E S | [No] (n 0): Function inactive (in this case, the following paramete [Yes] ( y E 5): Freewheel stop on drive or motor thermal alarm                                                                                  | ers cannot be accessed)          |                                  |
| L H A        | [Drv therm. state al]                                                                                                    | 0 to 118%                        | 100%                             |
| O            | Thermal state threshold of the drive tripping the deferred stop.                                                                                                    |                                  |                                  |
| E E d        | [Motor therm. level]                                                                                                    | 0 to 118%                        | 100%                             |
| O            | Thermal state threshold of the motor tripping the deferred stop.                                                                                                    |                                  |                                  |
| FF42         | [Motor2 therm. level]                                                                                                    | 0 to 118%                        | 100%                             |
| O            | Thermal state threshold of the motor 2 tripping the deferred stop.                                                                                                    |                                  |                                  |
| F F d 3      | [Motor3 therm. level]                                                                                                    | 0 to 118%                        | 100%                             |
| ()           | Thermal state threshold of the motor 3 tripping the deferred stop.                                                                                                    |                                  |                                  |
| FLE-         | [FAULT MANAGEMENT] (continued)                                                                                                    |                                  |                                  |
| ELF-         | [EXTERNAL FAULT]                                                                                                    |                                  |                                  |
| ELF          | [External fault ass.]                                                                                                    |                                  | [No] (n [])                      |
|              | If the assigned bit is at 0, there is no external fault.  If the assigned bit is at 1, there is an external fault.  Logic can be configured via [External fault config] (L E L) if a logic input has been assigned. |                                  |                                  |
|              | [No] (n D): Function inactive [LI1] (L I I): Logical input L11 [] ( ): See the assignment conditions on page 150                                                                                                    |                                  |                                  |
| LEE          | [External fault config]                                                                                                    |                                  | [Active high] (H I L)            |
| *            | Parameter can be accessed if the external fault has been assigne the input assigned to the detected fault.                                                                                                    | d to a logic input. It defines t | he positive or negative logic of |
| L 0<br>H 1 G | [Active low] (L []): Trip on falling edge (change from 1 to 0) of th [Active high] (H   L []): Trip on rising edge (change from 0 to 1) of                                                                          |                                  |                                  |

| [Ignore] (n 0): External fault ignored [Freewheel] (y E 5): Freewheel stop [Per STT] (5 L L): Stop according to configuration of [Type of stop] (5 L L) page 170, with relay does not open and the drive is ready to restart as soon as the detected fault disapped conditions of the active command channel (for example, according to [2/3 wire control] (page 122 if control is via the terminals). Configuring an alarm for this detected fault is recontrol, for example) in order to indicate the cause of the stop.  [fallback spd] (L F F): Change to fallback speed, maintained as long as the detected fault not been removed (1)          | ears, according to the restart $E \ E \ E$ and $[2 \ wire \ type] (E \ E \ E)$ ommended (assigned to a logic persists and the run command has toccurred, as long as the detected |
|----------------------------------------------------------------------------------------------------|----------------------------------------------------------------------------------------------------|
| [Ignore] (n D): External fault ignored [Freewheel] (9 E 5): Freewheel stop [Per STT] (5 L L): Stop according to configuration of [Type of stop] (5 L L) page 170, wirelay does not open and the drive is ready to restart as soon as the detected fault disapper conditions of the active command channel (for example, according to [2/3 wire control] (page 122 if control is via the terminals). Configuring an alarm for this detected fault is reconstruction output, for example) in order to indicate the cause of the stop.  [fallback spd] (L F F): Change to fallback speed, maintained as long as the detected fault not been removed (1) | ears, according to the restart $E \ E \ E$ and $[2 \ wire \ type] (E \ E \ E)$ ommended (assigned to a logic persists and the run command has toccurred, as long as the detected |
| [Freewheel] (4E 5): Freewheel stop [Per STT] (5 L L): Stop according to configuration of [Type of stop] (5 L L) page 170, wit relay does not open and the drive is ready to restart as soon as the detected fault disapper conditions of the active command channel (for example, according to [2/3 wire control] (page 122 if control is via the terminals). Configuring an alarm for this detected fault is reconstructed in the control output, for example) in order to indicate the cause of the stop.  [fallback spd] (L F F): Change to fallback speed, maintained as long as the detected fault not been removed (1)                         | ears, according to the restart $E \ E \ E$ and $[2 \ wire \ type] (E \ E \ E)$ ommended (assigned to a logic persists and the run command has toccurred, as long as the detected |
| output, for example) in order to indicate the cause of the stop.  [fallback spd] (L F F): Change to fallback speed, maintained as long as the detected fault not been removed (1)                                                                                                    | persists and the run command has toccurred, as long as the detected                                                                                                    |
| not been removed (1)                                                                                                    | t occurred, as long as the detected                                                                                                    |
| r L 5 [Spd maint.] (r L 5): The drive maintains the speed being applied when the detected faul                                                                                                    |                                                                                                    |
| fault is present and the run command has not been removed (1) [Ramp stop] (¬¬¬P): Stop on ramp                                                                                                    | er functions. See table on page 162                                                                                                    |
| F 5 L [Fast stop] (F 5 L): Fast stop  d [                                                                                                    |                                                                                                    |
| F L E - [FAULT MANAGEMENT] (continued)                                                                                                    |                                                                                                    |
| U5b - [UNDERVOLTAGE MGT]                                                                                                    |                                                                                                    |
| U 5 b [UnderV. fault mgt]                                                                                                    | [Std fault] ( [])                                                                                                    |
| Behavior of the drive in the event of an undervoltage.                                                                                                    | 1(2)                                                                                                    |
| [Std fault] ( (1)): The drive trips and the external fault signal is triggered (the fault relay ass be opened)                                                                                                    | igned to [No drive flt] (F L E) will                                                                                                    |
| [Flt wo relay] ( 1): The drive trips but the external fault signal is not triggered (the fault relay remains closed)                                                                                                    |                                                                                                    |
| [Alarm] (2): Alarm and fault relay remain closed. The alarm can be assigned to a logic of                                                                                                    |                                                                                                    |
| Ur E 5 [Mains voltage] According to drive voltage                                                                                                    | age According to drive voltage rating                                                                                                    |
| Rated voltage of the line supply in V.                                                                                                    |                                                                                                    |
| For ATV32000M2:  [200V ac] (200): 200 Volts AC  [220V ac] (200): 220 Volts AC  [230V ac] (200): 230 Volts AC  [240V ac] (240): 240 Volts AC                                                                                                    |                                                                                                    |
| For ATV32●●N4:  [380V ac] (380): 380 Volts AC  [400V ac] (400): 400 Volts AC  [440V ac] (440): 440 Volts AC  [460V ac] (450): 460 Volts AC  [500V ac] (500): 500 Volts AC (factory setting)                                                                                                    |                                                                                                    |
| U 5 L [Undervoltage level] 100 to 276 V                                                                                                    | According to drive rating                                                                                                    |
| Undervoltage fault level setting in Volts. The factory setting is determined by the drive vol                                                                                                    | -                                                                                                    |
| U 5 E [Undervolt. time out] 0.2 s to 999.9 s                                                                                                    | 0.2 s                                                                                                    |
| Time delay for taking undervoltage detected fault into account.                                                                                                    |                                                                                                    |
| 5 L P [UnderV. prevention]                                                                                                    | [No] (n D)                                                                                                    |
| Behavior in the event of the undervoltage prevention level being reached.                                                                                                    |                                                                                                    |
| [No] (n 0): No action  [DC Maintain] (n n 5): This stop mode uses the inertia to maintain the DC bus voltage as  [Ramp stop] (n n P): Stop following an adjustable ramp [Max stop time] (5 ± n)  [Lock-out] (L n F): Lock (freewheel stop) without trip                                                                                                    | s long as possible                                                                                                    |
| <b>L 5 Π</b> [UnderV. restart tm] 1.0 s to 999.9 s                                                                                                    | 1.0 s                                                                                                    |
| Time delay before authorizing the restart after a complete stop for [UnderV. prevention]                                                                                                    | $(5 EP) = [Ramp stop] (r \Pi P), if$                                                                                                    |
| the voltage has returned to normal.                                                                                                    |                                                                                                    |
| UPL [Prevention level] 133 to 261 V                                                                                                    | According to drive rating                                                                                                    |
| Undervoltage prevention level setting in Volts, which can be accessed if [UnderV. prevent adjustment range and factory setting are determined by the drive voltage rating and the [N                                                                                                    |                                                                                                    |

#### DRI- > CONF > FULL > FLT- > CLL-

| Code        | Name / Description                                                                                                    | Adjustment range              | Factory setting                 |
|-------------|----------------------------------------------------------------------------------------------------|-------------------------------|---------------------------------|
| 5 L П       | [Max stop time]                                                                                                    | 0.01 to 60.00 s               | 1.00 s                          |
| *           | Ramp time if [UnderV. prevention] (5 $\stackrel{P}{}$ ) is set to [Ramp stop]                                                                                                    | (rПP).                        |                                 |
| O           |                                                                                                    |                               |                                 |
| £ 6 5       | [DC bus maintain tm]                                                                                                    | 1 to 9,999 s                  | 9,999 s                         |
| *           | DC bus maintain time if [UnderV. prevention] ( $5  E  P$ ) is set to [D                                                                                                    | C Maintain] (ПП5).            | 1                               |
| 0           |                                                                                                    |                               |                                 |
| FLE-        | [FAULT MANAGEMENT] (continued)                                                                                                    |                               |                                 |
| E IE -      | [IGBT TESTS]                                                                                                    |                               |                                 |
| 5 t r t     | [IGBT test]                                                                                                    |                               | [No] (n [])                     |
|             | <ul> <li>[Yes] (YES): The IGBTs are tested on power up and every time a run command is sent. These tests cause a slight delay (a few ms). In the event of a detected fault, the drive will lock. The following faults can be detected:         <ul> <li>Drive output short-circuit (terminals U-V-W): SCF display.</li> <li>IGBT inoperable: xtF, where x indicates the number of the IGBT concerned.</li> <li>IGBT short-circuited: x2F, where x indicates the number of the IGBT concerned.</li> </ul> </li> </ul>                                                            |                               |                                 |
| FLE-        | [FAULT MANAGEMENT] (continued)                                                                                                    |                               |                                 |
| LFL-        | [4-20mA LOSS]                                                                                                    |                               |                                 |
| LFL3        | [AI3 4-20mA loss]                                                                                                    |                               | [Ignore] ( n D)                 |
| 9 E S       | greater than 3 mA  [Freewheel] ( y E 5): Freewheel stop  [Per STT] (5 L L): Stop according to configuration of [Type of stop] (5 L L) page 170, without fault tripping. In this case, the fault relay does not open and the drive is ready to restart as soon as the detected fault disappears, according to the restart conditions of the active command channel (for example, according to [2/3 wire control] ( L C L) and [2 wire type] ( L C L) page 122 if control is via the terminals). Configuring an alarm for this detected fault is recommended (assigned to a logic |                               |                                 |
| LFF<br>- L5 | has not been removed (1)  [Spd maint.] (r L 5): The drive maintains the speed being applied when the detected fault occurred, as long as the detected fault is present and the run command has not been removed (1)                                                                                                    |                               |                                 |
| F S E       | [Fast stop] (F 5 L): Fast stop [DC injection] (d L I): DC injection stop. This type of stop cannot                                                                                                    | be used with certain other fu | inctions. See table on page 160 |

(1) Because, in this case, the detected fault does not trigger a stop, it is recommended to assign a relay or logic output to its indication.

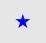

These parameters only appear if the corresponding function has been selected in another menu. When the parameters can also be accessed and adjusted from within the configuration menu for the corresponding function, their description is detailed in these menus, on the pages indicated, to aid programming.

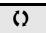

Parameter that can be modified during operation or when stopped.

DRI- > CONF > FULL > FLT- > SDD-

# Parameter can be accessed in [Expert] mode

| Code           | Name / Description                                                                                                    | Adjustment range                             | Factory setting                  |
|----------------|----------------------------------------------------------------------------------------------------|----------------------------------------------|----------------------------------|
| FLE-           | [FAULT MANAGEMENT] (continued)                                                                                                    |                                              |                                  |
| InH-           | [FAULT INHIBITION]                                                                                                    |                                              |                                  |
| I n H          | [Fault inhibit assign.]                                                                                                    |                                              | [No] (n [])                      |
|                | -                                                                                                    |                                              |                                  |
|                | ▲ DANG                                                                                                    | ER                                           |                                  |
| _              | LOSS OF PERSONNEL AND EQUIPMENT PROTECTION                                                                                                    |                                              |                                  |
| *              | Enabling [Fault inhibit assign.] ( In H) will disable the dri • [Fault inhibit assign.] ( In H) should not be enabled for                                                                                                    |                                              |                                  |
| 🚡 2 s          | • [Fault inhibit assign.] ( In H) should be enabled only in                                                                                                    |                                              |                                  |
| ₫ - 3          | analysis demonstrates that the presence of adjustable spec                                                                                                    | ed drive protection poses                    | a greater risk than              |
|                | personnel injury or equipment damage.  Failure to follow these instructions will result in death                                                                                                    | or serious injury.                           |                                  |
|                |                                                                                                    | , , , , , , , , , , , , , , , , , , ,        |                                  |
|                | If the assigned input or bit is at 0, detected fault monitoring is active. If t                                                                                                    |                                              |                                  |
|                | Active detected faults are cleared on a rising edge (change from 0 to <b>Note:</b> The Safe Torque Off function and any detected faults that help                                                                                                    | · · · · · · · · · · · · · · · · · · ·        |                                  |
|                | function.                                                                                                    |                                              |                                  |
|                | Following faults can be inhibited:    Formath   Formath | F2, InFA, InFb, LFI                          | = 3, 06F, 0HF, 0LC,              |
|                | OLF, OPF 1, OPF2, OSF, OEFL, PHF, PEFL, SLF 1, 5<br>  ULF.                                                                                                    | ilf2,5Lf3,50F,5P                             | F, 55F, L JF, L n F and          |
|                |                                                                                                    |                                              |                                  |
| n 0<br>L 1 1   |                                                                                                    |                                              |                                  |
|                | [] ( ): See the assignment conditions on page 150                                                                                                    |                                              |                                  |
| FLE-           | [FAULT MANAGEMENT] (continued)                                                                                                    |                                              |                                  |
| CLL-           | [COM. FAULT MANAGEMENT]                                                                                                    |                                              |                                  |
| CLL            | [Network fault mgt]                                                                                                    |                                              | [Freewheel] ( 4 E 5)             |
|                |                                                                                                    |                                              |                                  |
|                | <b>▲</b> WARN                                                                                                    | IING                                         |                                  |
|                | LOSS OF CONTROL                                                                                                    |                                              |                                  |
|                | If Network fault management [Network fault mgt] ( L L ) will be inhibited.                                                                                                    | is set to [Ignore] ( , , ), (                | communication control            |
|                | For safety reasons, inhibiting the communication interruption                                                                                                    | on detection should be res                   | stricted to the debug            |
|                | phase or to special applications.  Failure to follow these instructions can result in death,                                                                                                    | corious injury or oquir                      | amont damage                     |
|                | railure to follow these histractions can result in death,                                                                                                    | , serious injury, or equip                   | oment damage.                    |
|                | Behavior of the drive in the event of a communication interruption with                                                                                                    | n a communication card.                      |                                  |
| n 0            | 1.0                                                                                                    |                                              |                                  |
| 9 E S<br>5 E E |                                                                                                    | (5 <i>L L</i> ) page <u>170</u> , without fa | ault tripping. In this case, the |
|                | fault relay does not open and the drive is ready to restart as soon as to conditions of the active command channel (for example, according to [                                                                                                    |                                              |                                  |
|                | 122 if control is via the terminals). Configuring an alarm for this detec                                                                                                    |                                              |                                  |
| LFF            | example) in order to indicate the cause of the stop  [Fallback spd] (L F F): Change to fallback speed, maintained as long                                                                                                    | g as the detected fault persist              | ts and the run command has       |
| r L 5          | not been removed (1)  [Spd maint.] (r L 5): The drive maintains the speed being applied w                                                                                                    | •                                            |                                  |
|                | fault is present and the run command has not been removed (1)                                                                                                    | and detected radii occur                     | ca, ao iong do trio detected     |
| r N P<br>F S E | [Ramp stop] (r \( \P\)): Stop on ramp [Fast stop] (F \( \beta\) : Fast stop                                                                                                    |                                              |                                  |
| 4C I           | [DC injection] (d[]): DC injection stop. This type of stop cannot be                                                                                                    | used with certain other func                 | tions. See table on page 160     |

# Parameters described in this page can be accessed by: DRI- > CONF > FULL > FLT- > TID-

| Code                  | Name / Description                                                                                                    | Adjustment range                                                                                                    | Factory setting                                           |
|-----------------------|----------------------------------------------------------------------------------------------------|----------------------------------------------------------------------------------------------------|-----------------------------------------------------------|
| COL                   | [CANopen fault mgt]                                                                                                    |                                                                                                    | [Freewheel] ( 4 E 5)                                      |
|                       | <b>▲</b> V                                                                                                    | VARNING                                                                                                    |                                                           |
|                       | LOSS OF CONTROL  If CANopen® fault management [CANopen fault control will be inhibited.  For safety reasons, inhibiting the communication phase or to special applications.  Failure to follow these instructions can result                                                                                                    | interruption detection should be res                                                                                                    | stricted to the debug                                     |
|                       | Behavior of the drive in the event of a communication inte                                                                                                    | rruption with integrated CANopen®.                                                                                                    |                                                           |
| 9 E S                 | [Ignore] (n 0): Detected fault ignored [Freewheel] (9 E 5): Freewheel stop [Per STT] (5 L L): Stop according to configuration of [Tyl fault relay does not open and the drive is ready to restart a conditions of the active command channel (for example, active to indicate the gauge of the active symmetry) in order to indicate the gauge of the active | as soon as the detected fault disappears cording to [2/3 wire control] ( E [ [ ] ) and                                                                                                    | , according to the restart d [2 wire type] ( L [ L ) page |
| LFF                   | example) in order to indicate the cause of the stop.  [fallback spd] (L F F): Change to fallback speed, maintain not been removed (1)                                                                                                    | ned as long as the detected fault persist                                                                                                    | s and the run command has                                 |
| r L S<br>r N P        | [Spd maint.] (r L 5): The drive maintains the speed bein fault is present and the run command has not been remov [Ramp stop] (r   P): Stop on ramp                                                                                                    | g applied when the detected fault occurr<br>ed (1)                                                                                                    | ed, as long as the detected                               |
| F5E<br>d[             | [Fast stop] (F 5 L): Fast stop                                                                                                    | and the control of the second of the second | iono Coo table en none 100                                |
| 5 L L                 | [DC injection] (d [ 1): DC injection stop. This type of sto<br>[Modbus fault mgt]                                                                                                    | cannot be used with certain other functi                                                                                                    | [Freewheel] ( 4 E 5)                                      |
|                       | [monate contents]                                                                                                    |                                                                                                    | - , ,                                                     |
|                       | <b>▲</b> V                                                                                                    | VARNING                                                                                                    |                                                           |
|                       | LOSS OF CONTROL  If Modbus fault management [Modbus fault mg will be inhibited.  For safety reasons, inhibiting the communication phase or to special applications.  Failure to follow these instructions can result                                                                                                    | interruption detection should be res                                                                                                    | stricted to the debug                                     |
|                       | Behavior of the drive in the event of a communication inte                                                                                                    | rruption with integrated Modbus.                                                                                                    |                                                           |
| n 0<br>9 E S<br>S E E |                                                                                                    | as soon as the detected fault disappears cording to [2/3 wire control] ( $E \ \Gamma$ ) and                                                                                                    | , according to the restart d [2 wire type] ( L [ L ) page |
| L F F                 | [fallback spd] (L F F): Change to fallback speed, maintain not been removed (1)                                                                                                    | g applied when the detected fault occurr                                                                                                    |                                                           |
| -ПР<br>F5L<br>d[ I    | [Ramp stop] $(r \sqcap P)$ : Stop on ramp [Fast stop] $(F \subseteq E)$ : Fast stop [DC injection] $(d \subseteq I)$ : DC injection stop. This type of stop                                                                                                    |                                                                                                    | ions. See table on page <u>162</u> .                      |

# DRI- > CONF > FULL > FLT- > FQS-

| Code         | Name / Description                                                                                                    | Adjustment range                             | Factory setting            |
|--------------|----------------------------------------------------------------------------------------------------|----------------------------------------------|----------------------------|
| FLE-         | [FAULT MANAGEMENT] (continued)                                                                                                    |                                              |                            |
| 5 d d -      | [ENCODER FAULT]                                                                                                    |                                              |                            |
| 5 d d        | [Load slip detection]                                                                                                    |                                              | [Yes] ( <i>9E</i> 5)       |
|              | Load slip detection activation                                                                                                    |                                              |                            |
|              | <b>A</b>                                                                                                    | WARNING                                      |                            |
|              | LOSS OF CONTROL  When [Load slip detection] (5 d d) = [No] (n □), the drive will not trip.  • Check this action will not endanger personnel or a Failure to follow these instructions can result in a | equipment in any way.                        |                            |
| n 0<br>9 E S | 3                                                                                                    | sceived, if the sign of the output frequency | and the speed feedback are |
| FAnF         | [ANF Frequency Thd.]                                                                                                    |                                              | -                          |
| *            | Visible if [Encoder usage] (E n U) is set to [Fdbk monit.] See page 133                                                                                                    | ( <b>5 E C</b> ).                            |                            |
| LAnF         | [ANF Detection level]                                                                                                    |                                              | -                          |
| *            | Visible if [Encoder usage] (E n U) is set to [Fdbk monit.] See page 133                                                                                                    | (5 <b>Ε</b> Γ).                              |                            |
| d A n F      | [ANF Direction check]                                                                                                    |                                              | -                          |
| *            | Visible if [Encoder usage] (E n U) is set to [Fdbk monit.] See page 134                                                                                                    | (5 <i>Ε</i> Γ).                              |                            |
| Ł A n F      | [ANF Time Thd.]                                                                                                    |                                              | -                          |
| *            | Visible if [Encoder usage] (E n U) is set to [Fdbk monit.] See page 134                                                                                                    | ( <b>5 € €</b> ).                            |                            |

#### DRI- > CONF > FULL > FLT- > FQS-

| Code         | Name / Description                                                                                                    | Adjustment range              | Factory setting                   |
|--------------|----------------------------------------------------------------------------------------------------|-------------------------------|-----------------------------------|
| FIG-         | [TORQUE OR I LIM. DETECT]                                                                                                    |                               |                                   |
| 5 5 <i>b</i> | [Trq/l limit. stop]                                                                                                    |                               | [Ignore] (n [])                   |
|              | Behavior in the event of switching to torque or current limitation.                                                                                                    |                               |                                   |
| n 0          | [Ignore] ( n D): Detected fault ignored                                                                                                    |                               |                                   |
| 9 E S        | [Freewheel] ( 4 E 5): Freewheel stop                                                                                                    |                               |                                   |
| SEE          | [Per STT] (5 £ £): Stop according to configuration of [Type of stop] (5 £ £) page 170, without fault tripping. In this case, the fault relay does not open and the drive is ready to restart as soon as the detected fault disappears, according to the restart conditions of the active command channel (for example, according to [2/3 wire control] (£ £ £) and [2 wire type] (£ £ £) page 122 if control is via the terminals). Configuring an alarm for this detected fault is recommended (assigned to a logic output, for example) in order to indicate the cause of the stop |                               |                                   |
| LFF          | [fallback spd] (L F F): Change to fallback speed, maintained as long as the not been removed (1)                                                                                                    | he detected fault persists    | and the run command has           |
| r L 5        | [Spd maint.] (r L 5): The drive maintains the speed being applied when the detected fault occurred, as long as the detected fault is present and the run command has not been removed (1)                                                                                                    |                               |                                   |
| г ПР         | [Ramp stop] ( ¬ П Р): Stop on ramp                                                                                                    |                               |                                   |
|              | [Fast stop] (F 5 L): Fast stop                                                                                                    |                               |                                   |
| 4 E 1        | [DC injection] (d [ 1): DC injection stop. This type of stop cannot be used                                                                                                    | d with certain other function | ons. See table on page <u>162</u> |
| 5 Ł O        | [Trq/l limit. time out]                                                                                                    | 0 to 9,999 ms                 | 1,000 ms                          |
| 0            | (If trip has been configured) Time delay for taking SSF limitation into account.                                                                                                    |                               |                                   |

(1) Because, in this case, the detected fault does not trigger a stop, it is recommended to assign a relay or logic output to its indication.

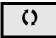

Parameter that can be modified during operation or when stopped.

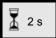

To change the assignment of this parameter, press the ENT key for 2 s.

#### Use of the "Pulse input" input to measure the speed of rotation of the motor

This function uses the "Pulse input" input and can only be used if the "Pulse input" input is not being used for another function.

#### Example of use

An indexed disk driven by the motor and connected to a proximity sensor can be used to generate a frequency signal that is proportional to the speed of rotation of the motor.

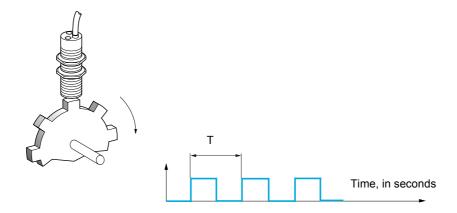

When applied to the "Pulse input" input, this signal supports:

- Measurement and display of the motor speed: signal frequency = 1/T. This frequency is displayed by means
  of the [Pulse in. work. freq.] (F 9 5) parameter, page 48.
- Overspeed detection (if the measured speed exceeds a preset threshold, the drive will trip).
- Brake failure detection, if brake logic control has been configured: If the speed does not drop sufficiently
  quickly following a command to engage the brake, the drive will trip. This function can be used to detect
  worn brake linings.
- Detection of a speed threshold that can be adjusted using [Pulse warning thd.] (F 9 L) page 99 and is assignable to a relay or logic output, see page 135.

DRI- > CONF > FULL > FLT- > TNF-

| Code         | Name / Description                                                                                                    | Adjustment range                 | Factory setting                   |
|--------------|----------------------------------------------------------------------------------------------------|----------------------------------|-----------------------------------|
| FLE-         | [FAULT MANAGEMENT] (continued)                                                                                                    |                                  |                                   |
| F9F-         | [FREQUENCY METER]                                                                                                    |                                  |                                   |
| F 9 F        | [Frequency meter]                                                                                                    |                                  | [No] (n [])                       |
|              | Activation of the speed measurement function.                                                                                                    |                                  |                                   |
| n 0<br>9 E S |                                                                                                    |                                  | to the "Pulse input" input        |
| F 9 C        | [Pulse scal. divisor]                                                                                                    | 1.0 to 100.0                     | 1.0                               |
| $\circ$      | Scaling factor for the "Pulse input" input (divisor). The frequency measured [Pulse in. work. freq.] (F 9 5) parameter, page 48.                                                                                                    | is displayed by means of         | of the                            |
| F 9 A        | [Overspd. pulse thd.]                                                                                                    |                                  | [No] (n [])                       |
|              | Activation and adjustment of overspeed monitoring: [Overspeed] (5 \( \bigcup F \)).                                                                                                    |                                  |                                   |
| n 0<br>-     | [No] (n 0): No overspeed monitoring  1 Hz to 20.00 kHz: Adjustment of the frequency tripping threshold on the "F [Pulse scal. divisor] (F 9 0).                                                                                                    | Pulse input" input divided       | i by                              |
| E d 5        | [Pulse overspd delay]                                                                                                    | 0.0 s to 10.0 s                  | 0.0 s                             |
|              | Time delay for taking overspeed detected fault into account.                                                                                                    |                                  |                                   |
| FdE          | [Level fr. pulse ctrl]                                                                                                    |                                  | [No] ( n 🗓 )                      |
|              | Activation and adjustment of monitoring for the Pulse input (speed feedback                                                                                                    | (): [Speed fdback loss]          | ( <b>5</b> <i>PF</i> ).           |
| _            | [No] ( n 0): No monitoring of speed feedback                                                                                                    |                                  |                                   |
| n 0<br>-     | <b>0.1 Hz to 599 Hz</b> : Adjustment of the motor frequency threshold for tripping a the estimated frequency and the measured speed).                                                                                                    | speed feedback detecte           | d fault (difference between       |
| F9E          | 0.1 Hz to 599 Hz: Adjustment of the motor frequency threshold for tripping a                                                                                                    | speed feedback detecte           | d fault (difference between       |
| -            | <b>0.1 Hz to 599 Hz</b> : Adjustment of the motor frequency threshold for tripping a the estimated frequency and the measured speed).                                                                                                    | r F).                            | [No] (n II)                       |
| F9E          | <ul> <li>0.1 Hz to 599 Hz: Adjustment of the motor frequency threshold for tripping a the estimated frequency and the measured speed).</li> <li>[Pulse thd. wo Run]</li> <li>Activation and adjustment of brake failure monitoring: [Brake feedback] (b</li> </ul>                                                                            | r F). red, this parameter is for | [No] (n II)  reced to [No] (n II) |
| F 9 E        | 1.1 Hz to 599 Hz: Adjustment of the motor frequency threshold for tripping a the estimated frequency and the measured speed).  [Pulse thd. wo Run]  Activation and adjustment of brake failure monitoring: [Brake feedback] (but brake logic control [Brake assignment] (b L C) page 191 is not configuration [No] (n D): No brake monitoring | r F). red, this parameter is for | [No] (n [])                       |

DRI- > CONF > FULL > FLT- > PPI

#### Load variation detection

This detection is only possible with the High-speed hoisting function. It can be used to detect if an obstacle has been reached, triggering a sudden (upward) increase or (downward) decrease in the load.

Load variation detection triggers a [Dynamic load fault] ( d L F ). The [Dyn. load Mgt.] ( d L b ) parameter can be used to configure the response of the drive in the event of this detected fault.

Load variation detection can also be assigned to a relay or a logic output.

There are two possible detection modes, depending on the configuration of high-speed hoisting:

· Speed reference mode

**[High speed hoisting]** (H S D) page <u>202</u> is set to **[Speed ref]** (S S D). Torque variation detection.

During high-speed operation, the load is compared to that measured during the speed step. The permissible load variation and its duration can be configured. If exceeded, the drive switches to fault mode.

Current limitation mode

[High speed hoisting] ( $H \subseteq \square$ ) page 202 is set to [Current Limit] ( $\square \subseteq \square$ ).

On ascend, during high-speed operation, an increase in load will result in a drop in speed. Even if high-speed operation has been activated, if the motor frequency drops below the [I Limit Frequency] ( $5 \ L$ ) threshold page 202, the drive will switch to fault mode. The detection is realised only for a positive variation of the load and only in the high speed area (area upper to [I Limit Frequency] ( $5 \ L$ )).

On descend, operation takes the form of Speed reference mode.

| Code       | Name / Description                                                                                                    | Adjustment range                                             | Factory setting                                               |
|------------|----------------------------------------------------------------------------------------------------|--------------------------------------------------------------|---------------------------------------------------------------|
| FLE-       | [FAULT MANAGEMENT] (continued)                                                                                                    |                                                              |                                                               |
| dLd-       | [DYNAMIC LOAD DETECT.]                                                                                                    |                                                              |                                                               |
|            | Load variation detection. This can be accessed if [High speed hoisting] (                                                                                                    | ( <i>H</i> <b>5 □</b> ) page <u>202</u> is not               | [No] (n []).                                                  |
| E L d      | [Dynamic load time]                                                                                                    |                                                              | [No] (n [])                                                   |
|            | Activation of load variation detection and adjustment of time delay for takin [Dynamic load fault] ( d L F ) into account.                                                                                                    | ng load variation detecte                                    | ed fault                                                      |
| n 0<br>-   | [No] ( n D): No load variation detection 0.00 s to 10.00 s: Adjustment of the time delay for taking detected fault into                                                                                                    | to account.                                                  |                                                               |
| dLd        | [Dynamic load threshold]                                                                                                    | 1 to 100%                                                    | 100%                                                          |
|            | Adjustment of the trip threshold for load variation detection, as a % of the                                                                                                    | load measured during th                                      | ne speed step.                                                |
| d L b      | [Dyn. load Mgt.]                                                                                                    |                                                              | [Freewheel] (4 E 5)                                           |
|            | Behavior of the drive in the event of a load variation detected fault.                                                                                                    |                                                              |                                                               |
|            | [Ignore] (n 0): Detected fault ignored [Freewheel] (4 E 5): Freewheel stop [Per STT] (5 E E): Stop according to configuration of [Type of stop] (5 E relay does not open and the drive is ready to restart as soon as the detected of the active command channel, (for example, according to [2/3 wire cont control is via the terminals). Configuring an alarm for this detected fault is rein order to indicate the cause of the stop | d fault disappears, accorrol] ( <i>E [ [ ]</i> ) and [2 wire | rding to the restart conditions e type] ( L [ L ) page 122 if |
| LFF        | [Fallback spd.] (L F F): Change to fallback speed, maintained as long as not been removed (1)                                                                                                    | the detected fault persis                                    | ts and the run command has                                    |
| r L 5      | [Spd maint.] ( ~ L 5): The drive maintains the speed at the time the detecte and the run command has not been removed (1)                                                                                                    | d fault occurred, as long                                    | as the detected fault persists                                |
| гПР<br>F5L | [Ramp stop] (¬ П Р): Stop on ramp<br>[Fast stop] (F 5 L): Fast stop                                                                                                    |                                                              |                                                               |

#### DRI- > CONF > FULL > FLT- > ULD-

| Code | Name / Description                                                           | Adjustment range | Factory setting      |
|------|------------------------------------------------------------------------------|------------------|----------------------|
| FLE- | [FAULT MANAGEMENT] (continued)                                               |                  |                      |
| EnF- | [AUTO TUNING FAULT]                                                          |                  |                      |
| EnL  | [Autotune fault mgt]                                                         |                  | [Freewheel] ( 4 E 5) |
|      | [Ignore] (n []): Detected fault ignored [Freewheel] ( y E 5): Freewheel stop |                  |                      |

(1) Because, in this case, the detected fault does not trigger a stop, it is recommended to assign a relay or logic output to its indication.

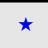

These parameters only appear if the corresponding function has been selected in another menu. When the parameters can also be accessed and adjusted from within the configuration menu for the corresponding function, their description is detailed in these menus, on the pages indicated, to aid programming.

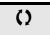

Parameter that can be modified during operation or when stopped.

DRI- > CONF > FULL > FLT- > ULD-

#### **Card pairing**

Function can only be accessed in **[Expert]** (*EPr*) mode.

This function is used to detect whenever a card has been replaced or the software has been modified in any way.

When a pairing password is entered, the parameters of the card currently inserted are stored. On every subsequent power-up, these parameters are verified and, in the event of a discrepancy, the drive locks in HCF fault mode. Before the drive can be restarted, you must revert to the original situation or re-enter the pairing password.

The following parameters are verified:

- The type of card for: all cards.
- The software version for: the control block, the communication cards.
- The serial number for: the control block.

| Code       | Name / Description             | Adjustment range          | Factory setting  |
|------------|--------------------------------|---------------------------|------------------|
| FLE-       | [FAULT MANAGEMENT] (continued) |                           |                  |
| PPI-       | [CARDS PAIRING]                |                           |                  |
| PPI        | [Pairing password]             | [OFF] ( [I F F ) to 9,999 | [OFF] ( [] F F ) |
| *          |                                |                           |                  |
| 0 F F<br>- | The [OFF] (                    |                           |                  |

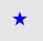

These parameters only appear if the corresponding function has been selected in another menu. When the parameters can also be accessed and adjusted from within the configuration menu for the corresponding function, their description is detailed in these menus, on the pages indicated, to aid programming.

Torque as a % of

#### Process underload detected fault

A process underload is detected when the next event occurs and remains pending for a minimum time **[Unld T. Del. Detect]** (*ULE*), which is configurable:

- The motor is in steady state and the torque is below the set underload limit ([Unid. Thr. 0. Speed.] (L UL), [Unid. Thr. Nom. Speed.] (L U D), [Unid. Freq. Thr. Det.] ( T I U d) parameters).
- The motor is in steady state when the offset between the frequency reference and motor frequency falls below the configurable threshold [Hysteresis Freq. Att.] (5 r b).

Underload zone

LUL F 5 Frequency

Between zero frequency and the rated frequency, the curve reflects the following equation:

torque = 
$$L \coprod L + \frac{(L \coprod n - L \coprod L) \times (frequency)^2}{(rated frequency)^2}$$

The underload function is not active for frequencies below [Unid. Freq. Thr. Det.] ( ¬ П U d).

A relay or a logic output can be assigned to the signaling of this detected fault in the **[INPUTS / OUTPUTS CFG]** ( / \_ [] - ) menu.

| Code  | Name / Description                                                                                      | Adjustment range                          | Factory setting |
|-------|----------------------------------------------------------------------------------------------------|-------------------------------------------|-----------------|
| FLE-  | [FAULT MANAGEMENT] (continued)                                                                          |                                           |                 |
| ULd-  | [PROCESS UNDERLOAD]                                                                                     |                                           |                 |
| ULE   | [Unid T. Del. Detect.]                                                                                  | 0 to 100 s                                | 0 s             |
|       | Underload detection time delay. A value of 0 deactivates the function and makes the other parameters in | naccessible.                              |                 |
| LUn   | [Unid. Thr. Nom. Speed.]                                                                                | 20 to 100%                                | 60%             |
| *     | Underload threshold at rated motor frequency ([Rated motor freq.] (F                                    | - 5) page <u>84</u> ), as a % of the rate | d motor torque. |
| 0     |                                                                                                    |                                           |                 |
| LUL   | [Unld. Thr. 0. Speed.]                                                                                  | 0 to [Unid.Thr.Nom.Speed]                 | 0%              |
| *     | Underload threshold at zero frequency, as a % of the rated motor torque                                 | <b>)</b> .                                |                 |
| ()    |                                                                                                    |                                           |                 |
| гПИВ  | [Unld. Freq. Thr. Det.]                                                                                 | 0 to 599 Hz                               | 0 Hz            |
| *     | Minimum frequency underload detection threshold.                                                        |                                           | +               |
| ()    |                                                                                                    |                                           |                 |
| 5 r b | [Hysteresis Freq. Att.]                                                                                 | 0.3 to 599 Hz                             | 0.3 Hz          |
| *     | Maximum deviation between the frequency reference and the motor free                                    | quency, which defines steady sta          | ite operation.  |
| ()    |                                                                                                    |                                           |                 |

#### DRI- > CONF > FULL > FLT

| Code        | Name / Description                                                                                                    | Adjustment range | Factory setting     |
|-------------|----------------------------------------------------------------------------------------------------|------------------|---------------------|
| UdL         | [Underload Managmt.]                                                                                                    |                  | [Freewheel] (4 E 5) |
| *           | Behavior on switching to underload detection.                                                                                                    |                  |                     |
| n 0         | [Ignore] ( , D): Detected fault ignored                                                                                                    |                  |                     |
| 9 E S       | [Freewheel] ( 4 E 5): Freewheel stop                                                                                                    |                  |                     |
| г ПР        | [Ramp stop] (¬ П Р): Stop on ramp                                                                                                    |                  |                     |
| F 5 Ł       | [Fast stop] (F 5 L): Fast stop                                                                                                    |                  |                     |
| FLU         | [Underload T.B. Rest.]                                                                                                    | 0 to 6 min       | 0 min               |
| <b>★</b> () | This parameter cannot be accessed if [Underload Mangmt.] (UdL) is set to [Ignore] (nD).  Minimum time permitted between an underload being detected and any automatic restart.  In order to allow an automatic restart, the value of [Max. restart time] (ERr) page 249 must exceed this parameter by at least one minute. |                  |                     |

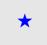

These parameters only appear if the corresponding function has been selected in another menu. When the parameters can also be accessed and adjusted from within the configuration menu for the corresponding function, their description is detailed in these menus, on the pages indicated, to aid programming.

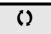

Parameter that can be modified during operation or when stopped.

DRI- > CONF > FULL > FLT - > DCI-

#### Process overload detected fault

A process overload is detected when the next event occurs and remains pending for a minimum time [Ovld Time Detect.] ( $E \square L$ ), which is configurable:

- The drive is in current limitation mode.
- The motor is in steady state and the current is above the set overload threshold [Ovid Detection Thr.] (L 🛛 🕻 ).

The motor is in steady state when the offset between the frequency reference and motor frequency falls below the configurable threshold [Hysteresis Freq. Att.] (5 cb).

A relay or a logic output can be assigned to the signaling of this detected fault in the **[INPUTS / OUTPUTS CFG]** ( / \_ 🗓 -) menu.

| Code                         | Name / Description                                                                                                    | Adjustment range                          | Factory setting         |
|------------------------------|----------------------------------------------------------------------------------------------------|-------------------------------------------|-------------------------|
| FLE-                         | [FAULT MANAGEMENT] (continued)                                                                                                    |                                           |                         |
| 0 L d -                      | [PROCESS OVERLOAD]                                                                                                    |                                           |                         |
| E O L                        | [Ovld Time Detect.]                                                                                                    | 0 to 100 s                                | 0 s                     |
|                              | Overload detection time delay. A value of 0 deactivates the function and makes the other paran                                                                                                    | neters inaccessible.                      |                         |
| LOC                          | [Ovld Detection Thr.]                                                                                                    | 70 to 150%                                | 110%                    |
| <b>*</b>                     | Overload detection threshold, as a % of the rated motor current [than the limit current in order for the function to work.                                                                             | Rated mot. current] ( n [ r) page 84. T   | his value must be less  |
| (1)<br>5 r b                 | [Hysteresis Freq.Att.]                                                                                                    | 0 to 599 Hz                               | 0.3 Hz                  |
| *                            | Maximum deviation between the frequency reference and the m                                                                                                    | notor frequency, which defines steady sta | ate operation.          |
| (1)                          |                                                                                                    |                                           |                         |
| 0 d L                        | [Ovld.Proces.Mngmt]                                                                                                    |                                           | [Freewheel] (4 E 5)     |
| *                            | Behavior on switching to overload detection.                                                                                                    |                                           |                         |
| n 0<br>УЕ 5<br>г ПР<br>F 5 Ł | [Freewheel] (4 E 5): Freewheel stop                                                                                                    |                                           |                         |
| FLO                          | [Overload T.B.Rest.]                                                                                                    | 0 to 6 min                                | 0 min                   |
| <b>★ ()</b> (1)              | This parameter cannot be accessed if [Ovld.Proces.Mngmt] (EMINIMUM time permitted between an overload being detected ar In order to allow an automatic restart, the value of [Max. restart one minute. | nd any automatic restart.                 | s parameter by at least |
| FLE-                         | [FAULT MANAGEMENT] (continued)                                                                                                    |                                           |                         |
| LFF-                         | [FALLBACK SPEED]                                                                                                    |                                           |                         |
| LFF                          | [Fallback speed]                                                                                                    | 0 to 599 Hz                               | 0 Hz                    |
|                              | Selection of the fallback speed.                                                                                                    |                                           |                         |

| Code              | Name / Description                                                                                                    | Adjustment range                                   | Factory setting             |
|-------------------|----------------------------------------------------------------------------------------------------|----------------------------------------------------|-----------------------------|
| FLE-              | [FAULT MANAGEMENT] (continu                                                                                                    | ed)                                                |                             |
| F5E-              | [RAMP DIVIDER]                                                                                                    |                                                    |                             |
| d C F             | [Ramp divider]                                                                                                    | 0 to 10                                            | 4                           |
| *                 | The ramp that is enabled ([Deceleration] ( d E L) or [Deceleration 2] ( d E 2)) is then divided by this coefficient when stop requests are sent.               |                                                    |                             |
| <b>()</b> (1)     | Value 0 corresponds to a minimum ramp time.                                                                                                    |                                                    |                             |
| FLE-              | [FAULT MANAGEMENT] (continu                                                                                                    | ed)                                                |                             |
| d[  -             | [DC INJECTION]                                                                                                    |                                                    |                             |
| IdC               | [DC inject. level 1]                                                                                                    | 0.1 to 1.41 ln (2)                                 | 0.64 In (2)                 |
| *                 |                                                                                                    | CAUTION                                            |                             |
| <b>()</b> (1) (3) | RISK OF DAMAGE TO THE MOTOR Check that the motor will withstand this c Failure to follow these instructions can                                                | •                                                  |                             |
|                   | Level of DC injection braking current activated via                                                                                                    | a logic input or selected as stop mode.            |                             |
| Ed I              | [DC injection time 1]                                                                                                    | 0.1 to 30 s                                        | 0.5 s                       |
|                   |                                                                                                    | CAUTION                                            |                             |
| (1) (3)           | RISK OF DAMAGE TO THE MOTOR     Long periods of DC injection braking ca     Protect the motor by avoiding long period Failure to follow these instructions can | ds of DC injection braking.                        | tor.                        |
|                   | Maximum current injection time [DC inject. level [DC inject. level 2] ( I d [ 2 ).                                                                             | 1] ( I d E). After this time, the injection curren | t becomes                   |
| 1965              | [DC inject. level 2]                                                                                                    | 0.1 ln (2) to [DC inject. level 1                  | ]( I d E) 0.5 ln (2)        |
|                   |                                                                                                    | CAUTION                                            |                             |
| (1) (3)           | RISK OF DAMAGE TO THE MOTOR  Check that the motor will withstand this c  Failure to follow these instructions can                                              | •                                                  |                             |
| ,,,,,             | Injection current activated by logic input or select elapsed.                                                                                                  | ed as stop mode, once period of time [DC inje      | ection time 1] ( E d I) has |

| Code    | Name / Description                                                                                                    | Adjustment range             | Factory setting |
|---------|----------------------------------------------------------------------------------------------------|------------------------------|-----------------|
| ŁdΓ     | [DC injection time 2]                                                                                                    | 0.1 to 30 s                  | 0.5 s           |
|         |                                                                                                    | CAUTION                      |                 |
| (1) (3) | RISK OF DAMAGE TO THE MOTOR     Long periods of DC injection braking ca     Protect the motor by avoiding long period Failure to follow these instructions can | ods of DC injection braking. | tor.            |
|         | Maximum injection time [DC inject. level 2] ( / d This parameter can be accessed if [Type of stor                                                              | ,                            |                 |

- (1) The parameter can also be accessed in the [SETTINGS] (5 E -) and [APPLICATION FUNCT.] (F U G -) menus.
- (2) In corresponds to the rated drive current indicated in the Installation manual and on the drive nameplate.
- (3) These settings are independent of the [AUTO DC INJECTION] (A L -) function.

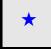

These parameters only appear if the corresponding function has been selected in another menu. When the parameters can also be accessed and adjusted from within the configuration menu for the corresponding function, their description is detailed in these menus, on the pages indicated, to aid programming.

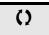

Parameter that can be modified during operation or when stopped.

# Communication

# With integrated display terminal:

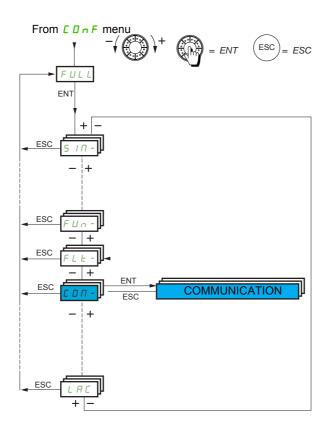

| Code    | Name / Description             | Adjustment range          | Factory setting          |
|---------|--------------------------------|---------------------------|--------------------------|
| FULL    | [FULL] (continued)             |                           |                          |
| С 🗆 П - | [COMMUNICATION]                |                           |                          |
| IE5-    | [COM. SCANNER INPUT]           |                           |                          |
|         | [Scan. IN1 address] ( n        | used for Fast Task of the | ne communication scanner |
| nПЯ I   | [Scan. IN1 address]            |                           | 3,201                    |
|         | Address of the 1st input word. |                           |                          |
| nΠA2    | [Scan. IN2 address]            |                           | 8,604                    |
|         | Address of the 2nd input word. |                           |                          |
| пПЯ Э   | [Scan. IN3 address]            |                           | 0                        |
|         | Address of the 3rd input word. |                           |                          |
| пПЯЧ    | [Scan. IN4 address]            |                           | 0                        |
|         | Address of the 4th input word. |                           |                          |
| nΠA5    | [Scan. IN5 address]            |                           | 0                        |
|         | Address of the 5th input word. |                           |                          |
| пПЯБ    | [Scan. IN6 address]            |                           | 0                        |
|         | Address of the 6th input word. |                           |                          |
| пПЯЛ    | [Scan. IN7 address]            |                           | 0                        |
|         | Address of the 7th input word. |                           |                          |
| n П Я В | [Scan. IN8 address]            |                           | 0                        |
|         | Address of the 8th input word. |                           |                          |

| Code                                     | Name / Description                                                                                                    | Adjustment range         | Factory setting          |
|------------------------------------------|----------------------------------------------------------------------------------------------------|--------------------------|--------------------------|
| С П П -                                  | [COMMUNICATION] (continued)                                                                                                    |                          |                          |
| 005-                                     | [COM. SCANNER OUTPUT]                                                                                                    |                          |                          |
|                                          | [Scan. Out1 address] (n [ R I) to [Scan. Out4 address] (n [ R Y) could (see Modbus & CANopen® communication manual).               | be used for Fast Task of | he communication scanner |
| nEAI                                     | [Scan.Out1 address]                                                                                                    |                          | 8,501                    |
|                                          | Address of the 1st output word.                                                                                                    |                          |                          |
| n C A 2                                  | [Scan.Out2 address]                                                                                                    |                          | 8,602                    |
|                                          | Address of the 2nd output word.                                                                                                    |                          |                          |
| п С Я Э                                  | [Scan.Out3 address]                                                                                                    |                          | 0                        |
|                                          | Address of the 3rd output word.                                                                                                    |                          |                          |
| п С Я Ч                                  | [Scan.Out4 address]                                                                                                    |                          | 0                        |
|                                          | Address of the 4th output word.                                                                                                    |                          |                          |
| n E A S                                  | [Scan.Out5 address]                                                                                                    |                          | 0                        |
|                                          | Address of the 5th output word.                                                                                                    |                          |                          |
| n C A B                                  | [Scan.Out6 address]                                                                                                    |                          | 0                        |
|                                          | Address of the 6th output word.                                                                                                    |                          |                          |
| n E A T                                  | [Scan.Out7 address]                                                                                                    |                          | 0                        |
|                                          | Address of the 7th output word.                                                                                                    |                          |                          |
| n C A B                                  | [Scan.Out8 address]                                                                                                    |                          | 0                        |
|                                          | Address of the 8th output word.                                                                                                    |                          |                          |
| C D N -                                  | [COMMUNICATION] (continued)                                                                                                    |                          |                          |
| Па I-                                    | [MODBUS NETWORK]                                                                                                    |                          |                          |
| Add                                      | [Modbus Address]                                                                                                    | [OFF] ( [I F F ) to 247  | [OFF] ( [] F F )         |
| 0 F F<br>-                               | [OFF] (                                                                                                    |                          |                          |
| япос                                     | [Modbus add Com. C.]                                                                                                    | [OFF] ( [I F F ) to 247  | [OFF] ( [] F F )         |
| *                                        |                                                                                                    |                          |                          |
| 0 F F<br>-                               | [OFF] (                                                                                                    |                          |                          |
| <i>Ebr</i>                               | [Modbus baud rate]                                                                                                    |                          | [19.2 Kbps] ( / 9 2)     |
|                                          | 4 8 - 9 6 - 19 2 - 38 4 kbps on the integrated display terminal. 4800, 9600, 19200 or 38400 bauds on the graphic display terminal. |                          |                          |
| L F D                                    | [Modbus format]                                                                                                    |                          | [8-E-1] ( <i>B E I</i> ) |
|                                          | 8O1 - 8E1 - 8n1, 8n2                                                                                                    |                          |                          |
| E E O                                    | [Modbus time out]                                                                                                    | 0.1 to 30 s              | 10.0 s                   |
|                                          | 0.1 to 30 s                                                                                                    |                          |                          |
| СОПІ                                     | [Mdb com stat]                                                                                                    |                          |                          |
| r 0 E 0<br>r 0 E 1<br>r 1 E 0<br>r 1 E 1 | [r0t0] (r                                                                                                    | dle                      |                          |

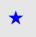

These parameters only appear if the corresponding function has been selected in another menu. When the parameters can also be accessed and adjusted from within the configuration menu for the corresponding function, their description is detailed in these menus, on the pages indicated, to aid programming.

#### **BLUETOOTH**

| Code           | Name / Description                                                                                                    | Adjustment range          | Factory setting            |
|----------------|----------------------------------------------------------------------------------------------------|---------------------------|----------------------------|
| C D N -        | [COMMUNICATION] (continued)                                                                                                    |                           |                            |
| Ь <i>Е</i> Н - | [BLUETOOTH]                                                                                                    |                           |                            |
| PAn            | [Device Name]                                                                                                    |                           |                            |
|                | Device name set with graphic display terminal. <b>Note:</b> The length is up to 16 alphanumeric digits on the product. According digits. Digits n°14 & 15 will not be displayed through bluetooth network. | to bluetooth driver, devi | ce name must not exceed 14 |
| ПЯС            | [Mac @]                                                                                                    |                           |                            |
|                | Read only information accessible with graphic display terminal (XX-XX-XX) This information is also available on the label in front of the product.                                                         | <-XX-XX-XX).              |                            |
| 6 E U A        | [Bluetooth Activation]                                                                                                    |                           | [OFF] ( [I F F )           |
|                | Activation of the integrated Bluetooth.                                                                                                    |                           |                            |
| 0 F F<br>0 n   | [OFF] (                                                                                                    |                           |                            |
|                | The integrated Bluetooth function will be enabled at the next power on                                                                                                    |                           |                            |
| ь е и с        | [Bluetooth Visibility]                                                                                                    |                           | [No] (n [])                |
| *              | Bluetooth Visibility Condition.                                                                                                    |                           |                            |
| F L E<br>9 E S | [No] ( n D): Not assigned [No drive flt] (F I L): Drive in fault state [Yes] ( y E 5): Yes [L11] (L I I): Logical input L11 [] (): See the assignment conditions on page 150                               |                           |                            |
| bep i          | [PIN code]                                                                                                    | 0 to 9,999                | 0                          |
|                | Bluetooth PIN code from 0 to 9,999. <b>Example:</b> In order to set a pin code like "0001", just set "1".                                                                                                  |                           |                            |
| C D N -        | [COMMUNICATION] (continued)                                                                                                    |                           |                            |
| [ n [] -       | [CANopen]                                                                                                    |                           |                            |
| A G C O        | [CANopen address]                                                                                                    | [OFF] ( [I F F ) to 127   | [OFF] ( [] F F )           |
| 0 F F<br>-     | [OFF] (                                                                                                    |                           |                            |
| P 9 C 0        | [CANopen bit rate]                                                                                                    |                           | [250 kbps] ( 2 5 🛮 )       |
| 125<br>250     | [50 kbps] (5 0): 50,000 Bauds<br>[125 kbps] (125): 125,000 Bauds<br>[250 kbps] (250): 250,000 Bauds<br>[500 kbps] (5 0 0): 500,000 Bauds<br>[1 Mbps] (10): 1 MBauds                                        |                           |                            |
| ErCO           | [Error code]                                                                                                    | 0 to 5                    | -                          |
|                | Read-only parameter, cannot be modified.                                                                                                    |                           |                            |

| Code                    | Name / Description                                                                                                    | Adjustment range                        | Factory setting                  |
|-------------------------|----------------------------------------------------------------------------------------------------|-----------------------------------------|----------------------------------|
| С О П -                 | [COMMUNICATION] (continued)                                                                                                    |                                         |                                  |
| [Ьd-                    | [COMMUNICATION CARD]                                                                                                    |                                         |                                  |
|                         | See the specific documentation for the card used.                                                                                                    |                                         |                                  |
| LEF-                    | [FORCED LOCAL]                                                                                                    |                                         |                                  |
| FLO                     | [Forced local assign.]                                                                                                    |                                         | [No] (n 🛮)                       |
|                         |                                                                                                    |                                         |                                  |
|                         | <b>▲</b> WA                                                                                                    | RNING                                   |                                  |
|                         | LOSS OF CONTROL  If the equipment switches to forced local mode, virtua at the last value transmitted.                                                                                                    | input used in the current config        | guration will remain fixed       |
|                         | Do not use the virtual input and forced local mode in Failure to follow these instructions can result in o                                                                                                    |                                         | pment damage.                    |
|                         | Forced local assignment.  Forced local mode is active when the input is at state 1.  [Forced local assign.] (F L 🗓) is forced to [No] (n 🗓) if [Profit                                                                                                    | le] ( [ H [ F ) is set to [I/O profile] | ( <b>I □</b> ) page <u>151</u> . |
| n 0<br>L 1 1            | [No] (n 0): Function inactive [LI1] (L 1 1): Logical input LI1  [LI6] (L 16): Logical input LI6 [LAI1] (L R 1 1): Logical input AI1 [LAI2] (L R 1 2): Logical input AI2 [OL01] (0 L 0 1): Function blocks: Logical Output 01                                                                                                    |                                         |                                  |
| LA I I<br>LA I 2        |                                                                                                    |                                         |                                  |
| 0 L 10                  | [OL10] ( L   D): Function blocks: Logical Output 10                                                                                                    |                                         |                                  |
| FLOC                    | [Forced local Ref.]                                                                                                    |                                         | [No] (n [])                      |
|                         | Forced local reference source assignment.                                                                                                    |                                         |                                  |
| A I I<br>A I 2<br>A I 3 | [No] (n 0): Not assigned (control via the terminals with zero re [Al1] (R 1 1): Analog input [Al2] (R 1 2): Analog input [Al3] (R 1 3): Analog input [HMI] (L C C): Assignment of the reference and command to the second command to the second command to the second command to the second command to the second command to the second command to the second command to the second command to the second command to the second command to the second command to the second command command to the second command command to the second command comman | ,                                       | ote display terminal.            |
| P 1                     |                                                                                                    |                                         |                                  |
| 0 A 10                  | [OA10] (☐ F / ☐): Function blocks: Analog Output 10                                                                                                    |                                         |                                  |
| FLOE                    | [Time-out forc. local]                                                                                                    | 0.1 to 30 s                             | 10.0 s                           |
| *                       | 0.1 to 30 s.  This parameter can be accessed if [Forced local assign.] (Forced local assign.] (Forced local assign.)                                                                                                    | , ,                                     | ·                                |

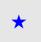

These parameters only appear if the corresponding function has been selected in another menu. When the parameters can also be accessed and adjusted from within the configuration menu for the corresponding function, their description is detailed in these menus, on the pages indicated, to aid programming.

# **Access Level**

See [Access Level] ( $L H \Gamma$ ) page  $\underline{278}$ .

# Interface (ItF)

# What's in this Chapter?

This chapter contains the following topics:

| Торіс                          | Page       |
|--------------------------------|------------|
| Access Level (LAC)             | <u>278</u> |
| Language (LnG)                 | <u>280</u> |
| Monitoring Configuration (MCF) | <u>281</u> |
| Display configuration (dCF)    | <u>285</u> |

ITF-

# **Access Level (LAC)**

# With integrated display terminal:

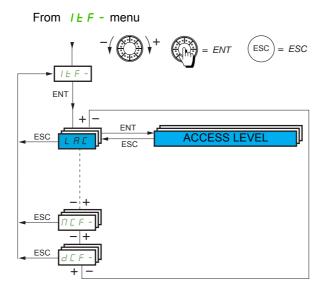

| Code         | Name / Description                                                                                                    | Factory setting    |
|--------------|----------------------------------------------------------------------------------------------------|--------------------|
| IEF-         | [3 INTERFACE]                                                                                                    |                    |
| LAC          | [3.1 ACCESS LEVEL]                                                                                                    | [Standard] (5 Ł d) |
| ()           |                                                                                                    |                    |
| <i>ь</i> Я 5 | [Basic] ( b # 5): Limited access to [SIMPLY START] (5       -), [1.2 MONITORING] (           -), [SETTINGS] (5       -), [FACTORY SETTINGS] (                                                                                                    |                    |
| Adu          | [Standard] (5 £ d): Access to all menus on the integrated display terminal. Only one function can be assigned to each input. [Advanced] (F d U): Access to all menus on the integrated display terminal. Several functions can be assigned to each input. [Expert] (E P r): Access to all menus on the integrated display terminal and access to additional parameters. Several functions can be assigned to each input. |                    |

()

Parameter that can be modified during operation or when stopped.

# Comparison of the menus that can be accessed on the graphic display terminal/integrated display terminal

|                                   |                                      |                                                  |                                          | Ac           | ces      | s le     | vel    |
|-----------------------------------|--------------------------------------|--------------------------------------------------|------------------------------------------|--------------|----------|----------|--------|
| [1 DRIVE MENU] (dr /-)            |                                      |                                                  |                                          |              |          |          |        |
|                                   | [1.1 SPEED REFERENCE] (r E F-)       |                                                  |                                          |              |          |          |        |
|                                   | [1.2 MONITORING] (П 🛮 n -)           |                                                  |                                          |              |          |          |        |
|                                   |                                      | ППП - (Monitoring motor)                         |                                          |              |          |          |        |
|                                   |                                      | I □ Π - (I/O MAP)                                |                                          |              |          |          |        |
|                                   |                                      | 5 R F - (Monitoring Safety)                      |                                          |              |          | $\  \ $  |        |
|                                   |                                      | П F Ь - (Monitoring Function Block               | (S)                                      |              |          |          |        |
|                                   |                                      | [ΠΠ - (Communication Map)                        |                                          |              |          |          |        |
|                                   |                                      | □ P I - (Monitoring Pl)                          |                                          |              |          |          |        |
|                                   |                                      | PEL - (Monitoring Power time)  PL - (Alarms) (1) |                                          |              |          |          |        |
|                                   |                                      | 5 5 <i>E</i> - (Other state) (1)                 |                                          |              |          |          |        |
|                                   |                                      | [ D d - (Password)                               |                                          |              |          |          |        |
|                                   | [1.3 CONFIGURATION] ([ [] n F)       | LDD (Lassword)                                   |                                          | 35           |          |          |        |
|                                   | [1.0 CONTIONATION] (LUMF)            | ПУПп - (My Menu)                                 |                                          | . <b>b</b> A |          |          |        |
|                                   |                                      | F [ 5 - (Factory Settings)                       |                                          | Basic        |          |          |        |
|                                   |                                      | FULL (Full)                                      |                                          | - 60         |          |          |        |
|                                   |                                      | ()                                               | 5 I Π - (Simply Start)                   |              |          |          |        |
|                                   |                                      |                                                  | 5 E L - (Settings)                       |              |          |          |        |
|                                   |                                      |                                                  | F b Π - (Function Blocks)                |              | 2 F 9    | ПР       |        |
| [2 IDENTIFICATION] ( []   a       | / -) (1)                             |                                                  | ,                                        |              |          | Н        |        |
| [3 INTERFACE] ( I E F -) (        |                                      |                                                  |                                          |              | Standard | Advanced | ľ      |
| <u> </u>                          | [3.1 ACCESS LEVEL] (L FI [)          |                                                  |                                          |              | St       | dvan     | 1 4    |
|                                   | [3.2 LANGUAGE] (L n L)               |                                                  |                                          |              |          | Ă        | Expert |
| [4 OPEN / SAVE AS] (L r F         | 7 -) (1)                             |                                                  |                                          |              |          |          | Ú      |
| [5 PASSWORD] ([ [ [ [ ] ] ] - ) ( | 1)                                   |                                                  |                                          |              |          |          |        |
|                                   | A single function can be assigned to | each input.                                      |                                          |              |          |          |        |
| [1 DRIVE MENU] (dr 1-)            | [1.2 MONITORING] (П 🛮 n -)           | d □ E - (Diagnostics)                            |                                          |              | _        |          |        |
|                                   | [1.3 CONFIGURATION] ([ [] n F)       | FULL (Full)                                      |                                          |              |          |          |        |
|                                   |                                      |                                                  | d r □ - (Motor Control)                  |              |          |          |        |
|                                   |                                      |                                                  | / _ 🗓 - (Inputs / Outputs Configuration) |              |          |          |        |
|                                   |                                      |                                                  | [ L L - (Command)                        |              |          |          |        |
|                                   |                                      |                                                  | FUn - (Application function)             |              |          |          |        |
|                                   |                                      |                                                  | F L E - (Fault<br>Management)            |              |          |          |        |
|                                   |                                      |                                                  | СПП -<br>(Communication)                 |              |          |          |        |
| [3 INTERFACE] (   L F - )<br>(1)  | [3.3 MONITORING CONFIG.] (TE         | F -)                                             |                                          |              |          |          |        |
|                                   | A single function can be assigned to | each input.                                      |                                          | _            |          |          |        |
|                                   | [3.4 DISPLAY CONFIG.] (d [ F-) (1    |                                                  |                                          |              |          | _        |        |
|                                   | Several functions can be assigned to | o each input.                                    |                                          | _            |          |          |        |
| Expert parameters                 |                                      |                                                  |                                          |              |          |          | 1      |
|                                   | Several functions can be assigned to | o each input.                                    |                                          |              |          | _        |        |
| Expert parameters                 | Several functions can be assigned to | o each input.                                    |                                          |              |          | _        | _      |

(1) Can be accessed only with graphic display terminal.

ITF-

# Language (LnG)

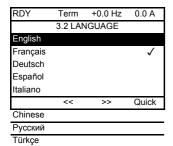

When only one selection is possible, the selection made is indicated by  $\checkmark$  Example: Only one language can be chosen.

| Code    | Name / Description                 | Factory setting         |
|---------|------------------------------------|-------------------------|
| LnG     | [3.2 LANGUAGE]                     | [Language 0] (L n [] [] |
| ()      | Current language index.            |                         |
| L n G D | [Language 0] (L n [ D)             |                         |
|         | <br>[Language 9] ( <i>L n [</i> 9) |                         |

()

Parameter that can be modified during operation or when stopped.

# **Monitoring Configuration (MCF)**

This menu can only be accessed with the graphic display terminal.

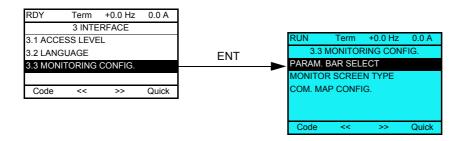

This can be used to configure the information displayed on the graphic display screen during operation.

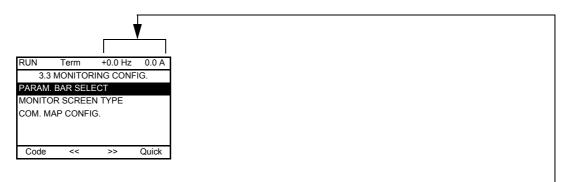

**[PARAM. BAR SELECT]**: Selection of 1 to 2 parameters displayed on the top line (the first 2 cannot be modified).

**[MONITOR SCREEN TYPE]**: Selection of parameters displayed in the centre of the screen and the display mode (digital values or bar graph format).

[COM. MAP CONFIG.]: Selection of the words displayed and their format.

ITF- > MCF-

| Code   | Name / Description      |
|--------|-------------------------|
| ПС F - | [3.3 MONITORING CONFIG] |

| Code    | Name / Description                                                                                                    |                                                                                                    |
|---------|----------------------------------------------------------------------------------------------------|----------------------------------------------------------------------------------------------------|
| P 6 5 - | [PARAM. BAR SELE                                                                                                    | СТ]                                                                                                    |
|         | [PARAM. BAR SELE  [AI1] [AI2] [AI3] [AO1] [ETA state world] [Alarm groups] [Frequency ref.] [Output frequency] [Motor current] [Motor speed] [Motor voltage] [Motor torque] [Mains voltage] [Motor thermal state] [Drv. thermal state] [Consumption] [Run time] [Power on time] [IGBT alarm counter] [Min. freq time] [PID reference] [PID feedback] [PID error] [PID Output] [Config. active] [Utilised param. set] | in V in W in Hz: parameter displayed in factory configuration in Hz in A: parameter displayed in factory configuration in rpm in V in W as a % in V as a % in V as a % in W nous (length of time the motor has been switched on) in hours (length of time the drive has been switched on) in seconds (total time of IGBT overheating alarms) in seconds as a % as a % a |

ITF- > MCF- > MSC

#### Monitor screen type

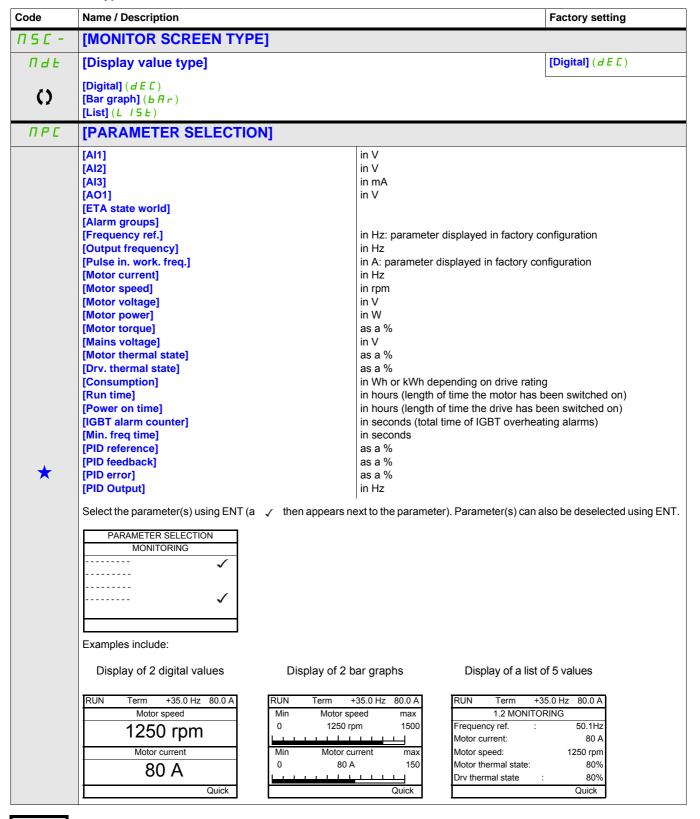

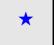

These parameters only appear if the corresponding function has been selected in another menu. When the parameters can also be accessed and adjusted from within the configuration menu for the corresponding function, their description is detailed in these menus, on the pages indicated, to aid programming.

()

Parameter that can be modified during operation or when stopped.

S1A28692 03/2010 283

ITF- > MCF- > ADL-

# Communication map configuration

| FAUL - [COM. MAP CONFIG.]    Word 1 add. select.]                                                                                                    |             |
|----------------------------------------------------------------------------------------------------|-------------|
| Select the address of the word to be displayed by pressing the << and >> (F2 and F3) keys and rotating the jog dial.  [Hex] (                                                                                                    |             |
| F A d I [Format word 1] [Hex] (                                                                                                    |             |
|                                                                                                    | HE)         |
| Format of word 1.                                                                                                    |             |
|                                                                                                    |             |
| HE   [Hex] (HE ) 5   [Signed] (5   [D) 6   S [ [Unsigned] (n   S [ D)                                                                                                    |             |
| I A d ≥   [Word 2 add. select.]                                                                                                    |             |
| Select the address of the word to be displayed by pressing the << and >> (F2 and F3) keys and rotating the jog dial.                                                                                                    |             |
| F A d 2 [Format word 2] [Hex] (                                                                                                    | HE)         |
| Format of word 2.                                                                                                    |             |
| HE [Hex] (HE ) 5   [Gigned] (5   [Gigned] (n 5 [Gigned] (n 5 [Gigned] (n |             |
| I A d 3   [Word 3 add. select.]                                                                                                    |             |
| Select the address of the word to be displayed by pressing the << and >> (F2 and F3) keys and rotating the jog dial.                                                                                                    |             |
| F A d 3 [Format word 3]                                                                                                    | HE)         |
| Format of word 3.                                                                                                    |             |
| HE [Hex] (HE) 5   [Gigned] (5   [Gigned] (5   [Gigned] (7   [Gigned] (7  |             |
| IFI d 4[Word 4 add. select.]0                                                                                                    |             |
| Select the address of the word to be displayed by pressing the << and >> (F2 and F3) keys and rotating the jog dial.                                                                                                    |             |
| F A d 4 [Format word 4] [Hex] (                                                                                                    | HE)         |
| Format of word 4.                                                                                                    |             |
| HE 5   [Hex] (HE ) 5   [Signed] (5   [Signed] (n 5   [Signed] (n 5   [Signed]  |             |
| Then, it will be possible to view the selected words in the <b>[COMMUNICATION MAP]</b> submenu of the <b>[1.2 MONITOR</b> Example:                                                                                                    | tiNG] menu. |
| RUN Term +35.0 Hz 80.0 A  COMMUNICATION MAP W3141: F230 Hex                                                                                                    |             |
| << >> Quick                                                                                                    |             |

()

Parameter that can be modified during operation or when stopped.

# Display configuration (dCF)

This menu can only be accessed with the graphic display terminal. It can be used to customize parameters or a menu and to access parameters.

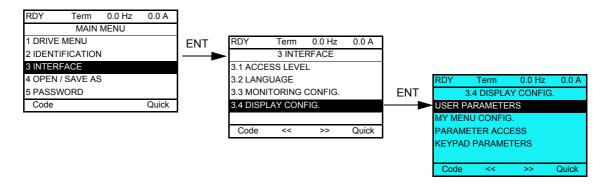

- USER PARAMETERS: Customization of 1 to 15 parameters.
- MY MENU: Creation of a customized menu.
- PARAMETER ACCESS: Customization of the visibility and protection mechanisms of menus and parameters.
- KEYPAD PARAMETERS: Adjustment of the contrast and stand-by mode of the graphic display terminal (parameters stored in the terminal rather than in the drive).

| Code | Name / Description   |
|------|----------------------|
| dCF- | [3.4 DISPLAY CONFIG] |

#### User parameters

If [Return std name] is set to [Yes], the display reverts to standard but the custom settings remain stored.

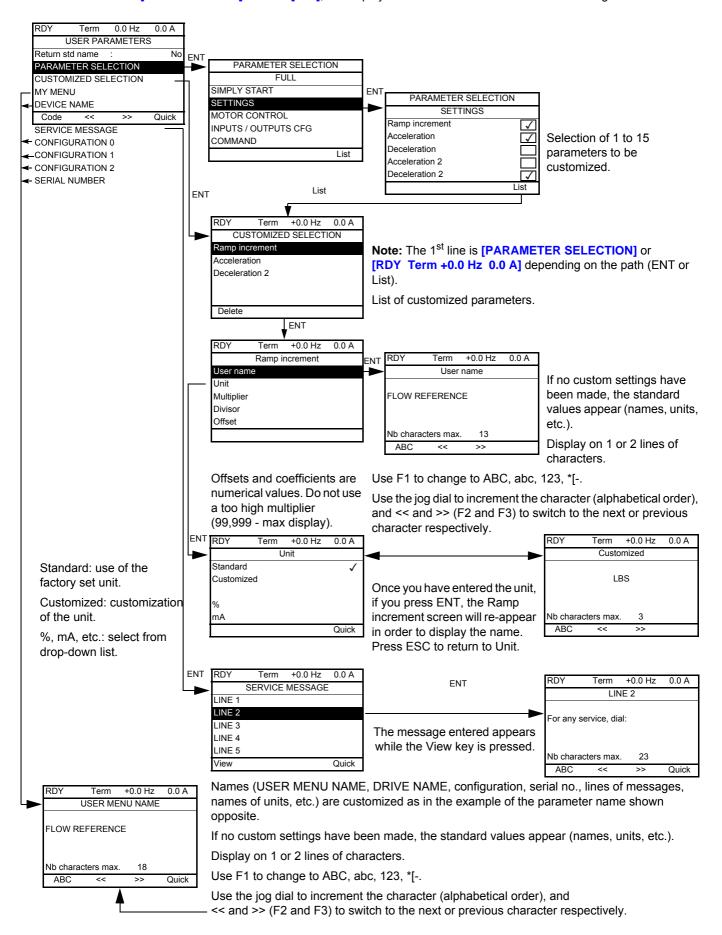

ITF- > DCF- > CUP-

| Code         | Name / Description                                      | Factory setting |
|--------------|---------------------------------------------------------|-----------------|
| CUP-         | [USER PARAMETERS]                                       |                 |
| G 5 P        | [Return std name]                                       | [No] (n 🗓)      |
| ()           | Display standard parameters instead of customised ones. |                 |
| n 0<br>4 E S | [No] (n II)<br>[Yes] (4 E 5)                            |                 |
| пчпп         | [MY MENU]                                               |                 |
| PAn          | [DEVICE NAME]                                           |                 |
| 5Er-         | [SERVICE MESSAGE]                                       |                 |
| SNLOI        | [LINE 1]                                                |                 |
| 5 N L D 2    | [LINE 2]                                                |                 |
| 5 N L D 3    | [LINE 3]                                                |                 |
| 5 N L D 4    | [LINE 4]                                                |                 |
| 5 N L D S    | [LINE 5]                                                |                 |
| $EF\Pi DI$   | [CONFIGURATION 0]                                       |                 |
| C F N D 2    | [CONFIGURATION 1]                                       |                 |
| С Г П О Э    | [CONFIGURATION 2]                                       | ·               |
| P5n          | [SERIAL NUMBER]                                         | ·               |

()

Parameter that can be modified during operation or when stopped.

S1A28692 03/2010 287

#### My Menu config.

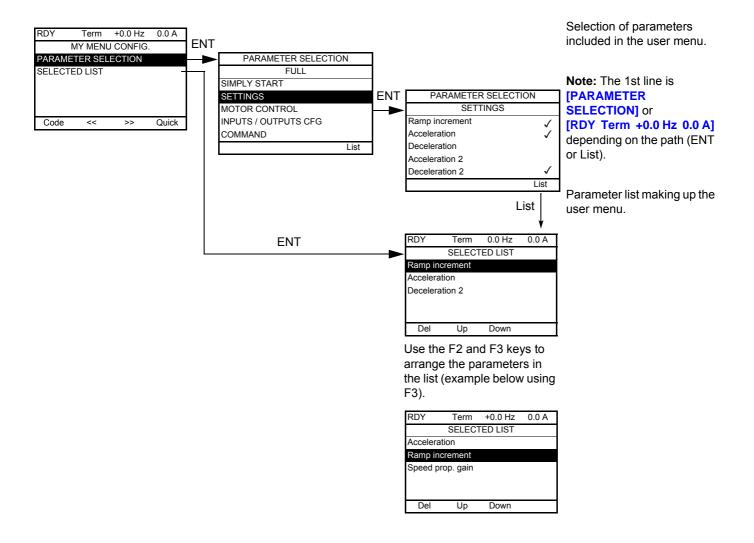

| Code | Name / Description |
|------|--------------------|
| ПУС- | [MY MENU CONFIG.]  |

#### Parameter access

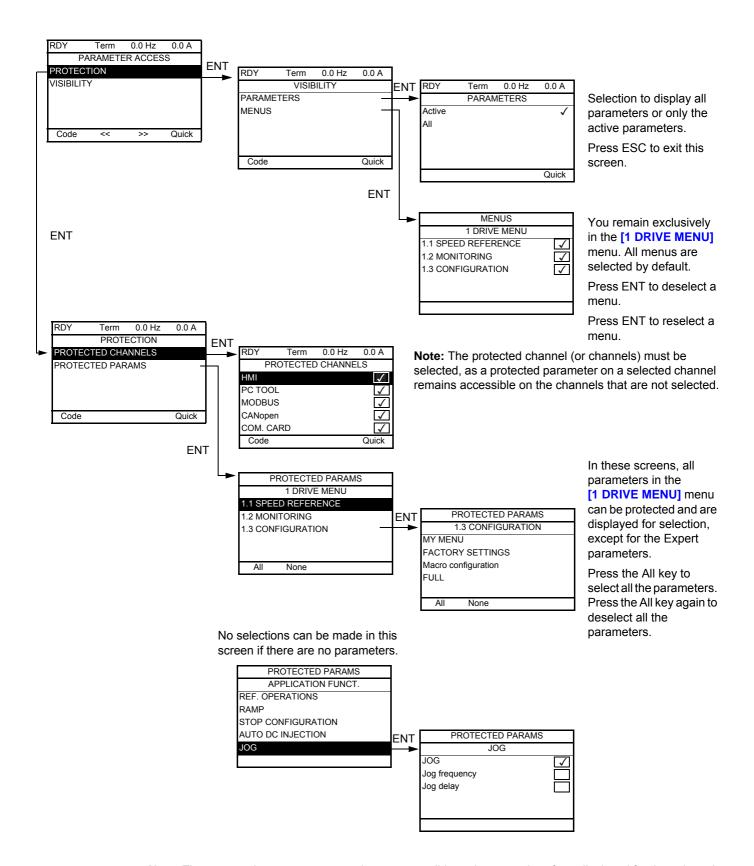

**Note:** The protected parameters are no longer accessible and are not, therefore, displayed for the selected channels.

### ITF- > DCF- > PAC- > PRO- > PCD-

| Code           | Name / Description Factory setting                                                                                                    |  |  |
|----------------|----------------------------------------------------------------------------------------------------|--|--|
| PAC-           | [PARAMETER ACCESS]                                                                                                    |  |  |
| Pr0-           | [PROTECTION]                                                                                                    |  |  |
| PCd-           | [PROTECTED CHANNELS]                                                                                                    |  |  |
| Р S<br>Паь     | [HMI] ( [ [ ] n): Graphic display terminal or remote display terminal [PC Tool] ( P 5): PC Software [Modbus] ( [ ] d b): Integrated Modbus [CANopen] ( [ [ ] n): Integrated CANopen® [Com. card] ( [ ] E b): Communication card (if inserted) |  |  |
| И 15 -         | [VISIBILITY]                                                                                                    |  |  |
| PU 15          | [PARAMETERS] [Active] (FLE)                                                                                                    |  |  |
| ()             | Parameter visibility: only active ones, or all parameters.                                                                                                    |  |  |
| A C E<br>A L L | [Active] (R C L) [AII] (R L L)                                                                                                    |  |  |

()

Parameter that can be modified during operation or when stopped.

### Parameters described in this page can be accessed by:

ITF- > DCF- > CNL-

### **Keypad parameters**

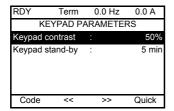

| Code    | Name / Description Adjustment range Factory  |  | Factory setting |
|---------|----------------------------------------------|--|-----------------|
| [nL-    | [KEYPAD PARAMETERS]                          |  |                 |
| Cr5E    | [Keypad contrast] 0 to 100% 50%              |  |                 |
| ()      | Contrast of the keypad.                      |  |                 |
| С 5 Ь У | [Keypad stand-by] [No] (n D) to 10 min 5 min |  | 5 min           |
| ()      | Graphic keypad standby delay.                |  |                 |
| n 0     | [No] ( ¬ 🗓 ): No                             |  |                 |

Parameter that can be modified during operation or when stopped.

S1A28692 03/2010 291

# Open / Save as (trA)

This menu can only be accessed with the graphic display terminal.

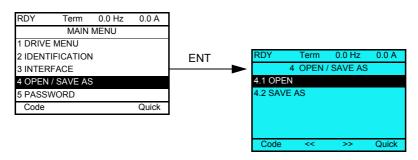

[4.1 OPEN]: To download one of the 4 files from the graphic display terminal to the drive.

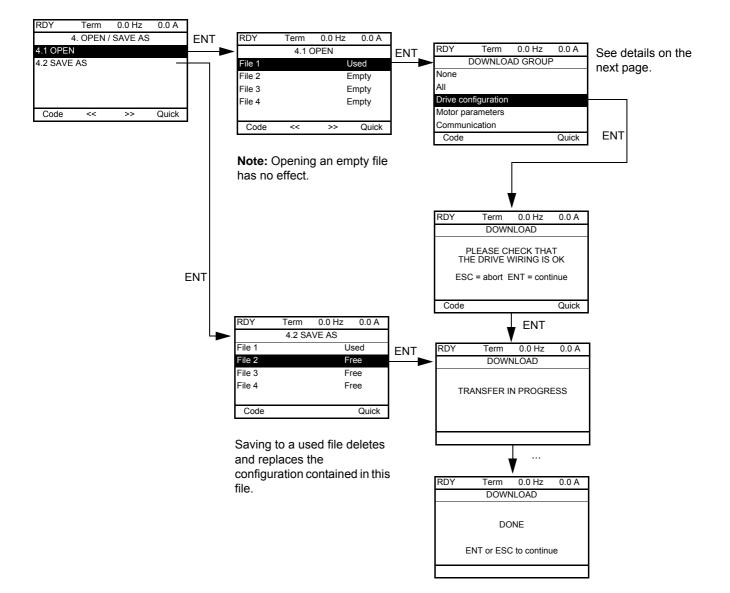

[4.2 SAVE AS]: To download the current drive configuration to the graphic display terminal.

Various messages may appear when the download is requested:

- [TRANSFER IN PROGRESS]
- [DONE]
- · Error messages if download not possible
- [Motor parameters are NOT COMPATIBLE. Do you want to continue?]: In this case, the download is possible, but the parameters will be restricted.

### **DOWNLOAD GROUP**

| [None]:                |                                                                                                    | No parameters                                     |  |
|------------------------|----------------------------------------------------------------------------------------------------|---------------------------------------------------|--|
| [AII]:                 |                                                                                                    | All parameters in all menus                       |  |
| [Drive configuration]: |                                                                                                    | The entire [1 DRIVE MENU] without [COMMUNICATION] |  |
| [Motor parameters]:    | [Rated motor volt.] (U n 5)                                                                         | In the [MOTOR CONTROL] (dr [ -) menu              |  |
|                        | [Rated motor freq.] (F r 5)                                                                         |                                                   |  |
|                        | [PSI align curr. max] (ПСг)                                                                         |                                                   |  |
|                        | [Rated motor speed] (n 5 P)                                                                         |                                                   |  |
|                        | [Motor 1 Cosinus phi] ([ [ ] 5)                                                                     |                                                   |  |
|                        | [Rated motor power] ( ¬ P ¬ )                                                                       |                                                   |  |
|                        | [Motor param choice] (ПРС)                                                                          |                                                   |  |
|                        | [Tune selection] (5 Ł U n)                                                                          |                                                   |  |
|                        | [Mot. therm. current] ( I & H)                                                                      |                                                   |  |
|                        | [IR compensation] (UFr)                                                                             |                                                   |  |
|                        | [Slip compensation] (5 L P)                                                                         |                                                   |  |
|                        | [Cust stator resist.] (r 5 A)                                                                       |                                                   |  |
|                        | [Lfw] ( <i>L F F</i> I)                                                                             |                                                   |  |
|                        | [Cust. rotor t const.] ( E r A)                                                                     |                                                   |  |
|                        | [Nominal I sync.] (n [ r 5)                                                                         |                                                   |  |
|                        | [Nom motor spdsync] ( a 5 P 5)                                                                      |                                                   |  |
|                        | [Pole pairs] (PPn5)                                                                                 |                                                   |  |
|                        | [Syn. EMF constant] (PH5)                                                                           |                                                   |  |
|                        | [Autotune L d-axis] (L d 5)                                                                         |                                                   |  |
|                        | [Autotune L q-axis] (L 95)                                                                          |                                                   |  |
|                        | [Nominal freq sync.] (F r 5 5)                                                                      |                                                   |  |
|                        | [Cust. stator R syn] (r 5 # 5)                                                                      |                                                   |  |
|                        | [Motor torque] (£ 95)                                                                               |                                                   |  |
|                        | [U1] ( <i>U I</i> )                                                                                 |                                                   |  |
|                        | [F1] (F I)                                                                                          |                                                   |  |
|                        | [U2] (U 2)                                                                                          |                                                   |  |
|                        | [F2] (F 2)                                                                                          |                                                   |  |
|                        | [U3] (U 3)                                                                                          |                                                   |  |
|                        | [F3] (F 3)                                                                                          |                                                   |  |
|                        | [U4] ( <i>U</i> 4)                                                                                  |                                                   |  |
|                        | [F4] (F Y)                                                                                          |                                                   |  |
|                        | [U5] (U5)                                                                                           |                                                   |  |
|                        | [F5] (F 5)                                                                                          |                                                   |  |
|                        | The motor parameters that can be accessed in <b>[Expert]</b> ( <i>EPr</i> ) mode, page <u>258</u> . |                                                   |  |
|                        | [Mot. therm. current] ( I E H)                                                                      | In the [SETTINGS] (5 E L -) menu                  |  |
| [Communication]:       |                                                                                                    | All the parameters in the [COMMUNICATION] menu    |  |

# Password (COd)

#### With graphic display terminal

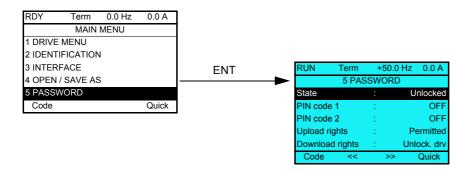

#### With integrated display terminal

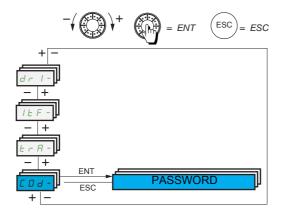

Enables the configuration to be protected with an access code or a password to be entered in order to access a protected configuration.

Example with graphic display terminal:

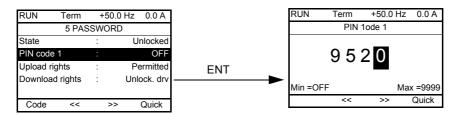

- The drive is unlocked when the PIN codes are set to [Unlocked] ( [IFF]) (no password) or when the correct code has been entered. All menus are visible.
- Before protecting the configuration with an access code, you must:
  - Define the [Upload rights] (ULr) and [Download rights] (dLr).
  - Make a careful note of the code and keep it in a place where you will be able to find it.

- The drive has 2 access codes, enabling 2 access levels to be set up:
  - PIN code 1 is a public unlock code: 6969.
  - PIN code 2 is an unlock code known only to Schneider Electric Product Support. It can only be accessed in [Expert] (EPr) mode.
  - Only one PIN1 or PIN2 code can be used, the other must remain set to [OFF] ( IFF).

Note: When the unlock code is entered, the user access code appears.

The following items are access-protected:

- Return to factory settings ([FACTORY SETTINGS] (F [ 5 -) menu.
- The channels and parameters protected by the [MY MENU] ( " ש ח ח ) as well as the menu itself.
- The custom display settings ([3.4 DISPLAY CONFIG.] ( d [ F ) menu).

| Code           | Name / Description Adjustment range                                                                                                    |                             | Factory setting         |  |
|----------------|----------------------------------------------------------------------------------------------------|-----------------------------|-------------------------|--|
| [ ] d -        | [5 PASSWORD]                                                                                                    |                             |                         |  |
| C S E          | [State] [Unloc                                                                                                    |                             |                         |  |
|                | Information parameter, cannot be modified.                                                                                                    |                             |                         |  |
| U L C          | 2 ( / )                                                                                                    |                             |                         |  |
| C O d          | [PIN code 1]                                                                                                    | [OFF] ( [I F F ) to 9,999   | [OFF] ( [] F F )        |  |
|                | 1st access code. The value <b>[OFF]</b> ( <b>DFF</b> ) indicates that no password has be indicates that the drive is protected and an access code must be entered in entered, it remains on the display and the drive is unlocked until the next tim PIN code 1 is a public unlock code: 6969.                                                                                                    | order to unlock it. Once th | e correct code has been |  |
| C D d 2        | [PIN code 2]                                                                                                    | [OFF] ( [I F F ) to 9,999   | [OFF] ( [] F F )        |  |
|                | This parameter can only be accessed in [Expert] (EPr) mode.  2nd access code. The value [OFF] (BFF) indicates that no password has been set [Unlocked] (ULC). The value [ON] (Bn) indicates that the drive is protected and an access code must be entered in order to unlock it. Once the correct code has been entered, it remains on the display and the drive is unlocked until the next time the power supply is disconnected. PIN code 2 is an unlock code known only to Schneider Electric Product Support.  When [PIN code 2] (C D d d) is not set to [OFF] (BFF), the [1.2 MONITORING] (R D n -) menu is the only one visible. Then if [PIN code 2] (C D d d) is set to [OFF] (BFF) (drive unlocked), all menus are visible.  If the display settings are modified in [3.4 DISPLAY CONFIG.] (d C F -) menu, and if [PIN code 2] (C D d d) is not set to [OFF] (BFF), the visibility configured is kept. Then if [PIN code 2] (C D d d) is set to OFF (drive unlocked), the visibility configured in [3.4 DISPLAY CONFIG.] (d C F -) menu is kept. |                             |                         |  |
| ULr            | [Upload rights]                                                                                                    |                             | [Permitted] (UL r [])   |  |
|                | Reads or copies the current configuration to the drive.                                                                                                    |                             |                         |  |
| ULr O          |                                                                                                    |                             |                         |  |
| dLr            | [Download rights] [Unlock. drv] ( d L                                                                                                    |                             |                         |  |
|                | Writes the current configuration to the drive or downloads a configuration to                                                                                                    | the drive.                  |                         |  |
| dLr D<br>dLr Z | which is the same as the access code for the configuration to be downloaded.  [Unlock. drv] (d L r I): A configuration file can be downloaded to the drive or a configuration in the drive can be modified if the drive is unlocked (access code entered) or is not protected by an access code.  [Not allowed] (d L r 2): Download not authorized.                                                                                                    |                             |                         |  |
| dLrd           | [Lock/unlock] (dLr3): Combination of [Locked drv.] (dLr0) and [Unlock. drv] (dLr1).                                                                                                    |                             |                         |  |

### **Multipoint Screen**

#### **Multipoint Screen**

Communication is possible between a graphic display terminal and a number of drives connected on the same bus. The addresses of the drives must be configured in advance in the **[COMMUNICATION]** ( $\[ \ \ \ \] \]$   $\[ \ \]$   $\[ \ \]$   $\[ \ \]$   $\[ \ \]$  parameter, page  $\[ \ \]$   $\[ \ \]$   $\[ \ \]$   $\[ \ \]$  parameter, page  $\[ \ \]$   $\[ \ \]$ 

When a number of drives are connected to the same graphic display terminal, it automatically displays the following screens:

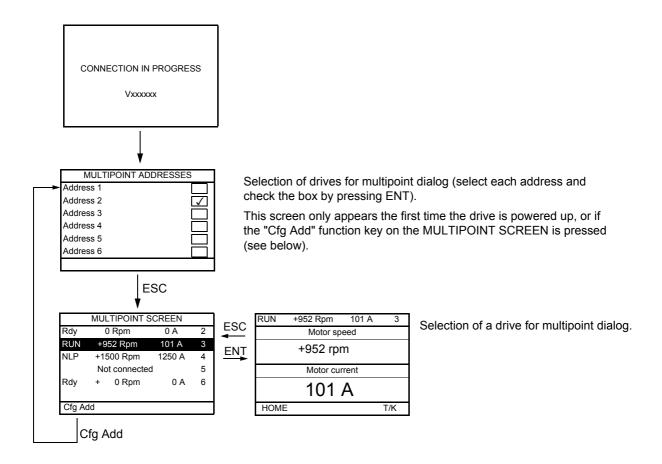

In multipoint mode, the command channel is not displayed. From left to right, the state, then the 2 selected parameters, and finally the drive address appear.

All menus can be accessed in multipoint mode. Only drive control via the graphic display terminal is not authorized, apart from the Stop key, which locks all the drives.

If there is a trip on a drive, this drive is displayed.

# **Maintenance and Diagnostics**

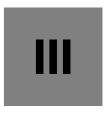

### What's in this Part?

This part contains the following chapters:

| Chapter | Chapter Name                    |            |
|---------|---------------------------------|------------|
| 11      | Maintenance                     | <u>303</u> |
| 12      | Diagnostics and Troubleshooting |            |

### **Maintenance**

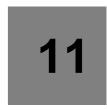

#### **Limitation of Warranty**

The warranty does not apply if the product has been opened, except by Schneider Electric services.

### Servicing

# **CAUTION**

#### **RISK OF DAMAGE TO THE DRIVE**

Adapt the following recommendations according to the environment conditions: temperature, chemical, dust. Failure to follow these instructions can result in equipment damage.

It is recommended to do the following in order to optimize continuity of operation.

| Environment          | onment Part concerned Action                                       |                                        | Periodicity                                               |
|----------------------|--------------------------------------------------------------------|----------------------------------------|-----------------------------------------------------------|
| Knock on the product | Knock on the product Housing - control block Check (led - display) |                                        | At least each year                                        |
| Corrosion            | Terminals - connector - screws - EMC plate                         | Inspect and clean if required          |                                                           |
| Dust                 | Terminals - fans - blowholes                                       |                                        |                                                           |
| Temperature          | Around the product                                                 | Check and correct if required          |                                                           |
| Cooling              | Fan                                                                | Check the fan operation                |                                                           |
|                      |                                                                    | Replace the fan                        | After 3 to 5 years, depending on the operating conditions |
| Vibration            | Terminal connections                                               | Check tightening at recommended torque | At least each year                                        |

Note: The fan operation depends on the drive thermal state. The drive may be running and the fan not.

#### Spares and repairs

Serviceable product. Please refer to your Customer Care Centre.

### Long time storage

The product capacitor performances after a long time storage above 2 years can be degraded. See page 10.

#### Fan replacement

It is possible to order a new fan for the ATV32 maintenance, see the commercial references on www.schneider-electric.com.

Please refer to Installation manual to replace the fan.

# **Diagnostics and Troubleshooting**

12

### What's in this Chapter?

This chapter contains the following topics:

| Topic                                                                                                    | Page       |
|----------------------------------------------------------------------------------------------------|------------|
| Error code                                                                                                    | <u>306</u> |
| Clearing the detected fault                                                                                   | <u>306</u> |
| Fault detection codes which require a power reset after the detected fault is cleared                         | <u>307</u> |
| Fault detection codes that can be cleared with the automatic restart function after the cause has disappeared | 309        |
| Fault detection codes that are cleared as soon as their cause disappears                                      | <u>312</u> |
| Option card changed or removed                                                                                | <u>312</u> |
| Control block changed                                                                                         | <u>312</u> |
| Fault detection codes displayed on the remote display terminal                                                | <u>313</u> |

# **A A** DANGER

### HAZARD OF ELECTRIC SHOCK, EXPLOSION OR ARC FLASH

Read and understand the precautions in "About the book" chapter, before performing any procedure in this section.

Failure to follow these instructions will result in death or serious injury.

#### Error code

- If the display does not light up, check the power supply to the drive.
- The assignment of the Fast stop or Freewheel functions will help to prevent the drive starting if the corresponding logic inputs are not powered up. The ATV32 then displays [Freewheel] (n 5 L) in freewheel stop and [Fast stop] (F 5 L) in fast stop. This is normal since these functions are active at zero so that the drive will be stopped if there is a wire break.
- Check that the run command input is activated in accordance with the selected control mode
   ([2/3 wire control] (Ε Γ Γ) and [2 wire type] (Ε Γ Ε) parameters, page 83).
- If an input is assigned to the limit switch function and this input is at zero, the drive can only be started up by sending a command for the opposite direction (see page 221).
- If the reference channel or command channel is assigned to a communication bus, when the power supply is connected, the drive will display [Freewheel] ( n 5 b ) and remain in stop mode until the communication bus sends a command.

| Code    | Name / Description                                                                                                    |  |
|---------|----------------------------------------------------------------------------------------------------|--|
| 4 G E - | [DIAGNOSTICS]                                                                                                    |  |
|         | This menu can only be accessed with the graphic display terminal. It displays detected faults and their cause in plain text and can be used to carry out tests, see page <u>62</u> . |  |

### Clearing the detected fault

In the event of a non resettable detected fault:

- Disconnect all power, including external control power that may be present.
- · Lock all power disconnects in the open position.
- Wait 15 minutes to allow the DC bus capacitors to discharge (the drive LEDs are not indicators of the absence of DC bus voltage).
- Measure the voltage of the DC bus between the PA/+ and PC/– terminals to ensure that the voltage is less than 42 Vdc.
- If the DC bus capacitors do not discharge completely, contact your local Schneider Electric representative. Do not repair or operate the drive.
- Find and correct the detected fault.
- Restore power to the drive to confirm the detected fault has been rectified.

In the event of a resettable detected fault, the drive can be reset after the cause is cleared:

- By switching off the drive until the display disappears completely, then switching on again.
- Automatically in the scenarios described for the [AUTOMATIC RESTART] (# £ r -) function, page 249.
- By means of a logic input or control bit assigned to the **[FAULT RESET]** ( $r = 5 \ E = -$ ) function, page 247.
- By pressing the STOP/RESET key on the graphic display keypad if the active channel command is the HMI (see [Cmd channel 1] ([ d I) page 152).

### Fault detection codes which require a power reset after the detected fault is cleared

The cause of the detected fault must be removed before resetting by turning off and then back on.

HSF, brF, SDF, SPF and brF detected faults can also be cleared remotely by means of a logic input or control bit ([Fault reset] (rSF) parameter, page 247).

| <b>Detected Fault</b> | Name                      | Probable cause                                                                                                    | Remedy                                                                                                    |
|-----------------------|---------------------------|----------------------------------------------------------------------------------------------------|----------------------------------------------------------------------------------------------------|
| An F                  | [Load slipping]           | The difference between the output<br>frequency and the speed feedback is not<br>correct.                                                                                           | <ul> <li>Check the motor, gain and stabillity parameters.</li> <li>Add a braking resistor.</li> <li>Check the size of the motor/drive/load.</li> <li>Check the encoder's mechanical coupling and its wiring.</li> <li>Check the setting of parameters</li> </ul> |
| A S F                 | [Angle Error]             | This occurs during the phase-shift angle<br>measurement, if the motor phase is<br>disconnected or if the motor inductance is<br>too high.                                          | Check the motor phases and the maximum current allowed<br>by the drive.                                                                                                    |
| brF                   | [Brake feedback]          | The brake feedback contact does not match the brake logic control.  The brake does not stop the motor quickly enough (detected by measuring the speed on the "Pulse input" input). | Check the feedback circuit and the brake logic control circuit. Check the mechanical state of the brake. Check the brake linings.                                                                                                    |
| [rF                   | [Precharge]               | Charging relay control detected fault or<br>charging resistor damaged.                                                                                                    | <ul> <li>Turn the drive off and then turn on again.</li> <li>Check the internal connections.</li> <li>Contact Schneider Electric Product Support.</li> </ul>                                                                                                    |
| EEFI                  | [Control Eeprom]          | Internal memory detected fault, control block.                                                                                                    | Check the environment (electromagnetic compatibility).     Turn off, reset, return to factory settings.                                                                                                    |
| EEF2                  | [Power Eeprom]            | Internal memory detected fault, power card.                                                                                                    | Contact Schneider Electric Product Support.                                                                                                    |
| FEFI                  | [Out. contact. stuck]     | The output contactor remains closed<br>although the opening conditions have<br>been met.                                                                                           | Check the contactor and its wiring.     Check the feedback circuit.                                                                                                    |
| HdF                   | [IGBT desaturation]       | Short-circuit or grounding at the drive output.                                                                                                    | Check the cables connecting the drive to the motor, and the motor insulation.                                                                                                    |
| ILF                   | [internal com. link]      | Communication interruption between option card and drive.                                                                                                    | Check the environment (electromagnetic compatibility). Check the connections. Replace the option card. Contact Schneider Electric Product Support.                                                                                                    |
| InFI                  | [Rating error]            | The power card is different from the card stored.                                                                                                    | Check the reference of the power card.                                                                                                    |
| InF2                  | [Incompatible PB]         | The power card is incompatible with the control block.                                                                                                    | Check the reference of the power card and its compatibility.                                                                                                    |
| InF3                  | [Internal serial link]    | Communication interruption between the internal cards.                                                                                                    | Check the internal connections.     Contact Schneider Electric Product Support.                                                                                                    |
| In F 4                | [Internal-mftg zone]      | Internal data inconsistent.                                                                                                    | Recalibrate the drive (performed by Schneider Electric<br>Product Support).                                                                                                    |
| In F B                | [Internal - fault option] | The option installed in the drive is not recognized.                                                                                                    | Check the reference and compatibility of the option.     Check that the option is well inserted into the ATV32.                                                                                                    |
| In F 9                | [Internal- I<br>measure]  | The current measurements are incorrect.                                                                                                    | Replace the current sensors or the power card.     Contact Schneider Electric Product Support.                                                                                                    |
| InFA                  | [Internal-mains circuit]  | The input stage is not operating correctly.                                                                                                    | Contact Schneider Electric Product Support.                                                                                                    |
| Infb                  | [Internal- th. sensor]    | The drive temperature sensor is not operating correctly.                                                                                                    | Replace the drive temperature sensor.     Contact Schneider Electric Product Support.                                                                                                    |
| InfE                  | [internal- CPU ]          | Internal microprocessor detected fault.                                                                                                    | Turn off and reset. Contact Schneider Electric Product Support.                                                                                                    |
| SAFF                  | [Safety fault]            | <ul> <li>Debounce time exceeded.</li> <li>SS1 trip threshold exceeded.</li> <li>Wrong configuration.</li> <li>SLS type trip overspeed detected.</li> </ul>                         | Check the safety functions configuration. Check the ATV32 Integrated safety Functions Manual (S1A45606) Contact Schneider Electric Product Support.                                                                                                    |

| <b>Detected Fault</b> | Name                   | Probable cause                                                                                                   | Remedy                                                                                                    |
|-----------------------|------------------------|----------------------------------------------------------------------------------------------------|----------------------------------------------------------------------------------------------------|
| 5 0 F                 | [Overspeed]            | Instability or driving load too high.                                                                            | <ul> <li>Check the motor, gain and stability parameters.</li> <li>Add a braking resistor.</li> <li>Check the size of the motor/drive/load.</li> <li>Check the parameters settings for the [FREQUENCY METER] (F 9 F -) function page 263, if it is configured.</li> </ul> |
| 5 P F                 | [Speed fdback<br>loss] | Signal on "Pulse input" missing, if the input is used for speed measurement.     Encoder feedback signal missing | <ul> <li>Check the wiring of the input cable and the detector used.</li> <li>Check the configuration parameters of the encoder.</li> <li>Check the wiring between the encoder and the drive.</li> <li>Check the encoder.</li> </ul>                                      |

# Fault detection codes that can be cleared with the automatic restart function after the cause has disappeared

These detected faults can also be cleared by turning on and off or by means of a logic input or control bit ([Fault reset] (r = 5F) parameter page 247).

| Detected Fault | Name                  | Probable cause                                                                                                    | Remedy                                                                                                    |
|----------------|-----------------------|----------------------------------------------------------------------------------------------------|----------------------------------------------------------------------------------------------------|
| ЬLF            | [Brake control]       | <ul> <li>Brake release current not reached.</li> <li>Brake engage frequency threshold         [Brake engage freq] (b E n) only regulated when brake logic control is assigned.     </li> </ul> | <ul> <li>Check the drive/motor connection.</li> <li>Check the motor windings.</li> <li>Check the [Brake release   FW] (   b r ) and [Brake release   Rev] (   r d) settings page 191.</li> <li>Apply the recommended settings for [Brake engage freq] ( b E r ).</li> </ul> |
| EnF            | [Com. network]        | Communication interruption on communication card.                                                                                                    | Check the environment (electromagnetic compatibility). Check the wiring. Check the time-out. Replace the option card. Contact Schneider Electric Product Support.                                                                                                    |
| C O F          | [CANopen com.]        | Communication interruption on the CANopen® bus.                                                                                                    | Check the communication bus. Check the time-out. Refer to the CANopen® User's manual.                                                                                                    |
| EPF I          | [External flt-Ll/Bit] | Event triggered by an external device, depending on user.                                                                                                    | Check the device which caused the trip and reset.                                                                                                    |
| EPF2           | [External fault com.] | Event triggered by a communication network.                                                                                                    | Check for the cause of the trip and reset.                                                                                                    |
| F              | [FB stop flt.]        | Function blocks have been stopped while motor was running.                                                                                                    | • Check [Stop FB Stop motor] (F ₺ 5 П) configuration.                                                                                                    |
| FCF2           | [Out. contact. open.] | The output contactor remains open<br>although the closing conditions have<br>been met.                                                                                                    | Check the contactor and its wiring.     Check the feedback circuit.                                                                                                    |
| LEF            | [input contactor]     | • The drive is not turned on even though [Mains V. time out ] (L L L) has elapsed.                                                                                                    | Check the contactor and its wiring. Check the time-out. Check the line/contactor/drive connection.                                                                                                    |
| LFF3           | [Al3 4-20mA loss]     | Loss of the 4-20 mA reference on<br>analog input Al3.                                                                                                    | Check the connection on the analog inputs.                                                                                                    |
| 0 b F          | [Overbraking]         | <ul><li>Braking too sudden or driving load.</li><li>Line voltage too high.</li></ul>                                                                                                    | <ul> <li>Increase the deceleration time.</li> <li>Install a braking resistor if necessary.</li> <li>Activate the [Dec ramp adapt.] (br R) function page 169, if it is compatible with the application.</li> <li>Check the line voltage.</li> </ul>                          |
| OCF            | [Overcurrent]         | Parameters in the [SETTINGS]  (5 E L -) and [MOTOR CONTROL]  (d r [ -) menus are not correct. Inertia or load too high. Mechanical locking.                                                    | <ul> <li>Check the parameters.</li> <li>Check the size of the motor/drive/load.</li> <li>Check the state of the mechanism.</li> <li>Decrease [Current limitation] ( L l ).</li> <li>Increase the switching frequency.</li> </ul>                                            |
| DHF            | [Drive overheat]      | Drive temperature too high.                                                                                                    | Check the motor load, the drive ventilation and the ambient temperature. Wait for the drive to cool down before restarting.                                                                                                    |
| OLC            | [Proc. overload flt]  | Process overload.                                                                                                    | <ul> <li>Check and remove the cause of the overload.</li> <li>Check the parameters of the [PROCESS OVERLOAD] ( [] L d - ) function, page 269.</li> </ul>                                                                                                    |
| OLF            | [Motor overload]      | Triggered by excessive motor<br>current.                                                                                                    | Check the setting of the motor thermal protection, check the<br>motor load. Wait for the motor to cool down before restarting.                                                                                                    |
| OPF I          | [1 output phase loss] | Loss of one phase at drive output.                                                                                                    | Check the connections from the drive to the motor.                                                                                                    |

| <b>Detected Fault</b> | Name                   | Probable cause                                                                                                    | Remedy                                                                                                    |
|-----------------------|------------------------|----------------------------------------------------------------------------------------------------|----------------------------------------------------------------------------------------------------|
| 0 P F 2               | [3 motor phase loss]   | Motor not connected or motor power too low.     Output contactor open.     Instantaneous instability in the motor current. | <ul> <li>Check the connections from the drive to the motor.</li> <li>If an output contactor is being used, set [Output Phase Loss] (□PL) to [Output cut] (□RL), page 253.</li> <li>Test on a low power motor or without a motor: In factory settings mode, motor phase loss detection is active [Output Phase Loss] (□PL) = [Yes] (IJE5). To check the drive in a test or maintenance environment, without having to use a motor with the same rating as the drive (in particular for high power drives), deactivate motor phase loss detection [Output Phase Loss] (□PL) = [No] (n□), see instructions given page 253.</li> <li>Check and optimize the following parameters: [IR compensation] (UFr) page 88, [Rated motor volt.] (Un5) and [Rated mot. current] (n □r) page 84 and perform [Auto tuning] (EUn) page 85.</li> </ul> |
| 0 5 F                 | [Mains overvoltage]    | Line voltage too high.     Disturbed mains supply.                                                                         | Check the line voltage.                                                                                                    |
| OEFL                  | [LI6=PTC overheat]     | Overheating of PTC probes detected<br>on input LI6.                                                                        | <ul> <li>Check the motor load and motor size.</li> <li>Check the motor ventilation.</li> <li>Wait for the motor to cool before restarting.</li> <li>Check the type and state of the PTC probes.</li> </ul>                                                                                                    |
| PEFL                  | [LI6=PTC probe]        | PTC probe on input LI6 open or<br>short-circuited.                                                                         | Check the PTC probe and the wiring between it and the motor/drive.                                                                                                    |
| SCF I                 | [Motor short circuit]  | Short-circuit or grounding at the drive output.                                                                            | <ul> <li>Check the cables connecting the drive to the motor, and the motor insulation.</li> <li>Reduce the switching frequency.</li> <li>Connect chokes in series with the motor.</li> <li>Check the adjustment of speed loop and brake.</li> <li>Increase the [Time to restart] ( £ £ r ), page 98.</li> <li>Increase the switching frequency.</li> </ul>                                                                                                    |
| SCF3                  | [Ground short circuit] | Significant earth leakage current at<br>the drive output if several motors are<br>connected in parallel.                   | <ul> <li>Check the cables connecting the drive to the motor, and the motor insulation.</li> <li>Reduce the switching frequency.</li> <li>Connect chokes in series with the motor.</li> <li>Check the adjustment of speed loop and brake.</li> <li>Increase the [Time to restart] (£ £ r), page 98.</li> <li>Reduce the switching frequency.</li> </ul>                                                                                                    |
| 5 C F 4               | [IGBT short circuit]   | Power component detected fault.                                                                                            | Contact Schneider Electric Product Support.                                                                                                    |
| 5 C F S               | [Motor short circuit]  | Short-circuit at drive output.                                                                                             | Check the cables connecting the drive to the motor, and the motor's insulation.     Contact Schneider Electric Product Support.                                                                                                    |
| SLF I                 | [Modbus com.]          | Communication interruption on the<br>Modbus bus.                                                                           | Check the communication bus. Check the time-out. Refer to the Modbus User's manual.                                                                                                    |
| 5 L F 2               | [PC com.]              | Communication interruption with PC Software.                                                                               | Check the PC Software connecting cable.     Check the time-out.                                                                                                    |
| 5 L F 3               | [HMI com.]             | Communication interruption with the<br>graphic display terminal or remote<br>display terminal.                             | Check the terminal connection     Check the time-out.                                                                                                    |
| 5 5 F                 | [Torque/current lim]   | Switch to torque or current limitation.                                                                                    | <ul> <li>Check if there are any mechanical problems.</li> <li>Check the parameters of [TORQUE LIMITATION] (£ □ L -) page 213 and the parameters of the [TORQUE OR I LIM. DETECT.] (£ I d -), page 261.</li> </ul>                                                                                                    |
| Ł JF                  | [IGBT overheat]        | Drive overheated.                                                                                                    | Check the size of the load/motor/drive.     Reduce the switching frequency.     Wait for the motor to cool before restarting.                                                                                                    |

| Detected Fault | Name                  | Probable cause                                                                                                    | Remedy                                                                                                    |
|----------------|-----------------------|----------------------------------------------------------------------------------------------------|----------------------------------------------------------------------------------------------------|
| EnF            | [Auto-tuning]         | <ul> <li>Special motor or motor whose power is not suitable for the drive.</li> <li>Motor not connected to the drive.</li> <li>Motor not stopped</li> </ul> | <ul> <li>Check that the motor/drive are compatible.</li> <li>Check that the motor is present during auto-tuning.</li> <li>If an output contactor is being used, close it during auto-tuning.</li> <li>Check that the motor is stopped during tune operation.</li> </ul> |
| ULF            | [Proc. underload Flt] | Process underload.                                                                                                    | <ul> <li>Check and remove the cause of the underload.</li> <li>Check the parameters of the [PROCESS UNDERLOAD] (U I d -) function, page 267.</li> </ul>                                                                                                    |

### Fault detection codes that are cleared as soon as their cause disappears

| Detected Fault | Name                 | Probable cause                                                                                                    | Remedy                                                                                                    |  |  |  |  |  |
|----------------|----------------------|----------------------------------------------------------------------------------------------------|----------------------------------------------------------------------------------------------------|--|--|--|--|--|
| CFF            | [Incorrect config.]  | Option card changed or removed.                                                                                                    | Check that there are no card errors.     In the event of the option card being changed/removed deliberately, see the remarks below.                                                              |  |  |  |  |  |
|                |                      | Control block replaced by a control block<br>configured on a drive with a different<br>rating.                                                                                                    | <ul> <li>Check that there are no card errors.</li> <li>In the event of the control block being changed deliberately, see the remarks below.</li> </ul>                                           |  |  |  |  |  |
|                |                      | The current configuration is inconsistent.                                                                                                    | Return to factory settings or retrieve the backup<br>configuration, if it is valid (see page <u>79</u> ).                                                                                        |  |  |  |  |  |
| CF I2          | [Invalid config.]    | Invalid configuration.  The configuration loaded in the drive via the bus or communication network is inconsistent.                                                                                                    | Check the configuration loaded previously.     Load a compatible configuration.                                                                                                    |  |  |  |  |  |
| C S F          | [Ch. Sw. fault]      | Switch to not valid channels.                                                                                                    | Check the function parameters.                                                                                                    |  |  |  |  |  |
| dLF            | [Dynamic load fault] | Abnormal load variation.                                                                                                    | <ul><li>Check that the load is not blocked by an obstacle.</li><li>Removal of a run command causes a reset.</li></ul>                                                                            |  |  |  |  |  |
| FBE            | [FB fault]           | Function blocks error.                                                                                                    | • See [FB Fault] (F b F L) for more details.                                                                                                    |  |  |  |  |  |
| HEF            | [Cards pairing]      | The [CARDS PAIRING] (PP I -) function page 266 has been configured and a drive card has been changed.                                                                                                    | <ul> <li>In the event of a card error, reinsert the original card.</li> <li>Confirm the configuration by entering the [Pairing password] (PP I) if the card was changed deliberately.</li> </ul> |  |  |  |  |  |
| PHF            | [Input phase loss]   | <ul> <li>Drive incorrectly supplied or a fuse blown.</li> <li>One phase missing.</li> <li>3-phase ATV32 used on a single-phase line supply.</li> <li>Unbalanced load.</li> <li>This protection only operates with the drive on load.</li> </ul> | <ul> <li>Check the power connection and the fuses.</li> <li>Use a 3-phase line supply.</li> <li>Disable the detected fault by [Input phase loss] ( IPL) [No] ( n D ) page 84.</li> </ul>         |  |  |  |  |  |
| U 5 F          | [Undervoltage]       | Line supply too low.     Transient voltage dip.                                                                                                    | <ul> <li>Check the voltage and the parameters of<br/>[UNDERVOLTAGE MGT] (U 5 b - ), page 256.</li> </ul>                                                                                         |  |  |  |  |  |

#### Option card changed or removed

When an option card is removed or replaced by another, the drive locks in [Incorrect config.] ( $\Gamma FF$ ) fault mode on power-up. If the card has been deliberately changed or removed, the detected fault can be cleared by pressing the ENT key twice, which causes the factory settings to be restored (see page 79) for the parameter groups affected by the card. These are as follows:

#### Card replaced by a card of the same type

• Communication cards: only the parameters that are specific to communication cards

### **Control block changed**

When a control block is replaced by a control block configured on a drive with a different rating, the drive locks in [Incorrect config.] ( $\Gamma FF$ ) fault mode on power-up. If the control block has been deliberately changed, the detected fault can be cleared by pressing the ENT key twice, which causes all the factory settings to be restored.

# Fault detection codes displayed on the remote display terminal

| Code              | Name                                   | Description                                                                                                    |
|-------------------|----------------------------------------|----------------------------------------------------------------------------------------------------|
| In IE             | [Initialization in progress]           | The microcontroller is initializing. Search underway for communication configuration.                                     |
| Г П П. E (1)      | [Communication error]                  | Time out detected fault (50 ms). This message is displayed after 20 attempts at communication.                            |
| <b>A - 17</b> (1) | [Alarm button]                         | A key has been held down for more than 10 seconds. The keypad is disconnected. The keypad wakes up when a key is pressed. |
| [ L r (1)         | [Confirmation of detected fault reset] | This is displayed when the STOP key is pressed once if the active command channel is the remote display terminal.         |
| d Е U. Е<br>(1)   | [Drive disparity]                      | The drive brand does not match that of the remote display terminal.                                                       |
| г 🛮 П. E          | [ROM anomaly]                          | The remote display terminal detects a ROM anomaly on the basis of checksum calculation.                                   |
| гЯП. E<br>(1)     | [RAM anomaly]                          | The remote display terminal detects a RAM anomaly.                                                                        |
| ГР U. E (1)       | [Other detected faults]                | Other detected faults.                                                                                                    |

(1) Flashing

# **Annex**

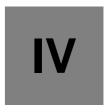

### What's in this Part?

This part contains the following chapters:

| Chapter | Chapter Name             | Page       |
|---------|--------------------------|------------|
| 13      | Index of Functions       | <u>317</u> |
| 14      | Index of Parameter Codes | <u>319</u> |

# **Index of Functions**

### The following table represents the parameter codes:

| Function                                                           | Page       |
|--------------------------------------------------------------------|------------|
| [2 wire] (2C)                                                      | <u>83</u>  |
| [2nd CURRENT LIMIT.]                                               | <u>215</u> |
| [3 wire] (3C)                                                      | <u>83</u>  |
| [+/- SPEED]                                                        | <u>182</u> |
| [+/-SPEED AROUND REF.]                                             | <u>184</u> |
| [AUTO DC INJECTION]                                                | <u>173</u> |
| [AUTOMATIC RESTART]                                                | 249        |
| [Auto tuning]                                                      | <u>85</u>  |
| [AUTO TUNING BY LI]                                                | 233        |
| DC Bus                                                             | 242        |
| [BRAKE LOGIC CONTROL]                                              | <u>191</u> |
| [CATCH ON THE FLY]                                                 | <u>250</u> |
| Command and reference channels                                     | 143        |
| Deferred stop on thermal alarm                                     | <u>255</u> |
| [DRIVE OVERHEAT]                                                   | <u>254</u> |
| [ENCODER FAULT]                                                    | 260        |
| [ENCODER CONFIGURATION]                                            | <u>132</u> |
| [FACTORY SETTINGS]                                                 | <u>79</u>  |
| [Fault reset]                                                      | 247        |
| [FLUXING BY LI]                                                    | <u>186</u> |
| [HIGH SPEED HOISTING]                                              | 202        |
| [DYN CURRENT LIMIT]                                                | 216        |
| [JOG]                                                              | <u>175</u> |
| LINE CONTACTOR COMMAND                                             | 217        |
| Load measurement                                                   | <u>196</u> |
| [Load sharing]                                                     | <u>119</u> |
| Load variation detection                                           | <u>264</u> |
| Motor or configuration switching [MULTIMOTORS/CONFIG.] ( П П Е - ) | 229        |
| Motor thermal protection                                           | <u>251</u> |
| [Noise reduction]                                                  | <u>117</u> |
| [OUTPUT CONTACTOR CMD]                                             | 220        |
| [Ovld.Proces.Mngmt]                                                | <u>269</u> |
| [PARAM. SET SWITCHING]                                             | 227        |
| [5 PASSWORD]                                                       | 298        |
| [PID REGULATOR]                                                    | 207        |
| POSITIONING BY SENSORS                                             | <u>221</u> |
| PRESET SPEEDS                                                      | <u>177</u> |
| PTC probe                                                          | <u>247</u> |
| [RAMP]                                                             | <u>167</u> |
| [REFERENCE SWITCH.]                                                | <u>164</u> |
| Rope slack                                                         | 201        |

| Function                                                                     | Page       |
|------------------------------------------------------------------------------|------------|
| [RP assignment]                                                              | <u>125</u> |
| REFERENCE MEMORIZING                                                         | <u>185</u> |
| [STOP CONFIGURATION]                                                         | <u>170</u> |
| Stop at distance calculated after deceleration limit switch                  | 223        |
| Summing input / Subtracting input / Multiplier                               | <u>165</u> |
| Synchronous motor parameters                                                 | 109        |
| TORQUE LIMITATION                                                            | 212        |
| TRAVERSE CONTROL                                                             | 234        |
| [Underload Managmt.]                                                         | 268        |
| Use of the "Pulse input" input to measure the speed of rotation of the motor | <u>262</u> |

# **Index of Parameter Codes**

14

The following table represents the parameter codes:

| Code            |                                 |                            |                                  |                                |                             |                   |                         |                                      |                     |                           |                               |                             |                 |                             | CUSTOMER<br>SETTING |
|-----------------|---------------------------------|----------------------------|----------------------------------|--------------------------------|-----------------------------|-------------------|-------------------------|--------------------------------------|---------------------|---------------------------|-------------------------------|-----------------------------|-----------------|-----------------------------|---------------------|
|                 | [1.1 SPEED REFERENCE] (r E F -) | [1.2 MONITORING]<br>(ППп-) | [FACTORY SETTINGS]<br>(F [ 5 - ) | [Macro configuration] ( [ F L) | [SIMPLY START]<br>(5 Iff -) | [SETTINGS] (5Et-) | [MOTOR CONTROL] (dr [-) | [INPUTS / OUTPUTS CFG]<br>( 1 - 0 -) | [COMMAND] ([ E L -) | [FUNCTION BLOCKS] (Fbfl-) | [APPLICATION FUNCT.] (F Un -) | [FAULT MANAGEMENT] (FL L -) | [COMMUNICATION] | [3 INTERFACE]<br>( 1 E F -) |                     |
| AC 5            |                                 |                            |                                  |                                |                             | <u>87</u>         |                         |                                      |                     |                           | 168<br>184<br>209             |                             |                 |                             |                     |
| ЯСС             |                                 |                            |                                  |                                | <u>85</u>                   | <u>87</u>         |                         |                                      |                     |                           | <u>167</u>                    |                             |                 |                             |                     |
| A G C           |                                 |                            |                                  |                                |                             |                   |                         |                                      |                     |                           | <u>173</u>                    |                             |                 |                             |                     |
| A G C O         |                                 |                            |                                  |                                |                             |                   |                         |                                      |                     |                           |                               |                             | <u>274</u>      |                             |                     |
| Яdd             |                                 |                            |                                  |                                |                             |                   |                         |                                      |                     |                           |                               |                             | <u>273</u>      |                             |                     |
| AIIA            |                                 | <u>50</u>                  |                                  |                                |                             |                   |                         | <u>130</u>                           |                     |                           |                               |                             |                 |                             |                     |
| AIIC            |                                 | <u>50</u>                  |                                  |                                |                             |                   |                         |                                      |                     |                           |                               |                             |                 |                             |                     |
| AIIE            |                                 |                            |                                  |                                |                             |                   |                         | <u>131</u>                           |                     |                           |                               |                             |                 |                             |                     |
| AIIF            |                                 | <u>50</u>                  |                                  |                                |                             |                   |                         | <u>131</u>                           |                     |                           |                               |                             |                 |                             |                     |
| A 1 15          |                                 |                            |                                  |                                |                             |                   |                         | <u>130</u>                           |                     |                           |                               |                             |                 |                             |                     |
| A I I E         |                                 |                            |                                  |                                |                             |                   |                         | <u>130</u>                           |                     |                           |                               |                             |                 |                             |                     |
| A IZA           |                                 | <u>50</u>                  |                                  |                                |                             |                   |                         | <u>130</u>                           |                     |                           |                               |                             |                 |                             |                     |
| A 15C           |                                 | <u>50</u>                  |                                  |                                |                             |                   |                         |                                      |                     |                           |                               |                             |                 |                             |                     |
| A IZE           |                                 |                            |                                  |                                |                             |                   |                         | <u>131</u>                           |                     |                           |                               |                             |                 |                             |                     |
| A 12F           |                                 | <u>50</u>                  |                                  |                                |                             |                   |                         | <u>131</u>                           |                     |                           |                               |                             |                 |                             |                     |
| A 125           |                                 |                            |                                  |                                |                             |                   |                         | <u>131</u>                           |                     |                           |                               |                             |                 |                             |                     |
| A 12E           |                                 |                            |                                  |                                |                             |                   |                         | <u>130</u>                           |                     |                           |                               |                             |                 |                             |                     |
| A 13A           |                                 | <u>51</u>                  |                                  |                                |                             |                   |                         | <u>131</u>                           |                     |                           |                               |                             |                 |                             |                     |
| A 13C           |                                 | <u>51</u>                  |                                  |                                |                             |                   |                         | 4                                    |                     |                           |                               |                             |                 |                             |                     |
| R 13E           |                                 |                            |                                  |                                |                             |                   |                         | 131                                  |                     |                           |                               |                             |                 |                             |                     |
| R 13F           |                                 | <u>51</u>                  |                                  |                                |                             |                   |                         | 131                                  |                     |                           |                               |                             |                 |                             |                     |
| A 13L           |                                 |                            |                                  |                                |                             |                   |                         | 131                                  |                     |                           |                               |                             |                 |                             |                     |
| A 135           |                                 |                            |                                  |                                |                             |                   |                         | 131                                  |                     |                           |                               |                             |                 |                             |                     |
| A 13E           |                                 |                            |                                  |                                |                             |                   |                         | 131                                  |                     |                           | 207                           |                             |                 |                             |                     |
| A 1C 2          | 11                              | 40                         |                                  |                                |                             |                   |                         | <u>132</u>                           |                     |                           | 207                           |                             |                 |                             |                     |
| A IU I<br>AL Gr | 44                              | 48<br>61                   |                                  |                                |                             |                   |                         |                                      |                     |                           |                               |                             |                 |                             |                     |
| RNOC            |                                 | <u>61</u>                  |                                  |                                |                             |                   |                         |                                      |                     |                           |                               |                             | <u>273</u>      |                             |                     |
| A O I           |                                 | <u>51</u>                  |                                  |                                |                             |                   |                         | 141                                  |                     |                           |                               |                             | 213             |                             |                     |
| AO IC           |                                 | <u>51</u>                  |                                  |                                |                             |                   |                         | 171                                  |                     |                           |                               |                             |                 |                             |                     |
| AO IF           |                                 | <u>51</u>                  |                                  |                                |                             |                   |                         | 141                                  |                     |                           |                               |                             |                 |                             |                     |

| Code        |                                     |                                |                                  |                       |                         |                          |                          |                                      |                        |                   |                               |                               |                 |                             | CUSTOMER |
|-------------|-------------------------------------|--------------------------------|----------------------------------|-----------------------|-------------------------|--------------------------|--------------------------|--------------------------------------|------------------------|-------------------|-------------------------------|-------------------------------|-----------------|-----------------------------|----------|
|             |                                     | Т                              | 1                                | 1                     |                         | 1                        | T                        |                                      | 1                      |                   |                               | 1                             | Г               |                             | SETTING  |
|             | [1.1 SPEED REFERENCE]<br>(r E F - ) | [1.2 MONITORING]<br>(П 🛭 n - ) | [FACTORY SETTINGS]<br>(F [ 5 - ) | [Macro configuration] | [SIMPLY START] (5 111-) | [SETTINGS]<br>(5 E L - ) | [MOTOR CONTROL]          | [INPUTS / OUTPUTS CFG]<br>( 1 - 0 -) | [COMMAND]<br>([ E L -) | [FUNCTION BLOCKS] | [APPLICATION FUNCT.] (F Un -) | [FAULT MANAGEMENT] (F L E - ) | [COMMUNICATION] | [3 INTERFACE]<br>( 1E F - ) |          |
|             | Ξ ;                                 | 7.7<br>(7.1                    | [FA<br>(F1                       | [Ma                   | [S]                     | [SE<br>(5 l              | N P                      |                                      | )<br>[C                | F (               | [AP<br>(F!                    | FA<br> F                      | <u>[7</u>       |                             |          |
| AO IE       |                                     |                                |                                  |                       |                         |                          |                          | <u>141</u>                           |                        |                   |                               |                               |                 |                             |          |
| A D H I     |                                     | <u>51</u>                      |                                  |                       |                         |                          |                          | <u>141</u>                           |                        |                   |                               |                               |                 |                             |          |
| A D L I     |                                     | <u>51</u>                      |                                  |                       |                         |                          |                          | <u>141</u>                           |                        |                   |                               |                               |                 |                             |          |
| APH         |                                     | <u>60</u>                      |                                  |                       |                         |                          |                          |                                      |                        |                   |                               |                               |                 |                             |          |
| A S H I     |                                     | <u>51</u>                      |                                  |                       |                         |                          |                          | <u>141</u>                           |                        |                   |                               |                               |                 |                             |          |
| ASL I       |                                     | <u>51</u>                      |                                  |                       |                         |                          |                          | <u>141</u>                           |                        |                   |                               |                               |                 |                             |          |
| A S E       |                                     |                                |                                  |                       |                         |                          | <u>112</u>               |                                      |                        |                   | <u>187</u>                    |                               |                 |                             |          |
| AFL         |                                     |                                |                                  |                       |                         |                          | 400                      |                                      |                        |                   |                               | <u>249</u>                    |                 |                             |          |
| AUF         |                                     |                                |                                  |                       |                         |                          | <u>106</u><br><u>111</u> |                                      |                        |                   |                               |                               |                 |                             |          |
| AU IA       |                                     |                                |                                  |                       |                         |                          |                          | <u>132</u>                           |                        |                   |                               |                               |                 |                             |          |
| A U 2 A     |                                     |                                |                                  |                       |                         |                          |                          | 132                                  |                        |                   |                               |                               |                 |                             |          |
| ЬΕΙ         |                                     |                                |                                  |                       |                         |                          |                          |                                      |                        |                   | <u>191</u>                    |                               |                 |                             |          |
| 6 d C 0     |                                     |                                |                                  |                       |                         |                          |                          |                                      |                        |                   |                               |                               | <u>274</u>      |                             |          |
| ьед         |                                     |                                |                                  |                       |                         |                          |                          |                                      |                        |                   | <u>192</u>                    |                               |                 |                             |          |
| ЬЕп         |                                     |                                |                                  |                       |                         | <u>98</u>                |                          |                                      |                        |                   | <u>192</u>                    |                               |                 |                             |          |
| ₽ E F       |                                     |                                |                                  |                       |                         | <u>98</u>                |                          |                                      |                        |                   | <u>192</u>                    |                               |                 |                             |          |
| b F г       |                                     |                                |                                  |                       | <u>84</u>               |                          | <u>102</u>               |                                      |                        |                   |                               |                               |                 |                             |          |
| ь іР        |                                     |                                |                                  |                       |                         |                          |                          |                                      |                        |                   | <u>191</u>                    |                               |                 |                             |          |
| БІг         |                                     |                                |                                  |                       |                         | <u>98</u>                |                          |                                      |                        |                   | <u>192</u>                    |                               |                 |                             |          |
| ЬСС         |                                     |                                |                                  |                       |                         |                          |                          |                                      |                        |                   | <u>191</u>                    |                               |                 |                             |          |
| ЬПР         |                                     |                                |                                  |                       |                         |                          |                          |                                      | <u>154</u>             |                   |                               |                               |                 |                             |          |
| b n 5       |                                     | <u>53</u>                      |                                  |                       |                         |                          |                          |                                      |                        | <u>155</u>        |                               |                               |                 |                             |          |
| 6 n U       |                                     | <u>53</u>                      |                                  |                       |                         |                          | 117                      |                                      |                        | <u>155</u>        |                               |                               |                 |                             |          |
| 60A         |                                     |                                |                                  |                       |                         |                          | <u>117</u><br><u>117</u> |                                      |                        |                   |                               |                               |                 |                             |          |
| br A        |                                     |                                |                                  |                       |                         |                          | 1117                     |                                      |                        |                   | <u>169</u>                    |                               |                 |                             |          |
| 6 r H D     |                                     |                                |                                  |                       |                         |                          |                          |                                      |                        |                   | <u>194</u>                    |                               |                 |                             |          |
| br H I      |                                     |                                |                                  |                       |                         |                          |                          |                                      |                        |                   | 194                           |                               |                 |                             |          |
| b r H 2     |                                     |                                |                                  |                       |                         |                          |                          |                                      |                        |                   | <u>195</u>                    |                               |                 |                             |          |
| Ьгг         |                                     |                                |                                  |                       |                         |                          |                          |                                      |                        |                   | <u>195</u>                    |                               |                 |                             |          |
| brt         |                                     |                                |                                  |                       |                         | <u>98</u>                |                          |                                      |                        |                   | <u>191</u>                    |                               |                 |                             |          |
| 6 S P       |                                     |                                |                                  |                       |                         |                          |                          | <u>128</u>                           |                        |                   |                               |                               |                 |                             |          |
| 6 5 E       |                                     |                                |                                  |                       |                         |                          |                          |                                      |                        |                   | <u>191</u>                    |                               |                 |                             |          |
| 6 EPI       |                                     |                                |                                  |                       |                         |                          |                          |                                      |                        |                   |                               |                               | <u>274</u>      |                             |          |
| 6 E U A     |                                     |                                |                                  |                       |                         |                          |                          |                                      |                        |                   |                               |                               | <u>274</u>      |                             |          |
| PFUC        |                                     |                                |                                  |                       |                         |                          |                          |                                      |                        |                   |                               |                               | <u>274</u>      |                             |          |
| b U E r     |                                     | <u>53</u>                      |                                  |                       |                         |                          |                          |                                      |                        | <u>155</u>        |                               |                               |                 |                             |          |
| CCFG        |                                     |                                |                                  |                       | <u>84</u>               |                          |                          |                                      | 450                    |                   |                               |                               |                 |                             |          |
| <i>CC</i> 5 |                                     |                                |                                  |                       |                         |                          |                          | -                                    | 152                    |                   | -                             |                               |                 |                             |          |
|             |                                     |                                |                                  |                       |                         |                          |                          | -                                    | 152                    |                   | -                             |                               |                 |                             |          |
| C d 2       |                                     |                                |                                  | 00                    | 00                      |                          |                          |                                      | <u>152</u>             |                   |                               | <u> </u>                      |                 |                             |          |
| C F G       |                                     |                                |                                  | <u>80</u>             | <u>83</u>               |                          |                          |                                      |                        |                   |                               |                               |                 |                             |          |

| CFPS   60   CFP   CFP | Code    |                                 |           |                               |                                |                           |                   |                 |                                     |                     |                              |                               |                              |                         |                             | CUSTOMER<br>SETTING |
|----------------------------------------------------------------------------------------------------|---------|---------------------------------|-----------|-------------------------------|--------------------------------|---------------------------|-------------------|-----------------|-------------------------------------|---------------------|------------------------------|-------------------------------|------------------------------|-------------------------|-----------------------------|---------------------|
| CHR   CHR   CHR |         | [1.1 SPEED REFERENCE] (r E F -) |           | [FACTORY SETTINGS] (F [ 5 - ) | [Macro configuration] ( £ F E) | [SIMPLY START]<br>(5 In-) | [SETTINGS] (5Et-) | [MOTOR CONTROL] | [INPUTS / OUTPUTS CFG]<br>( 1_ B -) | [COMMAND] ([ L L -) | [FUNCTION BLOCKS] (F b fl -) | [APPLICATION FUNCT.] (F Un -) | [FAULT MANAGEMENT] (F L L -) | [COMMUNICATION] ([0] -) | [3 INTERFACE]<br>( 1 E F -) |                     |
| CHR   CHC   CHC |         |                                 | <u>60</u> |                               |                                |                           |                   |                 |                                     |                     |                              |                               |                              |                         |                             |                     |
| CHCF         CHN         151         232         CHC           CHN         93         C15         C15         CHC           CLI         92         116         215         CHC         CHC                                                                                                    |         |                                 |           |                               |                                |                           |                   |                 |                                     |                     |                              |                               |                              |                         |                             |                     |
| CHN   93                                                                                                    |         |                                 |           |                               |                                |                           |                   |                 |                                     |                     |                              | <u>227</u>                    |                              |                         |                             |                     |
| CL2 CL1 CL1 CL1 CL2 CL3 CL5 CL5 CL6 CL7 CL5 CL6 CL7 CL5 CL7 CL7 CL7 CL7 CL7 CL7 CL7 CL7 CL7 CL8 CL8 CL8 CL9 CL9 CL9 CL9 CL9 CL9 CL9 CL9 CL9 CL9                                                                                                    |         |                                 |           |                               |                                |                           |                   |                 |                                     | <u>151</u>          |                              |                               |                              |                         |                             |                     |
| CLI         1         92         116         215         1         1         258         1         1         1         258         1         1         1         258         1         1         1         258         1         1         1         258         1         1         1         258         1         1         1         258         1         1         1         258         1         1         1         258         1         1         1         258         1         1         1         1         1         258         1         1         1         1         1         1         1         1         1         1         1         1         1         1         1         1         1         1         1         1         1         1         1         1         1         1         1         1         1         1         1         1         1         1         1         1         1         1         1         1         1         1         1         1         1         1         1         1         1         1         1         1         1         1         1 <td< td=""><td></td><td></td><td></td><td></td><td></td><td></td><td>00</td><td></td><td></td><td></td><td></td><td></td><td></td><td></td><td></td><td></td></td<>                                                                                                    |         |                                 |           |                               |                                |                           | 00                |                 |                                     |                     |                              |                               |                              |                         |                             |                     |
| CLL         1         1         228         1           CLO         202         225         3         3           CLS         3         232         3         3           CnFI         4         3         232         3         3           CnFS         60         4         4         4         4         4         4         4         4         4         4         4         4         4         4         4         4         4         4         4         4         4         4         4         4         4         4         4         4         4         4         4         4         4         4         4         4         4         4         4         4         4         4         4         4         4         4         4         4         4         4         4         4         4         4         4         4         4         4         4         4         4         4         4         4         4         4         4         4         4         4         4         4         4         4         4         4         4         4         4 <td></td> <td></td> <td></td> <td></td> <td></td> <td></td> <td></td> <td>440</td> <td></td> <td></td> <td></td> <td></td> <td></td> <td></td> <td></td> <td></td>                                                                                                    |         |                                 |           |                               |                                |                           |                   | 440             |                                     |                     |                              |                               |                              |                         |                             |                     |
| CLO         S4         COMBAND         202         COMBAND         COMBAND         232         COMBAND         COMBAND                                                                                                    |         |                                 |           |                               |                                |                           | 92                | <u>116</u>      |                                     |                     |                              | 215                           | 050                          |                         |                             |                     |
| C   S   S   S   S   S   S   S   S   S                                                                                                    |         |                                 |           |                               |                                |                           |                   |                 |                                     |                     |                              | 202                           | <u>258</u>                   |                         |                             |                     |
| C   C   C   C   C   C   C   C   C   C                                                                                                    |         |                                 |           |                               |                                |                           |                   |                 |                                     |                     |                              |                               |                              |                         |                             |                     |
| C                                                                                                    |         |                                 | E4        |                               |                                |                           |                   |                 | 1                                   | 1                   |                              | 225                           |                              |                         |                             |                     |
| C n F S       60       60       60       60       60       60       60       60       60       60       60       60       60       60       60       60       60       60       60       60       60       60       60       60       60       60       60       60       60       60       60       60       60       60       60       60       60       60       60       60       60       60       60       60       60       60       60       60       60       60       60       60       60       60       60       60       60       60       60       60       60       60       60       60       60       60       60       60       60       60       60       60       60       60       60       60       60       60       60       60       60       60       60       60       60       60       60       60       60       60       60       60       60       60       60       60       60       60       60       60       60       60       60       60       60       60       60       60       60       60       60                                                                                                    |         |                                 | <u>34</u> |                               |                                |                           |                   |                 |                                     |                     |                              | 232                           |                              |                         |                             |                     |
| C                                                                                                    |         |                                 |           |                               |                                |                           |                   |                 |                                     |                     |                              |                               |                              |                         |                             |                     |
| C 0 d d     73       C 0 d e     73       C 0 F     0       C 0 C     0       C 0 C     0       C 1 D     0       C 1 D     0       C 1 D     0       C 2 D     0       C 2 D     0       C 2 D     0       C 2 D     0       C 2 D     0       C 2 D     0       C 2 D     0       C 2 D     0       C 2 D     0       C 2 D     0       C 2 D     0       C 2 D     0       C 2 D                                                                                                    |         |                                 | 60        |                               |                                |                           |                   |                 |                                     |                     |                              | 202                           |                              |                         |                             |                     |
| C   O   C   C   C   C   C   C   C   C                                                                                                    |         |                                 |           |                               |                                |                           |                   |                 |                                     |                     |                              |                               |                              |                         |                             |                     |
| COF         1         1         1         202         1         259         1         153         259         1         1         153         1         153         1         1         153         1         1         153         1         1         1         1         1         1         1         1         1         1         1         1         1         1         1         1         1         1         1         1         1         1         1         1         1         1         1         1         1         1         1         1         1         1         1         1         1         1         1         1         1         1         1         1         1         1         1         1         1         1         1         1         1         1         1         1         1         1         1         1         1         1         1         1         1         1         1         1         1         1         1         1         1         1         1         1         1         1         1         1         1         1         1         1         1                                                                                                    |         |                                 |           |                               |                                |                           |                   |                 |                                     |                     |                              |                               |                              |                         |                             |                     |
| COP         153         259         153           COP         104         202         153         153         153         153         153         153         153         153         153         153         153         153         153         153         153         154         154         154         154         154         154         154         154         154         154         154         154         154         154         154         154         155         155         155         155         155         155         155         155         155         155         155         155         155         155         155         155         155         155         155         155         155         155         155         155         155         155         155         155         155         155         155         155         155         155         155         155         155         155         155         155         155         155         155         155         155         155         155         155         155         155         155         155         155         155         155         155         155         155                                                                                                    |         |                                 |           |                               |                                |                           |                   |                 |                                     |                     |                              | 202                           |                              |                         |                             |                     |
| COP         153         202         104         202         104         104         104         104         104         104         104         104         104         104         104         104         104         104         104         104         104         104         104         104         104         104         104         104         104         104         104         104         104         104         104         104         104         104         104         104         104         104         104         104         104         104         104         104         104         104         104         104         104         104         104         104         104         104         104         104         104         104         104         104         104         104         104         104         104         104         104         104         104         104         104         104         104         104         104         104         104         104         104         104         104         104         104         104         104         104         104         104         104         104         104         104 <td></td> <td></td> <td></td> <td></td> <td></td> <td></td> <td></td> <td></td> <td></td> <td></td> <td></td> <td></td> <td>259</td> <td></td> <td></td> <td></td>                                                                                                    |         |                                 |           |                               |                                |                           |                   |                 |                                     |                     |                              |                               | 259                          |                         |                             |                     |
| C O T         0         104         202         0         0         0         0         0         0         0         0         0         0         0         0         0         0         0         0         0         0         0         0         0         0         0         0         0         0         0         0         0         0         0         0         0         0         0         0         0         0         0         0         0         0         0         0         0         0         0         0         0         0         0         0         0         0         0         0         0         0         0         0         0         0         0         0         0         0         0         0         0         0         0         0         0         0         0         0         0         0         0         0         0         0         0         0         0         0         0         0         0         0         0         0         0         0         0         0         0         0         0         0         0         0         0                                                                                                    |         |                                 |           |                               |                                |                           |                   |                 |                                     | <u>153</u>          |                              |                               |                              |                         |                             |                     |
| C D S       104       197       197         C P P I       197       197       197         C P P P I       197       197       197         C P P P I       197       197       197         C P P P I       131       131       197         C P P P I       131       131       197         C P P P I       131       131       197         C P P P I       131       131       197         C P P P I       131       131       131         C P P P P I       131       132       133         C P P P P P P I       134       134       134         C P P P P P P P P P P P P P P P P P P P                                                                                                    |         |                                 |           |                               |                                |                           |                   |                 |                                     |                     |                              | 202                           |                              |                         |                             |                     |
| CP I         197         197         197         197         197         197         197         197         197         197         197         197         197         197         197         197         197         197         197         197         197         197         197         197         197         197         197         197         197         197         197         197         197         197         197         197         197         197         197         197         197         197         197         197         197         197         197         197         197         197         197         197         197         197         197         197         197         197         197         197         197         197         197         197         197         197         197         197         197         197         197         197         197         197         197         197         197         197         197         197         197         197         197         197         197         197         197         197         197         197         197         197         197         197         197         197 <td></td> <td></td> <td></td> <td></td> <td></td> <td></td> <td></td> <td><u>104</u></td> <td></td> <td></td> <td></td> <td></td> <td></td> <td></td> <td></td> <td></td>                                                                                                    |         |                                 |           |                               |                                |                           |                   | <u>104</u>      |                                     |                     |                              |                               |                              |                         |                             |                     |
| Cr H 3         51         131         14         15         15         15         15         15         15         15         15         15         15         15         15         15         15         15         15         15         15         15         15         15         15         15         15         15         15         15         15         15         15         15         15         15         15         15         15         15         15         15         15         15         15         15         15         15         15         15         15         15         15         15         15         15         15         15         15         15         15         15         15         15         15         15         15         15         15         15         15         15         15         15         15         15         15         15         15         15         15         15         15         15         15         15         15         15         15         15         15         15         15         15         15         15         15         15         15         15 <t< td=""><td></td><td></td><td></td><td></td><td></td><td></td><td></td><td></td><td></td><td></td><td></td><td><u>197</u></td><td></td><td></td><td></td><td></td></t<>                                                                                                    |         |                                 |           |                               |                                |                           |                   |                 |                                     |                     |                              | <u>197</u>                    |                              |                         |                             |                     |
| Cr L 3         51         131         291           Cr SE         115         291           C S B Y         291         291           C S B Y         291         298           C E B Y         298         249           C E B Y         102         249           C E B Y         102         155           C E B Y         165         165           C B B Y         166         166           C B B Y         134         260           C B B Y         165         224           C B B Y         224         224           C B B Y         224         220           C B B Y         220         242                                                                                                    | C P 2   |                                 |           |                               |                                |                           |                   |                 |                                     |                     |                              | <u>197</u>                    |                              |                         |                             |                     |
| Cr5E         115         291           Cr5B         291         291           C5B         73         298         298           CEB         99         249         249           CEB         102         155         165           CEB         166         166         166           CARB         166         224         166           CARB         134         260         224           CARB         220         220         220           CCC         242         242         242                                                                                                    | СгНЭ    |                                 | <u>51</u> |                               |                                |                           |                   |                 | <u>131</u>                          |                     |                              |                               |                              |                         |                             |                     |
| C 7 6 F       115       291         C 5 6 9       291       298         C 5 6       73       298         C 6 6       249       249         C 6 7       102       155         C 7 8       155       165         C 7 8       166       166         C 7 8       166       166         C 7 8       134       224         C 7 8       134       260         C 7 8       165       220         C 7 9       1242       166                                                                                                    | ErL3    |                                 | <u>51</u> |                               |                                |                           |                   |                 | <u>131</u>                          |                     |                              |                               |                              |                         |                             |                     |
| C 5 b 9         291           C 5 b 73         99           C b b 9         249           C b b 9         102           C b b 102         155           C b b 105         165           C b b 106         166           C b b 107         166           C b 108         166           C b 109         166           C b 109         166           C b 109         166           C b 109         166           C b 109         166           C b 109         166           C c 24         166           C c 24         166           C c 24         166           C c 24         166           C c 24         166           C c 24         166           C c 24         166           C c 24         166           C c 24         166           C c 24         166           C c 220         166           C c 220         166           C c 220         166           C c 220         166           C c 220         166           C c 220         166           C c 220 <td>[r5E</td> <td></td> <td></td> <td></td> <td></td> <td></td> <td></td> <td></td> <td></td> <td></td> <td></td> <td></td> <td></td> <td></td> <td><u>291</u></td> <td></td>                                                                                                    | [r5E    |                                 |           |                               |                                |                           |                   |                 |                                     |                     |                              |                               |                              |                         | <u>291</u>                  |                     |
| C5E     73       CE d     99       CE E     102       CE U     53       dR2     165       dR3     166       dRF     224       dRnF     134       dR7     224       dR7     224       dR5     220       dCCC     242                                                                                                    | C r E F |                                 |           |                               |                                |                           |                   | <u>115</u>      |                                     |                     |                              |                               |                              |                         |                             |                     |
| E E d         99         249           E E E         102         53           E E U         53         155           E B B B B B B B B B B B B B B B B B B B                                                                                                    | С 5 Ь У |                                 |           |                               |                                |                           |                   |                 |                                     |                     |                              |                               |                              |                         | <u>291</u>                  |                     |
| C E E U         53         155         165         165         166         166         166         166         166         166         166         166         166         166         166         166         166         166         166         166         166         166         166         166         166         166         166         166         166         166         166         166         166         166         166         166         166         166         166         166         166         166         166         166         166         166         166         166         166         166         166         166         166         166         166         166         166         166         166         166         166         166         166         166         166         166         166         166         166         166         166         166         166         166         166         166         166         166         166         166         166         166         166         166         166         166         166         166         166         166         166         166         166         166         166         166<                                                                                                    | E S E   |                                 | <u>73</u> |                               |                                |                           |                   |                 |                                     |                     |                              |                               |                              |                         | <u>298</u>                  |                     |
| C E U     53       d R 2     165       d R 3     166       d R F     224       d R L     224       d R R F     134       d R R F     224       d R R F     224       d R R F     220       d R S F     220       d C C C     242                                                                                                    | ГĿd     |                                 |           |                               |                                |                           | <u>99</u>         |                 |                                     |                     |                              |                               | <u>249</u>                   |                         |                             |                     |
| d R 2       165         d R 3       166         d R 5       224         d R 1       224         d R 1       224         d R 2       260         d R 3       220         d R 5       220         d C C C       242                                                                                                    |         |                                 |           |                               |                                |                           |                   | <u>102</u>      |                                     |                     |                              |                               |                              |                         |                             |                     |
| d R 3     166       d R F     224       d R L     224       d R n F     134       d R r     224       d R S     220       d B S     220       d C C C     242                                                                                                    |         |                                 | <u>53</u> |                               |                                |                           |                   |                 |                                     |                     | <u>155</u>                   |                               |                              |                         |                             |                     |
| d R F     224       d R L     224       d R n F     134       d R r     224       d R S     220       d B S     220       d C C C     242                                                                                                    |         |                                 |           |                               |                                |                           |                   |                 |                                     |                     |                              |                               |                              |                         |                             |                     |
| dRL     224       dRnF     134       dRr     224       dRS     220       dbS     220       dCCC     242                                                                                                    |         |                                 |           |                               |                                |                           |                   |                 |                                     |                     |                              |                               |                              |                         |                             |                     |
| dRnF     134     260       dRr     224       dRS     220       dbS     220       dCCC     242                                                                                                    |         |                                 |           |                               |                                |                           |                   |                 |                                     |                     |                              |                               |                              |                         |                             |                     |
| d R r     224       d R 5     220       d b 5     220       d C C C     242                                                                                                    |         |                                 |           |                               |                                |                           |                   |                 |                                     |                     |                              | 224                           |                              |                         |                             |                     |
| dR5     220       db5     220       dCCC     242                                                                                                    |         |                                 |           |                               |                                |                           |                   |                 | <u>134</u>                          |                     |                              |                               | <u>260</u>                   |                         |                             |                     |
| d b 5     220       d C C C     242                                                                                                    |         |                                 |           |                               |                                |                           |                   |                 |                                     |                     |                              |                               |                              |                         |                             |                     |
| d[[[]]]                                                                                                    |         |                                 |           |                               |                                |                           |                   |                 |                                     |                     |                              |                               |                              |                         |                             |                     |
|                                                                                                    |         |                                 |           |                               |                                |                           | <u> </u>          |                 | 1                                   |                     |                              |                               |                              |                         |                             |                     |
|                                                                                                    | 9CCU    |                                 |           |                               |                                |                           |                   |                 |                                     |                     |                              | 242<br>242                    |                              |                         |                             |                     |

| Code           |                                    |                            |                              |                                |                            |                   |                           |                                      |                     |                          |                               |                              |                         |                             | CUSTOMER<br>SETTING |
|----------------|------------------------------------|----------------------------|------------------------------|--------------------------------|----------------------------|-------------------|---------------------------|--------------------------------------|---------------------|--------------------------|-------------------------------|------------------------------|-------------------------|-----------------------------|---------------------|
|                | [1.1 SPEED REFERENCE]<br>(r E F -) | [1.2 MONITORING]<br>(ППп-) | [FACTORY SETTINGS] (F [ 5 -) | [Macro configuration] ( [ F L) | [SIMPLY START]<br>(5 111-) | [SETTINGS] (5Et-) | [MOTOR CONTROL] (dr [ - ) | [INPUTS / OUTPUTS CFG]<br>( 1 - 0 -) | [COMMAND] ([ L L -) | [FUNCTION BLOCKS] (Fbn-) | [APPLICATION FUNCT.] (F Un -) | [FAULT MANAGEMENT] (F L E -) | [COMMUNICATION] ([0] -) | [3 INTERFACE]<br>( 1 E F -) |                     |
| 4CC 1          |                                    | <u>64</u>                  |                              |                                |                            |                   |                           |                                      |                     |                          |                               |                              |                         |                             |                     |
| 9005           |                                    | <u>65</u>                  |                              |                                |                            |                   |                           |                                      |                     |                          |                               |                              |                         |                             |                     |
| 4 C C 3        |                                    | <u>65</u>                  |                              |                                |                            |                   |                           |                                      |                     |                          |                               |                              |                         |                             |                     |
| <i>acc</i> 4   |                                    | <u>65</u>                  |                              |                                |                            |                   |                           |                                      |                     |                          |                               |                              |                         |                             |                     |
| <i>d C C S</i> |                                    | <u>65</u>                  |                              |                                |                            |                   |                           |                                      |                     |                          |                               |                              |                         |                             |                     |
| <i>4CC</i> 6   |                                    | <u>65</u>                  |                              |                                |                            |                   |                           |                                      |                     |                          |                               |                              |                         |                             |                     |
| 4007           |                                    | <u>65</u>                  |                              |                                |                            |                   |                           |                                      |                     |                          |                               |                              |                         |                             |                     |
| 400            |                                    | <u>65</u>                  |                              |                                |                            | 04                |                           |                                      |                     |                          | 470                           | 070                          |                         |                             |                     |
| d C F          |                                    |                            |                              |                                |                            | <u>91</u>         |                           |                                      |                     |                          | <u>170</u>                    | <u>270</u>                   |                         |                             |                     |
| d [            |                                    |                            |                              |                                |                            | 07                |                           |                                      |                     |                          | <u>171</u>                    |                              |                         |                             |                     |
| 4 E 2          |                                    |                            |                              |                                |                            | <u>87</u>         |                           |                                      |                     |                          | <u>168</u><br><u>184</u>      |                              |                         |                             |                     |
| d E C          |                                    |                            |                              |                                | <u>85</u>                  | <u>87</u>         |                           |                                      |                     |                          | 167                           |                              |                         |                             |                     |
| dLb            |                                    |                            |                              |                                |                            |                   |                           |                                      |                     |                          |                               | <u>264</u>                   |                         |                             |                     |
| dLd            |                                    |                            |                              |                                |                            |                   |                           |                                      |                     |                          |                               | 264                          |                         |                             |                     |
| dLr            |                                    | <u>73</u>                  |                              |                                |                            |                   |                           |                                      |                     |                          |                               |                              |                         | <u>298</u>                  |                     |
| d 0 1          |                                    |                            |                              |                                |                            |                   |                           | <u>138</u>                           |                     |                          |                               |                              |                         |                             |                     |
| d0 1d          |                                    |                            |                              |                                |                            |                   |                           | <u>138</u>                           |                     |                          |                               |                              |                         |                             |                     |
| 40 IH          |                                    |                            |                              |                                |                            |                   |                           | <u>138</u>                           |                     |                          |                               |                              |                         |                             |                     |
| d 0 15         |                                    |                            |                              |                                |                            |                   |                           | <u>138</u>                           |                     |                          |                               |                              |                         |                             |                     |
| dP I           |                                    | <u>62</u>                  |                              |                                |                            |                   |                           |                                      |                     |                          |                               |                              |                         |                             |                     |
| dP2            |                                    | <u>65</u>                  |                              |                                |                            |                   |                           |                                      |                     |                          |                               |                              |                         |                             |                     |
| d P ∃          |                                    | <u>65</u>                  |                              |                                |                            |                   |                           |                                      |                     |                          |                               |                              |                         |                             |                     |
| <i>а</i> РЧ    |                                    | <u>65</u>                  |                              |                                |                            |                   |                           |                                      |                     |                          |                               |                              |                         |                             |                     |
| d P 5          |                                    | <u>65</u>                  |                              |                                |                            |                   |                           |                                      |                     |                          |                               |                              |                         |                             |                     |
| <i>dP6</i>     |                                    | <u>65</u>                  |                              |                                |                            |                   |                           |                                      |                     |                          |                               |                              |                         |                             |                     |
| <i>dP1</i>     |                                    | <u>65</u>                  |                              |                                |                            |                   |                           |                                      |                     |                          |                               |                              |                         |                             |                     |
| dP8            |                                    | <u>65</u>                  |                              |                                |                            |                   |                           |                                      |                     |                          |                               |                              |                         |                             |                     |
| drEl           |                                    | <u>64</u>                  |                              |                                |                            |                   |                           |                                      |                     |                          |                               |                              |                         |                             |                     |
| dr [ 2         |                                    | <u>64</u>                  |                              |                                |                            |                   |                           |                                      |                     |                          |                               |                              |                         |                             |                     |
| dr C 3         |                                    | <u>64</u>                  |                              |                                |                            |                   |                           |                                      |                     |                          |                               |                              |                         |                             |                     |
| dr [ 4         |                                    | <u>64</u>                  |                              |                                |                            |                   |                           |                                      |                     |                          |                               |                              |                         |                             |                     |
| dr [ 5         |                                    | 64<br>64                   |                              |                                |                            |                   |                           |                                      |                     |                          |                               |                              |                         |                             |                     |
| dr [ ]         |                                    | 64<br>64                   |                              |                                |                            |                   |                           |                                      |                     |                          |                               |                              |                         |                             |                     |
| dr[8           |                                    | 64<br>64                   |                              |                                |                            |                   |                           |                                      |                     |                          |                               |                              |                         |                             |                     |
| d 5 F          |                                    | <u>0-7</u>                 |                              |                                |                            |                   |                           |                                      |                     |                          | 225                           |                              |                         |                             |                     |
| d 5 T          |                                    |                            |                              |                                |                            |                   |                           |                                      |                     |                          | 184                           |                              |                         |                             |                     |
| d 5 P          |                                    |                            |                              |                                |                            |                   |                           |                                      |                     |                          | 184                           |                              |                         |                             |                     |
| dEF            |                                    |                            |                              |                                |                            |                   |                           |                                      |                     |                          | 240                           |                              |                         |                             |                     |
| ЕЬО            |                                    |                            |                              |                                |                            |                   |                           |                                      |                     |                          | 239                           |                              |                         |                             |                     |
| EPL            |                                    |                            |                              |                                |                            |                   |                           |                                      |                     |                          |                               | <u>256</u>                   |                         |                             |                     |
| ЕпЦ            |                                    |                            |                              |                                |                            |                   |                           | <u>132</u>                           |                     |                          |                               |                              |                         |                             |                     |
|                | i .                                | l .                        | 1                            | 1                              | 1                          | 1                 | 1                         | 1 -                                  | 1                   | 1                        | 1                             | 1                            | 1                       | 1                           | İ.                  |

| Code    |                       |                                |                              |                       |                             |                         |                           |                                  |                          |                           |                               |                              |                 | CUSTOMER<br>SETTING        |  |
|---------|-----------------------|--------------------------------|------------------------------|-----------------------|-----------------------------|-------------------------|---------------------------|----------------------------------|--------------------------|---------------------------|-------------------------------|------------------------------|-----------------|----------------------------|--|
|         | [1.1 SPEED REFERENCE] | [1.2 MONITORING]<br>(П 🛭 n – ) | [FACTORY SETTINGS] (F [ 5 -) | [Macro configuration] | [SIMPLY START]<br>(5 Iff -) | [SETTINGS]<br>(5 E L -) | [MOTOR CONTROL] (dr [ - ) | [INPUTS / OUTPUTS CFG]<br>(1-0-) | [COMMAND] ([ELL-)        | [FUNCTION BLOCKS] (Fbfl-) | [APPLICATION FUNCT.] (F Un -) | [FAULT MANAGEMENT] (F L E -) | [COMMUNICATION] | [3 INTERFACE]<br>(1 E F -) |  |
| E n 5   |                       |                                |                              |                       |                             |                         |                           | <u>132</u>                       |                          |                           |                               |                              |                 |                            |  |
| ErCO    |                       |                                |                              |                       |                             |                         |                           |                                  |                          |                           |                               | 055                          | <u>274</u>      |                            |  |
| E E F I |                       |                                |                              |                       |                             |                         | 115                       |                                  |                          |                           |                               | <u>255</u>                   |                 |                            |  |
| F 2     |                       |                                |                              |                       |                             |                         | <u>115</u><br><u>115</u>  |                                  |                          |                           |                               |                              |                 |                            |  |
| F2d     |                       |                                |                              |                       |                             |                         | 99                        |                                  |                          |                           |                               |                              |                 |                            |  |
| F 3     |                       |                                |                              |                       |                             |                         | <u>116</u>                |                                  |                          |                           |                               |                              |                 |                            |  |
| F 4     |                       |                                |                              |                       |                             |                         | 116                       |                                  |                          |                           |                               |                              |                 |                            |  |
| F 5     |                       |                                |                              |                       |                             |                         | 116                       |                                  |                          |                           |                               |                              |                 |                            |  |
| FAL     |                       |                                |                              |                       |                             |                         | 117                       |                                  |                          |                           |                               |                              |                 |                            |  |
| FAdi    |                       |                                |                              |                       |                             |                         |                           |                                  |                          |                           |                               |                              |                 | <u>284</u>                 |  |
| FA42    |                       |                                |                              |                       |                             |                         |                           |                                  |                          |                           |                               |                              |                 | <u>284</u>                 |  |
| FRd3    |                       |                                |                              |                       |                             |                         |                           |                                  |                          |                           |                               |                              |                 | <u>284</u>                 |  |
| FAJY    |                       |                                |                              |                       |                             |                         |                           |                                  |                          |                           |                               |                              |                 | <u>284</u>                 |  |
| FAnF    |                       |                                |                              |                       |                             |                         |                           | <u>133</u>                       |                          |                           |                               | <u>260</u>                   |                 |                            |  |
| FBCd    |                       |                                |                              |                       |                             |                         |                           |                                  |                          | <u>155</u>                |                               |                              |                 |                            |  |
| FbdF    |                       |                                |                              |                       |                             |                         |                           |                                  |                          | <u>156</u>                |                               |                              |                 |                            |  |
| FbFE    |                       | <u>53</u>                      |                              |                       |                             |                         |                           |                                  |                          | <u>155</u>                |                               |                              |                 |                            |  |
| F 6 - N |                       |                                |                              |                       |                             |                         |                           |                                  |                          | <u>156</u><br><u>156</u>  |                               |                              |                 |                            |  |
| FbSt    |                       | <u>53</u>                      |                              |                       |                             |                         |                           |                                  |                          | <u>156</u>                |                               |                              |                 |                            |  |
| F C 5 1 |                       | <u>55</u>                      | <u>79</u>                    |                       |                             |                         |                           |                                  |                          | 100                       |                               |                              |                 |                            |  |
| FdE     |                       |                                | <u></u>                      |                       |                             |                         |                           |                                  |                          |                           |                               | <u>263</u>                   |                 |                            |  |
| FFH     |                       |                                |                              |                       |                             |                         | <u>115</u>                |                                  |                          |                           |                               |                              |                 |                            |  |
| FFΠ     |                       |                                |                              |                       |                             | <u>101</u>              |                           |                                  |                          |                           |                               |                              |                 |                            |  |
| FFE     |                       |                                |                              |                       |                             | 99                      |                           |                                  |                          |                           | <u>170</u>                    |                              |                 |                            |  |
| FLI     |                       |                                |                              |                       |                             |                         |                           |                                  |                          |                           | <u>186</u>                    |                              |                 |                            |  |
| FLO     |                       |                                |                              |                       |                             |                         |                           |                                  |                          |                           |                               |                              | <u>275</u>      |                            |  |
| FLOC    |                       |                                |                              |                       |                             |                         |                           |                                  |                          |                           |                               |                              | <u>275</u>      |                            |  |
| FLOE    |                       |                                |                              |                       |                             |                         |                           |                                  |                          |                           |                               |                              | <u>275</u>      |                            |  |
| FLr     |                       |                                |                              |                       |                             |                         |                           |                                  |                          |                           |                               | <u>250</u>                   |                 |                            |  |
| FLU     |                       |                                |                              |                       |                             | <u>93</u>               | <u>106</u>                |                                  |                          |                           | <u>186</u>                    |                              |                 |                            |  |
| Fnl     |                       |                                |                              |                       |                             |                         |                           |                                  | <u>154</u>               |                           |                               |                              |                 |                            |  |
| F n 2   |                       |                                |                              |                       |                             |                         |                           |                                  | <u>154</u>               |                           |                               |                              |                 |                            |  |
| Fn3     |                       |                                |                              |                       |                             |                         |                           |                                  | <u>154</u><br><u>154</u> |                           |                               |                              |                 |                            |  |
| FPI     |                       |                                |                              |                       |                             |                         |                           |                                  | 104                      |                           | 209                           |                              |                 |                            |  |
| FAR     |                       |                                |                              |                       |                             |                         |                           |                                  |                          |                           | 200                           | <u>263</u>                   |                 |                            |  |
| F 9 C   |                       |                                |                              |                       |                             |                         |                           |                                  |                          |                           |                               | <u>263</u>                   |                 |                            |  |
| F 9 F   |                       |                                |                              |                       |                             |                         |                           |                                  |                          |                           |                               | <u>263</u>                   |                 |                            |  |
| F 9 L   |                       |                                |                              |                       |                             | 99                      |                           |                                  |                          |                           |                               | 250                          |                 |                            |  |
| F 9 5   |                       | <u>48</u>                      |                              |                       |                             |                         |                           |                                  |                          |                           |                               |                              |                 |                            |  |

| Code           |                                    |                                |                              |                                |                             |                         |                 |                                      |                   |                           |                      |                              |                 |                             | CUSTOMER<br>SETTING |
|----------------|------------------------------------|--------------------------------|------------------------------|--------------------------------|-----------------------------|-------------------------|-----------------|--------------------------------------|-------------------|---------------------------|----------------------|------------------------------|-----------------|-----------------------------|---------------------|
|                | <u></u>                            |                                |                              |                                |                             |                         |                 | <u>ত</u>                             |                   |                           |                      |                              |                 |                             | SETTING             |
|                | [1.1 SPEED REFERENCE]<br>(r E F -) | [1.2 MONITORING]<br>(П 🛭 n – ) | [FACTORY SETTINGS] (F [ 5 -) | [Macro configuration] ( E F L) | [SIMPLY START]<br>(5 Iff -) | [SETTINGS]<br>(5 E E -) | [MOTOR CONTROL] | [INPUTS / OUTPUTS CFG]<br>( 1 - 0 -) | [COMMAND] ([ELL-) | [FUNCTION BLOCKS] (Fbfl-) | [APPLICATION FUNCT.] | [FAULT MANAGEMENT] (F L E -) | [COMMUNICATION] | [3 INTERFACE]<br>( 1 E F -) |                     |
| F9E            |                                    |                                |                              |                                |                             |                         |                 |                                      |                   |                           |                      | <u>263</u>                   |                 |                             |                     |
| FrI            |                                    |                                |                              |                                |                             |                         |                 |                                      | <u>151</u>        |                           |                      |                              |                 |                             |                     |
| Fr 1b          |                                    |                                |                              |                                |                             |                         |                 |                                      |                   |                           | <u>164</u>           |                              |                 |                             |                     |
| Fr2            |                                    |                                |                              |                                |                             |                         |                 |                                      | <u>152</u>        |                           |                      |                              |                 |                             |                     |
| FrH            | <u>48</u>                          | <u>48</u><br><u>54</u>         |                              |                                |                             |                         |                 |                                      |                   |                           |                      |                              |                 |                             |                     |
| FrI            |                                    |                                |                              |                                |                             |                         | <u>113</u>      |                                      |                   |                           |                      |                              |                 |                             |                     |
| F r 5          |                                    |                                |                              |                                | <u>84</u>                   |                         | <u>104</u>      |                                      |                   |                           |                      |                              |                 |                             |                     |
| F r 5 5        |                                    |                                |                              |                                |                             |                         | <u>113</u>      |                                      |                   |                           |                      |                              |                 |                             |                     |
| FrE            |                                    |                                |                              |                                |                             |                         |                 |                                      |                   |                           | <u>168</u>           |                              |                 |                             |                     |
| F 5 E<br>F E d |                                    |                                |                              |                                |                             | 99                      |                 |                                      |                   |                           | <u>170</u>           | 249                          |                 |                             |                     |
| FEO            |                                    |                                |                              |                                |                             | <u>99</u><br>100        |                 |                                      |                   |                           |                      | <u>249</u><br><u>269</u>     |                 |                             |                     |
| FLU            |                                    |                                |                              |                                |                             | 100                     |                 |                                      |                   |                           |                      | <u>268</u>                   |                 |                             |                     |
| FEY            |                                    |                                | <u>79</u>                    |                                |                             | 100                     |                 |                                      |                   |                           |                      | 200                          |                 |                             |                     |
| G F 5          |                                    |                                | <u>79</u>                    |                                |                             |                         |                 |                                      |                   |                           |                      |                              |                 |                             |                     |
| G 5 P          |                                    |                                |                              |                                |                             |                         |                 |                                      |                   |                           |                      |                              |                 | <u>287</u>                  |                     |
| HF I           |                                    |                                |                              |                                |                             |                         | <u>113</u>      |                                      |                   |                           |                      |                              |                 |                             |                     |
| Hir            |                                    |                                |                              |                                |                             |                         | <u>113</u>      |                                      |                   |                           |                      |                              |                 |                             |                     |
| HrFE           |                                    |                                |                              |                                |                             |                         |                 |                                      |                   |                           |                      | <u>248</u>                   |                 |                             |                     |
| H 5 0          |                                    |                                |                              |                                |                             |                         |                 |                                      |                   |                           | <u>202</u>           |                              |                 |                             |                     |
| H 5 P          |                                    |                                |                              |                                | <u>85</u>                   | <u>87</u>               |                 |                                      |                   |                           | <u>241</u>           |                              |                 |                             |                     |
| H 5 P 2        |                                    |                                |                              |                                |                             | <u>88</u>               |                 |                                      |                   |                           | <u>241</u>           |                              |                 |                             |                     |
| H 5 P 3        |                                    |                                |                              |                                |                             | <u>88</u>               |                 |                                      |                   |                           | <u>241</u>           |                              |                 |                             |                     |
| H 5 P 4        |                                    |                                |                              |                                |                             | <u>88</u>               |                 |                                      |                   |                           | 241                  |                              |                 |                             |                     |
| 12EA           |                                    |                                |                              |                                |                             |                         |                 |                                      |                   |                           | <u>216</u>           |                              |                 |                             |                     |
| 1560           |                                    | <u>49</u>                      |                              |                                |                             |                         |                 |                                      |                   |                           | 240                  |                              |                 |                             |                     |
| 1261           |                                    |                                |                              |                                |                             |                         |                 |                                      |                   |                           | 216<br>216           |                              |                 |                             |                     |
| IAOI           |                                    |                                |                              |                                |                             |                         |                 |                                      |                   | <u>157</u>                | 210                  |                              |                 |                             |                     |
| 1802           |                                    |                                |                              |                                |                             |                         |                 |                                      |                   | <u>157</u>                |                      |                              |                 |                             |                     |
| 1803           |                                    |                                |                              |                                |                             |                         |                 |                                      |                   | <u>157</u>                |                      |                              |                 |                             |                     |
| 1804           |                                    |                                |                              |                                |                             |                         |                 |                                      |                   | 157                       |                      |                              |                 |                             |                     |
| I A O S        |                                    |                                |                              |                                |                             |                         |                 |                                      |                   | 157                       |                      |                              |                 |                             |                     |
| IA 0 6         |                                    |                                |                              |                                |                             |                         |                 |                                      |                   | <u>157</u>                |                      |                              |                 |                             |                     |
| IROT           |                                    |                                |                              |                                |                             |                         |                 |                                      |                   | <u>157</u>                |                      |                              |                 |                             |                     |
| IA 0 8         |                                    |                                |                              |                                |                             |                         |                 |                                      |                   | <u>157</u>                |                      |                              |                 |                             |                     |
| 1809           |                                    |                                |                              |                                |                             |                         |                 |                                      |                   | <u>157</u>                |                      |                              |                 |                             |                     |
| IA IO          |                                    |                                |                              |                                |                             |                         |                 |                                      |                   | <u>157</u>                |                      |                              |                 |                             |                     |
| IAdi           |                                    |                                |                              |                                |                             |                         |                 |                                      |                   |                           |                      |                              |                 | <u>284</u>                  |                     |
| IA95           |                                    |                                |                              |                                |                             |                         |                 |                                      |                   |                           |                      |                              |                 | <u>284</u>                  |                     |
| IR d 3         |                                    |                                |                              |                                |                             |                         |                 |                                      |                   |                           |                      |                              |                 | <u>284</u>                  |                     |
| IAAA           |                                    |                                |                              |                                |                             |                         |                 |                                      |                   |                           |                      |                              |                 | <u>284</u>                  |                     |

| Code         |                                    |                            |                              |                       |                             |                         |                           |                                      |                        |                           |                               |                              |                 |                            | CUSTOMER<br>SETTING |
|--------------|------------------------------------|----------------------------|------------------------------|-----------------------|-----------------------------|-------------------------|---------------------------|--------------------------------------|------------------------|---------------------------|-------------------------------|------------------------------|-----------------|----------------------------|---------------------|
|              | [1.1 SPEED REFERENCE]<br>(r E F -) | [1.2 MONITORING]<br>(ППп-) | [FACTORY SETTINGS] (F [ 5 -) | [Macro configuration] | [SIMPLY START]<br>(5 Iff -) | [SETTINGS]<br>(5 E L -) | [MOTOR CONTROL] (dr [ - ) | [INPUTS / OUTPUTS CFG]<br>( 1 - 0 -) | [COMMAND]<br>([ E L -) | [FUNCTION BLOCKS] (Fbfl-) | [APPLICATION FUNCT.] (F Un -) | [FAULT MANAGEMENT] (F L E -) | [COMMUNICATION] | [3 INTERFACE]<br>(1 F F -) |                     |
| Ibr          |                                    |                            |                              |                       |                             | 98                      |                           |                                      |                        |                           | <u>191</u>                    |                              |                 |                            |                     |
| 16 r A       |                                    |                            |                              |                       |                             |                         |                           |                                      |                        |                           | <u>197</u>                    |                              |                 |                            |                     |
| IdA          |                                    |                            |                              |                       |                             |                         | <u>108</u>                |                                      |                        |                           |                               |                              |                 |                            |                     |
| IdC          |                                    |                            |                              |                       |                             | <u>91</u>               |                           |                                      |                        |                           | <u>171</u>                    | <u>270</u>                   |                 |                            |                     |
| 1965         |                                    |                            |                              |                       |                             | <u>91</u>               |                           |                                      |                        |                           | <u>172</u>                    | <u>270</u>                   |                 |                            |                     |
| ILOI         |                                    |                            |                              |                       |                             |                         |                           |                                      |                        | <u>156</u>                |                               |                              |                 |                            |                     |
| 11.02        |                                    |                            |                              |                       |                             |                         |                           |                                      |                        | <u>156</u>                |                               |                              |                 |                            |                     |
| 1L D 3       |                                    |                            |                              |                       |                             |                         |                           |                                      |                        | <u>156</u>                |                               |                              |                 |                            |                     |
| 1L 0 4       |                                    |                            |                              |                       |                             |                         |                           |                                      |                        | <u>156</u>                |                               |                              |                 |                            |                     |
| 1L 0 5       |                                    |                            |                              |                       |                             |                         |                           |                                      |                        | <u>156</u>                |                               |                              |                 |                            |                     |
| 1L 0 6       |                                    |                            |                              |                       |                             |                         |                           |                                      |                        | <u>156</u>                |                               |                              |                 |                            |                     |
| 1L 0 7       |                                    |                            |                              |                       |                             |                         |                           |                                      |                        | <u>156</u>                |                               |                              |                 |                            |                     |
| IL O B       |                                    |                            |                              |                       |                             |                         |                           |                                      |                        | <u>156</u>                |                               |                              |                 |                            |                     |
| 1L 0 9       |                                    |                            |                              |                       |                             |                         |                           |                                      |                        | <u>156</u>                |                               |                              |                 |                            |                     |
| 1L 10        |                                    |                            |                              |                       |                             |                         | 440                       |                                      |                        | <u>156</u>                |                               |                              |                 |                            |                     |
| IL r<br>In H |                                    |                            |                              |                       |                             |                         | <u>113</u>                |                                      |                        |                           |                               | <u>258</u>                   |                 |                            |                     |
| Inn          |                                    |                            |                              |                       |                             | 87                      |                           |                                      |                        |                           | <u>167</u>                    | 200                          |                 |                            |                     |
| IntP         |                                    |                            |                              |                       |                             | 07                      |                           |                                      |                        |                           | 213                           |                              |                 |                            |                     |
| IPL          |                                    |                            |                              |                       | 84                          |                         |                           |                                      |                        |                           | 242                           | <u>253</u>                   |                 |                            |                     |
| Ird          |                                    |                            |                              |                       | <u> </u>                    | 98                      |                           |                                      |                        |                           | 191                           | 200                          |                 |                            |                     |
| IEH          |                                    |                            |                              |                       | <u>85</u>                   | 88                      |                           |                                      |                        |                           | <u></u>                       |                              |                 |                            |                     |
| J d C        |                                    |                            |                              |                       |                             | 98                      |                           |                                      |                        |                           | <u>193</u>                    |                              |                 |                            |                     |
| JF 2         |                                    |                            |                              |                       |                             | 100                     |                           |                                      |                        |                           | 180                           |                              |                 |                            |                     |
| JF 3         |                                    |                            |                              |                       |                             | 100                     |                           |                                      |                        |                           | 180                           |                              |                 |                            |                     |
| J F H        |                                    |                            |                              |                       |                             | 100                     |                           |                                      |                        |                           | 180                           |                              |                 |                            |                     |
| JGF          |                                    |                            |                              |                       |                             | 93                      |                           |                                      |                        |                           | <u>175</u>                    |                              |                 |                            |                     |
| JGE          |                                    |                            |                              |                       |                             | 93                      |                           |                                      |                        |                           | <u>176</u>                    |                              |                 |                            |                     |
| J 0 G        |                                    |                            |                              |                       |                             |                         |                           |                                      |                        |                           | <u>175</u>                    |                              |                 |                            |                     |
| JPF          |                                    |                            |                              |                       |                             | <u>100</u>              |                           |                                      |                        |                           | <u>179</u>                    |                              |                 |                            |                     |
| LIA          |                                    | <u>49</u>                  |                              |                       |                             |                         |                           | <u>124</u>                           |                        |                           |                               |                              |                 |                            |                     |
| LId          |                                    |                            |                              |                       |                             |                         |                           | <u>125</u>                           |                        |                           |                               |                              |                 |                            |                     |
| L≥R          |                                    | <u>49</u>                  |                              |                       |                             |                         |                           | <u>125</u>                           |                        |                           |                               |                              |                 |                            |                     |
| L 2 d        |                                    |                            |                              |                       |                             |                         |                           | <u>125</u>                           |                        |                           |                               |                              |                 |                            |                     |
| LBA          |                                    | <u>49</u>                  |                              |                       |                             |                         |                           | <u>124</u>                           |                        |                           |                               |                              |                 |                            |                     |
| L 3 d        |                                    |                            |                              |                       |                             |                         |                           | <u>125</u>                           |                        |                           |                               |                              |                 |                            |                     |
| LYA          |                                    | <u>49</u>                  |                              |                       |                             |                         |                           | <u>125</u>                           |                        |                           |                               |                              |                 |                            |                     |
| L4d          |                                    |                            |                              |                       |                             |                         |                           | <u>125</u>                           |                        |                           |                               |                              |                 |                            |                     |
| L 5 A        |                                    | <u>49</u>                  |                              |                       |                             |                         |                           | <u>124</u>                           |                        |                           |                               |                              |                 |                            |                     |
| L 5 d        |                                    |                            |                              | <u> </u>              |                             | <u> </u>                |                           | <u>125</u>                           |                        |                           |                               |                              |                 |                            |                     |
| L G A        |                                    | <u>49</u>                  |                              |                       |                             |                         |                           | 125                                  |                        |                           |                               |                              |                 |                            |                     |
| L 5 d        |                                    |                            |                              |                       |                             |                         |                           | <u>125</u>                           |                        |                           |                               |                              |                 |                            |                     |

| Code    |                                    |                            |                               |                                |                            |                   |                           |                             |                     |                          |                               |                              |                 |                             | CUSTOMER<br>SETTING |
|---------|------------------------------------|----------------------------|-------------------------------|--------------------------------|----------------------------|-------------------|---------------------------|-----------------------------|---------------------|--------------------------|-------------------------------|------------------------------|-----------------|-----------------------------|---------------------|
|         | [1.1 SPEED REFERENCE]<br>(r E F -) | [1.2 MONITORING]<br>(ППп-) | [FACTORY SETTINGS] (F [ 5 - ) | [Macro configuration] ( [ F L) | [SIMPLY START]<br>(5 111-) | [SETTINGS] (5Et-) | [MOTOR CONTROL] (dr [ - ) | [INPUTS/OUTPUTS CFG] (1-8-) | [COMMAND] ([ E L -) | [FUNCTION BLOCKS] (Fbn-) | [APPLICATION FUNCT.] (F Un -) | [FAULT MANAGEMENT] (F L E -) | [COMMUNICATION] | [3 INTERFACE]<br>( 1 E F -) |                     |
| LAOI    |                                    |                            |                               |                                |                            |                   |                           |                             |                     | <u>157</u>               |                               |                              |                 |                             |                     |
| LAOS    |                                    |                            |                               |                                |                            |                   |                           |                             |                     | <u>157</u>               |                               |                              |                 |                             |                     |
| L A D 3 |                                    |                            |                               |                                |                            |                   |                           |                             |                     | <u>157</u>               |                               |                              |                 |                             |                     |
| LAO4    |                                    |                            |                               |                                |                            |                   |                           |                             |                     | <u>157</u>               |                               |                              |                 |                             |                     |
| L A O S |                                    |                            |                               |                                |                            |                   |                           |                             |                     | <u>157</u>               |                               |                              |                 |                             |                     |
| L A O 6 |                                    |                            |                               |                                |                            |                   |                           |                             |                     | <u>157</u>               |                               |                              |                 |                             |                     |
| LAOT    |                                    | <u> </u>                   |                               | <u> </u>                       |                            | <u> </u>          |                           |                             |                     | <u>157</u>               |                               |                              |                 | 1                           |                     |
| LAOB    |                                    |                            |                               |                                |                            |                   |                           |                             |                     | <u>157</u>               |                               |                              |                 |                             |                     |
| LAIA    |                                    | <u>49</u>                  |                               |                                |                            |                   |                           | 125                         |                     |                          |                               |                              |                 |                             |                     |
| LRId    |                                    |                            |                               |                                |                            |                   |                           | 125                         |                     |                          |                               |                              |                 |                             |                     |
| LASA    |                                    | <u>49</u>                  |                               | <u> </u>                       |                            | <u> </u>          |                           | <u>125</u>                  |                     |                          |                               |                              |                 | 1                           |                     |
| LASA    |                                    |                            |                               |                                |                            |                   |                           | 125                         |                     |                          |                               | 000                          |                 |                             |                     |
| LAnF    |                                    |                            |                               |                                |                            |                   |                           | <u>133</u>                  |                     |                          |                               | <u>260</u>                   |                 | 070                         |                     |
| LAC     |                                    |                            |                               |                                |                            |                   | 110                       |                             |                     |                          |                               |                              |                 | <u>278</u>                  |                     |
| LLA     |                                    |                            |                               |                                |                            | 101               | <u>119</u>                |                             |                     |                          |                               |                              |                 |                             |                     |
| L       |                                    |                            |                               |                                |                            | <u>101</u>        | <u>119</u><br><u>121</u>  |                             |                     |                          |                               |                              |                 |                             |                     |
| L B C Z |                                    |                            |                               |                                |                            |                   | 121                       |                             |                     |                          |                               |                              |                 |                             |                     |
| L       |                                    |                            |                               |                                |                            |                   | 121                       |                             |                     |                          |                               |                              |                 |                             |                     |
| LbF     |                                    |                            |                               |                                |                            |                   | 121                       |                             |                     |                          |                               |                              |                 |                             |                     |
| L C 2   |                                    |                            |                               |                                |                            |                   | <u> </u>                  |                             |                     |                          | <u>215</u>                    |                              |                 |                             |                     |
| LEr     |                                    | <u>48</u>                  |                               |                                |                            |                   |                           |                             |                     |                          | =                             |                              |                 |                             |                     |
| LEE     |                                    |                            |                               |                                |                            |                   |                           |                             |                     |                          | 218                           |                              |                 |                             |                     |
| LdS     |                                    |                            |                               |                                |                            |                   | <u>113</u>                |                             |                     |                          |                               |                              |                 |                             |                     |
| L E S   |                                    |                            |                               |                                |                            |                   |                           |                             |                     |                          | 218                           |                              |                 |                             |                     |
| LEE     |                                    |                            |                               |                                |                            |                   |                           |                             |                     |                          | <del> </del>                  | <u>255</u>                   |                 |                             |                     |
| LFA     |                                    |                            |                               |                                |                            |                   | <u>108</u>                |                             |                     |                          |                               |                              |                 |                             |                     |
| LFF     |                                    |                            |                               |                                |                            |                   |                           |                             |                     |                          |                               | <u>269</u>                   |                 |                             |                     |
| LFL3    |                                    |                            |                               |                                |                            |                   |                           |                             |                     |                          |                               | <u>257</u>                   |                 |                             |                     |
| LFr     | 44                                 | <u>48</u>                  |                               |                                |                            |                   |                           |                             |                     |                          |                               |                              |                 |                             |                     |
| LFr I   |                                    | <u>57</u>                  |                               |                                |                            |                   |                           |                             |                     |                          |                               |                              |                 |                             |                     |
| LFr2    |                                    | <u>57</u>                  |                               |                                |                            |                   |                           |                             |                     |                          |                               |                              |                 |                             |                     |
| LFr3    |                                    | <u>57</u>                  |                               |                                |                            |                   |                           |                             |                     |                          |                               |                              |                 |                             |                     |
| L 15 I  |                                    | <u>49</u>                  |                               |                                |                            |                   |                           |                             |                     |                          |                               |                              |                 |                             |                     |
| L 152   |                                    | <u>49</u>                  |                               |                                |                            |                   |                           |                             |                     |                          |                               |                              |                 |                             |                     |
| LLC     |                                    |                            |                               |                                |                            |                   |                           |                             |                     |                          | <u>218</u>                    |                              |                 |                             |                     |
| LnG     |                                    |                            |                               |                                |                            |                   |                           |                             |                     |                          |                               |                              |                 | <u>280</u>                  |                     |
| L D I   |                                    |                            |                               |                                |                            |                   |                           |                             | <u>136</u>          |                          |                               |                              |                 |                             |                     |
| LOId    |                                    |                            |                               |                                |                            |                   |                           |                             | <u>137</u>          |                          |                               |                              |                 |                             |                     |
| L D I H |                                    |                            |                               |                                |                            |                   |                           |                             | <u>137</u>          |                          |                               |                              |                 |                             |                     |
| L 0 15  |                                    |                            |                               |                                |                            |                   |                           |                             | <u>137</u>          |                          |                               |                              |                 |                             |                     |
| LOC     |                                    |                            |                               |                                |                            | <u>100</u>        |                           |                             |                     |                          |                               | <u>269</u>                   |                 |                             |                     |

| Code    |                                    |                            |                              |                       |                             |                         |                           |                                      |                     |                           |                               |                             |                        |                             | CUSTOMER<br>SETTING |
|---------|------------------------------------|----------------------------|------------------------------|-----------------------|-----------------------------|-------------------------|---------------------------|--------------------------------------|---------------------|---------------------------|-------------------------------|-----------------------------|------------------------|-----------------------------|---------------------|
|         | [1.1 SPEED REFERENCE]<br>(r E F -) | [1.2 MONITORING]<br>(ППп-) | [FACTORY SETTINGS] (F [ 5 -) | [Macro configuration] | [SIMPLY START]<br>(5 Iff -) | [SETTINGS]<br>(5 E L -) | [MOTOR CONTROL] (dr [ - ) | [INPUTS / OUTPUTS CFG]<br>( 1 - 0 -) | [COMMAND] ([ L L -) | [FUNCTION BLOCKS] (Fbfl-) | [APPLICATION FUNCT.] (F Un -) | [FAULT MANAGEMENT] (FL L -) | [COMMUNICATION] (CBI-) | [3 INTERFACE]<br>( 1 E F -) |                     |
| LPI     |                                    |                            |                              |                       |                             |                         |                           |                                      |                     |                           | <u>197</u>                    |                             |                        |                             |                     |
| LP2     |                                    |                            |                              |                       |                             |                         |                           |                                      |                     |                           | <u>197</u>                    |                             |                        |                             |                     |
| L 95    |                                    |                            |                              |                       |                             |                         | <u>113</u>                |                                      |                     |                           |                               |                             |                        |                             |                     |
| LSP     |                                    |                            |                              |                       | <u>85</u>                   | <u>87</u>               |                           |                                      |                     |                           |                               |                             |                        |                             |                     |
| LUL     |                                    |                            |                              |                       |                             | <u>100</u>              |                           |                                      |                     |                           |                               | <u>267</u>                  |                        |                             |                     |
| LUn     |                                    |                            |                              |                       |                             | <u>100</u>              |                           |                                      |                     |                           |                               | <u>267</u>                  |                        |                             |                     |
| поот    |                                    |                            |                              |                       |                             |                         |                           |                                      |                     | <u>158</u>                |                               |                             |                        |                             |                     |
| 002     |                                    | <u> </u>                   |                              |                       |                             | <u> </u>                |                           |                                      |                     | <u>158</u>                |                               |                             |                        |                             |                     |
| ПООЗ    |                                    |                            |                              |                       |                             |                         |                           |                                      |                     | <u>158</u>                |                               |                             |                        |                             |                     |
| ПООЧ    |                                    |                            |                              |                       |                             |                         |                           |                                      |                     | <u>158</u>                |                               |                             |                        |                             |                     |
| пооѕ    |                                    | <u> </u>                   |                              |                       |                             | <u> </u>                | <u> </u>                  |                                      |                     | <u>158</u>                |                               |                             |                        | <u> </u>                    |                     |
| пооб    |                                    |                            |                              |                       |                             |                         |                           |                                      |                     | <u>158</u>                |                               |                             |                        |                             |                     |
| n o o n |                                    |                            |                              |                       |                             |                         |                           |                                      |                     | <u>158</u>                |                               |                             |                        |                             |                     |
|         |                                    | <u>56</u>                  |                              |                       |                             |                         |                           |                                      |                     | <u>158</u>                |                               |                             |                        |                             |                     |
| П I С Е |                                    | <u>56</u>                  |                              |                       |                             |                         |                           |                                      |                     |                           |                               |                             |                        |                             |                     |
| ПЭСЬ    |                                    | <u>56</u>                  |                              |                       |                             |                         |                           |                                      |                     |                           |                               |                             |                        |                             |                     |
| ПЗЕС    |                                    | <u>56</u>                  |                              |                       |                             |                         |                           |                                      |                     |                           |                               |                             |                        |                             |                     |
| ПБЕР    |                                    | 00                         |                              |                       |                             |                         |                           |                                      |                     |                           | <u>225</u>                    |                             |                        |                             |                     |
| пяг     |                                    |                            |                              |                       |                             |                         |                           |                                      |                     |                           |                               | <u>166</u>                  |                        |                             |                     |
| ПЯЗ     |                                    |                            |                              |                       |                             |                         |                           |                                      |                     |                           |                               | 166                         |                        |                             |                     |
| ПЕг     |                                    |                            |                              |                       |                             |                         | <u>113</u>                |                                      |                     |                           |                               |                             |                        |                             |                     |
| Пан     |                                    |                            |                              |                       |                             |                         |                           |                                      |                     |                           |                               |                             |                        | <u>283</u>                  |                     |
| ПЕг     | 44                                 | 48                         |                              |                       |                             | <u>95</u>               |                           |                                      |                     |                           |                               |                             |                        |                             |                     |
| ППЕ     |                                    | <u>48</u>                  |                              |                       |                             |                         |                           |                                      |                     |                           |                               |                             |                        |                             |                     |
| ПРС     |                                    |                            |                              |                       |                             |                         | <u>107</u>                |                                      |                     |                           |                               |                             |                        |                             |                     |
| ПЕП     |                                    |                            |                              |                       |                             |                         |                           |                                      |                     |                           |                               | <u>252</u>                  |                        |                             |                     |
| n b r P |                                    | <u>59</u>                  |                              |                       |                             |                         |                           |                                      |                     |                           |                               |                             |                        |                             |                     |
| nbtP    |                                    | <u>59</u>                  |                              |                       |                             |                         |                           |                                      |                     |                           |                               |                             |                        |                             |                     |
| n E I   |                                    | <u>57</u>                  |                              |                       |                             |                         |                           |                                      |                     |                           |                               |                             |                        |                             |                     |
| n [ 2   |                                    | <u>57</u>                  |                              |                       |                             |                         |                           |                                      |                     |                           |                               |                             |                        |                             |                     |
| n E 3 n |                                    | <u>57</u>                  |                              |                       |                             |                         |                           |                                      |                     |                           |                               |                             |                        |                             |                     |
| n E 4   |                                    | <u>57</u>                  |                              |                       |                             |                         |                           |                                      |                     |                           |                               |                             |                        |                             |                     |
| n E 5   |                                    | <u>57</u>                  |                              |                       |                             |                         |                           |                                      |                     |                           |                               |                             |                        |                             |                     |
| n E 6   |                                    | <u>57</u>                  |                              |                       |                             |                         |                           |                                      |                     |                           |                               |                             |                        |                             |                     |
| n E 7   |                                    | <u>57</u>                  |                              |                       |                             |                         |                           |                                      |                     |                           |                               |                             |                        |                             |                     |
| n [ B   |                                    | <u>57</u>                  |                              |                       |                             |                         |                           |                                      |                     |                           |                               |                             |                        |                             |                     |
| n C A I |                                    |                            |                              |                       |                             |                         |                           |                                      |                     |                           |                               |                             | <u>273</u>             |                             |                     |
| n C A 2 |                                    |                            |                              |                       |                             |                         |                           |                                      |                     |                           |                               |                             | 273                    |                             |                     |
| n C A 3 |                                    | <u> </u>                   |                              |                       |                             | <u> </u>                | <u> </u>                  |                                      |                     |                           |                               |                             | <u>273</u>             | <u> </u>                    |                     |
| n C A 4 |                                    |                            |                              |                       |                             |                         |                           |                                      |                     |                           |                               |                             | <u>273</u>             |                             |                     |
| n C A S |                                    |                            |                              |                       |                             |                         |                           |                                      |                     |                           |                               |                             | <u>273</u>             |                             |                     |

| Code    |                                 |                    |                               |                       |                         |                      |                 |                               |                     |                              |                               |                              |                        |                          | CUSTOMER<br>SETTING |
|---------|---------------------------------|--------------------|-------------------------------|-----------------------|-------------------------|----------------------|-----------------|-------------------------------|---------------------|------------------------------|-------------------------------|------------------------------|------------------------|--------------------------|---------------------|
|         | [1.1 SPEED REFERENCE] (r E F -) | [1.2 MONITORING] ( | [FACTORY SETTINGS] (F [ 5 - ) | [Macro configuration] | [SIMPLY START] (5 111-) | [SETTINGS] (5 E L -) | [MOTOR CONTROL] | [INPUTS / OUTPUTS CFG] (1-0-) | [COMMAND] ([ L L -) | [FUNCTION BLOCKS] (F b fl -) | [APPLICATION FUNCT.] (F Un -) | [FAULT MANAGEMENT] (F L L -) | [COMMUNICATION] ([0n-) | [3 INTERFACE] ( 1 E F -) |                     |
| n C A 6 |                                 |                    |                               |                       |                         |                      |                 |                               |                     |                              |                               |                              | <u>273</u>             |                          |                     |
| n C A 7 |                                 |                    |                               |                       |                         |                      |                 |                               |                     |                              |                               |                              | <u>273</u>             |                          |                     |
| n C A B |                                 |                    |                               |                       |                         |                      |                 |                               |                     |                              |                               |                              | <u>273</u>             |                          |                     |
| nΓr     |                                 |                    |                               |                       | <u>84</u>               |                      | <u>104</u>      |                               |                     |                              |                               |                              |                        |                          |                     |
| n E r S |                                 |                    |                               |                       |                         |                      | <u>110</u>      |                               |                     |                              |                               |                              |                        |                          |                     |
| n L 5   |                                 |                    |                               |                       |                         |                      |                 |                               |                     |                              | <u>225</u>                    |                              |                        |                          |                     |
| пПΙ     |                                 | <u>56</u>          |                               |                       |                         |                      |                 |                               |                     |                              |                               |                              |                        |                          |                     |
| n∏2     |                                 | <u>56</u>          |                               |                       |                         |                      |                 |                               |                     |                              |                               |                              |                        |                          |                     |
| лПЭ     |                                 | <u>56</u>          |                               |                       |                         |                      |                 |                               |                     |                              |                               |                              |                        |                          |                     |
| л П Ч   |                                 | <u>56</u>          |                               |                       |                         |                      |                 |                               |                     |                              |                               |                              |                        |                          |                     |
| nΠ5     |                                 | <u>56</u>          |                               |                       |                         |                      |                 |                               |                     |                              |                               |                              |                        |                          |                     |
| n116    |                                 | <u>56</u>          |                               |                       |                         |                      |                 |                               |                     |                              |                               |                              |                        |                          |                     |
| пПВ     |                                 | <u>56</u>          |                               |                       |                         |                      |                 |                               |                     |                              |                               |                              |                        |                          |                     |
| - Π Π I |                                 | <u>50</u>          |                               |                       |                         |                      |                 |                               |                     |                              |                               |                              | 272                    |                          |                     |
| n N A 2 |                                 |                    |                               |                       |                         |                      |                 |                               |                     |                              |                               |                              | <u>272</u>             |                          |                     |
| пПЯЗ    |                                 |                    |                               |                       |                         |                      |                 |                               |                     |                              |                               |                              | 272                    |                          |                     |
| пПЯЧ    |                                 |                    |                               |                       |                         |                      |                 |                               |                     |                              |                               |                              | 272                    |                          |                     |
| пПЯБ    |                                 |                    |                               |                       |                         |                      |                 |                               |                     |                              |                               |                              | 272                    |                          |                     |
| пПЯБ    |                                 |                    |                               |                       |                         |                      |                 |                               |                     |                              |                               |                              | 272                    |                          |                     |
| оПЯЛ    |                                 |                    |                               |                       |                         |                      |                 |                               |                     |                              |                               |                              | 272                    |                          |                     |
| пПЯВ    |                                 |                    |                               |                       |                         |                      |                 |                               |                     |                              |                               |                              | 272                    |                          |                     |
| n N E S |                                 | <u>59</u>          |                               |                       |                         |                      |                 |                               |                     |                              |                               |                              |                        |                          |                     |
| nPr     |                                 |                    |                               |                       | <u>84</u>               |                      | <u>104</u>      |                               |                     |                              |                               |                              |                        |                          |                     |
| nrd     |                                 |                    |                               |                       |                         |                      | <u>117</u>      |                               |                     |                              |                               |                              |                        |                          |                     |
| n 5 P   |                                 |                    |                               |                       | <u>84</u>               |                      | <u>104</u>      |                               |                     |                              |                               |                              |                        |                          |                     |
| n 5 P 5 |                                 |                    |                               |                       |                         |                      | <u>110</u>      |                               |                     |                              |                               |                              |                        |                          |                     |
| n 5 E   |                                 |                    |                               |                       |                         |                      |                 |                               |                     |                              | <u>170</u>                    |                              |                        |                          |                     |
| n E J   |                                 | <u>72</u>          |                               |                       |                         |                      |                 |                               |                     |                              |                               |                              |                        |                          |                     |
| 000     |                                 |                    |                               |                       |                         |                      |                 |                               |                     |                              | 220                           |                              |                        |                          |                     |
| 0 d L   |                                 |                    |                               |                       |                         |                      |                 |                               |                     |                              |                               | <u>269</u>                   |                        |                          |                     |
| O d E   |                                 |                    |                               |                       |                         |                      |                 |                               |                     |                              |                               | <u>253</u>                   |                        |                          |                     |
| DHL     |                                 |                    |                               |                       |                         |                      |                 |                               |                     |                              |                               | <u>254</u>                   |                        |                          |                     |
| OLL     |                                 |                    |                               |                       |                         |                      |                 |                               |                     |                              |                               | <u>252</u>                   |                        |                          |                     |
| OPL     |                                 |                    |                               |                       |                         |                      |                 |                               |                     |                              |                               | <u>253</u>                   |                        |                          |                     |
| OPr     |                                 | <u>48</u>          |                               |                       |                         |                      |                 |                               |                     |                              |                               |                              |                        |                          |                     |
| 0 S P   |                                 |                    |                               |                       |                         |                      |                 |                               |                     |                              | 202                           |                              |                        |                          |                     |
| Otr     |                                 | <u>48</u>          |                               |                       |                         |                      |                 |                               |                     |                              |                               |                              |                        |                          |                     |
| PAH     |                                 |                    |                               |                       |                         | <u>96</u>            |                 |                               |                     |                              | <u>209</u>                    |                              |                        |                          |                     |
| PAL     |                                 |                    |                               |                       |                         | <u>96</u>            |                 |                               |                     |                              | <u>208</u>                    |                              |                        |                          |                     |
| PAS     |                                 |                    |                               |                       |                         |                      |                 |                               |                     |                              | <u>225</u>                    |                              |                        |                          |                     |
| PAU     |                                 |                    |                               |                       |                         |                      |                 |                               |                     |                              | <u>209</u>                    |                              |                        |                          |                     |

| Code           |                                    |                                    |                                 |                                   |                            |                      |                 |                                   |                     |                          |                               |                              |                 |                             | CUSTOMER<br>SETTING |
|----------------|------------------------------------|------------------------------------|---------------------------------|-----------------------------------|----------------------------|----------------------|-----------------|-----------------------------------|---------------------|--------------------------|-------------------------------|------------------------------|-----------------|-----------------------------|---------------------|
|                | [1.1 SPEED REFERENCE]<br>(r E F -) | [1.2 MONITORING]<br>(\$\Pi B_n - ) | [FACTORY SETTINGS]<br>(F [ 5 -) | [Macro configuration] ( $E F E$ ) | [SIMPLY START]<br>(5 111-) | [SETTINGS]<br>(5EL-) | [MOTOR CONTROL] | [INPUTS / OUTPUTS CFG] ( 1 - 0 -) | [COMMAND] ([ E L -) | [FUNCTION BLOCKS] (Fbn-) | [APPLICATION FUNCT.] (F Un -) | [FAULT MANAGEMENT] (F L E -) | [COMMUNICATION] | [3 INTERFACE]<br>( 1 E F -) |                     |
| PCd            |                                    |                                    |                                 |                                   |                            |                      |                 |                                   |                     |                          |                               |                              |                 | <u>290</u>                  |                     |
| PEr            |                                    |                                    |                                 |                                   |                            | <u>96</u>            |                 |                                   |                     |                          | 209                           |                              |                 |                             |                     |
| PES            |                                    |                                    |                                 |                                   |                            |                      |                 |                                   |                     |                          | <u>197</u>                    |                              |                 |                             |                     |
| PF I           |                                    | <u>52</u>                          |                                 |                                   |                            |                      |                 | <u>125</u>                        |                     |                          |                               |                              |                 |                             |                     |
| PFr<br>PGI     |                                    | <u>52</u>                          |                                 |                                   |                            |                      |                 | <u>125</u>                        |                     |                          |                               |                              |                 |                             |                     |
| P H S          |                                    |                                    |                                 |                                   |                            |                      | <u>113</u>      | 132                               |                     |                          |                               |                              |                 |                             |                     |
| PIA            |                                    | <u>52</u>                          |                                 |                                   |                            |                      | 113             | 125                               |                     |                          |                               |                              |                 |                             |                     |
| PIC            |                                    | <u> 52</u>                         |                                 |                                   |                            |                      |                 | 120                               |                     |                          | 208                           |                              |                 |                             |                     |
| PIF            |                                    |                                    |                                 |                                   |                            |                      |                 |                                   |                     |                          | 207                           |                              |                 |                             |                     |
| PIFI           |                                    |                                    |                                 |                                   |                            |                      |                 |                                   |                     |                          | 207                           |                              |                 |                             |                     |
| P IF 2         |                                    |                                    |                                 |                                   |                            |                      |                 |                                   |                     |                          | 207                           |                              |                 |                             |                     |
| PII            |                                    |                                    |                                 |                                   |                            |                      |                 |                                   |                     |                          | 207                           |                              |                 |                             |                     |
| PIL            |                                    | <u>52</u>                          |                                 |                                   |                            |                      |                 | <u>125</u>                        |                     |                          |                               |                              |                 |                             |                     |
| РІП            |                                    |                                    |                                 |                                   |                            |                      |                 |                                   |                     |                          | 210                           |                              |                 |                             |                     |
| PIPI           |                                    |                                    |                                 |                                   |                            |                      |                 |                                   |                     |                          | 207                           |                              |                 |                             |                     |
| P IP 2         |                                    |                                    |                                 |                                   |                            |                      |                 |                                   |                     |                          | 207                           |                              |                 |                             |                     |
| P 15           |                                    |                                    |                                 |                                   |                            |                      |                 |                                   |                     |                          | 209                           |                              |                 |                             |                     |
| POH            |                                    |                                    |                                 |                                   |                            | <u>96</u>            |                 |                                   |                     |                          | 208                           |                              |                 |                             |                     |
| POL            |                                    |                                    |                                 |                                   |                            | <u>96</u>            |                 |                                   |                     |                          | <u>208</u>                    |                              |                 |                             |                     |
| PP I           |                                    |                                    |                                 |                                   |                            |                      |                 |                                   |                     |                          |                               | <u>266</u>                   |                 |                             |                     |
| PP n 5         |                                    |                                    |                                 |                                   |                            |                      | <u>110</u>      |                                   |                     |                          |                               |                              |                 |                             |                     |
| Pr2            |                                    |                                    |                                 |                                   |                            |                      |                 |                                   |                     |                          | <u>211</u>                    |                              |                 |                             |                     |
| Pr4            |                                    |                                    |                                 |                                   |                            |                      |                 |                                   |                     |                          | <u>211</u>                    |                              |                 |                             |                     |
| Pr5E           |                                    |                                    |                                 |                                   |                            |                      |                 |                                   |                     |                          | <u>225</u>                    |                              |                 |                             |                     |
| PrP            |                                    |                                    |                                 |                                   |                            | <u>96</u>            |                 |                                   |                     |                          | 208                           |                              |                 |                             |                     |
| P 5 1 6        |                                    |                                    |                                 |                                   |                            |                      |                 |                                   |                     |                          | <u>178</u>                    |                              |                 |                             |                     |
| P 5 2          |                                    |                                    |                                 |                                   |                            |                      |                 |                                   |                     |                          | <u>178</u>                    |                              |                 |                             |                     |
| P54            |                                    |                                    |                                 |                                   |                            |                      |                 |                                   |                     |                          | <u>178</u>                    |                              |                 |                             |                     |
| P 5 8<br>P 5 r |                                    |                                    |                                 |                                   |                            | 06                   |                 |                                   |                     |                          | <u>178</u>                    |                              |                 |                             |                     |
| PSr<br>PSE     |                                    |                                    |                                 |                                   |                            | <u>96</u>            |                 |                                   | <u>151</u>          |                          | 209                           |                              |                 |                             |                     |
| PECL           |                                    |                                    |                                 |                                   |                            |                      |                 |                                   | 101                 |                          |                               | 247                          |                 |                             |                     |
| PELL           |                                    | <u>60</u>                          |                                 |                                   |                            |                      |                 |                                   |                     |                          |                               | <u> </u>                     |                 |                             |                     |
| PUIS           |                                    | 00                                 |                                 |                                   |                            |                      |                 |                                   |                     |                          |                               |                              |                 | 290                         |                     |
| 95H            |                                    |                                    |                                 |                                   |                            | 99                   |                 |                                   |                     |                          | 239                           |                              |                 | 200                         |                     |
| 95L            |                                    |                                    |                                 |                                   |                            | 99                   |                 |                                   |                     |                          | 239                           |                              |                 |                             |                     |
| r 1            |                                    |                                    |                                 |                                   |                            |                      |                 | 135                               |                     |                          |                               |                              |                 |                             |                     |
| r I d          |                                    |                                    |                                 |                                   |                            |                      |                 | 135                               |                     |                          |                               |                              |                 |                             |                     |
| r IF           |                                    |                                    |                                 |                                   |                            |                      |                 | 136                               |                     |                          |                               |                              |                 |                             |                     |
| r 2 F          |                                    |                                    |                                 |                                   |                            |                      |                 | 136                               |                     |                          |                               |                              |                 |                             |                     |
| r IH           |                                    |                                    |                                 |                                   |                            |                      |                 | 136                               |                     |                          |                               |                              |                 |                             |                     |

| Code           |                                    |                             |                              |                                |                         |                   |                 |                                     |                     |                                              |                               |                              |                                |                             | CUSTOMER<br>SETTING |
|----------------|------------------------------------|-----------------------------|------------------------------|--------------------------------|-------------------------|-------------------|-----------------|-------------------------------------|---------------------|----------------------------------------------|-------------------------------|------------------------------|--------------------------------|-----------------------------|---------------------|
|                | [1.1 SPEED REFERENCE]<br>(r E F -) | [1.2 MONITORING]<br>(ППп -) | [FACTORY SETTINGS] (F [ 5 -) | [Macro configuration] ( [ F L) | [SIMPLY START] (5 111-) | [SETTINGS] (5Et-) | [MOTOR CONTROL] | [INPUTS / OUTPUTS CFG]<br>( 1_ B -) | [COMMAND] ([ L L -) | [FUNCTION BLOCKS] (Fb \( \text{h} - \text{)} | [APPLICATION FUNCT.] (F Un -) | [FAULT MANAGEMENT] (F L E -) | [COMMUNICATION]<br>(£ B ft - ) | [3 INTERFACE]<br>( 1 E F -) |                     |
| r 15           |                                    |                             |                              |                                |                         |                   |                 | <u>135</u>                          |                     |                                              |                               |                              |                                |                             |                     |
| r 2            |                                    |                             |                              |                                |                         |                   |                 | <u>136</u>                          |                     |                                              |                               |                              |                                |                             |                     |
| r 2 d          |                                    |                             |                              |                                |                         |                   |                 | <u>136</u>                          |                     |                                              |                               |                              |                                |                             |                     |
| r 2 H<br>r 2 S |                                    |                             |                              |                                |                         |                   |                 | 136<br>136                          |                     |                                              |                               |                              |                                |                             |                     |
| rEA            |                                    |                             |                              |                                |                         |                   |                 | 130                                 |                     |                                              | 220                           |                              |                                |                             |                     |
| гСЬ            |                                    |                             |                              |                                |                         |                   |                 |                                     |                     |                                              | 164                           |                              |                                |                             |                     |
| r d A E        |                                    |                             |                              |                                |                         |                   | 114             |                                     |                     |                                              |                               |                              |                                |                             |                     |
| r d G          |                                    |                             |                              |                                |                         | <u>96</u>         |                 |                                     |                     |                                              | 208                           |                              |                                |                             |                     |
| r E C I        |                                    | <u>59</u>                   |                              |                                |                         |                   |                 |                                     |                     |                                              |                               |                              |                                |                             |                     |
| rFC            |                                    |                             |                              |                                |                         |                   |                 |                                     | <u>152</u>          |                                              |                               |                              |                                |                             |                     |
| rFEE           |                                    | <u>54</u>                   |                              |                                |                         |                   |                 |                                     |                     |                                              |                               |                              |                                |                             |                     |
| rFLE           |                                    | <u>72</u>                   |                              |                                |                         |                   |                 |                                     |                     |                                              |                               |                              |                                |                             |                     |
| rFr            |                                    | <u>48</u>                   |                              |                                |                         |                   |                 |                                     |                     |                                              |                               |                              |                                |                             |                     |
| r 16           |                                    |                             |                              |                                |                         | <u>96</u>         |                 |                                     |                     |                                              | <u>208</u>                    |                              |                                |                             |                     |
| r In           |                                    |                             |                              |                                |                         | 400               |                 |                                     | <u>151</u>          |                                              |                               | 007                          |                                |                             |                     |
| rПUd<br>rР     |                                    |                             |                              |                                |                         | <u>100</u>        |                 |                                     |                     |                                              |                               | 267<br>248                   |                                |                             |                     |
| - P   I        |                                    | <u>57</u>                   |                              |                                |                         |                   |                 |                                     |                     |                                              |                               | <u>240</u>                   |                                |                             |                     |
| rP 12          |                                    | <u>57</u>                   |                              |                                |                         |                   |                 |                                     |                     |                                              |                               |                              |                                |                             |                     |
| rP 13          |                                    | <u>58</u>                   |                              |                                |                         |                   |                 |                                     |                     |                                              |                               |                              |                                |                             |                     |
| r P 14         |                                    | <u>58</u>                   |                              |                                |                         |                   |                 |                                     |                     |                                              |                               |                              |                                |                             |                     |
| r P 2          |                                    |                             |                              |                                |                         | <u>96</u>         |                 |                                     |                     |                                              | <u>211</u>                    |                              |                                |                             |                     |
| r P 2 1        |                                    | <u>58</u>                   |                              |                                |                         |                   |                 |                                     |                     |                                              |                               |                              |                                |                             |                     |
| r P 2 2        |                                    | <u>58</u>                   |                              |                                |                         |                   |                 |                                     |                     |                                              |                               |                              |                                |                             |                     |
| r P 2 3        |                                    | <u>58</u>                   |                              |                                |                         |                   |                 |                                     |                     |                                              |                               |                              |                                |                             |                     |
| r P 2 4        |                                    | <u>58</u>                   |                              |                                |                         |                   |                 |                                     |                     |                                              |                               |                              |                                |                             |                     |
| rP3            |                                    |                             |                              |                                |                         | <u>97</u>         |                 |                                     |                     |                                              | <u>211</u>                    |                              |                                |                             |                     |
| r P 3 I        |                                    | <u>59</u>                   |                              |                                |                         |                   |                 |                                     |                     |                                              |                               |                              |                                |                             |                     |
| r P 3 2        |                                    | <u>59</u>                   |                              |                                |                         |                   |                 |                                     |                     |                                              |                               |                              |                                |                             |                     |
| r P 3 3        |                                    | <u>59</u>                   |                              |                                |                         |                   |                 |                                     |                     |                                              |                               |                              |                                |                             |                     |
| r P 3 4        |                                    | <u>59</u>                   |                              |                                |                         | 97                |                 |                                     |                     |                                              | 211                           |                              |                                |                             |                     |
| - P R          |                                    |                             |                              |                                |                         | 31                |                 |                                     |                     |                                              | <u> </u>                      | 248                          |                                |                             |                     |
| rPE            | 44                                 | 60                          |                              |                                |                         |                   |                 |                                     |                     |                                              |                               | 270                          |                                |                             |                     |
| rPE            |                                    | 60                          |                              |                                |                         |                   |                 |                                     |                     |                                              |                               |                              |                                |                             |                     |
| r P F          |                                    | 60                          |                              |                                |                         |                   |                 |                                     |                     |                                              |                               |                              |                                |                             |                     |
| r P G          |                                    |                             |                              |                                |                         | <u>96</u>         |                 |                                     |                     |                                              | 208                           |                              |                                |                             |                     |
| rP I           | 44                                 | <u>60</u>                   |                              |                                |                         |                   |                 |                                     |                     |                                              | <u>208</u>                    |                              |                                |                             |                     |
| r P O          |                                    | <u>60</u>                   |                              |                                |                         |                   |                 |                                     |                     |                                              |                               |                              |                                |                             |                     |
| rPr            |                                    | <u>60</u>                   |                              |                                |                         |                   |                 |                                     |                     |                                              |                               |                              |                                |                             |                     |
| r P 5          |                                    |                             |                              |                                |                         |                   |                 |                                     |                     |                                              | <u>168</u>                    |                              |                                |                             |                     |

| Code             |                                 |                            |                               |                                |                         |                   |                        |                                   |                     |                          |                                              |                              |                        |                           | CUSTOMER<br>SETTING |
|------------------|---------------------------------|----------------------------|-------------------------------|--------------------------------|-------------------------|-------------------|------------------------|-----------------------------------|---------------------|--------------------------|----------------------------------------------|------------------------------|------------------------|---------------------------|---------------------|
|                  | [1.1 SPEED REFERENCE] (r E F -) | [1.2 MONITORING]<br>(ППп-) | [FACTORY SETTINGS] (F [ 5 - ) | [Macro configuration] ( [ F L) | [SIMPLY START] (5 111-) | [SETTINGS] (5Et-) | [MOTOR CONTROL] (dr[-) | [INPUTS / OUTPUTS CFG] ( 1 - 0 -) | [COMMAND] ([ E L -) | [FUNCTION BLOCKS] (Fbn-) | [APPLICATION FUNCT.] $(F \coprod \Omega - )$ | [FAULT MANAGEMENT] (F L E -) | [COMMUNICATION] ([0]-) | [3 INTERFACE] ( 1 E F - ) |                     |
| rPE              |                                 |                            |                               |                                |                         |                   |                        |                                   |                     |                          | <u>167</u>                                   |                              |                        |                           |                     |
| rr5              |                                 |                            |                               |                                |                         |                   |                        | <u>123</u>                        |                     |                          |                                              |                              |                        |                           |                     |
| r 5 A            |                                 |                            |                               |                                |                         |                   | <u>108</u>             |                                   |                     |                          |                                              |                              |                        |                           |                     |
| r 5 A 5          |                                 |                            |                               |                                |                         |                   | <u>113</u>             |                                   |                     |                          |                                              |                              |                        |                           |                     |
| r 5 d            |                                 |                            |                               |                                |                         |                   |                        |                                   |                     |                          | <u>202</u>                                   | 0.47                         |                        |                           |                     |
| r 5 F            |                                 |                            |                               |                                |                         |                   |                        |                                   |                     |                          | 040                                          | <u>247</u>                   |                        |                           |                     |
| r 5 L            |                                 |                            |                               |                                |                         |                   |                        |                                   |                     |                          | 210                                          |                              |                        |                           |                     |
| r 5 E L<br>r E H |                                 | <u>60</u>                  |                               |                                |                         |                   |                        |                                   |                     |                          | 202                                          |                              |                        |                           |                     |
| rEn              |                                 | 00                         |                               |                                |                         |                   |                        |                                   |                     |                          | 240                                          |                              |                        |                           |                     |
| r U n            |                                 |                            |                               |                                |                         |                   |                        | 123                               |                     |                          | 240                                          |                              |                        |                           |                     |
| 5 10 1           |                                 |                            |                               |                                |                         |                   |                        | 120                               |                     |                          | 227                                          |                              |                        |                           |                     |
| 5 10 2           |                                 |                            |                               |                                |                         |                   |                        |                                   |                     |                          | 227                                          |                              |                        |                           |                     |
| 5 10 3           |                                 |                            |                               |                                |                         |                   |                        |                                   |                     |                          | 227                                          |                              |                        |                           |                     |
| 5 104            |                                 |                            |                               |                                |                         |                   |                        |                                   |                     |                          | 227                                          |                              |                        |                           |                     |
| 5 105            |                                 |                            |                               |                                |                         |                   |                        |                                   |                     |                          | 227                                          |                              |                        |                           |                     |
| 5 106            |                                 |                            |                               |                                |                         |                   |                        |                                   |                     |                          | 227                                          |                              |                        |                           |                     |
| 5 10 7           |                                 |                            |                               |                                |                         |                   |                        |                                   |                     |                          | 227                                          |                              |                        |                           |                     |
| 5 108            |                                 |                            |                               |                                |                         |                   |                        |                                   |                     |                          | 227                                          |                              |                        |                           |                     |
| 5 109            |                                 |                            |                               |                                |                         |                   |                        |                                   |                     |                          | 227                                          |                              |                        |                           |                     |
| 5 1 10           |                                 |                            |                               |                                |                         |                   |                        |                                   |                     |                          | <u>227</u>                                   |                              |                        |                           |                     |
| 5 1 1 1          |                                 |                            |                               |                                |                         |                   |                        |                                   |                     |                          | <u>227</u>                                   |                              |                        |                           |                     |
| 5 1 12           |                                 |                            |                               |                                |                         |                   |                        |                                   |                     |                          | <u>227</u>                                   |                              |                        |                           |                     |
| 5 1 13           |                                 |                            |                               |                                |                         |                   |                        |                                   |                     |                          | <u>227</u>                                   |                              |                        |                           |                     |
| 5 1 14           |                                 |                            |                               |                                |                         |                   |                        |                                   |                     |                          | <u>227</u>                                   |                              |                        |                           |                     |
| 5 1 15           |                                 |                            |                               |                                |                         |                   |                        |                                   |                     |                          | <u>227</u>                                   |                              |                        |                           |                     |
| 5201             |                                 |                            |                               |                                |                         |                   |                        |                                   |                     |                          | <u>227</u>                                   |                              |                        |                           |                     |
| 5202             |                                 |                            |                               |                                |                         |                   |                        |                                   |                     |                          | 227                                          |                              |                        |                           |                     |
| 5203             |                                 |                            |                               |                                |                         |                   |                        |                                   |                     |                          | 227                                          |                              |                        |                           |                     |
| 5204             |                                 |                            |                               |                                |                         |                   |                        |                                   |                     |                          | 227                                          |                              |                        |                           |                     |
| 5205             |                                 |                            |                               |                                |                         |                   |                        |                                   |                     |                          | 227                                          |                              |                        |                           |                     |
| 5206<br>5201     |                                 |                            |                               |                                |                         |                   |                        |                                   |                     |                          | 227<br>227                                   |                              |                        |                           |                     |
| 5208             |                                 |                            |                               |                                |                         |                   |                        |                                   |                     |                          | <u>227</u>                                   |                              |                        |                           |                     |
| 5209             |                                 |                            |                               |                                |                         |                   |                        |                                   |                     |                          | 227                                          |                              |                        |                           |                     |
| 5210             |                                 |                            |                               |                                |                         |                   |                        |                                   |                     |                          | 227                                          |                              |                        |                           |                     |
| 5211             |                                 |                            |                               |                                |                         |                   |                        |                                   |                     |                          | 227                                          |                              |                        |                           |                     |
| 5212             |                                 |                            |                               |                                |                         |                   |                        |                                   |                     |                          | 227                                          |                              |                        |                           |                     |
| 5213             |                                 |                            |                               |                                |                         |                   |                        |                                   |                     |                          | 227                                          |                              |                        |                           |                     |
| 5214             |                                 |                            |                               |                                |                         |                   |                        |                                   |                     |                          | 227                                          |                              |                        |                           |                     |
| 5215             |                                 |                            |                               |                                |                         |                   |                        |                                   |                     |                          | 227                                          |                              |                        |                           |                     |
| 5 3 D I          |                                 |                            |                               |                                |                         |                   |                        |                                   |                     |                          | 228                                          |                              |                        |                           |                     |

| Code               |                                    |                            |                               |                                |                            |                      |                        |                                     |                     |                          |                                          |                              |                        |                          | CUSTOMER<br>SETTING |
|--------------------|------------------------------------|----------------------------|-------------------------------|--------------------------------|----------------------------|----------------------|------------------------|-------------------------------------|---------------------|--------------------------|------------------------------------------|------------------------------|------------------------|--------------------------|---------------------|
|                    | [1.1 SPEED REFERENCE]<br>(r E F -) | [1.2 MONITORING]<br>(ΠΠα-) | [FACTORY SETTINGS] (F [ 5 - ) | [Macro configuration] ( £ F E) | [SIMPLY START]<br>(5 111-) | [SETTINGS] (5 E L -) | [MOTOR CONTROL] (dr[-) | [INPUTS / OUTPUTS CFG]<br>( 1_ 0 -) | [COMMAND] ([ L L -) | [FUNCTION BLOCKS] (Fbn-) | [APPLICATION FUNCT.] $(F \coprod n - 1)$ | [FAULT MANAGEMENT] (F L E -) | [COMMUNICATION] ([0n-) | [3 INTERFACE] ( 1 E F -) |                     |
| 5 3 0 2            |                                    |                            |                               |                                |                            |                      |                        |                                     |                     |                          | <u>228</u>                               |                              |                        |                          |                     |
| 5 3 0 3            |                                    |                            |                               |                                |                            |                      |                        |                                     |                     |                          | <u>228</u>                               |                              |                        |                          |                     |
| 5 3 0 4            |                                    |                            |                               |                                |                            |                      |                        |                                     |                     |                          | <u>228</u>                               |                              |                        |                          |                     |
| 5 3 0 5            |                                    |                            |                               |                                |                            |                      |                        |                                     |                     |                          | <u>228</u>                               |                              |                        |                          |                     |
| 5 3 0 6            |                                    |                            |                               |                                |                            |                      |                        |                                     |                     |                          | <u>228</u>                               |                              |                        |                          |                     |
| 5307               |                                    |                            |                               |                                |                            |                      |                        |                                     |                     |                          | 228                                      |                              |                        |                          |                     |
| 5308               |                                    |                            |                               |                                |                            |                      |                        |                                     |                     |                          | 228                                      |                              |                        |                          |                     |
| 5 3 0 9<br>5 3 1 0 |                                    |                            |                               |                                |                            |                      |                        |                                     |                     |                          | 228                                      |                              |                        |                          |                     |
| 5311               |                                    |                            |                               |                                |                            |                      |                        |                                     |                     |                          | 228<br>228                               |                              |                        |                          |                     |
| 5312               |                                    |                            |                               |                                |                            |                      |                        |                                     |                     |                          | 228                                      |                              |                        |                          |                     |
| 5313               |                                    |                            |                               |                                |                            |                      |                        |                                     |                     |                          | 228                                      |                              |                        |                          |                     |
| 5314               |                                    |                            |                               |                                |                            |                      |                        |                                     |                     |                          | 228                                      |                              |                        |                          |                     |
| 5315               |                                    |                            |                               |                                |                            |                      |                        |                                     |                     |                          | 228                                      |                              |                        |                          |                     |
| 5 A 2              |                                    |                            |                               |                                |                            |                      |                        |                                     |                     |                          | 165                                      |                              |                        |                          |                     |
| 5 A 3              |                                    |                            |                               |                                |                            |                      |                        |                                     |                     |                          | 165                                      |                              |                        |                          |                     |
| SAF I              |                                    | <u>67</u>                  |                               |                                |                            |                      |                        |                                     |                     |                          | <del></del>                              |                              |                        |                          |                     |
| 5 A F 2            |                                    | <u>68</u>                  |                               |                                |                            |                      |                        |                                     |                     |                          |                                          |                              |                        |                          |                     |
| 5 A L              |                                    |                            |                               |                                |                            |                      |                        |                                     |                     |                          | 224                                      |                              |                        |                          |                     |
| 5 A r              |                                    |                            |                               |                                |                            |                      |                        |                                     |                     |                          | 224                                      |                              |                        |                          |                     |
| 5 A L              |                                    |                            |                               |                                |                            |                      |                        |                                     |                     |                          |                                          | <u>255</u>                   |                        |                          |                     |
| 5 C L              |                                    |                            |                               |                                |                            |                      |                        |                                     |                     |                          | <u>202</u>                               |                              |                        |                          |                     |
| 5 C L 3            |                                    |                            |                               |                                |                            |                      |                        |                                     |                     |                          | <u>243</u>                               |                              |                        |                          |                     |
| 5 C S 1            |                                    |                            | <u>79</u>                     |                                |                            |                      |                        |                                     |                     |                          |                                          |                              |                        |                          |                     |
| 5 d C 1            |                                    |                            |                               |                                |                            | <u>91</u>            |                        |                                     |                     |                          | 173<br>192                               |                              |                        |                          |                     |
| 5 d C 2            |                                    |                            |                               |                                |                            | <u>92</u>            |                        |                                     |                     |                          | <u>174</u>                               |                              |                        |                          |                     |
| 5 d d              |                                    |                            |                               |                                |                            |                      |                        |                                     |                     |                          |                                          | <u>260</u>                   |                        |                          |                     |
| 5 d 5              |                                    |                            |                               |                                |                            | <u>101</u>           |                        |                                     |                     |                          |                                          |                              |                        |                          |                     |
| 5 F O O            |                                    | <u>68</u>                  |                               |                                |                            |                      |                        |                                     |                     |                          |                                          |                              |                        |                          |                     |
| 5 F O I            |                                    | <u>68</u>                  |                               |                                |                            |                      |                        |                                     |                     |                          |                                          |                              |                        |                          |                     |
| 5 F O 2            |                                    | <u>69</u>                  |                               |                                |                            |                      |                        |                                     |                     |                          |                                          |                              |                        |                          |                     |
| 5 F D 3            |                                    | <u>69</u>                  |                               |                                |                            |                      |                        |                                     |                     |                          |                                          |                              |                        |                          |                     |
| 5 F O 4            |                                    | <u>69</u>                  |                               |                                |                            |                      |                        |                                     |                     |                          |                                          |                              |                        |                          |                     |
| 5 F O 5            |                                    | <u>70</u>                  |                               |                                |                            |                      |                        |                                     |                     |                          |                                          |                              |                        |                          |                     |
| 5 F O 6            |                                    | <u>70</u>                  |                               |                                |                            |                      |                        |                                     |                     |                          |                                          |                              |                        |                          |                     |
| 5 F D 7            |                                    | <u>70</u>                  |                               |                                |                            |                      |                        |                                     |                     |                          |                                          |                              |                        |                          |                     |
| 5 F O B            |                                    | 71                         |                               |                                |                            |                      |                        |                                     |                     |                          |                                          |                              |                        |                          |                     |
| 5 F O 9            |                                    | <u>71</u>                  |                               |                                |                            |                      |                        |                                     |                     |                          |                                          |                              |                        |                          |                     |
| 5 F I I            |                                    | <u>71</u><br><u>72</u>     |                               |                                |                            |                      |                        |                                     |                     |                          |                                          |                              |                        |                          |                     |
| 5 F T T            |                                    | 12                         |                               |                                |                            | 88                   | <u>115</u>             |                                     |                     |                          |                                          |                              |                        |                          |                     |
| 5 F d              |                                    |                            |                               |                                |                            | 00                   | 110                    |                                     |                     |                          | 225                                      |                              |                        |                          |                     |
| 378                |                                    |                            |                               | 1                              | 1                          | 1                    | 1                      | 1                                   | 1                   |                          | <u> </u>                                 |                              |                        | 1                        |                     |

| Code                  |                       |                            |                              |                       |                            |                        |                           |                                  |                     |                         |                               |                              |                 |                            | CUSTOMER<br>SETTING |
|-----------------------|-----------------------|----------------------------|------------------------------|-----------------------|----------------------------|------------------------|---------------------------|----------------------------------|---------------------|-------------------------|-------------------------------|------------------------------|-----------------|----------------------------|---------------------|
|                       | [1.1 SPEED REFERENCE] | [1.2 MONITORING]<br>(ППп-) | [FACTORY SETTINGS] (F [ 5 -) | [Macro configuration] | [SIMPLY START]<br>(5 111-) | [SETTINGS]<br>(5E L -) | [MOTOR CONTROL] (dr [ - ) | [INPUTS / OUTPUTS CFG]<br>(1-0-) | [COMMAND] ([ E L -) | [FUNCTION BLOCKS] (Fbf) | [APPLICATION FUNCT.] (F Un -) | [FAULT MANAGEMENT] (F L E -) | [COMMUNICATION] | [3 INTERFACE]<br>(1 E F -) |                     |
| 5 F F E               |                       | <u>53</u><br><u>67</u>     |                              |                       |                            |                        |                           |                                  |                     |                         |                               |                              |                 |                            |                     |
| 5 F r                 |                       |                            |                              |                       |                            | <u>92</u>              | <u>116</u>                |                                  |                     |                         |                               |                              |                 |                            |                     |
| 5 F E                 |                       |                            |                              |                       |                            |                        | <u>116</u>                |                                  |                     |                         |                               |                              |                 |                            |                     |
| 5 H 2                 |                       |                            |                              |                       |                            |                        |                           |                                  |                     |                         | <u>241</u>                    |                              |                 |                            |                     |
| 5 H Y                 |                       |                            |                              |                       |                            |                        |                           |                                  |                     |                         | <u>241</u>                    |                              |                 |                            |                     |
| 5 1-                  |                       |                            |                              |                       |                            |                        | <u>114</u>                |                                  |                     |                         |                               |                              |                 |                            |                     |
| 5 I E                 |                       |                            |                              |                       |                            | <u>88</u>              | <u>115</u>                |                                  |                     |                         |                               |                              |                 |                            |                     |
| 5 L L                 |                       |                            |                              |                       |                            |                        |                           |                                  |                     |                         |                               | <u>259</u>                   |                 |                            |                     |
| 5 L P                 |                       |                            |                              |                       |                            | <u>88</u>              | <u>115</u>                |                                  |                     |                         |                               |                              |                 |                            |                     |
| 5 L 5 S               |                       | <u>52</u>                  |                              |                       |                            |                        |                           |                                  |                     |                         |                               |                              |                 |                            |                     |
| 5 N O E               |                       |                            |                              |                       |                            |                        | <u>111</u>                |                                  |                     |                         |                               |                              |                 |                            |                     |
| 5 n C                 |                       |                            |                              |                       |                            |                        |                           |                                  |                     |                         | <u>240</u>                    |                              |                 |                            |                     |
| 5 O P                 |                       |                            |                              |                       |                            |                        | <u>117</u>                |                                  |                     |                         |                               |                              |                 |                            |                     |
| 5 <i>P 10</i>         |                       |                            |                              |                       |                            | <u>94</u>              |                           |                                  |                     |                         | <u>179</u>                    |                              |                 |                            |                     |
| 5 <i>P</i> I I        |                       |                            |                              |                       |                            | 94                     |                           |                                  |                     |                         | <u>179</u>                    |                              |                 |                            |                     |
| 5 <i>P 12</i>         |                       |                            |                              |                       |                            | <u>94</u>              |                           |                                  |                     |                         | <u>179</u>                    |                              |                 |                            |                     |
| 5 <i>P</i> 13         |                       |                            |                              |                       |                            | <u>95</u>              |                           |                                  |                     |                         | <u>179</u>                    |                              |                 |                            |                     |
| 5 <i>P</i> 14         |                       |                            |                              |                       |                            | <u>95</u>              |                           |                                  |                     |                         | <u>179</u>                    |                              |                 |                            |                     |
| 5 P 1 S               |                       |                            |                              |                       |                            | <u>95</u>              |                           |                                  |                     |                         | <u>179</u>                    |                              |                 |                            |                     |
| 5 P 1 6               |                       |                            |                              |                       |                            | <u>95</u>              |                           |                                  |                     |                         | <u>179</u>                    |                              |                 |                            |                     |
| 5 P 2                 |                       |                            |                              |                       |                            | 94                     |                           |                                  |                     |                         | <u>178</u>                    |                              |                 |                            |                     |
| 5 P 3                 |                       |                            |                              |                       |                            | 94                     |                           |                                  |                     |                         | <u>178</u>                    |                              |                 |                            |                     |
| 5 P 4                 |                       |                            |                              |                       |                            | 94                     |                           |                                  |                     |                         | <u>178</u>                    |                              |                 |                            |                     |
| 5 P S                 |                       |                            |                              |                       |                            | 94                     |                           |                                  |                     |                         | <u>178</u>                    |                              |                 |                            |                     |
| 5 P 6<br>5 P 1        |                       |                            |                              |                       |                            | 94                     |                           |                                  |                     |                         | <u>178</u>                    |                              |                 |                            |                     |
| 5 P I                 |                       |                            |                              |                       |                            | 94                     |                           |                                  |                     |                         | <u>178</u><br><u>179</u>      |                              |                 |                            |                     |
| 5 P 9                 |                       |                            |                              |                       |                            | 94<br>94               |                           |                                  |                     |                         | 179<br>179                    |                              |                 |                            |                     |
| 5 P b                 |                       |                            |                              |                       |                            | <u>3+</u>              | <u>113</u>                |                                  |                     |                         | 113                           |                              |                 |                            |                     |
| SPd I                 |                       | <u>61</u>                  |                              |                       |                            |                        | 110                       |                                  |                     |                         |                               |                              |                 |                            |                     |
| 5Pd2                  |                       | 61                         |                              |                       |                            |                        |                           |                                  |                     |                         |                               |                              |                 |                            |                     |
| 5Pd3                  |                       | 61                         |                              |                       |                            |                        |                           |                                  |                     |                         |                               |                              |                 |                            |                     |
| 5 P F                 |                       | <u> </u>                   |                              |                       |                            |                        | <u>113</u>                |                                  |                     |                         |                               |                              |                 |                            |                     |
| 5 P G                 |                       |                            |                              |                       |                            | 88                     | 115                       |                                  |                     |                         |                               |                              |                 |                            |                     |
| 5 P G U               |                       |                            |                              |                       |                            | 88                     | 115                       |                                  |                     |                         |                               |                              |                 |                            |                     |
| 5 P П                 |                       |                            |                              |                       |                            |                        |                           |                                  |                     |                         | <u>185</u>                    |                              |                 |                            |                     |
| 5-11                  |                       | <u>62</u>                  |                              |                       |                            |                        |                           |                                  |                     |                         | † <del></del>                 |                              |                 |                            |                     |
| 5 r 1 <del>2</del> to |                       | <u>65</u>                  |                              |                       |                            |                        |                           |                                  |                     |                         |                               |                              |                 |                            |                     |
| 5 r 1 8               |                       | <u>62</u>                  |                              |                       |                            |                        |                           |                                  |                     |                         |                               |                              |                 |                            |                     |
| 3161                  |                       | <u> </u>                   | ļ                            | ļ                     | 1                          | 1                      | 1                         | 1                                | 1                   |                         |                               |                              |                 |                            |                     |

| Code                                    |                                    |                            |                              |                                |                           |                      |                        |                                     |                     |                         |                               |                             |                            |                          | CUSTOMER<br>SETTING |
|-----------------------------------------|------------------------------------|----------------------------|------------------------------|--------------------------------|---------------------------|----------------------|------------------------|-------------------------------------|---------------------|-------------------------|-------------------------------|-----------------------------|----------------------------|--------------------------|---------------------|
|                                         | [1.1 SPEED REFERENCE]<br>(r E F -) | [1.2 MONITORING]<br>(ППп-) | [FACTORY SETTINGS] (F [ 5 -) | [Macro configuration]<br>([F]) | [SIMPLY START]<br>(5 In-) | [SETTINGS] (5 E k -) | [MOTOR CONTROL] (dr[-) | [INPUTS / OUTPUTS CFG]<br>( 1_ 0 -) | [COMMAND] (f & L -) | [FUNCTION BLOCKS] (Fbf) | [APPLICATION FUNCT.] (F Un -) | [FAULT MANAGEMENT] (FL L -) | [COMMUNICATION]<br>([0] -) | [3 INTERFACE] ( 1 E F -) |                     |
| 5 r 2 2<br>to<br>5 r 2 8                |                                    | <u>65</u>                  |                              |                                |                           |                      |                        |                                     |                     |                         |                               |                             |                            |                          |                     |
| 5 r A I<br>5 r A 2<br>to<br>5 r A B     |                                    | 62<br>65                   |                              |                                |                           |                      |                        |                                     |                     |                         |                               |                             |                            |                          |                     |
| 5 r b l<br>5 r b 2<br>to<br>5 r b 8     |                                    | <u>62</u><br><u>65</u>     |                              |                                |                           |                      |                        |                                     |                     |                         |                               |                             |                            |                          |                     |
| 5 r [ l<br>5 r [ 2<br>to<br>5 r [ 8     |                                    | <u>62</u><br><u>65</u>     |                              |                                |                           |                      |                        |                                     |                     |                         |                               |                             |                            |                          |                     |
| 5 r d l<br>5 r d l<br>to<br>5 r d l     |                                    | <u>62</u><br><u>65</u>     |                              |                                |                           |                      |                        |                                     |                     |                         |                               |                             |                            |                          |                     |
| 5 r E l<br>5 r E l<br>to<br>5 r E l     |                                    | <u>62</u><br><u>65</u>     |                              |                                |                           |                      |                        |                                     |                     |                         |                               |                             |                            |                          |                     |
| 5 r F I<br>5 r F 2<br>to<br>5 r F B     |                                    | <u>62</u><br><u>65</u>     |                              |                                |                           |                      |                        |                                     |                     |                         |                               |                             |                            |                          |                     |
| 5 r G l<br>5 r G 2<br>to<br>5 r G 8     |                                    | <u>62</u><br><u>65</u>     |                              |                                |                           |                      |                        |                                     |                     |                         |                               |                             |                            |                          |                     |
| 5 r H I<br>5 r H Z<br>to<br>5 r H B     |                                    | 62<br>65                   |                              |                                |                           |                      |                        |                                     |                     |                         |                               |                             |                            |                          |                     |
| 5 r l l l l l l l l l l l l l l l l l l |                                    | 62<br>65                   |                              |                                |                           |                      |                        |                                     |                     |                         |                               |                             |                            |                          |                     |
| 5 r J l<br>5 r J 2<br>to<br>5 r J B     |                                    | <u>62</u><br><u>65</u>     |                              |                                |                           |                      |                        |                                     |                     |                         |                               |                             |                            |                          |                     |
| 5 r ? I<br>5 r ? Z<br>to<br>5 r ? B     |                                    | <u>62</u><br><u>65</u>     |                              |                                |                           |                      |                        |                                     |                     |                         |                               |                             |                            |                          |                     |
| 5 r L 1                                 |                                    | <u>62</u>                  |                              |                                |                           |                      |                        |                                     |                     |                         |                               |                             |                            |                          |                     |

| Code                     |                                 |                        |                               |                       |                        |                        |                          |                                |                     |                               |                               |                              |                            |                              | CUSTOMER<br>SETTING |
|--------------------------|---------------------------------|------------------------|-------------------------------|-----------------------|------------------------|------------------------|--------------------------|--------------------------------|---------------------|-------------------------------|-------------------------------|------------------------------|----------------------------|------------------------------|---------------------|
|                          | [1.1 SPEED REFERENCE] (c E F -) | [1.2 MONITORING] (     | [FACTORY SETTINGS] (F [ 5 - ) | [Macro configuration] | [SIMPLY START] (5 In-) | [SETTINGS] (5 E L -)   | [MOTOR CONTROL] (dr[-)   | [INPUTS / OUTPUTS CFG] ( 1_B-) | [COMMAND] ([ L L -) | [FUNCTION BLOCKS] (F b fi - ) | [APPLICATION FUNCT.] (F Un -) | [FAULT MANAGEMENT] (F L L -) | [COMMUNICATION] (E 0 n - ) | [3 INTERFACE]<br>( 1 E F - ) |                     |
| 5 r L 2<br>to<br>5 r L 8 |                                 | <u>65</u>              |                               |                       |                        |                        |                          |                                |                     |                               |                               |                              |                            |                              |                     |
| 5 r b<br>5 r P           |                                 |                        |                               |                       |                        | 100<br>95              |                          |                                |                     |                               | <u>184</u>                    | 267<br>269                   |                            |                              |                     |
| 55 15<br>55 b            |                                 | <u>52</u>              |                               |                       |                        | <u>50</u>              |                          |                                |                     |                               | 104                           | <u>261</u>                   |                            |                              |                     |
| 5 t d<br>5 t F r         |                                 | 48                     |                               |                       |                        |                        |                          |                                |                     |                               | <u>225</u>                    |                              |                            |                              |                     |
| 5 E O                    |                                 |                        |                               |                       |                        |                        |                          |                                |                     |                               |                               | <u>257</u><br><u>261</u>     |                            |                              |                     |
| 5 £ 0 5<br>5 £ P         |                                 | <u>52</u>              |                               |                       |                        |                        |                          |                                |                     |                               |                               | <u>256</u>                   |                            |                              |                     |
| 5 t r t                  |                                 |                        |                               |                       |                        |                        |                          |                                |                     |                               | 182                           | <u>257</u>                   |                            |                              |                     |
| 5 E U n                  |                                 |                        |                               |                       | <u>85</u>              |                        | <u>105</u><br><u>111</u> |                                |                     |                               | <u>170</u>                    |                              |                            |                              |                     |
| SUL<br>EAI               |                                 |                        |                               |                       |                        | <u>87</u>              | <u>117</u>               |                                |                     |                               | <u>167</u>                    |                              |                            |                              |                     |
| E ∏ 2                    |                                 |                        |                               |                       |                        | <u>87</u><br><u>87</u> |                          |                                |                     |                               | 168<br>168                    |                              |                            |                              |                     |
| E A 4                    |                                 |                        |                               |                       |                        | <u>87</u>              |                          |                                |                     |                               | 168<br>213                    |                              |                            |                              |                     |
| F A C 2                  |                                 | <u>72</u><br><u>72</u> |                               |                       |                        |                        |                          |                                |                     |                               |                               |                              |                            |                              |                     |
| E A n F<br>E A r         |                                 |                        |                               |                       |                        | 98                     |                          | 133                            |                     |                               | 102                           | <u>260</u><br><u>249</u>     |                            |                              |                     |
| £ 6 0                    |                                 |                        |                               |                       |                        | <u>30</u>              |                          |                                |                     |                               | <u>192</u><br><u>239</u>      |                              | <u>273</u>                 |                              |                     |
| £ 6 5                    |                                 |                        |                               |                       | <u>83</u>              |                        |                          | 122                            |                     |                               |                               | <u>257</u>                   |                            |                              |                     |
| F G E                    |                                 |                        |                               |                       |                        | <u>91</u>              |                          | 122                            |                     |                               | <u>172</u>                    | <u>271</u>                   |                            |                              |                     |
| F d C Z                  |                                 |                        |                               |                       |                        | 91<br>92               |                          |                                |                     |                               | <u>173</u><br><u>174</u>      |                              |                            |                              |                     |
| Ed I                     |                                 |                        |                               |                       |                        | 91                     |                          |                                |                     |                               | <u>171</u><br><u>239</u>      | <u>270</u>                   |                            |                              |                     |
| E & 5<br>E E C   1       |                                 | <u>59</u>              |                               |                       |                        |                        |                          |                                |                     |                               |                               | <u>263</u>                   | 273                        |                              |                     |

| ICE                                                               |                                                            |                         |                         |                      |                        |                         |                               |                              |                 |                              | SETTING |
|-------------------------------------------------------------------|------------------------------------------------------------|-------------------------|-------------------------|----------------------|------------------------|-------------------------|-------------------------------|------------------------------|-----------------|------------------------------|---------|
| [1.1 SPEED REFERENCE] ( r E F - ) [1.2 MONITORING] ( fill 0 n - ) | [FACTORY SETTINGS] (F L 5 -) [Macro configuration] (L F L) | [SIMPLY START] (5 In -) | (SEE -) [MOTOR CONTROL] | [INPUTS/OUTPUTS CFG] | [COMMAND]<br>([ L L -) | [FUNCTION BLOCKS] (Fbf) | [APPLICATION FUNCT.] (F Un -) | [FAULT MANAGEMENT] (F L E -) | [COMMUNICATION] | [3 INTERFACE]<br>( 1 E F - ) |         |
| EF r                                                              |                                                            | <u>85</u>               |                         | <u>102</u>           |                        |                         |                               |                              |                 |                              |         |
| L H A                                                             |                                                            |                         |                         |                      |                        |                         |                               | 254<br>255                   |                 |                              |         |
| Ŀ Н Ы <u>48</u>                                                   |                                                            |                         |                         |                      |                        |                         |                               |                              |                 |                              |         |
| <i>EHr</i> 48                                                     |                                                            |                         |                         |                      |                        |                         |                               |                              |                 |                              |         |
| E H E                                                             |                                                            |                         |                         |                      |                        |                         |                               | <u>252</u>                   |                 |                              |         |
| E L A                                                             |                                                            |                         |                         |                      |                        |                         | <u>213</u>                    |                              |                 |                              |         |
| ELC                                                               |                                                            |                         |                         |                      |                        |                         | <u>214</u>                    |                              |                 |                              |         |
| ELd                                                               |                                                            |                         |                         |                      |                        |                         |                               | <u>264</u>                   |                 |                              |         |
| EL IG                                                             |                                                            |                         | <u>99</u>               |                      |                        |                         | <u>213</u>                    |                              |                 |                              |         |
| EL III                                                            |                                                            |                         | <u>99</u>               |                      |                        |                         | <u>213</u>                    |                              |                 |                              |         |
| ELS                                                               |                                                            |                         | 93                      |                      |                        |                         | <u>210</u>                    |                              |                 |                              |         |
| EnL                                                               |                                                            |                         |                         |                      |                        |                         |                               | <u>265</u>                   |                 |                              |         |
| F O L                                                             |                                                            |                         |                         |                      |                        |                         |                               | <u>269</u>                   |                 |                              |         |
| E 0 5                                                             |                                                            |                         |                         |                      |                        |                         | <u>202</u>                    |                              |                 |                              |         |
| <i>EPII</i> <u>58</u>                                             |                                                            |                         |                         |                      |                        |                         |                               |                              |                 |                              |         |
| <i>EP 12</i> <u>58</u>                                            |                                                            |                         |                         |                      |                        |                         |                               |                              |                 |                              |         |
| <i>EP 13</i> <u>58</u>                                            |                                                            |                         |                         |                      |                        |                         |                               |                              |                 |                              |         |
| <i>EP 14</i> <u>58</u>                                            |                                                            |                         |                         |                      |                        |                         |                               |                              |                 |                              |         |
| <i>EP21</i> <u>58</u>                                             |                                                            |                         |                         |                      |                        |                         |                               |                              |                 |                              |         |
| £ P 2 2 58                                                        |                                                            |                         |                         |                      |                        |                         |                               |                              |                 |                              |         |
| £ P 2 3 58                                                        |                                                            |                         |                         |                      |                        |                         |                               |                              |                 |                              |         |
| £ P 2 4 58                                                        |                                                            |                         |                         |                      |                        |                         |                               |                              |                 |                              |         |
| <i>EP31</i> 59                                                    |                                                            |                         |                         |                      |                        |                         |                               |                              |                 |                              |         |
| £ P 3 ≥ 59                                                        |                                                            |                         |                         |                      |                        |                         |                               |                              |                 |                              |         |
| LP33     59       LP34     59                                     |                                                            |                         |                         |                      |                        |                         |                               |                              |                 |                              |         |
| <i>EP34</i> <u>59</u>                                             |                                                            |                         |                         |                      |                        |                         |                               | <u>263</u>                   |                 |                              |         |
| £ 95                                                              |                                                            |                         | 110                     | )                    |                        |                         |                               | 203                          |                 |                              |         |
| E 7 S                                                             |                                                            |                         | 108                     |                      |                        |                         |                               |                              |                 |                              |         |
| Ern                                                               |                                                            |                         | 100                     | 4                    |                        |                         | 239                           |                              |                 |                              |         |
| ErH                                                               |                                                            |                         | 99                      |                      |                        |                         | 239                           |                              |                 |                              |         |
| ErL                                                               |                                                            |                         | 99                      |                      |                        |                         | 239                           |                              |                 |                              |         |
| E S N                                                             |                                                            |                         |                         |                      |                        |                         |                               | <u>256</u>                   |                 |                              |         |
| E 5 9                                                             |                                                            |                         |                         |                      |                        |                         | 240                           |                              |                 |                              |         |
| E E d                                                             |                                                            |                         | 100                     |                      |                        |                         |                               | <u>252</u>                   |                 |                              |         |
| EE d 2                                                            |                                                            |                         |                         |                      |                        |                         |                               | 255<br>252                   |                 |                              |         |
| EE d 3                                                            |                                                            |                         |                         |                      |                        |                         |                               | 255<br>252<br>255            |                 |                              |         |
| E E H                                                             |                                                            |                         | 99                      |                      |                        |                         |                               | 249                          |                 |                              |         |
| EEL                                                               |                                                            |                         | 99                      |                      |                        |                         |                               | 249                          |                 |                              |         |

| Code       |                                    |                             |                              |                                |                         |                   |                           |                                      |                   |                          |                               |                              |                 |                             | CUSTOMER<br>SETTING |
|------------|------------------------------------|-----------------------------|------------------------------|--------------------------------|-------------------------|-------------------|---------------------------|--------------------------------------|-------------------|--------------------------|-------------------------------|------------------------------|-----------------|-----------------------------|---------------------|
|            | [1.1 SPEED REFERENCE]<br>(r E F -) | [1.2 MONITORING]<br>(ППп -) | [FACTORY SETTINGS] (F [ 5 -) | [Macro configuration] ( [ F L) | [SIMPLY START] (5 111-) | [SETTINGS] (SEL-) | [MOTOR CONTROL] (dr [ - ) | [INPUTS / OUTPUTS CFG]<br>( 1 - 0 -) | [COMMAND] ([ELL-) | [FUNCTION BLOCKS] (Fbn-) | [APPLICATION FUNCT.] (F Un -) | [FAULT MANAGEMENT] (F L E -) | [COMMUNICATION] | [3 INTERFACE]<br>( 1 E F -) |                     |
| F F O      |                                    |                             |                              |                                |                         |                   |                           |                                      |                   |                          |                               | <u>273</u>                   |                 |                             |                     |
| EEr        |                                    |                             |                              |                                |                         | <u>98</u>         |                           |                                      |                   | <u>193</u>               |                               |                              |                 |                             |                     |
| EUL        |                                    |                             |                              |                                |                         |                   |                           |                                      |                   | <u>233</u>               |                               |                              |                 |                             |                     |
| E U n U    |                                    |                             |                              |                                | <u>85</u>               |                   | 105<br>110<br>106         |                                      |                   |                          |                               |                              |                 |                             |                     |
| 20110      |                                    |                             |                              |                                |                         |                   | 111                       |                                      |                   |                          |                               |                              |                 |                             |                     |
| E U P      |                                    |                             |                              |                                |                         |                   |                           |                                      |                   | 239                      |                               |                              |                 |                             |                     |
| E U 5      |                                    |                             |                              |                                | <u>85</u>               |                   | <u>105</u><br><u>111</u>  |                                      |                   |                          |                               |                              |                 |                             |                     |
| ШΙ         |                                    |                             |                              |                                |                         |                   | <u>115</u>                |                                      |                   |                          |                               |                              |                 |                             |                     |
| <b>U</b> ≥ |                                    |                             |                              |                                |                         |                   | <u>115</u>                |                                      |                   |                          |                               |                              |                 |                             |                     |
| И Э        |                                    |                             |                              |                                |                         |                   | <u>116</u>                |                                      |                   |                          |                               |                              |                 |                             |                     |
| ЦЧ         |                                    |                             |                              |                                |                         |                   | <u>116</u>                |                                      |                   |                          |                               |                              |                 |                             |                     |
| U 5        |                                    |                             |                              |                                |                         |                   | <u>116</u>                |                                      |                   |                          |                               |                              |                 |                             |                     |
| ИЬг        |                                    |                             |                              |                                |                         |                   |                           |                                      |                   |                          | <u>244</u>                    |                              | <u>119</u>      |                             |                     |
| ИdL        |                                    |                             |                              |                                |                         |                   |                           |                                      |                   |                          |                               | <u>268</u>                   |                 |                             |                     |
| UFг        |                                    |                             |                              |                                |                         | <u>88</u>         | <u>115</u>                |                                      |                   |                          |                               |                              |                 |                             |                     |
| и ін і     |                                    | <u>50</u>                   |                              |                                |                         |                   |                           | <u>130</u>                           |                   |                          |                               |                              |                 |                             |                     |
| U IH2      |                                    | <u>50</u>                   |                              |                                |                         |                   |                           | <u>131</u>                           |                   |                          |                               |                              |                 |                             |                     |
| U IL I     |                                    | <u>50</u>                   |                              |                                |                         |                   |                           | <u>130</u>                           |                   |                          |                               |                              |                 |                             |                     |
| U IL 2     |                                    | <u>50</u>                   |                              |                                |                         |                   |                           | <u>130</u>                           |                   |                          |                               |                              |                 |                             |                     |
| ULn        |                                    | 48                          |                              |                                |                         |                   |                           |                                      |                   |                          |                               |                              |                 |                             |                     |
| ULr        |                                    | <u>73</u>                   |                              |                                |                         |                   |                           |                                      |                   |                          |                               | 267                          |                 |                             |                     |
| ULE<br>Un5 |                                    |                             |                              |                                | <u>84</u>               |                   | 104                       |                                      |                   |                          |                               | <u>267</u>                   |                 |                             |                     |
| UOHI       |                                    | <u>51</u>                   |                              |                                | <u>04</u>               |                   | 104                       | 141                                  |                   |                          |                               |                              |                 |                             |                     |
| UOLI       |                                    | <u>51</u>                   |                              |                                |                         |                   |                           | 141                                  |                   |                          |                               |                              |                 |                             |                     |
| UOP        |                                    | 48                          |                              |                                |                         |                   |                           | 171                                  |                   |                          |                               |                              |                 |                             |                     |
| UPL        |                                    | 10                          |                              |                                |                         |                   |                           |                                      |                   |                          |                               | <u>256</u>                   |                 |                             |                     |
| UrES       |                                    |                             |                              |                                |                         |                   |                           |                                      |                   |                          | 243                           | <u>256</u>                   |                 |                             |                     |
| И5Ь        |                                    |                             |                              |                                |                         |                   |                           |                                      |                   |                          |                               | 256                          |                 |                             |                     |
| US I       |                                    |                             |                              |                                |                         |                   |                           |                                      |                   |                          | 184                           |                              |                 |                             |                     |
| USL        |                                    |                             |                              |                                |                         |                   |                           |                                      |                   |                          | 244                           | <u>256</u>                   |                 |                             |                     |
| U S P      |                                    |                             |                              |                                |                         |                   |                           |                                      |                   |                          | 182                           |                              |                 |                             |                     |
| USE        |                                    |                             |                              |                                |                         |                   |                           |                                      |                   |                          |                               | <u>256</u>                   |                 |                             |                     |